**H:\Base de datos\cuestionario-1-teoria\_general\_de\_sistemas-20100111-2249.xml Viernes, 19 de Febrero de 2010 11:47 a.m.**

```
<?xml version="1.0" encoding="UTF-8"?>
<quiz>
\langle -- question: 0 -->
  <question type="category">
    <category>
        <text>$module$/Teoría General de Sistemas/Método de la Ruta Crítica</text>
    </category>
  </question>
\langle -- question: 43 -->
  <question type="essay">
    <name><text>Ampliación de Carretera</text>
\langle/name\rangle<questiontext format="html">
<text><![CDATA[<link style="font-family: trebuchet ms,verdana,arial,helvetica,sans-serif;" 
rel="File-List" 
href="file:///C:%5CDOCUME%7E1%5CADMINI%7E1%5CCONFIG%7E1%5CTemp%5Cmsohtml1%5C01%5Cclip_filelist.xm
l" /><!--[if !mso]>&#010;<style>&#010;v\:* {behavior:url(#default#VML);}&#010;o\:*
{behavior:url(#default#VML); } \& #010; b\:* {behavior:url(#default#VML); } \& #010; .shape
{behavior:url(#default#VML); } 
</style>&#010;<! [endif]--><!--[if pub]><xml>&#010;
<b:Publication type="OplPub" oty="68" oh="256">&#010; <b:OhPrintBlock 
priv="30E">280</b:OhPrintBlock>&#010; <b:NuDefaultUnits 
priv="1004">1</b:NuDefaultUnits>&#010; <b:DptlPageDimensions type="OplPt" priv="1211">&#010;
<b:X1 priv="104">7560000</b:X1>&#010; <b:Y1 priv="204">10692000</b:Y1>&#010;
</b:DptlPageDimensions>&#010; <br />b:DxlDefaultTab priv="1504">359410</b:DxlDefaultTab>&#010;
<b:OhGallery priv="180E">259</b:OhGallery>&#010; <b:OhFancyBorders 
priv="190E">261</b:OhFancyBorders>&#010; <b:OhCaptions priv="1A0E">257</b:OhCaptions>&#010;
<b:OhQuillDoc priv="200E">275</b:OhQuillDoc>&#010; <b:OhMailMergeData 
priv="210E">262</b:OhMailMergeData>&#010; <b:OhColorScheme 
priv="220E">278</b:OhColorScheme>&#010; <b:DwNextUniqueOid 
priv="2304">1</b:DwNextUniqueOid>&#010; <br/>b:IdentGUID
priv="2A07">0[2RZ]8(Q$&X0@:;V\26G`</b:IdentGUID>&#010; <br/>b:DpgSpecial
priv="2C03">5</b:DpgSpecial>&#010; <br/> <br/> <br/>>b:CTimesEdited priv="3C04">1</b:CTimesEdited>&#010;
\langle b:NuDefaultUnitsEx priv="4104">1</b:NuDefaultUnitsEx>&#010; </b:Publication>&#010;
<b:PrinterInfo type="OplPrb" oty="75" oh="280">&#010; <b:OhColorSepBlock 
priv="30E">281</b:OhColorSepBlock>&#010; <b:FInitComplete 
priv="1400">False</b:FInitComplete>&#010; <br />b:DpiX priv="2203">0</b:DpiX>&#010; <br />b:DpiY
priv="2303">0</b:DpiY>&#010; </b:PrinterInfo>&#010; <b:ColorSeperationInfo type="OplCsb"
oty="79" oh="281">
 <b:Plates type="OplCsp" priv="214">&#010; <b:OplCsp type="OplCsp"
priv="11">&#010; <b:EcpPlate type="OplEcp" priv="213">&#010; <b:Color 
priv="104">-1</b:Color>&#010; </b:EcpPlate>&#010; </b:OplCsp>&#010; </b:Plates>&#010;
<b:DzlOverprintMost priv="304">304800</b:DzlOverprintMost>&#010; <b:CprOverprintMin 
priv="404">243</b:CprOverprintMin>&#010; <b:FKeepawayTrap 
priv="700">True</b:FKeepawayTrap>&#010; <b:CprTrapMin1 priv="904">128</b:CprTrapMin1>&#010;
<b:CprTrapMin2 priv="A04">77</b:CprTrapMin2>&#010; <b:CprKeepawayMin 
priv="B04">255</b:CprKeepawayMin>&#010; <br/> <br/> <br/> <br/>priv="C04">3175</b:DzlTrap>&#010;
<b:DzlIndTrap priv="D04">3175</b:DzlIndTrap>&#010; <b:PctCenterline 
priv="E04">70</b:PctCenterline>&#010; <b:FMarksRegistration 
priv="F00">True</b:FMarksRegistration>&#010; <b:FMarksJob
```
**H:\Base de datos\cuestionario-1-teoria\_general\_de\_sistemas-20100111-2249.xml Viernes, 19 de Febrero de 2010 11:47 a.m.**

priv="1000">True</b:FMarksJob>&#010; <b:FMarksDensity priv="1100">True</b:FMarksDensity>&#010; <b:FMarksColor priv="1200">True</b:FMarksColor>&#010; <b:FLineScreenDefault priv="1300">True</b:FLineScreenDefault>&#010; </b:ColorSeperationInfo>&#010; <b:TextDocProperties type="OplDocq" oty="91" oh="275">&#010; <b:OhPlcqsb priv="20E">277</b:OhPlcqsb>&#010; <b:EcpSplitMenu type="OplEcp" priv="A13">&#010; <b:Color>134217728</b:Color>&#010; </b:EcpSplitMenu>&#010; </b:TextDocProperties>&#010; <b:StoryBlock type="OplPlcQsb" oty="101" oh="277">&#010; <b:IqsbMax priv="104">1</b:IqsbMax>&#010; <b:Rgqsb type="OplQsb" priv="214">&#010; <b:OplQsb type="OplQsb" priv="11">
 <b:Qsid priv="104">148</b:Qsid>&#010; <b:TomfCopyfitBase priv="80B">-9999996.000000</b:TomfCopyfitBase>&#010; <br/> <br/> <br/>>b:TomfCopyfitBase2  $\text{priv} = "90B" > -9999996.000000$  <  $\frac{1}{D}$ : TomfCopyfitBase2>
  $\frac{1}{D}$ :Op1Qsb>
  $\frac{1}{D}$ :Rqqsb>
</b:StoryBlock>&#010; <b:ColorScheme type="OplSccm" oty="92" oh="278">&#010; <b:Cecp priv="104">8</b:Cecp>&#010; <br />b:Rgecp type="OplEcp" priv="214">&#010; <b:OplEcp priv="F">Empty</b:OplEcp>&#010; <b:OplEcp type="OplEcp" priv="111">&#010;  $\langle b:Color>16711680$   $\langle b:Color>8#010; \quad \langle b:Op1Ecp>8#010; \quad \langle b:Op1Ecp type="Op1Ecp" \rangle$ priv="211">
 <b:Color>52479</b:Color>&#010; </b:OplEcp>&#010; <b:OplEcp type="OplEcp" priv="311">
 <b:Color>26367</b:Color>&#010; </b:OplEcp>&#010; <b:OplEcp type="OplEcp" priv="411">&#010; <b:Color>13421772</b:Color>&#010; </b:OplEcp>&#010; <b:OplEcp type="OplEcp" priv="511">&#010;  $\langle b:Color\rangle16737792\langle/b:Color\rangle
 \quad \langle/b:OplEcp\rangle
 \quad \langle b:OplEcp$  type="OplEcp" priv="611">
 <b:Color>13382502</b:Color>&#010; </b:OplEcp>&#010; <b:OplEcp  $type="OplEcp" priv="711">\$  <br/> <br/> <br/> <br/> <br/> <br/> <br/> <br/> <br/><br/>
<br/>
<br/>
</b:Color><br/> $\$  </b:Color><br/> $\$  </b:Color><br/> $\$ </b:Rgecp>&#010; <b:SzSchemeName priv="618">Azulejo</b:SzSchemeName>&#010;  $\langle b:Color Scheme>\
\langle xm1>\&1[endif]--&\langle 10f=0|&\langle xm1>\&100;\langle xm1>\&100;&\langle xm1>\&100;\langle xm1>\&100;\langle xm1>\&100;\langle xm1>\&100;\langle xm1>\&100;\langle xm1>\&100;\langle xm1>\&100;\langle xm1>\&100;\langle xm1>\&100;\langle xm1>\&100;\langle xm1>\&100;\langle xm1>\&100;\langle xm1>\&100;\langle xm1>\&100;\langle xm1>\&100;\langle xm1>\&100;\langle$ oh="265">
 <b:PtlvOrigin type="OplPt" priv="511">&#010; <b:Xl>22858575</b:Xl>&#010; <b:Yl>22852950</b:Yl>&#010; </b:PtlvOrigin>&#010; <br/>>b:Oid priv="605">(`@`````````</b:Oid>&#010; <b:OhoplWebPageProps priv="90E">266</b:OhoplWebPageProps>&#010; <b:OhpdMaster priv="D0D">263</b:OhpdMaster>&#010; <b:PgtType priv="1004">5</b:PgtType>&#010; <b:PtlvOriginEx type="OplPt" priv="1111">&#010; <b:X1>110183775</b:X1>&#010; <b:Y1>110178150</b:Y1>&#010; </b:PtlvOriginEx>&#010; </b:Page>&#010;</xml><![endif]--><style> &amp;lt;!-- /\* Definiciones de fuente \*/ @font-face {font-family:Tahoma; mso-font-charset:0; mso-generic-font-family:swiss; mso-font-pitch:variable; panose-1:2 11 6 4 3 5 4 4 2 4; mso-font-signature:1627421319 -2147483648 8 0 536936959 539492352;} /\* Definiciones de estilo \*/ p.MsoNormal, li.MsoNormal, div.MsoNormal {mso-style-parent:  $\&quct$ ;  $\"$ ; text-indent:  $0pt;$  margin-left:  $0pt;$ margin-right:0pt; margin-top:3.0pt; margin-bottom:3.0pt; line-height:150%; text-align:left; font-family:Tahoma; mso-default-font-family:Tahoma; mso-ascii-font-family:Tahoma; mso-latin-font-family:Tahoma; mso-greek-font-family:Tahoma; mso-cyrillic-font-family:Tahoma; mso-armenian-font-family:Sylfaen; mso-hebrew-font-family:Tahoma; mso-arabic-font-family:Tahoma; mso-devanagari-font-family:Mangal; mso-bengali-font-family:Vrinda; mso-gurmukhi-font-family:Raavi; mso-oriya-font-family:Sendnya; mso-tamil-font-family:Latha; mso-telugu-font-family:Gautami; mso-kannada-font-family:Tunga; mso-thai-font-family:Tahoma; mso-georgian-font-family:Sylfaen; mso-hangul-font-family:Batang;  $mso-kana-font-family: \& quot; MS \tMincho\& quot; \t, mso-bopomofo-font-family: P MingLiv;$ mso-han-font-family:SimSun; mso-halfwidthkana-font-family:  $\alpha$ amp; quot; MS Mincho $\alpha$ amp; quot; ; mso-syriac-font-family: & amp; quot; Estrangelo Edessa & amp; quot; ; mso-thaana-font-family: & amp; quot; MV Boli & amp; quot; ; mso-latinext-font-family: Tahoma; font-size:12.0pt; color:black; mso-font-kerning:14.0pt; mso-char-tracking:100%; mso-font-width:100%;} ol {margin-top:0in; margin-bottom:0in; margin-left:.25in;} ul {margin-top:0in; margin-bottom:0in; margin-left:.25in;} @page {mso-hyphenate:auto;} --> </style><!--[if gte mso 9]><xml>&#010; <o:shapedefaults v:ext="edit" spidmax="5134" fill="f" fillcolor="white [7]"
 strokecolor="black [0]">
 <v:fill color="white [7]" color2="white [7]" on="f"/>
 <v:stroke color="black [0]" color2="white [7]">&#010;

```
47.2pt; height: 20.8pt;">
       <p align="center" style="text-align: center;" class="MsoNormal"><font 
size="2">A<o:p></o:p></font></p>
    \langle/td>
     <td width="385" valign="top" style="border-style: none solid solid none; border-color: 
-moz-use-text-color black black -moz-use-text-color; border-width: medium 1pt 1pt medium;
padding: 0cm 2.9pt; width: 289.1pt; height: 20.8pt;">
      <p class="MsoNormal"><font size="2">Desplazamiento al terreno<o:p></o:p></font></p>
    \langle t \rangle <td width="128" valign="top" style="border-style: none solid solid none; border-color: 
-moz-use-text-color black black -moz-use-text-color; border-width: medium 1pt 1pt medium;
padding: 0cm 2.9pt; width: 96.35pt; height: 20.8pt;">
       <p align="center" style="text-align: center;" class="MsoNormal"><font 
size="2">3<o:p></o:p></font></p>
   \langle/td>
 \langletr>
  <tr style="height: 20.5pt;">
     <td width="63" valign="top" style="border-style: none solid solid; border-color: 
-moz-use-text-color black black; border-width: medium 1pt 1pt; padding: 0cm 2.9pt; width: 
47.2pt; height: 20.5pt;">
       <p align="center" style="text-align: center;" class="MsoNormal"><font 
size="2">B<o:p></o:p></font></p>
    \langle/td>
     <td width="385" valign="top" style="border-style: none solid solid none; border-color: 
-moz-use-text-color black black -moz-use-text-color; border-width: medium 1pt 1pt medium;
padding: 0cm 2.9pt; width: 289.1pt; height: 20.5pt;">
       <p class="MsoNormal"><font size="2">Desmonte y despalme<o:p></o:p></font></p>
    \langle t \rangle <td width="128" valign="top" style="border-style: none solid solid none; border-color: 
-moz-use-text-color black black -moz-use-text-color; border-width: medium 1pt 1pt medium;
padding: 0cm 2.9pt; width: 96.35pt; height: 20.5pt;">
       <p align="center" style="text-align: center;" class="MsoNormal"><font 
size="2">\,6<o:p></o:p></font></p>\langle t \rangle\langletr>
  <tr style="height: 20.5pt;">
     <td width="63" valign="top" style="border-style: none solid solid; border-color: 
-moz-use-text-color black black; border-width: medium 1pt 1pt; padding: 0cm 2.9pt; width: 
47.2pt; height: 20.5pt;">
       <p align="center" style="text-align: center;" class="MsoNormal"><font 
size="2">C<o:p></o:p></font></p>
    \langle/td>
     <td width="385" valign="top" style="border-style: none solid solid none; border-color: 
-moz-use-text-color black black -moz-use-text-color; border-width: medium 1pt 1pt medium;
padding: 0cm 2.9pt; width: 289.1pt; height: 20.5pt;">
      <p class="MsoNormal"><font size="2">Movimiento de tierras<o:p></o:p></font></p>
    \langle t \rangle <td width="128" valign="top" style="border-style: none solid solid none; border-color: 
-moz-use-text-color black black -moz-use-text-color; border-width: medium 1pt 1pt medium;
padding: 0cm 2.9pt; width: 96.35pt; height: 20.5pt;">
       <p align="center" style="text-align: center;" class="MsoNormal"><font 
size="2">32<o:p></o:p></font></p>
    \langle t \rangle\langle/tr>
```
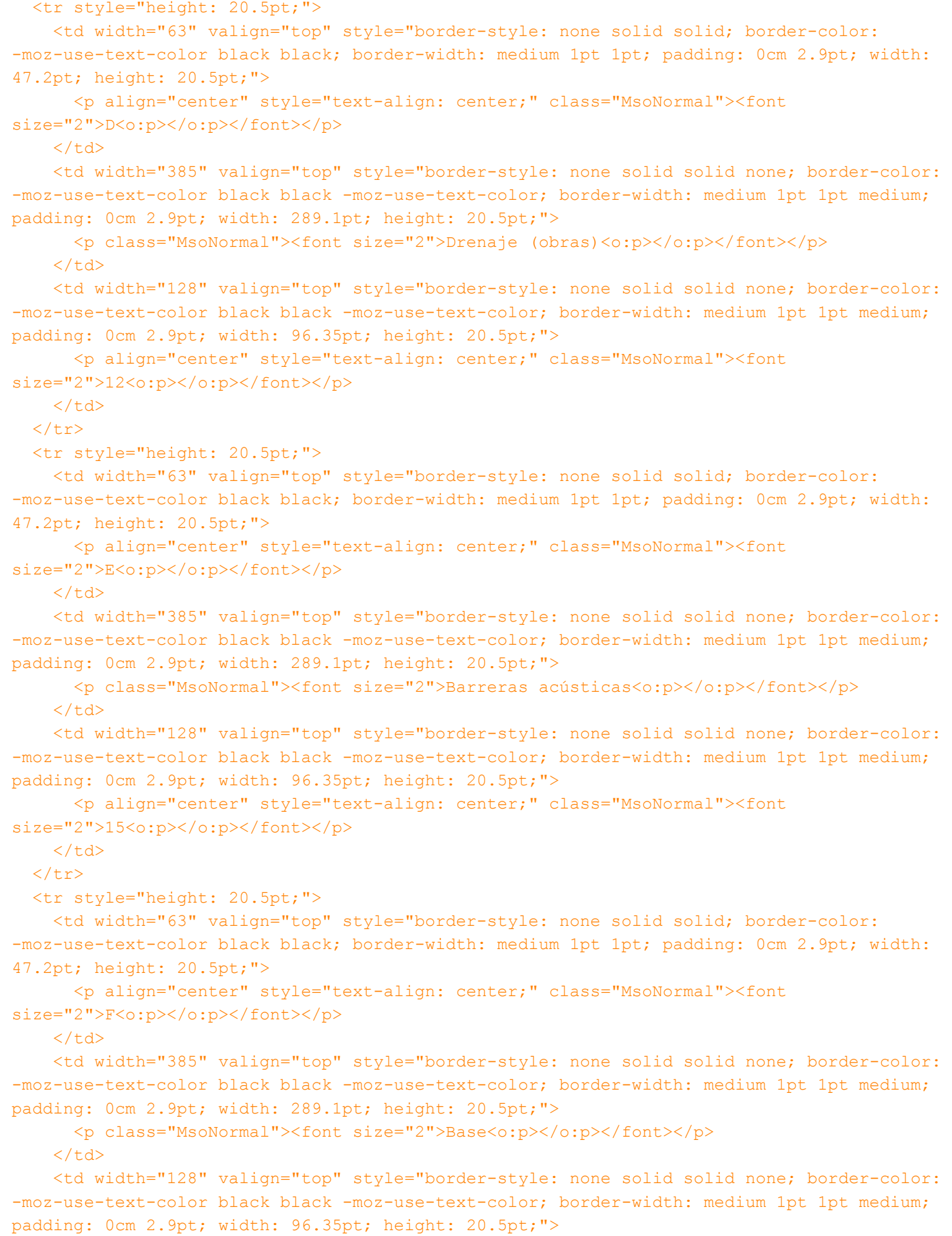

<p align="center" style="text-align: center;" class="MsoNormal"><font

```
size="2">18<o:p></o:p></font></p>
    \langle t \rangle\langletr>
  <tr style="height: 20.5pt;">
     <td width="63" valign="top" style="border-style: none solid solid; border-color: 
-moz-use-text-color black black; border-width: medium 1pt 1pt; padding: 0cm 2.9pt; width: 
47.2pt; height: 20.5pt;">
       <p align="center" style="text-align: center;" class="MsoNormal"><font 
size="2">H<o:p></o:p></font></p>
    \langle/td>
     <td width="385" valign="top" style="border-style: none solid solid none; border-color: 
-moz-use-text-color black black -moz-use-text-color; border-width: medium 1pt 1pt medium;
padding: 0cm 2.9pt; width: 289.1pt; height: 20.5pt;">
      <p class="MsoNormal"><font size="2">Drenaje (tuberías)<o:p></o:p></font></p>
    \langle t \rangle <td width="128" valign="top" style="border-style: none solid solid none; border-color: 
-moz-use-text-color black black -moz-use-text-color; border-width: medium 1pt 1pt medium;
padding: 0cm 2.9pt; width: 96.35pt; height: 20.5pt;">
       <p align="center" style="text-align: center;" class="MsoNormal"><font 
size="2">12<o:p></o:p></font></p>
   \langle/td>
 \langle/tr>
  <tr style="height: 20.5pt;">
     <td width="63" valign="top" style="border-style: none solid solid; border-color: 
-moz-use-text-color black black; border-width: medium 1pt 1pt; padding: 0cm 2.9pt; width: 
47.2pt; height: 20.5pt;">
       <p align="center" style="text-align: center;" class="MsoNormal"><font 
size="2">J<o:p></o:p></font></p>
    \langle/td>
     <td width="385" valign="top" style="border-style: none solid solid none; border-color: 
-moz-use-text-color black black -moz-use-text-color; border-width: medium 1pt 1pt medium;
padding: 0cm 2.9pt; width: 289.1pt; height: 20.5pt;">
       <p class="MsoNormal"><font size="2">Tubería eléctrica<o:p></o:p></font></p>
    \langle t \rangle <td width="128" valign="top" style="border-style: none solid solid none; border-color: 
-moz-use-text-color black black -moz-use-text-color; border-width: medium 1pt 1pt medium;
padding: 0cm 2.9pt; width: 96.35pt; height: 20.5pt;">
       <p align="center" style="text-align: center;" class="MsoNormal"><font 
size="2">14<o:p></o:p></font></p>
   \langle/td>
 \langletr>
  <tr style="height: 20.5pt;">
    <td width="63" valign="top" style="border-style: none solid solid; border-color: 
-moz-use-text-color black black; border-width: medium 1pt 1pt; padding: 0cm 2.9pt; width: 
47.2pt; height: 20.5pt;">
       <p align="center" style="text-align: center;" class="MsoNormal"><font 
size="2">K<o:p></o:p></font></p>
    \langle/td>
     <td width="385" valign="top" style="border-style: none solid solid none; border-color: 
-moz-use-text-color black black -moz-use-text-color; border-width: medium 1pt 1pt medium;
padding: 0cm 2.9pt; width: 289.1pt; height: 20.5pt;">
      <p class="MsoNormal"><font size="2">Iluminación<o:p></o:p></font></p>
    \langle t \rangle
```
<td width="128" valign="top" style="border-style: none solid solid none; border-color:

```
-moz-use-text-color black black -moz-use-text-color; border-width: medium 1pt 1pt medium;
padding: 0cm 2.9pt; width: 96.35pt; height: 20.5pt;">
       <p align="center" style="text-align: center;" class="MsoNormal"><font 
size="2">30<o:p></o:p></font></p>
    \langle/td>
 \langle/tr>
   <tr style="height: 20.5pt;">
     <td width="63" valign="top" style="border-style: none solid solid; border-color: 
-moz-use-text-color black black; border-width: medium 1pt 1pt; padding: 0cm 2.9pt; width: 
47.2pt; height: 20.5pt;">
       <p align="center" style="text-align: center;" class="MsoNormal"><font 
size="2">L<o:p></o:p></font></p>
    \langle/td>
     <td width="385" valign="top" style="border-style: none solid solid none; border-color: 
-moz-use-text-color black black -moz-use-text-color; border-width: medium 1pt 1pt medium;
padding: 0cm 2.9pt; width: 289.1pt; height: 20.5pt;">
      <p class="MsoNormal"><font size="2">Pavimento<o:p></o:p></font></p>
    \langle t \rangle <td width="128" valign="top" style="border-style: none solid solid none; border-color: 
-moz-use-text-color black black -moz-use-text-color; border-width: medium 1pt 1pt medium;
padding: 0cm 2.9pt; width: 96.35pt; height: 20.5pt;">
       <p align="center" style="text-align: center;" class="MsoNormal"><font 
size="2">\frac{32}{6}:p></o:p></font></p>
   \langle t \rangle\langle/tr>
   <tr style="height: 20.5pt;">
     <td width="63" valign="top" style="border-style: none solid solid; border-color: 
-moz-use-text-color black black; border-width: medium 1pt 1pt; padding: 0cm 2.9pt; width: 
47.2pt; height: 20.5pt;">
       <p align="center" style="text-align: center;" class="MsoNormal"><font 
size="2">M<o:p></o:p></font></p>
    \langle/td>
     <td width="385" valign="top" style="border-style: none solid solid none; border-color: 
-moz-use-text-color black black -moz-use-text-color; border-width: medium 1pt 1pt medium;
padding: 0cm 2.9pt; width: 289.1pt; height: 20.5pt;">
       <p class="MsoNormal"><font size="2">Barreras de protección<o:p></o:p></font></p>
    \langle/td>
     <td width="128" valign="top" style="border-style: none solid solid none; border-color: 
-moz-use-text-color black black -moz-use-text-color; border-width: medium 1pt 1pt medium; 
padding: 0cm 2.9pt; width: 96.35pt; height: 20.5pt;">
       <p align="center" style="text-align: center;" class="MsoNormal"><font 
size="2">12<o:p></o:p></font></p>
   \langle/td>
 \langle/tr>
  <tr style="height: 20.5pt;">
     <td width="63" valign="top" style="border-style: none solid solid; border-color: 
-moz-use-text-color black black; border-width: medium 1pt 1pt; padding: 0cm 2.9pt; width: 
47.2pt; height: 20.5pt;">
       <p align="center" style="text-align: center;" class="MsoNormal"><font 
size="2">N<o:p></o:p></font></p>
    \langle/td>
     <td width="385" valign="top" style="border-style: none solid solid none; border-color: 
-moz-use-text-color black black -moz-use-text-color; border-width: medium 1pt 1pt medium;
```
padding: 0cm 2.9pt; width: 289.1pt; height: 20.5pt;">

```
 <p class="MsoNormal"><font size="2">Paisaje<o:p></o:p></font></p>
    \langle t \rangle <td width="128" valign="top" style="border-style: none solid solid none; border-color: 
-moz-use-text-color black black -moz-use-text-color; border-width: medium 1pt 1pt medium;
padding: 0cm 2.9pt; width: 96.35pt; height: 20.5pt;">
       <p align="center" style="text-align: center;" class="MsoNormal"><font 
size="2">20<o:p></o:p></font></p>
    \langle t \rangle\langle/tr>
   <tr style="height: 20.5pt;">
     <td width="63" valign="top" style="border-style: none solid solid; border-color: 
-moz-use-text-color black black; border-width: medium 1pt 1pt; padding: 0cm 2.9pt; width: 
47.2pt; height: 20.5pt;">
       <p align="center" style="text-align: center;" class="MsoNormal"><font 
size="2">P<o:p></o:p></font></p>
    \langle t \rangle <td width="385" valign="top" style="border-style: none solid solid none; border-color: 
-moz-use-text-color black black -moz-use-text-color; border-width: medium 1pt 1pt medium; 
padding: 0cm 2.9pt; width: 289.1pt; height: 20.5pt;">
       <p class="MsoNormal"><font size="2">Señalamiento horizontal<o:p></o:p></font></p>
    \langle t \rangle <td width="128" valign="top" style="border-style: none solid solid none; border-color: 
-moz-use-text-color black black -moz-use-text-color; border-width: medium 1pt 1pt medium;
padding: 0cm 2.9pt; width: 96.35pt; height: 20.5pt;">
       <p align="center" style="text-align: center;" class="MsoNormal"><font 
size="2">12<o:p></o:p></font></p>
    \langle t \rangle\langletr>
   <tr style="height: 20.5pt;">
     <td width="63" valign="top" style="border-style: none solid solid; border-color: 
-moz-use-text-color black black; border-width: medium 1pt 1pt; padding: 0cm 2.9pt; width: 
47.2pt; height: 20.5pt;">
       <p align="center" style="text-align: center;" class="MsoNormal"><font 
size="2">Q<o:p></o:p></font></p>
    \langle /td>
     <td width="385" valign="top" style="border-style: none solid solid none; border-color: 
-moz-use-text-color black black -moz-use-text-color; border-width: medium 1pt 1pt medium;
padding: 0cm 2.9pt; width: 289.1pt; height: 20.5pt;">
      <p class="MsoNormal"><font size="2">Señalamiento vertical<o:p></o:p></font></p>
    \langle t \rangle <td width="128" valign="top" style="border-style: none solid solid none; border-color: 
-moz-use-text-color black black -moz-use-text-color; border-width: medium 1pt 1pt medium;
padding: 0cm 2.9pt; width: 96.35pt; height: 20.5pt;">
       <p align="center" style="text-align: center;" class="MsoNormal"><font 
size="2">2<o:p></o:p></font></p>
    \langle/td\rangle</tr></tbody>
\langle (table\rangle<p style="margin: 0cm 0cm 0pt; line-height: normal; font-family: trebuchet 
ms,verdana,arial,helvetica,sans-serif;" class="MsoNormal"><font size="2"><span style="color: 
windowtext;"><o:p> </o:p></span></font></p>
<p style="margin: 0cm 0cm 0pt; line-height: normal; font-family: trebuchet 
ms,verdana,arial,helvetica,sans-serif;" class="MsoNormal"><font size="2"><v:shape 
style="z-index: 5; position: absolute; margin-top: 70.85pt; width: 46px; height: 32px; 
                                                  -7-
```

```
H:\Base de datos\cuestionario-1-teoria_general_de_sistemas-20100111-2249.xml Viernes, 19 de Febrero de 2010 11:47 a.m.
```

```
margin-left: 104.15pt; top: 776px; left: 544px;" id=" x0000 s1142" o:cliptowrap="t"
insetpen="t" type="#_x0000_t201" coordsize="21600,21600" stroked="f"><v:stroke><o:left 
v:ext="view" weight="0"></o:left><o:top v:ext="view" weight="0"></o:top><o:right v:ext="view" 
weight="0"></o:right><o:bottom v:ext="view" weight="0"></o:bottom></v:stroke><v:shadow 
color="#ccc"></v:shadow><v:textbox style="margin-top: 0.343pt; width: 436.531pt; height: 
428.5pt; margin-left: 0.625pt; top: auto; left: auto;" 
inset="0,0,0,0"></v:textbox></v:shape><span>La matriz de precedencias del proyecto presenta a 
continuación.</span></font></p>
<p style="margin: 0cm 0cm 0pt; line-height: normal; font-family: trebuchet 
ms,verdana,arial,helvetica,sans-serif;" class="MsoNormal"><font size="2"><span><br 
/></span></font></p>
<p style="margin: 0cm 0cm 0pt; line-height: normal; font-family: trebuchet 
ms,verdana,arial,helvetica,sans-serif;" class="MsoNormal"><font size="2"><span><img width="582" 
vspace="0" hspace="0" height="572" border="0" src="http://localhost/file.php/1/tgs/eje30b.gif" 
alt="Matriz de Precedencias" title="Matriz de Precedencias" /><br />>/p>/</font></p></
<p style="margin: 0cm 0cm 0pt; line-height: normal; font-family: trebuchet 
ms,verdana,arial,helvetica,sans-serif;" class="MsoNormal"><font size="2"><span><br 
/></span></font></p>
<p style="margin: 0cm 0cm 0pt; line-height: normal; font-family: trebuchet 
ms,verdana,arial,helvetica,sans-serif;" class="MsoNormal"><font size="2"><span>Determine la 
duración del proyecto, su Ruta crítica y las holguras de sus actividades. < br /> /></span></font></p>
<table width="628" height="571" cellspacing="0" cellpadding="0" border="0" style="z-index: 1; 
width: 471.1pt; border-collapse: collapse; font-family: trebuchet 
ms, verdana, arial, helvetica, sans-serif; " class="MsoNormalTable" v: shapes=" x0000 s1147">
</table>]]></text>
    </questiontext>
    <image></image>
    <generalfeedback>
<text><![CDATA[<font size="2"><img width="717" vspace="0" hspace="0" height="277" border="0" 
title="Ruta Crítica" alt="Ruta Crítica" src="http://localhost/file.php/1/tgs/eje30a.gif" /><br 
/\timesbr /\times/font><table width="661" height="339" cellspacing="0" cellpadding="0" border="0" style="z-index: 1; 
width: 496.05pt; border-collapse: collapse;" class="MsoNormalTable" 
v:shapes="_x0000_s1292"><img width="662" vspace="0" hspace="0" height="340" border="0" 
src="http://localhost/file.php/1/tgs/eje30c.gif" alt="Holguras" title="Holguras" />
</table>]]></text>
    </generalfeedback>
    <defaultgrade>1</defaultgrade>
    <penalty>0</penalty>
    <hidden>0</hidden>
    <shuffleanswers>0</shuffleanswers>
<answer fraction="0">
    <feedback><text></text>
</feedback>
</answer>
</question>
\langle !-- question: 0 -->
  <question type="category">
    <category>
        <text>$module$/Teoría General de Sistemas/Modelo de Transporte</text>
```
</category> </question>

 $\langle$  !-- question: 1 -->

<question type=**"essay"**>

<name><text>Asignación de Labores</text>

 $\langle$ /name $\rangle$ 

# <questiontext format=**"moodle\_auto\_format"**>

<text><![CDATA[<p class="MsoNormal"><font size="2"><span lang="ES-MX" style="font-family: 'trebuchet ms';">En una edificación se han retrasado cuatro tareas. Con el fin de acelerar los trabajos un ingeniero, un carpintero y un plomero están dispuestos a trabajar en labores que no dominan y para la tarea restante se contratará un especialista. La matriz de ineficiencia para los tres empleados es la siquiente: </ span><span lang="ES-MX" style="color: windowtext; font-family: 'trebuchet ms';"> </span><v:shapetype path="  $m0,0$ l0,21600,21600,21600,21600,0 xe" o:spt="201" coordsize="21600,21600" id="\_x0000\_t201"><v:stroke joinstyle="miter"></v:stroke><v:path o:connecttype="rect" fillok="f" strokeok="f" o:extrusionok="f" shadowok="f"></v:path><o:lock v:ext="edit" shapetype="t"></o:lock></v:shapetype><v:shape stroked="f" coordsize="21600,21600" type="# x0000 t201" insetpen="t" o:cliptowrap="t" style="margin-top: 187.1pt; z-index: 1; margin-left: 130.4pt; width: 361.15pt; position: absolute; height: 109.35pt;" id="\_x0000\_s1089"><v:stroke><o:left weight="0" v:ext="view"></o:left><o:top weight="0" v:ext="view"></o:top><o:right weight="0" v:ext="view"></o:right><o:bottom weight="0" v:ext="view"></o:bottom></v:stroke><v:shadow color="#ccc"></v:shadow><v:textbox inset="0,0,0,0" style="margin-top: 0.343pt; left: auto; margin-left: 0.625pt; width: 361.125pt; top: auto; height: 109.343pt;"></v:textbox></v:shape><span style="color: windowtext; font-family: 'trebuchet ms';"><o:p></o:p></span></font></p>

 <table width="481" height="145" cellspacing="0" cellpadding="0" border="0" v:shapes=" x0000 s1140" style="z-index: 1; width: 361.1pt; border-collapse: collapse;" class="MsoNormalTable"> <tbody>

<tr style="height: 26.8pt;">

 <td width="96" valign="top" style="border-style: none solid solid none; border-color: -moz-use-text-color black black -moz-use-text-color; border-width: medium 1pt 1pt medium; padding: 2.9pt; width: 72pt; height: 26.8pt;">

 <p align="center" style="margin: 3pt 0cm; line-height: 150%; text-align: center;" class="MsoNormal"><font size="2"><span style="font-size: 12pt; line-height: 150%; font-family: 'trebuchet ms';"><o:p> </o:p></span></font></p>

 $\langle t \rangle$ 

 <td width="96" valign="top" style="border-style: solid solid solid none; border-color: black black black -moz-use-text-color; border-width: 1pt 1pt 1pt medium; padding: 2.9pt; width: 72pt; height: 26.8pt;">

 <p align="center" style="margin: 3pt 0cm; line-height: 150%; text-align: center;" class="MsoNormal"><font size="2"><span style="font-family: 'trebuchet ms';">Soldar</span><span style="font-size: 12pt; line-height: 150%; font-family: 'trebuchet ms';"><o:p></o:p></span></font></p>

 $\langle t \rangle$ 

 <td width="96" valign="top" style="border-style: solid solid solid none; border-color: black black black -moz-use-text-color; border-width: 1pt 1pt 1pt medium; padding: 2.9pt; width: 72pt; height: 26.8pt;">

 <p align="center" style="margin: 3pt 0cm; line-height: 150%; text-align: center;" class="MsoNormal"><font size="2"><span style="font-family: 'trebuchet ms';">Trazar</span><span style="font-size: 12pt; line-height: 150%; font-family: 'trebuchet ms';"><o:p></o:p></span></font></p>

# $\langle$ /td>

 <td width="97" valign="top" style="border-style: solid solid solid none; border-color: black black black -moz-use-text-color; border-width: 1pt 1pt 1pt medium; padding: 2.9pt; width: 73.1pt; height: 26.8pt;">

 <p align="center" style="margin: 3pt 0cm; line-height: 150%; text-align: center;" class="MsoNormal"><font size="2"><span style="font-family: 'trebuchet ms';">Ranuras</span><span style="font-size: 12pt; line-height: 150%; font-family: 'trebuchet ms';"><o:p></o:p></span></font></p>

 $\langle t \rangle$ 

 <td width="96" valign="top" style="border-style: solid solid solid none; border-color: black black black -moz-use-text-color; border-width: 1pt 1pt 1pt medium; padding: 2.9pt; width: 72pt; height: 26.8pt;">

 <p align="center" style="margin: 3pt 0cm; line-height: 150%; text-align: center;" class="MsoNormal"><font size="2"><span style="font-family: 'trebuchet ms';">Alambrado</span><span style="font-size: 12pt; line-height: 150%; font-family: 'trebuchet ms';"><o:p></o:p></span></font></p>

 $\langle$ /td>

 $\langle$ /tr>

# <tr style="height: 26.8pt;">

 <td width="96" valign="top" style="border-style: none solid solid; border-color: -moz-use-text-color black black; border-width: medium 1pt 1pt; padding: 2.9pt; width: 72pt; height: 26.8pt;">

 <p align="center" style="margin: 3pt 0cm; line-height: 150%; text-align: center;" class="MsoNormal"><font size="2"><span style="font-family: 'trebuchet ms';">Plomero</span><span style="font-size: 12pt; line-height: 150%; font-family: 'trebuchet ms';"><o:p></o:p></span></font></p>

 $\langle t \rangle$ 

 <td width="96" valign="top" style="border-style: none solid solid none; border-color: -moz-use-text-color black black -moz-use-text-color; border-width: medium 1pt 1pt medium; padding: 2.9pt; width: 72pt; height: 26.8pt;">

 <p align="center" style="margin: 3pt 0cm; line-height: 150%; text-align: center;" class="MsoNormal"><font size="2"><span style="font-family: 'trebuchet ms';">1</span><span style="font-size: 12pt; line-height: 150%; font-family: 'trebuchet ms';"><o:p></o:p></span></font></p>

 $\langle t \rangle$ 

 <td width="96" valign="top" style="border-style: none solid solid none; border-color: -moz-use-text-color black black -moz-use-text-color; border-width: medium 1pt 1pt medium; padding: 2.9pt; width: 72pt; height: 26.8pt;">

 <p align="center" style="margin: 3pt 0cm; line-height: 150%; text-align: center;" class="MsoNormal"><font size="2"><span style="font-family: 'trebuchet ms';">5</span><span style="font-size: 12pt; line-height: 150%; font-family: 'trebuchet ms';"><o:p></o:p></span></font></p>

 $\langle$ /td>

 <td width="97" valign="top" style="border-style: none solid solid none; border-color: -moz-use-text-color black black -moz-use-text-color; border-width: medium 1pt 1pt medium; padding: 2.9pt; width: 73.1pt; height: 26.8pt;">

 <p align="center" style="margin: 3pt 0cm; line-height: 150%; text-align: center;" class="MsoNormal"><font size="2"><span style="font-family: 'trebuchet ms';">1</span><span style="font-size: 12pt; line-height: 150%; font-family: 'trebuchet ms';"><o:p></o:p></span></font></p>

 $\langle t \rangle$ 

 <td width="96" valign="top" style="border-style: none solid solid none; border-color: -moz-use-text-color black black -moz-use-text-color; border-width: medium 1pt 1pt medium; padding: 2.9pt; width: 72pt; height: 26.8pt;">

 <p align="center" style="margin: 3pt 0cm; line-height: 150%; text-align: center;" class="MsoNormal"><font size="2"><span style="font-family: 'trebuchet ms';">2</span><span style="font-size: 12pt; line-height: 150%; font-family: 'trebuchet ms';"><o:p></o:p></span></font></p>  $\langle$ /td>

 $\langle$ /tr>

<tr style="height: 28.85pt;">

 <td width="96" valign="top" style="border-style: none solid solid; border-color: -moz-use-text-color black black; border-width: medium 1pt 1pt; padding: 2.9pt; width: 72pt; height: 28.85pt;">

 <p align="center" style="margin: 3pt 0cm; line-height: 150%; text-align: center;" class="MsoNormal"><font size="2"><span style="font-family: 'trebuchet ms';">Carpintero</span><span style="font-size: 12pt; line-height: 150%; font-family: 'trebuchet

ms';"><o:p></o:p></span></font></p>

 $\langle t \rangle$ 

 <td width="96" valign="top" style="border-style: none solid solid none; border-color: -moz-use-text-color black black -moz-use-text-color; border-width: medium 1pt 1pt medium; padding: 2.9pt; width: 72pt; height: 28.85pt;">

 <p align="center" style="margin: 3pt 0cm; line-height: 150%; text-align: center;" class="MsoNormal"><font size="2"><span style="font-family: 'trebuchet ms';">4</span><span style="font-size: 12pt; line-height: 150%; font-family: 'trebuchet ms';"><o:p></o:p></span></font></p>

 $\langle$ /td>

 <td width="96" valign="top" style="border-style: none solid solid none; border-color: -moz-use-text-color black black -moz-use-text-color; border-width: medium 1pt 1pt medium; padding: 2.9pt; width: 72pt; height: 28.85pt;">

 <p align="center" style="margin: 3pt 0cm; line-height: 150%; text-align: center;" class="MsoNormal"><font size="2"><span style="font-family: 'trebuchet ms';">3</span><span style="font-size: 12pt; line-height: 150%; font-family: 'trebuchet

ms';"><o:p></o:p></span></font></p>

 $\langle$ /td>

 <td width="97" valign="top" style="border-style: none solid solid none; border-color: -moz-use-text-color black black -moz-use-text-color; border-width: medium 1pt 1pt medium; padding: 2.9pt; width: 73.1pt; height: 28.85pt;">

 <p align="center" style="margin: 3pt 0cm; line-height: 150%; text-align: center;" class="MsoNormal"><font size="2"><span style="font-family: 'trebuchet ms';">2</span><span style="font-size: 12pt; line-height: 150%; font-family: 'trebuchet ms';"><o:p></o:p></span></font></p>

 $\langle t \rangle$ 

 <td width="96" valign="top" style="border-style: none solid solid none; border-color: -moz-use-text-color black black -moz-use-text-color; border-width: medium 1pt 1pt medium; padding: 2.9pt; width: 72pt; height: 28.85pt;">

 <p align="center" style="margin: 3pt 0cm; line-height: 150%; text-align: center;" class="MsoNormal"><font size="2"><span style="font-family: 'trebuchet ms';">1</span><span style="font-size: 12pt; line-height: 150%; font-family: 'trebuchet

ms';"><o:p></o:p></span></font></p>

 $\langle t \rangle$ 

 $\langle$ /tr $\rangle$ 

<tr style="height: 26.8pt;">

 <td width="96" valign="top" style="border-style: none solid solid; border-color: -moz-use-text-color black black; border-width: medium 1pt 1pt; padding: 2.9pt; width: 72pt; height: 26.8pt;">

 <p align="center" style="margin: 3pt 0cm; line-height: 150%; text-align: center;" class="MsoNormal"><font size="2"><span style="font-family: 'trebuchet

ms';">Ingeniero</span><span style="font-size: 12pt; line-height: 150%; font-family: 'trebuchet ms';"><o:p></o:p></span></font></p>

## $\langle t \rangle$

 <td width="96" valign="top" style="border-style: none solid solid none; border-color: -moz-use-text-color black black -moz-use-text-color; border-width: medium 1pt 1pt medium; padding: 2.9pt; width: 72pt; height: 26.8pt;">

 <p align="center" style="margin: 3pt 0cm; line-height: 150%; text-align: center;" class="MsoNormal"><font size="2"><span style="font-family: 'trebuchet ms';">3</span><span style="font-size: 12pt; line-height: 150%; font-family: 'trebuchet

ms';"><o:p></o:p></span></font></p>

 $\langle$ /td>

 <td width="96" valign="top" style="border-style: none solid solid none; border-color: -moz-use-text-color black black -moz-use-text-color; border-width: medium 1pt 1pt medium; padding: 2.9pt; width: 72pt; height: 26.8pt;">

 <p align="center" style="margin: 3pt 0cm; line-height: 150%; text-align: center;" class="MsoNormal"><font size="2"><span style="font-family: 'trebuchet ms';">1</span><span style="font-size: 12pt; line-height: 150%; font-family: 'trebuchet ms';"><o:p></o:p></span></font></p>

 $\langle$ /td>

 <td width="97" valign="top" style="border-style: none solid solid none; border-color: -moz-use-text-color black black -moz-use-text-color; border-width: medium 1pt 1pt medium; padding: 2.9pt; width: 73.1pt; height: 26.8pt;">

 <p align="center" style="margin: 3pt 0cm; line-height: 150%; text-align: center;" class="MsoNormal"><font size="2"><span style="font-family: 'trebuchet ms';">5</span><span style="font-size: 12pt; line-height: 150%; font-family: 'trebuchet ms';"><o:p></o:p></span></font></p>

 $\langle t \rangle$ 

 <td width="96" valign="top" style="border-style: none solid solid none; border-color: -moz-use-text-color black black -moz-use-text-color; border-width: medium 1pt 1pt medium; padding: 2.9pt; width: 72pt; height: 26.8pt;">

 <p align="center" style="margin: 3pt 0cm; line-height: 150%; text-align: center;" class="MsoNormal"><font size="2"><span style="font-family: 'trebuchet ms';">4</span><span style="font-size: 12pt; line-height: 150%; font-family: 'trebuchet ms';"><o:p></o:p></span></font></p>

 $\langle t \rangle$ 

</tr></tbody>

# $\langle$  /table>

 <p style="text-align: justify;" class="MsoNormal"><span lang="ES-MX" style="font-family: 'trebuchet ms';"><font size="2"><o:p> </o:p>Determine como se deben asignar los trabajos al personal y en qué labor se debe contratar un especialista. Determine si conviene capacitar a alguno de los empleados para reducir la ineficiencia del

conjunto.</font><o:p></o:p></span></p>]]></text>

</questiontext>

<image></image>

<generalfeedback>

<text><![CDATA[<p style="text-align: justify;" class="MsoNormal"><font size="2"><span lang="ES-MX" style="font-family: 'trebuchet ms';">La primera solución factible se obtuvo por el Método de la Esquina Noreste y se evaluaron los costos reducidos.<o:p></o:p></span></font></p> <table width="495" height="326" cellspacing="0" cellpadding="0" border="0" v:shapes="\_x0000\_s1142" style="z-index: 1; width: 370.95pt; border-collapse: collapse;" class="MsoNormalTable"> <tbody>

<tr style="height: 28.3pt;">

 <td width="67" valign="top" style="border-style: none solid solid none; border-color: -moz-use-text-color black black -moz-use-text-color; border-width: medium 1pt 1pt medium;

padding: 2.9pt; width: 50.5pt; height: 28.3pt;">

 <p style="margin: 3pt 0cm; line-height: 150%;" class="MsoNormal"><font size="2"><span lang="ES-MX" style="font-size: 12pt; line-height: 150%; font-family: 'trebuchet ms';"><o:p> </o:p></span></font></p>

 $\langle$ /td>

 <td width="95" valign="top" colspan="2" style="border-style: solid solid solid none; border-color: black black black -moz-use-text-color; border-width: 1pt 1pt 1pt medium; padding: 2.9pt; width: 71.25pt; height: 28.3pt;"><font size="2"><br clear="all" /></font>

 <p align="center" style="margin: 3pt 0cm; line-height: 150%; text-align: center;" class="MsoNormal"><font size="2"><span lang="ES-MX" style="font-family: 'trebuchet ms';">Soldar</span><span lang="ES-MX" style="font-size: 12pt; line-height: 150%; font-family: 'trebuchet ms';"><o:p></o:p></span></font></p>

 $\langle t \rangle$ 

 <td width="95" valign="top" colspan="2" style="border-style: solid solid solid none; border-color: black black black -moz-use-text-color; border-width: 1pt 1pt 1pt medium; padding: 2.9pt; width: 71.2pt; height: 28.3pt;">

 <p align="center" style="margin: 3pt 0cm; line-height: 150%; text-align: center;" class="MsoNormal"><font size="2"><span lang="ES-MX" style="font-family: 'trebuchet ms';">Trazar</span><span lang="ES-MX" style="font-size: 12pt; line-height: 150%; font-family: 'trebuchet ms';"><o:p></o:p></span></font></p>

 $\langle t \rangle$ 

 <td width="95" valign="top" colspan="2" style="border-style: solid solid solid none; border-color: black black black -moz-use-text-color; border-width: 1pt 1pt 1pt medium; padding: 2.9pt; width: 71.2pt; height: 28.3pt;">

 <p align="center" style="margin: 3pt 0cm; line-height: 150%; text-align: center;" class="MsoNormal"><font size="2"><span lang="ES-MX" style="font-family: 'trebuchet ms';">Ranuras</span><span lang="ES-MX" style="font-size: 12pt; line-height: 150%; font-family: 'trebuchet ms';"><o:p></o:p></span></font></p>

 $\langle t \rangle$ 

 <td width="95" valign="top" colspan="2" style="border-style: solid solid solid none; border-color: black black black -moz-use-text-color; border-width: 1pt 1pt 1pt medium; padding: 2.9pt; width: 71.2pt; height: 28.3pt;">

 <p align="center" style="margin: 3pt 0cm; line-height: 150%; text-align: center;" class="MsoNormal"><font size="2"><span lang="ES-MX" style="font-family: 'trebuchet ms';">Alambrado</span><span lang="ES-MX" style="font-size: 12pt; line-height: 150%; font-family: 'trebuchet ms';"><o:p></o:p></span></font></p>

 $\langle t \rangle$ 

 <td width="47" valign="top" style="border-style: none none solid; border-color: -moz-use-text-color -moz-use-text-color black; border-width: medium medium 1pt; padding: 2.9pt; width: 35.6pt; height: 28.3pt;">

 <p style="margin: 3pt 0cm; line-height: 150%;" class="MsoNormal"><font size="2"><span style="font-size: 12pt; line-height: 150%; font-family: 'trebuchet ms';"><o:p> </o:p></span></font></p>

 $\langle t \rangle$ 

 $\langle$ /tr>

<tr style="height: 25.1pt;">

 <td width="67" rowspan="2" style="border-style: none solid solid; border-color: -moz-use-text-color black black; border-width: medium 1pt 1pt; padding: 2.9pt; width: 50.5pt; height: 25.1pt;">

 <p align="center" style="margin: 3pt 0cm; line-height: 150%; text-align: center;" class="MsoNormal"><font size="2"><span lang="ES-MX" style="font-family: 'trebuchet ms';">P</span><span lang="ES-MX" style="font-size: 12pt; line-height: 150%; font-family: 'trebuchet ms';"><o:p></o:p></span></font></p>

 $\langle t \rangle$ 

**H:\Base de datos\cuestionario-1-teoria\_general\_de\_sistemas-20100111-2249.xml Viernes, 19 de Febrero de 2010 11:47 a.m.** <td width="48" valign="top" style="border: medium none ; padding: 2.9pt; width: 35.65pt; height: 25.1pt;"> <p align="center" style="margin: 3pt 0cm; line-height: 150%; text-align: center;" class="MsoNormal"><font size="2"><span lang="ES-MX" style="font-family: 'trebuchet ms';"><o:p> </o:p></span></font></p>  $\langle t \rangle$  <td width="47" valign="top" style="border-style: none solid solid none; border-color: -moz-use-text-color black black -moz-use-text-color; border-width: medium 1pt 1pt medium; padding: 2.9pt; width: 35.6pt; height: 25.1pt;"> <p align="center" style="margin: 3pt 0cm; line-height: 150%; text-align: center;" class="MsoNormal"><font size="2"><span lang="ES-MX" style="font-family: 'trebuchet ms';"><o:p>  $\langle$ o:p> $\langle$ /span> $\langle$ font> $\langle$ p>  $\langle t \rangle$  <td width="47" valign="top" style="border: medium none ; padding: 2.9pt; width: 35.6pt; height: 25.1pt;"> <p align="center" style="margin: 3pt 0cm; line-height: 150%; text-align: center;" class="MsoNormal"><font size="2"><span lang="ES-MX" style="font-family: 'trebuchet ms';"><o:p> </o:p></span></font></p>  $\langle t \rangle$  <td width="47" valign="top" style="border-style: none solid solid none; border-color: -moz-use-text-color black black -moz-use-text-color; border-width: medium 1pt 1pt medium; padding: 2.9pt; width: 35.6pt; height: 25.1pt;"> <p align="center" style="margin: 3pt 0cm; line-height: 150%; text-align: center;" class="MsoNormal"><font size="2"><span lang="ES-MX" style="font-family: 'trebuchet ms';">5</span><span lang="ES-MX" style="font-family: 'trebuchet ms';"><o:p></o:p></span></font></p>  $\langle t \rangle$  <td width="47" valign="top" style="border: medium none ; padding: 2.9pt; width: 35.6pt; height: 25.1pt;"> <p align="center" style="margin: 3pt 0cm; line-height: 150%; text-align: center;" class="MsoNormal"><font size="2"><span lang="ES-MX" style="font-family: 'trebuchet ms';"><o:p> </o:p></span></font></p>  $\langle t \rangle$  <td width="47" valign="top" style="border-style: none solid solid none; border-color: -moz-use-text-color black black -moz-use-text-color; border-width: medium 1pt 1pt medium; padding: 2.9pt; width: 35.6pt; height: 25.1pt;"> <p align="center" style="margin: 3pt 0cm; line-height: 150%; text-align: center;" class="MsoNormal"><font size="2"><span lang="ES-MX" style="font-family: 'trebuchet ms';">-2</span><span lang="ES-MX" style="font-family: 'trebuchet ms';"><o:p></o:p></span></font></p>  $\langle t \rangle$  <td width="47" valign="top" style="border: medium none ; padding: 2.9pt; width: 35.6pt; height: 25.1pt;"> <p align="center" style="margin: 3pt 0cm; line-height: 150%; text-align: center;"

class="MsoNormal"><font size="2"><span lang="ES-MX" style="font-family: 'trebuchet ms';"><o:p> </o:p></span></font></p>

 $\langle t \rangle$ 

 <td width="47" valign="top" style="border-style: none solid solid none; border-color: -moz-use-text-color black black -moz-use-text-color; border-width: medium 1pt 1pt medium; padding: 2.9pt; width: 35.6pt; height: 25.1pt;">

 <p align="center" style="margin: 3pt 0cm; line-height: 150%; text-align: center;" class="MsoNormal"><font size="2"><span lang="ES-MX" style="font-family: 'trebuchet ms';">1</span><span lang="ES-MX" style="font-family: 'trebuchet ms';"><o:p></o:p></span></font></p>

#### $\langle$ /td>

 <td width="47" valign="top" style="border-style: none solid none none; border-color: -moz-use-text-color black -moz-use-text-color -moz-use-text-color; border-width: medium 1pt medium medium; padding: 2.9pt; width: 35.6pt; height: 25.1pt;">

 <p align="center" style="margin: 3pt 0cm; line-height: 150%; text-align: center;" class="MsoNormal"><font size="2"><span lang="ES-MX" style="font-family: 'trebuchet ms';"><o:p> </o:p></span></font></p>

 $\langle t \rangle$ 

 $\langle$ /tr>

#### <tr style="height: 25.1pt;">

 <td width="48" valign="top" style="border-style: none solid solid none; border-color: -moz-use-text-color black black -moz-use-text-color; border-width: medium 1pt 1pt medium; padding: 2.9pt; width: 35.65pt; height: 25.1pt;">

 <p align="center" style="margin: 3pt 0cm; line-height: 150%; text-align: center;" class="MsoNormal"><font size="2"><span lang="ES-MX" style="font-family: 'trebuchet ms';">1</span><span lang="ES-MX" style="font-family: 'trebuchet ms';"><o:p></o:p></span></font></p>

 $\langle$ /td>

 <td width="47" valign="top" style="border-style: none solid solid none; border-color: -moz-use-text-color black black -moz-use-text-color; border-width: medium 1pt 1pt medium; padding: 2.9pt; width: 35.6pt; height: 25.1pt;">

 <p align="center" style="margin: 3pt 0cm; line-height: 150%; text-align: center;" class="MsoNormal"><font size="2"><span lang="ES-MX" style="font-family: 'trebuchet ms';">1</span><span lang="ES-MX" style="font-family: 'trebuchet ms';"><o:p></o:p></span></font></p>

 $\langle t \rangle$ 

 <td width="47" valign="top" style="border-style: none solid solid none; border-color: -moz-use-text-color black black -moz-use-text-color; border-width: medium 1pt 1pt medium; padding: 2.9pt; width: 35.6pt; height: 25.1pt;">

 <p align="center" style="margin: 3pt 0cm; line-height: 150%; text-align: center;" class="MsoNormal"><font size="2"><span lang="ES-MX" style="font-family: 'trebuchet ms';">0</span><span lang="ES-MX" style="font-family: 'trebuchet ms';"><o:p></o:p></span></font></p>

 $\langle t \rangle$ 

 <td width="47" valign="top" style="border-style: none solid solid none; border-color: -moz-use-text-color black black -moz-use-text-color; border-width: medium 1pt 1pt medium; padding: 2.9pt; width: 35.6pt; height: 25.1pt;">

 <p align="center" style="margin: 3pt 0cm; line-height: 150%; text-align: center;" class="MsoNormal"><font size="2"><span lang="ES-MX" style="font-family: 'trebuchet ms';">5</span><span lang="ES-MX" style="font-family: 'trebuchet ms';"><o:p></o:p></span></font></p>

 $\langle t \rangle$ 

 <td width="47" valign="top" style="border-style: none solid solid none; border-color: -moz-use-text-color black black -moz-use-text-color; border-width: medium 1pt 1pt medium; padding: 2.9pt; width: 35.6pt; height: 25.1pt;">

 <p align="center" style="margin: 3pt 0cm; line-height: 150%; text-align: center;" class="MsoNormal"><font size="2"><span lang="ES-MX" style="font-family: 'trebuchet ms';">0</span><span lang="ES-MX" style="font-family: 'trebuchet ms';"><o:p></o:p></span></font></p>

 $\langle$ /td>

 <td width="47" valign="top" style="border-style: none solid solid none; border-color: -moz-use-text-color black black -moz-use-text-color; border-width: medium 1pt 1pt medium; padding: 2.9pt; width: 35.6pt; height: 25.1pt;">

<p align="center" style="margin: 3pt 0cm; line-height: 150%; text-align: center;"

class="MsoNormal"><font size="2"><span><span lang="EN" style="font-family: 'trebuchet ms';">1</span></span><span lang="ES-MX" style="font-family: 'trebuchet ms';"><o:p></o:p></span></font></p>

#### $\langle t \rangle$

 <td width="47" valign="top" style="border-style: none solid solid none; border-color: -moz-use-text-color black black -moz-use-text-color; border-width: medium 1pt 1pt medium; padding: 2.9pt; width: 35.6pt; height: 25.1pt;">

 <p align="center" style="margin: 3pt 0cm; line-height: 150%; text-align: center;" class="MsoNormal"><font size="2"><span lang="ES-MX" style="font-family: 'trebuchet ms';">0</span><span lang="ES-MX" style="font-family: 'trebuchet ms';"><o:p></o:p></span></font></p>

 $\langle t \rangle$ 

 <td width="47" valign="top" style="border-style: none solid solid none; border-color: -moz-use-text-color black black -moz-use-text-color; border-width: medium 1pt 1pt medium; padding: 2.9pt; width: 35.6pt; height: 25.1pt;">

 <p align="center" style="margin: 3pt 0cm; line-height: 150%; text-align: center;" class="MsoNormal"><font size="2"><span lang="ES-MX" style="font-family: 'trebuchet ms';">2</span><span lang="ES-MX" style="font-family: 'trebuchet

ms';"><o:p></o:p></span></font></p>

 $\langle t \rangle$ 

 <td width="47" valign="top" style="border-style: none solid solid none; border-color: -moz-use-text-color black black -moz-use-text-color; border-width: medium 1pt 1pt medium; padding: 2.9pt; width: 35.6pt; height: 25.1pt;">

 <p align="center" style="margin: 3pt 0cm; line-height: 150%; text-align: center;" class="MsoNormal"><font size="2"><span lang="ES-MX" style="font-family: 'trebuchet ms';">1</span><span lang="ES-MX" style="font-family: 'trebuchet ms';"><o:p></o:p></span></font></p>

 $\langle t \rangle$ 

 $\langle$ /tr>

<tr style="height: 25.1pt;">

 <td width="67" rowspan="2" style="border-style: none solid solid; border-color: -moz-use-text-color black black; border-width: medium 1pt 1pt; padding: 2.9pt; width: 50.5pt; height: 25.1pt;">

 <p align="center" style="margin: 3pt 0cm; line-height: 150%; text-align: center;" class="MsoNormal"><font size="2"><span lang="ES-MX" style="font-family: 'trebuchet ms';">C</span><span lang="ES-MX" style="font-size: 12pt; line-height: 150%; font-family: 'trebuchet ms';"><o:p></o:p></span></font></p>

 $\langle$ /td>

 <td width="48" valign="top" style="border: medium none ; padding: 2.9pt; width: 35.65pt; height: 25.1pt;">

 <p align="center" style="margin: 3pt 0cm; line-height: 150%; text-align: center;" class="MsoNormal"><font size="2"><span lang="ES-MX" style="font-family: 'trebuchet ms';"><o:p> </o:p></span></font></p>

 $\langle t \rangle$ 

 <td width="47" valign="top" style="border-style: none solid solid none; border-color: -moz-use-text-color black black -moz-use-text-color; border-width: medium 1pt 1pt medium; padding: 2.9pt; width: 35.6pt; height: 25.1pt;">

 <p align="center" style="margin: 3pt 0cm; line-height: 150%; text-align: center;" class="MsoNormal"><font size="2"><span lang="ES-MX" style="font-family: 'trebuchet ms';">5</span><span lang="ES-MX" style="font-family: 'trebuchet ms';"><o:p></o:p></span></font></p>

 $\langle t \rangle$ 

 <td width="47" valign="top" style="border: medium none ; padding: 2.9pt; width: 35.6pt; height: 25.1pt;">

 <p align="center" style="margin: 3pt 0cm; line-height: 150%; text-align: center;" class="MsoNormal"><font size="2"><span lang="ES-MX" style="font-family: 'trebuchet ms';"><o:p> </o:p></span></font></p>

# $\langle t \rangle$

 <td width="47" valign="top" style="border-style: none solid solid none; border-color: -moz-use-text-color black black -moz-use-text-color; border-width: medium 1pt 1pt medium; padding: 2.9pt; width: 35.6pt; height: 25.1pt;">

 <p align="center" style="margin: 3pt 0cm; line-height: 150%; text-align: center;" class="MsoNormal"><font size="2"><span lang="ES-MX" style="font-family: 'trebuchet ms';"><o:p> </o:p></span></font></p>

 $\langle t \rangle$ 

 <td width="47" valign="top" style="border: medium none ; padding: 2.9pt; width: 35.6pt; height: 25.1pt;">

 <p align="center" style="margin: 3pt 0cm; line-height: 150%; text-align: center;" class="MsoNormal"><font size="2"><span lang="ES-MX" style="font-family: 'trebuchet ms';"><o:p> </o:p></span></font></p>

## $\langle$ /td>

 <td width="47" valign="top" style="border-style: none solid solid none; border-color: -moz-use-text-color black black -moz-use-text-color; border-width: medium 1pt 1pt medium; padding: 2.9pt; width: 35.6pt; height: 25.1pt;">

 <p align="center" style="margin: 3pt 0cm; line-height: 150%; text-align: center;" class="MsoNormal"><font size="2"><span lang="ES-MX" style="font-family: 'trebuchet ms';">-6</span><span lang="ES-MX" style="font-family: 'trebuchet ms';"><o:p></o:p></span></font></p>

 $\langle$ /td>

 <td width="47" valign="top" style="border: medium none ; padding: 2.9pt; width: 35.6pt; height: 25.1pt;">

 <p align="center" style="margin: 3pt 0cm; line-height: 150%; text-align: center;" class="MsoNormal"><font size="2"><span lang="ES-MX" style="font-family: 'trebuchet ms';"><o:p> </o:p></span></font></p>

 $\langle$ /td>

 <td width="47" valign="top" style="border-style: none solid solid none; border-color: -moz-use-text-color black black -moz-use-text-color; border-width: medium 1pt 1pt medium; padding: 2.9pt; width: 35.6pt; height: 25.1pt;">

 <p align="center" style="margin: 3pt 0cm; line-height: 150%; text-align: center;" class="MsoNormal"><font size="2"><span lang="ES-MX" style="font-family: 'trebuchet ms';">-2</span><span lang="ES-MX" style="font-family: 'trebuchet ms';"><o:p></o:p></span></font></p>

 $\langle t \rangle$ 

 <td width="47" valign="top" style="border-style: none solid none none; border-color: -moz-use-text-color black -moz-use-text-color -moz-use-text-color; border-width: medium 1pt medium medium; padding: 2.9pt; width: 35.6pt; height: 25.1pt;">

 <p align="center" style="margin: 3pt 0cm; line-height: 150%; text-align: center;" class="MsoNormal"><font size="2"><span lang="ES-MX" style="font-family: 'trebuchet ms';"><o:p> </o:p></span></font></p>

 $\langle t \rangle$ 

 $\langle$ /tr>

<tr style="height: 22.3pt;">

 <td width="48" valign="top" style="border-style: none solid solid none; border-color: -moz-use-text-color black black -moz-use-text-color; border-width: medium 1pt 1pt medium; padding: 2.9pt; width: 35.65pt; height: 22.3pt;">

 <p align="center" style="margin: 3pt 0cm; line-height: 150%; text-align: center;" class="MsoNormal"><font size="2"><span lang="ES-MX" style="font-family: 'trebuchet ms';">0</span><span lang="ES-MX" style="font-family: 'trebuchet

# ms';"><o:p></o:p></span></font></p>

## $\langle t \rangle$

 <td width="47" valign="top" style="border-style: none solid solid none; border-color: -moz-use-text-color black black -moz-use-text-color; border-width: medium 1pt 1pt medium; padding: 2.9pt; width: 35.6pt; height: 22.3pt;">

 <p align="center" style="margin: 3pt 0cm; line-height: 150%; text-align: center;" class="MsoNormal"><font size="2"><span lang="ES-MX" style="font-family: 'trebuchet ms';">4</span><span lang="ES-MX" style="font-family: 'trebuchet ms';"><o:p></o:p></span></font></p>

 $\langle t \rangle$ 

 <td width="47" valign="top" style="border-style: none solid solid none; border-color: -moz-use-text-color black black -moz-use-text-color; border-width: medium 1pt 1pt medium; padding: 2.9pt; width: 35.6pt; height: 22.3pt;">

 <p align="center" style="margin: 3pt 0cm; line-height: 150%; text-align: center;" class="MsoNormal"><font size="2"><span lang="ES-MX" style="font-family: 'trebuchet ms';">1</span><span lang="ES-MX" style="font-family: 'trebuchet ms';"><o:p></o:p></span></font></p>

 $\langle$ /td>

 <td width="47" valign="top" style="border-style: none solid solid none; border-color: -moz-use-text-color black black -moz-use-text-color; border-width: medium 1pt 1pt medium; padding: 2.9pt; width: 35.6pt; height: 22.3pt;">

 <p align="center" style="margin: 3pt 0cm; line-height: 150%; text-align: center;" class="MsoNormal"><font size="2"><span><span lang="EN" style="font-family: 'trebuchet ms';">3</span></span><span lang="ES-MX" style="font-family: 'trebuchet ms';"><o:p></o:p></span></font></p>

 $\langle t \rangle$ 

 <td width="47" valign="top" style="border-style: none solid solid none; border-color: -moz-use-text-color black black -moz-use-text-color; border-width: medium 1pt 1pt medium; padding: 2.9pt; width: 35.6pt; height: 22.3pt;">

 <p align="center" style="margin: 3pt 0cm; line-height: 150%; text-align: center;" class="MsoNormal"><font size="2"><span lang="ES-MX" style="font-family: 'trebuchet ms';">0</span><span lang="ES-MX" style="font-family: 'trebuchet ms';"><o:p></o:p></span></font></p>

 $\langle t \rangle$ 

 <td width="47" valign="top" style="border-style: none solid solid none; border-color: -moz-use-text-color black black -moz-use-text-color; border-width: medium 1pt 1pt medium; padding: 2.9pt; width: 35.6pt; height: 22.3pt;">

 <p align="center" style="margin: 3pt 0cm; line-height: 150%; text-align: center;" class="MsoNormal"><font size="2"><span lang="ES-MX" style="font-family: 'trebuchet ms';">2</span><span lang="ES-MX" style="font-family: 'trebuchet ms';"><o:p></o:p></span></font></p>

 $\langle$ /td>

 <td width="47" valign="top" style="border-style: none solid solid none; border-color: -moz-use-text-color black black -moz-use-text-color; border-width: medium 1pt 1pt medium; padding: 2.9pt; width: 35.6pt; height: 22.3pt;">

 <p align="center" style="margin: 3pt 0cm; line-height: 150%; text-align: center;" class="MsoNormal"><font size="2"><span lang="ES-MX" style="font-family: 'trebuchet ms';">0</span><span lang="ES-MX" style="font-family: 'trebuchet ms';"><o:p></o:p></span></font></p>

 $\langle$ /td>

 <td width="47" valign="top" style="border-style: none solid solid none; border-color: -moz-use-text-color black black -moz-use-text-color; border-width: medium 1pt 1pt medium; padding: 2.9pt; width: 35.6pt; height: 22.3pt;">

<p align="center" style="margin: 3pt 0cm; line-height: 150%; text-align: center;"

#### **H:\Base de datos\cuestionario-1-teoria\_general\_de\_sistemas-20100111-2249.xml Viernes, 19 de Febrero de 2010 11:47 a.m.**

class="MsoNormal"><font size="2"><span lang="ES-MX" style="font-family: 'trebuchet ms';">1</span><span lang="ES-MX" style="font-family: 'trebuchet ms';"><o:p></o:p></span></font></p>

## $\langle$ /td>

 <td width="47" valign="top" style="border-style: none solid solid none; border-color: -moz-use-text-color black black -moz-use-text-color; border-width: medium 1pt 1pt medium; padding: 2.9pt; width: 35.6pt; height: 22.3pt;">

 <p align="center" style="margin: 3pt 0cm; line-height: 150%; text-align: center;" class="MsoNormal"><font size="2"><span lang="ES-MX" style="font-family: 'trebuchet ms';">1</span><span lang="ES-MX" style="font-family: 'trebuchet

ms';"><o:p></o:p></span></font></p>

 $\langle t \rangle$ 

 $\langle$ tr>

<tr style="height: 23.7pt;">

 <td width="67" rowspan="2" style="border-style: none solid solid; border-color: -moz-use-text-color black black; border-width: medium 1pt 1pt; padding: 2.9pt; width: 50.5pt; height: 23.7pt;">

 <p align="center" style="margin: 3pt 0cm; line-height: 150%; text-align: center;" class="MsoNormal"><font size="2"><span lang="ES-MX" style="font-family: 'trebuchet ms';">I</span><span lang="ES-MX" style="font-size: 12pt; line-height: 150%; font-family: 'trebuchet ms';"><o:p></o:p></span></font></p>

#### $\langle$ /td>

 <td width="48" valign="top" style="border: medium none ; padding: 2.9pt; width: 35.65pt; height: 23.7pt;">

 <p align="center" style="margin: 3pt 0cm; line-height: 150%; text-align: center;" class="MsoNormal"><font size="2"><span lang="ES-MX" style="font-family: 'trebuchet ms';"><o:p> </o:p></span></font></p>

 $\langle$ /td>

 <td width="47" valign="top" style="border-style: none solid solid none; border-color: -moz-use-text-color black black -moz-use-text-color; border-width: medium 1pt 1pt medium; padding: 2.9pt; width: 35.6pt; height: 23.7pt;">

 <p align="center" style="margin: 3pt 0cm; line-height: 150%; text-align: center;" class="MsoNormal"><font size="2"><span lang="ES-MX" style="font-family: 'trebuchet ms';">-2</span><span lang="ES-MX" style="font-family: 'trebuchet ms';"><o:p></o:p></span></font></p>

## $\langle$ /td>

 <td width="47" valign="top" style="border: medium none ; padding: 2.9pt; width: 35.6pt; height: 23.7pt;">

 <p align="center" style="margin: 3pt 0cm; line-height: 150%; text-align: center;" class="MsoNormal"><font size="2"><span lang="ES-MX" style="font-family: 'trebuchet ms';"><o:p> </o:p></span></font></p>

#### $\langle$ /td>

 <td width="47" valign="top" style="border-style: none solid solid none; border-color: -moz-use-text-color black black -moz-use-text-color; border-width: medium 1pt 1pt medium; padding: 2.9pt; width: 35.6pt; height: 23.7pt;">

 <p align="center" style="margin: 3pt 0cm; line-height: 150%; text-align: center;" class="MsoNormal"><font size="2"><span lang="ES-MX" style="font-family: 'trebuchet ms';">-6</span><span lang="ES-MX" style="font-family: 'trebuchet ms';"><o:p></o:p></span></font></p>

#### $\langle$ /td>

 <td width="47" valign="top" style="border: medium none ; padding: 2.9pt; width: 35.6pt; height: 23.7pt;">

 <p align="center" style="margin: 3pt 0cm; line-height: 150%; text-align: center;" class="MsoNormal"><font size="2"><span lang="ES-MX" style="font-family: 'trebuchet ms';"><o:p>

## </o:p></span></font></p>

## $\langle t \rangle$

 <td width="47" valign="top" style="border-style: none solid solid none; border-color: -moz-use-text-color black black -moz-use-text-color; border-width: medium 1pt 1pt medium; padding: 2.9pt; width: 35.6pt; height: 23.7pt;">

 <p align="center" style="margin: 3pt 0cm; line-height: 150%; text-align: center;" class="MsoNormal"><font size="2"><span lang="ES-MX" style="font-family: 'trebuchet ms';"><o:p> </o:p></span></font></p>

 $\langle t \rangle$ 

 <td width="47" valign="top" style="border: medium none ; padding: 2.9pt; width: 35.6pt; height: 23.7pt;">

 <p align="center" style="margin: 3pt 0cm; line-height: 150%; text-align: center;" class="MsoNormal"><font size="2"><span lang="ES-MX" style="font-family: 'trebuchet ms';"><o:p> </o:p></span></font></p>

 $\langle t \rangle$ 

 <td width="47" valign="top" style="border-style: none solid solid none; border-color: -moz-use-text-color black black -moz-use-text-color; border-width: medium 1pt 1pt medium; padding: 2.9pt; width: 35.6pt; height: 23.7pt;">

 <p align="center" style="margin: 3pt 0cm; line-height: 150%; text-align: center;" class="MsoNormal"><font size="2"><span lang="ES-MX" style="font-family: 'trebuchet ms';">-1</span><span lang="ES-MX" style="font-family: 'trebuchet

ms';"><o:p></o:p></span></font></p>

 $\langle$ /td>

 <td width="47" valign="top" style="border-style: none solid none none; border-color: -moz-use-text-color black -moz-use-text-color -moz-use-text-color; border-width: medium 1pt medium medium; padding: 2.9pt; width: 35.6pt; height: 23.7pt;">

 <p align="center" style="margin: 3pt 0cm; line-height: 150%; text-align: center;" class="MsoNormal"><font size="2"><span lang="ES-MX" style="font-family: 'trebuchet ms';"><o:p> </o:p></span></font></p>

 $\langle t \rangle$ 

 $\langle$ /tr>

<tr style="height: 23.7pt;">

 <td width="48" valign="top" style="border-style: none solid solid none; border-color: -moz-use-text-color black black -moz-use-text-color; border-width: medium 1pt 1pt medium; padding: 2.9pt; width: 35.65pt; height: 23.7pt;">

 <p align="center" style="margin: 3pt 0cm; line-height: 150%; text-align: center;" class="MsoNormal"><font size="2"><span lang="ES-MX" style="font-family: 'trebuchet ms';">0</span><span lang="ES-MX" style="font-family: 'trebuchet ms';"><o:p></o:p></span></font></p>

 $\langle t \rangle$ 

 <td width="47" valign="top" style="border-style: none solid solid none; border-color: -moz-use-text-color black black -moz-use-text-color; border-width: medium 1pt 1pt medium; padding: 2.9pt; width: 35.6pt; height: 23.7pt;">

 <p align="center" style="margin: 3pt 0cm; line-height: 150%; text-align: center;" class="MsoNormal"><font size="2"><span lang="ES-MX" style="font-family: 'trebuchet ms';">3</span><span lang="ES-MX" style="font-family: 'trebuchet

ms';"><o:p></o:p></span></font></p>

 $\langle$ /td>

 <td width="47" valign="top" style="border-style: none solid solid none; border-color: -moz-use-text-color black black -moz-use-text-color; border-width: medium 1pt 1pt medium; padding: 2.9pt; width: 35.6pt; height: 23.7pt;">

 <p align="center" style="margin: 3pt 0cm; line-height: 150%; text-align: center;" class="MsoNormal"><font size="2"><span lang="ES-MX" style="font-family: 'trebuchet ms';">0</span><span lang="ES-MX" style="font-family: 'trebuchet

# ms';"><o:p></o:p></span></font></p>

## $\langle t \rangle$

 <td width="47" valign="top" style="border-style: none solid solid none; border-color: -moz-use-text-color black black -moz-use-text-color; border-width: medium 1pt 1pt medium; padding: 2.9pt; width: 35.6pt; height: 23.7pt;">

 <p align="center" style="margin: 3pt 0cm; line-height: 150%; text-align: center;" class="MsoNormal"><font size="2"><span><span lang="EN" style="font-family: 'trebuchet ms';">1</span></span><span lang="ES-MX" style="font-family: 'trebuchet ms';"><o:p></o:p></span></font></p>

 $\langle t \rangle$ 

 <td width="47" valign="top" style="border-style: none solid solid none; border-color: -moz-use-text-color black black -moz-use-text-color; border-width: medium 1pt 1pt medium; padding: 2.9pt; width: 35.6pt; height: 23.7pt;">

 <p align="center" style="margin: 3pt 0cm; line-height: 150%; text-align: center;" class="MsoNormal"><font size="2"><span lang="ES-MX" style="font-family: 'trebuchet ms';">1</span><span lang="ES-MX" style="font-family: 'trebuchet ms';"><o:p></o:p></span></font></p>

 $\langle t \rangle$ 

 <td width="47" valign="top" style="border-style: none solid solid none; border-color: -moz-use-text-color black black -moz-use-text-color; border-width: medium 1pt 1pt medium; padding: 2.9pt; width: 35.6pt; height: 23.7pt;">

 <p align="center" style="margin: 3pt 0cm; line-height: 150%; text-align: center;" class="MsoNormal"><font size="2"><span lang="ES-MX" style="font-family: 'trebuchet ms';">5</span><span lang="ES-MX" style="font-family: 'trebuchet ms';"><o:p></o:p></span></font></p>

 $\langle t \rangle$ 

 <td width="47" valign="top" style="border-style: none solid solid none; border-color: -moz-use-text-color black black -moz-use-text-color; border-width: medium 1pt 1pt medium; padding: 2.9pt; width: 35.6pt; height: 23.7pt;">

 <p align="center" style="margin: 3pt 0cm; line-height: 150%; text-align: center;" class="MsoNormal"><font size="2"><span lang="ES-MX" style="font-family: 'trebuchet ms';">0</span><span lang="ES-MX" style="font-family: 'trebuchet ms';"><o:p></o:p></span></font></p>

 $\langle t \rangle$ 

 <td width="47" valign="top" style="border-style: none solid solid none; border-color: -moz-use-text-color black black -moz-use-text-color; border-width: medium 1pt 1pt medium; padding: 2.9pt; width: 35.6pt; height: 23.7pt;">

 <p align="center" style="margin: 3pt 0cm; line-height: 150%; text-align: center;" class="MsoNormal"><font size="2"><span lang="ES-MX" style="font-family: 'trebuchet ms';">4</span><span lang="ES-MX" style="font-family: 'trebuchet ms';"><o:p></o:p></span></font></p>

 $\langle$ /td>

 <td width="47" valign="top" style="border-style: none solid solid none; border-color: -moz-use-text-color black black -moz-use-text-color; border-width: medium 1pt 1pt medium; padding: 2.9pt; width: 35.6pt; height: 23.7pt;">

 <p align="center" style="margin: 3pt 0cm; line-height: 150%; text-align: center;" class="MsoNormal"><font size="2"><span lang="ES-MX" style="font-family: 'trebuchet ms';">1</span><span lang="ES-MX" style="font-family: 'trebuchet

ms';"><o:p></o:p></span></font></p>

```
\langle/td>
\langletr>
```
<tr style="height: 23.7pt;">

 <td width="67" rowspan="2" style="border-style: none solid solid; border-color: -moz-use-text-color black black; border-width: medium 1pt 1pt; padding: 2.9pt; width: 50.5pt; height: 23.7pt;">

 <p align="center" style="margin: 3pt 0cm; line-height: 150%; text-align: center;" class="MsoNormal"><font size="2"><span lang="ES-MX" style="font-family: 'trebuchet ms';">E</span><span lang="ES-MX" style="font-size: 12pt; line-height: 150%; font-family: 'trebuchet ms';"><o:p></o:p></span></font></p>

 $\langle t \rangle$ 

 <td width="48" valign="top" style="border: medium none ; padding: 2.9pt; width: 35.65pt; height: 23.7pt;">

 <p align="center" style="margin: 3pt 0cm; line-height: 150%; text-align: center;" class="MsoNormal"><font size="2"><span lang="ES-MX" style="font-family: 'trebuchet ms';"><o:p> </o:p></span></font></p>

 $\langle t \rangle$ 

 <td width="47" valign="top" style="border-style: none solid solid none; border-color: -moz-use-text-color black black -moz-use-text-color; border-width: medium 1pt 1pt medium; padding: 2.9pt; width: 35.6pt; height: 23.7pt;">

 <p align="center" style="margin: 3pt 0cm; line-height: 150%; text-align: center;" class="MsoNormal"><font size="2"><span lang="ES-MX" style="font-family: 'trebuchet ms';">1</span><span lang="ES-MX" style="font-family: 'trebuchet

ms';"><o:p></o:p></span></font></p>

 $\langle t \rangle$ 

 <td width="47" valign="top" style="border: medium none ; padding: 2.9pt; width: 35.6pt; height: 23.7pt;">

 <p align="center" style="margin: 3pt 0cm; line-height: 150%; text-align: center;" class="MsoNormal"><font size="2"><span lang="ES-MX" style="font-family: 'trebuchet ms';"><o:p> </o:p></span></font></p>

 $\langle t \rangle$ 

 <td width="47" valign="top" style="border-style: none solid solid none; border-color: -moz-use-text-color black black -moz-use-text-color; border-width: medium 1pt 1pt medium; padding: 2.9pt; width: 35.6pt; height: 23.7pt;">

 <p align="center" style="margin: 3pt 0cm; line-height: 150%; text-align: center;" class="MsoNormal"><font size="2"><span lang="ES-MX" style="font-family: 'trebuchet ms';">-2</span><span lang="ES-MX" style="font-family: 'trebuchet ms';"><o:p></o:p></span></font></p>

 $\langle t \rangle$ 

 <td width="47" valign="top" style="border: medium none ; padding: 2.9pt; width: 35.6pt; height: 23.7pt;">

 <p align="center" style="margin: 3pt 0cm; line-height: 150%; text-align: center;" class="MsoNormal"><font size="2"><span lang="ES-MX" style="font-family: 'trebuchet ms';"><o:p> </o:p></span></font></p>

 $\langle t \rangle$ 

 <td width="47" valign="top" style="border-style: none solid solid none; border-color: -moz-use-text-color black black -moz-use-text-color; border-width: medium 1pt 1pt medium; padding: 2.9pt; width: 35.6pt; height: 23.7pt;">

 <p align="center" style="margin: 3pt 0cm; line-height: 150%; text-align: center;" class="MsoNormal"><font size="2"><span lang="ES-MX" style="font-family: 'trebuchet ms';">-1</span><span lang="ES-MX" style="font-family: 'trebuchet

ms';"><o:p></o:p></span></font></p>

 $\langle$ /td>

 <td width="47" valign="top" style="border: medium none ; padding: 2.9pt; width: 35.6pt; height: 23.7pt;">

 <p align="center" style="margin: 3pt 0cm; line-height: 150%; text-align: center;" class="MsoNormal"><font size="2"><span lang="ES-MX" style="font-family: 'trebuchet ms';"><o:p> </o:p></span></font></p>

 $\langle t \rangle$ 

 <td width="47" valign="top" style="border-style: none solid solid none; border-color: -moz-use-text-color black black -moz-use-text-color; border-width: medium 1pt 1pt medium; padding: 2.9pt; width: 35.6pt; height: 23.7pt;">

 <p align="center" style="margin: 3pt 0cm; line-height: 150%; text-align: center;" class="MsoNormal"><font size="2"><span lang="ES-MX" style="font-family: 'trebuchet ms';"><o:p>  $\langle$ o:p> $\langle$ span> $\langle$ font> $\langle$ p>

 $\langle t \rangle$ 

 <td width="47" valign="top" style="border-style: none solid none none; border-color: -moz-use-text-color black -moz-use-text-color -moz-use-text-color; border-width: medium 1pt medium medium; padding: 2.9pt; width: 35.6pt; height: 23.7pt;">

 <p align="center" style="margin: 3pt 0cm; line-height: 150%; text-align: center;" class="MsoNormal"><font size="2"><span lang="ES-MX" style="font-family: 'trebuchet ms';"><o:p> </o:p></span></font></p>

 $\langle t \rangle$ 

 $\langle$ /tr>

<tr style="height: 23.7pt;">

 <td width="48" valign="top" style="border-style: none solid solid none; border-color: -moz-use-text-color black black -moz-use-text-color; border-width: medium 1pt 1pt medium; padding: 2.9pt; width: 35.65pt; height: 23.7pt;">

 <p align="center" style="margin: 3pt 0cm; line-height: 150%; text-align: center;" class="MsoNormal"><font size="2"><span lang="ES-MX" style="font-family: 'trebuchet ms';">0</span><span lang="ES-MX" style="font-family: 'trebuchet ms';"><o:p></o:p></span></font></p>

 $\langle t \rangle$ 

 <td width="47" valign="top" style="border-style: none solid solid none; border-color: -moz-use-text-color black black -moz-use-text-color; border-width: medium 1pt 1pt medium; padding: 2.9pt; width: 35.6pt; height: 23.7pt;">

 <p align="center" style="margin: 3pt 0cm; line-height: 150%; text-align: center;" class="MsoNormal"><font size="2"><span lang="ES-MX" style="font-family: 'trebuchet ms';">0</span><span lang="ES-MX" style="font-family: 'trebuchet

ms';"><o:p></o:p></span></font></p>

 $\langle t \rangle$ 

 <td width="47" valign="top" style="border-style: none solid solid none; border-color: -moz-use-text-color black black -moz-use-text-color; border-width: medium 1pt 1pt medium; padding: 2.9pt; width: 35.6pt; height: 23.7pt;">

 <p align="center" style="margin: 3pt 0cm; line-height: 150%; text-align: center;" class="MsoNormal"><font size="2"><span lang="ES-MX" style="font-family: 'trebuchet ms';">0</span><span lang="ES-MX" style="font-family: 'trebuchet ms';"><o:p></o:p></span></font></p>

 $\langle t \rangle$ 

 <td width="47" valign="top" style="border-style: none solid solid none; border-color: -moz-use-text-color black black -moz-use-text-color; border-width: medium 1pt 1pt medium; padding: 2.9pt; width: 35.6pt; height: 23.7pt;">

 <p align="center" style="margin: 3pt 0cm; line-height: 150%; text-align: center;" class="MsoNormal"><font size="2"><span lang="ES-MX" style="font-family: 'trebuchet ms';">0</span><span lang="ES-MX" style="font-family: 'trebuchet

ms';"><o:p></o:p></span></font></p>

 $\langle$ /td>

 <td width="47" valign="top" style="border-style: none solid solid none; border-color: -moz-use-text-color black black -moz-use-text-color; border-width: medium 1pt 1pt medium; padding: 2.9pt; width: 35.6pt; height: 23.7pt;">

 <p align="center" style="margin: 3pt 0cm; line-height: 150%; text-align: center;" class="MsoNormal"><font size="2"><span lang="ES-MX" style="font-family: 'trebuchet ms';">0</span><span lang="ES-MX" style="font-family: 'trebuchet

# ms';"><o:p></o:p></span></font></p>

## $\langle t \rangle$

 <td width="47" valign="top" style="border-style: none solid solid none; border-color: -moz-use-text-color black black -moz-use-text-color; border-width: medium 1pt 1pt medium; padding: 2.9pt; width: 35.6pt; height: 23.7pt;">

 <p align="center" style="margin: 3pt 0cm; line-height: 150%; text-align: center;" class="MsoNormal"><font size="2"><span lang="ES-MX" style="font-family: 'trebuchet ms';">0</span><span lang="ES-MX" style="font-family: 'trebuchet ms';"><o:p></o:p></span></font></p>

 $\langle t \rangle$ 

 <td width="47" valign="top" style="border-style: none solid solid none; border-color: -moz-use-text-color black black -moz-use-text-color; border-width: medium 1pt 1pt medium; padding: 2.9pt; width: 35.6pt; height: 23.7pt;">

 <p align="center" style="margin: 3pt 0cm; line-height: 150%; text-align: center;" class="MsoNormal"><font size="2"><span lang="ES-MX" style="font-family: 'trebuchet ms';">1</span><span lang="ES-MX" style="font-family: 'trebuchet ms';"><o:p></o:p></span></font></p>

 $\langle$ /td>

 <td width="47" valign="top" style="border-style: none solid solid none; border-color: -moz-use-text-color black black -moz-use-text-color; border-width: medium 1pt 1pt medium; padding: 2.9pt; width: 35.6pt; height: 23.7pt;">

 <p align="center" style="margin: 3pt 0cm; line-height: 150%; text-align: center;" class="MsoNormal"><font size="2"><span lang="ES-MX" style="font-family: 'trebuchet ms';">0</span><span lang="ES-MX" style="font-family: 'trebuchet ms';"><o:p></o:p></span></font></p>

 $\langle t \rangle$ 

 <td width="47" valign="top" style="border-style: none solid solid none; border-color: -moz-use-text-color black black -moz-use-text-color; border-width: medium 1pt 1pt medium; padding: 2.9pt; width: 35.6pt; height: 23.7pt;">

 <p align="center" style="margin: 3pt 0cm; line-height: 150%; text-align: center;" class="MsoNormal"><font size="2"><span lang="ES-MX" style="font-family: 'trebuchet ms';">1</span><span lang="ES-MX" style="font-family: 'trebuchet

ms';"><o:p></o:p></span></font></p>

 $\langle$ /td>

 $\langle$ /tr>

<tr style="height: 23.7pt;">

 <td width="67" valign="top" style="border-style: none solid none none; border-color: -moz-use-text-color black -moz-use-text-color -moz-use-text-color; border-width: medium 1pt medium medium; padding: 2.9pt; width: 50.5pt; height: 23.7pt;">

 <p style="margin: 3pt 0cm; line-height: 150%;" class="MsoNormal"><font size="2"><span lang="ES-MX" style="font-size: 12pt; line-height: 150%; font-family: 'trebuchet ms';"><o:p> </o:p></span></font></p>

 $\langle t \rangle$ 

 <td width="48" valign="top" style="border-style: none none solid; border-color: -moz-use-text-color -moz-use-text-color black; border-width: medium medium 1pt; padding: 2.9pt; width: 35.65pt; height: 23.7pt;">

 <p align="center" style="margin: 3pt 0cm; line-height: 150%; text-align: center;" class="MsoNormal"><font size="2"><span lang="ES-MX" style="font-family: 'trebuchet ms';">1</span><span lang="ES-MX" style="font-family: 'trebuchet ms';"><o:p></o:p></span></font></p>

 $\langle t \rangle$ 

 <td width="47" valign="top" style="border-style: none solid solid none; border-color: -moz-use-text-color black black -moz-use-text-color; border-width: medium 1pt 1pt medium; padding: 2.9pt; width: 35.6pt; height: 23.7pt;">

 <p align="center" style="margin: 3pt 0cm; line-height: 150%; text-align: center;" class="MsoNormal"><font size="2"><span lang="ES-MX" style="font-family: 'trebuchet ms';"><o:p> </o:p></span></font></p>

#### $\langle t \rangle$

 <td width="47" valign="top" style="border-style: none none solid; border-color: -moz-use-text-color -moz-use-text-color black; border-width: medium medium 1pt; padding: 2.9pt; width: 35.6pt; height: 23.7pt;">

 <p align="center" style="margin: 3pt 0cm; line-height: 150%; text-align: center;" class="MsoNormal"><font size="2"><span lang="ES-MX" style="font-family: 'trebuchet ms';">1</span><span lang="ES-MX" style="font-family: 'trebuchet ms';"><o:p></o:p></span></font></p>

 $\langle t \rangle$ 

 <td width="47" valign="top" style="border-style: none solid solid none; border-color: -moz-use-text-color black black -moz-use-text-color; border-width: medium 1pt 1pt medium; padding: 2.9pt; width: 35.6pt; height: 23.7pt;">

 <p align="center" style="margin: 3pt 0cm; line-height: 150%; text-align: center;" class="MsoNormal"><font size="2"><span lang="ES-MX" style="font-family: 'trebuchet ms';"><o:p> </o:p></span></font></p>

 $\langle t \rangle$ 

 <td width="47" valign="top" style="border-style: none none solid; border-color: -moz-use-text-color -moz-use-text-color black; border-width: medium medium 1pt; padding: 2.9pt; width: 35.6pt; height: 23.7pt;">

 <p align="center" style="margin: 3pt 0cm; line-height: 150%; text-align: center;" class="MsoNormal"><font size="2"><span lang="ES-MX" style="font-family: 'trebuchet ms';">1</span><span lang="ES-MX" style="font-family: 'trebuchet ms';"><o:p></o:p></span></font></p>

 $\langle t \rangle$ 

 <td width="47" valign="top" style="border-style: none solid solid none; border-color: -moz-use-text-color black black -moz-use-text-color; border-width: medium 1pt 1pt medium; padding: 2.9pt; width: 35.6pt; height: 23.7pt;">

 <p align="center" style="margin: 3pt 0cm; line-height: 150%; text-align: center;" class="MsoNormal"><font size="2"><span lang="ES-MX" style="font-family: 'trebuchet ms';"><o:p>  $\langle$ o:p> $\langle$ /span> $\langle$ /font> $\langle$ p>

 $\langle$ /td>

 <td width="47" valign="top" style="border-style: none none solid; border-color: -moz-use-text-color -moz-use-text-color black; border-width: medium medium 1pt; padding: 2.9pt; width: 35.6pt; height: 23.7pt;">

 <p align="center" style="margin: 3pt 0cm; line-height: 150%; text-align: center;" class="MsoNormal"><font size="2"><span lang="ES-MX" style="font-family: 'trebuchet ms';">1</span><span lang="ES-MX" style="font-family: 'trebuchet ms';"><o:p></o:p></span></font></p>

 $\langle$ /td>

 <td width="47" valign="top" style="border-style: none solid solid none; border-color: -moz-use-text-color black black -moz-use-text-color; border-width: medium 1pt 1pt medium; padding: 2.9pt; width: 35.6pt; height: 23.7pt;">

 <p align="center" style="margin: 3pt 0cm; line-height: 150%; text-align: center;" class="MsoNormal"><font size="2"><span lang="ES-MX" style="font-family: 'trebuchet ms';"><o:p> </o:p></span></font></p>

 $\langle t \rangle$ 

 <td width="47" valign="top" style="border: medium none ; padding: 2.9pt; width: 35.6pt; height: 23.7pt;">

 <p align="center" style="margin: 3pt 0cm; line-height: 150%; text-align: center;" class="MsoNormal"><font size="2"><span lang="ES-MX" style="font-family: 'trebuchet ms';"><o:p> </o:p></span></font></p>

 $\langle t \rangle$ </tr></tbody>

# </table>

 <p style="text-align: justify;" class="MsoNormal"><font size="2"><span lang="ES-MX" style="font-family: 'trebuchet ms';">Introduciendo las nuevas variables a la base, tras dos iteraciones se obtiene dos asignaciones alternativas óptimas.<o:p></o:p></span></font></p> <table width="495" cellspacing="0" cellpadding="0" border="0" style="width: 370.95pt; border-collapse: collapse;" class="MsoNormalTable"> <tbody>

<tr style="height: 28.3pt;">

 <td width="67" valign="top" style="border-style: none solid solid none; border-color: -moz-use-text-color black black -moz-use-text-color; border-width: medium 1pt 1pt medium; padding: 2.9pt; width: 50.5pt; height: 28.3pt;">

 <p style="margin: 3pt 0cm; line-height: 150%;" class="MsoNormal"><font size="2"><span lang="ES-MX" style="font-size: 12pt; line-height: 150%; font-family: 'trebuchet ms';"><o:p> </o:p></span></font></p>

 $\langle t \rangle$ 

 <td width="95" valign="top" colspan="2" style="border-style: solid solid solid none; border-color: black black black -moz-use-text-color; border-width: 1pt 1pt 1pt medium; padding: 2.9pt; width: 71.25pt; height: 28.3pt;">

 <p align="center" style="margin: 3pt 0cm; line-height: 150%; text-align: center;" class="MsoNormal"><font size="2"><span lang="ES-MX" style="font-family: 'trebuchet ms';">Soldar</span><span lang="ES-MX" style="font-size: 12pt; line-height: 150%; font-family: 'trebuchet ms';"><o:p></o:p></span></font></p>

 $\langle t \rangle$ 

 <td width="95" valign="top" colspan="2" style="border-style: solid solid solid none; border-color: black black black -moz-use-text-color; border-width: 1pt 1pt 1pt medium; padding: 2.9pt; width: 71.2pt; height: 28.3pt;">

 <p align="center" style="margin: 3pt 0cm; line-height: 150%; text-align: center;" class="MsoNormal"><font size="2"><span lang="ES-MX" style="font-family: 'trebuchet ms';">Trazar</span><span lang="ES-MX" style="font-size: 12pt; line-height: 150%; font-family: 'trebuchet ms';"><o:p></o:p></span></font></p>

 $\langle t \rangle$ 

 <td width="95" valign="top" colspan="2" style="border-style: solid solid solid none; border-color: black black black -moz-use-text-color; border-width: 1pt 1pt 1pt medium; padding: 2.9pt; width: 71.2pt; height: 28.3pt;">

 <p align="center" style="margin: 3pt 0cm; line-height: 150%; text-align: center;" class="MsoNormal"><font size="2"><span lang="ES-MX" style="font-family: 'trebuchet ms';">Ranuras</span><span lang="ES-MX" style="font-size: 12pt; line-height: 150%; font-family: 'trebuchet ms';"><o:p></o:p></span></font></p>

 $\langle t \rangle$ 

 <td width="95" valign="top" colspan="2" style="border-style: solid solid solid none; border-color: black black black -moz-use-text-color; border-width: 1pt 1pt 1pt medium; padding: 2.9pt; width: 71.2pt; height: 28.3pt;">

 <p align="center" style="margin: 3pt 0cm; line-height: 150%; text-align: center;" class="MsoNormal"><font size="2"><span lang="ES-MX" style="font-family: 'trebuchet ms';">Alambrado</span><span lang="ES-MX" style="font-size: 12pt; line-height: 150%; font-family: 'trebuchet ms';"><o:p></o:p></span></font></p>

 $\langle$ /td>

 <td width="47" valign="top" style="border-style: none none solid; border-color: -moz-use-text-color -moz-use-text-color black; border-width: medium medium 1pt; padding: 2.9pt; width: 35.6pt; height: 28.3pt;">

 <p style="margin: 3pt 0cm; line-height: 150%;" class="MsoNormal"><font size="2"><span style="font-size: 12pt; line-height: 150%; font-family: 'trebuchet ms';"><o:p> </o:p></span></font></p>

 $\langle$ /td>

 $\langle$ /tr>

# <tr style="height: 25.1pt;">

 <td width="67" rowspan="2" style="border-style: none solid solid; border-color: -moz-use-text-color black black; border-width: medium 1pt 1pt; padding: 2.9pt; width: 50.5pt; height: 25.1pt;">

 <p align="center" style="margin: 3pt 0cm; line-height: 150%; text-align: center;" class="MsoNormal"><font size="2"><span lang="ES-MX" style="font-family: 'trebuchet ms';">P</span><span lang="ES-MX" style="font-size: 12pt; line-height: 150%; font-family: 'trebuchet ms';"><o:p></o:p></span></font></p>

## $\langle t \rangle$

 <td width="48" valign="top" style="border: medium none ; padding: 2.9pt; width: 35.65pt; height: 25.1pt;">

 <p align="center" style="margin: 3pt 0cm; line-height: 150%; text-align: center;" class="MsoNormal"><font size="2"><span lang="ES-MX" style="font-family: 'trebuchet ms';"><o:p> </o:p></span></font></p>

#### $\langle$ /td>

 <td width="47" valign="top" style="border-style: none solid solid none; border-color: -moz-use-text-color black black -moz-use-text-color; border-width: medium 1pt 1pt medium; padding: 2.9pt; width: 35.6pt; height: 25.1pt;">

 <p align="center" style="margin: 3pt 0cm; line-height: 150%; text-align: center;" class="MsoNormal"><font size="2"><span lang="ES-MX" style="font-family: 'trebuchet ms';"><o:p>  $\langle$ o:p> $\langle$ span> $\langle$ font> $\langle$ p>

 $\langle t \rangle$ 

 <td width="47" valign="top" style="border: medium none ; padding: 2.9pt; width: 35.6pt; height: 25.1pt;">

 <p align="center" style="margin: 3pt 0cm; line-height: 150%; text-align: center;" class="MsoNormal"><font size="2"><span lang="ES-MX" style="font-family: 'trebuchet ms';"><o:p>  $\langle$ o:p> $\langle$ span> $\langle$ font> $\langle$ p>

 $\langle t \rangle$ 

 <td width="47" valign="top" style="border-style: none solid solid none; border-color: -moz-use-text-color black black -moz-use-text-color; border-width: medium 1pt 1pt medium; padding: 2.9pt; width: 35.6pt; height: 25.1pt;">

 <p align="center" style="margin: 3pt 0cm; line-height: 150%; text-align: center;" class="MsoNormal"><font size="2"><span lang="ES-MX" style="font-family: 'trebuchet ms';">5</span><span lang="ES-MX" style="font-family: 'trebuchet ms';"><o:p></o:p></span></font></p>

 $\langle$ /td>

 <td width="47" valign="top" style="border: medium none ; padding: 2.9pt; width: 35.6pt; height: 25.1pt;">

 <p align="center" style="margin: 3pt 0cm; line-height: 150%; text-align: center;" class="MsoNormal"><font size="2"><span lang="ES-MX" style="font-family: 'trebuchet ms';"><o:p> </o:p></span></font></p>

 $\langle t \rangle$ 

 <td width="47" valign="top" style="border-style: none solid solid none; border-color: -moz-use-text-color black black -moz-use-text-color; border-width: medium 1pt 1pt medium; padding: 2.9pt; width: 35.6pt; height: 25.1pt;">

 <p align="center" style="margin: 3pt 0cm; line-height: 150%; text-align: center;" class="MsoNormal"><font size="2"><span lang="ES-MX" style="font-family: 'trebuchet ms';">-2</span><span lang="ES-MX" style="font-family: 'trebuchet ms';"><o:p></o:p></span></font></p>

 $\langle t \rangle$ 

 <td width="47" valign="top" style="border: medium none ; padding: 2.9pt; width: 35.6pt; height: 25.1pt;">

 <p align="center" style="margin: 3pt 0cm; line-height: 150%; text-align: center;" class="MsoNormal"><font size="2"><span lang="ES-MX" style="font-family: 'trebuchet ms';"><o:p> </o:p></span></font></p>

#### $\langle t \rangle$

 <td width="47" valign="top" style="border-style: none solid solid none; border-color: -moz-use-text-color black black -moz-use-text-color; border-width: medium 1pt 1pt medium; padding: 2.9pt; width: 35.6pt; height: 25.1pt;">

 <p align="center" style="margin: 3pt 0cm; line-height: 150%; text-align: center;" class="MsoNormal"><font size="2"><span lang="ES-MX" style="font-family: 'trebuchet ms';">1</span><span lang="ES-MX" style="font-family: 'trebuchet ms';"><o:p></o:p></span></font></p>

 $\langle$ /td>

 <td width="47" valign="top" style="border-style: none solid none none; border-color: -moz-use-text-color black -moz-use-text-color -moz-use-text-color; border-width: medium 1pt medium medium; padding: 2.9pt; width: 35.6pt; height: 25.1pt;">

 <p align="center" style="margin: 3pt 0cm; line-height: 150%; text-align: center;" class="MsoNormal"><font size="2"><span lang="ES-MX" style="font-family: 'trebuchet ms';"><o:p> </o:p></span></font></p>

 $\langle$ /td>

 $\langle$ /tr>

<tr style="height: 25.1pt;">

 <td width="48" valign="top" style="border-style: none solid solid none; border-color: -moz-use-text-color black black -moz-use-text-color; border-width: medium 1pt 1pt medium; padding: 2.9pt; width: 35.65pt; height: 25.1pt;">

 <p align="center" style="margin: 3pt 0cm; line-height: 150%; text-align: center;" class="MsoNormal"><font size="2"><span lang="ES-MX" style="font-family: 'trebuchet ms';">1</span><span lang="ES-MX" style="font-family: 'trebuchet ms';"><o:p></o:p></span></font></p>

 $\langle$ /td>

 <td width="47" valign="top" style="border-style: none solid solid none; border-color: -moz-use-text-color black black -moz-use-text-color; border-width: medium 1pt 1pt medium; padding: 2.9pt; width: 35.6pt; height: 25.1pt;">

 <p align="center" style="margin: 3pt 0cm; line-height: 150%; text-align: center;" class="MsoNormal"><font size="2"><span lang="ES-MX" style="font-family: 'trebuchet ms';">1</span><span lang="ES-MX" style="font-family: 'trebuchet

ms';"><o:p></o:p></span></font></p>

 $\langle t \rangle$ 

 <td width="47" valign="top" style="border-style: none solid solid none; border-color: -moz-use-text-color black black -moz-use-text-color; border-width: medium 1pt 1pt medium; padding: 2.9pt; width: 35.6pt; height: 25.1pt;">

 <p align="center" style="margin: 3pt 0cm; line-height: 150%; text-align: center;" class="MsoNormal"><font size="2"><span lang="ES-MX" style="font-family: 'trebuchet ms';">0</span><span lang="ES-MX" style="font-family: 'trebuchet ms';"><o:p></o:p></span></font></p>

 $\langle t \rangle$ 

 <td width="47" valign="top" style="border-style: none solid solid none; border-color: -moz-use-text-color black black -moz-use-text-color; border-width: medium 1pt 1pt medium; padding: 2.9pt; width: 35.6pt; height: 25.1pt;">

 <p align="center" style="margin: 3pt 0cm; line-height: 150%; text-align: center;" class="MsoNormal"><font size="2"><span lang="ES-MX" style="font-family: 'trebuchet ms';">5</span><span lang="ES-MX" style="font-family: 'trebuchet ms';"><o:p></o:p></span></font></p>

 $\langle$ /td>

<td width="47" valign="top" style="border-style: none solid solid none; border-color:

-moz-use-text-color black black -moz-use-text-color; border-width: medium 1pt 1pt medium; padding: 2.9pt; width: 35.6pt; height: 25.1pt;">

 <p align="center" style="margin: 3pt 0cm; line-height: 150%; text-align: center;" class="MsoNormal"><font size="2"><span lang="ES-MX" style="font-family: 'trebuchet ms';">0</span><span lang="ES-MX" style="font-family: 'trebuchet ms';"><o:p></o:p></span></font></p>

 $\langle t \rangle$ 

 <td width="47" valign="top" style="border-style: none solid solid none; border-color: -moz-use-text-color black black -moz-use-text-color; border-width: medium 1pt 1pt medium; padding: 2.9pt; width: 35.6pt; height: 25.1pt;">

 <p align="center" style="margin: 3pt 0cm; line-height: 150%; text-align: center;" class="MsoNormal"><font size="2"><span><span lang="EN" style="font-family: 'trebuchet ms';">1</span></span><span lang="ES-MX" style="font-family: 'trebuchet ms';"><o:p></o:p></span></font></p>

 $\langle$ /td>

 <td width="47" valign="top" style="border-style: none solid solid none; border-color: -moz-use-text-color black black -moz-use-text-color; border-width: medium 1pt 1pt medium; padding: 2.9pt; width: 35.6pt; height: 25.1pt;">

 <p align="center" style="margin: 3pt 0cm; line-height: 150%; text-align: center;" class="MsoNormal"><font size="2"><span lang="ES-MX" style="font-family: 'trebuchet ms';">0</span><span lang="ES-MX" style="font-family: 'trebuchet ms';"><o:p></o:p></span></font></p>

 $\langle$ /td>

 <td width="47" valign="top" style="border-style: none solid solid none; border-color: -moz-use-text-color black black -moz-use-text-color; border-width: medium 1pt 1pt medium; padding: 2.9pt; width: 35.6pt; height: 25.1pt;">

 <p align="center" style="margin: 3pt 0cm; line-height: 150%; text-align: center;" class="MsoNormal"><font size="2"><span lang="ES-MX" style="font-family: 'trebuchet ms';">2</span><span lang="ES-MX" style="font-family: 'trebuchet ms';"><o:p></o:p></span></font></p>

 $\langle$ /td>

 <td width="47" valign="top" style="border-style: none solid solid none; border-color: -moz-use-text-color black black -moz-use-text-color; border-width: medium 1pt 1pt medium; padding: 2.9pt; width: 35.6pt; height: 25.1pt;">

 <p align="center" style="margin: 3pt 0cm; line-height: 150%; text-align: center;" class="MsoNormal"><font size="2"><span lang="ES-MX" style="font-family: 'trebuchet ms';">1</span><span lang="ES-MX" style="font-family: 'trebuchet ms';"><o:p></o:p></span></font></p>

 $\langle t \rangle$ 

 $\langle$ /tr>

<tr style="height: 25.1pt;">

 <td width="67" rowspan="2" style="border-style: none solid solid; border-color: -moz-use-text-color black black; border-width: medium 1pt 1pt; padding: 2.9pt; width: 50.5pt; height: 25.1pt;">

 <p align="center" style="margin: 3pt 0cm; line-height: 150%; text-align: center;" class="MsoNormal"><font size="2"><span lang="ES-MX" style="font-family: 'trebuchet ms';">C</span><span lang="ES-MX" style="font-size: 12pt; line-height: 150%; font-family: 'trebuchet ms';"><o:p></o:p></span></font></p>

 $\langle t \rangle$ 

 <td width="48" valign="top" style="border: medium none ; padding: 2.9pt; width: 35.65pt; height: 25.1pt;">

 <p align="center" style="margin: 3pt 0cm; line-height: 150%; text-align: center;" class="MsoNormal"><font size="2"><span lang="ES-MX" style="font-family: 'trebuchet ms';"><o:p> </o:p></span></font></p>

#### $\langle$ /td>

 <td width="47" valign="top" style="border-style: none solid solid none; border-color: -moz-use-text-color black black -moz-use-text-color; border-width: medium 1pt 1pt medium; padding: 2.9pt; width: 35.6pt; height: 25.1pt;">

 <p align="center" style="margin: 3pt 0cm; line-height: 150%; text-align: center;" class="MsoNormal"><font size="2"><span lang="ES-MX" style="font-family: 'trebuchet ms';">5</span><span lang="ES-MX" style="font-family: 'trebuchet ms';"><o:p></o:p></span></font></p>

 $\langle t \rangle$ 

 <td width="47" valign="top" style="border: medium none ; padding: 2.9pt; width: 35.6pt; height: 25.1pt;">

 <p align="center" style="margin: 3pt 0cm; line-height: 150%; text-align: center;" class="MsoNormal"><font size="2"><span lang="ES-MX" style="font-family: 'trebuchet ms';"><o:p>  $\langle$ o:p> $\langle$ /span> $\langle$ font> $\langle$ p>

 $\langle t \rangle$ 

 <td width="47" valign="top" style="border-style: none solid solid none; border-color: -moz-use-text-color black black -moz-use-text-color; border-width: medium 1pt 1pt medium; padding: 2.9pt; width: 35.6pt; height: 25.1pt;">

 <p align="center" style="margin: 3pt 0cm; line-height: 150%; text-align: center;" class="MsoNormal"><font size="2"><span lang="ES-MX" style="font-family: 'trebuchet ms';"><o:p> </o:p></span></font></p>

 $\langle t \rangle$ 

 <td width="47" valign="top" style="border: medium none ; padding: 2.9pt; width: 35.6pt; height: 25.1pt;">

 <p align="center" style="margin: 3pt 0cm; line-height: 150%; text-align: center;" class="MsoNormal"><font size="2"><span lang="ES-MX" style="font-family: 'trebuchet ms';"><o:p> </o:p></span></font></p>

 $\langle$ /td>

 <td width="47" valign="top" style="border-style: none solid solid none; border-color: -moz-use-text-color black black -moz-use-text-color; border-width: medium 1pt 1pt medium; padding: 2.9pt; width: 35.6pt; height: 25.1pt;">

 <p align="center" style="margin: 3pt 0cm; line-height: 150%; text-align: center;" class="MsoNormal"><font size="2"><span lang="ES-MX" style="font-family: 'trebuchet ms';">-6</span><span lang="ES-MX" style="font-family: 'trebuchet ms';"><o:p></o:p></span></font></p>

 $\langle$ /td>

 <td width="47" valign="top" style="border: medium none ; padding: 2.9pt; width: 35.6pt; height: 25.1pt;">

 <p align="center" style="margin: 3pt 0cm; line-height: 150%; text-align: center;" class="MsoNormal"><font size="2"><span lang="ES-MX" style="font-family: 'trebuchet ms';"><o:p> </o:p></span></font></p>

 $\langle t \rangle$ 

 <td width="47" valign="top" style="border-style: none solid solid none; border-color: -moz-use-text-color black black -moz-use-text-color; border-width: medium 1pt 1pt medium; padding: 2.9pt; width: 35.6pt; height: 25.1pt;">

 <p align="center" style="margin: 3pt 0cm; line-height: 150%; text-align: center;" class="MsoNormal"><font size="2"><span lang="ES-MX" style="font-family: 'trebuchet ms';">-2</span><span lang="ES-MX" style="font-family: 'trebuchet ms';"><o:p></o:p></span></font></p>

 $\langle$ /td>

 <td width="47" valign="top" style="border-style: none solid none none; border-color: -moz-use-text-color black -moz-use-text-color -moz-use-text-color; border-width: medium 1pt medium medium; padding: 2.9pt; width: 35.6pt; height: 25.1pt;">

<p align="center" style="margin: 3pt 0cm; line-height: 150%; text-align: center;"

class="MsoNormal"><font size="2"><span lang="ES-MX" style="font-family: 'trebuchet ms';"><o:p>  $\langle$ o:p> $\langle$ span> $\langle$ font> $\langle$ p>  $\langle t \rangle$ 

 $\langle$ /tr>

<tr style="height: 22.3pt;">

 <td width="48" valign="top" style="border-style: none solid solid none; border-color: -moz-use-text-color black black -moz-use-text-color; border-width: medium 1pt 1pt medium; padding: 2.9pt; width: 35.65pt; height: 22.3pt;">

 <p align="center" style="margin: 3pt 0cm; line-height: 150%; text-align: center;" class="MsoNormal"><font size="2"><span lang="ES-MX" style="font-family: 'trebuchet ms';">0</span><span lang="ES-MX" style="font-family: 'trebuchet

ms';"><o:p></o:p></span></font></p>

## $\langle t \rangle$

 <td width="47" valign="top" style="border-style: none solid solid none; border-color: -moz-use-text-color black black -moz-use-text-color; border-width: medium 1pt 1pt medium; padding: 2.9pt; width: 35.6pt; height: 22.3pt;">

 <p align="center" style="margin: 3pt 0cm; line-height: 150%; text-align: center;" class="MsoNormal"><font size="2"><span lang="ES-MX" style="font-family: 'trebuchet ms';">4</span><span lang="ES-MX" style="font-family: 'trebuchet

ms';"><o:p></o:p></span></font></p>

 $\langle t \rangle$ 

 <td width="47" valign="top" style="border-style: none solid solid none; border-color: -moz-use-text-color black black -moz-use-text-color; border-width: medium 1pt 1pt medium; padding: 2.9pt; width: 35.6pt; height: 22.3pt;">

 <p align="center" style="margin: 3pt 0cm; line-height: 150%; text-align: center;" class="MsoNormal"><font size="2"><span lang="ES-MX" style="font-family: 'trebuchet ms';">1</span><span lang="ES-MX" style="font-family: 'trebuchet ms';"><o:p></o:p></span></font></p>

 $\langle$ /td>

 <td width="47" valign="top" style="border-style: none solid solid none; border-color: -moz-use-text-color black black -moz-use-text-color; border-width: medium 1pt 1pt medium; padding: 2.9pt; width: 35.6pt; height: 22.3pt;">

 <p align="center" style="margin: 3pt 0cm; line-height: 150%; text-align: center;" class="MsoNormal"><font size="2"><span><span lang="EN" style="font-family: 'trebuchet ms';">3</span></span><span lang="ES-MX" style="font-family: 'trebuchet

ms';"><o:p></o:p></span></font></p>

 $\langle t \rangle$ 

 <td width="47" valign="top" style="border-style: none solid solid none; border-color: -moz-use-text-color black black -moz-use-text-color; border-width: medium 1pt 1pt medium; padding: 2.9pt; width: 35.6pt; height: 22.3pt;">

 <p align="center" style="margin: 3pt 0cm; line-height: 150%; text-align: center;" class="MsoNormal"><font size="2"><span lang="ES-MX" style="font-family: 'trebuchet ms';">0</span><span lang="ES-MX" style="font-family: 'trebuchet

ms';"><o:p></o:p></span></font></p>

 $\langle$ /td>

 <td width="47" valign="top" style="border-style: none solid solid none; border-color: -moz-use-text-color black black -moz-use-text-color; border-width: medium 1pt 1pt medium; padding: 2.9pt; width: 35.6pt; height: 22.3pt;">

 <p align="center" style="margin: 3pt 0cm; line-height: 150%; text-align: center;" class="MsoNormal"><font size="2"><span lang="ES-MX" style="font-family: 'trebuchet ms';">2</span><span lang="ES-MX" style="font-family: 'trebuchet ms';"><o:p></o:p></span></font></p>

 $\langle$ /td>

<td width="47" valign="top" style="border-style: none solid solid none; border-color:

```
H:\Base de datos\cuestionario-1-teoria_general_de_sistemas-20100111-2249.xml Viernes, 19 de Febrero de 2010 11:47 a.m.
-moz-use-text-color black black -moz-use-text-color; border-width: medium 1pt 1pt medium;
padding: 2.9pt; width: 35.6pt; height: 22.3pt;"> 
        <p align="center" style="margin: 3pt 0cm; line-height: 150%; text-align: center;" 
class="MsoNormal"><font size="2"><span lang="ES-MX" style="]]></text>
    </generalfeedback>
    <defaultgrade>1</defaultgrade>
    <penalty>0</penalty>
    <hidden>0</hidden>
    <shuffleanswers>0</shuffleanswers>
<answer fraction="0">
    <feedback><text></text>
</feedback>
</answer>
</question>
\langle -- question: 2 -->
  <question type="essay">
    <name><text>Asignación de Operarios</text>
</name>
    <questiontext format="moodle_auto_format">
<text><![CDATA[<p class="MsoNormal"><font size="2"><span lang="ES-MX">Se deben asignar cuatro 
operadores a cuatro máquinas en una obra carretera, pero la eficiencia de cada uno de ellos es 
diferente con cada equipo. En escala del uno al diez estas son las evaluaciones de la pericia 
de los operadores según el equipo.<o:p> </o:p></span><span style="color: windowtext;"><o:p><br
/></o:p></span></font></p>
  <table width="480" height="281" cellspacing="0" cellpadding="0" border="0" 
v:shapes=" x0000 s1105" style="z-index: 1; width: 360pt; border-collapse: collapse;"
class="MsoNormalTable"> <tbody> 
    <tr style="height: 33.7pt;"> 
      <td width="96" valign="top" style="border-style: none solid none none; border-color: 
-moz-use-text-color black -moz-use-text-color -moz-use-text-color; border-width: medium 1pt 
medium medium; padding: 2.9pt; width: 72pt; height: 33.7pt;"> 
        <p style="margin: 3pt 0cm; line-height: 150%;" class="MsoNormal"><font size="2"><span 
style="font-size: 12pt; line-height: 150%; font-family: tahoma;"><o:p> </o:p></span></font></p>
     \langle/td>
      <td width="384" valign="top" colspan="4" style="border-style: solid solid solid none; 
border-color: black black black -moz-use-text-color; border-width: 1pt 1pt 1pt medium; padding:
2.9pt; width: 288pt; height: 33.7pt;"> 
        <p align="center" style="margin: 3pt 0cm; line-height: 150%; text-align: center;" 
class="MsoNormal"><font size="2">Maquinaria<span style="font-size: 12pt; line-height: 150%;
font-family: tahoma; "><o:p></o:p></span></font></p>
     \langle t \rangle\langle/tr>
    <tr style="height: 42.8pt;"> 
      <td width="96" valign="top" style="border-style: none solid solid none; border-color:
```
-moz-use-text-color black black -moz-use-text-color; border-width: medium 1pt 1pt medium; padding: 2.9pt; width: 72pt; height: 42.8pt;">

 <p align="center" style="margin: 3pt 0cm; line-height: 150%; text-align: center;" class="MsoNormal"><font size="2"><span style="font-size: 12pt; line-height: 150%; font-family:  $tahoma;$ "><o:p> </o:p></span></font></p>

 $\langle t \rangle$ 

<td width="96" valign="top" style="border-style: none solid solid none; border-color:

-moz-use-text-color black black -moz-use-text-color; border-width: medium 1pt 1pt medium; padding: 2.9pt; width: 72pt; height: 42.8pt;">

 <p align="center" style="margin: 3pt 0cm; line-height: 150%; text-align: center;" class="MsoNormal"><font size="2">1<span style="font-size: 8pt; line-height: 150%;"><br />Cargador frontal </span><span style="font-size: 8pt; line-height: 150%; font-family: tahoma;"><o:p></o:p></span></font></p>

 $\langle t \rangle$ 

 <td width="96" valign="top" style="border-style: solid solid solid none; border-color: black black black -moz-use-text-color; border-width: 1pt 1pt 1pt medium; padding: 2.9pt; width: 72pt; height: 42.8pt;">

 <p align="center" style="margin: 3pt 0cm; line-height: 150%; text-align: center;" class="MsoNormal"><font size="2">2<span style="font-size: 8pt; line-height: 150%;"><br /><span class="SpellE"><span>Motoconformadora</span></span><span></span><span><span style="font-size: 8pt; line-height: 150%; font-family: tahoma; "><o:p></o:p></span></font></p>></p>

 $\langle t \rangle$ 

 <td width="96" valign="top" style="border-style: solid solid solid none; border-color: black black black -moz-use-text-color; border-width: 1pt 1pt 1pt medium; padding: 2.9pt; width: 72pt; height: 42.8pt;">

 <p align="center" style="margin: 3pt 0cm; line-height: 150%; text-align: center;" class="MsoNormal"><font size="2">1<span style="font-size: 8pt; line-height: 150%;"><br />Compactadora </span><span style="font-size: 8pt; line-height: 150%; font-family: tahoma;"><o:p></o:p></span></font></p>

 $\langle$ /td>

 <td width="96" valign="top" style="border-style: solid solid solid none; border-color: black black black -moz-use-text-color; border-width: 1pt 1pt 1pt medium; padding: 2.9pt; width: 72pt; height: 42.8pt;">

 <p align="center" style="margin: 3pt 0cm; line-height: 150%; text-align: center;" class="MsoNormal"><font size="2">1<span style="font-size: 8pt; line-height: 150%;"><br />Pata de cabra </span><span style="font-size: 8pt; line-height: 150%; font-family: tahoma;"><o:p></o:p></span></font></p>

 $\langle t \rangle$ 

 $\langle$ /tr>

<tr style="height: 33.7pt;">

 <td width="96" valign="top" style="border-style: none solid solid; border-color: -moz-use-text-color black black; border-width: medium 1pt 1pt; padding: 2.9pt; width: 72pt; height: 33.7pt;">

 <p align="center" style="margin: 3pt 0cm; line-height: 150%; text-align: center;" class="MsoNormal"><font size="2">Alberto<span style="font-size: 12pt; line-height: 150%; font-family: tahoma;"><o:p></o:p></span></font></p>

 $\langle t \rangle$ 

 <td width="96" valign="top" style="border-style: none solid solid none; border-color: -moz-use-text-color black black -moz-use-text-color; border-width: medium 1pt 1pt medium; padding: 2.9pt; width: 72pt; height: 33.7pt;">

 <p align="center" style="margin: 3pt 0cm; line-height: 150%; text-align: center;" class="MsoNormal"><font size="2">7<span style="font-size: 12pt; line-height: 150%; font-family: tahoma;"><o:p></o:p></span></font></p>

 $\langle t \rangle$ 

 <td width="96" valign="top" style="border-style: none solid solid none; border-color: -moz-use-text-color black black -moz-use-text-color; border-width: medium 1pt 1pt medium; padding: 2.9pt; width: 72pt; height: 33.7pt;">

 <p align="center" style="margin: 3pt 0cm; line-height: 150%; text-align: center;" class="MsoNormal"><font size="2">7<span style="font-size: 12pt; line-height: 150%; font-family: tahoma;"><o:p></o:p></span></font></p>

 $\langle t \rangle$ 

 <td width="96" valign="top" style="border-style: none solid solid none; border-color: -moz-use-text-color black black -moz-use-text-color; border-width: medium 1pt 1pt medium; padding: 2.9pt; width: 72pt; height: 33.7pt;">

 <p align="center" style="margin: 3pt 0cm; line-height: 150%; text-align: center;" class="MsoNormal"><font size="2">0<span style="font-size: 12pt; line-height: 150%; font-family: tahoma;"><o:p></o:p></span></font></p>

 $\langle t \rangle$ 

 <td width="96" valign="top" style="border-style: none solid solid none; border-color: -moz-use-text-color black black -moz-use-text-color; border-width: medium 1pt 1pt medium; padding: 2.9pt; width: 72pt; height: 33.7pt;">

 <p align="center" style="margin: 3pt 0cm; line-height: 150%; text-align: center;" class="MsoNormal"><font size="2">4<span style="font-size: 12pt; line-height: 150%; font-family: tahoma;"><o:p></o:p></span></font></p>

 $\langle$ /td>

 $\langle$ /tr>

<tr style="height: 33.7pt;">

 <td width="96" valign="top" style="border-style: none solid solid; border-color: -moz-use-text-color black black; border-width: medium 1pt 1pt; padding: 2.9pt; width: 72pt; height: 33.7pt;">

 <p align="center" style="margin: 3pt 0cm; line-height: 150%; text-align: center;" class="MsoNormal"><font size="2">Bruno<span style="font-size: 12pt; line-height: 150%; font-family: tahoma; "><o:p></o:p></span></font></p>

 $\langle$ /td>

 <td width="96" valign="top" style="border-style: none solid solid none; border-color: -moz-use-text-color black black -moz-use-text-color; border-width: medium 1pt 1pt medium; padding: 2.9pt; width: 72pt; height: 33.7pt;">

 <p align="center" style="margin: 3pt 0cm; line-height: 150%; text-align: center;" class="MsoNormal"><font size="2">8<span style="font-size: 12pt; line-height: 150%; font-family: tahoma;"><o:p></o:p></span></font></p>

 $\langle t \rangle$ 

 <td width="96" valign="top" style="border-style: none solid solid none; border-color: -moz-use-text-color black black -moz-use-text-color; border-width: medium 1pt 1pt medium; padding: 2.9pt; width: 72pt; height: 33.7pt;">

 <p align="center" style="margin: 3pt 0cm; line-height: 150%; text-align: center;" class="MsoNormal"><font size="2">5<span style="font-size: 12pt; line-height: 150%; font-family: tahoma;"><o:p></o:p></span></font></p>

 $\langle t \rangle$ 

 <td width="96" valign="top" style="border-style: none solid solid none; border-color: -moz-use-text-color black black -moz-use-text-color; border-width: medium 1pt 1pt medium; padding: 2.9pt; width: 72pt; height: 33.7pt;">

 <p align="center" style="margin: 3pt 0cm; line-height: 150%; text-align: center;" class="MsoNormal"><font size="2">3<span style="font-size: 12pt; line-height: 150%; font-family: tahoma;"><o:p></o:p></span></font></p>

 $\langle t \rangle$ 

 <td width="96" valign="top" style="border-style: none solid solid none; border-color: -moz-use-text-color black black -moz-use-text-color; border-width: medium 1pt 1pt medium; padding: 2.9pt; width: 72pt; height: 33.7pt;">

 <p align="center" style="margin: 3pt 0cm; line-height: 150%; text-align: center;" class="MsoNormal"><font size="2">5<span style="font-size: 12pt; line-height: 150%; font-family: tahoma;"><o:p></o:p></span></font></p>

 $\langle t \rangle$ 

 $\langle$ /tr>

<tr style="height: 33.7pt;">

<td width="96" valign="top" style="border-style: none solid solid; border-color:

-moz-use-text-color black black; border-width: medium 1pt 1pt; padding: 2.9pt; width: 72pt; height: 33.7pt;">

 <p align="center" style="margin: 3pt 0cm; line-height: 150%; text-align: center;" class="MsoNormal"><font size="2">César<span style="font-size: 12pt; line-height: 150%; font-family: tahoma; "><o:p></o:p></span></font></p>

 $\langle$ /td>

 <td width="96" valign="top" style="border-style: none solid solid none; border-color: -moz-use-text-color black black -moz-use-text-color; border-width: medium 1pt 1pt medium; padding: 2.9pt; width: 72pt; height: 33.7pt;">

 <p align="center" style="margin: 3pt 0cm; line-height: 150%; text-align: center;" class="MsoNormal"><font size="2">10<span style="font-size: 12pt; line-height: 150%; font-family: tahoma; "><o:p></o:p></span></font></p>

 $\langle t \rangle$ 

 <td width="96" valign="top" style="border-style: none solid solid none; border-color: -moz-use-text-color black black -moz-use-text-color; border-width: medium 1pt 1pt medium; padding: 2.9pt; width: 72pt; height: 33.7pt;">

 <p align="center" style="margin: 3pt 0cm; line-height: 150%; text-align: center;" class="MsoNormal"><font size="2">4<span style="font-size: 12pt; line-height: 150%; font-family: tahoma;"><o:p></o:p></span></font></p>

 $\langle t \rangle$ 

 <td width="96" valign="top" style="border-style: none solid solid none; border-color: -moz-use-text-color black black -moz-use-text-color; border-width: medium 1pt 1pt medium; padding: 2.9pt; width: 72pt; height: 33.7pt;">

 <p align="center" style="margin: 3pt 0cm; line-height: 150%; text-align: center;" class="MsoNormal"><font size="2">6<span style="font-size: 12pt; line-height: 150%; font-family: tahoma;"><o:p></o:p></span></font></p>

 $\langle t \rangle$ 

 <td width="96" valign="top" style="border-style: none solid solid none; border-color: -moz-use-text-color black black -moz-use-text-color; border-width: medium 1pt 1pt medium; padding: 2.9pt; width: 72pt; height: 33.7pt;">

 <p align="center" style="margin: 3pt 0cm; line-height: 150%; text-align: center;" class="MsoNormal"><font size="2">0<span style="font-size: 12pt; line-height: 150%; font-family: tahoma;"><o:p></o:p></span></font></p>

 $\langle t \rangle$ 

 $\langle$ /tr>

<tr style="height: 33.7pt;">

 <td width="96" valign="top" style="border-style: none solid solid; border-color: -moz-use-text-color black black; border-width: medium 1pt 1pt; padding: 2.9pt; width: 72pt; height: 33.7pt;">

 <p align="center" style="margin: 3pt 0cm; line-height: 150%; text-align: center;" class="MsoNormal"><font size="2">Daniel<span style="font-size: 12pt; line-height: 150%; font-family: tahoma; "><o:p></o:p></span></font></p>

 $\langle$ /td>

 <td width="96" valign="top" style="border-style: none solid solid none; border-color: -moz-use-text-color black black -moz-use-text-color; border-width: medium 1pt 1pt medium; padding: 2.9pt; width: 72pt; height: 33.7pt;">

 <p align="center" style="margin: 3pt 0cm; line-height: 150%; text-align: center;" class="MsoNormal"><font size="2">8<span style="font-size: 12pt; line-height: 150%; font-family: tahoma;"><o:p></o:p></span></font></p>

 $\langle t \rangle$ 

 <td width="96" valign="top" style="border-style: none solid solid none; border-color: -moz-use-text-color black black -moz-use-text-color; border-width: medium 1pt 1pt medium; padding: 2.9pt; width: 72pt; height: 33.7pt;">

<p align="center" style="margin: 3pt 0cm; line-height: 150%; text-align: center;"

#### **H:\Base de datos\cuestionario-1-teoria\_general\_de\_sistemas-20100111-2249.xml Viernes, 19 de Febrero de 2010 11:47 a.m.**

class="MsoNormal"><font size="2">2<span style="font-size: 12pt; line-height: 150%; font-family: tahoma;"><o:p></o:p></span></font></p>

## $\langle t \rangle$

 <td width="96" valign="top" style="border-style: none solid solid none; border-color: -moz-use-text-color black black -moz-use-text-color; border-width: medium 1pt 1pt medium; padding: 2.9pt; width: 72pt; height: 33.7pt;">

 <p align="center" style="margin: 3pt 0cm; line-height: 150%; text-align: center;" class="MsoNormal"><font size="2">7<span style="font-size: 12pt; line-height: 150%; font-family: tahoma;"><o:p></o:p></span></font></p>

 $\langle t \rangle$ 

 <td width="96" valign="top" style="border-style: none solid solid none; border-color: -moz-use-text-color black black -moz-use-text-color; border-width: medium 1pt 1pt medium; padding: 2.9pt; width: 72pt; height: 33.7pt;">

 <p align="center" style="margin: 3pt 0cm; line-height: 150%; text-align: center;" class="MsoNormal"><font size="2">8<span style="font-size: 12pt; line-height: 150%; font-family: tahoma;"><o:p></o:p></span></font></p>

 $\langle t \rangle$ 

</tr></tbody>

#### $\langle$  (table)

 <p style="margin-left: 18pt; text-indent: -18pt; text-align: justify;" class="MsoNormal"><font size="2"><span lang="ES-MX"><o:p></o:p><span>1.<span style="font-family: 'times new roman'; font-style: normal; font-variant: normal; font-weight: normal; font-size: 7pt; line-height: normal; font-size-adjust: none; font-stretch: normal;"> $\delta$ nbsp;</span></span></span><span lang="ES-MX">Determine la asignación óptima de operarios.<o:p></o:p></span></font></p>

 <p style="margin-left: 18pt; text-indent: -18pt; text-align: justify;" class="MsoNormal"><font size="2"><span lang="ES-MX"><span>2.<span style="font-family: 'times new roman'; font-style: normal; font-variant: normal; font-weight: normal; font-size: 7pt; line-height: normal; font-size-adjust: none; font-stretch: normal;"> </span></span></span><span lang="ES-MX">Mediante un análisis de rangos de <span class="SpellE">optimalidad</span>, indique en que maquinaria conviene al proyecto capacitar a Alberto.<o:p></o:p></span></font></p>}]>  $\langle$ /text>

</questiontext>

<image></image>

<generalfeedback>

```
<text><![CDATA[<link rel="File-List" href="A5824BB7_archivos/filelist.xml" /><link 
rel="Edit-Time-Data" href="A5824BB7 archivos/editdata.mso" /><style> v\:*
{behavior:url(#default#VML);} o\:* {behavior:url(#default#VML);} w\:* 
{behavior:url(#default#VML);} .shape {behavior:url(#default#VML);} </style><style> \< l: -- /*
Font Definitions */ @font-face {font-family: \&quot; MS Mincho \&quot;; panose-1:2 2 6 9 4 2 5 8 3
4; mso-font-alt: xquot; Arial Unicode MS xquot; ; mso-font-charset: 128;
mso-generic-font-family:roman; mso-font-format:other; mso-font-pitch:fixed; 
mso-font-signature:1 134676480 16 0 131072 0;} @font-face {font-family:Tahoma; panose-1:2 11 6 
4 3 5 4 4 2 4; mso-font-charset:0; mso-generic-font-family:swiss; mso-font-pitch:variable; 
mso-font-signature:1627421319 -2147483648 8 0 66047 0; efont-face {font-family: " Trebuchet
MS"; panose-1:2 11 6 3 2 2 2 2 2 4; mso-font-charset:0; mso-generic-font-family:swiss;
mso-font-pitch:variable; mso-font-signature:647 0 0 0 159 0;} @font-face 
{font-family: " \@MS Mincho"; panose-1:0 0 0 0 0 0 0 0 0 0; mso-font-charset:128;
mso-generic-font-family:roman; mso-font-format:other; mso-font-pitch:fixed; 
mso-font-signature:1 134676480 16 0 131072 0;} /* Style Definitions */ p.MsoNormal, 
li.MsoNormal, div.MsoNormal {mso-style-parent: "quot; "gquot;; margin: 0cm; margin-bottom: . 0001pt;
mso-pagination:widow-orphan; font-size:10.0pt; font-family: "Times New Roman ";
mso-fareast-font-family: qquot; MS Minchoqquot;; color: black; mso-font-kerning: 14.0pt; }
p.Ejercicio, li.Ejercicio, div.Ejercicio {mso-style-name:Ejercicio; margin-top:3.0pt; 
margin-right:31.5pt; margin-bottom:3.0pt; margin-left:28.25pt; line-height:150%;
```
mso-pagination:widow-orphan; font-size:12.0pt; font-family:Tahoma; mso-fareast-font-family:  $&$ quot; MS Mincho $&$ quot;; color:black; mso-font-kerning:14.0pt; font-weight:bold; font-style:italic;} @page Section1 {size:595.3pt 841.9pt; margin:70.85pt 3.0cm 70.85pt 3.0cm; mso-header-margin:35.4pt; mso-footer-margin:35.4pt; mso-paper-source:0;} div.Section1 {page:Section1;} /\* List Definitions \*/ @list l0 {mso-list-id:118694759; mso-list-type:hybrid; mso-list-template-ids:-1367434686 201981967 201981977 201981979 201981967 201981977 201981979 201981967 201981977 201981979;} @list 10:level1 {mso-level-tab-stop:18.0pt; mso-level-number-position:left; margin-left:18.0pt; text-indent:-18.0pt;} @list l1 {mso-list-id:449671221; mso-list-type:hybrid; mso-list-template-ids:-478747942 201981967 201981977 201981979 201981967 201981977 201981979 201981967 201981977 201981979;} @list l1:level1 {mso-level-tab-stop:18.0pt; mso-level-number-position:left; margin-left:18.0pt; text-indent:-18.0pt;} @list l2 {mso-list-id:806321402; mso-list-type:hybrid; mso-list-template-ids:-1859243614 201981967 201981977 201981979 201981967 201981977 201981979 201981967 201981977 201981979;} @list l2:level1 {mso-level-tab-stop:36.0pt; mso-level-number-position:left; text-indent:-18.0pt;} @list l3 {mso-list-id:1255742489; mso-list-type:hybrid; mso-list-template-ids:841664164 201981967 201981977 201981979 201981967 201981977 201981979 201981967 201981977 201981979;} @list 13:level1 {mso-level-tab-stop:18.0pt; mso-level-number-position:left; margin-left:18.0pt; text-indent:-18.0pt;} @list l4 {mso-list-id:1347251836; mso-list-type:hybrid; mso-list-template-ids:-1740707478 201981967 201981977 201981979 201981967 201981977 201981979 201981967 201981977 201981979;} @list l4:level1 {mso-level-tab-stop:18.0pt; mso-level-number-position:left; margin-left:18.0pt; text-indent:-18.0pt;} @list l5 {mso-list-id:1512529082; mso-list-type:hybrid; mso-list-template-ids:163360698 201981967 201981977 201981979 201981967 201981977 201981979 201981967 201981977 201981979;} @list l5:level1 {mso-level-tab-stop:18.0pt; mso-level-number-position:left; margin-left:18.0pt; text-indent:-18.0pt;} @list l6 {mso-list-id:1869028739; mso-list-type:hybrid; mso-list-template-ids:-706326236 201981967 201981977 201981979 201981967 201981977 201981979 201981967 201981977 201981979;} @list l6:level1 {mso-level-tab-stop:18.0pt; mso-level-number-position:left; margin-left:18.0pt; text-indent:-18.0pt;} @list l7 {mso-list-id:2051414619; mso-list-type:hybrid; mso-list-template-ids:-1564859176 201981967 201981977 201981979 201981967 201981977 201981979 201981967 201981977 201981979;} @list l7:level1 {mso-level-tab-stop:36.0pt; mso-level-number-position:left; text-indent:-18.0pt;} ol {margin-bottom:0cm;} ul  $\{margin-bottom:0cm;\}$  --&qt; </style>

<div class="Section1">

 <p style="text-align: justify;" class="MsoNormal"><font size="2"><span lang="ES-MX" style="font-family: 'trebuchet ms';">Utilizando ineficiencias y con el procedimiento de la celda del mínimo costo se obtiene una solución factible.<o:p></o:p></span></font></p>

 <p class="MsoNormal"><font size="2"><v:shapetype path=" m0,0 l0,21600,21600,21600,21600,0 xe" o:spt="201" coordsize="21600,21600" id="\_x0000\_t201"><v:stroke joinstyle="miter"></v:stroke><v:path o:connecttype="rect" fillok="f" strokeok="f" o:extrusionok="f" shadowok="f"></v:path><o:lock v:ext="edit" shapetype="t"></o:lock></v:shapetype><v:shape stroked="f" coordsize="21600,21600" type="# x0000 t201" insetpen="t" o:cliptowrap="t" style="margin-top: 306.15pt; z-index: 1; margin-left: 113.4pt; width: 371pt; position: absolute; height: 244.75pt;" id="\_x0000\_s1071"><v:stroke><o:left weight="0" v:ext="view"></o:left><o:top weight="0" v:ext="view"></o:top><o:right weight="0" v:ext="view"></o:right><o:bottom weight="0" v:ext="view"></o:bottom></v:stroke><v:shadow color="#ccc"></v:shadow><v:textbox inset="0,0,0,0" style="margin-top: 0.125pt; left: auto; margin-left: 0.125pt; width: 371pt; top: auto; height: 244.75pt;"></v:textbox></v:shape><span style="color: windowtext; font-family: 'trebuchet ms';"><o:p> </o:p></span></font></p>

 <table width="495" height="326" cellspacing="0" cellpadding="0" border="0" v:shapes=" x0000 s1106" style="z-index: 1; width: 370.95pt; border-collapse: collapse;" class="MsoNormalTable"> <tbody>

<tr style="height: 28.3pt;">

 <td width="67" valign="top" style="border-style: none solid solid none; border-color: -moz-use-text-color black black -moz-use-text-color; border-width: medium 1pt 1pt medium; padding: 2.9pt; width: 50.45pt; height: 28.3pt;">

 <p style="margin: 3pt 0cm; line-height: 150%;" class="MsoNormal"><font size="2"><span lang="ES-MX" style="font-size: 12pt; line-height: 150%; font-family: 'trebuchet ms';"><o:p>  $\langle$ o:p> $\langle$ span> $\langle$ font> $\langle$ p>

 $\langle t \rangle$ 

 <td width="95" valign="top" colspan="2" style="border-style: solid solid solid none; border-color: black black black -moz-use-text-color; border-width: 1pt 1pt 1pt medium; padding: 2.9pt; width: 71.2pt; height: 28.3pt;"><font size="2"><br clear="all" /></font>

 <p align="center" style="margin: 3pt 0cm; line-height: 150%; text-align: center;" class="MsoNormal"><font size="2"><span lang="ES-MX" style="font-family: 'trebuchet ms';">1</span><span lang="ES-MX" style="font-size: 12pt; line-height: 150%; font-family: 'trebuchet ms';"><o:p></o:p></span></font></p>

 $\langle$ /td>

 <td width="95" valign="top" colspan="2" style="border-style: solid solid solid none; border-color: black black black -moz-use-text-color; border-width: 1pt 1pt 1pt medium; padding: 2.9pt; width: 71.2pt; height: 28.3pt;">

 <p align="center" style="margin: 3pt 0cm; line-height: 150%; text-align: center;" class="MsoNormal"><font size="2"><span lang="ES-MX" style="font-family: 'trebuchet ms';">2</span><span lang="ES-MX" style="font-size: 12pt; line-height: 150%; font-family: 'trebuchet ms';"><o:p></o:p></span></font></p>

 $\langle$ /td>

 <td width="95" valign="top" colspan="2" style="border-style: solid solid solid none; border-color: black black black -moz-use-text-color; border-width: 1pt 1pt 1pt medium; padding: 2.9pt; width: 71.2pt; height: 28.3pt;">

 <p align="center" style="margin: 3pt 0cm; line-height: 150%; text-align: center;" class="MsoNormal"><font size="2"><span lang="ES-MX" style="font-family: 'trebuchet ms';">3</span><span lang="ES-MX" style="font-size: 12pt; line-height: 150%; font-family: 'trebuchet ms';"><o:p></o:p></span></font></p>

 $\langle$  /td>

 <td width="95" valign="top" colspan="2" style="border-style: solid solid solid none; border-color: black black black -moz-use-text-color; border-width: 1pt 1pt 1pt medium; padding: 2.9pt; width: 71.2pt; height: 28.3pt;">

 <p align="center" style="margin: 3pt 0cm; line-height: 150%; text-align: center;" class="MsoNormal"><font size="2"><span lang="ES-MX" style="font-family: 'trebuchet ms';">4</span><span lang="ES-MX" style="font-size: 12pt; line-height: 150%; font-family: 'trebuchet ms';"><o:p></o:p></span></font></p>

 $\langle t \rangle$ 

 <td width="47" valign="top" style="border-style: none none solid; border-color: -moz-use-text-color -moz-use-text-color black; border-width: medium medium 1pt; padding: 2.9pt; width: 35.6pt; height: 28.3pt;">

 <p style="margin: 3pt 0cm; line-height: 150%;" class="MsoNormal"><font size="2"><span style="font-size: 12pt; line-height: 150%; font-family: 'trebuchet ms';"><o:p> </o:p></span></font></p>

 $\langle t \rangle$ 

 $\langle$ /tr>

<tr style="height: 25.1pt;">

 <td width="67" rowspan="2" style="border-style: none solid solid; border-color: -moz-use-text-color black black; border-width: medium 1pt 1pt; padding: 2.9pt; width: 50.45pt; height: 25.1pt;">

 <p align="center" style="margin: 3pt 0cm; line-height: 150%; text-align: center;" class="MsoNormal"><font size="2"><span lang="ES-MX" style="font-family: 'trebuchet ms';">A</span><span lang="ES-MX" style="font-size: 12pt; line-height: 150%; font-family:

'trebuchet ms';"><o:p></o:p></span></font></p>

 $\langle t \rangle$ 

 <td width="47" valign="top" style="border: medium none ; padding: 2.9pt; width: 35.6pt; height: 25.1pt;">

 <p align="center" style="margin: 3pt 0cm; line-height: 150%; text-align: center;" class="MsoNormal"><font size="2"><span lang="ES-MX" style="font-family: 'trebuchet ms';"><o:p> </o:p></span></font></p>

 $\langle t \rangle$ 

 <td width="47" valign="top" style="border-style: none solid solid none; border-color: -moz-use-text-color black black -moz-use-text-color; border-width: medium 1pt 1pt medium; padding: 2.9pt; width: 35.6pt; height: 25.1pt;">

 <p align="center" style="margin: 3pt 0cm; line-height: 150%; text-align: center;" class="MsoNormal"><font size="2"><span lang="ES-MX" style="font-family: 'trebuchet ms';"><o:p> </o:p></span></font></p>

 $\langle t \rangle$ 

 <td width="47" valign="top" style="border: medium none ; padding: 2.9pt; width: 35.6pt; height: 25.1pt;">

 <p align="center" style="margin: 3pt 0cm; line-height: 150%; text-align: center;" class="MsoNormal"><font size="2"><span lang="ES-MX" style="font-family: 'trebuchet ms';"><o:p> </o:p></span></font></p>

 $\langle t \rangle$ 

 <td width="47" valign="top" style="border-style: none solid solid none; border-color: -moz-use-text-color black black -moz-use-text-color; border-width: medium 1pt 1pt medium; padding: 2.9pt; width: 35.6pt; height: 25.1pt;">

 <p align="center" style="margin: 3pt 0cm; line-height: 150%; text-align: center;" class="MsoNormal"><font size="2"><span lang="ES-MX" style="font-family: 'trebuchet ms';"><o:p>  $\langle$ o:p> $\langle$ span> $\langle$ font> $\langle$ p>

 $\langle t \rangle$ 

 <td width="47" valign="top" style="border: medium none ; padding: 2.9pt; width: 35.6pt; height: 25.1pt;">

 <p align="center" style="margin: 3pt 0cm; line-height: 150%; text-align: center;" class="MsoNormal"><font size="2"><span lang="ES-MX" style="font-family: 'trebuchet ms';"><o:p>  $\langle$ o:p> $\langle$ /span> $\langle$ /font> $\langle$ p>

 $\langle t \rangle$ 

 <td width="47" valign="top" style="border-style: none solid solid none; border-color: -moz-use-text-color black black -moz-use-text-color; border-width: medium 1pt 1pt medium; padding: 2.9pt; width: 35.6pt; height: 25.1pt;">

 <p align="center" style="margin: 3pt 0cm; line-height: 150%; text-align: center;" class="MsoNormal"><font size="2"><span lang="ES-MX" style="font-family: 'trebuchet ms';"><o:p> </o:p></span></font></p>

 $\langle t \rangle$ 

 <td width="47" valign="top" style="border: medium none ; padding: 2.9pt; width: 35.6pt; height: 25.1pt;">

 <p align="center" style="margin: 3pt 0cm; line-height: 150%; text-align: center;" class="MsoNormal"><font size="2"><span lang="ES-MX" style="font-family: 'trebuchet ms';"><o:p>  $\langle$ o:p> $\langle$ /span> $\langle$ font> $\langle$ p>

 $\langle$ /td>

 <td width="47" valign="top" style="border-style: none solid solid none; border-color: -moz-use-text-color black black -moz-use-text-color; border-width: medium 1pt 1pt medium; padding: 2.9pt; width: 35.6pt; height: 25.1pt;">

 <p align="center" style="margin: 3pt 0cm; line-height: 150%; text-align: center;" class="MsoNormal"><font size="2"><span lang="ES-MX" style="font-family: 'trebuchet ms';"><o:p> </o:p></span></font></p>

 $\langle$ /td>

 <td width="47" valign="top" style="border-style: none solid none none; border-color: -moz-use-text-color black -moz-use-text-color -moz-use-text-color; border-width: medium 1pt medium medium; padding: 2.9pt; width: 35.6pt; height: 25.1pt;">

 <p align="center" style="margin: 3pt 0cm; line-height: 150%; text-align: center;" class="MsoNormal"><font size="2"><span lang="ES-MX" style="font-family: 'trebuchet ms';"><o:p>  $\langle$ o:p> $\langle$ span> $\langle$ font> $\langle$ p>

 $\langle t \rangle$  $\langle$ /tr>

<tr style="height: 25.1pt;">

 <td width="47" valign="top" style="border-style: none solid solid none; border-color: -moz-use-text-color black black -moz-use-text-color; border-width: medium 1pt 1pt medium; padding: 2.9pt; width: 35.6pt; height: 25.1pt;">

 <p align="center" style="margin: 3pt 0cm; line-height: 150%; text-align: center;" class="MsoNormal"><font size="2"><span lang="ES-MX" style="font-family: 'trebuchet ms';"><o:p> </o:p></span></font></p>

 $\langle$ /td>

 <td width="47" valign="top" style="border-style: none solid solid none; border-color: -moz-use-text-color black black -moz-use-text-color; border-width: medium 1pt 1pt medium; padding: 2.9pt; width: 35.6pt; height: 25.1pt;">

 <p align="center" style="margin: 3pt 0cm; line-height: 150%; text-align: center;" class="MsoNormal"><font size="2"><span lang="ES-MX" style="font-family: 'trebuchet ms';">3</span><span lang="ES-MX" style="font-family: 'trebuchet ms';"><o:p></o:p></span></font></p>

 $\langle t \rangle$ 

 <td width="47" valign="top" style="border-style: none solid solid none; border-color: -moz-use-text-color black black -moz-use-text-color; border-width: medium 1pt 1pt medium; padding: 2.9pt; width: 35.6pt; height: 25.1pt;">

 <p align="center" style="margin: 3pt 0cm; line-height: 150%; text-align: center;" class="MsoNormal"><font size="2"><span lang="ES-MX" style="font-family: 'trebuchet ms';">1</span><span lang="ES-MX" style="font-family: 'trebuchet

ms';"><o:p></o:p></span></font></p>

 $\langle t \rangle$ 

 <td width="47" valign="top" style="border-style: none solid solid none; border-color: -moz-use-text-color black black -moz-use-text-color; border-width: medium 1pt 1pt medium; padding: 2.9pt; width: 35.6pt; height: 25.1pt;">

 <p align="center" style="margin: 3pt 0cm; line-height: 150%; text-align: center;" class="MsoNormal"><font size="2"><span lang="ES-MX" style="font-family: 'trebuchet ms';">3</span><span lang="ES-MX" style="font-family: 'trebuchet ms';"><o:p></o:p></span></font></p>

 $\langle t \rangle$ 

 <td width="47" valign="top" style="border-style: none solid solid none; border-color: -moz-use-text-color black black -moz-use-text-color; border-width: medium 1pt 1pt medium; padding: 2.9pt; width: 35.6pt; height: 25.1pt;">

 <p align="center" style="margin: 3pt 0cm; line-height: 150%; text-align: center;" class="MsoNormal"><font size="2"><span lang="ES-MX" style="font-family: 'trebuchet ms';"><o:p> </o:p></span></font></p>

 $\langle$ /td>

 <td width="47" valign="top" style="border-style: none solid solid none; border-color: -moz-use-text-color black black -moz-use-text-color; border-width: medium 1pt 1pt medium; padding: 2.9pt; width: 35.6pt; height: 25.1pt;">

 <p align="center" style="margin: 3pt 0cm; line-height: 150%; text-align: center;" class="MsoNormal"><font size="2"><span lang="ES-MX" style="font-family: 'trebuchet ms';">M</span><span lang="ES-MX" style="font-family: 'trebuchet ms';"><o:p></o:p></span></font></p>

 $\langle$ /td>

 <td width="47" valign="top" style="border-style: none solid solid none; border-color: -moz-use-text-color black black -moz-use-text-color; border-width: medium 1pt 1pt medium; padding: 2.9pt; width: 35.6pt; height: 25.1pt;">

 <p align="center" style="margin: 3pt 0cm; line-height: 150%; text-align: center;" class="MsoNormal"><font size="2"><span lang="ES-MX" style="font-family: 'trebuchet ms';"><o:p> </o:p></span></font></p>

 $\langle t \rangle$ 

 <td width="47" valign="top" style="border-style: none solid solid none; border-color: -moz-use-text-color black black -moz-use-text-color; border-width: medium 1pt 1pt medium; padding: 2.9pt; width: 35.6pt; height: 25.1pt;">

 <p align="center" style="margin: 3pt 0cm; line-height: 150%; text-align: center;" class="MsoNormal"><font size="2"><span lang="ES-MX" style="font-family: 'trebuchet ms';">6</span><span lang="ES-MX" style="font-family: 'trebuchet ms';"><o:p></o:p></span></font></p>

 $\langle t \rangle$ 

 <td width="47" valign="top" style="border-style: none solid solid none; border-color: -moz-use-text-color black black -moz-use-text-color; border-width: medium 1pt 1pt medium; padding: 2.9pt; width: 35.6pt; height: 25.1pt;">

 <p align="center" style="margin: 3pt 0cm; line-height: 150%; text-align: center;" class="MsoNormal"><font size="2"><span lang="ES-MX" style="font-family: 'trebuchet ms';">1</span><span lang="ES-MX" style="font-family: 'trebuchet ms';"><o:p></o:p></span></font></p>

 $\langle$ /td>

 $\langle$ /tr>

<tr style="height: 25.1pt;">

 <td width="67" rowspan="2" style="border-style: none solid solid; border-color: -moz-use-text-color black black; border-width: medium 1pt 1pt; padding: 2.9pt; width: 50.45pt; height: 25.1pt;">

 <p align="center" style="margin: 3pt 0cm; line-height: 150%; text-align: center;" class="MsoNormal"><font size="2"><span lang="ES-MX" style="font-family: 'trebuchet ms';">B</span><span lang="ES-MX" style="font-size: 12pt; line-height: 150%; font-family: 'trebuchet ms';"><o:p></o:p></span></font></p>

 $\langle t \rangle$ 

 <td width="47" valign="top" style="border: medium none ; padding: 2.9pt; width: 35.6pt; height: 25.1pt;">

 <p align="center" style="margin: 3pt 0cm; line-height: 150%; text-align: center;" class="MsoNormal"><font size="2"><span lang="ES-MX" style="font-family: 'trebuchet ms';"><o:p> </o:p></span></font></p>

 $\langle t \rangle$ 

 <td width="47" valign="top" style="border-style: none solid solid none; border-color: -moz-use-text-color black black -moz-use-text-color; border-width: medium 1pt 1pt medium; padding: 2.9pt; width: 35.6pt; height: 25.1pt;">

 <p align="center" style="margin: 3pt 0cm; line-height: 150%; text-align: center;" class="MsoNormal"><font size="2"><span lang="ES-MX" style="font-family: 'trebuchet ms';"><o:p> </o:p></span></font></p>

 $\langle t \rangle$ 

 <td width="47" valign="top" style="border: medium none ; padding: 2.9pt; width: 35.6pt; height: 25.1pt;">

 <p align="center" style="margin: 3pt 0cm; line-height: 150%; text-align: center;" class="MsoNormal"><font size="2"><span lang="ES-MX" style="font-family: 'trebuchet ms';"><o:p> </o:p></span></font></p>

 $\langle t \rangle$ 

<td width="47" valign="top" style="border-style: none solid solid none; border-color:

-moz-use-text-color black black -moz-use-text-color; border-width: medium 1pt 1pt medium; padding: 2.9pt; width: 35.6pt; height: 25.1pt;">

 <p align="center" style="margin: 3pt 0cm; line-height: 150%; text-align: center;" class="MsoNormal"><font size="2"><span lang="ES-MX" style="font-family: 'trebuchet ms';"><o:p> </o:p></span></font></p>

 $\langle t \rangle$ 

 <td width="47" valign="top" style="border: medium none ; padding: 2.9pt; width: 35.6pt; height: 25.1pt;">

 <p align="center" style="margin: 3pt 0cm; line-height: 150%; text-align: center;" class="MsoNormal"><font size="2"><span lang="ES-MX" style="font-family: 'trebuchet ms';"><o:p> </o:p></span></font></p>

 $\langle t \rangle$ 

 <td width="47" valign="top" style="border-style: none solid solid none; border-color: -moz-use-text-color black black -moz-use-text-color; border-width: medium 1pt 1pt medium; padding: 2.9pt; width: 35.6pt; height: 25.1pt;">

 <p align="center" style="margin: 3pt 0cm; line-height: 150%; text-align: center;" class="MsoNormal"><font size="2"><span lang="ES-MX" style="font-family: 'trebuchet ms';"><o:p> </o:p></span></font></p>

 $\langle$ /td>

 <td width="47" valign="top" style="border: medium none ; padding: 2.9pt; width: 35.6pt; height: 25.1pt;">

 <p align="center" style="margin: 3pt 0cm; line-height: 150%; text-align: center;" class="MsoNormal"><font size="2"><span lang="ES-MX" style="font-family: 'trebuchet ms';"><o:p> </o:p></span></font></p>

 $\langle t \rangle$ 

 <td width="47" valign="top" style="border-style: none solid solid none; border-color: -moz-use-text-color black black -moz-use-text-color; border-width: medium 1pt 1pt medium; padding: 2.9pt; width: 35.6pt; height: 25.1pt;">

 <p align="center" style="margin: 3pt 0cm; line-height: 150%; text-align: center;" class="MsoNormal"><font size="2"><span lang="ES-MX" style="font-family: 'trebuchet ms';"><o:p> </o:p></span></font></p>

 $\langle t \rangle$ 

 <td width="47" valign="top" style="border-style: none solid none none; border-color: -moz-use-text-color black -moz-use-text-color -moz-use-text-color; border-width: medium 1pt medium medium; padding: 2.9pt; width: 35.6pt; height: 25.1pt;">

 <p align="center" style="margin: 3pt 0cm; line-height: 150%; text-align: center;" class="MsoNormal"><font size="2"><span lang="ES-MX" style="font-family: 'trebuchet ms';"><o:p> </o:p></span></font></p>

 $\langle t \rangle$ 

 $\langle$ /tr>

<tr style="height: 22.3pt;">

 <td width="47" valign="top" style="border-style: none solid solid none; border-color: -moz-use-text-color black black -moz-use-text-color; border-width: medium 1pt 1pt medium; padding: 2.9pt; width: 35.6pt; height: 22.3pt;">

 <p align="center" style="margin: 3pt 0cm; line-height: 150%; text-align: center;" class="MsoNormal"><font size="2"><span lang="ES-MX" style="font-family: 'trebuchet ms';"><o:p> </o:p></span></font></p>

 $\langle t \rangle$ 

 <td width="47" valign="top" style="border-style: none solid solid none; border-color: -moz-use-text-color black black -moz-use-text-color; border-width: medium 1pt 1pt medium; padding: 2.9pt; width: 35.6pt; height: 22.3pt;">

 <p align="center" style="margin: 3pt 0cm; line-height: 150%; text-align: center;" class="MsoNormal"><font size="2"><span lang="ES-MX" style="font-family: 'trebuchet ms';">2</span><span lang="ES-MX" style="font-family: 'trebuchet

## $\langle t \rangle$

 <td width="47" valign="top" style="border-style: none solid solid none; border-color: -moz-use-text-color black black -moz-use-text-color; border-width: medium 1pt 1pt medium; padding: 2.9pt; width: 35.6pt; height: 22.3pt;">

 <p align="center" style="margin: 3pt 0cm; line-height: 150%; text-align: center;" class="MsoNormal"><font size="2"><span lang="ES-MX" style="font-family: 'trebuchet ms';"><o:p> </o:p></span></font></p>

 $\langle t \rangle$ 

 <td width="47" valign="top" style="border-style: none solid solid none; border-color: -moz-use-text-color black black -moz-use-text-color; border-width: medium 1pt 1pt medium; padding: 2.9pt; width: 35.6pt; height: 22.3pt;">

 <p align="center" style="margin: 3pt 0cm; line-height: 150%; text-align: center;" class="MsoNormal"><font size="2"><span><span lang="EN" style="font-family: 'trebuchet ms';">5</span></span><span lang="ES-MX" style="font-family: 'trebuchet ms';"><o:p></o:p></span></font></p>

 $\langle t \rangle$ 

 <td width="47" valign="top" style="border-style: none solid solid none; border-color: -moz-use-text-color black black -moz-use-text-color; border-width: medium 1pt 1pt medium; padding: 2.9pt; width: 35.6pt; height: 22.3pt;">

 <p align="center" style="margin: 3pt 0cm; line-height: 150%; text-align: center;" class="MsoNormal"><font size="2"><span lang="ES-MX" style="font-family: 'trebuchet ms';">1</span><span lang="ES-MX" style="font-family: 'trebuchet ms';"><o:p></o:p></span></font></p>

 $\langle$ /td>

 <td width="47" valign="top" style="border-style: none solid solid none; border-color: -moz-use-text-color black black -moz-use-text-color; border-width: medium 1pt 1pt medium; padding: 2.9pt; width: 35.6pt; height: 22.3pt;">

 <p align="center" style="margin: 3pt 0cm; line-height: 150%; text-align: center;" class="MsoNormal"><font size="2"><span lang="ES-MX" style="font-family: 'trebuchet ms';">7</span><span lang="ES-MX" style="font-family: 'trebuchet ms';"><o:p></o:p></span></font></p>

 $\langle t \rangle$ 

 <td width="47" valign="top" style="border-style: none solid solid none; border-color: -moz-use-text-color black black -moz-use-text-color; border-width: medium 1pt 1pt medium; padding: 2.9pt; width: 35.6pt; height: 22.3pt;">

 <p align="center" style="margin: 3pt 0cm; line-height: 150%; text-align: center;" class="MsoNormal"><font size="2"><span lang="ES-MX" style="font-family: 'trebuchet ms';"><o:p> </o:p></span></font></p>

 $\langle t \rangle$ 

 <td width="47" valign="top" style="border-style: none solid solid none; border-color: -moz-use-text-color black black -moz-use-text-color; border-width: medium 1pt 1pt medium; padding: 2.9pt; width: 35.6pt; height: 22.3pt;">

 <p align="center" style="margin: 3pt 0cm; line-height: 150%; text-align: center;" class="MsoNormal"><font size="2"><span lang="ES-MX" style="font-family: 'trebuchet ms';">5</span><span lang="ES-MX" style="font-family: 'trebuchet ms';"><o:p></o:p></span></font></p>

 $\langle t \rangle$ 

 <td width="47" valign="top" style="border-style: none solid solid none; border-color: -moz-use-text-color black black -moz-use-text-color; border-width: medium 1pt 1pt medium; padding: 2.9pt; width: 35.6pt; height: 22.3pt;">

 <p align="center" style="margin: 3pt 0cm; line-height: 150%; text-align: center;" class="MsoNormal"><font size="2"><span lang="ES-MX" style="font-family: 'trebuchet ms';">1</span><span lang="ES-MX" style="font-family: 'trebuchet

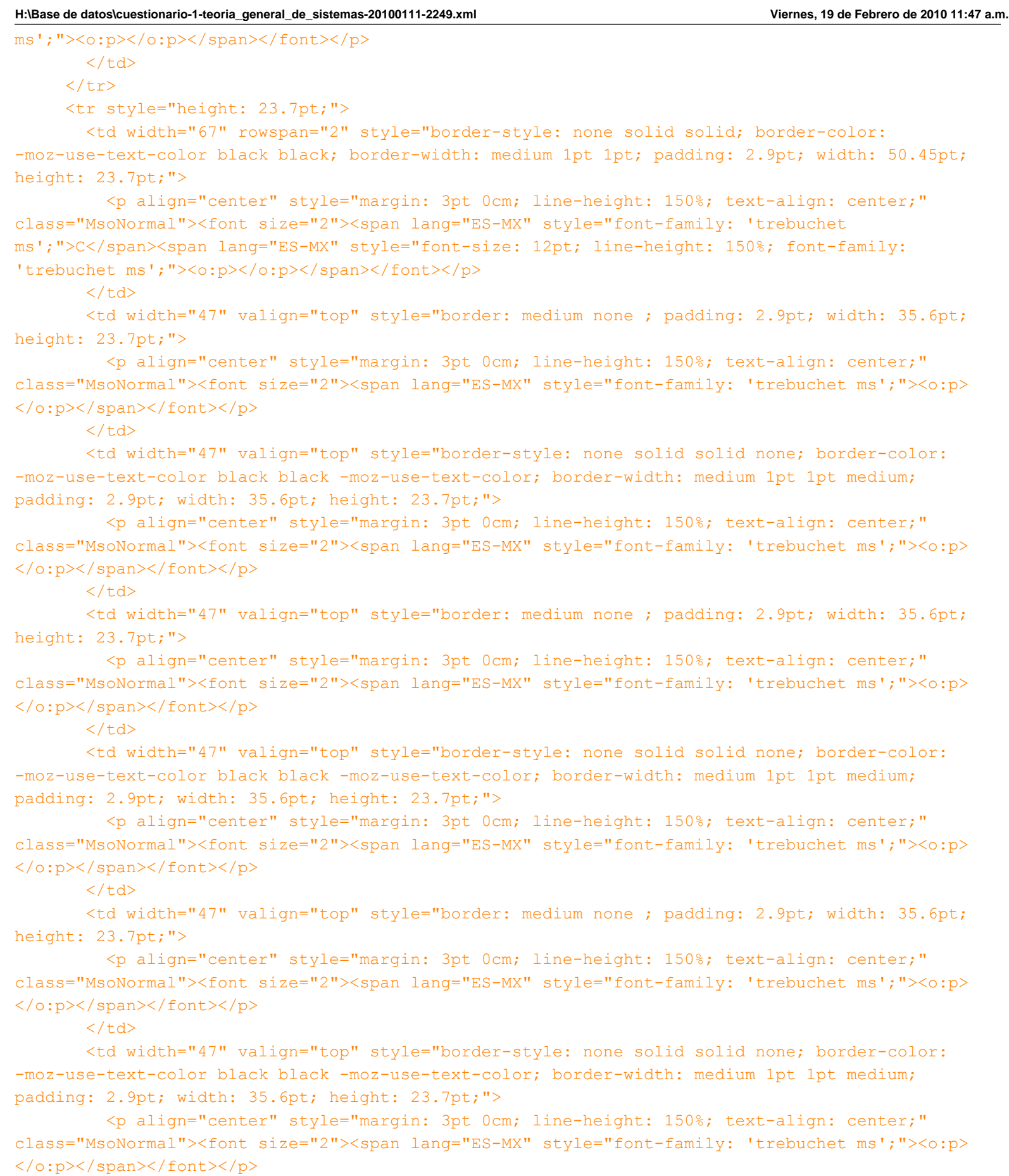

 $\langle t \rangle$ 

 <td width="47" valign="top" style="border: medium none ; padding: 2.9pt; width: 35.6pt; height: 23.7pt;">

class="MsoNormal"><font size="2"><span lang="ES-MX" style="font-family: 'trebuchet ms';"><o:p>  $\langle$ o:p> $\langle$ span> $\langle$ font> $\langle$ p>

#### $\langle$ /td>

 <td width="47" valign="top" style="border-style: none solid solid none; border-color: -moz-use-text-color black black -moz-use-text-color; border-width: medium 1pt 1pt medium; padding: 2.9pt; width: 35.6pt; height: 23.7pt;">

 <p align="center" style="margin: 3pt 0cm; line-height: 150%; text-align: center;" class="MsoNormal"><font size="2"><span lang="ES-MX" style="font-family: 'trebuchet ms';"><o:p> </o:p></span></font></p>

 $\langle t \rangle$ 

 <td width="47" valign="top" style="border-style: none solid none none; border-color: -moz-use-text-color black -moz-use-text-color -moz-use-text-color; border-width: medium 1pt medium medium; padding: 2.9pt; width: 35.6pt; height: 23.7pt;">

 <p align="center" style="margin: 3pt 0cm; line-height: 150%; text-align: center;" class="MsoNormal"><font size="2"><span lang="ES-MX" style="font-family: 'trebuchet ms';"><o:p> </o:p></span></font></p>

 $\langle t \rangle$ 

 $\langle$ /tr>

## <tr style="height: 23.7pt;">

 <td width="47" valign="top" style="border-style: none solid solid none; border-color: -moz-use-text-color black black -moz-use-text-color; border-width: medium 1pt 1pt medium; padding: 2.9pt; width: 35.6pt; height: 23.7pt;">

 <p align="center" style="margin: 3pt 0cm; line-height: 150%; text-align: center;" class="MsoNormal"><font size="2"><span lang="ES-MX" style="font-family: 'trebuchet ms';">1</span><span lang="ES-MX" style="font-family: 'trebuchet ms';"><o:p></o:p></span></font></p>

 $\langle t \rangle$ 

 <td width="47" valign="top" style="border-style: none solid solid none; border-color: -moz-use-text-color black black -moz-use-text-color; border-width: medium 1pt 1pt medium; padding: 2.9pt; width: 35.6pt; height: 23.7pt;">

 <p align="center" style="margin: 3pt 0cm; line-height: 150%; text-align: center;" class="MsoNormal"><font size="2"><span lang="ES-MX" style="font-family: 'trebuchet ms';">0</span><span lang="ES-MX" style="font-family: 'trebuchet ms';"><o:p></o:p></span></font></p>

 $\langle t \rangle$ 

 <td width="47" valign="top" style="border-style: none solid solid none; border-color: -moz-use-text-color black black -moz-use-text-color; border-width: medium 1pt 1pt medium; padding: 2.9pt; width: 35.6pt; height: 23.7pt;">

 <p align="center" style="margin: 3pt 0cm; line-height: 150%; text-align: center;" class="MsoNormal"><font size="2"><span lang="ES-MX" style="font-family: 'trebuchet ms';"><o:p> </o:p></span></font></p>

 $\langle t \rangle$ 

 <td width="47" valign="top" style="border-style: none solid solid none; border-color: -moz-use-text-color black black -moz-use-text-color; border-width: medium 1pt 1pt medium; padding: 2.9pt; width: 35.6pt; height: 23.7pt;">

 <p align="center" style="margin: 3pt 0cm; line-height: 150%; text-align: center;" class="MsoNormal"><font size="2"><span><span lang="EN" style="font-family: 'trebuchet ms';">6</span></span><span lang="ES-MX" style="font-family: 'trebuchet ms';"><o:p></o:p></span></font></p>

 $\langle t \rangle$ 

 <td width="47" valign="top" style="border-style: none solid solid none; border-color: -moz-use-text-color black black -moz-use-text-color; border-width: medium 1pt 1pt medium; padding: 2.9pt; width: 35.6pt; height: 23.7pt;">

class="MsoNormal"><font size="2"><span lang="ES-MX" style="font-family: 'trebuchet ms';"><o:p> </o:p></span></font></p>

#### $\langle$ /td>

 <td width="47" valign="top" style="border-style: none solid solid none; border-color: -moz-use-text-color black black -moz-use-text-color; border-width: medium 1pt 1pt medium; padding: 2.9pt; width: 35.6pt; height: 23.7pt;">

 <p align="center" style="margin: 3pt 0cm; line-height: 150%; text-align: center;" class="MsoNormal"><font size="2"><span lang="ES-MX" style="font-family: 'trebuchet ms';">4</span><span lang="ES-MX" style="font-family: 'trebuchet

ms';"><o:p></o:p></span></font></p>

 $\langle t \rangle$ 

 <td width="47" valign="top" style="border-style: none solid solid none; border-color: -moz-use-text-color black black -moz-use-text-color; border-width: medium 1pt 1pt medium; padding: 2.9pt; width: 35.6pt; height: 23.7pt;">

 <p align="center" style="margin: 3pt 0cm; line-height: 150%; text-align: center;" class="MsoNormal"><font size="2"><span lang="ES-MX" style="font-family: 'trebuchet ms';"><o:p> </o:p></span></font></p>

 $\langle t \rangle$ 

 <td width="47" valign="top" style="border-style: none solid solid none; border-color: -moz-use-text-color black black -moz-use-text-color; border-width: medium 1pt 1pt medium; padding: 2.9pt; width: 35.6pt; height: 23.7pt;">

 <p align="center" style="margin: 3pt 0cm; line-height: 150%; text-align: center;" class="MsoNormal"><font size="2"><span lang="ES-MX" style="font-family: 'trebuchet ms';">M</span><span lang="ES-MX" style="font-family: 'trebuchet ms';"><o:p></o:p></span></font></p>

 $\langle t \rangle$ 

 <td width="47" valign="top" style="border-style: none solid solid none; border-color: -moz-use-text-color black black -moz-use-text-color; border-width: medium 1pt 1pt medium; padding: 2.9pt; width: 35.6pt; height: 23.7pt;">

 <p align="center" style="margin: 3pt 0cm; line-height: 150%; text-align: center;" class="MsoNormal"><font size="2"><span lang="ES-MX" style="font-family: 'trebuchet ms';">1</span><span lang="ES-MX" style="font-family: 'trebuchet

ms';"><o:p></o:p></span></font></p>

 $\langle t \rangle$ 

 $\langle$ /tr>

<tr style="height: 23.7pt;">

 <td width="67" rowspan="2" style="border-style: none solid solid; border-color: -moz-use-text-color black black; border-width: medium 1pt 1pt; padding: 2.9pt; width: 50.45pt; height: 23.7pt;">

 <p align="center" style="margin: 3pt 0cm; line-height: 150%; text-align: center;" class="MsoNormal"><font size="2"><span lang="ES-MX" style="font-family: 'trebuchet ms';">D</span><span lang="ES-MX" style="font-size: 12pt; line-height: 150%; font-family: 'trebuchet ms';"><o:p></o:p></span></font></p>

 $\langle$ /td>

 <td width="47" valign="top" style="border: medium none ; padding: 2.9pt; width: 35.6pt; height: 23.7pt;">

 <p align="center" style="margin: 3pt 0cm; line-height: 150%; text-align: center;" class="MsoNormal"><font size="2"><span lang="ES-MX" style="font-family: 'trebuchet ms';"><o:p> </o:p></span></font></p>

 $\langle t \rangle$ 

 <td width="47" valign="top" style="border-style: none solid solid none; border-color: -moz-use-text-color black black -moz-use-text-color; border-width: medium 1pt 1pt medium; padding: 2.9pt; width: 35.6pt; height: 23.7pt;">

class="MsoNormal"><font size="2"><span lang="ES-MX" style="font-family: 'trebuchet ms';"><o:p> </o:p></span></font></p>  $\langle t \rangle$  <td width="47" valign="top" style="border: medium none ; padding: 2.9pt; width: 35.6pt; height: 23.7pt;"> <p align="center" style="margin: 3pt 0cm; line-height: 150%; text-align: center;" class="MsoNormal"><font size="2"><span lang="ES-MX" style="font-family: 'trebuchet ms';"><o:p>  $\langle$ o:p> $\langle$ /span> $\langle$ /font> $\langle$ p>  $\langle t \rangle$  <td width="47" valign="top" style="border-style: none solid solid none; border-color: -moz-use-text-color black black -moz-use-text-color; border-width: medium 1pt 1pt medium; padding: 2.9pt; width: 35.6pt; height: 23.7pt;"> <p align="center" style="margin: 3pt 0cm; line-height: 150%; text-align: center;" class="MsoNormal"><font size="2"><span lang="ES-MX" style="font-family: 'trebuchet ms';"><o:p> </o:p></span></font></p>  $\langle t \rangle$  <td width="47" valign="top" style="border: medium none ; padding: 2.9pt; width: 35.6pt; height: 23.7pt;"> <p align="center" style="margin: 3pt 0cm; line-height: 150%; text-align: center;" class="MsoNormal"><font size="2"><span lang="ES-MX" style="font-family: 'trebuchet ms';"><o:p>  $\langle$ o:p> $\langle$ /span> $\langle$ font> $\langle$ p>  $\langle t \rangle$  <td width="47" valign="top" style="border-style: none solid solid none; border-color: -moz-use-text-color black black -moz-use-text-color; border-width: medium 1pt 1pt medium; padding: 2.9pt; width: 35.6pt; height: 23.7pt;"> <p align="center" style="margin: 3pt 0cm; line-height: 150%; text-align: center;" class="MsoNormal"><font size="2"><span lang="ES-MX" style="font-family: 'trebuchet ms';"><o:p> </o:p></span></font></p>  $\langle t \rangle$  <td width="47" valign="top" style="border: medium none ; padding: 2.9pt; width: 35.6pt; height: 23.7pt;"> <p align="center" style="margin: 3pt 0cm; line-height: 150%; text-align: center;" class="MsoNormal"><font size="2"><span lang="ES-MX" style="font-family: 'trebuchet ms';"><o:p> </o:p></span></font></p>  $\langle t \rangle$  <td width="47" valign="top" style="border-style: none solid solid none; border-color: -moz-use-text-color black black -moz-use-text-color; border-width: medium 1pt 1pt medium; padding: 2.9pt; width: 35.6pt; height: 23.7pt;"> <p align="center" style="margin: 3pt 0cm; line-height: 150%; text-align: center;" class="MsoNormal"><font size="2"><span lang="ES-MX" style="font-family: 'trebuchet ms';"><o:p> </o:p></span></font></p>  $\langle t \rangle$  <td width="47" valign="top" style="border-style: none solid none none; border-color: -moz-use-text-color black -moz-use-text-color -moz-use-text-color; border-width: medium 1pt medium medium; padding: 2.9pt; width: 35.6pt; height: 23.7pt;"> <p align="center" style="margin: 3pt 0cm; line-height: 150%; text-align: center;" class="MsoNormal"><font size="2"><span lang="ES-MX" style="font-family: 'trebuchet ms';"><o:p>  $\langle$ o:p> $\langle$ /span> $\langle$ font> $\langle$ p>  $\langle t \rangle$  $\langle$ /tr>

<tr style="height: 23.7pt;">

 <td width="47" valign="top" style="border-style: none solid solid none; border-color: -moz-use-text-color black black -moz-use-text-color; border-width: medium 1pt 1pt medium; padding: 2.9pt; width: 35.6pt; height: 23.7pt;">

 <p align="center" style="margin: 3pt 0cm; line-height: 150%; text-align: center;" class="MsoNormal"><font size="2"><span lang="ES-MX" style="font-family: 'trebuchet ms';"><o:p> </o:p></span></font></p>

 $\langle$ /td>

 <td width="47" valign="top" style="border-style: none solid solid none; border-color: -moz-use-text-color black black -moz-use-text-color; border-width: medium 1pt 1pt medium; padding: 2.9pt; width: 35.6pt; height: 23.7pt;">

 <p align="center" style="margin: 3pt 0cm; line-height: 150%; text-align: center;" class="MsoNormal"><font size="2"><span lang="ES-MX" style="font-family: 'trebuchet ms';">2</span><span lang="ES-MX" style="font-family: 'trebuchet ms';"><o:p></o:p></span></font></p>

 $\langle t \rangle$ 

 <td width="47" valign="top" style="border-style: none solid solid none; border-color: -moz-use-text-color black black -moz-use-text-color; border-width: medium 1pt 1pt medium; padding: 2.9pt; width: 35.6pt; height: 23.7pt;">

 <p align="center" style="margin: 3pt 0cm; line-height: 150%; text-align: center;" class="MsoNormal"><font size="2"><span lang="ES-MX" style="font-family: 'trebuchet ms';"><o:p> </o:p></span></font></p>

 $\langle t \rangle$ 

 <td width="47" valign="top" style="border-style: none solid solid none; border-color: -moz-use-text-color black black -moz-use-text-color; border-width: medium 1pt 1pt medium; padding: 2.9pt; width: 35.6pt; height: 23.7pt;">

 <p align="center" style="margin: 3pt 0cm; line-height: 150%; text-align: center;" class="MsoNormal"><font size="2"><span lang="ES-MX" style="font-family: 'trebuchet ms';">8</span><span lang="ES-MX" style="font-family: 'trebuchet ms';"><o:p></o:p></span></font></p>

 $\langle t \rangle$ 

 <td width="47" valign="top" style="border-style: none solid solid none; border-color: -moz-use-text-color black black -moz-use-text-color; border-width: medium 1pt 1pt medium; padding: 2.9pt; width: 35.6pt; height: 23.7pt;">

 <p align="center" style="margin: 3pt 0cm; line-height: 150%; text-align: center;" class="MsoNormal"><font size="2"><span lang="ES-MX" style="font-family: 'trebuchet ms';"><o:p>  $\langle$ o:p> $\langle$ /span> $\langle$ /font> $\langle$ p>

 $\langle t \rangle$ 

 <td width="47" valign="top" style="border-style: none solid solid none; border-color: -moz-use-text-color black black -moz-use-text-color; border-width: medium 1pt 1pt medium; padding: 2.9pt; width: 35.6pt; height: 23.7pt;">

 <p align="center" style="margin: 3pt 0cm; line-height: 150%; text-align: center;" class="MsoNormal"><font size="2"><span lang="ES-MX" style="font-family: 'trebuchet ms';">3</span><span lang="ES-MX" style="font-family: 'trebuchet ms';"><o:p></o:p></span></font></p>

 $\langle$ /td>

 <td width="47" valign="top" style="border-style: none solid solid none; border-color: -moz-use-text-color black black -moz-use-text-color; border-width: medium 1pt 1pt medium; padding: 2.9pt; width: 35.6pt; height: 23.7pt;">

 <p align="center" style="margin: 3pt 0cm; line-height: 150%; text-align: center;" class="MsoNormal"><font size="2"><span lang="ES-MX" style="font-family: 'trebuchet ms';">1</span><span lang="ES-MX" style="font-family: 'trebuchet ms';"><o:p></o:p></span></font></p>

 $\langle t \rangle$ 

 <td width="47" valign="top" style="border-style: none solid solid none; border-color: -moz-use-text-color black black -moz-use-text-color; border-width: medium 1pt 1pt medium; padding: 2.9pt; width: 35.6pt; height: 23.7pt;">

class="MsoNormal"><font size="2"><span lang="ES-MX" style="font-family: 'trebuchet ms';">2</span><span lang="ES-MX" style="font-family: 'trebuchet ms';"><o:p></o:p></span></font></p>

 $\langle$ /td>

 <td width="47" valign="top" style="border-style: none solid solid none; border-color: -moz-use-text-color black black -moz-use-text-color; border-width: medium 1pt 1pt medium; padding: 2.9pt; width: 35.6pt; height: 23.7pt;">

 <p align="center" style="margin: 3pt 0cm; line-height: 150%; text-align: center;" class="MsoNormal"><font size="2"><span lang="ES-MX" style="font-family: 'trebuchet ms';">1</span><span lang="ES-MX" style="font-family: 'trebuchet

ms';"><o:p></o:p></span></font></p>

 $\langle$ /td>

 $\langle$ /tr>

<tr style="height: 23.7pt;">

 <td width="67" valign="top" style="border-style: none solid none none; border-color: -moz-use-text-color black -moz-use-text-color -moz-use-text-color; border-width: medium 1pt medium medium; padding: 2.9pt; width: 50.45pt; height: 23.7pt;">

 <p style="margin: 3pt 0cm; line-height: 150%;" class="MsoNormal"><font size="2"><span lang="ES-MX" style="font-size: 12pt; line-height: 150%; font-family: 'trebuchet ms';"><o:p> </o:p></span></font></p>

 $\langle t \rangle$ 

 <td width="47" valign="top" style="border-style: none none solid; border-color: -moz-use-text-color -moz-use-text-color black; border-width: medium medium 1pt; padding: 2.9pt; width: 35.6pt; height: 23.7pt;">

 <p align="center" style="margin: 3pt 0cm; line-height: 150%; text-align: center;" class="MsoNormal"><font size="2"><span lang="ES-MX" style="font-family: 'trebuchet ms';">1</span><span lang="ES-MX" style="font-family: 'trebuchet ms';"><o:p></o:p></span></font></p>

 $\langle t \rangle$ 

 <td width="47" valign="top" style="border-style: none solid solid none; border-color: -moz-use-text-color black black -moz-use-text-color; border-width: medium 1pt 1pt medium; padding: 2.9pt; width: 35.6pt; height: 23.7pt;">

 <p align="center" style="margin: 3pt 0cm; line-height: 150%; text-align: center;" class="MsoNormal"><font size="2"><span lang="ES-MX" style="font-family: 'trebuchet ms';"><o:p> </o:p></span></font></p>

## $\langle t \rangle$

 <td width="47" valign="top" style="border-style: none none solid; border-color: -moz-use-text-color -moz-use-text-color black; border-width: medium medium 1pt; padding: 2.9pt; width: 35.6pt; height: 23.7pt;">

 <p align="center" style="margin: 3pt 0cm; line-height: 150%; text-align: center;" class="MsoNormal"><font size="2"><span lang="ES-MX" style="font-family: 'trebuchet ms';">1</span><span lang="ES-MX" style="font-family: 'trebuchet ms';"><o:p></o:p></span></font></p>

 $\langle$ /td>

 <td width="47" valign="top" style="border-style: none solid solid none; border-color: -moz-use-text-color black black -moz-use-text-color; border-width: medium 1pt 1pt medium; padding: 2.9pt; width: 35.6pt; height: 23.7pt;">

 <p align="center" style="margin: 3pt 0cm; line-height: 150%; text-align: center;" class="MsoNormal"><font size="2"><span lang="ES-MX" style="font-family: 'trebuchet ms';"><o:p>  $\langle$ o:p> $\langle$ /span> $\langle$ font> $\langle$ p>

 $\langle t \rangle$ 

 <td width="47" valign="top" style="border-style: none none solid; border-color: -moz-use-text-color -moz-use-text-color black; border-width: medium medium 1pt; padding: 2.9pt; width: 35.6pt; height: 23.7pt;">

 <p align="center" style="margin: 3pt 0cm; line-height: 150%; text-align: center;" class="MsoNormal"><font size="2"><span lang="ES-MX" style="font-family: 'trebuchet ms';">1</span><span lang="ES-MX" style="font-family: 'trebuchet ms';"><o:p></o:p></span></font></p>

 $\langle$ /td>

 <td width="47" valign="top" style="border-style: none solid solid none; border-color: -moz-use-text-color black black -moz-use-text-color; border-width: medium 1pt 1pt medium; padding: 2.9pt; width: 35.6pt; height: 23.7pt;">

 <p align="center" style="margin: 3pt 0cm; line-height: 150%; text-align: center;" class="MsoNormal"><font size="2"><span lang="ES-MX" style="font-family: 'trebuchet ms';"><o:p> </o:p></span></font></p>

 $\langle t \rangle$ 

 <td width="47" valign="top" style="border-style: none none solid; border-color: -moz-use-text-color -moz-use-text-color black; border-width: medium medium 1pt; padding: 2.9pt; width: 35.6pt; height: 23.7pt;">

 <p align="center" style="margin: 3pt 0cm; line-height: 150%; text-align: center;" class="MsoNormal"><font size="2"><span lang="ES-MX" style="font-family: 'trebuchet ms';">1</span><span lang="ES-MX" style="font-family: 'trebuchet

ms';"><o:p></o:p></span></font></p>

 $\langle t \rangle$ 

 <td width="47" valign="top" style="border-style: none solid solid none; border-color: -moz-use-text-color black black -moz-use-text-color; border-width: medium 1pt 1pt medium; padding: 2.9pt; width: 35.6pt; height: 23.7pt;">

 <p align="center" style="margin: 3pt 0cm; line-height: 150%; text-align: center;" class="MsoNormal"><font size="2"><span lang="ES-MX" style="font-family: 'trebuchet ms';"><o:p> </o:p></span></font></p>

 $\langle t \rangle$ 

 <td width="47" valign="top" style="border: medium none ; padding: 2.9pt; width: 35.6pt; height: 23.7pt;">

 <p align="center" style="margin: 3pt 0cm; line-height: 150%; text-align: center;" class="MsoNormal"><font size="2"><span lang="ES-MX" style="font-family: 'trebuchet ms';"><o:p> </o:p></span></font></p>

 $\langle t \rangle$ 

</tr></tbody>

</table>

 <p class="MsoNormal"><font size="2"><span lang="ES-MX" style="font-family: 'trebuchet ms';"><o:p></o:p></span></font></p>

 <p class="MsoNormal"><font size="2"><span lang="ES-MX" style="font-family: 'trebuchet ms';">Solución óptima:<o:p></o:p></span></font></p>

 <p class="MsoNormal"><font size="2"><v:shape stroked="f" coordsize="21600,21600" type="#\_x0000\_t201" insetpen="t" o:cliptowrap="t" style="margin-top: 374.15pt; z-index: 2; margin-left: 119.05pt; width: 371pt; position: absolute; height: 244.75pt;" id="\_x0000\_s1072"><v:stroke><o:left weight="0" v:ext="view"></o:left><o:top weight="0" v:ext="view"></o:top><o:right weight="0" v:ext="view"></o:right><o:bottom weight="0" v:ext="view"></o:bottom></v:stroke><v:shadow color="#ccc"></v:shadow><v:textbox inset="0,0,0,0" style="margin-top: 0.625pt; left: auto; margin-left: 0.531pt; width: 371pt; top: auto; height: 244.75pt;"></v:textbox></v:shape><span style="color: windowtext; font-family: 'trebuchet ms';"><o:p> </o:p></span></font></p>

 <table width="495" height="326" cellspacing="0" cellpadding="0" border="0" v:shapes="\_x0000\_s1108"\_style="z-index: 1; width: 370.95pt; border-collapse: collapse;" class="MsoNormalTable"> <tbody>

<tr style="height: 28.3pt;">

 <td width="67" valign="top" style="border-style: none solid solid none; border-color: -moz-use-text-color black black -moz-use-text-color; border-width: medium 1pt 1pt medium;

padding: 2.9pt; width: 50.5pt; height: 28.3pt;">

 <p style="margin: 3pt 0cm; line-height: 150%;" class="MsoNormal"><font size="2"><span lang="ES-MX" style="font-size: 12pt; line-height: 150%; font-family: 'trebuchet ms';"><o:p> </o:p></span></font></p>

 $\langle$ /td>

 <td width="95" valign="top" colspan="2" style="border-style: solid solid solid none; border-color: black black black -moz-use-text-color; border-width: 1pt 1pt 1pt medium; padding: 2.9pt; width: 71.25pt; height: 28.3pt;"><font size="2"><br clear="all" /></font>

 <p align="center" style="margin: 3pt 0cm; line-height: 150%; text-align: center;" class="MsoNormal"><font size="2"><span lang="ES-MX" style="font-family: 'trebuchet ms';">1</span><span lang="ES-MX" style="font-size: 12pt; line-height: 150%; font-family: 'trebuchet ms';"><o:p></o:p></span></font></p>

 $\langle$ /td>

 <td width="95" valign="top" colspan="2" style="border-style: solid solid solid none; border-color: black black black -moz-use-text-color; border-width: 1pt 1pt 1pt medium; padding: 2.9pt; width: 71.2pt; height: 28.3pt;">

 <p align="center" style="margin: 3pt 0cm; line-height: 150%; text-align: center;" class="MsoNormal"><font size="2"><span lang="ES-MX" style="font-family: 'trebuchet ms';">2</span><span lang="ES-MX" style="font-size: 12pt; line-height: 150%; font-family: 'trebuchet ms';"><o:p></o:p></span></font></p>

 $\langle t \rangle$ 

 <td width="95" valign="top" colspan="2" style="border-style: solid solid solid none; border-color: black black black -moz-use-text-color; border-width: 1pt 1pt 1pt medium; padding: 2.9pt; width: 71.2pt; height: 28.3pt;">

 <p align="center" style="margin: 3pt 0cm; line-height: 150%; text-align: center;" class="MsoNormal"><font size="2"><span lang="ES-MX" style="font-family: 'trebuchet ms';">3</span><span lang="ES-MX" style="font-size: 12pt; line-height: 150%; font-family: 'trebuchet ms';"><o:p></o:p></span></font></p>

 $\langle$ /td $\rangle$ 

 <td width="95" valign="top" colspan="2" style="border-style: solid solid solid none; border-color: black black black -moz-use-text-color; border-width: 1pt 1pt 1pt medium; padding: 2.9pt; width: 71.2pt; height: 28.3pt;">

 <p align="center" style="margin: 3pt 0cm; line-height: 150%; text-align: center;" class="MsoNormal"><font size="2"><span lang="ES-MX" style="font-family: 'trebuchet ms';">4</span><span lang="ES-MX" style="font-size: 12pt; line-height: 150%; font-family: 'trebuchet ms';"><o:p></o:p></span></font></p>

 $\langle t \rangle$ 

 <td width="47" valign="top" style="border-style: none none solid; border-color: -moz-use-text-color -moz-use-text-color black; border-width: medium medium 1pt; padding: 2.9pt; width: 35.6pt; height: 28.3pt;">

 <p style="margin: 3pt 0cm; line-height: 150%;" class="MsoNormal"><font size="2"><span style="font-size: 12pt; line-height: 150%; font-family: 'trebuchet ms';"><o:p> </o:p></span></font></p>

 $\langle$ /td>

 $\langle$ /tr>

<tr style="height: 25.1pt;">

 <td width="67" rowspan="2" style="border-style: none solid solid; border-color: -moz-use-text-color black black; border-width: medium 1pt 1pt; padding: 2.9pt; width: 50.5pt; height: 25.1pt;">

 <p align="center" style="margin: 3pt 0cm; line-height: 150%; text-align: center;" class="MsoNormal"><font size="2"><span lang="ES-MX" style="font-family: 'trebuchet ms';">A</span><span lang="ES-MX" style="font-size: 12pt; line-height: 150%; font-family: 'trebuchet ms';"><o:p></o:p></span></font></p>

 $\langle t \rangle$ 

**H:\Base de datos\cuestionario-1-teoria\_general\_de\_sistemas-20100111-2249.xml Viernes, 19 de Febrero de 2010 11:47 a.m.** <td width="48" valign="top" style="border: medium none ; padding: 2.9pt; width: 35.65pt; height: 25.1pt;"> <p align="center" style="margin: 3pt 0cm; line-height: 150%; text-align: center;" class="MsoNormal"><font size="2"><span lang="ES-MX" style="font-family: 'trebuchet ms';"><o:p> </o:p></span></font></p>  $\langle t \rangle$  <td width="47" valign="top" style="border-style: none solid solid none; border-color: -moz-use-text-color black black -moz-use-text-color; border-width: medium 1pt 1pt medium; padding: 2.9pt; width: 35.6pt; height: 25.1pt;"> <p align="center" style="margin: 3pt 0cm; line-height: 150%; text-align: center;" class="MsoNormal"><font size="2"><span lang="ES-MX" style="font-family: 'trebuchet ms';">6</span><span lang="ES-MX" style="font-family: 'trebuchet ms';"><o:p></o:p></span></font></p>  $\langle t \rangle$  <td width="47" valign="top" style="border: medium none ; padding: 2.9pt; width: 35.6pt; height: 25.1pt;"> <p align="center" style="margin: 3pt 0cm; line-height: 150%; text-align: center;" class="MsoNormal"><font size="2"><span lang="ES-MX" style="font-family: 'trebuchet ms';"><o:p> </o:p></span></font></p>  $\langle t \rangle$  <td width="47" valign="top" style="border-style: none solid solid none; border-color: -moz-use-text-color black black -moz-use-text-color; border-width: medium 1pt 1pt medium; padding: 2.9pt; width: 35.6pt; height: 25.1pt;"> <p align="center" style="margin: 3pt 0cm; line-height: 150%; text-align: center;" class="MsoNormal"><font size="2"><span lang="ES-MX" style="font-family: 'trebuchet ms';"><o:p> </o:p></span></font></p>  $\langle t \rangle$  <td width="47" valign="top" style="border: medium none ; padding: 2.9pt; width: 35.6pt; height: 25.1pt;"> <p align="center" style="margin: 3pt 0cm; line-height: 150%; text-align: center;" class="MsoNormal"><font size="2"><span lang="ES-MX" style="font-family: 'trebuchet ms';"><o:p> </o:p></span></font></p>  $\langle t \rangle$  <td width="47" valign="top" style="border-style: none solid solid none; border-color: -moz-use-text-color black black -moz-use-text-color; border-width: medium 1pt 1pt medium; padding: 2.9pt; width: 35.6pt; height: 25.1pt;"> <p align="center" style="margin: 3pt 0cm; line-height: 150%; text-align: center;" class="MsoNormal"><font size="2"><span lang="ES-MX" style="font-family: 'trebuchet ms';">M</span><span lang="ES-MX" style="font-family: 'trebuchet ms';"><o:p></o:p></span></font></p>  $\langle$ /td> <td width="47" valign="top" style="border: medium none ; padding: 2.9pt; width: 35.6pt; height: 25.1pt;"> <p align="center" style="margin: 3pt 0cm; line-height: 150%; text-align: center;" class="MsoNormal"><font size="2"><span lang="ES-MX" style="font-family: 'trebuchet ms';"><o:p> </o:p></span></font></p>  $\langle t \rangle$ 

 <td width="47" valign="top" style="border-style: none solid solid none; border-color: -moz-use-text-color black black -moz-use-text-color; border-width: medium 1pt 1pt medium; padding: 2.9pt; width: 35.6pt; height: 25.1pt;">

 <p align="center" style="margin: 3pt 0cm; line-height: 150%; text-align: center;" class="MsoNormal"><font size="2"><span lang="ES-MX" style="font-family: 'trebuchet ms';">3</span><span lang="ES-MX" style="font-family: 'trebuchet ms';"><o:p></o:p></span></font></p>

#### $\langle$ /td>

 <td width="47" valign="top" style="border-style: none solid none none; border-color: -moz-use-text-color black -moz-use-text-color -moz-use-text-color; border-width: medium 1pt medium medium; padding: 2.9pt; width: 35.6pt; height: 25.1pt;">

 <p align="center" style="margin: 3pt 0cm; line-height: 150%; text-align: center;" class="MsoNormal"><font size="2"><span lang="ES-MX" style="font-family: 'trebuchet ms';"><o:p> </o:p></span></font></p>

 $\langle t \rangle$ 

 $\langle$ /tr>

<tr style="height: 25.1pt;">

 <td width="48" valign="top" style="border-style: none solid solid none; border-color: -moz-use-text-color black black -moz-use-text-color; border-width: medium 1pt 1pt medium; padding: 2.9pt; width: 35.65pt; height: 25.1pt;">

 <p align="center" style="margin: 3pt 0cm; line-height: 150%; text-align: center;" class="MsoNormal"><font size="2"><span lang="ES-MX" style="font-family: 'trebuchet ms';"><o:p> </o:p></span></font></p>

 $\langle t \rangle$ 

 <td width="47" valign="top" style="border-style: none solid solid none; border-color: -moz-use-text-color black black -moz-use-text-color; border-width: medium 1pt 1pt medium; padding: 2.9pt; width: 35.6pt; height: 25.1pt;">

 <p align="center" style="margin: 3pt 0cm; line-height: 150%; text-align: center;" class="MsoNormal"><font size="2"><span lang="ES-MX" style="font-family: 'trebuchet ms';">3</span><span lang="ES-MX" style="font-family: 'trebuchet ms';"><o:p></o:p></span></font></p>

 $\langle$ /td>

 <td width="47" valign="top" style="border-style: none solid solid none; border-color: -moz-use-text-color black black -moz-use-text-color; border-width: medium 1pt 1pt medium; padding: 2.9pt; width: 35.6pt; height: 25.1pt;">

 <p align="center" style="margin: 3pt 0cm; line-height: 150%; text-align: center;" class="MsoNormal"><font size="2"><span lang="ES-MX" style="font-family: 'trebuchet ms';">1</span><span lang="ES-MX" style="font-family: 'trebuchet ms';"><o:p></o:p></span></font></p>

 $\langle t \rangle$ 

 <td width="47" valign="top" style="border-style: none solid solid none; border-color: -moz-use-text-color black black -moz-use-text-color; border-width: medium 1pt 1pt medium; padding: 2.9pt; width: 35.6pt; height: 25.1pt;">

 <p align="center" style="margin: 3pt 0cm; line-height: 150%; text-align: center;" class="MsoNormal"><font size="2"><span lang="ES-MX" style="font-family: 'trebuchet ms';">3</span><span lang="ES-MX" style="font-family: 'trebuchet ms';"><o:p></o:p></span></font></p>

 $\langle t \rangle$ 

 <td width="47" valign="top" style="border-style: none solid solid none; border-color: -moz-use-text-color black black -moz-use-text-color; border-width: medium 1pt 1pt medium; padding: 2.9pt; width: 35.6pt; height: 25.1pt;">

 <p align="center" style="margin: 3pt 0cm; line-height: 150%; text-align: center;" class="MsoNormal"><font size="2"><span lang="ES-MX" style="font-family: 'trebuchet ms';"><o:p> </o:p></span></font></p>

 $\langle t \rangle$ 

 <td width="47" valign="top" style="border-style: none solid solid none; border-color: -moz-use-text-color black black -moz-use-text-color; border-width: medium 1pt 1pt medium; padding: 2.9pt; width: 35.6pt; height: 25.1pt;">

 <p align="center" style="margin: 3pt 0cm; line-height: 150%; text-align: center;" class="MsoNormal"><font size="2"><span lang="ES-MX" style="font-family: 'trebuchet ms';">M</span><span lang="ES-MX" style="font-family: 'trebuchet

## $\langle t \rangle$

 <td width="47" valign="top" style="border-style: none solid solid none; border-color: -moz-use-text-color black black -moz-use-text-color; border-width: medium 1pt 1pt medium; padding: 2.9pt; width: 35.6pt; height: 25.1pt;">

 <p align="center" style="margin: 3pt 0cm; line-height: 150%; text-align: center;" class="MsoNormal"><font size="2"><span lang="ES-MX" style="font-family: 'trebuchet ms';"><o:p> </o:p></span></font></p>

 $\langle$ /td>

 <td width="47" valign="top" style="border-style: none solid solid none; border-color: -moz-use-text-color black black -moz-use-text-color; border-width: medium 1pt 1pt medium; padding: 2.9pt; width: 35.6pt; height: 25.1pt;">

 <p align="center" style="margin: 3pt 0cm; line-height: 150%; text-align: center;" class="MsoNormal"><font size="2"><span lang="ES-MX" style="font-family: 'trebuchet ms';">6</span><span lang="ES-MX" style="font-family: 'trebuchet

ms';"><o:p></o:p></span></font></p>

 $\langle t \rangle$ 

 <td width="47" valign="top" style="border-style: none solid solid none; border-color: -moz-use-text-color black black -moz-use-text-color; border-width: medium 1pt 1pt medium; padding: 2.9pt; width: 35.6pt; height: 25.1pt;">

 <p align="center" style="margin: 3pt 0cm; line-height: 150%; text-align: center;" class="MsoNormal"><font size="2"><span lang="ES-MX" style="font-family: 'trebuchet ms';">1</span><span lang="ES-MX" style="font-family: 'trebuchet

ms';"><o:p></o:p></span></font></p>

 $\langle$ /td>

 $\langle$ /tr>

<tr style="height: 25.1pt;">

 <td width="67" rowspan="2" style="border-style: none solid solid; border-color: -moz-use-text-color black black; border-width: medium 1pt 1pt; padding: 2.9pt; width: 50.5pt; height: 25.1pt;">

 <p align="center" style="margin: 3pt 0cm; line-height: 150%; text-align: center;" class="MsoNormal"><font size="2"><span lang="ES-MX" style="font-family: 'trebuchet ms';">B</span><span lang="ES-MX" style="font-size: 12pt; line-height: 150%; font-family: 'trebuchet ms';"><o:p></o:p></span></font></p>

 $\langle t \rangle$ 

 <td width="48" valign="top" style="border: medium none ; padding: 2.9pt; width: 35.65pt; height: 25.1pt;">

 <p align="center" style="margin: 3pt 0cm; line-height: 150%; text-align: center;" class="MsoNormal"><font size="2"><span lang="ES-MX" style="font-family: 'trebuchet ms';"><o:p> </o:p></span></font></p>

 $\langle t \rangle$ 

 <td width="47" valign="top" style="border-style: none solid solid none; border-color: -moz-use-text-color black black -moz-use-text-color; border-width: medium 1pt 1pt medium; padding: 2.9pt; width: 35.6pt; height: 25.1pt;">

 <p align="center" style="margin: 3pt 0cm; line-height: 150%; text-align: center;" class="MsoNormal"><font size="2"><span lang="ES-MX" style="font-family: 'trebuchet ms';">M</span><span lang="ES-MX" style="font-family: 'trebuchet

ms';"><o:p></o:p></span></font></p>

 $\langle$ /td>

 <td width="47" valign="top" style="border: medium none ; padding: 2.9pt; width: 35.6pt; height: 25.1pt;">

 <p align="center" style="margin: 3pt 0cm; line-height: 150%; text-align: center;" class="MsoNormal"><font size="2"><span lang="ES-MX" style="font-family: 'trebuchet ms';"><o:p> </o:p></span></font></p>

```
\langle/td>
        <td width="47" valign="top" style="border-style: none solid solid none; border-color: 
-moz-use-text-color black black -moz-use-text-color; border-width: medium 1pt 1pt medium;
padding: 2.9pt; width: 35.6pt; height: 25.1pt;">
          <p align="center" style="margin: 3pt 0cm; line-height: 150%; text-align: center;" 
class="MsoNormal"><font size="2"><span lang="ES-MX" style="font-family: 'trebuchet 
ms';">3</span><span lang="ES-MX" style="font-family: 'trebuchet 
ms';"><o:p></o:p></span></font></p>
       \langle t \rangle <td width="47" valign="top" style="border: medium none ; padding: 2.9pt; width: 35.6pt; 
height: 25.1pt;">
          <p align="center" style="margin: 3pt 0cm; line-height: 150%; text-align: center;" 
class="MsoNormal"><font size="2"><span lang="ES-MX" style="font-family: 'trebuchet ms';"><o:p>
\langleo:p>\langle/span>\langlefont>\langlep>
       \langle t \rangle <td width="47" valign="top" style="border-style: none solid solid none; border-color: 
-moz-use-text-color black black -moz-use-text-color; border-width: medium 1pt 1pt medium;
padding: 2.9pt; width: 35.6pt; height: 25.1pt;">
          <p align="center" style="margin: 3pt 0cm; line-height: 150%; text-align: center;" 
class="MsoNorma]]></text>
    </generalfeedback>
    <defaultgrade>1</defaultgrade>
    <penalty>0</penalty>
    <hidden>0</hidden>
    <shuffleanswers>0</shuffleanswers>
<answer fraction="0">
    <feedback><text></text>
</feedback>
</answer>
</question>
\langle -- question: 3 -->
  <question type="essay">
    <name><text>Asignación de Palas Mecánicas</text>
\langle/name\rangle<questiontext format="moodle_auto_format">
<text><![CDATA[<p class="MsoNormal"><font size="2"><span lang="ES-MX" style="font-family: 
'trebuchet ms';">Una empresa constructora cuenta con cinco palas mecánicas almacenadas en 
localidades distintas. Actualmente requiere ubicarlas en tres obras, requiere dos en la obra A, 
tres en la obra B y una en la obra C. Los costos de transporte en miles de pesos para cada pala 
se muestran en la tabla. </span><v:shapetype path=" m0,0 10,21600,21600,21600,21600,0 xe"
o:spt="201" coordsize="21600,21600" id="_x0000_t201"><v:stroke 
joinstyle="miter"></v:stroke><v:path o:connecttype="rect" fillok="f" strokeok="f"
o:extrusionok="f" shadowok="f"></v:path><o:lock v:ext="edit" 
shapetype="t"></o:lock></v:shapetype><v:shape stroked="f" coordsize="21600,21600"
type="# x0000 t201" insetpen="t" o:cliptowrap="t" style="margin-top: 70.85pt; z-index: 1;
margin-left: 164.4pt; width: 4in; position: absolute; height: 195.25pt;" 
id="_x0000_s1082"><v:stroke><o:left weight="0" v:ext="view"></o:left><o:top weight="0" 
v:ext="view"></o:top><o:right weight="0" v:ext="view"></o:right><o:bottom weight="0" 
v:ext="view"></o:bottom></v:stroke><v:shadow color="#ccc"></v:shadow><v:textbox inset="0,0,0,0" 
style="margin-top: 0.343pt; left: auto; margin-left: 0.125pt; width: 288pt; top: auto; height: 
195.25pt;"></v:textbox></v:shape><span style="color: windowtext; font-family: 'trebuchet
```
 <table width="384" height="260" cellspacing="0" cellpadding="0" border="0" v:shapes=" x0000 s1122" style="z-index: 1; width: 288pt; border-collapse: collapse;" class="MsoNormalTable"> <tbody>

<tr style="height: 23pt;">

 <td width="96" valign="bottom" style="padding: 2.9pt; width: 72pt; height: 23pt;"> <p align="center" style="margin: 3pt 0cm; line-height: 150%; text-align: center;" class="MsoNormal"><font size="2"><span style="font-family: 'trebuchet ms';"><o:p> </o:p></span></font></p>

 $\langle$ /td>

 <td width="96" style="border-style: none none solid; border-color: -moz-use-text-color -moz-use-text-color black; border-width: medium medium 1pt; padding: 2.9pt; width: 72pt; height: 23pt;">

 <p align="center" style="margin: 3pt 0cm; line-height: 150%; text-align: center;" class="MsoNormal"><font size="2"><span style="font-size: 12pt; line-height: 150%; font-family: 'trebuchet ms';"><o:p> </o:p></span></font></p>

 $\langle$ /td>

 <td width="96" style="border-style: none none solid; border-color: -moz-use-text-color -moz-use-text-color black; border-width: medium medium 1pt; padding: 2.9pt; width: 72pt; height: 23pt;">

 <p align="center" style="margin: 3pt 0cm; line-height: 150%; text-align: center;" class="MsoNormal"><font size="2"><span style="font-family: 'trebuchet ms';">Obra</span><span style="font-family: 'trebuchet ms';"><o:p></o:p></span></font></p>

 $\langle t \rangle$ 

 <td width="96" style="border-style: none none solid; border-color: -moz-use-text-color -moz-use-text-color black; border-width: medium medium 1pt; padding: 2.9pt; width: 72pt; height: 23pt;">

 <p align="center" style="margin: 3pt 0cm; line-height: 150%; text-align: center;" class="MsoNormal"><font size="2"><span style="font-size: 12pt; line-height: 150%; font-family: 'trebuchet ms';"><o:p> </o:p></span></font></p>

 $\langle$ /td>

 $\langle$ /tr>

<tr style="height: 28.3pt;">

 <td width="96" valign="bottom" style="border-style: none solid solid none; border-color: -moz-use-text-color black black -moz-use-text-color; border-width: medium 1pt 1pt medium; padding: 2.9pt; width: 72pt; height: 28.3pt;">

 <p align="center" style="margin: 3pt 0cm; line-height: 150%; text-align: center;" class="MsoNormal"><font size="2"><span style="font-family: 'trebuchet ms';">Pala</span><span style="font-family: 'trebuchet ms';"><o:p></o:p></span></font></p>

 $\langle$ /td>

 <td width="96" style="border-style: none solid solid none; border-color: -moz-use-text-color black black -moz-use-text-color; border-width: medium 1pt 1pt medium; padding: 2.9pt; width: 72pt; height: 28.3pt;">

 <p align="center" style="margin: 3pt 0cm; line-height: 150%; text-align: center;" class="MsoNormal"><font size="2"><span style="font-family: 'trebuchet ms';">A</span><span style="font-size: 12pt; line-height: 150%; font-family: 'trebuchet

ms';"><o:p></o:p></span></font></p>

 $\langle$ /td>

 <td width="96" style="border-style: none solid solid none; border-color: -moz-use-text-color black black -moz-use-text-color; border-width: medium 1pt 1pt medium; padding: 2.9pt; width: 72pt; height: 28.3pt;">

 <p align="center" style="margin: 3pt 0cm; line-height: 150%; text-align: center;" class="MsoNormal"><font size="2"><span style="font-family: 'trebuchet ms';">B</span><span style="font-size: 12pt; line-height: 150%; font-family: 'trebuchet

#### $\langle t \rangle$

 <td width="96" style="border-style: none solid solid none; border-color: -moz-use-text-color black black -moz-use-text-color; border-width: medium 1pt 1pt medium; padding: 2.9pt; width: 72pt; height: 28.3pt;">

 <p align="center" style="margin: 3pt 0cm; line-height: 150%; text-align: center;" class="MsoNormal"><font size="2"><span style="font-family: 'trebuchet ms';">C</span><span style="font-size: 12pt; line-height: 150%; font-family: 'trebuchet ms';"><o:p></o:p></span></font></p>

 $\langle t \rangle$ 

 $\langle$ /tr>

<tr style="height: 29.25pt;">

 <td width="96" valign="top" style="border-style: none solid solid; border-color: -moz-use-text-color black black; border-width: medium 1pt 1pt; padding: 2.9pt; width: 72pt; height: 29.25pt;">

 <p align="center" style="margin: 3pt 0cm; line-height: 150%; text-align: center;" class="MsoNormal"><font size="2"><span style="font-family: 'trebuchet ms';">1</span><span style="font-size: 12pt; line-height: 150%; font-family: 'trebuchet

ms';"><o:p></o:p></span></font></p>

 $\langle t \rangle$ 

 <td width="96" valign="top" style="border-style: none solid solid none; border-color: -moz-use-text-color black black -moz-use-text-color; border-width: medium 1pt 1pt medium; padding: 2.9pt; width: 72pt; height: 29.25pt;">

 <p align="center" style="margin: 3pt 0cm; line-height: 150%; text-align: center;" class="MsoNormal"><font size="2"><span style="font-family: 'trebuchet ms';">2</span><span style="font-size: 12pt; line-height: 150%; font-family: 'trebuchet ms';"><o:p></o:p></span></font></p>

 $\langle t \rangle$ 

 <td width="96" valign="top" style="border-style: none solid solid none; border-color: -moz-use-text-color black black -moz-use-text-color; border-width: medium 1pt 1pt medium; padding: 2.9pt; width: 72pt; height: 29.25pt;">

 <p align="center" style="margin: 3pt 0cm; line-height: 150%; text-align: center;" class="MsoNormal"><font size="2"><span style="font-family: 'trebuchet ms';">3</span><span style="font-size: 12pt; line-height: 150%; font-family: 'trebuchet ms';"><o:p></o:p></span></font></p>

 $\langle t \rangle$ 

 <td width="96" valign="top" style="border-style: none solid solid none; border-color: -moz-use-text-color black black -moz-use-text-color; border-width: medium 1pt 1pt medium; padding: 2.9pt; width: 72pt; height: 29.25pt;">

 <p align="center" style="margin: 3pt 0cm; line-height: 150%; text-align: center;" class="MsoNormal"><font size="2"><span style="font-family: 'trebuchet ms';">4</span><span style="font-size: 12pt; line-height: 150%; font-family: 'trebuchet ms';"><o:p></o:p></span></font></p>

 $\langle t \rangle$ 

 $\langle$ /tr>

<tr style="height: 29.25pt;">

 <td width="96" valign="top" style="border-style: none solid solid; border-color: -moz-use-text-color black black; border-width: medium 1pt 1pt; padding: 2.9pt; width: 72pt; height: 29.25pt;">

 <p align="center" style="margin: 3pt 0cm; line-height: 150%; text-align: center;" class="MsoNormal"><font size="2"><span style="font-family: 'trebuchet ms';">2</span><span style="font-size: 12pt; line-height: 150%; font-family: 'trebuchet

ms';"><o:p></o:p></span></font></p>

 $\langle t \rangle$ 

 <td width="96" valign="top" style="border-style: none solid solid none; border-color: -moz-use-text-color black black -moz-use-text-color; border-width: medium 1pt 1pt medium; padding: 2.9pt; width: 72pt; height: 29.25pt;">

 <p align="center" style="margin: 3pt 0cm; line-height: 150%; text-align: center;" class="MsoNormal"><font size="2"><span style="font-family: 'trebuchet ms';">7</span><span style="font-size: 12pt; line-height: 150%; font-family: 'trebuchet

ms';"><o:p></o:p></span></font></p>

## $\langle$ /td>

 <td width="96" valign="top" style="border-style: none solid solid none; border-color: -moz-use-text-color black black -moz-use-text-color; border-width: medium 1pt 1pt medium; padding: 2.9pt; width: 72pt; height: 29.25pt;">

 <p align="center" style="margin: 3pt 0cm; line-height: 150%; text-align: center;" class="MsoNormal"><font size="2"><span style="font-family: 'trebuchet ms';">6</span><span style="font-size: 12pt; line-height: 150%; font-family: 'trebuchet ms';"><o:p></o:p></span></font></p>

 $\langle t \rangle$ 

 <td width="96" valign="top" style="border-style: none solid solid none; border-color: -moz-use-text-color black black -moz-use-text-color; border-width: medium 1pt 1pt medium; padding: 2.9pt; width: 72pt; height: 29.25pt;">

 <p align="center" style="margin: 3pt 0cm; line-height: 150%; text-align: center;" class="MsoNormal"><font size="2"><span style="font-family: 'trebuchet ms';">4</span><span style="font-size: 12pt; line-height: 150%; font-family: 'trebuchet

ms';"><o:p></o:p></span></font></p>

 $\langle t \rangle$ 

 $\langle$ /tr>

<tr style="height: 29.25pt;">

 <td width="96" valign="top" style="border-style: none solid solid; border-color: -moz-use-text-color black black; border-width: medium 1pt 1pt; padding: 2.9pt; width: 72pt; height: 29.25pt;">

 <p align="center" style="margin: 3pt 0cm; line-height: 150%; text-align: center;" class="MsoNormal"><font size="2"><span style="font-family: 'trebuchet ms';">3</span><span style="font-size: 12pt; line-height: 150%; font-family: 'trebuchet ms';"><o:p></o:p></span></font></p>

 $\langle t \rangle$ 

 <td width="96" valign="top" style="border-style: none solid solid none; border-color: -moz-use-text-color black black -moz-use-text-color; border-width: medium 1pt 1pt medium; padding: 2.9pt; width: 72pt; height: 29.25pt;">

 <p align="center" style="margin: 3pt 0cm; line-height: 150%; text-align: center;" class="MsoNormal"><font size="2"><span style="font-family: 'trebuchet ms';">3</span><span style="font-size: 12pt; line-height: 150%; font-family: 'trebuchet

## ms';"><o:p></o:p></span></font></p>

 $\langle$ /td>

 <td width="96" valign="top" style="border-style: none solid solid none; border-color: -moz-use-text-color black black -moz-use-text-color; border-width: medium 1pt 1pt medium; padding: 2.9pt; width: 72pt; height: 29.25pt;">

 <p align="center" style="margin: 3pt 0cm; line-height: 150%; text-align: center;" class="MsoNormal"><font size="2"><span style="font-family: 'trebuchet ms';">5</span><span style="font-size: 12pt; line-height: 150%; font-family: 'trebuchet ms';"><o:p></o:p></span></font></p>

 $\langle$ /td>

 <td width="96" valign="top" style="border-style: none solid solid none; border-color: -moz-use-text-color black black -moz-use-text-color; border-width: medium 1pt 1pt medium; padding: 2.9pt; width: 72pt; height: 29.25pt;">

**H:\Base de datos\cuestionario-1-teoria\_general\_de\_sistemas-20100111-2249.xml Viernes, 19 de Febrero de 2010 11:47 a.m.** class="MsoNormal"><font size="2"><span style="font-family: 'trebuchet ms';">8</span><span style="font-size: 12pt; line-height: 150%; font-family: 'trebuchet ms';"><o:p></o:p></span></font></p>  $\langle$ /td>  $\langle$ /tr> <tr style="height: 29.25pt;"> <td width="96" valign="top" style="border-style: none solid solid; border-color: -moz-use-text-color black black; border-width: medium 1pt 1pt; padding: 2.9pt; width: 72pt; height: 29.25pt;"> <p align="center" style="margin: 3pt 0cm; line-height: 150%; text-align: center;" class="MsoNormal"><font size="2"><span style="font-family: 'trebuchet ms';">4</span><span style="font-size: 12pt; line-height: 150%; font-family: 'trebuchet ms';"><o:p></o:p></span></font></p>  $\langle t \rangle$  <td width="96" valign="top" style="border-style: none solid solid none; border-color: -moz-use-text-color black black -moz-use-text-color; border-width: medium 1pt 1pt medium; padding: 2.9pt; width: 72pt; height: 29.25pt;"> <p align="center" style="margin: 3pt 0cm; line-height: 150%; text-align: center;" class="MsoNormal"><font size="2"><span style="font-family: 'trebuchet ms';">4</span><span style="font-size: 12pt; line-height: 150%; font-family: 'trebuchet ms';"><o:p></o:p></span></font></p>  $\langle$  /td> <td width="96" valign="top" style="border-style: none solid solid none; border-color: -moz-use-text-color black black -moz-use-text-color; border-width: medium 1pt 1pt medium; padding: 2.9pt; width: 72pt; height: 29.25pt;"> <p align="center" style="margin: 3pt 0cm; line-height: 150%; text-align: center;" class="MsoNormal"><font size="2"><span style="font-family: 'trebuchet ms';">6</span><span style="font-size: 12pt; line-height: 150%; font-family: 'trebuchet ms';"><o:p></o:p></span></font></p>  $\langle t \rangle$  <td width="96" valign="top" style="border-style: none solid solid none; border-color: -moz-use-text-color black black -moz-use-text-color; border-width: medium 1pt 1pt medium; padding: 2.9pt; width: 72pt; height: 29.25pt;"> <p align="center" style="margin: 3pt 0cm; line-height: 150%; text-align: center;" class="MsoNormal"><font size="2"><span style="font-family: 'trebuchet ms';">5</span><span style="font-size: 12pt; line-height: 150%; font-family: 'trebuchet ms';"><o:p></o:p></span></font></p>  $\langle$  /td>  $\langle$ /tr> <tr style="height: 26.65pt;"> <td width="96" valign="top" style="border-style: none solid solid; border-color:

-moz-use-text-color black black; border-width: medium 1pt 1pt; padding: 2.9pt; width: 72pt; height: 26.65pt;">

 <p align="center" style="margin: 3pt 0cm; line-height: 150%; text-align: center;" class="MsoNormal"><font size="2"><span style="font-family: 'trebuchet ms';">5</span><span style="font-size: 12pt; line-height: 150%; font-family: 'trebuchet ms';"><o:p></o:p></span></font></p>

 $\langle$ /td>

 <td width="96" valign="top" style="border-style: none solid solid none; border-color: -moz-use-text-color black black -moz-use-text-color; border-width: medium 1pt 1pt medium; padding: 2.9pt; width: 72pt; height: 26.65pt;">

 <p align="center" style="margin: 3pt 0cm; line-height: 150%; text-align: center;" class="MsoNormal"><font size="2"><span style="font-family: 'trebuchet ms';">4</span><span style="font-size: 12pt; line-height: 150%; font-family: 'trebuchet

## $\langle t \rangle$

 <td width="96" valign="top" style="border-style: none solid solid none; border-color: -moz-use-text-color black black -moz-use-text-color; border-width: medium 1pt 1pt medium; padding: 2.9pt; width: 72pt; height: 26.65pt;">

 <p align="center" style="margin: 3pt 0cm; line-height: 150%; text-align: center;" class="MsoNormal"><font size="2"><span style="font-family: 'trebuchet ms';">6</span><span style="font-size: 12pt; line-height: 150%; font-family: 'trebuchet ms';"><o:p></o:p></span></font></p>

 $\langle t \rangle$ 

 <td width="96" valign="top" style="border-style: none solid solid none; border-color: -moz-use-text-color black black -moz-use-text-color; border-width: medium 1pt 1pt medium; padding: 2.9pt; width: 72pt; height: 26.65pt;">

 <p align="center" style="margin: 3pt 0cm; line-height: 150%; text-align: center;" class="MsoNormal"><font size="2"><span style="font-family: 'trebuchet ms';">3</span><span style="font-size: 12pt; line-height: 150%; font-family: 'trebuchet ms';"><o:p></o:p></span></font></p>

 $\langle t \rangle$ 

</tr></tbody>

#### $\langle$  /table>

 <p style="text-align: justify;" class="MsoNormal"><font size="2"><span lang="ES-MX" style="font-family: 'trebuchet ms';"><o:p> </o:p>Determine el destino de cada pala mecánica que permita minimizar los costos de transporte. Se requieren un total de seis palas pero la disponibilidad es menor; se sugiere utilizar una sexta pala ficticia para resolver el problema.<o:p></o:p></span></font></p>]]></text>

</questiontext>

<image></image>

## <generalfeedback>

<text><![CDATA[<p class="MsoNormal"><font size="2"><span lang="ES-MX" style="font-family: 'trebuchet ms';">Con el método de la celda de menor costo se encontró una solución factible a la que se le calcularon los costos reducidos. </span><span style="color: windowtext; font-family: 'trebuchet ms';"><o:p> <br />>>>></o:p></span></font></p>>>

 <table width="400" height="452" cellspacing="0" cellpadding="0" border="0" v:shapes=" x0000 s1125" style="z-index: 1; width: 299.75pt; border-collapse: collapse;" class="MsoNormalTable"> <tbody>

<tr style="height: 28.3pt;">

 <td width="67" valign="top" style="border-style: none solid solid none; border-color: -moz-use-text-color black black -moz-use-text-color; border-width: medium 1pt 1pt medium; padding: 2.9pt; width: 50.5pt; height: 28.3pt;">

 <p style="margin: 3pt 0cm; line-height: 150%;" class="MsoNormal"><font size="2"><span lang="ES-MX" style="font-size: 12pt; line-height: 150%; font-family: 'trebuchet ms';"><o:p> </o:p></span></font></p>

 $\langle t \rangle$ 

 <td width="95" valign="top" colspan="2" style="border-style: solid solid solid none; border-color: black black black -moz-use-text-color; border-width: 1pt 1pt 1pt medium; padding: 2.9pt; width: 71.25pt; height: 28.3pt;"><font size="2"><br clear="all" /></font>

 <p align="center" style="margin: 3pt 0cm; line-height: 150%; text-align: center;" class="MsoNormal"><font size="2"><span lang="ES-MX" style="font-family: 'trebuchet ms';">A</span><span lang="ES-MX" style="font-size: 12pt; line-height: 150%; font-family: 'trebuchet ms';"><o:p></o:p></span></font></p>

## $\langle t \rangle$

 <td width="95" valign="top" colspan="2" style="border-style: solid solid solid none; border-color: black black black -moz-use-text-color; border-width: 1pt 1pt 1pt medium; padding: 2.9pt; width: 71.2pt; height: 28.3pt;">

 <p align="center" style="margin: 3pt 0cm; line-height: 150%; text-align: center;" class="MsoNormal"><font size="2"><span lang="ES-MX" style="font-family: 'trebuchet ms';">B</span><span lang="ES-MX" style="font-size: 12pt; line-height: 150%; font-family: 'trebuchet ms';"><o:p></o:p></span></font></p>

#### $\langle$ /td>

 <td width="95" valign="top" colspan="2" style="border-style: solid solid solid none; border-color: black black black -moz-use-text-color; border-width: 1pt 1pt 1pt medium; padding: 2.9pt; width: 71.2pt; height: 28.3pt;">

 <p align="center" style="margin: 3pt 0cm; line-height: 150%; text-align: center;" class="MsoNormal"><font size="2"><span lang="ES-MX" style="font-family: 'trebuchet ms';">C</span><span lang="ES-MX" style="font-size: 12pt; line-height: 150%; font-family: 'trebuchet ms';"><o:p></o:p></span></font></p>

#### $\langle t \rangle$

 <td width="47" valign="top" style="border-style: none none solid; border-color: -moz-use-text-color -moz-use-text-color black; border-width: medium medium 1pt; padding: 2.9pt; width: 35.6pt; height: 28.3pt;">

 <p style="margin: 3pt 0cm; line-height: 150%;" class="MsoNormal"><font size="2"><span style="font-size: 12pt; line-height: 150%; font-family: 'trebuchet ms';"><o:p> </o:p></span></font></p>

 $\langle t \rangle$ 

 $\langle$ /tr>

<tr style="height: 25.1pt;">

 <td width="67" rowspan="2" style="border-style: none solid solid; border-color: -moz-use-text-color black black; border-width: medium 1pt 1pt; padding: 2.9pt; width: 50.5pt; height: 25.1pt;">

 <p align="center" style="margin: 3pt 0cm; line-height: 150%; text-align: center;" class="MsoNormal"><font size="2"><span lang="ES-MX" style="font-family: 'trebuchet ms';">1</span><span lang="ES-MX" style="font-size: 12pt; line-height: 150%; font-family: 'trebuchet ms';"><o:p></o:p></span></font></p>

 $\langle t \rangle$ 

 <td width="48" valign="top" style="border: medium none ; padding: 2.9pt; width: 35.65pt; height: 25.1pt;">

 <p align="center" style="margin: 3pt 0cm; line-height: 150%; text-align: center;" class="MsoNormal"><font size="2"><span lang="ES-MX" style="font-family: 'trebuchet ms';"><o:p> </o:p></span></font></p>

## $\langle$ /td>

 <td width="47" valign="top" style="border-style: none solid solid none; border-color: -moz-use-text-color black black -moz-use-text-color; border-width: medium 1pt 1pt medium; padding: 2.9pt; width: 35.6pt; height: 25.1pt;">

 <p align="center" style="margin: 3pt 0cm; line-height: 150%; text-align: center;" class="MsoNormal"><font size="2"><span lang="ES-MX" style="font-family: 'trebuchet ms';"><o:p>  $\langle$ o:p> $\langle$ span> $\langle$ font> $\langle$ p>

 $\langle t \rangle$ 

 <td width="47" valign="top" style="border: medium none ; padding: 2.9pt; width: 35.6pt; height: 25.1pt;">

 <p align="center" style="margin: 3pt 0cm; line-height: 150%; text-align: center;" class="MsoNormal"><font size="2"><span lang="ES-MX" style="font-family: 'trebuchet ms';"><o:p> </o:p></span></font></p>

 $\langle t \rangle$ 

 <td width="47" valign="top" style="border-style: none solid solid none; border-color: -moz-use-text-color black black -moz-use-text-color; border-width: medium 1pt 1pt medium; padding: 2.9pt; width: 35.6pt; height: 25.1pt;">

 <p align="center" style="margin: 3pt 0cm; line-height: 150%; text-align: center;" class="MsoNormal"><font size="2"><span lang="ES-MX" style="font-family: 'trebuchet

**H:\Base de datos\cuestionario-1-teoria\_general\_de\_sistemas-20100111-2249.xml Viernes, 19 de Febrero de 2010 11:47 a.m.** ms';">-1</span><span lang="ES-MX" style="font-family: 'trebuchet ms';"><o:p></o:p></span></font></p>  $\langle t \rangle$  <td width="47" valign="top" style="border: medium none ; padding: 2.9pt; width: 35.6pt; height: 25.1pt;"> <p align="center" style="margin: 3pt 0cm; line-height: 150%; text-align: center;" class="MsoNormal"><font size="2"><span lang="ES-MX" style="font-family: 'trebuchet ms';"><o:p> </o:p></span></font></p>  $\langle t \rangle$  <td width="47" valign="top" style="border-style: none solid solid none; border-color: -moz-use-text-color black black -moz-use-text-color; border-width: medium 1pt 1pt medium; padding: 2.9pt; width: 35.6pt; height: 25.1pt;"> <p align="center" style="margin: 3pt 0cm; line-height: 150%; text-align: center;" class="MsoNormal"><font size="2"><span lang="ES-MX" style="font-family: 'trebuchet ms';">3</span><span lang="ES-MX" style="font-family: 'trebuchet ms';"><o:p></o:p></span></font></p>  $\langle$ /td> <td width="47" valign="top" style="border-style: none solid none none; border-color: -moz-use-text-color black -moz-use-text-color -moz-use-text-color; border-width: medium 1pt medium medium; padding: 2.9pt; width: 35.6pt; height: 25.1pt;"> <p align="center" style="margin: 3pt 0cm; line-height: 150%; text-align: center;" class="MsoNormal"><font size="2"><span lang="ES-MX" style="font-family: 'trebuchet ms';"><o:p>  $\langle$ o:p> $\langle$ span> $\langle$ font> $\langle$ p>  $\langle t \rangle$  $\langle$ /tr> <tr style="height: 25.1pt;"> <td width="48" valign="top" style="border-style: none solid solid none; border-color: -moz-use-text-color black black -moz-use-text-color; border-width: medium 1pt 1pt medium; padding: 2.9pt; width: 35.65pt; height: 25.1pt;"> <p align="center" style="margin: 3pt 0cm; line-height: 150%; text-align: center;" class="MsoNormal"><font size="2"><span lang="ES-MX" style="font-family: 'trebuchet ms';">1</span><span lang="ES-MX" style="font-family: 'trebuchet ms';"><o:p></o:p></span></font></p>  $\langle t \rangle$  <td width="47" valign="top" style="border-style: none solid solid none; border-color: -moz-use-text-color black black -moz-use-text-color; border-width: medium 1pt 1pt medium; padding: 2.9pt; width: 35.6pt; height: 25.1pt;"> <p align="center" style="margin: 3pt 0cm; line-height: 150%; text-align: center;" class="MsoNormal"><font size="2"><span lang="ES-MX" style="font-family: 'trebuchet ms';">2</span><span lang="ES-MX" style="font-family: 'trebuchet

ms';"><o:p></o:p></span></font></p>

 $\langle$ /td>

 <td width="47" valign="top" style="border-style: none solid solid none; border-color: -moz-use-text-color black black -moz-use-text-color; border-width: medium 1pt 1pt medium; padding: 2.9pt; width: 35.6pt; height: 25.1pt;">

 <p align="center" style="margin: 3pt 0cm; line-height: 150%; text-align: center;" class="MsoNormal"><font size="2"><span lang="ES-MX" style="font-family: 'trebuchet ms';">0</span><span lang="ES-MX" style="font-family: 'trebuchet ms';"><o:p></o:p></span></font></p>

 $\langle$ /td>

 <td width="47" valign="top" style="border-style: none solid solid none; border-color: -moz-use-text-color black black -moz-use-text-color; border-width: medium 1pt 1pt medium; padding: 2.9pt; width: 35.6pt; height: 25.1pt;">

class="MsoNormal"><font size="2"><span lang="ES-MX" style="font-family: 'trebuchet ms';">3</span><span lang="ES-MX" style="font-family: 'trebuchet ms';"><o:p></o:p></span></font></p>

## $\langle t \rangle$

 <td width="47" valign="top" style="border-style: none solid solid none; border-color: -moz-use-text-color black black -moz-use-text-color; border-width: medium 1pt 1pt medium; padding: 2.9pt; width: 35.6pt; height: 25.1pt;">

 <p align="center" style="margin: 3pt 0cm; line-height: 150%; text-align: center;" class="MsoNormal"><font size="2"><span lang="ES-MX" style="font-family: 'trebuchet ms';">0</span><span lang="ES-MX" style="font-family: 'trebuchet ms';"><o:p></o:p></span></font></p>

 $\langle t \rangle$ 

 <td width="47" valign="top" style="border-style: none solid solid none; border-color: -moz-use-text-color black black -moz-use-text-color; border-width: medium 1pt 1pt medium; padding: 2.9pt; width: 35.6pt; height: 25.1pt;">

 <p align="center" style="margin: 3pt 0cm; line-height: 150%; text-align: center;" class="MsoNormal"><font size="2"><span lang="ES-MX" style="font-family: 'trebuchet ms';">4</span><span lang="ES-MX" style="font-family: 'trebuchet

ms';"><o:p></o:p></span></font></p>

 $\langle t \rangle$ 

 <td width="47" valign="top" style="border-style: none solid solid none; border-color: -moz-use-text-color black black -moz-use-text-color; border-width: medium 1pt 1pt medium; padding: 2.9pt; width: 35.6pt; height: 25.1pt;">

 <p align="center" style="margin: 3pt 0cm; line-height: 150%; text-align: center;" class="MsoNormal"><font size="2"><span lang="ES-MX" style="font-family: 'trebuchet ms';">1</span><span lang="ES-MX" style="font-family: 'trebuchet ms';"><o:p></o:p></span></font></p>

 $\langle t \rangle$ 

 $\langle$ /tr>

<tr style="height: 25.1pt;">

 <td width="67" rowspan="2" style="border-style: none solid solid; border-color: -moz-use-text-color black black; border-width: medium 1pt 1pt; padding: 2.9pt; width: 50.5pt; height: 25.1pt;">

 <p align="center" style="margin: 3pt 0cm; line-height: 150%; text-align: center;" class="MsoNormal"><font size="2"><span lang="ES-MX" style="font-family: 'trebuchet ms';">2</span><span lang="ES-MX" style="font-size: 12pt; line-height: 150%; font-family: 'trebuchet ms';"><o:p></o:p></span></font></p>

 $\langle$ /td>

 <td width="48" valign="top" style="border: medium none ; padding: 2.9pt; width: 35.65pt; height: 25.1pt;">

 <p align="center" style="margin: 3pt 0cm; line-height: 150%; text-align: center;" class="MsoNormal"><font size="2"><span lang="ES-MX" style="font-family: 'trebuchet ms';"><o:p> </o:p></span></font></p>

 $\langle t \rangle$ 

 <td width="47" valign="top" style="border-style: none solid solid none; border-color: -moz-use-text-color black black -moz-use-text-color; border-width: medium 1pt 1pt medium; padding: 2.9pt; width: 35.6pt; height: 25.1pt;">

 <p align="center" style="margin: 3pt 0cm; line-height: 150%; text-align: center;" class="MsoNormal"><font size="2"><span lang="ES-MX" style="font-family: 'trebuchet ms';">2</span><span lang="ES-MX" style="font-family: 'trebuchet ms';"><o:p></o:p></span></font></p>

 $\langle$ /td>

 <td width="47" valign="top" style="border: medium none ; padding: 2.9pt; width: 35.6pt; height: 25.1pt;">

 <p align="center" style="margin: 3pt 0cm; line-height: 150%; text-align: center;" class="MsoNormal"><font size="2"><span lang="ES-MX" style="font-family: 'trebuchet ms';"><o:p> </o:p></span></font></p>

## $\langle t \rangle$

 <td width="47" valign="top" style="border-style: none solid solid none; border-color: -moz-use-text-color black black -moz-use-text-color; border-width: medium 1pt 1pt medium; padding: 2.9pt; width: 35.6pt; height: 25.1pt;">

 <p align="center" style="margin: 3pt 0cm; line-height: 150%; text-align: center;" class="MsoNormal"><font size="2"><span lang="ES-MX" style="font-family: 'trebuchet ms';"><o:p> </o:p></span></font></p>

 $\langle t \rangle$ 

 <td width="47" valign="top" style="border: medium none ; padding: 2.9pt; width: 35.6pt; height: 25.1pt;">

 <p align="center" style="margin: 3pt 0cm; line-height: 150%; text-align: center;" class="MsoNormal"><font size="2"><span lang="ES-MX" style="font-family: 'trebuchet ms';"><o:p> </o:p></span></font></p>

#### $\langle$ /td>

 <td width="47" valign="top" style="border-style: none solid solid none; border-color: -moz-use-text-color black black -moz-use-text-color; border-width: medium 1pt 1pt medium; padding: 2.9pt; width: 35.6pt; height: 25.1pt;">

 <p align="center" style="margin: 3pt 0cm; line-height: 150%; text-align: center;" class="MsoNormal"><font size="2"><span lang="ES-MX" style="font-family: 'trebuchet ms';">1</span><span lang="ES-MX" style="font-family: 'trebuchet ms';"><o:p></o:p></span></font></p>

 $\langle$ /td>

 <td width="47" valign="top" style="border-style: none solid none none; border-color: -moz-use-text-color black -moz-use-text-color -moz-use-text-color; border-width: medium 1pt medium medium; padding: 2.9pt; width: 35.6pt; height: 25.1pt;">

 <p align="center" style="margin: 3pt 0cm; line-height: 150%; text-align: center;" class="MsoNormal"><font size="2"><span lang="ES-MX" style="font-family: 'trebuchet ms';"><o:p> </o:p></span></font></p>

 $\langle t \rangle$ 

 $\langle$ /tr>

<tr style="height: 22.3pt;">

 <td width="48" valign="top" style="border-style: none solid solid none; border-color: -moz-use-text-color black black -moz-use-text-color; border-width: medium 1pt 1pt medium; padding: 2.9pt; width: 35.65pt; height: 22.3pt;">

 <p align="center" style="margin: 3pt 0cm; line-height: 150%; text-align: center;" class="MsoNormal"><font size="2"><span lang="ES-MX" style="font-family: 'trebuchet ms';">0</span><span lang="ES-MX" style="font-family: 'trebuchet ms';"><o:p></o:p></span></font></p>

 $\langle$ /td>

 <td width="47" valign="top" style="border-style: none solid solid none; border-color: -moz-use-text-color black black -moz-use-text-color; border-width: medium 1pt 1pt medium; padding: 2.9pt; width: 35.6pt; height: 22.3pt;">

 <p align="center" style="margin: 3pt 0cm; line-height: 150%; text-align: center;" class="MsoNormal"><font size="2"><span lang="ES-MX" style="font-family: 'trebuchet ms';">7</span><span lang="ES-MX" style="font-family: 'trebuchet ms';"><o:p></o:p></span></font></p>

 $\langle t \rangle$ 

 <td width="47" valign="top" style="border-style: none solid solid none; border-color: -moz-use-text-color black black -moz-use-text-color; border-width: medium 1pt 1pt medium; padding: 2.9pt; width: 35.6pt; height: 22.3pt;">

class="MsoNormal"><font size="2"><span lang="ES-MX" style="font-family: 'trebuchet ms';">1</span><span lang="ES-MX" style="font-family: 'trebuchet ms';"><o:p></o:p></span></font></p>

## $\langle$ /td>

 <td width="47" valign="top" style="border-style: none solid solid none; border-color: -moz-use-text-color black black -moz-use-text-color; border-width: medium 1pt 1pt medium; padding: 2.9pt; width: 35.6pt; height: 22.3pt;">

 <p align="center" style="margin: 3pt 0cm; line-height: 150%; text-align: center;" class="MsoNormal"><font size="2"><span lang="ES-MX" style="font-family: 'trebuchet ms';">6</span><span lang="ES-MX" style="font-family: 'trebuchet ms';"><o:p></o:p></span></font></p>

 $\langle t \rangle$ 

 <td width="47" valign="top" style="border-style: none solid solid none; border-color: -moz-use-text-color black black -moz-use-text-color; border-width: medium 1pt 1pt medium; padding: 2.9pt; width: 35.6pt; height: 22.3pt;">

 <p align="center" style="margin: 3pt 0cm; line-height: 150%; text-align: center;" class="MsoNormal"><font size="2"><span lang="ES-MX" style="font-family: 'trebuchet ms';">0</span><span lang="ES-MX" style="font-family: 'trebuchet

ms';"><o:p></o:p></span></font></p>

 $\langle t \rangle$ 

 <td width="47" valign="top" style="border-style: none solid solid none; border-color: -moz-use-text-color black black -moz-use-text-color; border-width: medium 1pt 1pt medium; padding: 2.9pt; width: 35.6pt; height: 22.3pt;">

 <p align="center" style="margin: 3pt 0cm; line-height: 150%; text-align: center;" class="MsoNormal"><font size="2"><span lang="ES-MX" style="font-family: 'trebuchet ms';">4</span><span lang="ES-MX" style="font-family: 'trebuchet ms';"><o:p></o:p></span></font></p>

 $\langle t \rangle$ 

 <td width="47" valign="top" style="border-style: none solid solid none; border-color: -moz-use-text-color black black -moz-use-text-color; border-width: medium 1pt 1pt medium; padding: 2.9pt; width: 35.6pt; height: 22.3pt;">

 <p align="center" style="margin: 3pt 0cm; line-height: 150%; text-align: center;" class="MsoNormal"><font size="2"><span lang="ES-MX" style="font-family: 'trebuchet ms';">1</span><span lang="ES-MX" style="font-family: 'trebuchet

ms';"><o:p></o:p></span></font></p>

 $\langle$ /td>

 $\langle$ tr>

<tr style="height: 23.7pt;">

 <td width="67" rowspan="2" style="border-style: none solid solid; border-color: -moz-use-text-color black black; border-width: medium 1pt 1pt; padding: 2.9pt; width: 50.5pt; height: 23.7pt;">

 <p align="center" style="margin: 3pt 0cm; line-height: 150%; text-align: center;" class="MsoNormal"><font size="2"><span lang="ES-MX" style="font-family: 'trebuchet ms';">3 </span><span lang="ES-MX" style="font-size: 12pt; line-height: 150%; font-family: 'trebuchet ms';"><o:p></o:p></span></font></p>

 $\langle t \rangle$ 

 <td width="48" valign="top" style="border: medium none ; padding: 2.9pt; width: 35.65pt; height: 23.7pt;">

 <p align="center" style="margin: 3pt 0cm; line-height: 150%; text-align: center;" class="MsoNormal"><font size="2"><span lang="ES-MX" style="font-family: 'trebuchet ms';"><o:p> </o:p></span></font></p>

 $\langle t \rangle$ 

 <td width="47" valign="top" style="border-style: none solid solid none; border-color: -moz-use-text-color black black -moz-use-text-color; border-width: medium 1pt 1pt medium;

padding: 2.9pt; width: 35.6pt; height: 23.7pt;">

 <p align="center" style="margin: 3pt 0cm; line-height: 150%; text-align: center;" class="MsoNormal"><font size="2"><span lang="ES-MX" style="font-family: 'trebuchet ms';"><o:p> </o:p></span></font></p>

## $\langle t \rangle$

 <td width="47" valign="top" style="border: medium none ; padding: 2.9pt; width: 35.6pt; height: 23.7pt;">

 <p align="center" style="margin: 3pt 0cm; line-height: 150%; text-align: center;" class="MsoNormal"><font size="2"><span lang="ES-MX" style="font-family: 'trebuchet ms';"><o:p> </o:p></span></font></p>

 $\langle$ /td>

 <td width="47" valign="top" style="border-style: none solid solid none; border-color: -moz-use-text-color black black -moz-use-text-color; border-width: medium 1pt 1pt medium; padding: 2.9pt; width: 35.6pt; height: 23.7pt;">

 <p align="center" style="margin: 3pt 0cm; line-height: 150%; text-align: center;" class="MsoNormal"><font size="2"><span lang="ES-MX" style="font-family: 'trebuchet ms';">0</span><span lang="ES-MX" style="font-family: 'trebuchet ms';"><o:p></o:p></span></font></p>

#### $\langle$ /td>

 <td width="47" valign="top" style="border: medium none ; padding: 2.9pt; width: 35.6pt; height: 23.7pt;">

 <p align="center" style="margin: 3pt 0cm; line-height: 150%; text-align: center;" class="MsoNormal"><font size="2"><span lang="ES-MX" style="font-family: 'trebuchet ms';"><o:p> </o:p></span></font></p>

 $\langle$ /td>

 <td width="47" valign="top" style="border-style: none solid solid none; border-color: -moz-use-text-color black black -moz-use-text-color; border-width: medium 1pt 1pt medium; padding: 2.9pt; width: 35.6pt; height: 23.7pt;">

 <p align="center" style="margin: 3pt 0cm; line-height: 150%; text-align: center;" class="MsoNormal"><font size="2"><span lang="ES-MX" style="font-family: 'trebuchet ms';">6</span><span lang="ES-MX" style="font-family: 'trebuchet ms';"><o:p></o:p></span></font></p>

 $\langle t \rangle$ 

 <td width="47" valign="top" style="border-style: none solid none none; border-color: -moz-use-text-color black -moz-use-text-color -moz-use-text-color; border-width: medium 1pt medium medium; padding: 2.9pt; width: 35.6pt; height: 23.7pt;">

 <p align="center" style="margin: 3pt 0cm; line-height: 150%; text-align: center;" class="MsoNormal"><font size="2"><span lang="ES-MX" style="font-family: 'trebuchet ms';"><o:p> </o:p></span></font></p>

 $\langle t \rangle$ 

 $\langle$ tr>

<tr style="height: 23.7pt;">

 <td width="48" valign="top" style="border-style: none solid solid none; border-color: -moz-use-text-color black black -moz-use-text-color; border-width: medium 1pt 1pt medium; padding: 2.9pt; width: 35.65pt; height: 23.7pt;">

 <p align="center" style="margin: 3pt 0cm; line-height: 150%; text-align: center;" class="MsoNormal"><font size="2"><span lang="ES-MX" style="font-family: 'trebuchet ms';">1</span><span lang="ES-MX" style="font-family: 'trebuchet ms';"><o:p></o:p></span></font></p>

 $\langle$ /td>

 <td width="47" valign="top" style="border-style: none solid solid none; border-color: -moz-use-text-color black black -moz-use-text-color; border-width: medium 1pt 1pt medium; padding: 2.9pt; width: 35.6pt; height: 23.7pt;">

class="MsoNormal"><font size="2"><span lang="ES-MX" style="font-family: 'trebuchet ms';">3</span><span lang="ES-MX" style="font-family: 'trebuchet ms';"><o:p></o:p></span></font></p>

## $\langle t \rangle$

 <td width="47" valign="top" style="border-style: none solid solid none; border-color: -moz-use-text-color black black -moz-use-text-color; border-width: medium 1pt 1pt medium; padding: 2.9pt; width: 35.6pt; height: 23.7pt;">

 <p align="center" style="margin: 3pt 0cm; line-height: 150%; text-align: center;" class="MsoNormal"><font size="2"><span lang="ES-MX" style="font-family: 'trebuchet ms';">0</span><span lang="ES-MX" style="font-family: 'trebuchet ms';"><o:p></o:p></span></font></p>

 $\langle t \rangle$ 

 <td width="47" valign="top" style="border-style: none solid solid none; border-color: -moz-use-text-color black black -moz-use-text-color; border-width: medium 1pt 1pt medium; padding: 2.9pt; width: 35.6pt; height: 23.7pt;">

 <p align="center" style="margin: 3pt 0cm; line-height: 150%; text-align: center;" class="MsoNormal"><font size="2"><span lang="ES-MX" style="font-family: 'trebuchet ms';">5</span><span lang="ES-MX" style="font-family: 'trebuchet

ms';"><o:p></o:p></span></font></p>

 $\langle t \rangle$ 

 <td width="47" valign="top" style="border-style: none solid solid none; border-color: -moz-use-text-color black black -moz-use-text-color; border-width: medium 1pt 1pt medium; padding: 2.9pt; width: 35.6pt; height: 23.7pt;">

 <p align="center" style="margin: 3pt 0cm; line-height: 150%; text-align: center;" class="MsoNormal"><font size="2"><span lang="ES-MX" style="font-family: 'trebuchet ms';">0</span><span lang="ES-MX" style="font-family: 'trebuchet ms';"><o:p></o:p></span></font></p>

 $\langle$ /td>

 <td width="47" valign="top" style="border-style: none solid solid none; border-color: -moz-use-text-color black black -moz-use-text-color; border-width: medium 1pt 1pt medium; padding: 2.9pt; width: 35.6pt; height: 23.7pt;">

 <p align="center" style="margin: 3pt 0cm; line-height: 150%; text-align: center;" class="MsoNormal"><font size="2"><span lang="ES-MX" style="font-family: 'trebuchet ms';">8</span><span lang="ES-MX" style="font-family: 'trebuchet ms';"><o:p></o:p></span></font></p>

## $\langle$ /td>

 <td width="47" valign="top" style="border-style: none solid solid none; border-color: -moz-use-text-color black black -moz-use-text-color; border-width: medium 1pt 1pt medium; padding: 2.9pt; width: 35.6pt; height: 23.7pt;">

 <p align="center" style="margin: 3pt 0cm; line-height: 150%; text-align: center;" class="MsoNormal"><font size="2"><span lang="ES-MX" style="font-family: 'trebuchet ms';">1</span><span lang="ES-MX" style="font-family: 'trebuchet ms';"><o:p></o:p></span></font></p>

 $\langle t \rangle$ 

 $\langle$ /tr>

<tr style="height: 23.7pt;">

 <td width="67" rowspan="2" style="border-style: none solid solid; border-color: -moz-use-text-color black black; border-width: medium 1pt 1pt; padding: 2.9pt; width: 50.5pt; height: 23.7pt;">

 <p align="center" style="margin: 3pt 0cm; line-height: 150%; text-align: center;" class="MsoNormal"><font size="2"><span lang="ES-MX" style="font-family: 'trebuchet ms';">4 </span><span lang="ES-MX" style="font-size: 12pt; line-height: 150%; font-family: 'trebuchet ms';"><o:p></o:p></span></font></p>

 $\langle t \rangle$ 

 <td width="48" valign="top" style="border: medium none ; padding: 2.9pt; width: 35.65pt; height: 23.7pt;"> <p align="center" style="margin: 3pt 0cm; line-height: 150%; text-align: center;" class="MsoNormal"><font size="2"><span lang="ES-MX" style="font-family: 'trebuchet ms';"><o:p> </o:p></span></font></p>  $\langle t \rangle$  <td width="47" valign="top" style="border-style: none solid solid none; border-color: -moz-use-text-color black black -moz-use-text-color; border-width: medium 1pt 1pt medium; padding: 2.9pt; width: 35.6pt; height: 23.7pt;"> <p align="center" style="margin: 3pt 0cm; line-height: 150%; text-align: center;" class="MsoNormal"><font size="2"><span lang="ES-MX" style="font-family: 'trebuchet ms';">-1</span><span lang="ES-MX" style="font-family: 'trebuchet ms';"><o:p></o:p></span></font></p>  $\langle t \rangle$  <td width="47" valign="top" style="border: medium none ; padding: 2.9pt; width: 35.6pt; height: 23.7pt;"> <p align="center" style="margin: 3pt 0cm; line-height: 150%; text-align: center;" class="MsoNormal"><font size="2"><span lang="ES-MX" style="font-family: 'trebuchet ms';"><o:p> </o:p></span></font></p>  $\langle t \rangle$  <td width="47" valign="top" style="border-style: none solid solid none; border-color: -moz-use-text-color black black -moz-use-text-color; border-width: medium 1pt 1pt medium; padding: 2.9pt; width: 35.6pt; height: 23.7pt;"> <p align="center" style="margin: 3pt 0cm; line-height: 150%; text-align: center;" class="MsoNormal"><font size="2"><span lang="ES-MX" style="font-family: 'trebuchet ms';"><o:p> </o:p></span></font></p>  $\langle t \rangle$  <td width="47" valign="top" style="border: medium none ; padding: 2.9pt; width: 35.6pt; height: 23.7pt;"> <p align="center" style="margin: 3pt 0cm; line-height: 150%; text-align: center;" class="MsoNormal"><font size="2"><span lang="ES-MX" style="font-family: 'trebuchet ms';"><o:p> </o:p></span></font></p>  $\langle t \rangle$  <td width="47" valign="top" style="border-style: none solid solid none; border-color: -moz-use-text-color black black -moz-use-text-color; border-width: medium 1pt 1pt medium; padding: 2.9pt; width: 35.6pt; height: 23.7pt;"> <p align="center" style="margin: 3pt 0cm; line-height: 150%; text-align: center;" class="MsoNormal"><font size="2"><span lang="ES-MX" style="font-family: 'trebuchet ms';">2</span><span lang="ES-MX" style="font-family: 'trebuchet ms';"><o:p></o:p></span></font></p>  $\langle t \rangle$  <td width="47" valign="top" style="border-style: none solid none none; border-color: -moz-use-text-color black -moz-use-text-color -moz-use-text-color; border-width: medium 1pt medium medium; padding: 2.9pt; width: 35.6pt; height: 23.7pt;"> <p align="center" style="margin: 3pt 0cm; line-height: 150%; text-align: center;" class="MsoNormal"><font size="2"><span lang="ES-MX" style="font-family: 'trebuchet ms';"><o:p>

</o:p></span></font></p>

 $\langle$ /td>

 $\langle$ /tr>

<tr style="height: 23.7pt;">

 <td width="48" valign="top" style="border-style: none solid solid none; border-color: -moz-use-text-color black black -moz-use-text-color; border-width: medium 1pt 1pt medium; padding: 2.9pt; width: 35.65pt; height: 23.7pt;">

class="MsoNormal"><font size="2"><span lang="ES-MX" style="font-family: 'trebuchet ms';">0</span><span lang="ES-MX" style="font-family: 'trebuchet ms';"><o:p></o:p></span></font></p>

## $\langle t \rangle$

 <td width="47" valign="top" style="border-style: none solid solid none; border-color: -moz-use-text-color black black -moz-use-text-color; border-width: medium 1pt 1pt medium; padding: 2.9pt; width: 35.6pt; height: 23.7pt;">

 <p align="center" style="margin: 3pt 0cm; line-height: 150%; text-align: center;" class="MsoNormal"><font size="2"><span lang="ES-MX" style="font-family: 'trebuchet ms';">4</span><span lang="ES-MX" style="font-family: 'trebuchet ms';"><o:p></o:p></span></font></p>

 $\langle t \rangle$ 

 <td width="47" valign="top" style="border-style: none solid solid none; border-color: -moz-use-text-color black black -moz-use-text-color; border-width: medium 1pt 1pt medium; padding: 2.9pt; width: 35.6pt; height: 23.7pt;">

 <p align="center" style="margin: 3pt 0cm; line-height: 150%; text-align: center;" class="MsoNormal"><font size="2"><span lang="ES-MX" style="font-family: 'trebuchet ms';">1</span><span lang="ES-MX" style="font-family: 'trebuchet

ms';"><o:p></o:p></span></font></p>

 $\langle t \rangle$ 

 <td width="47" valign="top" style="border-style: none solid solid none; border-color: -moz-use-text-color black black -moz-use-text-color; border-width: medium 1pt 1pt medium; padding: 2.9pt; width: 35.6pt; height: 23.7pt;">

 <p align="center" style="margin: 3pt 0cm; line-height: 150%; text-align: center;" class="MsoNormal"><font size="2"><span lang="ES-MX" style="font-family: 'trebuchet ms';">6</span><span lang="ES-MX" style="font-family: 'trebuchet ms';"><o:p></o:p></span></font></p>

 $\langle$ /td>

 <td width="47" valign="top" style="border-style: none solid solid none; border-color: -moz-use-text-color black black -moz-use-text-color; border-width: medium 1pt 1pt medium; padding: 2.9pt; width: 35.6pt; height: 23.7pt;">

 <p align="center" style="margin: 3pt 0cm; line-height: 150%; text-align: center;" class="MsoNormal"><font size="2"><span lang="ES-MX" style="font-family: 'trebuchet ms';">0</span><span lang="ES-MX" style="font-family: 'trebuchet ms';"><o:p></o:p></span></font></p>

## $\langle$ /td>

 <td width="47" valign="top" style="border-style: none solid solid none; border-color: -moz-use-text-color black black -moz-use-text-color; border-width: medium 1pt 1pt medium; padding: 2.9pt; width: 35.6pt; height: 23.7pt;">

```
 <p align="center" style="margin: 3pt 0cm; line-height: 150%; text-align: center;" 
class="MsoNormal"><font size="2"><span lang="ES-MX" style="font-family: 'trebuchet 
ms';">5</span><span lang="ES-MX" style="font-family: 'trebuchet 
ms';"><o:p></o:p></span></font></p>
```
 $\langle t \rangle$ 

 <td width="47" valign="top" style="border-style: none solid solid none; border-color: -moz-use-text-color black black -moz-use-text-color; border-width: medium 1pt 1pt medium; padding: 2.9pt; width: 35.6pt; height: 23.7pt;">

 <p align="center" style="margin: 3pt 0cm; line-height: 150%; text-align: center;" class="MsoNormal"><font size="2"><span lang="ES-MX" style="font-family: 'trebuchet ms';">1</span><span lang="ES-MX" style="font-family: 'trebuchet ms';"><o:p></o:p></span></font></p>

 $\langle t \rangle$ 

```
\langle/tr>
```
<tr style="height: 23.7pt;">

 <td width="67" rowspan="2" style="border-style: none solid solid; border-color: -moz-use-text-color black black; border-width: medium 1pt 1pt; padding: 2.9pt; width: 50.5pt; height: 23.7pt;">

 <p align="center" style="margin: 3pt 0cm; line-height: 150%; text-align: center;" class="MsoNormal"><font size="2"><span lang="ES-MX" style="font-family: 'trebuchet ms';">5</span><span lang="ES-MX" style="font-size: 12pt; line-height: 150%; font-family: 'trebuchet ms';"><o:p></o:p></span></font></p>

#### $\langle t \rangle$

 <td width="48" valign="top" style="border: medium none ; padding: 2.9pt; width: 35.65pt; height: 23.7pt;">

 <p align="center" style="margin: 3pt 0cm; line-height: 150%; text-align: center;" class="MsoNormal"><font size="2"><span lang="ES-MX" style="font-family: 'trebuchet ms';"><o:p> </o:p></span></font></p>

## $\langle t \rangle$

 <td width="47" valign="top" style="border-style: none solid solid none; border-color: -moz-use-text-color black black -moz-use-text-color; border-width: medium 1pt 1pt medium; padding: 2.9pt; width: 35.6pt; height: 23.7pt;">

 <p align="center" style="margin: 3pt 0cm; line-height: 150%; text-align: center;" class="MsoNormal"><font size="2"><span lang="ES-MX" style="font-family: 'trebuchet ms';">3</span><span lang="ES-MX" style="font-family: 'trebuchet

## ms';"><o:p></o:p></span></font></p>

 $\langle t \rangle$ 

 <td width="47" valign="top" style="border: medium none ; padding: 2.9pt; width: 35.6pt; height: 23.7pt;">

 <p align="center" style="margin: 3pt 0cm; line-height: 150%; text-align: center;" class="MsoNormal"><font size="2"><span lang="ES-MX" style="font-family: 'trebuchet ms';"><o:p> </o:p></span></font></p>

 $\langle$ /td>

 <td width="47" valign="top" style="border-style: none solid solid none; border-color: -moz-use-text-color black black -moz-use-text-color; border-width: medium 1pt 1pt medium; padding: 2.9pt; width: 35.6pt; height: 23.7pt;">

 <p align="center" style="margin: 3pt 0cm; line-height: 150%; text-align: center;" class="MsoNormal"><font size="2"><span lang="ES-MX" style="font-family: 'trebuchet ms';">1</span><span lang="ES-MX" style="font-family: 'trebuchet ms';"><o:p></o:p></span></font></p>

#### $\langle$ /td>

 <td width="47" valign="top" style="border: medium none ; padding: 2.9pt; width: 35.6pt; height: 23.7pt;">

 <p align="center" style="margin: 3pt 0cm; line-height: 150%; text-align: center;" class="MsoNormal"><font size="2"><span lang="ES-MX" style="font-family: 'trebuchet ms';"><o:p> </o:p></span></font></p>

#### $\langle$ /td>

 <td width="47" valign="top" style="border-style: none solid solid none; border-color: -moz-use-text-color black black -moz-use-text-color; border-width: medium 1pt 1pt medium; padding: 2.9pt; width: 35.6pt; height: 23.7pt;">

 <p align="center" style="margin: 3pt 0cm; line-height: 150%; text-align: center;" class="MsoNormal"><font size="2"><span lang="ES-MX" style="font-family: 'trebuchet ms';"><o:p> </o:p></span></font></p>

 $\langle t \rangle$ 

 <td width="47" valign="top" style="border-style: none solid none none; border-color: -moz-use-text-color black -moz-use-text-color -moz-use-text-color; border-width: medium 1pt medium medium; padding: 2.9pt; width: 35.6pt; height: 23.7pt;">

 <p align="center" style="margin: 3pt 0cm; line-height: 150%; text-align: center;" class="MsoNormal"><font size="2"><span lang="ES-MX" style="font-family: 'trebuchet ms';"><o:p>

# </o:p></span></font></p>  $\langle t \rangle$  $\langle$ tr> <tr style="height: 23.7pt;"> <td width="48" valign="top" style="border-style: none solid solid none; border-color: -moz-use-text-color black black -moz-use-text-color; border-width: medium 1pt 1pt medium; padding: 2.9pt; width: 35.65pt; height: 23.7pt;"> <p align="center" style="margin: 3pt 0cm; line-height: 150%; text-align: center;" class="MsoNormal"><font size="2"><span lang="ES-MX" style="font-family: 'trebuchet ms';">0</span><span lang="ES-MX" style="font-family: 'trebuchet ms';"><o:p></o:p></span></font></p>

 $\langle t \rangle$ 

 <td width="47" valign="top" style="border-style: none solid solid none; border-color: -moz-use-text-color black black -moz-use-text-color; border-width: medium 1pt 1pt medium; padding: 2.9pt; width: 35.6pt; height: 23.7pt;">

 <p align="center" style="margin: 3pt 0cm; line-height: 150%; text-align: center;" class="MsoNormal"><font size="2"><span lang="ES-MX" style="font-family: 'trebuchet ms';">4</span><span lang="ES-MX" style="font-family: 'trebuchet

ms';"><o:p></o:p></span></font></p>

 $\langle t \rangle$ 

 <td width="47" valign="top" style="border-style: none solid solid none; border-color: -moz-use-text-color black black -moz-use-text-color; border-width: medium 1pt 1pt medium; padding: 2.9pt; width: 35.6pt; height: 23.7pt;">

 <p align="center" style="margin: 3pt 0cm; line-height: 150%; text-align: center;" class="MsoNormal"><font size="2"><span lang="ES-MX" style="font-family: 'trebuchet ms';">0</span><span lang="ES-MX" style="font-family: 'trebuchet ms';"><o:p></o:p></span></font></p>

 $\langle t \rangle$ 

 <td width="47" valign="top" style="border-style: none solid solid none; border-color: -moz-use-text-color black black -moz-use-text-color; border-width: medium 1pt 1pt medium; padding: 2.9pt; width: 35.6pt; height: 23.7pt;">

 <p align="center" style="margin: 3pt 0cm; line-height: 150%; text-align: center;" class="MsoNormal"><font size="2"><span lang="ES-MX" style="font-family: 'trebuchet ms';">6</span><span lang="ES-MX" style="font-family: 'trebuchet ms';"><o:p></o:p></span></font></p>

## $\langle t \rangle$

 <td width="47" valign="top" style="border-style: none solid solid none; border-color: -moz-use-text-color black black -moz-use-text-color; border-width: medium 1pt 1pt medium; padding: 2.9pt; width: 35.6pt; height: 23.7pt;">

 <p align="center" style="margin: 3pt 0cm; line-height: 150%; text-align: center;" class="MsoNormal"><font size="2"><span lang="ES-MX" style="font-family: 'trebuchet ms';">1</span><span lang="ES-MX" style="font-family: 'trebuchet ms';"><o:p></o:p></span></font></p>

 $\langle t \rangle$ 

 <td width="47" valign="top" style="border-style: none solid solid none; border-color: -moz-use-text-color black black -moz-use-text-color; border-width: medium 1pt 1pt medium; padding: 2.9pt; width: 35.6pt; height: 23.7pt;">

 <p align="center" style="margin: 3pt 0cm; line-height: 150%; text-align: center;" class="MsoNormal"><font size="2"><span lang="ES-MX" style="font-family: 'trebuchet ms';">3</span><span lang="ES-MX" style="font-family: 'trebuchet ms';"><o:p></o:p></span></font></p>

 $\langle t \rangle$ 

 <td width="47" valign="top" style="border-style: none solid solid none; border-color: -moz-use-text-color black black -moz-use-text-color; border-width: medium 1pt 1pt medium;

padding: 2.9pt; width: 35.6pt; height: 23.7pt;"> <p align="center" style="margin: 3pt 0cm; line-height: 150%; text-align: center;" class="MsoNormal"><font size="2"><span lang="ES-MX" style="font-family: 'trebuchet ms';">1</span><span lang="ES-MX" style="font-family: 'trebuchet ms';"><o:p></o:p></span></font></p>  $\langle t \rangle$  $\langle$ /tr> <tr style="height: 23.7pt;"> <td width="67" rowspan="2" style="border-style: none solid solid; border-color: -moz-use-text-color black black; border-width: medium 1pt 1pt; padding: 2.9pt; width: 50.5pt; height: 23.7pt;"> <p align="center" style="margin: 3pt 0cm; line-height: 150%; text-align: center;" class="MsoNormal"><font size="2"><span lang="ES-MX" style="font-family: 'trebuchet ms';">ficticia</span><span lang="ES-MX" style="font-size: 12pt; line-height: 150%; font-family: 'trebuchet ms';"><o:p></o:p></span></font></p>  $\langle t \rangle$  <td width="48" valign="top" style="border: medium none ; padding: 2.9pt; width: 35.65pt; height: 23.7pt;"> <p align="center" style="margin: 3pt 0cm; line-height: 150%; text-align: center;" class="MsoNormal"><font size="2"><span lang="ES-MX" style="font-family: 'trebuchet ms';"><o:p> </o:p></span></font></p>  $\langle t \rangle$  <td width="47" valign="top" style="border-style: none solid solid none; border-color: -moz-use-text-color black black -moz-use-text-color; border-width: medium 1pt 1pt medium; padding: 2.9pt; width: 35.6pt; height: 23.7pt;"> <p align="center" style="margin: 3pt 0cm; line-height: 150%; text-align: center;" class="MsoNormal"><font size="2"><span lang="ES-MX" style="font-family: 'trebuchet ms';">1</span><span lang="ES-MX" style="font-family: 'trebuchet ms';"><o:p></o:p></span></font></p>  $\langle t \rangle$  <td width="47" valign="top" style="border: medium none ; padding: 2.9pt; width: 35.6pt; height: 23.7pt;"> <p align="center" style="margin: 3pt 0cm; line-height: 150%; text-align: center;" class="MsoNormal"><font size="2"><span lang="ES-MX" style="font-family: 'trebuchet ms';"><o:p> </o:p></span></font></p>  $\langle$ /td> <td width="47" valign="top" style="border-style: none solid solid none; border-color: -moz-use-text-color black black -moz-use-text-color; border-width: medium 1pt 1pt medium; padding: 2.9pt; width: 35.6pt; height: 23.7pt;"> <p align="center" style="margin: 3pt 0cm; line-height: 150%; text-align: center;" class="MsoNormal"><font size="2"><span lang="ES-MX" style="font-family: 'trebuchet ms';"><o:p> </o:p></span></font></p>  $\langle t \rangle$  <td width="47" valign="top" style="border: medium none ; padding: 2.9pt; width: 35.6pt; height: 23.7pt;"> <p align="center" style="margin: 3pt 0cm; line-height: 150%; text-align: center;" class="MsoNormal"><font size="2"><span lang="ES-MX" style="font-family: 'trebuchet ms';"><o:p> </o:p></span></font></p>  $\langle t \rangle$  <td width="47" valign="top" style="border-style: none solid solid none; border-color: -moz-use-text-color black black -moz-use-text-color; border-width: medium 1pt 1pt medium; padding: 2.9pt; width: 35.6pt; height: 23.7pt;">

 <p align="center" style="margin: 3pt 0cm; line-height: 150%; text-align: center;" class="MsoNormal"><font size="2"><span lang="ES-MX" style="font-family: 'trebuchet
ms';">3</span><span lang="ES-MX" style="font-family: 'trebuchet ms';"><o:p></o:p></span></font></p>

## $\langle t \rangle$

 <td width="47" valign="top" style="border-style: none solid none none; border-color: -moz-use-text-color black -moz-use-text-color -moz-use-text-color; border-width: medium 1pt medium medium; padding: 2.9pt; width: 35.6pt; height: 23.7pt;">

 <p align="center" style="margin: 3pt 0cm; line-height: 150%; text-align: center;" class="MsoNormal"><font size="2"><span lang="ES-MX" style="font-family: 'trebuchet ms';"><o:p> </o:p></span></font></p>

 $\langle t \rangle$ 

 $\langle$ /tr>

<tr style="height: 23.7pt;">

 <td width="48" valign="top" style="border-style: none solid solid none; border-color: -moz-use-text-color black black -moz-use-text-color; border-width: medium 1pt 1pt medium; padding: 2.9pt; width: 35.65pt; height: 23.7pt;">

 <p align="center" style="margin: 3pt 0cm; line-height: 150%; text-align: center;" class="MsoNormal"><font size="2"><span lang="ES-MX" style="font-family: 'trebuchet ms';">0</span><span lang="ES-MX" style="font-family: 'trebuchet

ms';"><o:p></o:p></span></font></p>

 $\langle t \rangle$ 

 <td width="47" valign="top" style="border-style: none solid solid none; border-color: -moz-use-text-color black black -moz-use-text-color; border-width: medium 1pt 1pt medium; padding: 2.9pt; width: 35.6pt; height: 23.7pt;">

 <p align="center" style="margin: 3pt 0cm; line-height: 150%; text-align: center;" class="MsoNormal"><font size="2"><span lang="ES-MX" style="font-family: 'trebuchet ms';">M</span><span lang="ES-MX" style="font-family: 'trebuchet ms';"><o:p></o:p></span></font></p>

 $\langle t \rangle$ 

 <td width="47" valign="top" style="border-style: none solid solid none; border-color: -moz-use-text-color black black -moz-use-text-color; border-width: medium 1pt 1pt medium; padding: 2.9pt; width: 35.6pt; height: 23.7pt;">

 <p align="center" style="margin: 3pt 0cm; line-height: 150%; text-align: center;" class="MsoNormal"><font size="2"><span lang="ES-MX" style="font-family: 'trebuchet ms';">1</span><span lang="ES-MX" style="font-family: 'trebuchet ms';"><o:p></o:p></span></font></p>

## $\langle t \rangle$

 <td width="47" valign="top" style="border-style: none solid solid none; border-color: -moz-use-text-color black black -moz-use-text-color; border-width: medium 1pt 1pt medium; padding: 2.9pt; width: 35.6pt; height: 23.7pt;">

 <p align="center" style="margin: 3pt 0cm; line-height: 150%; text-align: center;" class="MsoNormal"><font size="2"><span lang="ES-MX" style="font-family: 'trebuchet ms';">M</span><span lang="ES-MX" style="font-family: 'trebuchet ms';"><o:p></o:p></span></font></p>

 $\langle t \rangle$ 

 <td width="47" valign="top" style="border-style: none solid solid none; border-color: -moz-use-text-color black black -moz-use-text-color; border-width: medium 1pt 1pt medium; padding: 2.9pt; width: 35.6pt; height: 23.7pt;">

 <p align="center" style="margin: 3pt 0cm; line-height: 150%; text-align: center;" class="MsoNormal"><font size="2"><span lang="ES-MX" style="font-family: 'trebuchet ms';">0</span><span lang="ES-MX" style="font-family: 'trebuchet ms';"><o:p></o:p></span></font></p>

 $\langle t \rangle$ 

 <td width="47" valign="top" style="border-style: none solid solid none; border-color: -moz-use-text-color black black -moz-use-text-color; border-width: medium 1pt 1pt medium;

padding: 2.9pt; width: 35.6pt; height: 23.7pt;"> <p align="center" style="margin: 3pt 0cm; line-height: 150%; text-align: center;" class="MsoNormal"><font size="2"><span lang="ES-MX" style="font-family: 'trebuchet ms';">M</span><span lang="ES-MX" style="font-family: 'trebuchet ms';"><o:p></o:p></span></font></p>  $\langle t \rangle$  <td width="47" valign="top" style="border-style: none solid solid none; border-color: -moz-use-text-color black black -moz-use-text-color; border-width: medium 1pt 1pt medium; padding: 2.9pt; width: 35.6pt; height: 23.7pt;"> <p align="center" style="margin: 3pt 0cm; line-height: 150%; text-align: center;" class="MsoNormal"><font size="2"><span lang="ES-MX" style="font-family: 'trebuchet ms';">1</span><span lang="ES-MX" style="font-family: 'trebuchet ms';"><o:p></o:p></span></font></p>  $\langle t \rangle$  $\langle$ /tr> <tr style="height: 23.7pt;"> <td width="67" valign="top" style="border-style: none solid none none; border-color: -moz-use-text-color black -moz-use-text-color -moz-use-text-color; border-width: medium 1pt medium medium; padding: 2.9pt; width: 50.5pt; height: 23.7pt;"> <p style="margin: 3pt 0cm; line-height: 150%;" class="MsoNormal"><font size="2"><span lang="ES-MX" style="font-size: 12pt; line-height: 150%; font-family: 'trebuchet ms';"><o:p> </o:p></span></font></p>  $\langle$ /td> <td width="48" valign="top" style="border-style: none none solid; border-color: -moz-use-text-color -moz-use-text-color black; border-width: medium medium 1pt; padding: 2.9pt; width: 35.65pt; height: 23.7pt;"> <p align="center" style="margin: 3pt 0cm; line-height: 150%; text-align: center;" class="MsoNormal"><font size="2"><span lang="ES-MX" style="font-family: 'trebuchet ms';">2</span><span lang="ES-MX" style="font-family: 'trebuchet ms';"><o:p></o:p></span></font></p>  $\langle$ /td> <td width="47" valign="top" style="border-style: none solid solid none; border-color: -moz-use-text-color black black -moz-use-text-color; border-width: medium 1pt 1pt medium; padding: 2.9pt; width: 35.6pt; height: 23.7pt;"> <p align="center" style="margin: 3pt 0cm; line-height: 150%; text-align: center;" class="MsoNormal"><font size="2"><span lang="ES-MX" style="font-family: 'trebuchet ms';"><o:p> </o:p></span></font></p>  $\langle t \rangle$  <td width="47" valign="top" style="border-style: none none solid; border-color: -moz-use-text-color -moz-use-text-color black; border-width: medium medium 1pt; padding: 2.9pt; width: 35.6pt; height: 23.7pt;"> <p align="center" style="margin: 3pt 0cm; line-height: 150%; text-align: center;" class="MsoNormal"><font size="2"><span lang="ES-MX" style="font-family: 'trebuchet ms';">3</span><span lang="ES-MX" style="font-family: 'trebuchet ms';"><o:p></o:p></span></font></p>  $\langle t \rangle$  <td width="47" valign="top" style="border-style: none solid solid none; border-color: -moz-use-text-color black black -moz-use-text-color; border-width: medium 1pt 1pt medium; padding: 2.9pt; width: 35.6pt; height: 23.7pt;"> <p align="center" style="margin: 3pt 0cm; line-height: 150%; text-align: center;" class="MsoNormal"><font size="2"><span lang="ES-MX" style="font-family: 'trebuchet ms';"><o:p>

</o:p></span></font></p>

 $\langle$ /td>

<td width="47" valign="top" style="border-style: none none solid; border-color:

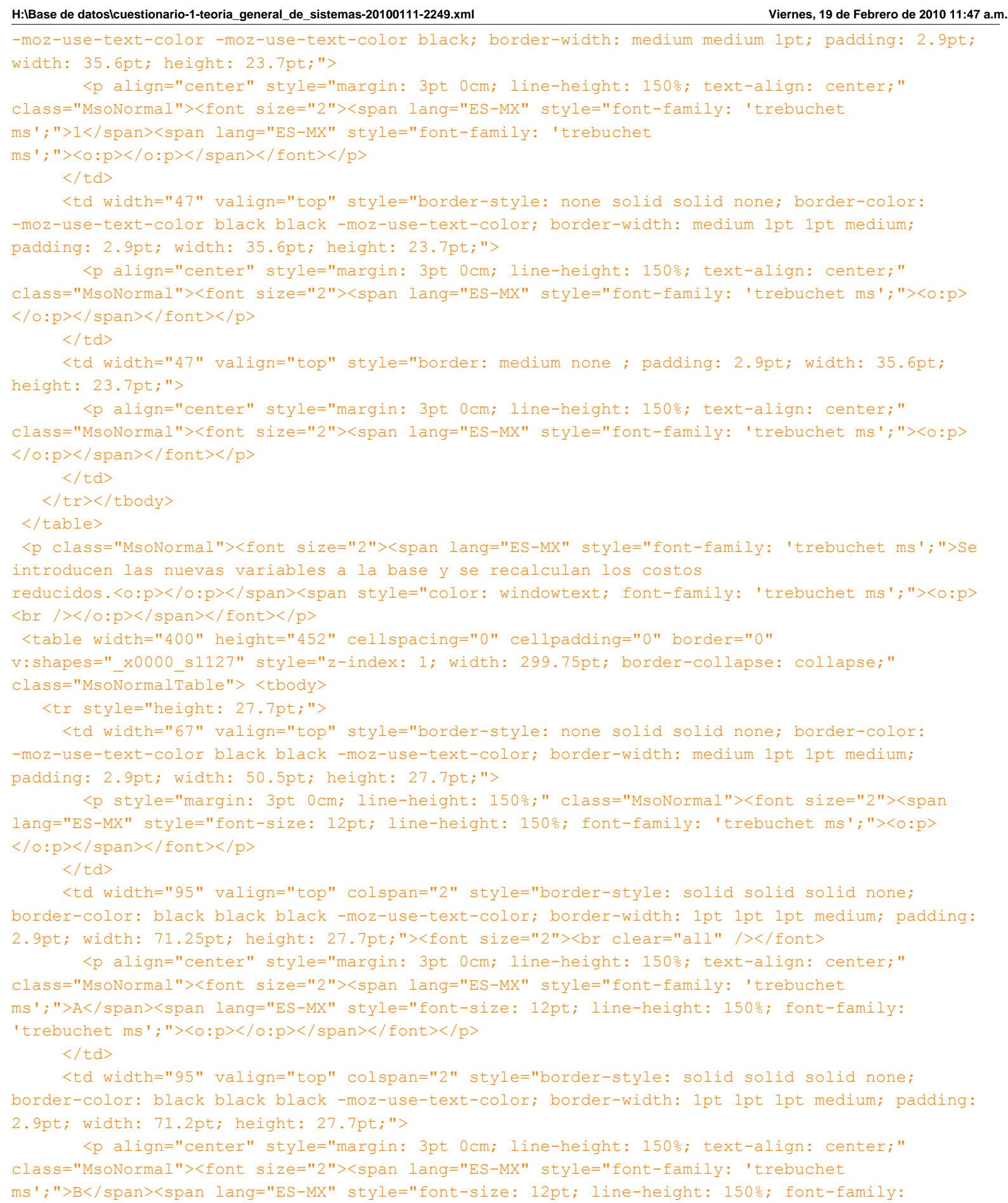

'trebuchet ms';"><o:p></o:p></span></font></p>

 $\langle t \rangle$ 

<td width="95" valign="top" colspan="2" style="border-style: solid solid solid none;

border-color: black black black -moz-use-text-color; border-width: 1pt 1pt 1pt medium; padding: 2.9pt; width: 71.2pt; height: 27.7pt;"> <p align="center" style="margin: 3pt 0cm; line-height: 150%; text-align: center;" class="MsoNormal"><font size="2"><span lang="ES-MX" style="font-family: 'trebuchet ms';">C</span><span lang="ES-MX" style="font-size: 12pt; line-height: 150%; font-family: 'trebuchet ms';"><o:p></o:p></span></font></p>  $\langle t \rangle$  <td width="47" valign="top" style="border-style: none none solid; border-color: -moz-use-text-color -moz-use-text-color black; border-width: medium medium 1pt; padding: 2.9pt; width: 35.6pt; height: 27.7pt;"> <p style="margin: 3pt 0cm; line-height: 150%;" class="MsoNormal"><font size="2"><span style="font-size: 12pt; line-height: 150%; font-family: 'trebuchet ms';"><o:p> </o:p></span></font></p>  $\langle t \rangle$  $\langle$ /tr> <tr style="height: 25.1pt;"> <td width="67" rowspan="2" style="border-style: none solid solid; border-color: -moz-use-text-color black black; border-width: medium 1pt 1pt; padding: 2.9pt; width: 50.5pt; height: 25.1pt;"> <p align="center" style="margin: 3pt 0cm; line-height: 150%; text-align: center;" class="MsoNormal"><font size="2"><span lang="ES-MX" style="font-family: 'trebuchet ms';">1</span><span lang="ES-MX" style="font-size: 12pt; line-height: 150%; font-family: 'trebuchet ms';"><o:p></o:p></span></font></p>  $\langle$ /td> <td width="48" valign="top" style="border: medium none ; padding: 2.9pt; width: 35.65pt; height: 25.1pt;"> <p align="center" style="margin: 3pt 0cm; line-height: 150%; text-align: center;" class="MsoNormal"><font size="2"><span lang="ES-MX" style="font-family: 'trebuchet ms';"><o:p>  $\langle$ o:p> $\langle$ span> $\langle$ font> $\langle$ p>  $\langle t \rangle$  <td width="47" valign="top" style="border-style: none solid solid none; border-color: -moz-use-text-color black black -moz-use-text-color; border-width: medium 1pt 1pt medium; padding: 2.9pt; width: 35.6pt; height: 25.1pt;"> <p align="center" style="margin: 3pt 0cm; line-height: 150%; text-align: center;" class="MsoNormal"><font size="2"><span lang="ES-MX" style="font-family: 'trebuchet ms';">1</span><span lang="ES-MX" style="font-family: 'trebuchet ms';"><o:p></o:p></span></font></p>  $\langle$ /td> <td width="47" valign="top" style="border: medium none ; padding: 2.9pt; width: 35.6pt; height: 25.1pt;"> <p align="center" style="margin: 3pt 0cm; line-height: 150%; text-align: center;" class="MsoNormal"><font size="2"><span lang="ES-MX" style="font-family: 'trebuchet ms';"><o:p> </o:p></span></font></p>  $\langle t \rangle$  <td width="47" valign="top" style="border-style: none solid solid none; border-color: -moz-use-text-color black black -moz-use-text-color; border-width: medium 1pt 1pt medium; padding: 2.9pt; width: 35.6pt; height: 25.1pt;"> <p align="center" style="margin: 3pt 0cm; line-height: 150%; text-align: center;" class="MsoNormal"><font size="2"><span lang="ES-MX" style="font-family: 'trebuchet ms';"><o:p>  $\langle$ o:p> $\langle$ /span> $\langle$ font> $\langle$ p>  $\langle$  /td>

 <td width="47" valign="top" style="border: medium none ; padding: 2.9pt; width: 35.6pt; height: 25.1pt;">

<p align="center" style="margin: 3pt 0cm; line-height: 150%; text-align: center;"

class="MsoNormal"><font size="2"><span lang="ES-MX" style="font-family: 'trebuchet ms';"><o:p>  $\langle$ o:p> $\langle$ span> $\langle$ font> $\langle$ p>

## $\langle t \rangle$

 <td width="47" valign="top" style="border-style: none solid solid none; border-color: -moz-use-text-color black black -moz-use-text-color; border-width: medium 1pt 1pt medium; padding: 2.9pt; width: 35.6pt; height: 25.1pt;">

 <p align="center" style="margin: 3pt 0cm; line-height: 150%; text-align: center;" class="MsoNormal"><font size="2"><span lang="ES-MX" style="font-family: 'trebuchet ms';">3</span><span lang="ES-MX" style="font-family: 'trebuchet

ms';"><o:p></o:p></span></font></p>

 $\langle$ /td>

 <td width="47" valign="top" style="border-style: none solid none none; border-color: -moz-use-text-color black -moz-use-text-color -moz-use-text-color; border-width: medium 1pt medium medium; padding: 2.9pt; width: 35.6pt; height: 25.1pt;">

 <p align="center" style="margin: 3pt 0cm; line-height: 150%; text-align: center;" class="MsoNormal"><font size="2"><span lang="ES-MX" style="font-family: 'trebuchet ms';"><o:p> </o:p></span></font></p>

 $\langle t \rangle$ 

 $\langle$ /tr $\rangle$ 

## <tr style="height: 25.1pt;">

 <td width="48" valign="top" style="border-style: none solid solid none; border-color: -moz-use-text-color black black -moz-use-text-color; border-width: medium 1pt 1pt medium; padding: 2.9pt; width: 35.65pt; height: 25.1pt;">

 <p align="center" style="margin: 3pt 0cm; line-height: 150%; text-align: center;" class="MsoNormal"><font size="2"><span lang="ES-MX" style="font-family: 'trebuchet ms';">0</span><span lang="ES-MX" style="font-family: 'trebuchet ms';"><o:p></o:p></span></font></p>

 $\langle t \rangle$ 

 <td width="47" valign="top" style="border-style: none solid solid none; border-color: -moz-use-text-color black black -moz-use-text-color; border-width: medium 1pt 1pt medium; padding: 2.9pt; width: 35.6pt; height: 25.1pt;">

 <p align="center" style="margin: 3pt 0cm; line-height: 150%; text-align: center;" class="MsoNormal"><font size="2"><span lang="ES-MX" style="font-family: 'trebuchet ms';">2</span><span lang="ES-MX" style="font-family: 'trebuchet ms';"><o:p></o:p></span></font></p>

## $\langle$ /td>

 <td width="47" valign="top" style="border-style: none solid solid none; border-color: -moz-use-text-color black black -moz-use-text-color; border-width: medium 1pt 1pt medium; padding: 2.9pt; width: 35.6pt; height: 25.1pt;">

 <p align="center" style="margin: 3pt 0cm; line-height: 150%; text-align: center;" class="MsoNormal"><font size="2"><span lang="ES-MX" style="font-family: 'trebuchet ms';">1</span><span lang="ES-MX" style="font-family: 'trebuchet ms';"><o:p></o:p></span></font></p>

 $\langle t \rangle$ 

 <td width="47" valign="top" style="border-style: none solid solid none; border-color: -moz-use-text-color black black -moz-use-text-color; border-width: medium 1pt 1pt medium; padding: 2.9pt; width: 35.6pt; height: 25.1pt;">

 <p align="center" style="margin: 3pt 0cm; line-height: 150%; text-align: center;" class="MsoNormal"><font size="2"><span lang="ES-MX" style="font-family: 'trebuchet ms';">3</span><span lang="ES-MX" style="font-family: 'trebuchet ms';"><o:p></o:p></span></font></p>

 $\langle t \rangle$ 

 <td width="47" valign="top" style="border-style: none solid solid none; border-color: -moz-use-text-color black black -moz-use-text-color; border-width: medium 1pt 1pt medium;

padding: 2.9pt; width: 35.6pt; height: 25.1pt;">

 <p align="center" style="margin: 3pt 0cm; line-height: 150%; text-align: center;" class="MsoNormal"><font size="2"><span lang="ES-MX" style="font-family: 'trebuchet ms';">0</span><span lang="ES-MX" style="font-family: 'trebuchet ms';"><o:p></o:p></span></font></p>

 $\langle t \rangle$ 

 <td width="47" valign="top" style="border-style: none solid solid none; border-color: -moz-use-text-color black black -moz-use-text-color; border-width: medium 1pt 1pt medium; padding: 2.9pt; width: 35.6pt; height: 25.1pt;">

 <p align="center" style="margin: 3pt 0cm; line-height: 150%; text-align: center;" class="MsoNormal"><font size="2"><span lang="ES-MX" style="font-family: 'trebuchet ms';">4</span><span lang="ES-MX" style="font-family: 'trebuchet

ms';"><o:p></o:p></span></font></p>

 $\langle$ /td>

 <td width="47" valign="top" style="border-style: none solid solid none; border-color: -moz-use-text-color black black -moz-use-text-color; border-width: medium 1pt 1pt medium; padding: 2.9pt; width: 35.6pt; height: 25.1pt;">

 <p align="center" style="margin: 3pt 0cm; line-height: 150%; text-align: center;" class="MsoNormal"><font size="2"><span lang="ES-MX" style="font-family: 'trebuchet ms';">1</span><span lang="ES-MX" style="font-family: 'trebuchet

ms';"><o:p></o:p></span></font></p>

 $\langle t \rangle$ 

 $\langle$ /tr $\rangle$ 

<tr style="height: 25.1pt;">

 <td width="67" rowspan="2" style="border-style: none solid solid; border-color: -moz-use-text-color black black; border-width: medium 1pt 1pt; padding: 2.9pt; width: 50.5pt; height: 25.1pt;">

 <p align="center" style="margin: 3pt 0cm; line-height: 150%; text-align: center;" class="MsoNormal"><font size="2"><span lang="ES-MX" style="font-family: 'trebuchet ms';">2</span><span lang="ES-MX" style="font-size: 12pt; line-height: 150%; font-family: 'trebuchet ms';"><o:p></o:p></span></font></p>

 $\langle$ /td>

 <td width="48" valign="top" style="border: medium none ; padding: 2.9pt; width: 35.65pt; height: 25.1pt;">

 <p align="center" style="margin: 3pt 0cm; line-height: 150%; text-align: center;" class="MsoNormal"><font size="2"><span lang="ES-MX" style="font-family: 'trebuchet ms';"><o:p> </o:p></span></font></p>

 $\langle$ /td>

 <td width="47" valign="top" style="border-style: none solid solid none; border-color: -moz-use-text-color black black -moz-use-text-color; border-width: medium 1pt 1pt medium; padding: 2.9pt; width: 35.6pt; height: 25.1pt;">

 <p align="center" style="margin: 3pt 0cm; line-height: 150%; text-align: center;" class="MsoNormal"><font size="2"><span lang="ES-MX" style="font-family: 'trebuchet ms';">3</span><span lang="ES-MX" style="font-family: 'trebuchet ms';"><o:p></o:p></span></font></p>

 $\langle t \rangle$ 

 <td width="47" valign="top" style="border: medium none ; padding: 2.9pt; width: 35.6pt; height: 25.1pt;">

 <p align="center" style="margin: 3pt 0cm; line-height: 150%; text-align: center;" class="MsoNormal"><font size="2"><span lang="ES-MX" style="font-family: 'trebuchet ms';"><o:p> </o:p></span></font></p>

 $\langle t \rangle$ 

 <td width="47" valign="top" style="border-style: none solid solid none; border-color: -moz-use-text-color black black -moz-use-text-color; border-width: medium 1pt 1pt medium;

padding: 2.9pt; width: 35.6pt; height: 25.1pt;">

 <p align="center" style="margin: 3pt 0cm; line-height: 150%; text-align: center;" class="MsoNormal"><font size="2"><span lang="ES-MX" style="font-family: 'trebuchet ms';"><o:p> </o:p></span></font></p>

## $\langle t \rangle$

 <td width="47" valign="top" style="border: medium none ; padding: 2.9pt; width: 35.6pt; height: 25.1pt;">

 <p align="center" style="margin: 3pt 0cm; line-height: 150%; text-align: center;" class="MsoNormal"><font size="2"><span lang="ES-MX" style="font-family: 'trebuchet ms';"><o:p> </o:p></span></font></p>

 $\langle t \rangle$ 

 <td width="47" valign="top" style="border-style: none solid solid none; border-color: -moz-use-text-color black black -moz-use-text-color; border-width: medium 1pt 1pt medium; padding: 2.9pt; width: 35.6pt; height: 25.1pt;">

 <p align="center" style="margin: 3pt 0cm; line-height: 150%; text-align: center;" class="MsoNormal"><font size="2"><span lang="ES-MX" style="font-family: 'trebuchet ms';">1</span><span lang="ES-MX" style="font-family: 'trebuchet ms';"><o:p></o:p></span></font></p>

### $\langle$ /td>

 <td width="47" valign="top" style="border-style: none solid none none; border-color: -moz-use-text-color black -moz-use-text-color -moz-use-text-color; border-width: medium 1pt medium medium; padding: 2.9pt; width: 35.6pt; height: 25.1pt;">

 <p align="center" style="margin: 3pt 0cm; line-height: 150%; text-align: center;" class="MsoNormal"><font size="2"><span lang="ES-MX" style="font-family: 'trebuchet ms';"><o:p> </o:p></span></font></p>

 $\langle t \rangle$ 

 $\langle$ /tr>

<tr style="height: 22.3pt;">

 <td width="48" valign="top" style="border-style: none solid solid none; border-color: -moz-use-text-color black black -moz-use-text-color; border-width: medium 1pt 1pt medium; padding: 2.9pt; width: 35.65pt; height: 22.3pt;">

 <p align="center" style="margin: 3pt 0cm; line-height: 150%; text-align: center;" class="MsoNormal"><font size="2"><span lang="ES-MX" style="font-family: 'trebuchet ms';">0</span><span lang="ES-MX" style="font-family: 'trebuchet ms';"><o:p></o:p></span></font></p>

 $\langle t \rangle$ 

 <td width="47" valign="top" style="border-style: none solid solid none; border-color: -moz-use-text-color black black -moz-use-text-color; border-width: medium 1pt 1pt medium; padding: 2.9pt; width: 35.6pt; height: 22.3pt;">

```
 <p align="center" style="margin: 3pt 0cm; line-height: 150%; text-align: center;" 
class="MsoNormal"><font size="2"><span lang="ES-MX" style="font-family: 'trebuchet 
ms';">7</span><span lang="ES-MX" style="font-family: 'trebuchet 
ms';"><o:p></o:p></span></font></p>
```
 $\langle t \rangle$ 

 <td width="47" valign="top" style="border-style: none solid solid none; border-color: -moz-use-text-color black black -moz-use-text-color; border-width: medium 1pt 1pt medium; padding: 2.9pt; width: 35.6pt; height: 22.3pt;">

 <p align="center" style="margin: 3pt 0cm; line-height: 150%; text-align: center;" ]]>  $\langle$ /text>

</generalfeedback> <defaultgrade>**1**</defaultgrade> <penalty>**0**</penalty> <hidden>**0**</hidden> <shuffleanswers>0</shuffleanswers> <answer fraction=**"0"**> <feedback><text></text> </feedback> </answer> </question>

 $\langle$  -- question: 4 -->

<question type=**"essay"**>

<name><text>Asignación de Proyectos</text>  $\langle$ /name $\rangle$ 

<questiontext format=**"moodle\_auto\_format"**>

<text><![CDATA[<p class="MsoNormal"><font size="2"><span lang="ES-MX" style="font-family: 'trebuchet ms';">Para mejorar las condiciones de un centro comunitario seis empresas han presentado<span>&nbsp;</span>propuestas de remozamiento para distintas áreas. Todos los proyectos deben realizarse simultáneamente y las empresas sólo tienen capacidad para realizar un único proyecto. Además algunos proyectos han sido descartados y de los restantes se presentan los presupuestos en miles de pesos en la siguiente tabla.</span><span lang="ES-MX" style="color: windowtext; font-family: 'trebuchet ms';"> </span><v:shapetype path=" m0,0 l0,21600,21600,21600,21600,0 xe" o:spt="201" coordsize="21600,21600" id="\_x0000\_t201"><v:stroke joinstyle="miter"></v:stroke><v:path o:connecttype="rect" fillok="f" strokeok="f" o:extrusionok="f" shadowok="f"></v:path><o:lock v:ext="edit"

shapetype="t"></o:lock></v:shapetype><v:shape stroked="f" coordsize="21600,21600" type="#\_x0000\_t201" insetpen="t" o:cliptowrap="t" style="margin-top: 85.05pt; z-index: 1; margin-left: 90.7pt; width: 6in; position: absolute; height: 218.25pt;"

id="\_x0000\_s1085"><v:stroke><o:left weight="0" v:ext="view"></o:left><o:top weight="0" v:ext="view"></o:top><o:right weight="0" v:ext="view"></o:right><o:bottom weight="0" v:ext="view"></o:bottom></v:stroke><v:shadow color="#ccc"></v:shadow><v:textbox inset="0,0,0,0" style="margin-top: 0.281pt; left: auto; margin-left: 0.687pt; width: 432pt; top: auto; height: 218.25pt;"></v:textbox></v:shape><span style="color: windowtext; font-family: 'trebuchet ms';"><o:p></o:p></span></font></p>

 <table width="576" height="291" cellspacing="0" cellpadding="0" border="0" v:shapes=" x0000 s1131" style="z-index: 1; width: 432pt; border-collapse: collapse;" class="MsoNormalTable"> <tbody>

<tr style="height: 39.65pt;">

 <td width="96" valign="bottom" style="border-style: none solid solid none; border-color: -moz-use-text-color black black -moz-use-text-color; border-width: medium 1pt 1pt medium; padding: 2.9pt; width: 72pt; height: 39.65pt;">

 <p align="center" style="margin: 3pt 0cm; line-height: 150%; text-align: center;" class="MsoNormal"><font size="2"><span style="font-family: 'trebuchet ms';">Empresa</span><span style="font-family: 'trebuchet ms';"><o:p></o:p></span></font></p>

 $\langle$ /td>

 <td width="96" style="border-style: solid solid solid none; border-color: black black black -moz-use-text-color; border-width: 1pt 1pt 1pt medium; padding: 2.9pt; width: 72pt; height: 39.65pt;">

 <p align="center" style="margin: 3pt 0cm; line-height: 150%; text-align: center;" class="MsoNormal"><font size="2"><span style="font-family: 'trebuchet ms';">Edificio <br />principal</span><span style="font-family: 'trebuchet ms';"><o:p></o:p></span></font></p>

 $\langle t \rangle$ 

 <td width="96" style="border-style: solid solid solid none; border-color: black black black -moz-use-text-color; border-width: 1pt 1pt 1pt medium; padding: 2.9pt; width: 72pt; height: 39.65pt;">

<p align="center" style="margin: 3pt 0cm; line-height: 150%; text-align: center;"

class="MsoNormal"><font size="2"><span style="font-family: 'trebuchet

ms';">Biblioteca</span><span style="font-family: 'trebuchet ms';"><o:p></o:p></span></font></p>  $\langle t \rangle$ 

 <td width="96" style="border-style: solid solid solid none; border-color: black black black -moz-use-text-color; border-width: 1pt 1pt 1pt medium; padding: 2.9pt; width: 72pt; height: 39.65pt;">

 <p align="center" style="margin: 3pt 0cm; line-height: 150%; text-align: center;" class="MsoNormal"><font size="2"><span style="font-family: 'trebuchet ms';">Área de <br />juegos</span><span style="font-family: 'trebuchet ms';"><o:p></o:p></span></font></p>

 $\langle t \rangle$ 

 <td width="96" style="border-style: solid solid solid none; border-color: black black black -moz-use-text-color; border-width: 1pt 1pt 1pt medium; padding: 2.9pt; width: 72pt; height: 39.65pt;">

 <p align="center" style="margin: 3pt 0cm; line-height: 150%; text-align: center;" class="MsoNormal"><font size="2"><span style="font-family: 'trebuchet ms';">Estacionamiento</span><span style="font-family: 'trebuchet ms';"><o:p></o:p></span></font></p>

 $\langle t \rangle$ 

 <td width="96" style="border-style: solid solid solid none; border-color: black black black -moz-use-text-color; border-width: 1pt 1pt 1pt medium; padding: 2.9pt; width: 72pt; height: 39.65pt;">

 <p align="center" style="margin: 3pt 0cm; line-height: 150%; text-align: center;" class="MsoNormal"><font size="2"><span style="font-family: 'trebuchet ms';">Parques</span><span style="font-family: 'trebuchet ms';"><o:p></o:p></span></font></p>

 $\langle$ /td>

 $\langle$ /tr $\rangle$ 

<tr style="height: 29.25pt;">

 <td width="96" valign="top" style="border-style: none solid solid; border-color: -moz-use-text-color black black; border-width: medium 1pt 1pt; padding: 2.9pt; width: 72pt; height: 29.25pt;">

 <p align="center" style="margin: 3pt 0cm; line-height: 150%; text-align: center;" class="MsoNormal"><font size="2"><span style="font-family: 'trebuchet ms';">A</span><span style="font-size: 12pt; line-height: 150%; font-family: 'trebuchet ms';"><o:p></o:p></span></font></p>

 $\langle t \rangle$ 

 <td width="96" valign="top" style="border-style: none solid solid none; border-color: -moz-use-text-color black black -moz-use-text-color; border-width: medium 1pt 1pt medium; padding: 2.9pt; width: 72pt; height: 29.25pt;">

 <p align="center" style="margin: 3pt 0cm; line-height: 150%; text-align: center;" class="MsoNormal"><font size="2"><span style="font-family: 'trebuchet ms';">800</span><span style="font-size: 12pt; line-height: 150%; font-family: 'trebuchet ms';"><o:p></o:p></span></font></p>

 $\langle$ /td>

 <td width="96" valign="top" style="border-style: none solid solid none; border-color: -moz-use-text-color black black -moz-use-text-color; border-width: medium 1pt 1pt medium; padding: 2.9pt; width: 72pt; height: 29.25pt;">

 <p align="center" style="margin: 3pt 0cm; line-height: 150%; text-align: center;" class="MsoNormal"><font size="2"><span style="font-family: 'trebuchet ms';">750</span><span style="font-size: 12pt; line-height: 150%; font-family: 'trebuchet ms';"><o:p></o:p></span></font></p>

 $\langle t \rangle$ 

 <td width="96" valign="top" style="border-style: none solid solid none; border-color: -moz-use-text-color black black -moz-use-text-color; border-width: medium 1pt 1pt medium; padding: 2.9pt; width: 72pt; height: 29.25pt;">

 <p align="center" style="margin: 3pt 0cm; line-height: 150%; text-align: center;" class="MsoNormal"><font size="2"><span style="font-family: 'trebuchet ms';">300</span><span style="font-size: 12pt; line-height: 150%; font-family: 'trebuchet ms';"><o:p></o:p></span></font></p>

 $\langle$ /td>

 <td width="96" valign="top" style="border-style: none solid solid none; border-color: -moz-use-text-color black black -moz-use-text-color; border-width: medium 1pt 1pt medium; padding: 2.9pt; width: 72pt; height: 29.25pt;">

 <p align="center" style="margin: 3pt 0cm; line-height: 150%; text-align: center;" class="MsoNormal"><font size="2"><span style="font-family: 'trebuchet ms';">450</span><span style="font-size: 12pt; line-height: 150%; font-family: 'trebuchet ms';"><o:p></o:p></span></font></p>

 $\langle t \rangle$ 

 <td width="96" valign="top" style="border-style: none solid solid none; border-color: -moz-use-text-color black black -moz-use-text-color; border-width: medium 1pt 1pt medium; padding: 2.9pt; width: 72pt; height: 29.25pt;">

 <p align="center" style="margin: 3pt 0cm; line-height: 150%; text-align: center;" class="MsoNormal"><font size="2"><span style="font-family: 'trebuchet ms';">200</span><span style="font-size: 12pt; line-height: 150%; font-family: 'trebuchet

ms';"><o:p></o:p></span></font></p>

 $\langle$ /td>

 $\langle$ /tr>

<tr style="height: 29.25pt;">

 <td width="96" valign="top" style="border-style: none solid solid; border-color: -moz-use-text-color black black; border-width: medium 1pt 1pt; padding: 2.9pt; width: 72pt; height: 29.25pt;">

 <p align="center" style="margin: 3pt 0cm; line-height: 150%; text-align: center;" class="MsoNormal"><font size="2"><span style="font-family: 'trebuchet ms';">B</span><span style="font-size: 12pt; line-height: 150%; font-family: 'trebuchet

ms';"><o:p></o:p></span></font></p>

 $\langle$  /td>

 <td width="96" valign="top" style="border-style: none solid solid none; border-color: -moz-use-text-color black black -moz-use-text-color; border-width: medium 1pt 1pt medium; padding: 2.9pt; width: 72pt; height: 29.25pt;">

 <p align="center" style="margin: 3pt 0cm; line-height: 150%; text-align: center;" class="MsoNormal"><font size="2"><span style="font-family: 'trebuchet ms';">950</span><span style="font-size: 12pt; line-height: 150%; font-family: 'trebuchet ms';"><o:p></o:p></span></font></p>

 $\langle$ /td>

 <td width="96" valign="top" style="border-style: none solid solid none; border-color: -moz-use-text-color black black -moz-use-text-color; border-width: medium 1pt 1pt medium; padding: 2.9pt; width: 72pt; height: 29.25pt;">

 <p align="center" style="margin: 3pt 0cm; line-height: 150%; text-align: center;" class="MsoNormal"><font size="2"><span style="font-family: 'trebuchet ms';">725</span><span style="font-size: 12pt; line-height: 150%; font-family: 'trebuchet ms';"><o:p></o:p></span></font></p>

 $\langle t \rangle$ 

 <td width="96" valign="top" style="border-style: none solid solid none; border-color: -moz-use-text-color black black -moz-use-text-color; border-width: medium 1pt 1pt medium; padding: 2.9pt; width: 72pt; height: 29.25pt;">

 <p align="center" style="margin: 3pt 0cm; line-height: 150%; text-align: center;" class="MsoNormal"><font size="2"><span style="font-family: 'trebuchet ms';">——-</span><span style="font-size: 12pt; line-height: 150%; font-family: 'trebuchet ms';"><o:p></o:p></span></font></p>

 $\langle$ /td>

 <td width="96" valign="top" style="border-style: none solid solid none; border-color: -moz-use-text-color black black -moz-use-text-color; border-width: medium 1pt 1pt medium; padding: 2.9pt; width: 72pt; height: 29.25pt;">

 <p align="center" style="margin: 3pt 0cm; line-height: 150%; text-align: center;" class="MsoNormal"><font size="2"><span style="font-family: 'trebuchet ms';">500</span><span style="font-size: 12pt; line-height: 150%; font-family: 'trebuchet ms';"><o:p></o:p></span></font></p>

 $\langle t \rangle$ 

 <td width="96" valign="top" style="border-style: none solid solid none; border-color: -moz-use-text-color black black -moz-use-text-color; border-width: medium 1pt 1pt medium; padding: 2.9pt; width: 72pt; height: 29.25pt;">

 <p align="center" style="margin: 3pt 0cm; line-height: 150%; text-align: center;" class="MsoNormal"><font size="2"><span style="font-family: 'trebuchet ms';">275</span><span style="font-size: 12pt; line-height: 150%; font-family: 'trebuchet

ms';"><o:p></o:p></span></font></p>

 $\langle$ /td>

 $\langle$ /tr>

# <tr style="height: 29.25pt;">

 <td width="96" valign="top" style="border-style: none solid solid; border-color: -moz-use-text-color black black; border-width: medium 1pt 1pt; padding: 2.9pt; width: 72pt; height: 29.25pt;">

 <p align="center" style="margin: 3pt 0cm; line-height: 150%; text-align: center;" class="MsoNormal"><font size="2"><span style="font-family: 'trebuchet ms';">C</span><span style="font-size: 12pt; line-height: 150%; font-family: 'trebuchet ms';"><o:p></o:p></span></font></p>

 $\langle t \rangle$ 

 <td width="96" valign="top" style="border-style: none solid solid none; border-color: -moz-use-text-color black black -moz-use-text-color; border-width: medium 1pt 1pt medium; padding: 2.9pt; width: 72pt; height: 29.25pt;">

 <p align="center" style="margin: 3pt 0cm; line-height: 150%; text-align: center;" class="MsoNormal"><font size="2"><span style="font-family: 'trebuchet ms';">——-</span><span style="font-size: 12pt; line-height: 150%; font-family: 'trebuchet ms';"><o:p></o:p></span></font></p>

 $\langle t \rangle$ 

 <td width="96" valign="top" style="border-style: none solid solid none; border-color: -moz-use-text-color black black -moz-use-text-color; border-width: medium 1pt 1pt medium; padding: 2.9pt; width: 72pt; height: 29.25pt;">

 <p align="center" style="margin: 3pt 0cm; line-height: 150%; text-align: center;" class="MsoNormal"><font size="2"><span style="font-family: 'trebuchet ms';">——-</span><span style="font-size: 12pt; line-height: 150%; font-family: 'trebuchet ms';"><o:p></o:p></span></font></p>

 $\langle$ /td>

 <td width="96" valign="top" style="border-style: none solid solid none; border-color: -moz-use-text-color black black -moz-use-text-color; border-width: medium 1pt 1pt medium; padding: 2.9pt; width: 72pt; height: 29.25pt;">

 <p align="center" style="margin: 3pt 0cm; line-height: 150%; text-align: center;" class="MsoNormal"><font size="2"><span style="font-family: 'trebuchet ms';">200</span><span style="font-size: 12pt; line-height: 150%; font-family: 'trebuchet ms';"><o:p></o:p></span></font></p>

 $\langle t \rangle$ 

 <td width="96" valign="top" style="border-style: none solid solid none; border-color: -moz-use-text-color black black -moz-use-text-color; border-width: medium 1pt 1pt medium; padding: 2.9pt; width: 72pt; height: 29.25pt;">

 <p align="center" style="margin: 3pt 0cm; line-height: 150%; text-align: center;" class="MsoNormal"><font size="2"><span style="font-family: 'trebuchet ms';">——-</span><span style="font-size: 12pt; line-height: 150%; font-family: 'trebuchet ms';"><o:p></o:p></span></font></p>

 $\langle$ /td>

 <td width="96" valign="top" style="border-style: none solid solid none; border-color: -moz-use-text-color black black -moz-use-text-color; border-width: medium 1pt 1pt medium; padding: 2.9pt; width: 72pt; height: 29.25pt;">

 <p align="center" style="margin: 3pt 0cm; line-height: 150%; text-align: center;" class="MsoNormal"><font size="2"><span style="font-family: 'trebuchet ms';">225</span><span style="font-size: 12pt; line-height: 150%; font-family: 'trebuchet

ms';"><o:p></o:p></span></font></p>

 $\langle t \rangle$ 

 $\langle$ /tr>

<tr style="height: 29.25pt;">

 <td width="96" valign="top" style="border-style: none solid solid; border-color: -moz-use-text-color black black; border-width: medium 1pt 1pt; padding: 2.9pt; width: 72pt; height: 29.25pt;">

 <p align="center" style="margin: 3pt 0cm; line-height: 150%; text-align: center;" class="MsoNormal"><font size="2"><span style="font-family: 'trebuchet ms';">D</span><span style="font-size: 12pt; line-height: 150%; font-family: 'trebuchet ms';"><o:p></o:p></span></font></p>

 $\langle$ /td>

 <td width="96" valign="top" style="border-style: none solid solid none; border-color: -moz-use-text-color black black -moz-use-text-color; border-width: medium 1pt 1pt medium; padding: 2.9pt; width: 72pt; height: 29.25pt;">

 <p align="center" style="margin: 3pt 0cm; line-height: 150%; text-align: center;" class="MsoNormal"><font size="2"><span style="font-family: 'trebuchet ms';">650</span><span style="font-size: 12pt; line-height: 150%; font-family: 'trebuchet

ms';"><o:p></o:p></span></font></p>

 $\langle$ /td>

 <td width="96" valign="top" style="border-style: none solid solid none; border-color: -moz-use-text-color black black -moz-use-text-color; border-width: medium 1pt 1pt medium; padding: 2.9pt; width: 72pt; height: 29.25pt;">

 <p align="center" style="margin: 3pt 0cm; line-height: 150%; text-align: center;" class="MsoNormal"><font size="2"><span style="font-family: 'trebuchet ms';">700</span><span style="font-size: 12pt; line-height: 150%; font-family: 'trebuchet ms';"><o:p></o:p></span></font></p>

 $\langle t \rangle$ 

 <td width="96" valign="top" style="border-style: none solid solid none; border-color: -moz-use-text-color black black -moz-use-text-color; border-width: medium 1pt 1pt medium; padding: 2.9pt; width: 72pt; height: 29.25pt;">

 <p align="center" style="margin: 3pt 0cm; line-height: 150%; text-align: center;" class="MsoNormal"><font size="2"><span style="font-family: 'trebuchet ms';">250</span><span style="font-size: 12pt; line-height: 150%; font-family: 'trebuchet ms';"><o:p></o:p></span></font></p>

 $\langle t \rangle$ 

 <td width="96" valign="top" style="border-style: none solid solid none; border-color: -moz-use-text-color black black -moz-use-text-color; border-width: medium 1pt 1pt medium; padding: 2.9pt; width: 72pt; height: 29.25pt;">

 <p align="center" style="margin: 3pt 0cm; line-height: 150%; text-align: center;" class="MsoNormal"><font size="2"><span style="font-family: 'trebuchet ms';">400</span><span style="font-size: 12pt; line-height: 150%; font-family: 'trebuchet ms';"><o:p></o:p></span></font></p>

### $\langle$ /td>

 <td width="96" valign="top" style="border-style: none solid solid none; border-color: -moz-use-text-color black black -moz-use-text-color; border-width: medium 1pt 1pt medium; padding: 2.9pt; width: 72pt; height: 29.25pt;">

 <p align="center" style="margin: 3pt 0cm; line-height: 150%; text-align: center;" class="MsoNormal"><font size="2"><span style="font-family: 'trebuchet ms';">225</span><span style="font-size: 12pt; line-height: 150%; font-family: 'trebuchet ms';"><o:p></o:p></span></font></p>

 $\langle t \rangle$ 

 $\langle$ /tr>

<tr style="height: 29.25pt;">

 <td width="96" valign="top" style="border-style: none solid solid; border-color: -moz-use-text-color black black; border-width: medium 1pt 1pt; padding: 2.9pt; width: 72pt; height: 29.25pt;">

 <p align="center" style="margin: 3pt 0cm; line-height: 150%; text-align: center;" class="MsoNormal"><font size="2"><span style="font-family: 'trebuchet ms';">E</span><span style="font-size: 12pt; line-height: 150%; font-family: 'trebuchet ms';"><o:p></o:p></span></font></p>

 $\langle$ /td>

 <td width="96" valign="top" style="border-style: none solid solid none; border-color: -moz-use-text-color black black -moz-use-text-color; border-width: medium 1pt 1pt medium; padding: 2.9pt; width: 72pt; height: 29.25pt;">

 <p align="center" style="margin: 3pt 0cm; line-height: 150%; text-align: center;" class="MsoNormal"><font size="2"><span style="font-family: 'trebuchet ms';">750</span><span style="font-size: 12pt; line-height: 150%; font-family: 'trebuchet ms';"><o:p></o:p></span></font></p>

 $\langle t \rangle$ 

 <td width="96" valign="top" style="border-style: none solid solid none; border-color: -moz-use-text-color black black -moz-use-text-color; border-width: medium 1pt 1pt medium; padding: 2.9pt; width: 72pt; height: 29.25pt;">

 <p align="center" style="margin: 3pt 0cm; line-height: 150%; text-align: center;" class="MsoNormal"><font size="2"><span style="font-family: 'trebuchet ms';">800</span><span style="font-size: 12pt; line-height: 150%; font-family: 'trebuchet ms';"><o:p></o:p></span></font></p>

 $\langle t \rangle$ 

 <td width="96" valign="top" style="border-style: none solid solid none; border-color: -moz-use-text-color black black -moz-use-text-color; border-width: medium 1pt 1pt medium; padding: 2.9pt; width: 72pt; height: 29.25pt;">

 <p align="center" style="margin: 3pt 0cm; line-height: 150%; text-align: center;" class="MsoNormal"><font size="2"><span style="font-family: 'trebuchet ms';">175</span><span style="font-size: 12pt; line-height: 150%; font-family: 'trebuchet ms';"><o:p></o:p></span></font></p>

 $\langle$ /td>

 <td width="96" valign="top" style="border-style: none solid solid none; border-color: -moz-use-text-color black black -moz-use-text-color; border-width: medium 1pt 1pt medium; padding: 2.9pt; width: 72pt; height: 29.25pt;">

 <p align="center" style="margin: 3pt 0cm; line-height: 150%; text-align: center;" class="MsoNormal"><font size="2"><span style="font-family: 'trebuchet ms';">300</span><span style="font-size: 12pt; line-height: 150%; font-family: 'trebuchet ms';"><o:p></o:p></span></font></p>

 $\langle t \rangle$ 

 <td width="96" valign="top" style="border-style: none solid solid none; border-color: -moz-use-text-color black black -moz-use-text-color; border-width: medium 1pt 1pt medium; padding: 2.9pt; width: 72pt; height: 29.25pt;">

 <p align="center" style="margin: 3pt 0cm; line-height: 150%; text-align: center;" class="MsoNormal"><font size="2"><span style="font-family: 'trebuchet ms';">300</span><span style="font-size: 12pt; line-height: 150%; font-family: 'trebuchet ms';"><o:p></o:p></span></font></p>  $\langle$ /td>

 $\langle$ /tr>

<tr style="height: 32.1pt;">

 <td width="96" valign="top" style="border-style: none solid solid; border-color: -moz-use-text-color black black; border-width: medium 1pt 1pt; padding: 2.9pt; width: 72pt; height: 32.1pt;">

 <p align="center" style="margin: 3pt 0cm; line-height: 150%; text-align: center;" class="MsoNormal"><font size="2"><span style="font-family: 'trebuchet ms';">F</span><span style="font-size: 12pt; line-height: 150%; font-family: 'trebuchet ms';"><o:p></o:p></span></font></p>

 $\langle$ /td>

 <td width="96" valign="top" style="border-style: none solid solid none; border-color: -moz-use-text-color black black -moz-use-text-color; border-width: medium 1pt 1pt medium; padding: 2.9pt; width: 72pt; height: 32.1pt;">

 <p align="center" style="margin: 3pt 0cm; line-height: 150%; text-align: center;" class="MsoNormal"><font size="2"><span style="font-family: 'trebuchet ms';">850</span><span style="font-size: 12pt; line-height: 150%; font-family: 'trebuchet ms';"><o:p></o:p></span></font></p>

 $\langle$ /td>

 <td width="96" valign="top" style="border-style: none solid solid none; border-color: -moz-use-text-color black black -moz-use-text-color; border-width: medium 1pt 1pt medium; padding: 2.9pt; width: 72pt; height: 32.1pt;">

 <p align="center" style="margin: 3pt 0cm; line-height: 150%; text-align: center;" class="MsoNormal"><font size="2"><span style="font-family: 'trebuchet ms';">900</span><span style="font-size: 12pt; line-height: 150%; font-family: 'trebuchet ms';"><o:p></o:p></span></font></p>

 $\langle$ /td>

 <td width="96" valign="top" style="border-style: none solid solid none; border-color: -moz-use-text-color black black -moz-use-text-color; border-width: medium 1pt 1pt medium; padding: 2.9pt; width: 72pt; height: 32.1pt;">

 <p align="center" style="margin: 3pt 0cm; line-height: 150%; text-align: center;" class="MsoNormal"><font size="2"><span style="font-family: 'trebuchet ms';">200</span><span style="font-size: 12pt; line-height: 150%; font-family: 'trebuchet ms';"><o:p></o:p></span></font></p>

 $\langle t \rangle$ 

 <td width="96" valign="top" style="border-style: none solid solid none; border-color: -moz-use-text-color black black -moz-use-text-color; border-width: medium 1pt 1pt medium; padding: 2.9pt; width: 72pt; height: 32.1pt;">

 <p align="center" style="margin: 3pt 0cm; line-height: 150%; text-align: center;" class="MsoNormal"><font size="2"><span style="font-family: 'trebuchet ms';">475</span><span style="font-size: 12pt; line-height: 150%; font-family: 'trebuchet ms';"><o:p></o:p></span></font></p>

 $\langle t \rangle$ 

 <td width="96" valign="top" style="border-style: none solid solid none; border-color: -moz-use-text-color black black -moz-use-text-color; border-width: medium 1pt 1pt medium; padding: 2.9pt; width: 72pt; height: 32.1pt;">

 <p align="center" style="margin: 3pt 0cm; line-height: 150%; text-align: center;" class="MsoNormal"><font size="2"><span style="font-family: 'trebuchet ms';">——-</span><span style="font-size: 12pt; line-height: 150%; font-family: 'trebuchet ms';"><o:p></o:p></span></font></p>

 $\langle$ /td>

</tr></tbody>

# </table>

 <p class="MsoNormal"><font size="2"><span lang="ES-MX" style="font-family: 'trebuchet ms';"><o:p></o:p>Encuentre a que empresa se le debe adjudicar cada proyecto teniendo un gasto mínimo. <br />>/</span></font></p>

 <p class="MsoNormal"><font size="2"><span lang="ES-MX" style="font-family: 'trebuchet ms';">Si se toma en consideración que sólo se cuenta con \$2<span class="GramE">,000,000</span> para todas las obras, diga que proyectos deberían aplazarse. Justifique su respuesta.<o:p></o:p></span></font></p>]]></text>

</questiontext>

<image></image>

<generalfeedback>

<text><![CDATA[<p class="MsoNormal"><font size="2"><span lang="ES-MX" style="font-family: 'trebuchet ms';">Se obtuvo una solución factible con el método de la celda de mínimo costo.<o:p></o:p></span><span style="color: windowtext; font-family: 'trebuchet ms';"><o:p> <br /></o:p></span></font></p>><font size="2"><br clear="all" /></font>

 <table width="559" height="371" cellspacing="0" cellpadding="0" border="0" v:shapes=" x0000 s1133" style="z-index: 1; width: 419.5pt; border-collapse: collapse;" class="MsoNormalTable"> <tbody>

<tr style="height: 34pt;">

 <td width="78" style="border-style: none solid solid none; border-color: -moz-use-text-color black black -moz-use-text-color; border-width: medium 1pt 1pt medium; padding: 0cm; width: 58.75pt; height: 34pt;">

 <p style="margin: 3pt 0cm 14pt; line-height: 150%;" class="MsoNormal"><font size="2"><span lang="ES-MX" style="font-family: 'trebuchet ms';"> </span><span lang="ES-MX" style="font-size: 12pt; line-height: 150%; font-family: 'trebuchet ms';"><o:p></o:p></span></font></p>

 $\langle$ /td>

 <td width="72" colspan="2" style="border-style: solid solid solid none; border-color: black black black -moz-use-text-color; border-width: 1pt 1pt 1pt medium; padding: 0cm; width: 54.3pt; height: 34pt;">

 <p align="center" style="margin: 3pt 0cm; line-height: 150%; text-align: center;" class="MsoNormal"><font size="2"><span style="font-family: 'trebuchet ms';">Edificio <br/> <br/><br/>th />principal</span><span style="font-family: 'trebuchet ms';"><o:p></o:p></span></font></p>

# $\langle t \rangle$

 <td width="73" colspan="2" style="border-style: solid solid solid none; border-color: black black black -moz-use-text-color; border-width: 1pt 1pt 1pt medium; padding: 0cm; width: 54.7pt; height: 34pt;">

 <p align="center" style="margin: 3pt 0cm; line-height: 150%; text-align: center;" class="MsoNormal"><font size="2"><span style="font-family: 'trebuchet

ms';">Biblioteca</span><span style="font-family: 'trebuchet ms';"><o:p></o:p></span></font></p>  $\langle$ /td>

 <td width="72" colspan="2" style="border-style: solid solid solid none; border-color: black black black -moz-use-text-color; border-width: 1pt 1pt 1pt medium; padding: 0cm; width: 53.7pt; height: 34pt;">

 <p align="center" style="margin: 3pt 0cm; line-height: 150%; text-align: center;" class="MsoNormal"><font size="2"><span style="font-family: 'trebuchet ms';">Área de <br />juegos</span><span style="font-family: 'trebuchet ms';"><o:p></o:p></span></font></p>

 $\langle t \rangle$ 

 <td width="90" colspan="2" style="border-style: solid solid solid none; border-color: black black black -moz-use-text-color; border-width: 1pt 1pt 1pt medium; padding: 0cm; width: 67.65pt; height: 34pt;">

<p align="center" style="margin: 3pt 0cm; line-height: 150%; text-align: center;"

**H:\Base de datos\cuestionario-1-teoria\_general\_de\_sistemas-20100111-2249.xml Viernes, 19 de Febrero de 2010 11:47 a.m.** class="MsoNormal"><font size="2"><span style="font-family: 'trebuchet ms';">Estacionamiento</span><span style="font-family: 'trebuchet ms';"><o:p></o:p></span></font></p>  $\langle t \rangle$  <td width="72" colspan="2" style="border-style: solid solid solid none; border-color: black black black -moz-use-text-color; border-width: 1pt 1pt 1pt medium; padding: 0cm; width: 54.05pt; height: 34pt;"> <p align="center" style="margin: 3pt 0cm; line-height: 150%; text-align: center;" class="MsoNormal"><font size="2"><span style="font-family: 'trebuchet ms';">Parques</span><span style="font-family: 'trebuchet ms';"><o:p></o:p></span></font></p>  $\langle t \rangle$  <td width="72" colspan="2" style="border-style: solid solid solid none; border-color: black black black -moz-use-text-color; border-width: 1pt 1pt 1pt medium; padding: 0cm; width: 53.95pt; height: 34pt;"> <p align="center" style="margin: 3pt 0cm; line-height: 150%; text-align: center;" class="MsoNormal"><font size="2"><span class="SpellE"><span style="font-family: 'trebuchet ms';">ficiticia</span></span><span style="font-family: 'trebuchet ms';"><o:p></o:p></span></font></p>  $\langle t \rangle$  <td width="30" style="border-style: none none solid; border-color: -moz-use-text-color -moz-use-text-color black; border-width: medium medium 1pt; padding: 0cm; width: 22.4pt; height: 34pt;"> <p style="margin: 3pt 0cm 14pt; line-height: 150%;" class="MsoNormal"><font size="2"><span lang="ES-MX" style="font-family: 'trebuchet ms';"> </span><span style="font-size: 12pt; line-height: 150%; font-family: 'trebuchet ms';"><o:p></o:p></span></font></p>  $\langle t \rangle$  $\langle$ /tr> <tr style="height: 18.55pt;"> <td width="78" rowspan="2" style="border-style: none solid solid; border-color: -moz-use-text-color black black; border-width: medium 1pt 1pt; padding: 0cm; width: 58.75pt; height: 18.55pt;"> <p align="center" style="margin: 3pt 0cm 14pt; line-height: 150%; text-align: center;" class="MsoNormal"><font size="2"><span lang="ES-MX" style="font-family: 'trebuchet ms';">A</span><span lang="ES-MX" style="font-size: 12pt; line-height: 150%; font-family: 'trebuchet ms';"><o:p></o:p></span></font></p>  $\langle t \rangle$  <td width="36" style="border: medium none ; padding: 0cm; width: 26.95pt; height: 18.55pt;"> <p align="center" style="margin: 3pt 0cm 14pt; line-height: 150%; text-align: center;" class="MsoNormal"><font size="2"><span lang="ES-MX" style="font-family: 'trebuchet ms';"> </span><span lang="ES-MX" style="font-family: 'trebuchet ms';"><o:p></o:p></span></font></p></>>>  $\langle t \rangle$  <td width="36" style="border-style: none solid solid none; border-color: -moz-use-text-color black black -moz-use-text-color; border-width: medium 1pt 1pt medium; padding: 0cm; width: 27.35pt; height: 18.55pt;"> <p align="center" style="margin: 3pt 0cm 14pt; line-height: 150%; text-align: center;" class="MsoNormal"><font size="2"><span lang="ES-MX" style="font-family: 'trebuchet

ms';">-</span><span lang="ES-MX" style="font-family: 'trebuchet

ms';"><o:p></o:p></span></font></p>

 $\langle t \rangle$ 

 <td width="36" style="border: medium none ; padding: 0cm; width: 27.2pt; height: 18.55pt;"> <p align="center" style="margin: 3pt 0cm 14pt; line-height: 150%; text-align: center;" class="MsoNormal"><font size="2"><span lang="ES-MX" style="font-family: 'trebuchet ms';">

</span><span lang="ES-MX" style="font-family: 'trebuchet ms';"><o:p></o:p></span></font></p></>>>  $\langle t \rangle$  <td width="37" style="border-style: none solid solid none; border-color: -moz-use-text-color black black -moz-use-text-color; border-width: medium 1pt 1pt medium; padding: 0cm; width: 27.5pt; height: 18.55pt;"> <p align="center" style="margin: 3pt 0cm 14pt; line-height: 150%; text-align: center;" class="MsoNormal"><font size="2"><span lang="ES-MX" style="font-family: 'trebuchet ms';">100</span><span lang="ES-MX" style="font-family: 'trebuchet ms';"><o:p></o:p></span></font></p>  $\langle$ /td> <td width="35" style="border: medium none ; padding: 0cm; width: 26.55pt; height: 18.55pt;"> <p align="center" style="margin: 3pt 0cm 14pt; line-height: 150%; text-align: center;" class="MsoNormal"><font size="2"><span lang="ES-MX" style="font-family: 'trebuchet ms';"> </span><span lang="ES-MX" style="font-family: 'trebuchet ms';"><o:p></o:p></span></font></p></>>>  $\langle t \rangle$  <td width="36" style="border-style: none solid solid none; border-color: -moz-use-text-color black black -moz-use-text-color; border-width: medium 1pt 1pt medium; padding: 0cm; width: 27.15pt; height: 18.55pt;"> <p align="center" style="margin: 3pt 0cm 14pt; line-height: 150%; text-align: center;" class="MsoNormal"><font size="2"><span lang="ES-MX" style="font-family: 'trebuchet ms';">225</span><span lang="ES-MX" style="font-family: 'trebuchet ms';"><o:p></o:p></span></font></p>  $\langle t \rangle$  <td width="38" style="border: medium none ; padding: 0cm; width: 28.8pt; height: 18.55pt;"> <p align="center" style="margin: 3pt 0cm 14pt; line-height: 150%; text-align: center;" class="MsoNormal"><font size="2"><span lang="ES-MX" style="font-family: 'trebuchet ms';"> </span><span lang="ES-MX" style="font-family: 'trebuchet ms';"><o:p></o:p></span></font></p></  $\langle t \rangle$  <td width="52" style="border-style: none solid solid none; border-color: -moz-use-text-color black black -moz-use-text-color; border-width: medium 1pt 1pt medium; padding: 0cm; width: 38.85pt; height: 18.55pt;"> <p align="center" style="margin: 3pt 0cm 14pt; line-height: 150%; text-align: center;" class="MsoNormal"><font size="2"><span lang="ES-MX" style="font-family: 'trebuchet ms';">75</span><span lang="ES-MX" style="font-family: 'trebuchet ms';"><o:p></o:p></span></font></p>  $\langle t \rangle$  <td width="36" style="border: medium none ; padding: 0cm; width: 26.8pt; height: 18.55pt;"> <p align="center" style="margin: 3pt 0cm 14pt; line-height: 150%; text-align: center;" class="MsoNormal"><font size="2"><span lang="ES-MX" style="font-family: 'trebuchet ms';"> </span><span lang="ES-MX" style="font-family: 'trebuchet ms';"><o:p></o:p></span></font></p></  $\langle t \rangle$  <td width="36" style="border-style: none solid solid none; border-color: -moz-use-text-color black black -moz-use-text-color; border-width: medium 1pt 1pt medium; padding: 0cm; width: 27.25pt; height: 18.55pt;"> <p align="center" style="margin: 3pt 0cm 14pt; line-height: 150%; text-align: center;" class="MsoNormal"><font size="2"><span lang="ES-MX" style="font-family: 'trebuchet ms';"> </span><span lang="ES-MX" style="font-family: 'trebuchet ms';"><o:p></o:p></span></font></p></>>>  $\langle t \rangle$ 

 <td width="36" style="border: medium none ; padding: 0cm; width: 26.85pt; height: 18.55pt;">

 <p align="center" style="margin: 3pt 0cm 14pt; line-height: 150%; text-align: center;" class="MsoNormal"><font size="2"><span lang="ES-MX" style="font-family: 'trebuchet ms';"> </span><span lang="ES-MX" style="font-family: 'trebuchet ms';"><o:p></o:p></span></font></p>

### $\langle$ /td>

 <td width="36" style="border-style: none solid solid none; border-color: -moz-use-text-color black black -moz-use-text-color; border-width: medium 1pt 1pt medium; padding: 0cm; width: 27.1pt; height: 18.55pt;">

 <p align="center" style="margin: 3pt 0cm 14pt; line-height: 150%; text-align: center;" class="MsoNormal"><font size="2"><span lang="ES-MX" style="font-family: 'trebuchet ms';">25</span><span lang="ES-MX" style="font-family: 'trebuchet ms';"><o:p></o:p></span></font></p>

 $\langle t \rangle$ 

 <td width="30" style="border-style: none solid none none; border-color: -moz-use-text-color black -moz-use-text-color -moz-use-text-color; border-width: medium 1pt medium medium; padding: 0cm; width: 22.4pt; height: 18.55pt;">

 <p align="center" style="margin: 3pt 0cm 14pt; line-height: 150%; text-align: center;" class="MsoNormal"><font size="2"><span lang="ES-MX" style="font-family: 'trebuchet ms';"> </span><span lang="ES-MX" style="font-family: 'trebuchet ms';"><o:p></o:p></span></font></p><

 $\langle t \rangle$ 

 $\langle$ /tr $\rangle$ 

<tr style="height: 18.55pt;">

 <td width="36" style="border-style: none solid solid none; border-color: -moz-use-text-color black black -moz-use-text-color; border-width: medium 1pt 1pt medium; padding: 0cm; width: 26.95pt; height: 18.55pt;">

 <p align="center" style="margin: 3pt 0cm 14pt; line-height: 150%; text-align: center;" class="MsoNormal"><font size="2"><span lang="ES-MX" style="font-family: 'trebuchet ms';">0</span><span lang="ES-MX" style="font-family: 'trebuchet ms';"><o:p></o:p></span></font></p>

 $\langle t \rangle$ 

 <td width="36" style="border-style: none solid solid none; border-color: -moz-use-text-color black black -moz-use-text-color; border-width: medium 1pt 1pt medium; padding: 0cm; width: 27.35pt; height: 18.55pt;">

 <p align="center" style="margin: 3pt 0cm 14pt; line-height: 150%; text-align: center;" class="MsoNormal"><font size="2"><span lang="ES-MX" style="font-family: 'trebuchet ms';">800</span><span lang="ES-MX" style="font-family: 'trebuchet ms';"><o:p></o:p></span></font></p>

 $\langle t \rangle$ 

 <td width="36" style="border-style: none solid solid none; border-color: -moz-use-text-color black black -moz-use-text-color; border-width: medium 1pt 1pt medium; padding: 0cm; width: 27.2pt; height: 18.55pt;">

 <p align="center" style="margin: 3pt 0cm 14pt; line-height: 150%; text-align: center;" class="MsoNormal"><font size="2"><span lang="ES-MX" style="font-family: 'trebuchet ms';">0</span><span lang="ES-MX" style="font-family: 'trebuchet ms';"><o:p></o:p></span></font></p>

 $\langle t \rangle$ 

 <td width="37" style="border-style: none solid solid none; border-color: -moz-use-text-color black black -moz-use-text-color; border-width: medium 1pt 1pt medium; padding: 0cm; width: 27.5pt; height: 18.55pt;">

 <p align="center" style="margin: 3pt 0cm 14pt; line-height: 150%; text-align: center;" class="MsoNormal"><font size="2"><span lang="ES-MX" style="font-family: 'trebuchet ms';">750</span><span lang="ES-MX" style="font-family: 'trebuchet ms';"><o:p></o:p></span></font></p>

 $\langle$ /td>

 <td width="35" style="border-style: none solid solid none; border-color: -moz-use-text-color black black -moz-use-text-color; border-width: medium 1pt 1pt medium; padding: 0cm; width: 26.55pt; height: 18.55pt;">

<p align="center" style="margin: 3pt 0cm 14pt; line-height: 150%; text-align: center;"

class="MsoNormal"><font size="2"><span lang="ES-MX" style="font-family: 'trebuchet ms';">0</span><span lang="ES-MX" style="font-family: 'trebuchet ms';"><o:p></o:p></span></font></p>  $\langle t \rangle$  <td width="36" style="border-style: none solid solid none; border-color: -moz-use-text-color black black -moz-use-text-color; border-width: medium 1pt 1pt medium; padding: 0cm; width: 27.15pt; height: 18.55pt;"> <p align="center" style="margin: 3pt 0cm 14pt; line-height: 150%; text-align: center;" class="MsoNormal"><font size="2"><span lang="ES-MX" style="font-family: 'trebuchet ms';">300</span><span lang="ES-MX" style="font-family: 'trebuchet ms';"><o:p></o:p></span></font></p>  $\langle t \rangle$  <td width="38" style="border-style: none solid solid none; border-color: -moz-use-text-color black black -moz-use-text-color; border-width: medium 1pt 1pt medium; padding: 0cm; width: 28.8pt; height: 18.55pt;"> <p align="center" style="margin: 3pt 0cm 14pt; line-height: 150%; text-align: center;" class="MsoNormal"><font size="2"><span lang="ES-MX" style="font-family: 'trebuchet ms';">0</span><span lang="ES-MX" style="font-family: 'trebuchet ms';"><o:p></o:p></span></font></p>  $\langle t \rangle$  <td width="52" style="border-style: none solid solid none; border-color: -moz-use-text-color black black -moz-use-text-color; border-width: medium 1pt 1pt medium; padding: 0cm; width: 38.85pt; height: 18.55pt;"> <p align="center" style="margin: 3pt 0cm 14pt; line-height: 150%; text-align: center;" class="MsoNormal"><font size="2"><span lang="ES-MX" style="font-family: 'trebuchet ms';">450</span><span lang="ES-MX" style="font-family: 'trebuchet ms';"><o:p></o:p></span></font></p>  $\langle$ /td> <td width="36" style="border-style: none solid solid none; border-color: -moz-use-text-color black black -moz-use-text-color; border-width: medium 1pt 1pt medium; padding: 0cm; width: 26.8pt; height: 18.55pt;"> <p align="center" style="margin: 3pt 0cm 14pt; line-height: 150%; text-align: center;" class="MsoNormal"><font size="2"><span lang="ES-MX" style="font-family: 'trebuchet ms';">1</span><span lang="ES-MX" style="font-family: 'trebuchet ms';"><o:p></o:p></span></font></p>  $\langle$ /td> <td width="36" style="border-style: none solid solid none; border-color: -moz-use-text-color black black -moz-use-text-color; border-width: medium 1pt 1pt medium; padding: 0cm; width: 27.25pt; height: 18.55pt;"> <p align="center" style="margin: 3pt 0cm 14pt; line-height: 150%; text-align: center;" class="MsoNormal"><font size="2"><span lang="ES-MX" style="font-family: 'trebuchet ms';">200</span><span lang="ES-MX" style="font-family: 'trebuchet ms';"><o:p></o:p></span></font></p>  $\langle$ /td> <td width="36" style="border-style: none solid solid none; border-color: -moz-use-text-color black black -moz-use-text-color; border-width: medium 1pt 1pt medium; padding: 0cm; width: 26.85pt; height: 18.55pt;"> <p align="center" style="margin: 3pt 0cm 14pt; line-height: 150%; text-align: center;" class="MsoNormal"><font size="2"><span lang="ES-MX" style="font-family: 'trebuchet ms';">0</span><span lang="ES-MX" style="font-family: 'trebuchet ms';"><o:p></o:p></span></font></p>

 $\langle$ /td>

 <td width="36" style="border-style: none solid solid none; border-color: -moz-use-text-color black black -moz-use-text-color; border-width: medium 1pt 1pt medium;

padding: 0cm; width: 27.1pt; height: 18.55pt;"> <p align="center" style="margin: 3pt 0cm 14pt; line-height: 150%; text-align: center;" class="MsoNormal"><font size="2"><span lang="ES-MX" style="font-family: 'trebuchet ms';">M</span><span lang="ES-MX" style="font-family: 'trebuchet ms';"><o:p></o:p></span></font></p>  $\langle t \rangle$  <td width="30" style="border-style: none solid solid none; border-color: -moz-use-text-color black black -moz-use-text-color; border-width: medium 1pt 1pt medium; padding: 0cm; width: 22.4pt; height: 18.55pt;"> <p align="center" style="margin: 3pt 0cm 14pt; line-height: 150%; text-align: center;" class="MsoNormal"><font size="2"><span lang="ES-MX" style="font-family: 'trebuchet ms';">1</span><span lang="ES-MX" style="font-family: 'trebuchet ms';"><o:p></o:p></span></font></p>  $\langle t \rangle$  $\langle$ /tr> <tr style="height: 18.55pt;"> <td width="78" rowspan="2" style="border-style: none solid solid; border-color: -moz-use-text-color black black; border-width: medium 1pt 1pt; padding: 0cm; width: 58.75pt; height: 18.55pt;"> <p align="center" style="margin: 3pt 0cm 14pt; line-height: 150%; text-align: center;" class="MsoNormal"><font size="2"><span lang="ES-MX" style="font-family: 'trebuchet ms';">B</span><span lang="ES-MX" style="font-size: 12pt; line-height: 150%; font-family: 'trebuchet ms';"><o:p></o:p></span></font></p>  $\langle t \rangle$  <td width="36" style="border: medium none ; padding: 0cm; width: 26.95pt; height: 18.55pt;"> <p align="center" style="margin: 3pt 0cm 14pt; line-height: 150%; text-align: center;" class="MsoNormal"><font size="2"><span lang="ES-MX" style="font-family: 'trebuchet ms';"> </span><span lang="ES-MX" style="font-family: 'trebuchet ms';"><o:p></o:p></span></font></p></>>>  $\langle t \rangle$  <td width="36" style="border-style: none solid solid none; border-color: -moz-use-text-color black black -moz-use-text-color; border-width: medium 1pt 1pt medium; padding: 0cm; width: 27.35pt; height: 18.55pt;"> <p align="center" style="margin: 3pt 0cm 14pt; line-height: 150%; text-align: center;" class="MsoNormal"><font size="2"><span lang="ES-MX" style="font-family: 'trebuchet ms';">275</span><span lang="ES-MX" style="font-family: 'trebuchet ms';"><o:p></o:p></span></font></p>  $\langle$ /td> <td width="36" style="border: medium none ; padding: 0cm; width: 27.2pt; height: 18.55pt;"> <p align="center" style="margin: 3pt 0cm 14pt; line-height: 150%; text-align: center;" class="MsoNormal"><font size="2"><span lang="ES-MX" style="font-family: 'trebuchet ms';"> </span><span lang="ES-MX" style="font-family: 'trebuchet ms';"><o:p></o:p></span></font></p></>>>  $\langle t \rangle$  <td width="37" style="border-style: none solid solid none; border-color: -moz-use-text-color black black -moz-use-text-color; border-width: medium 1pt 1pt medium; padding: 0cm; width: 27.5pt; height: 18.55pt;"> <p align="center" style="margin: 3pt 0cm 14pt; line-height: 150%; text-align: center;" class="MsoNormal"><font size="2"><span lang="ES-MX" style="font-family: 'trebuchet ms';"> </span><span lang="ES-MX" style="font-family: 'trebuchet ms';"><o:p></o:p></span></font></p>  $\langle t \rangle$  <td width="35" style="border: medium none ; padding: 0cm; background: rgb(204, 204, 204) none repeat scroll 0% 0%; -moz-background-clip: border; -moz-background-origin: padding;

-moz-background-inline-policy: continuous; width: 26.55pt; height: 18.55pt;">

<p align="center" style="margin: 3pt 0cm 14pt; line-height: 150%; text-align: center;"

class="MsoNormal"><font size="2"><span lang="ES-MX" style="font-family: 'trebuchet ms';"> </span><span lang="ES-MX" style="font-family: 'trebuchet ms';"><o:p></o:p></span></font></p></>>>  $\langle t \rangle$ 

 <td width="36" style="border-style: none solid solid none; border-color: -moz-use-text-color black black -moz-use-text-color; border-width: medium 1pt 1pt medium; padding: 0cm; background: rgb(204, 204, 204) none repeat scroll 0% 0%; -moz-background-clip: border; -moz-background-origin: padding; -moz-background-inline-policy: continuous; width: 27.15pt; height: 18.55pt;">

 <p align="center" style="margin: 3pt 0cm 14pt; line-height: 150%; text-align: center;" class="MsoNormal"><font size="2"><span lang="ES-MX" style="font-family: 'trebuchet ms';"> </span><span lang="ES-MX" style="font-family: 'trebuchet ms';"><o:p></o:p></span></font></p>  $\langle t \rangle$ 

<td width="38" style="border: medium none ; padding: 0cm; width: 28.8pt; height: 18.55pt;">

 <p align="center" style="margin: 3pt 0cm 14pt; line-height: 150%; text-align: center;" class="MsoNormal"><font size="2"><span lang="ES-MX" style="font-family: 'trebuchet ms';"> </span><span lang="ES-MX" style="font-family: 'trebuchet ms';"><o:p></o:p></span></font></p></>>>  $\langle$ /td>

 <td width="52" style="border-style: none solid solid none; border-color: -moz-use-text-color black black -moz-use-text-color; border-width: medium 1pt 1pt medium; padding: 0cm; width: 38.85pt; height: 18.55pt;">

 <p align="center" style="margin: 3pt 0cm 14pt; line-height: 150%; text-align: center;" class="MsoNormal"><font size="2"><span lang="ES-MX" style="font-family: 'trebuchet ms';">75</span><span lang="ES-MX" style="font-family: 'trebuchet ms';"><o:p></o:p></span></font></p>

 $\langle$ /td>

 <td width="36" style="border: medium none ; padding: 0cm; width: 26.8pt; height: 18.55pt;"> <p align="center" style="margin: 3pt 0cm 14pt; line-height: 150%; text-align: center;" class="MsoNormal"><font size="2"><span lang="ES-MX" style="font-family: 'trebuchet ms';"> </span><span lang="ES-MX" style="font-family: 'trebuchet ms';"><o:p></o:p></span></font></p></>>>

 $\langle t \rangle$ 

 <td width="36" style="border-style: none solid solid none; border-color: -moz-use-text-color black black -moz-use-text-color; border-width: medium 1pt 1pt medium; padding: 0cm; width: 27.25pt; height: 18.55pt;">

 <p align="center" style="margin: 3pt 0cm 14pt; line-height: 150%; text-align: center;" class="MsoNormal"><font size="2"><span lang="ES-MX" style="font-family: 'trebuchet ms';">100</span><span lang="ES-MX" style="font-family: 'trebuchet ms';"><o:p></o:p></span></font></p>

 $\langle$ /td>

 <td width="36" style="border: medium none ; padding: 0cm; width: 26.85pt; height: 18.55pt;">

 <p align="center" style="margin: 3pt 0cm 14pt; line-height: 150%; text-align: center;" class="MsoNormal"><font size="2"><span lang="ES-MX" style="font-family: 'trebuchet ms';"> </span><span lang="ES-MX" style="font-family: 'trebuchet ms';"><o:p></o:p></span></font></p>

 $\langle t \rangle$ 

 <td width="36" style="border-style: none solid solid none; border-color: -moz-use-text-color black black -moz-use-text-color; border-width: medium 1pt 1pt medium; padding: 0cm; width: 27.1pt; height: 18.55pt;">

 <p align="center" style="margin: 3pt 0cm 14pt; line-height: 150%; text-align: center;" class="MsoNormal"><font size="2"><span lang="ES-MX" style="font-family: 'trebuchet ms';">-</span><span lang="ES-MX" style="font-family: 'trebuchet ms';"><o:p></o:p></span></font></p>

 $\langle t \rangle$ 

 <td width="30" style="border-style: none solid none none; border-color: -moz-use-text-color black -moz-use-text-color -moz-use-text-color; border-width: medium 1pt

medium medium; padding: 0cm; width: 22.4pt; height: 18.55pt;"> <p align="center" style="margin: 3pt 0cm 14pt; line-height: 150%; text-align: center;" class="MsoNormal"><font size="2"><span lang="ES-MX" style="font-family: 'trebuchet ms';"> </span><span lang="ES-MX" style="font-family: 'trebuchet ms';"><o:p></o:p></span></font></p>  $\langle t \rangle$  $\langle$ /tr> <tr style="height: 18.55pt;"> <td width="36" style="border-style: none solid solid none; border-color: -moz-use-text-color black black -moz-use-text-color; border-width: medium 1pt 1pt medium; padding: 0cm; width: 26.95pt; height: 18.55pt;"> <p align="center" style="margin: 3pt 0cm 14pt; line-height: 150%; text-align: center;" class="MsoNormal"><font size="2"><span lang="ES-MX" style="font-family: 'trebuchet ms';">0</span><span lang="ES-MX" style="font-family: 'trebuchet ms';"><o:p></o:p></span></font></p>  $\langle$ /td> <td width="36" style="border-style: none solid solid none; border-color: -moz-use-text-color black black -moz-use-text-color; border-width: medium 1pt 1pt medium; padding: 0cm; width: 27.35pt; height: 18.55pt;"> <p align="center" style="margin: 3pt 0cm 14pt; line-height: 150%; text-align: center;" class="MsoNormal"><font size="2"><span lang="ES-MX" style="font-family: 'trebuchet ms';">950</span><span lang="ES-MX" style="font-family: 'trebuchet ms';"><o:p></o:p></span></font></p>  $\langle$ /td> <td width="36" style="border-style: none solid solid none; border-color: -moz-use-text-color black black -moz-use-text-color; border-width: medium 1pt 1pt medium; padding: 0cm; width: 27.2pt; height: 18.55pt;"> <p align="center" style="margin: 3pt 0cm 14pt; line-height: 150%; text-align: center;" class="MsoNormal"><font size="2"><span lang="ES-MX" style="font-family: 'trebuchet ms';">1</span><span lang="ES-MX" style="font-family: 'trebuchet ms';"><o:p></o:p></span></font></p>  $\langle$  /td> <td width="37" style="border-style: none solid solid none; border-color: -moz-use-text-color black black -moz-use-text-color; border-width: medium 1pt 1pt medium; padding: 0cm; width: 27.5pt; height: 18.55pt;"> <p align="center" style="margin: 3pt 0cm 14pt; line-height: 150%; text-align: center;" class="MsoNormal"><font size="2"><span lang="ES-MX" style="font-family: 'trebuchet ms';">725</span><span lang="ES-MX" style="font-family: 'trebuchet ms';"><o:p></o:p></span></font></p>  $\langle t \rangle$  <td width="35" style="border-style: none solid solid none; border-color: -moz-use-text-color black black -moz-use-text-color; border-width: medium 1pt 1pt medium; padding: 0cm; background: rgb(204, 204, 204) none repeat scroll 0% 0%; -moz-background-clip: border; -moz-background-origin: padding; -moz-background-inline-policy: continuous; width: 26.55pt; height: 18.55pt;"> <p align="center" style="margin: 3pt 0cm 14pt; line-height: 150%; text-align: center;" class="MsoNormal"><font size="2"><span lang="ES-MX" style="font-family: 'trebuchet ms';"> </span><span lang="ES-MX" style="font-family: 'trebuchet ms';"><o:p></o:p></span></font></p></  $\langle$ /td> <td width="36" style="border-style: none solid solid none; border-color: -moz-use-text-color black black -moz-use-text-color; border-width: medium 1pt 1pt medium; padding: 0cm; background: rgb(204, 204, 204) none repeat scroll 0% 0%; -moz-background-clip:

border; -moz-background-origin: padding; -moz-background-inline-policy: continuous; width: 27.15pt; height: 18.55pt;">

<p align="center" style="margin: 3pt 0cm 14pt; line-height: 150%; text-align: center;"

class="MsoNormal"><font size="2"><span lang="ES-MX" style="font-family: 'trebuchet ms';"> </span><span lang="ES-MX" style="font-family: 'trebuchet ms';"><o:p></o:p></span></font></p><  $\langle t \rangle$ 

 <td width="38" style="border-style: none solid solid none; border-color: -moz-use-text-color black black -moz-use-text-color; border-width: medium 1pt 1pt medium; padding: 0cm; width: 28.8pt; height: 18.55pt;">

 <p align="center" style="margin: 3pt 0cm 14pt; line-height: 150%; text-align: center;" class="MsoNormal"><font size="2"><span lang="ES-MX" style="font-family: 'trebuchet ms';">0</span><span lang="ES-MX" style="font-family: 'trebuchet

ms';"><o:p></o:p></span></font></p>

 $\langle$ /td>

 <td width="52" style="border-style: none solid solid none; border-color: -moz-use-text-color black black -moz-use-text-color; border-width: medium 1pt 1pt medium; padding: 0cm; width: 38.85pt; height: 18.55pt;">

 <p align="center" style="margin: 3pt 0cm 14pt; line-height: 150%; text-align: center;" class="MsoNormal"><font size="2"><span lang="ES-MX" style="font-family: 'trebuchet ms';">500</span><span lang="ES-MX" style="font-family: 'trebuchet ms';"><o:p></o:p></span></font></p>

 $\langle$  /td>

 <td width="36" style="border-style: none solid solid none; border-color: -moz-use-text-color black black -moz-use-text-color; border-width: medium 1pt 1pt medium; padding: 0cm; width: 26.8pt; height: 18.55pt;">

 <p align="center" style="margin: 3pt 0cm 14pt; line-height: 150%; text-align: center;" class="MsoNormal"><font size="2"><span lang="ES-MX" style="font-family: 'trebuchet ms';">0</span><span lang="ES-MX" style="font-family: 'trebuchet ms';"><o:p></o:p></span></font></p>

 $\langle t \rangle$ 

 <td width="36" style="border-style: none solid solid none; border-color: -moz-use-text-color black black -moz-use-text-color; border-width: medium 1pt 1pt medium; padding: 0cm; width: 27.25pt; height: 18.55pt;">

 <p align="center" style="margin: 3pt 0cm 14pt; line-height: 150%; text-align: center;" class="MsoNormal"><font size="2"><span lang="ES-MX" style="font-family: 'trebuchet ms';">275</span><span lang="ES-MX" style="font-family: 'trebuchet ms';"><o:p></o:p></span></font></p>

 $\langle t \rangle$ 

 <td width="36" style="border-style: none solid solid none; border-color: -moz-use-text-color black black -moz-use-text-color; border-width: medium 1pt 1pt medium; padding: 0cm; width: 26.85pt; height: 18.55pt;">

 <p align="center" style="margin: 3pt 0cm 14pt; line-height: 150%; text-align: center;" class="MsoNormal"><font size="2"><span lang="ES-MX" style="font-family: 'trebuchet ms';">0</span><span lang="ES-MX" style="font-family: 'trebuchet ms';"><o:p></o:p></span></font></p>

 $\langle$ /td>

 <td width="36" style="border-style: none solid solid none; border-color: -moz-use-text-color black black -moz-use-text-color; border-width: medium 1pt 1pt medium; padding: 0cm; width: 27.1pt; height: 18.55pt;">

 <p align="center" style="margin: 3pt 0cm 14pt; line-height: 150%; text-align: center;" class="MsoNormal"><font size="2"><span lang="ES-MX" style="font-family: 'trebuchet ms';">M</span><span lang="ES-MX" style="font-family: 'trebuchet ms';"><o:p></o:p></span></font></p>

 $\langle t \rangle$ 

 <td width="30" style="border-style: none solid solid none; border-color: -moz-use-text-color black black -moz-use-text-color; border-width: medium 1pt 1pt medium; padding: 0cm; width: 22.4pt; height: 18.55pt;">

 <p align="center" style="margin: 3pt 0cm 14pt; line-height: 150%; text-align: center;" class="MsoNormal"><font size="2"><span lang="ES-MX" style="font-family: 'trebuchet ms';">1</span><span lang="ES-MX" style="font-family: 'trebuchet ms';"><o:p></o:p></span></font></p>

 $\langle$ /td>

 $\langle$ /tr>

<tr style="height: 18.55pt;">

 <td width="78" rowspan="2" style="border-style: none solid solid; border-color: -moz-use-text-color black black; border-width: medium 1pt 1pt; padding: 0cm; width: 58.75pt; height: 18.55pt;">

 <p align="center" style="margin: 3pt 0cm 14pt; line-height: 150%; text-align: center;" class="MsoNormal"><font size="2"><span lang="ES-MX" style="font-family: 'trebuchet ms';">C</span><span lang="ES-MX" style="font-size: 12pt; line-height: 150%; font-family: 'trebuchet ms';"><o:p></o:p></span></font></p>

 $\langle t \rangle$ 

 <td width="36" style="border: medium none ; padding: 0cm; background: rgb(204, 204, 204) none repeat scroll 0% 0%; -moz-background-clip: border; -moz-background-origin: padding; -moz-background-inline-policy: continuous; width: 26.95pt; height: 18.55pt;">

 <p align="center" style="margin: 3pt 0cm 14pt; line-height: 150%; text-align: center;" class="MsoNormal"><font size="2"><span lang="ES-MX" style="font-family: 'trebuchet ms';"> </span><span lang="ES-MX" style="font-family: 'trebuchet ms';"><o:p></o:p></span></font></p></>>>

 $\langle$ /td>

 <td width="36" style="border-style: none solid solid none; border-color: -moz-use-text-color black black -moz-use-text-color; border-width: medium 1pt 1pt medium; padding: 0cm; background: rgb(204, 204, 204) none repeat scroll 0% 0%; -moz-background-clip: border; -moz-background-origin: padding; -moz-background-inline-policy: continuous; width: 27.35pt; height: 18.55pt;">

 <p align="center" style="margin: 3pt 0cm 14pt; line-height: 150%; text-align: center;" class="MsoNormal"><font size="2"><span lang="ES-MX" style="font-family: 'trebuchet ms';"> </span><span lang="ES-MX" style="font-family: 'trebuchet ms';"><o:p></o:p></span></font></p>  $\langle$  /td>

 <td width="36" style="border: medium none ; padding: 0cm; background: rgb(204, 204, 204) none repeat scroll 0% 0%; -moz-background-clip: border; -moz-background-origin: padding; -moz-background-inline-policy: continuous; width: 27.2pt; height: 18.55pt;">

 <p align="center" style="margin: 3pt 0cm 14pt; line-height: 150%; text-align: center;" class="MsoNormal"><font size="2"><span lang="ES-MX" style="font-family: 'trebuchet ms';"> </span><span lang="ES-MX" style="font-family: 'trebuchet ms';"><o:p></o:p></span></font></p></

 $\langle$ /td>

 <td width="37" style="border-style: none solid solid none; border-color: -moz-use-text-color black black -moz-use-text-color; border-width: medium 1pt 1pt medium; padding: 0cm; background: rgb(204, 204, 204) none repeat scroll 0% 0%; -moz-background-clip: border; -moz-background-origin: padding; -moz-background-inline-policy: continuous; width: 27.5pt; height: 18.55pt;">

 <p align="center" style="margin: 3pt 0cm 14pt; line-height: 150%; text-align: center;" class="MsoNormal"><font size="2"><span lang="ES-MX" style="font-family: 'trebuchet ms';"> </span><span lang="ES-MX" style="font-family: 'trebuchet ms';"><o:p></o:p></span></font></p></>>>  $\langle t \rangle$ 

 <td width="35" style="border: medium none ; padding: 0cm; width: 26.55pt; height: 18.55pt;">

 <p align="center" style="margin: 3pt 0cm 14pt; line-height: 150%; text-align: center;" class="MsoNormal"><font size="2"><span lang="ES-MX" style="font-family: 'trebuchet ms';"> </span><span lang="ES-MX" style="font-family: 'trebuchet ms';"><o:p></o:p></span></font></p></>>>

 $\langle$ /td>

<td width="36" style="border-style: none solid solid none; border-color:

-moz-use-text-color black black -moz-use-text-color; border-width: medium 1pt 1pt medium; padding: 0cm; width: 27.15pt; height: 18.55pt;">

 <p align="center" style="margin: 3pt 0cm 14pt; line-height: 150%; text-align: center;" class="MsoNormal"><font size="2"><span lang="ES-MX" style="font-family: 'trebuchet ms';">25</span><span lang="ES-MX" style="font-family: 'trebuchet ms';"><o:p></o:p></span></font></p>

 $\langle t \rangle$ 

 <td width="38" style="border: medium none ; padding: 0cm; background: rgb(204, 204, 204) none repeat scroll 0% 0%; -moz-background-clip: border; -moz-background-origin: padding; -moz-background-inline-policy: continuous; width: 28.8pt; height: 18.55pt;">

 <p align="center" style="margin: 3pt 0cm 14pt; line-height: 150%; text-align: center;" class="MsoNormal"><font size="2"><span lang="ES-MX" style="font-family: 'trebuchet ms';"> </span><span lang="ES-MX" style="font-family: 'trebuchet ms';"><o:p></o:p></span></font></p></

 $\langle t \rangle$ 

 <td width="52" style="border-style: none solid solid none; border-color: -moz-use-text-color black black -moz-use-text-color; border-width: medium 1pt 1pt medium; padding: 0cm; background: rgb(204, 204, 204) none repeat scroll 0% 0%; -moz-background-clip: border; -moz-background-origin: padding; -moz-background-inline-policy: continuous; width: 38.85pt; height: 18.55pt;">

 <p align="center" style="margin: 3pt 0cm 14pt; line-height: 150%; text-align: center;" class="MsoNormal"><font size="2"><span lang="ES-MX" style="font-family: 'trebuchet ms';"> </span><span lang="ES-MX" style="font-family: 'trebuchet ms';"><o:p></o:p></span></font></p></  $\langle$ /td>

 <td width="36" style="border: medium none ; padding: 0cm; width: 26.8pt; height: 18.55pt;"> <p align="center" style="margin: 3pt 0cm 14pt; line-height: 150%; text-align: center;" class="MsoNormal"><font size="2"><span lang="ES-MX" style="font-family: 'trebuchet ms';"> </span><span lang="ES-MX" style="font-family: 'trebuchet ms';"><o:p></o:p></span></font></p>  $\langle$ /td>

 <td width="36" style="border-style: none solid solid none; border-color: -moz-use-text-color black black -moz-use-text-color; border-width: medium 1pt 1pt medium; padding: 0cm; width: 27.25pt; height: 18.55pt;">

 <p align="center" style="margin: 3pt 0cm 14pt; line-height: 150%; text-align: center;" class="MsoNormal"><font size="2"><span lang="ES-MX" style="font-family: 'trebuchet ms';">25</span><span lang="ES-MX" style="font-family: 'trebuchet ms';"><o:p></o:p></span></font></p>

 $\langle$ /td>

 <td width="36" style="border: medium none ; padding: 0cm; width: 26.85pt; height: 18.55pt;">

 <p align="center" style="margin: 3pt 0cm 14pt; line-height: 150%; text-align: center;" class="MsoNormal"><font size="2"><span lang="ES-MX" style="font-family: 'trebuchet ms';"> </span><span lang="ES-MX" style="font-family: 'trebuchet ms';"><o:p></o:p></span></font></p></  $\langle t \rangle$ 

 <td width="36" style="border-style: none solid solid none; border-color: -moz-use-text-color black black -moz-use-text-color; border-width: medium 1pt 1pt medium; padding: 0cm; width: 27.1pt; height: 18.55pt;">

 <p align="center" style="margin: 3pt 0cm 14pt; line-height: 150%; text-align: center;" class="MsoNormal"><font size="2"><span lang="ES-MX" style="font-family: 'trebuchet ms';"> </span><span lang="ES-MX" style="font-family: 'trebuchet ms';"><o:p></o:p></span></font></p></>>>  $\langle t \rangle$ 

 <td width="30" style="border-style: none solid none none; border-color: -moz-use-text-color black -moz-use-text-color -moz-use-text-color; border-width: medium 1pt medium medium; padding: 0cm; width: 22.4pt; height: 18.55pt;">

 <p align="center" style="margin: 3pt 0cm 14pt; line-height: 150%; text-align: center;" class="MsoNormal"><font size="2"><span lang="ES-MX" style="font-family: 'trebuchet ms';">

</span><span lang="ES-MX" style="font-family: 'trebuchet ms';"><o:p></o:p></span></font></p></>>>  $\langle t \rangle$ 

 $\langle$ /tr>

<tr style="height: 18.55pt;">

 <td width="36" style="border-style: none solid solid none; border-color: -moz-use-text-color black black -moz-use-text-color; border-width: medium 1pt 1pt medium; padding: 0cm; background: rgb(204, 204, 204) none repeat scroll 0% 0%; -moz-background-clip: border; -moz-background-origin: padding; -moz-background-inline-policy: continuous; width: 26.95pt; height: 18.55pt;">

 <p align="center" style="margin: 3pt 0cm 14pt; line-height: 150%; text-align: center;" class="MsoNormal"><font size="2"><span lang="ES-MX" style="font-family: 'trebuchet ms';"> </span><span lang="ES-MX" style="font-family: 'trebuchet ms';"><o:p></o:p></span></font></p>

 $\langle t \rangle$ 

 <td width="36" style="border-style: none solid solid none; border-color: -moz-use-text-color black black -moz-use-text-color; border-width: medium 1pt 1pt medium; padding: 0cm; background: rgb(204, 204, 204) none repeat scroll 0% 0%; -moz-background-clip: border; -moz-background-origin: padding; -moz-background-inline-policy: continuous; width: 27.35pt; height: 18.55pt;">

 <p align="center" style="margin: 3pt 0cm 14pt; line-height: 150%; text-align: center;" class="MsoNormal"><font size="2"><span lang="ES-MX" style="font-family: 'trebuchet ms';"> </span><span lang="ES-MX" style="font-family: 'trebuchet ms';"><o:p></o:p></span></font></p></>>>

 $\langle$ /td>

 <td width="36" style="border-style: none solid solid none; border-color: -moz-use-text-color black black -moz-use-text-color; border-width: medium 1pt 1pt medium; padding: 0cm; background: rgb(204, 204, 204) none repeat scroll 0% 0%; -moz-background-clip: border; -moz-background-origin: padding; -moz-background-inline-policy: continuous; width: 27.2pt; height: 18.55pt;">

 <p align="center" style="margin: 3pt 0cm 14pt; line-height: 150%; text-align: center;" class="MsoNormal"><font size="2"><span lang="ES-MX" style="font-family: 'trebuchet ms';"> </span><span lang="ES-MX" style="font-family: 'trebuchet ms';"><o:p></o:p></span></font></p>

 $\langle$  /td>

 <td width="37" style="border-style: none solid solid none; border-color: -moz-use-text-color black black -moz-use-text-color; border-width: medium 1pt 1pt medium; padding: 0cm; background: rgb(204, 204, 204) none repeat scroll 0% 0%; -moz-background-clip: border; -moz-background-origin: padding; -moz-background-inline-policy: continuous; width: 27.5pt; height: 18.55pt;">

 <p align="center" style="margin: 3pt 0cm 14pt; line-height: 150%; text-align: center;" class="MsoNormal"><font size="2"><span lang="ES-MX" style="font-family: 'trebuchet ms';"><o:p> </o:p></span></font></p>

 $\langle t \rangle$ 

 <td width="35" style="border-style: none solid solid none; border-color: -moz-use-text-color black black -moz-use-text-color; border-width: medium 1pt 1pt medium; padding: 0cm; width: 26.55pt; height: 18.55pt;">

 <p align="center" style="margin: 3pt 0cm 14pt; line-height: 150%; text-align: center;" class="MsoNormal"><font size="2"><span lang="ES-MX" style="font-family: 'trebuchet ms';">0</span><span lang="ES-MX" style="font-family: 'trebuchet

ms';"><o:p></o:p></span></font></p>

 $\langle$ /td>

 <td width="36" style="border-style: none solid solid none; border-color: -moz-use-text-color black black -moz-use-text-color; border-width: medium 1pt 1pt medium; padding: 0cm; width: 27.15pt; height: 18.55pt;">

 <p align="center" style="margin: 3pt 0cm 14pt; line-height: 150%; text-align: center;" class="MsoNormal"><font size="2"><span lang="ES-MX" style="font-family: 'trebuchet ms';">200</span><span lang="ES-MX" style="font-family: 'trebuchet

ms';"><o:p></o:p></span></font></p>

## $\langle t \rangle$

 <td width="38" style="border-style: none solid solid none; border-color: -moz-use-text-color black black -moz-use-text-color; border-width: medium 1pt 1pt medium; padding: 0cm; background: rgb(204, 204, 204) none repeat scroll 0% 0%; -moz-background-clip: border; -moz-background-origin: padding; -moz-background-inline-policy: continuous; width: 28.8pt; height: 18.55pt;">

 <p align="center" style="margin: 3pt 0cm 14pt; line-height: 150%; text-align: center;" class="MsoNormal"><font size="2"><span lang="ES-MX" style="font-family: 'trebuchet ms';"> </span><span lang="ES-MX" style="font-family: 'trebuchet ms';"><o:p></o:p></span></font></p>  $\langle t \rangle$ 

 <td width="52" style="border-style: none solid solid none; border-color: -moz-use-text-color black black -moz-use-text-color; border-width: medium 1pt 1pt medium; padding: 0cm; background: rgb(204, 204, 204) none repeat scroll 0% 0%; -moz-background-clip: border; -moz-background-origin: padding; -moz-background-inline-policy: continuous; width: 38.85pt; height: 18.55pt;">

 <p align="center" style="margin: 3pt 0cm 14pt; line-height: 150%; text-align: center;" class="MsoNormal"><font size="2"><span lang="ES-MX" style="font-family: 'trebuchet ms';"> </span><span lang="ES-MX" style="font-family: 'trebuchet ms';"><o:p></o:p></span></font></p></  $\langle t \rangle$ 

 <td width="36" style="border-style: none solid solid none; border-color: -moz-use-text-color black black -moz-use-text-color; border-width: medium 1pt 1pt medium; padding: 0cm; width: 26.8pt; height: 18.55pt;">

 <p align="center" style="margin: 3pt 0cm 14pt; line-height: 150%; text-align: center;" class="MsoNormal"><font size="2"><span lang="ES-MX" style="font-family: 'trebuchet ms';">0</span><span lang="ES-MX" style="font-family: 'trebuchet ms';"><o:p></o:p></span></font></p>

 $\langle$ /td>

 <td width="36" style="border-style: none solid solid none; border-color: -moz-use-text-color black black -moz-use-text-color; border-width: medium 1pt 1pt medium; padding: 0cm; width: 27.25pt; height: 18.55pt;">

 <p align="center" style="margin: 3pt 0cm 14pt; line-height: 150%; text-align: center;" class="MsoNormal"><font size="2"><span lang="ES-MX" style="font-family: 'trebuchet ms';">225</span><span lang="ES-MX" style="font-family: 'trebuchet ms';"><o:p></o:p></span></font></p>

## $\langle$ /td>

 <td width="36" style="border-style: none solid solid none; border-color: -moz-use-text-color black black -moz-use-text-color; border-width: medium 1pt 1pt medium; padding: 0cm; width: 26.85pt; height: 18.55pt;">

 <p align="center" style="margin: 3pt 0cm 14pt; line-height: 150%; text-align: center;" class="MsoNormal"><font size="2"><span lang="ES-MX" style="font-family: 'trebuchet ms';">1</span><span lang="ES-MX" style="font-family: 'trebuchet ms';"><o:p></o:p></span></font></p>

 $\langle t \rangle$ 

 <td width="36" style="border-style: none solid solid none; border-color: -moz-use-text-color black black -moz-use-text-color; border-width: medium 1pt 1pt medium; padding: 0cm; width: 27.1pt; height: 18.55pt;">

 <p align="center" style="margin: 3pt 0cm 14pt; line-height: 150%; text-align: center;" class="MsoNormal"><font size="2"><span lang="ES-MX" style="font-family: 'trebuchet ms';">M</span><span lang="ES-MX" style="font-family: 'trebuchet ms';"><o:p></o:p></span></font></p>

 $\langle t \rangle$ 

 <td width="30" style="border-style: none solid solid none; border-color: -moz-use-text-color black black -moz-use-text-color; border-width: medium 1pt 1pt medium; padding: 0cm; width: 22.4pt; height: 18.55pt;">

 <p align="center" style="margin: 3pt 0cm 14pt; line-height: 150%; text-align: center;" class="MsoNormal"><font size="2"><span lang="ES-MX" style="font-family: 'trebuchet ms';">1</span><span lang="ES-MX" style="font-family: 'trebuchet

ms';"><o:p></o:p></span></font></p>

 $\langle t \rangle$ 

 $\langle$ /tr>

<tr style="height: 18.55pt;">

 <td width="78" rowspan="2" style="border-style: none solid solid; border-color: -moz-use-text-color black black; border-width: medium 1pt 1pt; padding: 0cm; width: 58.75pt; height: 18.55pt;">

 <p align="center" style="margin: 3pt 0cm 14pt; line-height: 150%; text-align: center;" class="MsoNormal"><font size="2"><span lang="ES-MX" style="font-family: 'trebuchet ms';">D</span><span lang="ES-MX" style="font-size: 12pt; line-height: 150%; font-family: 'trebuchet ms';"><o:p></o:p></span></font></p>

 $\langle t \rangle$ 

 <td width="36" style="border: medium none ; padding: 0cm; width: 26.95pt; height: 18.55pt;">

 <p align="center" style="margin: 3pt 0cm 14pt; line-height: 150%; text-align: center;" class="MsoNormal"><font size="2"><span lang="ES-MX" style="font-family: 'trebuchet ms';"> </span><span lang="ES-MX" style="font-family: 'trebuchet ms';"><o:p></o:p></span></font></p></>>>

 $\langle$ /td>

 <td width="36" style="border-style: none solid solid none; border-color: -moz-use-text-color black black -moz-use-text-color; border-width: medium 1pt 1pt medium; padding: 0cm; width: 27.35pt; height: 18.55pt;">

 <p align="center" style="margin: 3pt 0cm 14pt; line-height: 150%; text-align: center;" class="MsoNormal"><font size="2"><span lang="ES-MX" style="font-family: 'trebuchet ms';">-125</span><span lang="ES-MX" style="font-family: 'trebuchet ms';"><o:p></o:p></span></font></p>

 $\langle t \rangle$ 

 <td width="36" style="border: medium none ; padding: 0cm; width: 27.2pt; height: 18.55pt;"> <p align="center" style="margin: 3pt 0cm 14pt; line-height: 150%; text-align: center;" class="MsoNormal"><font size="2"><span lang="ES-MX" style="font-family: 'trebuchet ms';"> </span><span lang="ES-MX" style="font-family: 'trebuchet ms';"><o:p></o:p></span></font></p>  $\langle t \rangle$ 

 <td width="37" style="border-style: none solid solid none; border-color: -moz-use-text-color black black -moz-use-text-color; border-width: medium 1pt 1pt medium; padding: 0cm; width: 27.5pt; height: 18.55pt;">

 <p align="center" style="margin: 3pt 0cm 14pt; line-height: 150%; text-align: center;" class="MsoNormal"><font size="2"><span lang="ES-MX" style="font-family: 'trebuchet ms';">75</span><span lang="ES-MX" style="font-family: 'trebuchet

ms';"><o:p></o:p></span></font></p>

 $\langle t \rangle$ 

 <td width="35" style="border: medium none ; padding: 0cm; width: 26.55pt; height: 18.55pt;">

 <p align="center" style="margin: 3pt 0cm 14pt; line-height: 150%; text-align: center;" class="MsoNormal"><font size="2"><span lang="ES-MX" style="font-family: 'trebuchet ms';"> </span><span lang="ES-MX" style="font-family: 'trebuchet ms';"><o:p></o:p></span></font></p></>>>  $\langle t \rangle$ 

 <td width="36" style="border-style: none solid solid none; border-color: -moz-use-text-color black black -moz-use-text-color; border-width: medium 1pt 1pt medium; padding: 0cm; width: 27.15pt; height: 18.55pt;">

 <p align="center" style="margin: 3pt 0cm 14pt; line-height: 150%; text-align: center;" class="MsoNormal"><font size="2"><span lang="ES-MX" style="font-family: 'trebuchet

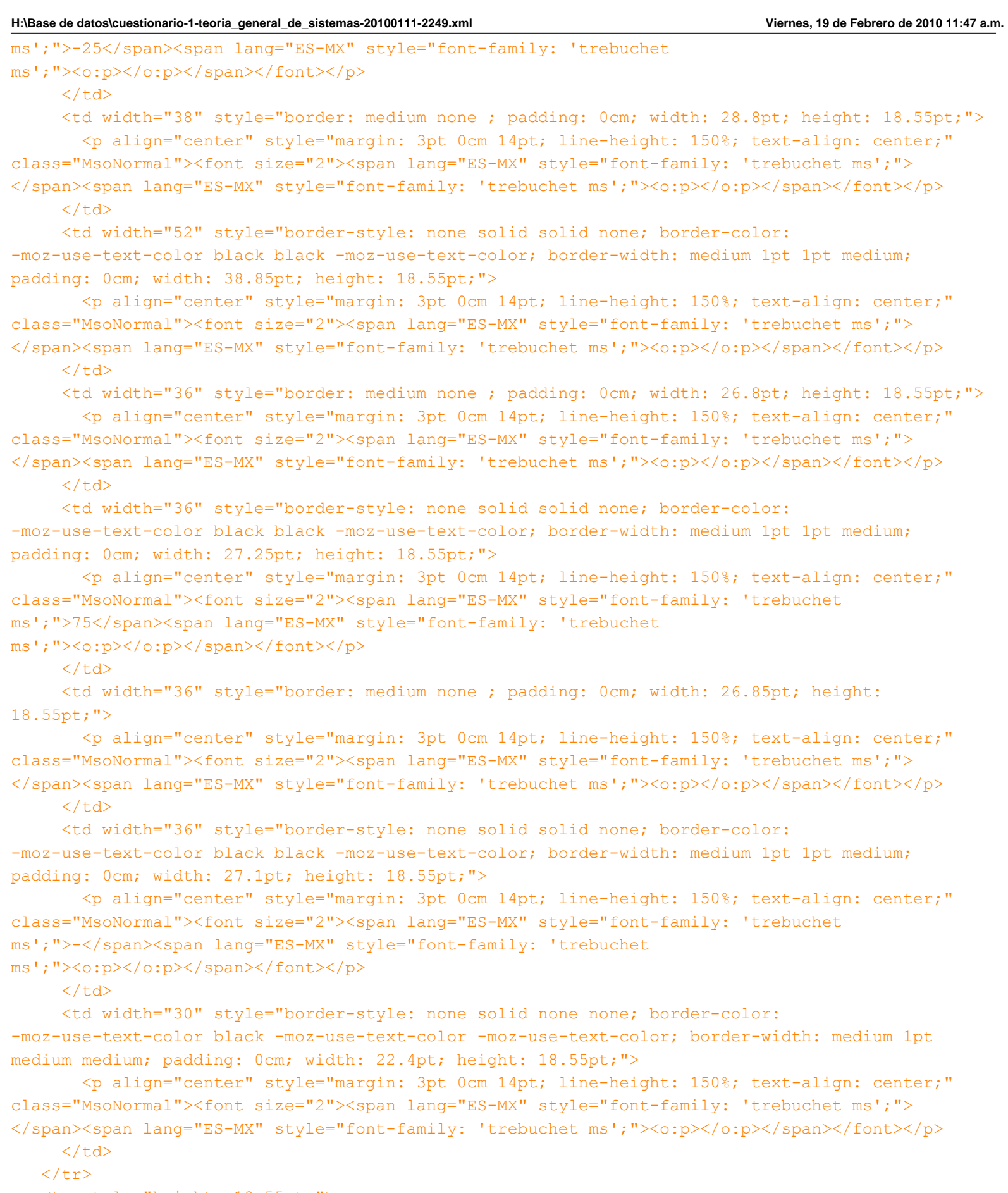

<tr style="height: 18.55pt;">

 <td width="36" style="border-style: none solid solid none; border-color: -moz-use-text-color black black -moz-use-text-color; border-width: medium 1pt 1pt medium; padding: 0cm; width: 26.95pt; height: 18.55pt;">

 <p align="center" style="margin: 3pt 0cm 14pt; line-height: 150%; text-align: center;" class="MsoNormal"><font size="2"><span lang="ES-MX" style="font-family: 'trebuchet ms';">0</span><span lang="ES-MX" style="font-family: 'trebuchet ms';"><o:p></o:p></span></font></p>  $\langle$ /td> <td width="36" style="border-style: none solid solid none; border-color: -moz-use-text-color black black -moz-use-text-color; border-width: medium 1pt 1pt medium; padding: 0cm; width: 27.35pt; height: 18.55pt;"> <p align="center" style="margin: 3pt 0cm 14pt; line-height: 150%; text-align: center;" class="MsoNormal"><font size="2"><span lang="ES-MX" style="font-family: 'trebuchet ms';">650</span><span lang="ES-MX" style="font-family: 'trebuchet ms';"><o:p></o:p></span></font></p>  $\langle t \rangle$  <td width="36" style="border-style: none solid solid none; border-color: -moz-use-text-color black black -moz-use-text-color; border-width: medium 1pt 1pt medium; padding: 0cm; width: 27.2pt; height: 18.55pt;"> <p align="center" style="margin: 3pt 0cm 14pt; line-height: 150%; text-align: center;" class="MsoNormal"><font size="2"><span lang="ES-MX" style="font-family: 'trebuchet ms';">0</span><span lang="ES-MX" style="font-family: 'trebuchet ms';"><o:p></o:p></span></font></p>  $\langle t \rangle$  <td width="37" style="border-style: none solid solid none; border-color: -moz-use-text-color black black -moz-use-text-color; border-width: medium 1pt 1pt medium; padding: 0cm; width: 27.5pt; height: 18.55pt;"> <p align="center" style="margin: 3pt 0cm 14pt; line-height: 150%; text-align: center;" class="MsoNormal"><font size="2"><span lang="ES-MX" style="font-family: 'trebuchet ms';">700</span><span lang="ES-MX" style="font-family: 'trebuchet ms';"><o:p></o:p></span></font></p>  $\langle$ /td> <td width="35" style="border-style: none solid solid none; border-color: -moz-use-text-color black black -moz-use-text-color; border-width: medium 1pt 1pt medium; padding: 0cm; width: 26.55pt; height: 18.55pt;"> <p align="center" style="margin: 3pt 0cm 14pt; line-height: 150%; text-align: center;" class="MsoNormal"><font size="2"><span lang="ES-MX" style="font-family: 'trebuchet ms';">0</span><span lang="ES-MX" style="font-family: 'trebuchet ms';"><o:p></o:p></span></font></p>  $\langle t \rangle$  <td width="36" style="border-style: none solid solid none; border-color: -moz-use-text-color black black -moz-use-text-color; border-width: medium 1pt 1pt medium; padding: 0cm; width: 27.15pt; height: 18.55pt;"> <p align="center" style="margin: 3pt 0cm 14pt; line-height: 150%; text-align: center;" class="MsoNormal"><font size="2"><span lang="ES-MX" style="font-family: 'trebuchet ms';">250</span><span lang="ES-MX" style="font-family: 'trebuchet ms';"><o:p></o:p></span></font></p>  $\langle$ /td> <td width="38" style="border-style: none solid solid none; border-color: -moz-use-text-color black black -moz-use-text-color; border-width: medium 1pt 1pt medium; padding: 0cm; width: 28.8pt; height: 18.55pt;"> <p align="center" style="margin: 3pt 0cm 14pt; line-height: 150%; text-align: center;" class="MsoNormal"><font size="2"><span lang="ES-MX" style="font-family: 'trebuchet ms';">1</span><span lang="ES-MX" style="font-family: 'trebuchet ms';"><o:p></o:p></span></font></p>  $\langle t \rangle$ 

<td width="52" style="border-style: none solid solid none; border-color:

-moz-use-text-color black black -moz-use-text-color; border-width: medium 1pt 1pt medium; padding: 0cm; width: 38.85pt; height: 18.55pt;">

 <p align="center" style="margin: 3pt 0cm 14pt; line-height: 150%; text-align: center;" class="MsoNormal"><font size="2"><span lang="ES-MX" style="font-family: 'trebuchet ms';">400</span><span lang="ES-MX" style="font-family: 'trebuchet ms';"><o:p></o:p></span></font></p>

 $\langle t \rangle$ 

 <td width="36" style="border-style: none solid solid none; border-color: -moz-use-text-color black black -moz-use-text-color; border-width: medium 1pt 1pt medium; padding: 0cm; width: 26.8pt; height: 18.55pt;">

 <p align="center" style="margin: 3pt 0cm 14pt; line-height: 150%; text-align: center;" class="MsoNormal"><font size="2"><span lang="ES-MX" style="font-family: 'trebuchet ms';">0</span><span lang="ES-MX" style="font-family: 'trebuchet ms';"><o:p></o:p></span></font></p>

 $\langle$ /td>

 <td width="36" style="border-style: none solid solid none; border-color: -moz-use-text-color black black -moz-use-text-color; border-width: medium 1pt 1pt medium; padding: 0cm; width: 27.25pt; height: 18.55pt;">

 <p align="center" style="margin: 3pt 0cm 14pt; line-height: 150%; text-align: center;" class="MsoNormal"><font size="2"><span lang="ES-MX" style="font-family: 'trebuchet ms';">225</span><span lang="ES-MX" style="font-family: 'trebuchet ms';"><o:p></o:p></span></font></p>

 $\langle$ /td>

 <td width="36" style="border-style: none solid solid none; border-color: -moz-use-text-color black black -moz-use-text-color; border-width: medium 1pt 1pt medium; padding: 0cm; width: 26.85pt; height: 18.55pt;">

 <p align="center" style="margin: 3pt 0cm 14pt; line-height: 150%; text-align: center;" class="MsoNormal"><font size="2"><span lang="ES-MX" style="font-family: 'trebuchet ms';">0</span><span lang="ES-MX" style="font-family: 'trebuchet ms';"><o:p></o:p></span></font></p>

 $\langle$  /td>

 <td width="36" style="border-style: none solid solid none; border-color: -moz-use-text-color black black -moz-use-text-color; border-width: medium 1pt 1pt medium; padding: 0cm; width: 27.1pt; height: 18.55pt;">

 <p align="center" style="margin: 3pt 0cm 14pt; line-height: 150%; text-align: center;" class="MsoNormal"><font size="2"><span lang="ES-MX" style="font-family: 'trebuchet ms';">M</span><span lang="ES-MX" style="font-family: 'trebuchet ms';"><o:p></o:p></span></font></p>

 $\langle t \rangle$ 

 <td width="30" style="border-style: none solid solid none; border-color: -moz-use-text-color black black -moz-use-text-color; border-width: medium 1pt 1pt medium; padding: 0cm; width: 22.4pt; height: 18.55pt;">

 <p align="center" style="margin: 3pt 0cm 14pt; line-height: 150%; text-align: center;" class="MsoNormal"><font size="2"><span lang="ES-MX" style="font-family: 'trebuchet ms';">1</span><span lang="ES-MX" style="font-family: 'trebuchet ms';"><o:p></o:p></span></font></p>

 $\langle t \rangle$  $\langle$ /tr $>$ 

<tr style="height: 18.55pt;">

 <td width="78" rowspan="2" style="border-style: none solid solid; border-color: -moz-use-text-color black black; border-width: medium 1pt 1pt; padding: 0cm; width: 58.75pt; height: 18.55pt;">

 <p align="center" style="margin: 3pt 0cm 14pt; line-height: 150%; text-align: center;" class="MsoNormal"><font size="2"><span lang="ES-MX" style="font-family: 'trebuchet

ms';">E</span><span lang="ES-MX" style="font-size: 12pt; line-height: 150%; font-family: 'trebuchet ms';"><o:p></o:p></span></font></p>  $\langle t \rangle$  <td width="36" style="border: medium none ; padding: 0cm; width: 26.95pt; height: 18.55pt;"> <p align="center" style="margin: 3pt 0cm 14pt; line-height: 150%; text-align: center;" class="MsoNormal"><font size="2"><span lang="ES-MX" style="font-family: 'trebuchet ms';"> </span><span lang="ES-MX" style="font-family: 'trebuchet ms';"><o:p></o:p></span></font></p></>>>  $\langle t \rangle$  <td width="36" style="border-style: none solid solid none; border-color: -moz-use-text-color black black -moz-use-text-color; border-width: medium 1pt 1pt medium; padding: 0cm; width: 27.35pt; height: 18.55pt;"> <p align="center" style="margin: 3pt 0cm 14pt; line-height: 150%; text-align: center;" class="MsoNormal"><font size="2"><span lang="ES-MX" style="font-family: 'trebuchet ms';">-75</span><span lang="ES-MX" style="font-family: 'trebuchet ms';"><o:p></o:p></span></font></p>  $\langle$ /td> <td width="36" style="border: medium none ; padding: 0cm; width: 27.2pt; height: 18.55pt;"> <p align="center" style="margin: 3pt 0cm 14pt; line-height: 150%; text-align: center;" class="MsoNormal"><font size="2"><span lang="ES-MX" style="font-family: 'trebuchet ms';"> </span><span lang="ES-MX" style="font-family: 'trebuchet ms';"><o:p></o:p></span></font></p></>>>  $\langle t \rangle$  <td width="37" style="border-style: none solid solid none; border-color: -moz-use-text-color black black -moz-use-text-color; border-width: medium 1pt 1pt medium; padding: 0cm; width: 27.5pt; height: 18.55pt;"> <p align="center" style="margin: 3pt 0cm 14pt; line-height: 150%; text-align: center;" class="MsoNormal"><font size="2"><span lang="ES-MX" style="font-family: 'trebuchet ms';">-</span><span lang="ES-MX" style="font-family: 'trebuchet ms';"><o:p></o:p></span></font></p>  $\langle t \rangle$  <td width="35" style="border: medium none ; padding: 0cm; width: 26.55pt; height: 18.55pt;"> <p align="center" style="margin: 3pt 0cm 14pt; line-height: 150%; text-align: center;" class="MsoNormal"><font size="2"><span lang="ES-MX" style="font-family: 'trebuchet ms';"> </span><span lang="ES-MX" style="font-family: 'trebuchet ms';"><o:p></o:p></span></font></p>  $\langle$ /td> <td width="36" style="border-style: none solid solid none; border-color: -moz-use-text-color black black -moz-use-text-color; border-width: medium 1pt 1pt medium; padding: 0cm; width: 27.15pt; height: 18.55pt;"> <p align="center" style="margin: 3pt 0cm 14pt; line-height: 150%; text-align: center;" class="MsoNormal"><font size="2"><span lang="ES-MX" style="font-family: 'trebuchet ms';"> </span><span lang="ES-MX" style="font-family: 'trebuchet ms';"><o:p></o:p></span></font></p></>>>  $\langle$ /td> <td width="38" style="border: medium none ; padding: 0cm; width: 28.8pt; height: 18.55pt;"> <p align="center" style="margin: 3pt 0cm 14pt; line-height: 150%; text-align: center;" class="MsoNormal"><font size="2"><span lang="ES-MX" style="font-family: 'trebuchet ms';"> </span><span lang="ES-MX" style="font-family: 'trebuchet ms';"><o:p></o:p></span></font></p></  $\langle$ /td> <td width="52" style="border-style: none solid solid none; border-color:

-moz-use-text-color black black -moz-use-text-color; border-width: medium 1pt 1pt medium; padding: 0cm; width: 38.85pt; height: 18.55pt;">

 <p align="center" style="margin: 3pt 0cm 14pt; line-height: 150%; text-align: center;" class="MsoNormal"><font size="2"><span lang="ES-MX" style="font-family: 'trebuchet ms';">-25</span><span lang="ES-MX" style="font-family: 'trebuchet

ms';"><o:p></o:p></span></font></p>

 $\langle t \rangle$ 

```
 <td width="36" style="border: medium none ; padding: 0cm; width: 26.8pt; height: 18.55pt;"> 
        <p align="center" style="margin: 3pt 0cm 14pt; line-height: 150%; text-align: center;" 
class="MsoNormal"><font size="2"><span lang="ES-MX" style="font-family: 'trebuchet ms';"> 
</span><span lang="ES-MX" style="font-family: 'trebuchet ms';"><o:p></o:p></span></font></p>
     \langle t \rangle <td width="36" style="border-style: none solid solid none; border-color: 
-moz-use-text-color black black -moz-use-text-color; border-width: medium 1pt 1pt medium;
padding: 0cm; width: 27.25pt; height: 18.55pt;"> 
        <p align="center" style="margin: 3pt 0cm 14pt; line-height: 150%; text-align: center;" 
class="MsoNormal"><font size="2"><span lang="ES-MX" style="font-family: 'trebuchet 
ms';">225</span><span lang="ES-MX" style="font-family: 'trebuchet 
ms';"><o:p></o:p></span></font></p>
     \langle t \rangle <td width="36" style="border: medium none ; padding: 0cm; width: 26.85pt; height: 
18.55pt;"> 
        <p align="center" style="margin: 3pt 0cm 14pt; line-height: 150%; text-align: center;" 
class="MsoNormal"><font size="2"><span lang="ES-MX" style="font-family: 'trebuchet ms';"> 
</span><span lang="ES-MX" style="font-family: 'trebuchet ms';"><o:p></o:p></span></font></p></>>>
     \langle t \rangle <td width="36" style="border-style: none solid solid none; border-color: 
-moz-use-text-color black black -moz-use-text-color; border-width: medium 1pt 1pt medium;
padding: 0cm; width: ] ] ></text>
    </generalfeedback>
    <defaultgrade>1</defaultgrade>
    <penalty>0</penalty>
    <hidden>0</hidden>
    <shuffleanswers>0</shuffleanswers>
<answer fraction="0">
    <feedback><text></text>
</feedback>
</answer>
</question>
\langle !-- question: 5 -->
  <question type="essay">
    <name><text>Bancos de materiales</text>
\langle/name\rangle<questiontext format="moodle_auto_format">
<text><![CDATA[<p class="MsoNormal"><font size="2"><span lang="ES-MX">Un contratista debe 
acarrear grava a tres construcciones desde dos bancos de materiales, uno al norte y otro al sur 
de la ciudad. Las construcciones requieren 10, 5 y <st1:metricconverter productid="10 m3" 
w:st="on">10 m<sup>3</sup></st1:metricconverter> del agregado, respectivamente. En el banco
norte hay disponibles <st1:metricconverter productid="18 m3" w:st="on">18 
m<sup>3</sup></st1:metricconverter>, mientras que en el sur hay 14. Los costos por 
m<sup>3</sup> acarreada desde los orígenes a los posibles destinos son (en cientos de 
pesos):</span><span lang="ES-MX" style="color: windowtext;"> </span><v:shape stroked="f"
coordsize="21600,21600" type="#_x0000_t201" insetpen="t" o:cliptowrap="t" style="margin-top:
510.25pt; z-index: 2; margin-left: 153.05pt; width: 289.15pt; position: absolute; height: 
102.05pt;" id="_x0000_s1056"><v:stroke><o:left weight="0" v:ext="view"></o:left><o:top 
weight="0" v:ext="view"></o:top><o:right weight="0" v:ext="view"></o:right><o:bottom weight="0" 
                                                 -105-
```
**H:\Base de datos\cuestionario-1-teoria\_general\_de\_sistemas-20100111-2249.xml Viernes, 19 de Febrero de 2010 11:47 a.m.** v:ext="view"></o:bottom></v:stroke><v:shadow color="#ccc"></v:shadow><v:textbox inset="0,0,0,0"></v:textbox></v:shape><span style="color: windowtext;"><o:p></o:p></span></font></p> <table width="385" height="136" cellspacing="0" cellpadding="0" border="0" v:shapes=" x0000 s1086" style="z-index: 1; width: 289.1pt; border-collapse: collapse;" class="MsoNormalTable"> <tbody> <tr style="height: 27.3pt;"> <td width="144" valign="bottom" style="border-style: none solid solid none; border-color: -moz-use-text-color black black -moz-use-text-color; border-width: medium 1pt 1pt medium; padding: 2.9pt; width: 107.7pt; height: 27.3pt;"> <p align="center" style="margin: 3pt 0cm; line-height: 150%; text-align: center;" class="MsoNormal"><font size="2">Obra<span style="font-family: tahoma;"><o:p></o:p></span></font></p>  $\langle t \rangle$  <td width="121" valign="top" style="border-style: solid solid solid none; border-color: black black black -moz-use-text-color; border-width: 1pt 1pt 1pt medium; padding: 2.9pt; width: 90.7pt; height: 27.3pt;"> <p align="center" style="margin: 3pt 0cm; line-height: 150%; text-align: center;" class="MsoNormal"><font size="2">Banco N<span style="font-family: tahoma;"><o:p></o:p></span></font></p>  $\langle t \rangle$  <td width="121" valign="top" style="border-style: solid solid solid none; border-color: black black black -moz-use-text-color; border-width: 1pt 1pt 1pt medium; padding: 2.9pt; width: 90.7pt; height: 27.3pt;"> <p align="center" style="margin: 3pt 0cm; line-height: 150%; text-align: center;" class="MsoNormal"><font size="2">Banco S<span style="font-family: tahoma;"><o:p></o:p></span></font></p>  $\langle t \rangle$  $\langle$ /tr $\rangle$  <tr style="height: 24.6pt;"> <td width="144" valign="top" style="border-style: none solid solid; border-color: -moz-use-text-color black black; border-width: medium 1pt 1pt; padding: 2.9pt; width: 107.7pt; height: 24.6pt;"> <p align="center" style="margin: 3pt 0cm; line-height: 150%; text-align: center;" class="MsoNormal"><font size="2">1<span style="font-size: 12pt; line-height: 150%; font-family: tahoma;"><o:p></o:p></span></font></p>  $\langle$  /td> <td width="121" valign="top" style="border-style: none solid solid none; border-color: -moz-use-text-color black black -moz-use-text-color; border-width: medium 1pt 1pt medium; padding: 2.9pt; width: 90.7pt; height: 24.6pt;"> <p align="center" style="margin: 3pt 0cm; line-height: 150%; text-align: center;" class="MsoNormal"><font size="2">3<span style="font-size: 12pt; line-height: 150%; font-family: tahoma;"><o:p></o:p></span></font></p>  $\langle t \rangle$  <td width="121" valign="top" style="border-style: none solid solid none; border-color: -moz-use-text-color black black -moz-use-text-color; border-width: medium 1pt 1pt medium; padding: 2.9pt; width: 90.7pt; height: 24.6pt;">

 <p align="center" style="margin: 3pt 0cm; line-height: 150%; text-align: center;" class="MsoNormal"><font size="2">6<span style="font-size: 12pt; line-height: 150%; font-family: tahoma;"><o:p></o:p></span></font></p>

 $\langle t \rangle$ 

 $\langle$ /tr>

<tr style="height: 24.35pt;">

<td width="144" valign="top" style="border-style: none solid solid; border-color:

-moz-use-text-color black black; border-width: medium 1pt 1pt; padding: 2.9pt; width: 107.7pt; height: 24.35pt;">

 <p align="center" style="margin: 3pt 0cm; line-height: 150%; text-align: center;" class="MsoNormal"><font size="2">2<span style="font-size: 12pt; line-height: 150%; font-family: tahoma;"><o:p></o:p></span></font></p>

## $\langle$ /td>

 <td width="121" valign="top" style="border-style: none solid solid none; border-color: -moz-use-text-color black black -moz-use-text-color; border-width: medium 1pt 1pt medium; padding: 2.9pt; width: 90.7pt; height: 24.35pt;">

 <p align="center" style="margin: 3pt 0cm; line-height: 150%; text-align: center;" class="MsoNormal"><font size="2">6<span style="font-size: 12pt; line-height: 150%; font-family: tahoma;"><o:p></o:p></span></font></p>

 $\langle t \rangle$ 

 <td width="121" valign="top" style="border-style: none solid solid none; border-color: -moz-use-text-color black black -moz-use-text-color; border-width: medium 1pt 1pt medium; padding: 2.9pt; width: 90.7pt; height: 24.35pt;">

 <p align="center" style="margin: 3pt 0cm; line-height: 150%; text-align: center;" class="MsoNormal"><font size="2">3<span style="font-size: 12pt; line-height: 150%; font-family: tahoma;"><o:p></o:p></span></font></p>

 $\langle t \rangle$ 

 $\langle$ /tr>

<tr style="height: 25.65pt;">

 <td width="144" valign="top" style="border-style: none solid solid; border-color: -moz-use-text-color black black; border-width: medium 1pt 1pt; padding: 2.9pt; width: 107.7pt; height: 25.65pt;">

 <p align="center" style="margin: 3pt 0cm; line-height: 150%; text-align: center;" class="MsoNormal"><font size="2">3<span style="font-size: 12pt; line-height: 150%; font-family: tahoma;"><o:p></o:p></span></font></p>

 $\langle$ /td>

 <td width="121" valign="top" style="border-style: none solid solid none; border-color: -moz-use-text-color black black -moz-use-text-color; border-width: medium 1pt 1pt medium; padding: 2.9pt; width: 90.7pt; height: 25.65pt;">

 <p align="center" style="margin: 3pt 0cm; line-height: 150%; text-align: center;" class="MsoNormal"><font size="2">5<span style="font-size: 12pt; line-height: 150%; font-family: tahoma;"><o:p></o:p></span></font></p>

 $\langle$ /td>

 <td width="121" valign="top" style="border-style: none solid solid none; border-color: -moz-use-text-color black black -moz-use-text-color; border-width: medium 1pt 1pt medium; padding: 2.9pt; width: 90.7pt; height: 25.65pt;">

 <p align="center" style="margin: 3pt 0cm; line-height: 150%; text-align: center;" class="MsoNormal"><font size="2">4<span style="font-size: 12pt; line-height: 150%; font-family: tahoma;"><o:p></o:p></span></font></p>

 $\langle$ /td>

</tr></tbody>

</table>

 <p style="margin-left: 18pt; text-indent: -18pt;" class="MsoNormal"><font size="2"><span lang="ES-MX"><o:p></o:p><span>1.<span style="font-family: 'times new roman'; font-style: normal; font-variant: normal; font-weight: normal; font-size: 7pt; line-height: normal; font-size-adjust: none; font-stretch: normal; -x-system-font:

none;"> </span></span></span><span lang="ES-MX">Plantee un programa lineal que minimice los costos de transporte y obtenga su solución por medio de una tabla de transporte.<o:p></o:p></span></font></p>

 <p style="margin-left: 18pt; text-indent: -18pt;" class="MsoNormal"><font size="2"><span lang="ES-MX"><span>2.<span style="font-family: 'times new roman'; font-style: normal;

font-variant: normal; font-weight: normal; font-size: 7pt; line-height: normal; font-size-adjust: none; font-stretch: normal; -x-system-font: none;"> </span></span></span><span lang="ES-MX">Encuentre los rangos de <span class="SpellE">optimalidad</span> para los envíos realizados a la obra 3.<o:p></o:p></span></font></p>]]></text>

</questiontext>

<image></image>

<generalfeedback>

<text><![CDATA[<p class="MsoNormal"><font size="2"><span lang="ES-MX">Solución factible inicial encontrada con el método de la esquina noroeste.</span></font><br/> />>/>>>/p><br/><br/>/>/p></r></>>/> <table width="526" height="218" cellspacing="0" cellpadding="0" border="0" v:shapes="\_x0000\_s1087" style="z-index: 1; width: 394.35pt; border-collapse: collapse;" class="MsoNormalTable"><tbody>

<tr style="height: 42.7pt;">

 <td width="105" valign="top" style="border-style: none solid solid none; border-color: -moz-use-text-color black black -moz-use-text-color; border-width: medium 1pt 1pt medium; padding: 2.9pt; width: 78.8pt; height: 42.7pt;">

 <p style="margin: 3pt 0cm; line-height: 150%;" class="MsoNormal"><font size="2"><span lang="ES-MX" style="font-size: 12pt; line-height: 150%; font-family: tahoma;"><o:p> </o:p></span></font></p>

 $\langle t \rangle$ 

 <td width="95" valign="top" colspan="2" style="border-style: solid solid solid none; border-color: black black black -moz-use-text-color; border-width: 1pt 1pt 1pt medium; padding: 2.9pt; width: 71.2pt; height: 42.7pt;"><font size="2"><br clear="all" /></font>

 <p align="center" style="margin: 3pt 0cm; line-height: 150%; text-align: center;" class="MsoNormal"><font size="2"><span lang="ES-MX">Obra<br />1</span><span lang="ES-MX" style="font-size: 12pt; line-height: 150%; font-family: tahoma;"><o:p></o:p></span></font></p>  $\langle t \rangle$ 

 <td width="95" valign="top" colspan="2" style="border-style: solid solid solid none; border-color: black black black -moz-use-text-color; border-width: 1pt 1pt 1pt medium; padding: 2.9pt; width: 71.2pt; height: 42.7pt;">

 <p align="center" style="margin: 3pt 0cm; line-height: 150%; text-align: center;" class="MsoNormal"><font size="2"><span lang="ES-MX">Obra<br />2</span><span lang="ES-MX" style="font-size: 12pt; line-height: 150%; font-family: tahoma;"><o:p></o:p></span></font></p>  $\langle t \rangle$ 

 <td width="95" valign="top" colspan="2" style="border-style: solid solid solid none; border-color: black black black -moz-use-text-color; border-width: 1pt 1pt 1pt medium; padding: 2.9pt; width: 71.2pt; height: 42.7pt;">

 <p align="center" style="margin: 3pt 0cm; line-height: 150%; text-align: center;" class="MsoNormal"><font size="2"><span lang="ES-MX">Obra<br />3</span><span lang="ES-MX" style="font-size: 12pt; line-height: 150%; font-family: tahoma;"><o:p></o:p></span></font></p>  $\langle t \rangle$ 

 <td width="88" valign="top" colspan="2" style="border-style: solid solid solid none; border-color: black black black -moz-use-text-color; border-width: 1pt 1pt 1pt medium; padding: 2.9pt; width: 66.25pt; height: 42.7pt;">

 <p align="center" style="margin: 3pt 0cm; line-height: 150%; text-align: center;" class="MsoNormal"><font size="2"><span lang="ES-MX">Obra<br />4</span><span lang="ES-MX" style="font-size: 12pt; line-height: 150%; font-family: tahoma;"><o:p></o:p></span></font></p>  $\langle t \rangle$ 

 <td width="47" valign="top" style="border-style: none none solid; border-color: -moz-use-text-color -moz-use-text-color black; border-width: medium medium 1pt; padding: 2.9pt; width: 35.6pt; height: 42.7pt;">

 <p style="margin: 3pt 0cm; line-height: 150%;" class="MsoNormal"><font size="2"><span style="font-size: 12pt; line-height: 150%; font-family: tahoma;"><o:p> </o:p></span></font></p>
$\langle$ /td>

## $\langle$ /tr>

## <tr style="height: 25.1pt;">

 <td width="105" valign="top" rowspan="2" style="border-style: none solid solid; border-color: -moz-use-text-color black black; border-width: medium 1pt 1pt; padding: 2.9pt; width: 78.8pt; height: 25.1pt;">

 <p align="center" style="margin: 3pt 0cm; line-height: 150%; text-align: center;" class="MsoNormal"><font size="2"><span lang="ES-MX">Banco<br />N</span><span lang="ES-MX" style="font-size: 12pt; line-height: 150%; font-family: tahoma;"><o:p></o:p></span></font></p>

## $\langle$ /td>

 <td width="47" valign="top" style="border: medium none ; padding: 2.9pt; width: 35.6pt; height: 25.1pt;">

 <p align="center" style="margin: 3pt 0cm; line-height: 150%; text-align: center;" class="MsoNormal"><font size="2"><span lang="ES-MX" style="font-family: tahoma;"><o:p> </o:p></span></font></p>

## $\langle t \rangle$

 <td width="47" valign="top" style="border-style: none solid solid none; border-color: -moz-use-text-color black black -moz-use-text-color; border-width: medium 1pt 1pt medium; padding: 2.9pt; width: 35.6pt; height: 25.1pt;">

 <p align="center" style="margin: 3pt 0cm; line-height: 150%; text-align: center;" class="MsoNormal"><font size="2"><span lang="ES-MX" style="font-family: tahoma;"><o:p> </o:p></span></font></p>

## $\langle$ /td>

 <td width="47" valign="top" style="border: medium none ; padding: 2.9pt; width: 35.6pt; height: 25.1pt;">

 <p align="center" style="margin: 3pt 0cm; line-height: 150%; text-align: center;" class="MsoNormal"><font size="2"><span lang="ES-MX" style="font-family: tahoma;"><o:p> </o:p></span></font></p>

## $\langle$ /td>

 <td width="47" valign="top" style="border-style: none solid solid none; border-color: -moz-use-text-color black black -moz-use-text-color; border-width: medium 1pt 1pt medium; padding: 2.9pt; width: 35.6pt; height: 25.1pt;">

 <p align="center" style="margin: 3pt 0cm; line-height: 150%; text-align: center;" class="MsoNormal"><font size="2"><span lang="ES-MX" style="font-family: tahoma;"><o:p> </o:p></span></font></p>

## $\langle t \rangle$

 <td width="47" valign="top" style="border: medium none ; padding: 2.9pt; width: 35.6pt; height: 25.1pt;">

 <p align="center" style="margin: 3pt 0cm; line-height: 150%; text-align: center;" class="MsoNormal"><font size="2"><span lang="ES-MX" style="font-family: tahoma;"><o:p> </o:p></span></font></p>

### $\langle t \rangle$

 <td width="47" valign="top" style="border-style: none solid solid none; border-color: -moz-use-text-color black black -moz-use-text-color; border-width: medium 1pt 1pt medium; padding: 2.9pt; width: 35.6pt; height: 25.1pt;">

 <p align="center" style="margin: 3pt 0cm; line-height: 150%; text-align: center;" class="MsoNormal"><font size="2"><span lang="ES-MX" style="font-family: tahoma;"><o:p> </o:p></span></font></p>

## $\langle t \rangle$

 <td width="41" valign="top" style="border: medium none ; padding: 2.9pt; width: 30.65pt; height: 25.1pt;">

 <p align="center" style="margin: 3pt 0cm; line-height: 150%; text-align: center;" class="MsoNormal"><font size="2"><span lang="ES-MX" style="font-family: tahoma;"><o:p> </o:p></span></font></p>

 $\langle$ /td>

 <td width="47" valign="top" style="border-style: none solid solid none; border-color: -moz-use-text-color black black -moz-use-text-color; border-width: medium 1pt 1pt medium; padding: 2.9pt; width: 35.6pt; height: 25.1pt;">

 <p align="center" style="margin: 3pt 0cm; line-height: 150%; text-align: center;" class="MsoNormal"><font size="2"><span lang="ES-MX" style="font-family: tahoma;"><o:p> </o:p></span></font></p>

 $\langle t \rangle$ 

 <td width="47" valign="top" style="border-style: none solid none none; border-color: -moz-use-text-color black -moz-use-text-color -moz-use-text-color; border-width: medium 1pt medium medium; padding: 2.9pt; width: 35.6pt; height: 25.1pt;">

 <p align="center" style="margin: 3pt 0cm; line-height: 150%; text-align: center;" class="MsoNormal"><font size="2"><span lang="ES-MX" style="font-family: tahoma;"><o:p> </o:p></span></font></p>

 $\langle$ /td>

 $\langle$ /tr>

<tr style="height: 25.1pt;">

 <td width="47" valign="top" style="border-style: none solid solid none; border-color: -moz-use-text-color black black -moz-use-text-color; border-width: medium 1pt 1pt medium; padding: 2.9pt; width: 35.6pt; height: 25.1pt;">

 <p align="center" style="margin: 3pt 0cm; line-height: 150%; text-align: center;" class="MsoNormal"><font size="2"><span lang="ES-MX">10</span><span lang="ES-MX" style="font-family: tahoma;"><o:p></o:p></span></font></p>

 $\langle t \rangle$ 

 <td width="47" valign="top" style="border-style: none solid solid none; border-color: -moz-use-text-color black black -moz-use-text-color; border-width: medium 1pt 1pt medium; padding: 2.9pt; width: 35.6pt; height: 25.1pt;">

 <p align="center" style="margin: 3pt 0cm; line-height: 150%; text-align: center;" class="MsoNormal"><font size="2"><span lang="ES-MX">3</span><span lang="ES-MX" style="font-family: tahoma;"><o:p></o:p></span></font></p>

 $\langle$ /td>

 <td width="47" valign="top" style="border-style: none solid solid none; border-color: -moz-use-text-color black black -moz-use-text-color; border-width: medium 1pt 1pt medium; padding: 2.9pt; width: 35.6pt; height: 25.1pt;">

 <p align="center" style="margin: 3pt 0cm; line-height: 150%; text-align: center;" class="MsoNormal"><font size="2"><span lang="ES-MX">5</span><span lang="ES-MX" style="font-family: tahoma;"><o:p></o:p></span></font></p>

 $\langle$  /td>

 <td width="47" valign="top" style="border-style: none solid solid none; border-color: -moz-use-text-color black black -moz-use-text-color; border-width: medium 1pt 1pt medium; padding: 2.9pt; width: 35.6pt; height: 25.1pt;">

 <p align="center" style="margin: 3pt 0cm; line-height: 150%; text-align: center;" class="MsoNormal"><font size="2"><span lang="ES-MX">6</span><span lang="ES-MX" style="font-family: tahoma;"><o:p></o:p></span></font></p>

 $\langle t \rangle$ 

 <td width="47" valign="top" style="border-style: none solid solid none; border-color: -moz-use-text-color black black -moz-use-text-color; border-width: medium 1pt 1pt medium; padding: 2.9pt; width: 35.6pt; height: 25.1pt;">

 <p align="center" style="margin: 3pt 0cm; line-height: 150%; text-align: center;" class="MsoNormal"><font size="2"><span lang="ES-MX">3</span><span lang="ES-MX" style="font-family: tahoma;"><o:p></o:p></span></font></p>

 $\langle t \rangle$ 

 <td width="47" valign="top" style="border-style: none solid solid none; border-color: -moz-use-text-color black black -moz-use-text-color; border-width: medium 1pt 1pt medium;

padding: 2.9pt; width: 35.6pt; height: 25.1pt;">

 <p align="center" style="margin: 3pt 0cm; line-height: 150%; text-align: center;" class="MsoNormal"><font size="2"><span lang="ES-MX">5</span><span lang="ES-MX" style="font-family: tahoma;"><o:p></o:p></span></font></p>

 $\langle t \rangle$ 

 <td width="41" valign="top" style="border-style: none solid solid none; border-color: -moz-use-text-color black black -moz-use-text-color; border-width: medium 1pt 1pt medium; padding: 2.9pt; width: 30.65pt; height: 25.1pt;">

 <p align="center" style="margin: 3pt 0cm; line-height: 150%; text-align: center;" class="MsoNormal"><font size="2"><span lang="ES-MX" style="font-family: tahoma;"><o:p> </o:p></span></font></p>

 $\langle t \rangle$ 

 <td width="47" valign="top" style="border-style: none solid solid none; border-color: -moz-use-text-color black black -moz-use-text-color; border-width: medium 1pt 1pt medium; padding: 2.9pt; width: 35.6pt; height: 25.1pt;">

 <p align="center" style="margin: 3pt 0cm; line-height: 150%; text-align: center;" class="MsoNormal"><font size="2"><span lang="ES-MX">0</span><span lang="ES-MX" style="font-family: tahoma;"><o:p></o:p></span></font></p>

 $\langle$  /td>

 <td width="47" valign="top" style="border-style: none solid solid none; border-color: -moz-use-text-color black black -moz-use-text-color; border-width: medium 1pt 1pt medium; padding: 2.9pt; width: 35.6pt; height: 25.1pt;">

 <p align="center" style="margin: 3pt 0cm; line-height: 150%; text-align: center;" class="MsoNormal"><font size="2"><span lang="ES-MX">18</span><span lang="ES-MX" style="font-family: tahoma;"><o:p></o:p></span></font></p>

 $\langle t \rangle$ 

 $\langle$ /tr>

<tr style="height: 25.1pt;">

 <td width="105" valign="top" rowspan="2" style="border-style: none solid solid; border-color: -moz-use-text-color black black; border-width: medium 1pt 1pt; padding: 2.9pt; width: 78.8pt; height: 25.1pt;">

 <p align="center" style="margin: 3pt 0cm; line-height: 150%; text-align: center;" class="MsoNormal"><font size="2"><span lang="ES-MX">Banco<br />S</span><span lang="ES-MX" style="font-size: 12pt; line-height: 150%; font-family: tahoma;"><o:p></o:p></span></font></p>  $\langle$ /td>

 <td width="47" valign="top" style="border: medium none ; padding: 2.9pt; width: 35.6pt; height: 25.1pt;">

 <p align="center" style="margin: 3pt 0cm; line-height: 150%; text-align: center;" class="MsoNormal"><font size="2"><span lang="ES-MX" style="font-family: tahoma;"><o:p> </o:p></span></font></p>

 $\langle t \rangle$ 

 <td width="47" valign="top" style="border-style: none solid solid none; border-color: -moz-use-text-color black black -moz-use-text-color; border-width: medium 1pt 1pt medium; padding: 2.9pt; width: 35.6pt; height: 25.1pt;">

 <p align="center" style="margin: 3pt 0cm; line-height: 150%; text-align: center;" class="MsoNormal"><font size="2"><span lang="ES-MX" style="font-family: tahoma;"><o:p> </o:p></span></font></p>

 $\langle$ /td>

 <td width="47" valign="top" style="border: medium none ; padding: 2.9pt; width: 35.6pt; height: 25.1pt;">

 <p align="center" style="margin: 3pt 0cm; line-height: 150%; text-align: center;" class="MsoNormal"><font size="2"><span lang="ES-MX" style="font-family: tahoma;"><o:p> </o:p></span></font></p>

 $\langle t \rangle$ 

 <td width="47" valign="top" style="border-style: none solid solid none; border-color: -moz-use-text-color black black -moz-use-text-color; border-width: medium 1pt 1pt medium; padding: 2.9pt; width: 35.6pt; height: 25.1pt;">

 <p align="center" style="margin: 3pt 0cm; line-height: 150%; text-align: center;" class="MsoNormal"><font size="2"><span lang="ES-MX" style="font-family: tahoma;"><o:p>  $\langle$ o:p> $\langle$ /span> $\langle$ font> $\langle$ p>

 $\langle t \rangle$ 

 <td width="47" valign="top" style="border: medium none ; padding: 2.9pt; width: 35.6pt; height: 25.1pt;">

 <p align="center" style="margin: 3pt 0cm; line-height: 150%; text-align: center;" class="MsoNormal"><font size="2"><span lang="ES-MX" style="font-family: tahoma;"><o:p>  $\langle$ o:p> $\langle$ /span> $\langle$ font> $\langle$ p>

 $\langle t \rangle$ 

 <td width="47" valign="top" style="border-style: none solid solid none; border-color: -moz-use-text-color black black -moz-use-text-color; border-width: medium 1pt 1pt medium; padding: 2.9pt; width: 35.6pt; height: 25.1pt;">

 <p align="center" style="margin: 3pt 0cm; line-height: 150%; text-align: center;" class="MsoNormal"><font size="2"><span lang="ES-MX" style="font-family: tahoma;"><o:p> </o:p></span></font></p>

 $\langle t \rangle$ 

 <td width="41" valign="top" style="border: medium none ; padding: 2.9pt; width: 30.65pt; height: 25.1pt;">

 <p align="center" style="margin: 3pt 0cm; line-height: 150%; text-align: center;" class="MsoNormal"><font size="2"><span lang="ES-MX" style="font-family: tahoma;"><o:p> </o:p></span></font></p>

 $\langle t \rangle$ 

 <td width="47" valign="top" style="border-style: none solid solid none; border-color: -moz-use-text-color black black -moz-use-text-color; border-width: medium 1pt 1pt medium; padding: 2.9pt; width: 35.6pt; height: 25.1pt;">

 <p align="center" style="margin: 3pt 0cm; line-height: 150%; text-align: center;" class="MsoNormal"><font size="2"><span lang="ES-MX" style="font-family: tahoma;"><o:p> </o:p></span></font></p>

 $\langle t \rangle$ 

 <td width="47" valign="top" style="border-style: none solid none none; border-color: -moz-use-text-color black -moz-use-text-color -moz-use-text-color; border-width: medium 1pt medium medium; padding: 2.9pt; width: 35.6pt; height: 25.1pt;">

 <p align="center" style="margin: 3pt 0cm; line-height: 150%; text-align: center;" class="MsoNormal"><font size="2"><span lang="ES-MX" style="font-family: tahoma;"><o:p> </o:p></span></font></p>

 $\langle t \rangle$ 

 $\langle$ /tr>

<tr style="height: 22.3pt;">

 <td width="47" valign="top" style="border-style: none solid solid none; border-color: -moz-use-text-color black black -moz-use-text-color; border-width: medium 1pt 1pt medium; padding: 2.9pt; width: 35.6pt; height: 22.3pt;">

 <p align="center" style="margin: 3pt 0cm; line-height: 150%; text-align: center;" class="MsoNormal"><font size="2"><span lang="ES-MX" style="font-family: tahoma;"><o:p> </o:p></span></font></p>

 $\langle t \rangle$ 

 <td width="47" valign="top" style="border-style: none solid solid none; border-color: -moz-use-text-color black black -moz-use-text-color; border-width: medium 1pt 1pt medium; padding: 2.9pt; width: 35.6pt; height: 22.3pt;">

 <p align="center" style="margin: 3pt 0cm; line-height: 150%; text-align: center;" class="MsoNormal"><font size="2"><span lang="ES-MX">6</span><span lang="ES-MX"

style="font-family: tahoma;"><o:p></o:p></span></font></p>  $\langle t \rangle$  <td width="47" valign="top" style="border-style: none solid solid none; border-color: -moz-use-text-color black black -moz-use-text-color; border-width: medium 1pt 1pt medium; padding: 2.9pt; width: 35.6pt; height: 22.3pt;"> <p align="center" style="margin: 3pt 0cm; line-height: 150%; text-align: center;" class="MsoNormal"><font size="2"><span lang="ES-MX" style="font-family: tahoma;"><o:p> </o:p></span></font></p>  $\langle t \rangle$  <td width="47" valign="top" style="border-style: none solid solid none; border-color: -moz-use-text-color black black -moz-use-text-color; border-width: medium 1pt 1pt medium; padding: 2.9pt; width: 35.6pt; height: 22.3pt;"> <p align="center" style="margin: 3pt 0cm; line-height: 150%; text-align: center;" class="MsoNormal"><font size="2"><span lang="ES-MX">3</span><span lang="ES-MX"

style="font-family: tahoma;"><o:p></o:p></span></font></p>

 $\langle t \rangle$ 

 <td width="47" valign="top" style="border-style: none solid solid none; border-color: -moz-use-text-color black black -moz-use-text-color; border-width: medium 1pt 1pt medium; padding: 2.9pt; width: 35.6pt; height: 22.3pt;">

 <p align="center" style="margin: 3pt 0cm; line-height: 150%; text-align: center;" class="MsoNormal"><font size="2"><span lang="ES-MX">7</span><span lang="ES-MX" style="font-family: tahoma;"><o:p></o:p></span></font></p>

 $\langle$ /td>

 <td width="47" valign="top" style="border-style: none solid solid none; border-color: -moz-use-text-color black black -moz-use-text-color; border-width: medium 1pt 1pt medium; padding: 2.9pt; width: 35.6pt; height: 22.3pt;">

 <p align="center" style="margin: 3pt 0cm; line-height: 150%; text-align: center;" class="MsoNormal"><font size="2"><span lang="ES-MX">4</span><span lang="ES-MX" style="font-family: tahoma;"><o:p></o:p></span></font></p>

 $\langle t \rangle$ 

 <td width="41" valign="top" style="border-style: none solid solid none; border-color: -moz-use-text-color black black -moz-use-text-color; border-width: medium 1pt 1pt medium; padding: 2.9pt; width: 30.65pt; height: 22.3pt;">

 <p align="center" style="margin: 3pt 0cm; line-height: 150%; text-align: center;" class="MsoNormal"><font size="2"><span lang="ES-MX">7</span><span lang="ES-MX" style="font-family: tahoma;"><o:p></o:p></span></font></p>

 $\langle t \rangle$ 

 <td width="47" valign="top" style="border-style: none solid solid none; border-color: -moz-use-text-color black black -moz-use-text-color; border-width: medium 1pt 1pt medium; padding: 2.9pt; width: 35.6pt; height: 22.3pt;">

 <p align="center" style="margin: 3pt 0cm; line-height: 150%; text-align: center;" class="MsoNormal"><font size="2"><span lang="ES-MX">0</span><span lang="ES-MX" style="font-family: tahoma;"><o:p></o:p></span></font></p>

 $\langle t \rangle$ 

 <td width="47" valign="top" style="border-style: none solid solid none; border-color: -moz-use-text-color black black -moz-use-text-color; border-width: medium 1pt 1pt medium; padding: 2.9pt; width: 35.6pt; height: 22.3pt;">

 <p align="center" style="margin: 3pt 0cm; line-height: 150%; text-align: center;" class="MsoNormal"><font size="2"><span lang="ES-MX">14</span><span lang="ES-MX" style="font-family: tahoma;"><o:p></o:p></span></font></p>

 $\langle t \rangle$ 

 $\langle$ /tr>

<tr style="height: 23.7pt;">

<td width="105" valign="top" style="border-style: none solid none none; border-color:

**H:\Base de datos\cuestionario-1-teoria\_general\_de\_sistemas-20100111-2249.xml Viernes, 19 de Febrero de 2010 11:47 a.m.** -moz-use-text-color black -moz-use-text-color -moz-use-text-color; border-width: medium 1pt medium medium; padding: 2.9pt; width: 78.8pt; height: 23.7pt;"> <p style="margin: 3pt 0cm; line-height: 150%;" class="MsoNormal"><font size="2"><span lang="ES-MX" style="font-size: 12pt; line-height: 150%; font-family: tahoma;"><o:p> </o:p></span></font></p>  $\langle t \rangle$  <td width="47" valign="top" style="border-style: none none solid; border-color: -moz-use-text-color -moz-use-text-color black; border-width: medium medium 1pt; padding: 2.9pt; width: 35.6pt; height: 23.7pt;"> <p align="center" style="margin: 3pt 0cm; line-height: 150%; text-align: center;" class="MsoNormal"><font size="2"><span lang="ES-MX">10</span><span lang="ES-MX" style="font-family: tahoma;"><o:p></o:p></span></font></p>  $\langle t \rangle$  <td width="47" valign="top" style="border-style: none solid solid none; border-color: -moz-use-text-color black black -moz-use-text-color; border-width: medium 1pt 1pt medium; padding: 2.9pt; width: 35.6pt; height: 23.7pt;"> <p align="center" style="margin: 3pt 0cm; line-height: 150%; text-align: center;" class="MsoNormal"><font size="2"><span lang="ES-MX" style="font-family: tahoma;"><o:p> </o:p></span></font></p>  $\langle t \rangle$  <td width="47" valign="top" style="border-style: none none solid; border-color: -moz-use-text-color -moz-use-text-color black; border-width: medium medium 1pt; padding: 2.9pt; width: 35.6pt; height: 23.7pt;"> <p align="center" style="margin: 3pt 0cm; line-height: 150%; text-align: center;" class="MsoNormal"><font size="2"><span lang="ES-MX">5</span><span lang="ES-MX" style="font-family: tahoma;"><o:p></o:p></span></font></p>  $\langle t \rangle$  <td width="47" valign="top" style="border-style: none solid solid none; border-color: -moz-use-text-color black black -moz-use-text-color; border-width: medium 1pt 1pt medium; padding: 2.9pt; width: 35.6pt; height: 23.7pt;"> <p align="center" style="margin: 3pt 0cm; line-height: 150%; text-align: center;" class="MsoNormal"><font size="2"><span lang="ES-MX" style="font-family: tahoma;"><o:p>  $\langle$ o:p> $\langle$ /span> $\langle$ font> $\langle$ p>  $\langle$ /td> <td width="47" valign="top" style="border-style: none none solid; border-color: -moz-use-text-color -moz-use-text-color black; border-width: medium medium 1pt; padding: 2.9pt; width: 35.6pt; height: 23.7pt;"> <p align="center" style="margin: 3pt 0cm; line-height: 150%; text-align: center;" class="MsoNormal"><font size="2"><span lang="ES-MX">10</span><span lang="ES-MX" style="font-family: tahoma;"><o:p></o:p></span></font></p>  $\langle t \rangle$  <td width="47" valign="top" style="border-style: none solid solid none; border-color: -moz-use-text-color black black -moz-use-text-color; border-width: medium 1pt 1pt medium; padding: 2.9pt; width: 35.6pt; height: 23.7pt;"> <p align="center" style="margin: 3pt 0cm; line-height: 150%; text-align: center;" class="MsoNormal"><font size="2"><span lang="ES-MX" style="font-family: tahoma;"><o:p> </o:p></span></font></p>

 $\langle$ /td>

 <td width="41" valign="top" style="border-style: none none solid; border-color: -moz-use-text-color -moz-use-text-color black; border-width: medium medium 1pt; padding: 2.9pt; width: 30.65pt; height: 23.7pt;">

 <p align="center" style="margin: 3pt 0cm; line-height: 150%; text-align: center;" class="MsoNormal"><font size="2"><span lang="ES-MX">7</span><span lang="ES-MX" style="font-family: tahoma;"><o:p></o:p></span></font></p>

 $\langle$ /td>

 <td width="47" valign="top" style="border-style: none solid solid none; border-color: -moz-use-text-color black black -moz-use-text-color; border-width: medium 1pt 1pt medium; padding: 2.9pt; width: 35.6pt; height: 23.7pt;">

 <p align="center" style="margin: 3pt 0cm; line-height: 150%; text-align: center;" class="MsoNormal"><font size="2"><span lang="ES-MX" style="font-family: tahoma;"><o:p> </o:p></span></font></p>

## $\langle t \rangle$

 <td width="47" valign="top" style="border: medium none ; padding: 2.9pt; width: 35.6pt; height: 23.7pt;">

 <p align="center" style="margin: 3pt 0cm; line-height: 150%; text-align: center;" class="MsoNormal"><font size="2"><span lang="ES-MX" style="font-family: tahoma;"><o:p> </o:p></span></font></p>

 $\langle t \rangle$ 

</tr></tbody>

</table>

 <p class="MsoNormal"><font size="2"><span lang="ES-MX"><o:p> </o:p></span></font></p> <p class="MsoNormal"><font size="2"><span lang="ES-MX">Programa de envíos óptimo, con un costo de <span> </span>\$86,000:</span><span style="color: windowtext;"><o:p> <br /></o:p></span></font></p>

 <table width="532" height="219" cellspacing="0" cellpadding="0" border="0" v:shapes=" x0000 s1089" style="z-index: 1; width: 399.3pt; border-collapse: collapse;" class="MsoNormalTable"> <tbody>

<tr style="height: 42.7pt;">

 <td width="105" valign="top" style="border-style: none solid solid none; border-color: -moz-use-text-color black black -moz-use-text-color; border-width: medium 1pt 1pt medium; padding: 2.9pt; width: 78.8pt; height: 42.7pt;">

 <p style="margin: 3pt 0cm; line-height: 150%;" class="MsoNormal"><font size="2"><span lang="ES-MX" style="font-size: 12pt; line-height: 150%; font-family: tahoma;"><o:p> </o:p></span></font></p>

 $\langle$ /td>

 <td width="95" valign="top" colspan="2" style="border-style: solid solid solid none; border-color: black black black -moz-use-text-color; border-width: 1pt 1pt 1pt medium; padding: 2.9pt; width: 71.2pt; height: 42.7pt;"><font size="2"><br clear="all" /></font>

 <p align="center" style="margin: 3pt 0cm; line-height: 150%; text-align: center;" class="MsoNormal"><font size="2"><span lang="ES-MX">Obra<br />1</span><span lang="ES-MX" style="font-size: 12pt; line-height: 150%; font-family: tahoma;"><o:p></o:p></span></font></p>  $\langle$ /td>

 <td width="95" valign="top" colspan="2" style="border-style: solid solid solid none; border-color: black black black -moz-use-text-color; border-width: 1pt 1pt 1pt medium; padding: 2.9pt; width: 71.2pt; height: 42.7pt;">

 <p align="center" style="margin: 3pt 0cm; line-height: 150%; text-align: center;" class="MsoNormal"><font size="2"><span lang="ES-MX">Obra<br />2</span><span lang="ES-MX" style="font-size: 12pt; line-height: 150%; font-family: tahoma;"><o:p></o:p></span></font></p>  $\langle t \rangle$ 

 <td width="95" valign="top" colspan="2" style="border-style: solid solid solid none; border-color: black black black -moz-use-text-color; border-width: 1pt 1pt 1pt medium; padding: 2.9pt; width: 71.2pt; height: 42.7pt;">

 <p align="center" style="margin: 3pt 0cm; line-height: 150%; text-align: center;" class="MsoNormal"><font size="2"><span lang="ES-MX">Obra<br />3</span><span lang="ES-MX" style="font-size: 12pt; line-height: 150%; font-family: tahoma;"><o:p></o:p></span></font></p>  $\langle t \rangle$ 

 <td width="95" valign="top" colspan="2" style="border-style: solid solid solid none; border-color: black black black -moz-use-text-color; border-width: 1pt 1pt 1pt medium; padding:

2.9pt; width: 71.2pt; height: 42.7pt;"> <p align="center" style="margin: 3pt 0cm; line-height: 150%; text-align: center;" class="MsoNormal"><font size="2"><span lang="ES-MX">Obra<br />4</span><span lang="ES-MX" style="font-size: 12pt; line-height: 150%; font-family: tahoma;"><o:p></o:p></span></font></p>  $\langle$ /td> <td width="47" valign="top" style="border-style: none none solid; border-color: -moz-use-text-color -moz-use-text-color black; border-width: medium medium 1pt; padding: 2.9pt; width: 35.6pt; height: 42.7pt;"> <p style="margin: 3pt 0cm; line-height: 150%;" class="MsoNormal"><font size="2"><span style="font-size: 12pt; line-height: 150%; font-family: tahoma;"><o:p> </o:p></span></font></p>  $\langle t \rangle$  $\langle$ /tr> <tr style="height: 25.1pt;"> <td width="105" valign="top" rowspan="2" style="border-style: none solid solid; border-color: -moz-use-text-color black black; border-width: medium 1pt 1pt; padding: 2.9pt; width: 78.8pt; height: 25.1pt;"> <p align="center" style="margin: 3pt 0cm; line-height: 150%; text-align: center;" class="MsoNormal"><font size="2"><span lang="ES-MX">Banco<br />N</span><span lang="ES-MX" style="font-size: 12pt; line-height: 150%; font-family: tahoma;"><o:p></o:p></span></font></p>  $\langle t \rangle$  <td width="47" valign="top" style="border: medium none ; padding: 2.9pt; width: 35.6pt; height: 25.1pt;"> <p align="center" style="margin: 3pt 0cm; line-height: 150%; text-align: center;" class="MsoNormal"><font size="2"><span lang="ES-MX" style="font-family: tahoma;"><o:p> </o:p></span></font></p>  $\langle t \rangle$  <td width="47" valign="top" style="border-style: none solid solid none; border-color: -moz-use-text-color black black -moz-use-text-color; border-width: medium 1pt 1pt medium; padding: 2.9pt; width: 35.6pt; height: 25.1pt;"> <p align="center" style="margin: 3pt 0cm; line-height: 150%; text-align: center;" class="MsoNormal"><font size="2"><span lang="ES-MX" style="font-family: tahoma;"><o:p> </o:p></span></font></p>  $\langle t \rangle$  <td width="47" valign="top" style="border: medium none ; padding: 2.9pt; width: 35.6pt; height: 25.1pt;"> <p align="center" style="margin: 3pt 0cm; line-height: 150%; text-align: center;" class="MsoNormal"><font size="2"><span lang="ES-MX" style="font-family: tahoma;"><o:p> </o:p></span></font></p>  $\langle t \rangle$  <td width="47" valign="top" style="border-style: none solid solid none; border-color: -moz-use-text-color black black -moz-use-text-color; border-width: medium 1pt 1pt medium; padding: 2.9pt; width: 35.6pt; height: 25.1pt;"> <p align="center" style="margin: 3pt 0cm; line-height: 150%; text-align: center;" class="MsoNormal"><font size="2"><span lang="ES-MX">2</span><span lang="ES-MX" style="font-family: tahoma;"><o:p></o:p></span></font></p>  $\langle t \rangle$  <td width="47" valign="top" style="border: medium none ; padding: 2.9pt; width: 35.6pt; height: 25.1pt;"> <p align="center" style="margin: 3pt 0cm; line-height: 150%; text-align: center;" class="MsoNormal"><font size="2"><span lang="ES-MX" style="font-family: tahoma;"><o:p> </o:p></span></font></p>  $\langle t \rangle$  <td width="47" valign="top" style="border-style: none solid solid none; border-color: -moz-use-text-color black black -moz-use-text-color; border-width: medium 1pt 1pt medium;

padding: 2.9pt; width: 35.6pt; height: 25.1pt;">

 <p align="center" style="margin: 3pt 0cm; line-height: 150%; text-align: center;" class="MsoNormal"><font size="2"><span lang="ES-MX" style="font-family: tahoma;"><o:p> </o:p></span></font></p>

 $\langle t \rangle$ 

 <td width="47" valign="top" style="border: medium none ; padding: 2.9pt; width: 35.6pt; height: 25.1pt;">

 <p align="center" style="margin: 3pt 0cm; line-height: 150%; text-align: center;" class="MsoNormal"><font size="2"><span lang="ES-MX" style="font-family: tahoma;"><o:p> </o:p></span></font></p>

 $\langle t \rangle$ 

 <td width="47" valign="top" style="border-style: none solid solid none; border-color: -moz-use-text-color black black -moz-use-text-color; border-width: medium 1pt 1pt medium; padding: 2.9pt; width: 35.6pt; height: 25.1pt;">

 <p align="center" style="margin: 3pt 0cm; line-height: 150%; text-align: center;" class="MsoNormal"><font size="2"><span lang="ES-MX" style="font-family: tahoma;"><o:p> </o:p></span></font></p>

 $\langle t \rangle$ 

 <td width="47" valign="top" style="border-style: none solid none none; border-color: -moz-use-text-color black -moz-use-text-color -moz-use-text-color; border-width: medium 1pt medium medium; padding: 2.9pt; width: 35.6pt; height: 25.1pt;">

 <p align="center" style="margin: 3pt 0cm; line-height: 150%; text-align: center;" class="MsoNormal"><font size="2"><span lang="ES-MX" style="font-family: tahoma;"><o:p> </o:p></span></font></p>

 $\langle$ /td>

 $\langle$ /tr>

<tr style="height: 25.1pt;">

 <td width="47" valign="top" style="border-style: none solid solid none; border-color: -moz-use-text-color black black -moz-use-text-color; border-width: medium 1pt 1pt medium; padding: 2.9pt; width: 35.6pt; height: 25.1pt;">

 <p align="center" style="margin: 3pt 0cm; line-height: 150%; text-align: center;" class="MsoNormal"><font size="2"><span lang="ES-MX">10</span><span lang="ES-MX" style="font-family: tahoma;"><o:p></o:p></span></font></p>

 $\langle t \rangle$ 

 <td width="47" valign="top" style="border-style: none solid solid none; border-color: -moz-use-text-color black black -moz-use-text-color; border-width: medium 1pt 1pt medium; padding: 2.9pt; width: 35.6pt; height: 25.1pt;">

 <p align="center" style="margin: 3pt 0cm; line-height: 150%; text-align: center;" class="MsoNormal"><font size="2"><span lang="ES-MX">3</span><span lang="ES-MX" style="font-family: tahoma;"><o:p></o:p></span></font></p>

 $\langle t \rangle$ 

 <td width="47" valign="top" style="border-style: none solid solid none; border-color: -moz-use-text-color black black -moz-use-text-color; border-width: medium 1pt 1pt medium; padding: 2.9pt; width: 35.6pt; height: 25.1pt;">

 <p align="center" style="margin: 3pt 0cm; line-height: 150%; text-align: center;" class="MsoNormal"><font size="2"><span lang="ES-MX" style="font-family: tahoma;"><o:p> </o:p></span></font></p>

 $\langle$ /td>

 <td width="47" valign="top" style="border-style: none solid solid none; border-color: -moz-use-text-color black black -moz-use-text-color; border-width: medium 1pt 1pt medium; padding: 2.9pt; width: 35.6pt; height: 25.1pt;">

 <p align="center" style="margin: 3pt 0cm; line-height: 150%; text-align: center;" class="MsoNormal"><font size="2"><span lang="ES-MX">6</span><span lang="ES-MX" style="font-family: tahoma;"><o:p></o:p></span></font></p>

 $\langle$ /td>

 <td width="47" valign="top" style="border-style: none solid solid none; border-color: -moz-use-text-color black black -moz-use-text-color; border-width: medium 1pt 1pt medium; padding: 2.9pt; width: 35.6pt; height: 25.1pt;">

 <p align="center" style="margin: 3pt 0cm; line-height: 150%; text-align: center;" class="MsoNormal"><font size="2"><span lang="ES-MX">1</span><span lang="ES-MX" style="font-family: tahoma;"><o:p></o:p></span></font></p>

 $\langle$ /td>

 <td width="47" valign="top" style="border-style: none solid solid none; border-color: -moz-use-text-color black black -moz-use-text-color; border-width: medium 1pt 1pt medium; padding: 2.9pt; width: 35.6pt; height: 25.1pt;">

 <p align="center" style="margin: 3pt 0cm; line-height: 150%; text-align: center;" class="MsoNormal"><font size="2"><span lang="ES-MX">5</span><span lang="ES-MX" style="font-family: tahoma;"><o:p></o:p></span></font></p>

 $\langle t \rangle$ 

 <td width="47" valign="top" style="border-style: none solid solid none; border-color: -moz-use-text-color black black -moz-use-text-color; border-width: medium 1pt 1pt medium; padding: 2.9pt; width: 35.6pt; height: 25.1pt;">

 <p align="center" style="margin: 3pt 0cm; line-height: 150%; text-align: center;" class="MsoNormal"><font size="2"><span lang="ES-MX">7</span><span lang="ES-MX" style="font-family: tahoma;"><o:p></o:p></span></font></p>

 $\langle$ /td>

 <td width="47" valign="top" style="border-style: none solid solid none; border-color: -moz-use-text-color black black -moz-use-text-color; border-width: medium 1pt 1pt medium; padding: 2.9pt; width: 35.6pt; height: 25.1pt;">

 <p align="center" style="margin: 3pt 0cm; line-height: 150%; text-align: center;" class="MsoNormal"><font size="2"><span lang="ES-MX">0</span><span lang="ES-MX" style="font-family: tahoma;"><o:p></o:p></span></font></p>

 $\langle$ /td>

 <td width="47" valign="top" style="border-style: none solid solid none; border-color: -moz-use-text-color black black -moz-use-text-color; border-width: medium 1pt 1pt medium; padding: 2.9pt; width: 35.6pt; height: 25.1pt;">

 <p align="center" style="margin: 3pt 0cm; line-height: 150%; text-align: center;" class="MsoNormal"><font size="2"><span lang="ES-MX">18</span><span lang="ES-MX" style="font-family: tahoma;"><o:p></o:p></span></font></p>

 $\langle$ /td>

 $\langle$ /tr>

<tr style="height: 25.1pt;">

 <td width="105" valign="top" rowspan="2" style="border-style: none solid solid; border-color: -moz-use-text-color black black; border-width: medium 1pt 1pt; padding: 2.9pt; width: 78.8pt; height: 25.1pt;">

 <p align="center" style="margin: 3pt 0cm; line-height: 150%; text-align: center;" class="MsoNormal"><font size="2"><span lang="ES-MX">Banco<br />S</span><span lang="ES-MX" style="font-size: 12pt; line-height: 150%; font-family: tahoma;"><o:p></o:p></span></font></p>  $\langle t \rangle$ 

 <td width="47" valign="top" style="border: medium none ; padding: 2.9pt; width: 35.6pt; height: 25.1pt;">

 <p align="center" style="margin: 3pt 0cm; line-height: 150%; text-align: center;" class="MsoNormal"><font size="2"><span lang="ES-MX" style="font-family: tahoma;"><o:p>  $\langle$ o:p> $\langle$ /span> $\langle$ font> $\langle$ p>

 $\langle t \rangle$ 

 <td width="47" valign="top" style="border-style: none solid solid none; border-color: -moz-use-text-color black black -moz-use-text-color; border-width: medium 1pt 1pt medium; padding: 2.9pt; width: 35.6pt; height: 25.1pt;">

 <p align="center" style="margin: 3pt 0cm; line-height: 150%; text-align: center;" class="MsoNormal"><font size="2"><span lang="ES-MX">4</span><span lang="ES-MX" style="font-family: tahoma;"><o:p></o:p></span></font></p>

### $\langle$ /td>

 <td width="47" valign="top" style="border: medium none ; padding: 2.9pt; width: 35.6pt; height: 25.1pt;">

 <p align="center" style="margin: 3pt 0cm; line-height: 150%; text-align: center;" class="MsoNormal"><font size="2"><span lang="ES-MX" style="font-family: tahoma;"><o:p> </o:p></span></font></p>

### $\langle t \rangle$

 <td width="47" valign="top" style="border-style: none solid solid none; border-color: -moz-use-text-color black black -moz-use-text-color; border-width: medium 1pt 1pt medium; padding: 2.9pt; width: 35.6pt; height: 25.1pt;">

 <p align="center" style="margin: 3pt 0cm; line-height: 150%; text-align: center;" class="MsoNormal"><font size="2"><span lang="ES-MX" style="font-family: tahoma;"><o:p> </o:p></span></font></p>

### $\langle$ /td>

 <td width="47" valign="top" style="border: medium none ; padding: 2.9pt; width: 35.6pt; height: 25.1pt;">

 <p align="center" style="margin: 3pt 0cm; line-height: 150%; text-align: center;" class="MsoNormal"><font size="2"><span lang="ES-MX" style="font-family: tahoma;"><o:p> </o:p></span></font></p>

### $\langle$ /td>

 <td width="47" valign="top" style="border-style: none solid solid none; border-color: -moz-use-text-color black black -moz-use-text-color; border-width: medium 1pt 1pt medium; padding: 2.9pt; width: 35.6pt; height: 25.1pt;">

 <p align="center" style="margin: 3pt 0cm; line-height: 150%; text-align: center;" class="MsoNormal"><font size="2"><span lang="ES-MX" style="font-family: tahoma;"><o:p> </o:p></span></font></p>

## $\langle$ /td>

 <td width="47" valign="top" style="border: medium none ; padding: 2.9pt; width: 35.6pt; height: 25.1pt;">

 <p align="center" style="margin: 3pt 0cm; line-height: 150%; text-align: center;" class="MsoNormal"><font size="2"><span lang="ES-MX" style="font-family: tahoma;"><o:p> </o:p></span></font></p>

## $\langle$ /td>

 <td width="47" valign="top" style="border-style: none solid solid none; border-color: -moz-use-text-color black black -moz-use-text-color; border-width: medium 1pt 1pt medium; padding: 2.9pt; width: 35.6pt; height: 25.1pt;">

 <p align="center" style="margin: 3pt 0cm; line-height: 150%; text-align: center;" class="MsoNormal"><font size="2"><span lang="ES-MX">1</span><span lang="ES-MX" style="font-family: tahoma;"><o:p></o:p></span></font></p>

### $\langle$ /td>

 <td width="47" valign="top" style="border-style: none solid none none; border-color: -moz-use-text-color black -moz-use-text-color -moz-use-text-color; border-width: medium 1pt medium medium; padding: 2.9pt; width: 35.6pt; height: 25.1pt;">

 <p align="center" style="margin: 3pt 0cm; line-height: 150%; text-align: center;" class="MsoNormal"><font size="2"><span lang="ES-MX" style="font-family: tahoma;"><o:p>  $\langle$ o:p> $\langle$ /span> $\langle$ font> $\langle$ p>

# $\langle t \rangle$

 $\langle$ /tr>

<tr style="height: 22.3pt;">

 <td width="47" valign="top" style="border-style: none solid solid none; border-color: -moz-use-text-color black black -moz-use-text-color; border-width: medium 1pt 1pt medium;

padding: 2.9pt; width: 35.6pt; height: 22.3pt;">

 <p align="center" style="margin: 3pt 0cm; line-height: 150%; text-align: center;" class="MsoNormal"><font size="2"><span lang="ES-MX" style="font-family: tahoma;"><o:p> </o:p></span></font></p>

 $\langle$ /td>

 <td width="47" valign="top" style="border-style: none solid solid none; border-color: -moz-use-text-color black black -moz-use-text-color; border-width: medium 1pt 1pt medium; padding: 2.9pt; width: 35.6pt; height: 22.3pt;">

 <p align="center" style="margin: 3pt 0cm; line-height: 150%; text-align: center;" class="MsoNormal"><font size="2"><span lang="ES-MX">6</span><span lang="ES-MX" style="font-family: tahoma;"><o:p></o:p></span></font></p>

 $\langle t \rangle$ 

 <td width="47" valign="top" style="border-style: none solid solid none; border-color: -moz-use-text-color black black -moz-use-text-color; border-width: medium 1pt 1pt medium; padding: 2.9pt; width: 35.6pt; height: 22.3pt;">

 <p align="center" style="margin: 3pt 0cm; line-height: 150%; text-align: center;" class="MsoNormal"><font size="2"><span lang="ES-MX">5</span><span lang="ES-MX" style="font-family: tahoma;"><o:p></o:p></span></font></p>

 $\langle$  /td>

 <td width="47" valign="top" style="border-style: none solid solid none; border-color: -moz-use-text-color black black -moz-use-text-color; border-width: medium 1pt 1pt medium; padding: 2.9pt; width: 35.6pt; height: 22.3pt;">

 <p align="center" style="margin: 3pt 0cm; line-height: 150%; text-align: center;" class="MsoNormal"><font size="2"><span lang="ES-MX">3</span><span lang="ES-MX" style="font-family: tahoma;"><o:p></o:p></span></font></p>

 $\langle t \rangle$ 

 <td width="47" valign="top" style="border-style: none solid solid none; border-color: -moz-use-text-color black black -moz-use-text-color; border-width: medium 1pt 1pt medium; padding: 2.9pt; width: 35.6pt; height: 22.3pt;">

 <p align="center" style="margin: 3pt 0cm; line-height: 150%; text-align: center;" class="MsoNormal"><font size="2"><span lang="ES-MX">9</span><span lang="ES-MX" style="font-family: tahoma;"><o:p></o:p></span></font></p>

 $\langle t \rangle$ 

 <td width="47" valign="top" style="border-style: none solid solid none; border-color: -moz-use-text-color black black -moz-use-text-color; border-width: medium 1pt 1pt medium; padding: 2.9pt; width: 35.6pt; height: 22.3pt;">

 <p align="center" style="margin: 3pt 0cm; line-height: 150%; text-align: center;" class="MsoNormal"><font size="2"><span lang="ES-MX">4</span><span lang="ES-MX" style="font-family: tahoma;"><o:p></o:p></span></font></p>

 $\langle t \rangle$ 

 <td width="47" valign="top" style="border-style: none solid solid none; border-color: -moz-use-text-color black black -moz-use-text-color; border-width: medium 1pt 1pt medium; padding: 2.9pt; width: 35.6pt; height: 22.3pt;">

 <p align="center" style="margin: 3pt 0cm; line-height: 150%; text-align: center;" class="MsoNormal"><font size="2"><span lang="ES-MX" style="font-family: tahoma;"><o:p> </o:p></span></font></p>

 $\langle t \rangle$ 

 <td width="47" valign="top" style="border-style: none solid solid none; border-color: -moz-use-text-color black black -moz-use-text-color; border-width: medium 1pt 1pt medium; padding: 2.9pt; width: 35.6pt; height: 22.3pt;">

 <p align="center" style="margin: 3pt 0cm; line-height: 150%; text-align: center;" class="MsoNormal"><font size="2"><span lang="ES-MX">0</span><span lang="ES-MX"

style="font-family: tahoma;"><o:p></o:p></span></font></p>

 $\langle$ /td>

 <td width="47" valign="top" style="border-style: none solid solid none; border-color: -moz-use-text-color black black -moz-use-text-color; border-width: medium 1pt 1pt medium; padding: 2.9pt; width: 35.6pt; height: 22.3pt;">

 <p align="center" style="margin: 3pt 0cm; line-height: 150%; text-align: center;" class="MsoNormal"><font size="2"><span lang="ES-MX">14</span><span lang="ES-MX" style="font-family: tahoma;"><o:p></o:p></span></font></p>

 $\langle t \rangle$ 

 $\langle$ /tr>

<tr style="height: 23.95pt;">

 <td width="105" valign="top" style="border-style: none solid none none; border-color: -moz-use-text-color black -moz-use-text-color -moz-use-text-color; border-width: medium 1pt medium medium; padding: 2.9pt; width: 78.8pt; height: 23.95pt;">

 <p style="margin: 3pt 0cm; line-height: 150%;" class="MsoNormal"><font size="2"><span lang="ES-MX" style="font-size: 12pt; line-height: 150%; font-family: tahoma;"><o:p> </o:p></span></font></p>

 $\langle$ /td>

 <td width="47" valign="top" style="border-style: none none solid; border-color: -moz-use-text-color -moz-use-text-color black; border-width: medium medium 1pt; padding: 2.9pt; width: 35.6pt; height: 23.95pt;">

 <p align="center" style="margin: 3pt 0cm; line-height: 150%; text-align: center;" class="MsoNormal"><font size="2"><span lang="ES-MX">10</span><span lang="ES-MX" style="font-family: tahoma;"><o:p></o:p></span></font></p>

 $\langle$ /td>

 <td width="47" valign="top" style="border-style: none solid solid none; border-color: -moz-use-text-color black black -moz-use-text-color; border-width: medium 1pt 1pt medium; padding: 2.9pt; width: 35.6pt; height: 23.95pt;">

 <p align="center" style="margin: 3pt 0cm; line-height: 150%; text-align: center;" class="MsoNormal"><font size="2"><span lang="ES-MX" style="font-family: tahoma;"><o:p> </o:p></span></font></p>

 $\langle t \rangle$ 

 <td width="47" valign="top" style="border-style: none none solid; border-color: -moz-use-text-color -moz-use-text-color black; border-width: medium medium 1pt; padding: 2.9pt; width: 35.6pt; height: 23.95pt;">

 <p align="center" style="margin: 3pt 0cm; line-height: 150%; text-align: center;" class="MsoNormal"><font size="2"><span lang="ES-MX">5</span><span lang="ES-MX" style="font-family: tahoma;"><o:p></o:p></span></font></p>

 $\langle t \rangle$ 

 <td width="47" valign="top" style="border-style: none solid solid none; border-color: -moz-use-text-color black black -moz-use-text-color; border-width: medium 1pt 1pt medium; padding: 2.9pt; width: 35.6pt; height: 23.95pt;">

 <p align="center" style="margin: 3pt 0cm; line-height: 150%; text-align: center;" class="MsoNormal"><font size="2"><span lang="ES-MX" style="font-family: tahoma;"><o:p> </o:p></span></font></p>

 $\langle t \rangle$ 

 <td width="47" valign="top" style="border-style: none none solid; border-color: -moz-use-text-color -moz-use-text-color black; border-width: medium medium 1pt; padding: 2.9pt; width: 35.6pt; height: 23.95pt;">

 <p align="center" style="margin: 3pt 0cm; line-height: 150%; text-align: center;" class="MsoNormal"><font size="2"><span lang="ES-MX">10</span><span lang="ES-MX" style="font-family: tahoma;"><o:p></o:p></span></font></p>

 $\langle t \rangle$ 

 <td width="47" valign="top" style="border-style: none solid solid none; border-color: -moz-use-text-color black black -moz-use-text-color; border-width: medium 1pt 1pt medium; padding: 2.9pt; width: 35.6pt; height: 23.95pt;">

 <p align="center" style="margin: 3pt 0cm; line-height: 150%; text-align: center;" class="MsoNormal"><font size="2"><span lang="ES-MX" style="font-family: tahoma;"><o:p> </o:p></span></font></p>

### $\langle t \rangle$

 <td width="47" valign="top" style="border-style: none none solid; border-color: -moz-use-text-color -moz-use-text-color black; border-width: medium medium 1pt; padding: 2.9pt; width: 35.6pt; height: 23.95pt;">

 <p align="center" style="margin: 3pt 0cm; line-height: 150%; text-align: center;" class="MsoNormal"><font size="2"><span lang="ES-MX">7</span><span lang="ES-MX" style="font-family: tahoma;"><o:p></o:p></span></font></p>

 $\langle t \rangle$ 

 <td width="47" valign="top" style="border-style: none solid solid none; border-color: -moz-use-text-color black black -moz-use-text-color; border-width: medium 1pt 1pt medium; padding: 2.9pt; width: 35.6pt; height: 23.95pt;">

 <p align="center" style="margin: 3pt 0cm; line-height: 150%; text-align: center;" class="MsoNormal"><font size="2"><span lang="ES-MX" style="font-family: tahoma;"><o:p> </o:p></span></font></p>

 $\langle t \rangle$ 

 <td width="47" valign="top" style="border: medium none ; padding: 2.9pt; width: 35.6pt; height: 23.95pt;">

 <p align="center" style="margin: 3pt 0cm; line-height: 150%; text-align: center;" class="MsoNormal"><font size="2"><span lang="ES-MX" style="font-family: tahoma;"><o:p>  $\langle$ o:p> $\langle$ span> $\langle$ font> $\langle p \rangle$ 

 $\langle t \rangle$ 

</tr></tbody>

 $\langle$ /table>

 <p class="MsoNormal"><font size="2"><span lang="ES-MX"><o:p> </o:p></span></font></p> <p class="MsoNormal"><font size="2"><span lang="ES-MX">Se observa que la variable x<sub>12</sub> entraría a la base para </span><span><b><span lang="ES-MX" style="font-family: symbol;">d</span></b></span><span><bb</>span lang="EN" style="font-family: symbol;"> </span></b>>>span lang="EN" style="font-family: symbol;"></span><span>&lt; </span></span><span>-<span class="GramE">2 ,</span> es </span><span lang="ES-MX">decir si el

costo de transportar grava del banco norte a la obra 2 se redujera, al menos, a \$4,000, se tendría una nueva solución óptima.</span><span style="color: windowtext;"><o:p> <br/> <br/>th /></o:p></span></font></p>

 <table width="532" height="218" cellspacing="0" cellpadding="0" border="0" v:shapes=" x0000 s1092" style="z-index: 1; width: 399.3pt; border-collapse: collapse;" class="MsoNormalTable"> <tbody>

<tr style="height: 42.7pt;">

 <td width="105" valign="top" style="border-style: none solid solid none; border-color: -moz-use-text-color black black -moz-use-text-color; border-width: medium 1pt 1pt medium; padding: 2.9pt; width: 78.8pt; height: 42.7pt;">

 <p style="margin: 3pt 0cm; line-height: 150%;" class="MsoNormal"><font size="2"><span lang="ES-MX" style="font-size: 12pt; line-height: 150%; font-family: tahoma;"><o:p> </o:p></span></font></p>

 $\langle t \rangle$ 

 <td width="95" valign="top" colspan="2" style="border-style: solid solid solid none; border-color: black black black -moz-use-text-color; border-width: 1pt 1pt 1pt medium; padding: 2.9pt; width: 71.2pt; height: 42.7pt;"><font size="2"><br clear="all" /></font>

 <p align="center" style="margin: 3pt 0cm; line-height: 150%; text-align: center;" class="MsoNormal"><font size="2"><span lang="ES-MX">Obra<br />1</span><span lang="ES-MX" style="font-size: 12pt; line-height: 150%; font-family: tahoma;"><o:p></o:p></span></font></p>  $\langle$ /td>

<td width="95" valign="top" colspan="2" style="border-style: solid solid solid none;

**H:\Base de datos\cuestionario-1-teoria\_general\_de\_sistemas-20100111-2249.xml Viernes, 19 de Febrero de 2010 11:47 a.m.** border-color: black black black -moz-use-text-color; border-width: 1pt 1pt 1pt medium; padding: 2.9pt; width: 71.2pt; height: 42.7pt;"> <p align="center" style="margin: 3pt 0cm; line-height: 150%; text-align: center;" class="MsoNormal"><font size="2"><span lang="ES-MX">Obra<br />2</span><span lang="ES-MX" style="font-size: 12pt; line-height: 150%; font-family: tahoma;"><o:p></o:p></span></font></p>  $\langle$ /td> <td width="95" valign="top" colspan="2" style="border-style: solid solid solid none; border-color: black black black -moz-use-text-color; border-width: 1pt 1pt 1pt medium; padding: 2.9pt; width: 71.2pt; height: 42.7pt;"> <p align="center" style="margin: 3pt 0cm; line-height: 150%; text-align: center;" class="MsoNormal"><font size="2"><span lang="ES-MX">Obra<br />3</span><span lang="ES-MX" style="font-size: 12pt; line-height: 150%; font-family: tahoma;"><o:p></o:p></span></font></p>  $\langle t \rangle$  <td width="95" valign="top" colspan="2" style="border-style: solid solid solid none; border-color: black black black -moz-use-text-color; border-width: 1pt 1pt 1pt medium; padding: 2.9pt; width: 71.2pt; height: 42.7pt;"> <p align="center" style="margin: 3pt 0cm; line-height: 150%; text-align: center;" class="MsoNormal"><font size="2"><span lang="ES-MX">Obra<br />4</span><span lang="ES-MX" style="font-size: 12pt; line-height: 150%; font-family: tahoma;"><o:p></o:p></span></font></p>  $\langle t \rangle$  <td width="47" valign="top" style="border-style: none none solid; border-color: -moz-use-text-color -moz-use-text-color black; border-width: medium medium 1pt; padding: 2.9pt; width: 35.6pt; height: 42.7pt;"> <p style="margin: 3pt 0cm; line-height: 150%;" class="MsoNormal"><font size="2"><span style="font-size: 12pt; line-height: 150%; font-family: tahoma;"><o:p> </o:p></span></font></p>  $\langle t \rangle$  $\langle$ /tr> <tr style="height: 25.1pt;"> <td width="105" valign="top" rowspan="2" style="border-style: none solid solid; border-color: -moz-use-text-color black black; border-width: medium 1pt 1pt; padding: 2.9pt; width: 78.8pt; height: 25.1pt;"> <p align="center" style="margin: 3pt 0cm; line-height: 150%; text-align: center;" class="MsoNormal"><font size="2"><span lang="ES-MX">Banco<br />N</span><span lang="ES-MX" style="font-size: 12pt; line-height: 150%; font-family: tahoma;"><o:p></o:p></span></font></p>  $\langle$  /td> <td width="47" valign="top" style="border: medium none ; padding: 2.9pt; width: 35.6pt; height: 25.1pt;"> <p align="center" style="margin: 3pt 0cm; line-height: 150%; text-align: center;" class="MsoNormal"><font size="2"><span lang="ES-MX" style="font-family: tahoma;"><o:p> </o:p></span></font></p>  $\langle t \rangle$  <td width="47" valign="top" style="border-style: none solid solid none; border-color: -moz-use-text-color black black -moz-use-text-color; border-width: medium 1pt 1pt medium; padding: 2.9pt; width: 35.6pt; height: 25.1pt;"> <p align="center" style="margin: 3pt 0cm; line-height: 150%; text-align: center;" class="MsoNormal"><font size="2"><span lang="ES-MX" style="font-family: tahoma;"><o:p> </o:p></span></font></p>  $\langle$ /td> <td width="47" valign="top" style="border: medium none ; padding: 2.9pt; width: 35.6pt; height: 25.1pt;">

 <p align="center" style="margin: 3pt 0cm; line-height: 150%; text-align: center;" class="MsoNormal"><font size="2"><span lang="ES-MX" style="font-family: tahoma;"><o:p> </o:p></span></font></p>

 $\langle t \rangle$ 

 <td width="47" valign="top" style="border-style: none solid solid none; border-color: -moz-use-text-color black black -moz-use-text-color; border-width: medium 1pt 1pt medium; padding: 2.9pt; width: 35.6pt; height: 25.1pt;">

 <p align="center" style="margin: 3pt 0cm; line-height: 150%; text-align: center;" class="MsoNormal"><font size="2"><span lang="ES-MX">2+</span><span style="font-weight: bold;"><span lang="ES-MX" style="font-family: symbol;">d</span></span><span lang="ES-MX" style="font-family: tahoma;"><o:p></o:p></span></font></p>

### $\langle t \rangle$

 <td width="47" valign="top" style="border: medium none ; padding: 2.9pt; width: 35.6pt; height: 25.1pt;">

 <p align="center" style="margin: 3pt 0cm; line-height: 150%; text-align: center;" class="MsoNormal"><font size="2"><span lang="ES-MX" style="font-family: tahoma;"><o:p> </o:p></span></font></p>

 $\langle t \rangle$ 

 <td width="47" valign="top" style="border-style: none solid solid none; border-color: -moz-use-text-color black black -moz-use-text-color; border-width: medium 1pt 1pt medium; padding: 2.9pt; width: 35.6pt; height: 25.1pt;">

 <p align="center" style="margin: 3pt 0cm; line-height: 150%; text-align: center;" class="MsoNormal"><font size="2"><span lang="ES-MX" style="font-family: tahoma;"><o:p> </o:p></span></font></p>

 $\langle t \rangle$ 

 <td width="47" valign="top" style="border: medium none ; padding: 2.9pt; width: 35.6pt; height: 25.1pt;">

 <p align="center" style="margin: 3pt 0cm; line-height: 150%; text-align: center;" class="MsoNormal"><font size="2"><span lang="ES-MX" style="font-family: tahoma;"><o:p> </o:p></span></font></p>

 $\langle t \rangle$ 

 <td width="47" valign="top" style="border-style: none solid solid none; border-color: -moz-use-text-color black black -moz-use-text-color; border-width: medium 1pt 1pt medium; padding: 2.9pt; width: 35.6pt; height: 25.1pt;">

 <p align="center" style="margin: 3pt 0cm; line-height: 150%; text-align: center;" class="MsoNormal"><font size="2"><span lang="ES-MX" style="font-family: tahoma;"><o:p>  $\langle$ o:p> $\langle$ /span> $\langle$ font> $\langle$ p>

 $\langle$ /td>

 <td width="47" valign="top" style="border-style: none solid none none; border-color: -moz-use-text-color black -moz-use-text-color -moz-use-text-color; border-width: medium 1pt medium medium; padding: 2.9pt; width: 35.6pt; height: 25.1pt;">

 <p align="center" style="margin: 3pt 0cm; line-height: 150%; text-align: center;" class="MsoNormal"><font size="2"><span lang="ES-MX" style="font-family: tahoma;"><o:p>  $\langle$ o:p> $\langle$ span> $\langle$ font> $\langle$ p>

 $\langle t \rangle$ 

 $\langle$ /tr $>$ 

<tr style="height: 25.1pt;">

 <td width="47" valign="top" style="border-style: none solid solid none; border-color: -moz-use-text-color black black -moz-use-text-color; border-width: medium 1pt 1pt medium; padding: 2.9pt; width: 35.6pt; height: 25.1pt;">

 <p align="center" style="margin: 3pt 0cm; line-height: 150%; text-align: center;" class="MsoNormal"><font size="2"><span lang="ES-MX">10</span><span lang="ES-MX" style="font-family: tahoma;"><o:p></o:p></span></font></p>

 $\langle$ /td>

 <td width="47" valign="top" style="border-style: none solid solid none; border-color: -moz-use-text-color black black -moz-use-text-color; border-width: medium 1pt 1pt medium; padding: 2.9pt; width: 35.6pt; height: 25.1pt;">

<p align="center" style="margin: 3pt 0cm; line-height: 150%; text-align: center;"

class="MsoNormal"><font size="2"><span lang="ES-MX">3</span><span lang="ES-MX" style="font-family: tahoma;"><o:p></o:p></span></font></p>

## $\langle t \rangle$

 <td width="47" valign="top" style="border-style: none solid solid none; border-color: -moz-use-text-color black black -moz-use-text-color; border-width: medium 1pt 1pt medium; padding: 2.9pt; width: 35.6pt; height: 25.1pt;">

 <p align="center" style="margin: 3pt 0cm; line-height: 150%; text-align: center;" class="MsoNormal"><font size="2"><span lang="ES-MX" style="font-family: tahoma;"><o:p> </o:p></span></font></p>

 $\langle$ /td>

 <td width="47" valign="top" style="border-style: none solid solid none; border-color: -moz-use-text-color black black -moz-use-text-color; border-width: medium 1pt 1pt medium; padding: 2.9pt; width: 35.6pt; height: 25.1pt;">

 <p align="center" style="margin: 3pt 0cm; line-height: 150%; text-align: center;" class="MsoNormal"><font size="2"><span lang="ES-MX">6+</span><span style="font-weight: bold;"><span lang="ES-MX" style="font-family: symbol;">d</span></span><span lang="ES-MX" style="font-family: tahoma;"><o:p></o:p></span></font></p>

 $\langle t \rangle$ 

 <td width="47" valign="top" style="border-style: none solid solid none; border-color: -moz-use-text-color black black -moz-use-text-color; border-width: medium 1pt 1pt medium; padding: 2.9pt; width: 35.6pt; height: 25.1pt;">

 <p align="center" style="margin: 3pt 0cm; line-height: 150%; text-align: center;" class="MsoNormal"><font size="2"><span lang="ES-MX">1</span><span lang="ES-MX" style="font-family: tahoma;"><o:p></o:p></span></font></p>

 $\langle$ /td>

 <td width="47" valign="top" style="border-style: none solid solid none; border-color: -moz-use-text-color black black -moz-use-text-color; border-width: medium 1pt 1pt medium; padding: 2.9pt; width: 35.6pt; height: 25.1pt;">

 <p align="center" style="margin: 3pt 0cm; line-height: 150%; text-align: center;" class="MsoNormal"><font size="2"><span lang="ES-MX">5</span><span lang="ES-MX" style="font-family: tahoma;"><o:p></o:p></span></font></p>

 $\langle t \rangle$ 

 <td width="47" valign="top" style="border-style: none solid solid none; border-color: -moz-use-text-color black black -moz-use-text-color; border-width: medium 1pt 1pt medium; padding: 2.9pt; width: 35.6pt; height: 25.1pt;">

 <p align="center" style="margin: 3pt 0cm; line-height: 150%; text-align: center;" class="MsoNormal"><font size="2"><span lang="ES-MX">7</span><span lang="ES-MX" style="font-family: tahoma;"><o:p></o:p></span></font></p>

 $\langle t \rangle$ 

 <td width="47" valign="top" style="border-style: none solid solid none; border-color: -moz-use-text-color black black -moz-use-text-color; border-width: medium 1pt 1pt medium; padding: 2.9pt; width: 35.6pt; height: 25.1pt;">

 <p align="center" style="margin: 3pt 0cm; line-height: 150%; text-align: center;" class="MsoNormal"><font size="2"><span lang="ES-MX">0</span><span lang="ES-MX" style="font-family: tahoma;"><o:p></o:p></span></font></p>

 $\langle t \rangle$ 

 <td width="47" valign="top" style="border-style: none solid solid none; border-color: -moz-use-text-color black black -moz-use-text-color; border-width: medium 1pt 1pt medium; padding: 2.9pt; width: 35.6pt; height: 25.1pt;">

 <p align="center" style="margin: 3pt 0cm; line-height: 150%; text-align: center;" class="MsoNormal"><font size="2"><span lang="ES-MX">18</span><span lang="ES-MX" style="font-family: tahoma;"><o:p></o:p></span></font></p>

 $\langle$ /td>

 <tr style="height: 25.1pt;"> <td width="105" valign="top" rowspan="2" style="border-style: none solid solid; border-color: -moz-use-text-color black black; border-width: medium 1pt 1pt; padding: 2.9pt; width: 78.8pt; height: 25.1pt;"> <p align="center" style="margin: 3pt 0cm; line-height: 150%; text-align: center;" class="MsoNormal"><font size="2"><span lang="ES-MX">Banco<br />S</span><span lang="ES-MX" style="font-size: 12pt; line-height: 150%; font-family: tahoma;"><o:p></o:p></span></font></p>  $\langle$ /td> <td width="47" valign="top" style="border: medium none ; padding: 2.9pt; width: 35.6pt; height: 25.1pt;"> <p align="center" style="margin: 3pt 0cm; line-height: 150%; text-align: center;" class="MsoNormal"><font size="2"><span lang="ES-MX" style="font-family: tahoma;"><o:p> </o:p></span></font></p>  $\langle t \rangle$  <td width="47" valign="top" style="border-style: none solid solid none; border-color: -moz-use-text-color black black -moz-use-text-color; border-width: medium 1pt 1pt medium; padding: 2.9pt; width: 35.6pt; height: 25.1pt;"> <p align="center" style="margin: 3pt 0cm; line-height: 150%; text-align: center;" class="MsoNormal"><font size="2"><span lang="ES-MX">4</span><span lang="ES-MX" style="font-family: tahoma;"><o:p></o:p></span></font></p>  $\langle t \rangle$  <td width="47" valign="top" style="border: medium none ; padding: 2.9pt; width: 35.6pt; height: 25.1pt;"> <p align="center" style="margin: 3pt 0cm; line-height: 150%; text-align: center;" class="MsoNormal"><font size="2"><span lang="ES-MX" style="font-family: tahoma;"><o:p> </o:p></span></font></p>  $\langle t \rangle$  <td width="47" valign="top" style="border-style: none solid solid none; border-color: -moz-use-text-color black black -moz-use-text-color; border-width: medium 1pt 1pt medium; padding: 2.9pt; width: 35.6pt; height: 25.1pt;"> <p align="center" style="margin: 3pt 0cm; line-height: 150%; text-align: center;" class="MsoNormal"><font size="2"><span lang="ES-MX" style="font-family: tahoma;"><o:p>  $\langle$ o:p> $\langle$ /span> $\langle$ /font> $\langle$ p>  $\langle$ /td> <td width="47" valign="top" style="border: medium none ; padding: 2.9pt; width: 35.6pt; height: 25.1pt;"> <p align="center" style="margin: 3pt 0cm; line-height: 150%; text-align: center;" class="MsoNormal"><font size="2"><span lang="ES-MX" style="font-family: tahoma;"><o:p> </o:p></span></font></p>  $\langle t \rangle$  <td width="47" valign="top" style="border-style: none solid solid none; border-color: -moz-use-text-color black black -moz-use-text-color; border-width: medium 1pt 1pt medium; padding: 2.9pt; width: 35.6pt; height: 25.1pt;">

 <p align="center" style="margin: 3pt 0cm; line-height: 150%; text-align: center;" class="MsoNormal"><font size="2"><span lang="ES-MX" style="font-family: tahoma;"><o:p> </o:p></span></font></p>

 $\langle t \rangle$ 

 <td width="47" valign="top" style="border: medium none ; padding: 2.9pt; width: 35.6pt; height: 25.1pt;">

 <p align="center" style="margin: 3pt 0cm; line-height: 150%; text-align: center;" class="MsoNormal"><font size="2"><span lang="ES-MX" style="font-family: tahoma;"><o:p> </o:p></span></font></p>

 $\langle$ /td>

<td width="47" valign="top" style="border-style: none solid solid none; border-color:

```
-moz-use-text-color black black -moz-use-text-color; border-width: medium 1pt 1pt medium;
padding: 2.9pt; width: 35.6pt; height: 25.1]] \times/text>
    </generalfeedback>
    <defaultgrade>1</defaultgrade>
    <penalty>0</penalty>
    <hidden>0</hidden>
    <shuffleanswers>0</shuffleanswers>
<answer fraction="0">
    <feedback><text></text>
</feedback>
</answer>
</question>
\langle -- question: 0 -->
  <question type="category">
    <category>
         <text>$module$/Teoría General de Sistemas/Método de la Ruta Crítica</text>
    </category>
  </question>
\langle !-- question: 41 -->
  <question type="essay">
    <name><text>Casa con Tableros de Yeso</text>
\langle/name\rangle<questiontext format="html">
<text><![CDATA[<link style="font-family: trebuchet ms,verdana,arial,helvetica,sans-serif;" 
href="file:///C:%5CDOCUME%7E1%5CADMINI%7E1%5CCONFIG%7E1%5CTemp%5Cmsohtml1%5C01%5Cclip_filelist.xm
l" rel="File-List" /><!--[if !mso]>&#010;<style>&#010;v\:*
\{behaviour: url \(\# default \# VML\); \} \& # 010; o \': * \{ behavior: url \(\# default \# VML\); \} \& # 010; b \': * \}{behavior:url(#default#VML);}
.shape 
{behavior:url(#default#VML); } 
</style>&#010;<! [endif]--><!--[if pub]><xml>&#010;
<b:Publication type="OplPub" oty="68" oh="256">&#010; <b:OhPrintBlock 
priv="30E">280</b:OhPrintBlock>&#010; <b:NuDefaultUnits 
priv="1004">1</b:NuDefaultUnits>&#010; <b:DptlPageDimensions type="OplPt" priv="1211">&#010;
\langle b: X1 \text{ priv} = "104" \rangle 7560000 \langle b: X1 \rangle 64010; \quad \langle b: Y1 \text{ priv} = "204" \rangle 10692000 \langle b: Y1 \rangle 64010;</b:DptlPageDimensions>&#010; <br />b:DxlDefaultTab priv="1504">359410</b:DxlDefaultTab>&#010;
<b:OhGallery priv="180E">259</b:OhGallery>&#010; <b:OhFancyBorders 
priv="190E">261</b:OhFancyBorders>&#010; <b:OhCaptions priv="1A0E">257</b:OhCaptions>&#010;
<b:OhQuillDoc priv="200E">275</b:OhQuillDoc>&#010; <b:OhMailMergeData 
priv="210E">262</b:OhMailMergeData>&#010; <b:OhColorScheme 
priv="220E">278</b:OhColorScheme>&#010; <b:DwNextUniqueOid 
priv="2304">1</b:DwNextUniqueOid>&#010; <b:IdentGUID 
priv="2A07">0[2RZ]8(Q$&X0@:;V\26G`</b:IdentGUID>&#010; <br/>b:DpgSpecial
priv="2C03">5</b:DpgSpecial>&#010; <b:CTimesEdited priv="3C04">1</b:CTimesEdited>&#010;
<b:NuDefaultUnitsEx priv="4104">1</b:NuDefaultUnitsEx>&#010; </b:Publication>&#010;
<b:PrinterInfo type="OplPrb" oty="75" oh="280">&#010; <b:OhColorSepBlock 
priv="30E">281</b:OhColorSepBlock>&#010; <b:FInitComplete 
priv="1400">False</b:FInitComplete>&#010; <br/> <br/> <br/> <br/>pix="2203">0</b:DpiX>&#010; <br/> <br/> <br/> <br/> <br/> <br/> <br/> <br/> <br/> <br/> <br/> <br/> <br/> <br/> <br/> <br/> <br/> <br/> <br/> <br/> <br/> <br
priv="2303">0</b:DpiY>&#010; </b:PrinterInfo>&#010; <b:ColorSeperationInfo type="OplCsb"
```
oty="79" oh="281">&#010; <b:Plates type="OplCsp" priv="214">&#010; <b:OplCsp type="OplCsp" priv="11">&#010; <b:EcpPlate type="OplEcp" priv="213">&#010; <b:Color priv="104">-1</b:Color>&#010; </b:EcpPlate>&#010; </b:OplCsp>&#010; </b:Plates>&#010; <b:DzlOverprintMost priv="304">304800</b:DzlOverprintMost>&#010; <b:CprOverprintMin priv="404">243</b:CprOverprintMin>&#010; <b:FKeepawayTrap priv="700">True</b:FKeepawayTrap>&#010; <b:CprTrapMin1 priv="904">128</b:CprTrapMin1>&#010; <b:CprTrapMin2 priv="A04">77</b:CprTrapMin2>&#010; <b:CprKeepawayMin priv="B04">255</b:CprKeepawayMin>&#010; <b:DzlTrap priv="C04">3175</b:DzlTrap>&#010; <b:DzlIndTrap priv="D04">3175</b:DzlIndTrap>&#010; <b:PctCenterline priv="E04">70</b:PctCenterline>&#010; <b:FMarksRegistration priv="F00">True</b:FMarksRegistration>&#010; <b:FMarksJob priv="1000">True</b:FMarksJob>&#010; <b:FMarksDensity priv="1100">True</b:FMarksDensity>&#010; <b:FMarksColor priv="1200">True</b:FMarksColor>&#010; <b:FLineScreenDefault priv="1300">True</b:FLineScreenDefault>&#010; </b:ColorSeperationInfo>&#010; <b:TextDocProperties type="OplDocq" oty="91" oh="275">&#010; <b:OhPlcqsb priv="20E">277</b:OhPlcqsb>&#010; <b:EcpSplitMenu type="OplEcp" priv="A13">&#010; <b:Color>134217728</b:Color>&#010; </b:EcpSplitMenu>&#010; </b:TextDocProperties>&#010; <b:StoryBlock type="OplPlcQsb" oty="101" oh="277">&#010; <b:IqsbMax priv="104">1</b:IqsbMax>&#010; <b:Rqqsb type="OplQsb" priv="214">&#010; <b:OplQsb type="OplQsb" priv="11">
 <b:Qsid priv="104">60</b:Qsid>&#010; <b:TomfCopyfitBase priv="80B">-9999996.000000</b:TomfCopyfitBase>&#010; <br/> <br/> <br/>>b:TomfCopyfitBase2  $\text{priv} = "90B" > -9999996.000000$  <  $\frac{1}{D}$ : TomfCopyfitBase2>
  $\frac{1}{D}$ :Op1Qsb>
  $\frac{1}{D}$ :Rqqsb>
</b:StoryBlock>&#010; <b:ColorScheme type="OplSccm" oty="92" oh="278">&#010; <b:Cecp priv="104">8</b:Cecp>&#010; <br />b:Rgecp type="OplEcp" priv="214">&#010; <b:OplEcp priv="F">Empty</b:OplEcp>&#010; <br/> <br/> <br/> <br/> <br/> <br/>p<br/>type="OplEcp" priv="111">&#010;  $\langle b:Color \rangle 16711680 \langle /b:Color \rangle 6#010; \quad \langle /b:Opler \rangle 6#010; \quad \langle b:Opler \rangle 7994$ priv="211">
 <b:Color>52479</b:Color>&#010; </b:OplEcp>&#010; <b:OplEcp type="OplEcp" priv="311">
 <b:Color>26367</b:Color>&#010; </b:OplEcp>&#010;  $\langle b:OplEcp$  type="OplEcp" priv="411">
  $\langle b:Color>13421772 \langle b:Color>84010;$ </b:OplEcp>&#010; <b:OplEcp type="OplEcp" priv="511">&#010; <b:Color>16737792</b:Color>&#010; </b:OplEcp>&#010; <b:OplEcp type="OplEcp" priv="611">
 <b:Color>13382502</b:Color>&#010; </b:OplEcp>&#010; <b:OplEcp> type="OplEcp" priv="711">
 <b:Color>16777215</b:Color>&#010; </b:OplEcp>&#010; </b:Rgecp>&#010; <b:SzSchemeName priv="618">Azulejo</b:SzSchemeName>&#010; </b:ColorScheme>&#010;</xml><![endif]--><!--[if pub]><xml>&#010; <b:Page type="OplPd" oty="67" oh="265">
 <b:PtlvOrigin type="OplPt" priv="511">&#010; <b:Xl>22858575</b:Xl>&#010; <b:Yl>22852950</b:Yl>&#010; </b:PtlvOrigin>&#010; <br/> <br/>b:Oid priv="605">(`@`````````</b:Oid>&#010; <b:OhoplWebPageProps priv="90E">266</b:OhoplWebPageProps>&#010; <b:OhpdMaster priv="D0D">263</b:OhpdMaster>&#010; <b:PgtType priv="1004">5</b:PgtType>&#010; <b:PtlvOriginEx type="OplPt" priv="1111">&#010; <b:Xl>110183775</b:Xl>&#010; <b:Yl>110178150</b:Yl>&#010; </b:PtlvOriginEx>&#010;  $\langle \cdot \rangle$  = Page>
  $\langle \cdot \rangle$ xml><! [endif]--><style> &amp; amp;lt; !-- /\* Definiciones de fuente \*/ @font-face {font-family:Tahoma; mso-font-charset:0; mso-generic-font-family:swiss; mso-font-pitch:variable; panose-1:2 11 6 4 3 5 4 4 2 4; mso-font-signature:1627421319 -2147483648 8 0 536936959 539492352; > /\* Definiciones de estilo \*/ p. MsoNormal, li. MsoNormal, div.MsoNormal {mso-style-parent: & amp; quot; & amp; quot;; text-indent: 0pt; margin-left: 0pt; margin-right:0pt; margin-top:3.0pt; margin-bottom:3.0pt; line-height:150%; text-align:left; font-family:Tahoma; mso-default-font-family:Tahoma; mso-ascii-font-family:Tahoma; mso-latin-font-family:Tahoma; mso-greek-font-family:Tahoma; mso-cyrillic-font-family:Tahoma; mso-armenian-font-family:Sylfaen; mso-hebrew-font-family:Tahoma; mso-arabic-font-family:Tahoma; mso-devanagari-font-family:Mangal; mso-bengali-font-family:Vrinda; mso-gurmukhi-font-family:Raavi; mso-oriya-font-family:Sendnya; mso-tamil-font-family:Latha; mso-telugu-font-family:Gautami; mso-kannada-font-family:Tunga; mso-thai-font-family:Tahoma;

```
<p style="font-family: trebuchet ms,verdana,arial,helvetica,sans-serif;" 
class="MsoNormal"><link 
href="file:///C:%5CDOCUME%7E1%5CADMINI%7E1%5CCONFIG%7E1%5CTemp%5Cmsohtml1%5C01%5Cclip_filelist.xm
l" rel="File-List" /><!--[if !mso]>&#010;<style>&#010;v\:*
\{behaviour: url \, (\# default \# VML); \} \& # 010; o \: ' \, * \, \{behaviour: url \, (\# default \# VML); \} \& # 010; b \: ' \, * \,{behavior:url(#default#VML);}
.shape 
{behavior:url(#default#VML); } \frac{1}{2} + 010; </style>\frac{1}{2} + 010; < ! [endif]--><!--[if pub]><xml>\frac{1}{2} + 010;
<b:Publication type="OplPub" oty="68" oh="256">&#010; <b:OhPrintBlock 
priv="30E">280</b:OhPrintBlock>&#010; <b:NuDefaultUnits 
priv="1004">1</b:NuDefaultUnits>&#010; <b:DptlPageDimensions type="OplPt" priv="1211">&#010;
\langle b: X1 \text{ priv} = "104" \rangle 7560000 \langle b: X1 \rangle 64010; \quad \langle b: Y1 \text{ priv} = "204" \rangle 10692000 \langle b: Y1 \rangle 64010;</b:DptlPageDimensions>&#010; <br />b:DxlDefaultTab priv="1504">359410</b:DxlDefaultTab>&#010;
<b:OhGallery priv="180E">259</b:OhGallery>&#010; <b:OhFancyBorders 
priv="190E">261</b:OhFancyBorders>&#010; <b:OhCaptions priv="1A0E">257</b:OhCaptions>&#010;
<b:OhQuillDoc priv="200E">275</b:OhQuillDoc>&#010; <b:OhMailMergeData 
priv="210E">262</b:OhMailMergeData>&#010; <b:OhColorScheme 
priv="220E">278</b:OhColorScheme>&#010; <b:DwNextUniqueOid 
priv="2304">1</b:DwNextUniqueOid>&#010; <br/>b:IdentGUID
priv="2A07">0[2RZ]8(Q$&X0@:;V\26G`</b:IdentGUID>&#010; <b:DpgSpecial
priv="2C03">5</b:DpgSpecial>&#010; <br />b:CTimesEdited priv="3C04">1</b:CTimesEdited>&#010;
\langle b:NuDefaultUnitsEx priv="4104">1</b:NuDefaultUnitsEx>&#010; </b:Publication>&#010;
<b:PrinterInfo type="OplPrb" oty="75" oh="280">&#010; <b:OhColorSepBlock 
priv="30E">281</b:OhColorSepBlock>&#010; <b:FInitComplete 
priv="1400">False</b:FInitComplete>&#010; <br/> <br/> <br/> <br/>pix="2203">0</b:DpiX>&#010; <br/> <br/> <br/> <br/> <br/> <br/> <br/> <br/> <br/> <br/> <br/> <br/> <br/> <br/> <br/> <br/> <br/> <br/> <br/> <br/> <br/> <br
priv="2303">0</b:DpiY>&#010; </b:PrinterInfo>&#010; <b:ColorSeperationInfo type="OplCsb"
oty="79" oh="281">
 <b:Plates type="OplCsp" priv="214">&#010; <b:OplCsp type="OplCsp"
priv="11">&#010; <b:EcpPlate type="OplEcp" priv="213">&#010; <b:Color 
priv="104">-1</b:Color>&#010; </b:EcpPlate>&#010; </b:OplCsp>&#010; </b:Plates>&#010;
<b:DzlOverprintMost priv="304">304800</b:DzlOverprintMost>&#010; <b:CprOverprintMin 
priv="404">243</b:CprOverprintMin>&#010; <b:FKeepawayTrap 
priv="700">True</b:FKeepawayTrap>&#010; <b:CprTrapMin1 priv="904">128</b:CprTrapMin1>&#010;
<b:CprTrapMin2 priv="A04">77</b:CprTrapMin2>&#010; <b:CprKeepawayMin 
priv="B04">255</b:CprKeepawayMin>&#010; <b:DzlTrap priv="C04">3175</b:DzlTrap>&#010;
<b:DzlIndTrap priv="D04">3175</b:DzlIndTrap>&#010; <b:PctCenterline 
priv="E04">70</b:PctCenterline>&#010; <b:FMarksRegistration 
priv="F00">True</b:FMarksRegistration>&#010; <b:FMarksJob 
priv="1000">True</b:FMarksJob>&#010; <b:FMarksDensity 
priv="1100">True</b:FMarksDensity>&#010; <b:FMarksColor 
priv="1200">True</b:FMarksColor>&#010; <b:FLineScreenDefault 
priv="1300">True</b:FLineScreenDefault>&#010; </b:ColorSeperationInfo>&#010;
<b:TextDocProperties type="OplDocq" oty="91" oh="275">&#010; <b:OhPlcqsb 
priv="20E">277</b:OhPlcqsb>&#010; <b:EcpSplitMenu type="OplEcp" priv="A13">&#010;
<b:Color>134217728</b:Color>&#010; </b:EcpSplitMenu>&#010; </b:TextDocProperties>&#010;
<b:StoryBlock type="OplPlcQsb" oty="101" oh="277">&#010; <b:IqsbMax 
priv="104">1</b:IqsbMax>&#010; <b:Rqqsb type="OplQsb" priv="214">&#010; <b:OplQsb
type="OplQsb" priv="11">
 <b:Qsid priv="104">63</b:Qsid>&#010; <b:TomfCopyfitBase
priv="80B">-9999996.000000</b:TomfCopyfitBase>&#010; <b:TomfCopyfitBase2 
priv="90B">-9999996.000000</b:TomfCopyfitBase2>&#010; </b:OplQsb>&#010; </b:Rgqsb>&#010;
</b:StoryBlock>&#010; <b:ColorScheme type="OplSccm" oty="92" oh="278">&#010; <b:Cecp
priv="104">8</b:Cecp>&#010; <br />b:Rgecp type="OplEcp" priv="214">&#010; <b:OplEcp
priv="F">Empty</b:OplEcp>&#010; <br/> <br/> <br/> <br/> <br/> <br/>p</br/>Pep type="OplEcp" priv="111">&#010;
<b:Color>16711680</b:Color>&#010; </b:OplEcp>&#010; <b:OplEcp type="OplEcp"
priv="211">
 <b:Color>52479</b:Color>&#010; </b:OplEcp>&#010; <b:OplEcp
```
muros de tableros de yeso se presentan con sus duraciones en la tabla.</span></font></p>

```
type="OplEcp" priv="311">
 <b:Color>26367</b:Color>&#010; </b:OplEcp>&#010;
\langle b:OplEcp type="OplEcp" priv="411">
 \langle b:Color>13421772 \langle b:Color>84010;</b:OplEcp>&#010; <b:OplEcp type="OplEcp" priv="511">&#010;
\langle b:Color \rangle 16737792 \langle /b:Color \rangle 6#010; \quad \langle /b:OplEcp \rangle 6#010; \quad \langle b:OplEcp type="OplEcp"priv="611">
 <b:Color>13382502</b:Color>&#010; </b:OplEcp>&#010; <b:OplEcp
type="OplEcp" priv="711">\
 <b:Color>16777215</b:Color>\
 </b:OplEcp>\
</b:Rgecp>&#010; <b:SzSchemeName priv="618">Azulejo</b:SzSchemeName>&#010;
</b:ColorScheme>&#010;</xml><![endif]--><!--[if pub]><xml>&#010; <b:Page type="OplPd" oty="67"
oh="265">
 <b:PtlvOrigin type="OplPt" priv="511">&#010; <b:Xl>22858575</b:Xl>&#010;
<b:Yl>22852950</b:Yl>&#010; </b:PtlvOrigin>&#010; <br/> <br/>b:Oid
priv="605">(`@`````````</b:Oid>&#010; <b:OhoplWebPageProps 
priv="90E">266</b:OhoplWebPageProps>&#010; <b:OhpdMaster priv="D0D">263</b:OhpdMaster>&#010; 
<b:PgtType priv="1004">5</b:PgtType>&#010; <b:PtlvOriginEx type="OplPt" priv="1111">&#010; 
<b:Xl>110183775</b:Xl>&#010; <b:Yl>110178150</b:Yl>&#010; </b:PtlvOriginEx>&#010;
\langle \cdot \rangleb:Page>
</xml><![endif]--><style> &amp;amp;lt;!-- /* Definiciones de fuente */
@font-face {font-family:Tahoma; mso-font-charset:0; mso-generic-font-family:swiss; 
mso-font-pitch:variable; panose-1:2 11 6 4 3 5 4 4 2 4; mso-font-signature:1627421319 
-2147483648 8 0 536936959 539492352; /* Definiciones de estilo */ p. MsoNormal, li. MsoNormal,
div.MsoNormal {mso-style-parent: & amp; quot; & amp; quot;; text-indent: 0pt; margin-left: 0pt;
margin-right:0pt; margin-top:3.0pt; margin-bottom:3.0pt; line-height:150%; text-align:left; 
font-family:Tahoma; mso-default-font-family:Tahoma; mso-ascii-font-family:Tahoma; 
mso-latin-font-family:Tahoma; mso-greek-font-family:Tahoma; mso-cyrillic-font-family:Tahoma; 
mso-armenian-font-family:Sylfaen; mso-hebrew-font-family:Tahoma; mso-arabic-font-family:Tahoma; 
mso-devanagari-font-family:Mangal; mso-bengali-font-family:Vrinda; 
mso-gurmukhi-font-family:Raavi; mso-oriya-font-family:Sendnya; mso-tamil-font-family:Latha; 
mso-telugu-font-family:Gautami; mso-kannada-font-family:Tunga; mso-thai-font-family:Tahoma; 
mso-georgian-font-family:Sylfaen; mso-hangul-font-family:Batang; 
mso-kana-font-family:"MS Mincho"; mso-bopomofo-font-family:PMingLiU; 
mso-han-font-family:SimSun; mso-halfwidthkana-font-family: & amp; amp; quot; MS
Mincho& amp; quot;; mso-syriac-font-family: & amp; quot; Estrangelo Edessa& amp; quot;;
mso-thaana-font-family: \&; amp; quot; W Boli\&; amp; quot;; mso-latinext-font-family: Tahoma;
font-size:12.0pt; color:black; mso-font-kerning:14.0pt; mso-char-tracking:100%; 
mso-font-width:100%;} ol {margin-top:0in; margin-bottom:0in; margin-left:.25in;} ul 
{margin-top:0in; margin-bottom:0in; margin-left:.25in;} @page {mso-hyphenate:auto;} 
--&qt; </style><!--[if qte mso 9]><xml>&#010; <o:shapedefaults v:ext="edit"
spidmax="3723" fill="f" fillcolor="white [7]"
 strokecolor="black [0]">
 <v:fill
color="white [7]" color2="white [7]" on="f"/>&#010; <v:stroke color="black [0]" color2="white 
[7]">
 <o:left v:ext="view" color="black [0]" color2="white [7]"/>&#010; <o:top
v:ext="view" color="black [0]" color2="white [7]"/>
 <o:right v:ext="view" color="black
[0]" color2="white [7]"/>
 <o:bottom v:ext="view" color="black [0]" color2="white
[7]"/>
 <o:column v:ext="view" color="black [0]" color2="white [7]"/>&#010;
</v:stroke>&#010; <v:shadow color="#ccc [4]"/>&#010; <v:textbox
inset="2.88pt,2.88pt,2.88pt,2.88pt"/>
 <o:colormenu v:ext="edit" fillcolor="blue [1]"
strokecolor="black [0]"
 shadowcolor="#ccc [4]"/>
 </o:shapedefaults><o:shapelayout
v:ext="edit">
 <o:idmap v:ext="edit" data="1"/>&#010; </o:shapelayout></xml><![endif]-->
\langle p \rangle<p style="text-align: justify; font-family: trebuchet ms,verdana,arial,helvetica,sans-serif;" 
class="MsoNormal"> </p>
<p style="font-family: trebuchet ms,verdana,arial,helvetica,sans-serif;"></p>
<table width="582" cellspacing="0" cellpadding="0" border="0" class="MsoNormalTable" 
style="width: 436.5pt; border-collapse: collapse; font-family: trebuchet 
ms,verdana,arial,helvetica,sans-serif;"> <tbody>
   <tr style="height: 43.25pt;">
```
<td width="68" style="border-style: solid none solid solid; border-color: black

```
-moz-use-text-color black black; border-width: 1pt medium 1pt 1pt; padding: 0cm 2.9pt; width: 
51pt; height: 43.25pt;"><font size="2"><br /></font>
    \langle t \rangle <td width="386" style="border-style: solid none; border-color: black -moz-use-text-color; 
border-width: 1pt medium; padding: 0cm 2.9pt; width: 289.15pt; height: 43.25pt;">
      <p class="MsoNormal"><font size="2"><b>Actividad<o:p></o:p></b>></b></font></p>
    \langle t \rangle <td width="128" style="border-style: solid solid solid none; border-color: black black 
black -moz-use-text-color; border-width: 1pt 1pt 1pt medium; padding: 0cm 2.9pt; width: 
96.35pt; height: 43.25pt;">
       <p align="center" class="MsoNormal" style="text-align: center;"><font 
size="2"><b>Duración (días)<o:p></o:p></b>></font></p>
    \langle/td>
 \langle/tr>
  <tr style="height: 19.35pt;">
     <td width="68" valign="top" style="border-style: none solid solid; border-color: 
-moz-use-text-color black black; border-width: medium 1pt 1pt; padding: 0cm 2.9pt; width: 51pt; 
height: 19.35pt;">
       <p align="center" class="MsoNormal" style="text-align: center;"><font size="2">A</font></p>
    \langle/td>
     <td width="386" valign="top" style="border-style: none solid solid none; border-color: 
-moz-use-text-color black black -moz-use-text-color; border-width: medium 1pt 1pt medium; 
padding: 0cm 2.9pt; width: 289.15pt; height: 19.35pt;">
       <p class="MsoNormal"><font size="2">Limpieza y nivelación del terreno</font></p>
    \langle/td>
     <td width="128" valign="top" style="border-style: none solid solid none; border-color: 
-moz-use-text-color black black -moz-use-text-color; border-width: medium 1pt 1pt medium;
padding: 0cm 2.9pt; width: 96.35pt; height: 19.35pt;">
       <p align="center" class="MsoNormal" style="text-align: center;"><font size="2">5</font></p>
    \langle/td>
 \langle/tr> <tr style="height: 19.1pt;">
     <td width="68" valign="top" style="border-style: none solid solid; border-color: 
-moz-use-text-color black black; border-width: medium 1pt 1pt; padding: 0cm 2.9pt; width: 51pt; 
height: 19.1pt;">
       <p align="center" class="MsoNormal" style="text-align: center;"><font size="2">B</font></p>
    \langle/td>
     <td width="386" valign="top" style="border-style: none solid solid none; border-color: 
-moz-use-text-color black black -moz-use-text-color; border-width: medium 1pt 1pt medium; 
padding: 0cm 2.9pt; width: 289.15pt; height: 19.1pt;">
       <p class="MsoNormal"><font size="2">Excavación y armado de cimientos</font></p>
    \langle/td>
     <td width="128" valign="top" style="border-style: none solid solid none; border-color: 
-moz-use-text-color black black -moz-use-text-color; border-width: medium 1pt 1pt medium;
padding: 0cm 2.9pt; width: 96.35pt; height: 19.1pt;">
       <p align="center" class="MsoNormal" style="text-align: center;"><font size="2">4</font></p>
    \langle t \rangle\langle/tr> <tr style="height: 19.1pt;">
     <td width="68" valign="top" style="border-style: none solid solid; border-color: 
-moz-use-text-color black black; border-width: medium 1pt 1pt; padding: 0cm 2.9pt; width: 51pt; 
height: 19.1pt;">
       <p align="center" class="MsoNormal" style="text-align: center;"><font size="2">C</font></p>
    \langle/td>
```

```
H:\Base de datos\cuestionario-1-teoria_general_de_sistemas-20100111-2249.xml Viernes, 19 de Febrero de 2010 11:47 a.m.
```

```
 <td width="386" valign="top" style="border-style: none solid solid none; border-color: 
-moz-use-text-color black black -moz-use-text-color; border-width: medium 1pt 1pt medium;
padding: 0cm 2.9pt; width: 289.15pt; height: 19.1pt;">
       <p class="MsoNormal"><font size="2">Conexión a drenaje urbano</font></p>
    \langle/td>
     <td width="128" valign="top" style="border-style: none solid solid none; border-color: 
-moz-use-text-color black black -moz-use-text-color; border-width: medium 1pt 1pt medium;
padding: 0cm 2.9pt; width: 96.35pt; height: 19.1pt;">
       <p align="center" class="MsoNormal" style="text-align: center;"><font size="2">2</font></p>
    \langle/td>
 \langle/tr>
   <tr style="height: 19.1pt;">
     <td width="68" valign="top" style="border-style: none solid solid; border-color: 
-moz-use-text-color black black; border-width: medium 1pt 1pt; padding: 0cm 2.9pt; width: 51pt;
height: 19.1pt;">
       <p align="center" class="MsoNormal" style="text-align: center;"><font size="2">D</font></p>
    \langle/td>
     <td width="386" valign="top" style="border-style: none solid solid none; border-color: 
-moz-use-text-color black black -moz-use-text-color; border-width: medium 1pt 1pt medium; 
padding: 0cm 2.9pt; width: 289.15pt; height: 19.1pt;">
       <p class="MsoNormal"><font size="2">Colado de cimentación</font></p>
    \langle /td>
     <td width="128" valign="top" style="border-style: none solid solid none; border-color: 
-moz-use-text-color black black -moz-use-text-color; border-width: medium 1pt 1pt medium;
padding: 0cm 2.9pt; width: 96.35pt; height: 19.1pt;">
       <p align="center" class="MsoNormal" style="text-align: center;"><font size="2">2</font></p>
    \langle t \rangle\langletr>
   <tr style="height: 19.1pt;">
     <td width="68" valign="top" style="border-style: none solid solid; border-color: 
-moz-use-text-color black black; border-width: medium 1pt 1pt; padding: 0cm 2.9pt; width: 51pt; 
height: 19.1pt;">
       <p align="center" class="MsoNormal" style="text-align: center;"><font size="2">E</font></p>
    \langle t \rangle <td width="386" valign="top" style="border-style: none solid solid none; border-color: 
-moz-use-text-color black black -moz-use-text-color; border-width: medium 1pt 1pt medium;
padding: 0cm 2.9pt; width: 289.15pt; height: 19.1pt;">
       <p class="MsoNormal"><font size="2">Estructura</font></p>
    \langle/td>
     <td width="128" valign="top" style="border-style: none solid solid none; border-color: 
-moz-use-text-color black black -moz-use-text-color; border-width: medium 1pt 1pt medium; 
padding: 0cm 2.9pt; width: 96.35pt; height: 19.1pt;">
       <p align="center" class="MsoNormal" style="text-align: center;"><font 
size="2">14</font></p>
   \langle t \rangle\langle/tr>
   <tr style="height: 19.55pt;">
     <td width="68" valign="top" style="border-style: none solid solid; border-color: 
-moz-use-text-color black black; border-width: medium 1pt 1pt; padding: 0cm 2.9pt; width: 51pt; 
height: 19.55pt;">
       <p align="center" class="MsoNormal" style="text-align: center;"><font size="2">F</font></p>
    \langle t \rangle <td width="386" valign="top" style="border-style: none solid solid none; border-color: 
-moz-use-text-color black black -moz-use-text-color; border-width: medium 1pt 1pt medium;
```

```
H:\Base de datos\cuestionario-1-teoria_general_de_sistemas-20100111-2249.xml Viernes, 19 de Febrero de 2010 11:47 a.m.
```

```
padding: 0cm 2.9pt; width: 289.15pt; height: 19.55pt;">
       <p class="MsoNormal"><font size="2">Mampostería de muros exteriores</font></p>
    \langle /td>
     <td width="128" valign="top" style="border-style: none solid solid none; border-color: 
-moz-use-text-color black black -moz-use-text-color; border-width: medium 1pt 1pt medium;
padding: 0cm 2.9pt; width: 96.35pt; height: 19.55pt;">
       <p align="center" class="MsoNormal" style="text-align: center;"><font size="2">7</font></p>
    \langle/td>
  \langle/tr>
   <tr style="height: 19.1pt;">
     <td width="68" valign="top" style="border-style: none solid solid; border-color: 
-moz-use-text-color black black; border-width: medium 1pt 1pt; padding: 0cm 2.9pt; width: 51pt; 
height: 19.1pt;">
       <p align="center" class="MsoNormal" style="text-align: center;"><font size="2">H</font></p>
    \langle/td>
     <td width="386" valign="top" style="border-style: none solid solid none; border-color: 
-moz-use-text-color black black -moz-use-text-color; border-width: medium 1pt 1pt medium;
padding: 0cm 2.9pt; width: 289.15pt; height: 19.1pt;">
       <p class="MsoNormal"><font size="2">Instalación hidráulica</font></p>
    \langle/td>
     <td width="128" valign="top" style="border-style: none solid solid none; border-color: 
-moz-use-text-color black black -moz-use-text-color; border-width: medium 1pt 1pt medium;
padding: 0cm 2.9pt; width: 96.35pt; height: 19.1pt;">
       <p align="center" class="MsoNormal" style="text-align: center;"><font size="2">2</font></p>
    \langle/td>
 \langle/tr>
   <tr style="height: 19.1pt;">
     <td width="68" valign="top" style="border-style: none solid solid; border-color: 
-moz-use-text-color black black; border-width: medium 1pt 1pt; padding: 0cm 2.9pt; width: 51pt; 
height: 19.1pt;">
       <p align="center" class="MsoNormal" style="text-align: center;"><font size="2">J</font></p>
    \langle/td>
     <td width="386" valign="top" style="border-style: none solid solid none; border-color: 
-moz-use-text-color black black -moz-use-text-color; border-width: medium 1pt 1pt medium;
padding: 0cm 2.9pt; width: 289.15pt; height: 19.1pt;">
       <p class="MsoNormal"><font size="2">Instalación eléctrica</font></p>
    \langle/td>
     <td width="128" valign="top" style="border-style: none solid solid none; border-color: 
-moz-use-text-color black black -moz-use-text-color; border-width: medium 1pt 1pt medium;
padding: 0cm 2.9pt; width: 96.35pt; height: 19.1pt;">
       <p align="center" class="MsoNormal" style="text-align: center;"><font 
size="2">\n10</font></p>\langle/td>
 \langle/tr>
  <tr style="height: 19.35pt;">
     <td width="68" valign="top" style="border-style: none solid solid; border-color: 
-moz-use-text-color black black; border-width: medium 1pt 1pt; padding: 0cm 2.9pt; width: 51pt; 
height: 19.35pt;">
       <p align="center" class="MsoNormal" style="text-align: center;"><font size="2">K<br 
/></font></p>
    \langle/td>
     <td width="386" valign="top" style="border-style: none solid solid none; border-color: 
-moz-use-text-color black black -moz-use-text-color; border-width: medium 1pt 1pt medium;
```
padding: 0cm 2.9pt; width: 289.15pt; height: 19.35pt;">

```
 <p class="MsoNormal"><font size="2">Instalación de aire acondicionado</font></p>
    \langle t \rangle <td width="128" valign="top" style="border-style: none solid solid none; border-color: 
-moz-use-text-color black black -moz-use-text-color; border-width: medium 1pt 1pt medium;
padding: 0cm 2.9pt; width: 96.35pt; height: 19.35pt;">
       <p align="center" class="MsoNormal" style="text-align: center;"><font size="2">3</font></p>
    \langle/td>
 \langle/tr>
   <tr style="height: 19.1pt;">
     <td width="68" valign="top" style="border-style: none solid solid; border-color: 
-moz-use-text-color black black; border-width: medium 1pt 1pt; padding: 0cm 2.9pt; width: 51pt; 
height: 19.1pt;">
       <p align="center" class="MsoNormal" style="text-align: center;"><font size="2">L</font></p>
    \langle t \rangle <td width="386" valign="top" style="border-style: none solid solid none; border-color: 
-moz-use-text-color black black -moz-use-text-color; border-width: medium 1pt 1pt medium;
padding: 0cm 2.9pt; width: 289.15pt; height: 19.1pt;">
       <p class="MsoNormal"><font size="2">Techos</font></p>
    \langle t \rangle <td width="128" valign="top" style="border-style: none solid solid none; border-color: 
-moz-use-text-color black black -moz-use-text-color; border-width: medium 1pt 1pt medium;
padding: 0cm 2.9pt; width: 96.35pt; height: 19.1pt;">
       <p align="center" class="MsoNormal" style="text-align: center;"><font size="2">7</font></p>
    \langle t \rangle\langle/tr>
   <tr style="height: 19.1pt;">
     <td width="68" valign="top" style="border-style: none solid solid; border-color: 
-moz-use-text-color black black; border-width: medium 1pt 1pt; padding: 0cm 2.9pt; width: 51pt; 
height: 19.1pt;">
       <p align="center" class="MsoNormal" style="text-align: center;"><font size="2">M</font></p>
    \langle/td>
     <td width="386" valign="top" style="border-style: none solid solid none; border-color: 
-moz-use-text-color black black -moz-use-text-color; border-width: medium 1pt 1pt medium; 
padding: 0cm 2.9pt; width: 289.15pt; height: 19.1pt;">
       <p class="MsoNormal"><font size="2">Colocación de paneles</font></p>
    \langle/td>
     <td width="128" valign="top" style="border-style: none solid solid none; border-color: 
-moz-use-text-color black black -moz-use-text-color; border-width: medium 1pt 1pt medium;
padding: 0cm 2.9pt; width: 96.35pt; height: 19.1pt;">
       <p align="center" class="MsoNormal" style="text-align: center;"><font 
size="2">15</font></p>
    \langle/td>
 \langle/tr>
   <tr style="height: 19.1pt;">
     <td width="68" valign="top" style="border-style: none solid solid; border-color: 
-moz-use-text-color black black; border-width: medium 1pt 1pt; padding: 0cm 2.9pt; width: 51pt; 
height: 19.1pt;">
       <p align="center" class="MsoNormal" style="text-align: center;"><font size="2">N</font></p>
    \langle/td>
     <td width="386" valign="top" style="border-style: none solid solid none; border-color: 
-moz-use-text-color black black -moz-use-text-color; border-width: medium 1pt 1pt medium;
padding: 0cm 2.9pt; width: 289.15pt; height: 19.1pt;">
       <p class="MsoNormal"><font size="2">Pintura inicial</font></p>
    \langle/td>
```

```
 <td width="128" valign="top" style="border-style: none solid solid none; border-color: 
-moz-use-text-color black black -moz-use-text-color; border-width: medium 1pt 1pt medium;
padding: 0cm 2.9pt; width: 96.35pt; height: 19.1pt;">
       <p align="center" class="MsoNormal" style="text-align: center;"><font size="2">4</font></p>
    \langle/td>
 \langle/tr>
   <tr style="height: 19.1pt;">
     <td width="68" valign="top" style="border-style: none solid solid; border-color: 
-moz-use-text-color black black; border-width: medium 1pt 1pt; padding: 0cm 2.9pt; width: 51pt; 
height: 19.1pt;">
       <p align="center" class="MsoNormal" style="text-align: center;"><font size="2">P</font></p>
    \langle/td>
     <td width="386" valign="top" style="border-style: none solid solid none; border-color: 
-moz-use-text-color black black -moz-use-text-color; border-width: medium 1pt 1pt medium;
padding: 0cm 2.9pt; width: 289.15pt; height: 19.1pt;">
       <p class="MsoNormal"><font size="2">Plomería y baños</font></p>
    \langle t \rangle <td width="128" valign="top" style="border-style: none solid solid none; border-color: 
-moz-use-text-color black black -moz-use-text-color; border-width: medium 1pt 1pt medium;
padding: 0cm 2.9pt; width: 96.35pt; height: 19.1pt;">
       <p align="center" class="MsoNormal" style="text-align: center;"><font size="2">3</font></p>
    \langle t \rangle\langle/tr> <tr style="height: 19.1pt;">
     <td width="68" valign="top" style="border-style: none solid solid; border-color: 
-moz-use-text-color black black; border-width: medium 1pt 1pt; padding: 0cm 2.9pt; width: 51pt; 
height: 19.1pt;">
       <p align="center" class="MsoNormal" style="text-align: center;"><font size="2">Q</font></p>
    \langle/td>
     <td width="386" valign="top" style="border-style: none solid solid none; border-color: 
-moz-use-text-color black black -moz-use-text-color; border-width: medium 1pt 1pt medium;
padding: 0cm 2.9pt; width: 289.15pt; height: 19.1pt;">
       <p class="MsoNormal"><font size="2">Carpintería</font></p>
    \langle /td>
     <td width="128" valign="top" style="border-style: none solid solid none; border-color: 
-moz-use-text-color black black -moz-use-text-color; border-width: medium 1pt 1pt medium;
padding: 0cm 2.9pt; width: 96.35pt; height: 19.1pt;">
       <p align="center" class="MsoNormal" style="text-align: center;"><font 
size="2">15</font></p>
   \langle/td>
 \langletr>
  <tr style="height: 19.1pt;">
     <td width="68" valign="top" style="border-style: none solid solid; border-color: 
-moz-use-text-color black black; border-width: medium 1pt 1pt; padding: 0cm 2.9pt; width: 51pt; 
height: 19.1pt;">
       <p align="center" class="MsoNormal" style="text-align: center;"><font size="2">R</font></p>
    \langletd>
     <td width="386" valign="top" style="border-style: none solid solid none; border-color: 
-moz-use-text-color black black -moz-use-text-color; border-width: medium 1pt 1pt medium;
padding: 0cm 2.9pt; width: 289.15pt; height: 19.1pt;">
       <p class="MsoNormal"><font size="2">Lámparas y contactos</font></p>
    \langle t \rangle <td width="128" valign="top" style="border-style: none solid solid none; border-color:
```
-moz-use-text-color black black -moz-use-text-color; border-width: medium 1pt 1pt medium;

```
padding: 0cm 2.9pt; width: 96.35pt; height: 19.1pt;">
       <p align="center" class="MsoNormal" style="text-align: center;"><font size="2">2</font></p>
    \langle t \rangle\langle/tr>
   <tr style="height: 19.1pt;">
     <td width="68" valign="top" style="border-style: none solid solid; border-color: 
-moz-use-text-color black black; border-width: medium 1pt 1pt; padding: 0cm 2.9pt; width: 51pt; 
height: 19.1pt;">
       <p align="center" class="MsoNormal" style="text-align: center;"><font size="2">T</font></p>
    \langle/td>
     <td width="386" valign="top" style="border-style: none solid solid none; border-color: 
-moz-use-text-color black black -moz-use-text-color; border-width: medium 1pt 1pt medium;
padding: 0cm 2.9pt; width: 289.15pt; height: 19.1pt;">
       <p class="MsoNormal"><font size="2">Puertas exteriores y ventanas</font></p>
    \langle t \rangle <td width="128" valign="top" style="border-style: none solid solid none; border-color: 
-moz-use-text-color black black -moz-use-text-color; border-width: medium 1pt 1pt medium;
padding: 0cm 2.9pt; width: 96.35pt; height: 19.1pt;">
       <p align="center" class="MsoNormal" style="text-align: center;"><font size="2">3</font></p>
    \langle t \rangle\langle/tr>
   <tr style="height: 19.1pt;">
     <td width="68" valign="top" style="border-style: none solid solid; border-color: 
-moz-use-text-color black black; border-width: medium 1pt 1pt; padding: 0cm 2.9pt; width: 51pt; 
height: 19.1pt;">
       <p align="center" class="MsoNormal" style="text-align: center;"><font size="2">U</font></p>
    \langle t \rangle <td width="386" valign="top" style="border-style: none solid solid none; border-color: 
-moz-use-text-color black black -moz-use-text-color; border-width: medium 1pt 1pt medium; 
padding: 0cm 2.9pt; width: 289.15pt; height: 19.1pt;">
       <p class="MsoNormal"><font size="2">Puertas interiores y marcos</font></p>
    \langle t \rangle <td width="128" valign="top" style="border-style: none solid solid none; border-color: 
-moz-use-text-color black black -moz-use-text-color; border-width: medium 1pt 1pt medium;
padding: 0cm 2.9pt; width: 96.35pt; height: 19.1pt;">
       <p align="center" class="MsoNormal" style="text-align: center;"><font size="2">3</font></p>
    \langle/td>
 \langle/tr>
   <tr style="height: 19.1pt;">
     <td width="68" valign="top" style="border-style: none solid solid; border-color: 
-moz-use-text-color black black; border-width: medium 1pt 1pt; padding: 0cm 2.9pt; width: 51pt; 
height: 19.1pt;">
       <p align="center" class="MsoNormal" style="text-align: center;"><font size="2">V</font></p>
    \langle/td>
     <td width="386" valign="top" style="border-style: none solid solid none; border-color: 
-moz-use-text-color black black -moz-use-text-color; border-width: medium 1pt 1pt medium; 
padding: 0cm 2.9pt; width: 289.15pt; height: 19.1pt;">
       <p class="MsoNormal"><font size="2">Pintura final</font></p>
    \langle t \rangle <td width="128" valign="top" style="border-style: none solid solid none; border-color: 
-moz-use-text-color black black -moz-use-text-color; border-width: medium 1pt 1pt medium;
padding: 0cm 2.9pt; width: 96.35pt; height: 19.1pt;">
       <p align="center" class="MsoNormal" style="text-align: center;"><font size="2">7</font></p>
    \langletd>
```
 $\langle$ /tr>

```
 <tr style="height: 19.1pt;">
     <td width="68" valign="top" style="border-style: none solid solid; border-color: 
-moz-use-text-color black black; border-width: medium 1pt 1pt; padding: 0cm 2.9pt; width: 51pt; 
height: 19.1pt;">
       <p align="center" class="MsoNormal" style="text-align: center;"><font size="2">W</font></p>
    \langle/td>
     <td width="386" valign="top" style="border-style: none solid solid none; border-color: 
-moz-use-text-color black black -moz-use-text-color; border-width: medium 1pt 1pt medium;
padding: 0cm 2.9pt; width: 289.15pt; height: 19.1pt;">
       <p class="MsoNormal"><font size="2">Trabajos eléctricos finales</font></p>
    \langle t \rangle <td width="128" valign="top" style="border-style: none solid solid none; border-color: 
-moz-use-text-color black black -moz-use-text-color; border-width: medium 1pt 1pt medium;
padding: 0cm 2.9pt; width: 96.35pt; height: 19.1pt;">
       <p align="center" class="MsoNormal" style="text-align: center;"><font size="2">2</font></p>
    \langle/td>
 \langle/tr>
   <tr style="height: 19.1pt;">
     <td width="68" valign="top" style="border-style: none solid solid; border-color: 
-moz-use-text-color black black; border-width: medium 1pt 1pt; padding: 0cm 2.9pt; width: 51pt;
height: 19.1pt;">
       <p align="center" class="MsoNormal" style="text-align: center;"><font size="2">X</font></p>
    \langle t \rangle <td width="386" valign="top" style="border-style: none solid solid none; border-color: 
-moz-use-text-color black black -moz-use-text-color; border-width: medium 1pt 1pt medium;
padding: 0cm 2.9pt; width: 289.15pt; height: 19.1pt;">
       <p class="MsoNormal"><font size="2">Pavimento</font></p>
    \langle/td\rangle <td width="128" valign="top" style="border-style: none solid solid none; border-color: 
-moz-use-text-color black black -moz-use-text-color; border-width: medium 1pt 1pt medium;
padding: 0cm 2.9pt; width: 96.35pt; height: 19.1pt;">
       <p align="center" class="MsoNormal" style="text-align: center;"><font size="2">2</font></p>
    \langle t \rangle\langletr>
   <tr style="height: 19.1pt;">
     <td width="68" valign="top" style="border-style: none solid solid; border-color: 
-moz-use-text-color black black; border-width: medium 1pt 1pt; padding: 0cm 2.9pt; width: 51pt; 
height: 19.1pt;">
       <p align="center" class="MsoNormal" style="text-align: center;"><font size="2">Y</font></p>
    \langle /td>
     <td width="386" valign="top" style="border-style: none solid solid none; border-color: 
-moz-use-text-color black black -moz-use-text-color; border-width: medium 1pt 1pt medium;
padding: 0cm 2.9pt; width: 289.15pt; height: 19.1pt;">
       <p class="MsoNormal"><font size="2">Paisaje</font></p>
    \langle t \rangle <td width="128" valign="top" style="border-style: none solid solid none; border-color: 
-moz-use-text-color black black -moz-use-text-color; border-width: medium 1pt 1pt medium; 
padding: 0cm 2.9pt; width: 96.35pt; height: 19.1pt;">
       <p align="center" class="MsoNormal" style="text-align: center;"><font size="2">3</font></p>
    \langle t \rangle\langle/tr>
   <tr style="height: 19.1pt;">
     <td width="68" valign="top" style="border-style: none solid solid; border-color:
```

```
height: 19.1pt;">
       <p align="center" class="MsoNormal" style="text-align: center;"><font size="2">Z</font></p>
    \langle/td>
     <td width="386" valign="top" style="border-style: none solid solid none; border-color: 
-moz-use-text-color black black -moz-use-text-color; border-width: medium 1pt 1pt medium;
padding: 0cm 2.9pt; width: 289.15pt; height: 19.1pt;">
       <p class="MsoNormal"><font size="2">Inspección final y detalles</font></p>
    \langle t \rangle <td width="128" valign="top" style="border-style: none solid solid none; border-color: 
-moz-use-text-color black black -moz-use-text-color; border-width: medium 1pt 1pt medium;
padding: 0cm 2.9pt; width: 96.35pt; height: 19.1pt;">
       <p align="center" class="MsoNormal" style="text-align: center;"><font size="2">2</font></p>
    \langle t \rangle </tr></tbody>
</table>
<p class="MsoNormal" style="margin: 0cm 0cm 0pt; line-height: normal; font-family: trebuchet 
ms,verdana,arial,helvetica,sans-serif;"><font size="2"><span style="color: windowtext;"><o:p> 
</o:p></span></font></p>
<p class="MsoNormal" style="margin: 0cm 0cm 0pt; line-height: normal; font-family: trebuchet 
ms, verdana, arial, helvetica, sans-serif; "><font size="2"><span><br />>/> /></font></p>></font></p>
<p class="MsoNormal" style="margin: 0cm 0cm 0pt; line-height: normal; font-family: trebuchet 
ms,verdana,arial,helvetica,sans-serif;"><font size="2"><span>El siguiente cuadro contiene la 
matriz de precedencias de este proyecto.</span></font><font size="2"><span style="color:
windowtext; "></span></font></p>
<p class="MsoNormal" style="margin: 0cm 0cm 0pt; line-height: normal; font-family: trebuchet 
ms,verdana,arial,helvetica,sans-serif;"><font size="2"><span style="color: windowtext;"><img 
width="650" vspace="0" hspace="0" height="563" border="0" 
src="http://localhost/file.php/1/tgs/eje28b.gif" alt="Matriz de Precedencias" title="Matriz de 
Precedencias" /><br />> /><o:p> </o:p></span></font></p>
<table cellspacing="0" cellpadding="0" border="0" style="z-index: 1; width: 650px; 
border-collapse: collapse; height: 822px; font-family: trebuchet 
ms,verdana,arial,helvetica,sans-serif;" class="MsoNormalTable" v:shapes="_x0000_s1029">
</table><br /><font size="2">Determine la Ruta Crítica y las holguras de las actividades del 
proyecto. </font><br />>/>/)]></text>
    </questiontext>
    <image></image>
    <generalfeedback>
<text><![CDATA[<font size="2"><img width="867" vspace="0" hspace="0" height="412" border="0" 
src="http://localhost/file.php/1/tgs/eje28a.gif" alt="Ruta Crítica" title="Ruta Crítica" 
style="font-family: trebuchet ms, verdana, arial, helvetica, sans-serif;" /><br />>/> /><br
style="font-family: trebuchet ms, verdana, arial, helvetica, sans-serif;" /></font><link
href="file:///C:%5CDOCUME%7E1%5CADMINI%7E1%5CCONFIG%7E1%5CTemp%5Cmsohtml1%5C01%5Cclip_filelist.xm
l" rel="File-List" style="font-family: trebuchet ms,verdana,arial,helvetica,sans-serif;" 
\frac{1}{2} /><!--[if gte mso 9]><xml>&#010; <w:WordDocument>&#010; <w:View>Normal</w:View>&#010;
<w:Zoom>0</w:Zoom>&#010; <w:HyphenationZone>21</w:HyphenationZone>&#010; 
<w:PunctuationKerning/>&#010; <w:ValidateAgainstSchemas/>&#010; 
<w:SaveIfXMLInvalid>false</w:SaveIfXMLInvalid>&#010; 
<w:IgnoreMixedContent>false</w:IgnoreMixedContent>&#010; 
<w:AlwaysShowPlaceholderText>false</w:AlwaysShowPlaceholderText>&#010; 
<w:Compatibility>&#010; <w:BreakWrappedTables/>&#010; <w:SnapToGridInCell/>&#010;
<w:WrapTextWithPunct/>&#010; <w:UseAsianBreakRules/>&#010; <w:DontGrowAutofit/>&#010;
</w:Compatibility>&#010; <w:BrowserLevel>MicrosoftInternetExplorer4</w:BrowserLevel>&#010;
</w:WordDocument>&#010;</xml><![endif]--><!--[if gte mso 9]><xml>&#010; <w:LatentStyles
```
-moz-use-text-color black black; border-width: medium 1pt 1pt; padding: 0cm 2.9pt; width: 51pt;

```
DefLockedState="false" LatentStyleCount="156">

</w:LatentStyles>&#010;</xml><![endif]--><style> &amp;amp;lt;!-- /* Font Definitions */
@font-face {font-family:Tahoma; panose-1:2 11 6 4 3 5 4 4 2 4; mso-font-charset:0; 
mso-generic-font-family:swiss; mso-font-pitch:variable; mso-font-signature:1627421319 
-2147483648 8 0 66047 0; } /* Style Definitions */ p.MsoNormal, li.MsoNormal, div.MsoNormal
{mso-style-parent: & amp; quot; & amp; quot; ; margin-top: 3.0pt; margin-right: 0cm;
margin-bottom:3.0pt; margin-left:0cm; line-height:150%; mso-pagination:widow-orphan; 
font-size:12.0pt; font-family:Tahoma; mso-fareast-font-family: \text{Famp;amp;amp;amp;quct;Times New}Roman& amp; quot;; color:black; mso-font-kerning:14.0pt; } @page Section1 {size:612.0pt
792.0pt; margin:70.85pt 3.0cm 70.85pt 3.0cm; mso-header-margin:36.0pt; 
mso-footer-margin:36.0pt; mso-paper-source:0; div. Section1 {page: Section1; } -- \omegaamp; amp; gt;
</style><!--[if gte mso 10]>&#010;<style>&#010; /* Style Definitions */&#010;
table.MsoNormalTable
 {mso-style-name:"Tabla normal"; 

mso-tstyle-rowband-size:0;
 mso-tstyle-colband-size:0;

mso-style-noshow: yes; 
 mso-style-parent:""; 
 mso-padding-alt: 0cm 5.4pt 0cm
5.4pt; \text{$\ast$010}; mso-para-margin: 0cm; \text{$\ast$010}; mso-para-margin-bottom: .0001pt; \text{$\ast$010};
mso-pagination:widow-orphan;
 font-size:10.0pt;
 font-family:"Times New 
Roman"; \&\#010; mso-ansi-language: \#0400; \&\#010; mso-fareast-language: \#0400; \&\#010;mso-bidi-language:#0400; }
</style>&#010;<![endif]--> <br />> /><br />> /><br />
<table width="877" cellspacing="0" cellpadding="0" border="0" style="width: 658pt; 
border-collapse: collapse; font-family: trebuchet ms, verdana, arial, helvetica, sans-serif;"
class="MsoNormalTable"><img width="878" vspace="0" hspace="0" height="499" border="0" 
src="http://localhost/file.php/1/tgs/eje28c.gif" alt="Holguras" title="Holguras" />
</table>]]></text>
    </generalfeedback>
    <defaultgrade>1</defaultgrade>
    <penalty>0</penalty>
    <hidden>0</hidden>
    <shuffleanswers>0</shuffleanswers>
<answer fraction="0">
    <feedback><text></text>
</feedback>
</answer>
</question>
\langle -- question: 0 -->
  <question type="category">
    <category>
        <text>$module$/Teoría General de Sistemas/Método Simplex</text>
    </category>
  </question>
\langle !-- question: 6 -->
  <question type="essay">
    <name><text>Combinación de Maquinaria</text>
\langle/name\rangle<questiontext format="moodle_auto_format">
<text><![CDATA[<p style="font-family: trebuchet ms,verdana,arial,helvetica,sans-serif;" 
class="MsoNormal"><font size="2">Un contratista posee cinco máquinas capaces de hacer trabajos
```
de excavación. Estas máquinas no tienen los mismos rendimientos y, por contratos previos, su disponibilidad es limitada. El contratista desea determinar que combinación de máquinas le permitirá excavar <st1:metricconverter w:st="on" productid="5000 m3">5000 m</st1:metricconverter><sup><span>3</span></sup><span> de material en una semana al menor costo. En la tabla siguiente se incluyen los costos, capacidades y velocidades de operación de los distintos equipos.<o:p></o:p></span><span style="color: windowtext;"><o:p><br/><br/>>> /></o:p></span></font></p><font size="2" style="font-family: trebuchet ms, verdana, arial, helvetica, sans-serif; "><br clear="all" /></font> <table width="578" height="204" cellspacing="0" cellpadding="0" border="0" class="MsoNormalTable" style="z-index: 1; width: 433.7pt; border-collapse: collapse; font-family: trebuchet ms, verdana, arial, helvetica, sans-serif;" v:shapes=" x0000 s1032"> <tbody> <tr style="height: 31.4pt;"> <td width="180" valign="top" style="border: 1pt solid black; padding: 2.9pt; width: 135.1pt; height: 31.4pt;"> <p class="MsoNormal" style="margin: 3pt 0cm; line-height: 150%;"><font size="2">Equipo<o:p></o:p></font></p>  $\langle$ /td> <td width="99" valign="top" style="border-style: solid none; border-color: black -moz-use-text-color; border-width: 1pt medium; padding: 2.9pt; width: 74.1pt; height: 31.4pt;"> <p align="center" class="MsoNormal" style="margin-bottom: 1pt; line-height: 150%; text-align: center;"><font size="2">Capacidad (m<sup>3</sup>)<o:p></o:p></font></p>  $\langle t \rangle$  <td width="100" valign="top" style="border-style: solid none; border-color: black -moz-use-text-color; border-width: 1pt medium; padding: 2.9pt; width: 74.8pt; height: 31.4pt;"> <p align="center" class="MsoNormal" style="margin-bottom: 1pt; line-height: 150%; text-align: center;"><font size="2">Costo<br />>/>/(\$/h)<o:p></o:p></font></p>  $\langle t \rangle$  <td width="100" valign="top" style="border-style: solid none; border-color: black -moz-use-text-color; border-width: 1pt medium; padding: 2.9pt; width: 74.8pt; height: 31.4pt;"> <p align="center" class="MsoNormal" style="margin-bottom: 1pt; line-height: 150%; text-align: center;"><font size="2">Disponibilidad<br />>/>/(h/día)<o:p></o:p></font></p>  $\langle$ /td> <td width="100" valign="top" style="border-style: solid solid solid none; border-color: black black black -moz-use-text-color; border-width: 1pt 1pt 1pt medium; padding: 2.9pt; width: 74.8pt; height: 31.4pt;"> <p align="center" class="MsoNormal" style="margin-bottom: 1pt; line-height: 150%; text-align: center;"><font size="2">Tiempo del ciclo<br />>/</span class="SpellE">min</span>)<o:p></o:p></font></p>  $\langle t \rangle$  $\langle$ /tr> <tr style="height: 24.3pt;"> <td width="180" valign="top" style="border-style: none solid; border-color: -moz-use-text-color black; border-width: medium 1pt; padding: 2.9pt; width: 135.1pt; height: 24.3pt;"> <p class="MsoNormal" style="margin: 3pt 0cm; line-height: 150%;"><font size="2">Cargador frontal<o:p></o:p></font></p>  $\langle t \rangle$  <td width="99" valign="top" style="border: medium none ; padding: 2.9pt; width: 74.1pt; height: 24.3pt;"> <p align="center" class="MsoNormal" style="margin: 3pt 0cm; line-height: 150%; text-align: center;"><font size="2">1.5<o:p></o:p></font></p>

 $\langle t \rangle$ 

 <td width="100" valign="top" style="border: medium none ; padding: 2.9pt; width: 74.8pt; height: 24.3pt;">

```
 <p align="center" class="MsoNormal" style="margin: 3pt 0cm; line-height: 150%; 
text-align: center;"><font size="2">175.00<o:p></o:p></font></p>
     \langle t \rangle <td width="100" valign="top" style="border: medium none ; padding: 2.9pt; width: 74.8pt; 
height: 24.3pt;">
        <p align="center" class="MsoNormal" style="margin: 3pt 0cm; line-height: 150%; 
text-align: center;"><font size="2">6.0<o:p></o:p></font></p>
     \langle/td>
      <td width="100" valign="top" style="border-style: none solid none none; border-color: 
-moz-use-text-color black -moz-use-text-color -moz-use-text-color; border-width: medium 1pt 
medium medium; padding: 2.9pt; width: 74.8pt; height: 24.3pt;">
        <p align="center" class="MsoNormal" style="margin: 3pt 0cm; line-height: 150%; 
text-align: center;"><font size="2">4.50<o:p></o:p></font></p>
     \langle t \rangle\langle/tr>
    <tr style="height: 24.3pt;">
      <td width="180" valign="top" style="border-style: none solid; border-color: 
-moz-use-text-color black; border-width: medium 1pt; padding: 2.9pt; width: 135.1pt; height: 
24.3pt;">
        <p class="MsoNormal" style="margin: 3pt 0cm; line-height: 150%;"><font 
size="2">Excavadora hidráulica<o:p></o:p></font></p>
     \langle /td>
      <td width="99" valign="top" style="border: medium none ; padding: 2.9pt; width: 74.1pt; 
height: 24.3pt;">
        <p align="center" class="MsoNormal" style="margin: 3pt 0cm; line-height: 150%; 
text-align: center;"><font size="2">2<o:p></o:p></font></p>
     \langle t \rangle <td width="100" valign="top" style="padding: 2.9pt; width: 74.8pt; height: 24.3pt;">
        <p align="center" class="MsoNormal" style="margin: 3pt 0cm; line-height: 150%; 
text-align: center;"><font size="2">400.00<o:p></o:p></font></p>
     \langle/td>
      <td width="100" valign="top" style="padding: 2.9pt; width: 74.8pt; height: 24.3pt;">
        <p align="center" class="MsoNormal" style="margin: 3pt 0cm; line-height: 150%; 
text-align: center;"><font size="2">6.0<o:p></o:p></font></p>
     \langle t \rangle <td width="100" valign="top" style="border-style: none solid none none; border-color: 
-moz-use-text-color black -moz-use-text-color -moz-use-text-color; border-width: medium 1pt 
medium medium; padding: 2.9pt; width: 74.8pt; height: 24.3pt;">
        <p align="center" class="MsoNormal" style="margin: 3pt 0cm; line-height: 150%; 
text-align: center;"><font size="2">1.00<o:p></o:p></font></p>
     \langle t \rangle\langle/tr\rangle <tr style="height: 24.3pt;">
      <td width="180" valign="top" style="border-style: none solid; border-color: 
-moz-use-text-color black; border-width: medium 1pt; padding: 2.9pt; width: 135.1pt; height:
24.3pt;">
        <p class="MsoNormal" style="margin: 3pt 0cm; line-height: 150%;"><font 
size="2">Retroexcavadora A<o:p></o:p></font></p>
     \langle/td>
      <td width="99" valign="top" style="border: medium none ; padding: 2.9pt; width: 74.1pt; 
height: 24.3pt;">
        <p align="center" class="MsoNormal" style="margin: 3pt 0cm; line-height: 150%; 
text-align: center;"><font size="2">1.2<o:p></o:p></font></p>
     \langle /td>
```
 <td width="100" valign="top" style="padding: 2.9pt; width: 74.8pt; height: 24.3pt;"> <p align="center" class="MsoNormal" style="margin: 3pt 0cm; line-height: 150%; text-align: center;"><font size="2">275.00<o:p></o:p></font></p>  $\langle$ /td> <td width="100" valign="top" style="padding: 2.9pt; width: 74.8pt; height: 24.3pt;"> <p align="center" class="MsoNormal" style="margin: 3pt 0cm; line-height: 150%; text-align: center;"><font size="2">6.0<o:p></o:p></font></p>  $\langle$ /td> <td width="100" valign="top" style="border-style: none solid none none; border-color: -moz-use-text-color black -moz-use-text-color -moz-use-text-color; border-width: medium 1pt medium medium; padding: 2.9pt; width: 74.8pt; height: 24.3pt;"> <p align="center" class="MsoNormal" style="margin: 3pt 0cm; line-height: 150%; text-align: center;"><font size="2">1.00<o:p></o:p></font></p>  $\langle t \rangle$  $\langle$ /tr> <tr style="height: 24.3pt;"> <td width="180" valign="top" style="border-style: none solid; border-color: -moz-use-text-color black; border-width: medium 1pt; padding: 2.9pt; width: 135.1pt; height: 24.3pt;"> <p class="MsoNormal" style="margin: 3pt 0cm; line-height: 150%;"><font size="2">Retroexcavadora B<o:p></o:p></font></p>  $\langle t \rangle$  <td width="99" valign="top" style="border: medium none ; padding: 2.9pt; width: 74.1pt; height: 24.3pt;"> <p align="center" class="MsoNormal" style="margin: 3pt 0cm; line-height: 150%; text-align: center;"><font size="2">0.8<o:p></o:p></font></p>  $\langle t \rangle$  <td width="100" valign="top" style="padding: 2.9pt; width: 74.8pt; height: 24.3pt;"> <p align="center" class="MsoNormal" style="margin: 3pt 0cm; line-height: 150%; text-align: center;"><font size="2">220.00<o:p></o:p></font></p>  $\langle$ /td> <td width="100" valign="top" style="padding: 2.9pt; width: 74.8pt; height: 24.3pt;"> <p align="center" class="MsoNormal" style="margin: 3pt 0cm; line-height: 150%; text-align: center;"><font size="2">8.0<o:p></o:p></font></p>  $\langle$  /td> <td width="100" valign="top" style="border-style: none solid none none; border-color: -moz-use-text-color black -moz-use-text-color -moz-use-text-color; border-width: medium 1pt medium medium; padding: 2.9pt; width: 74.8pt; height: 24.3pt;"> <p align="center" class="MsoNormal" style="margin: 3pt 0cm; line-height: 150%; text-align: center;"><font size="2">1.00<o:p></o:p></font></p>  $\langle t \rangle$  $\langle$ /tr $\rangle$  <tr style="height: 24.3pt;"> <td width="180" valign="top" style="border-style: none solid solid; border-color: -moz-use-text-color black black; border-width: medium 1pt 1pt; padding: 2.9pt; width: 135.1pt; height: 24.3pt;"> <p class="MsoNormal" style="margin: 3pt 0cm; line-height: 150%;"><font size="2">Grúa con almeja<o:p></o:p></font></p>  $\langle t \rangle$  <td width="99" valign="top" style="border-style: none none solid; border-color: -moz-use-text-color -moz-use-text-color black; border-width: medium medium 1pt; padding: 2.9pt; width: 74.1pt; height: 24.3pt;"> <p align="center" class="MsoNormal" style="margin: 3pt 0cm; line-height: 150%;

text-align: center;"><font size="2">1.2<o:p></o:p></font></p>

 $\langle$ /td> <td width="100" valign="top" style="border-style: none none solid; border-color: -moz-use-text-color -moz-use-text-color black; border-width: medium medium 1pt; padding: 2.9pt; width: 74.8pt; height: 24.3pt;"> <p align="center" class="MsoNormal" style="margin: 3pt 0cm; line-height: 150%; text-align: center;"><font size="2">470.00<o:p></o:p></font></p>  $\langle t \rangle$  <td width="100" valign="top" style="border-style: none none solid; border-color: -moz-use-text-color -moz-use-text-color black; border-width: medium medium 1pt; padding: 2.9pt; width: 74.8pt; height: 24.3pt;"> <p align="center" class="MsoNormal" style="margin: 3pt 0cm; line-height: 150%; text-align: center;"><font size="2">5.5<o:p></o:p></font></p>  $\langle t \rangle$  <td width="100" valign="top" style="border-style: none solid solid none; border-color: -moz-use-text-color black black -moz-use-text-color; border-width: medium 1pt 1pt medium; padding: 2.9pt; width: 74.8pt; height: 24.3pt;"> <p align="center" class="MsoNormal" style="margin: 3pt 0cm; line-height: 150%; text-align: center;"><font size="2">2.25<o:p></o:p></font></p>  $\langle t \rangle$ </tr></tbody>  $\langle$ /table> <p class="MsoNormal" style="margin-left: 18pt; text-indent: -18pt; text-align: justify; font-family: trebuchet ms,verdana,arial,helvetica,sans-serif;"><font size="2"><o:p></o:p><span>1.<span style="font-style: normal; font-variant: normal; font-weight: normal; font-size: 7pt; line-height: normal; font-size-adjust: none; font-stretch: normal;"> </span></span>Con Programación Lineal minimice el costo del proyecto y obtenga la combinación de maquinaria para ese fin.<o:p></o:p></font></p> <p class="MsoNormal" style="margin-left: 18pt; text-indent: -18pt; text-align: justify; font-family: trebuchet ms,verdana,arial,helvetica,sans-serif;"><font size="2"><span><span>2.<span style="font-style: normal; font-variant: normal; font-weight: normal; font-size: 7pt; line-height: normal; font-size-adjust: none; font-stretch: normal;"> </span></span>De acuerdo con los precios sombra, explique la disponibilidad de que tipo de maquinaria convendría al contratista aumentar.<o:p></o:p></span></font></p> <p class="MsoNormal" style="margin-left: 18pt; text-indent: -18pt; text-align: justify;"><span><font size="2" style="font-family: trebuchet ms, verdana, arial, helvetica, sans-serif; "><span>3.<span style="font-style: normal; font-variant: normal; font-weight: normal; font-size: 7pt; line-height: normal; font-size-adjust: none; font-stretch: normal;"> </span></span></font><span style="font-family: tahoma;"><font size="2" style="font-family: trebuchet ms,verdana,arial,helvetica,sans-serif;">Mediante un Análisis de Sensibilidad indique cual es el costo horario para el que el cargador frontal se vuelve rentable.</font><o:p></o:p></span></span></p>]]></text> </questiontext> <image></image> <generalfeedback> <text><![CDATA[<p style="text-align: justify;" class="MsoNormal"><font size="2"><span style="font-family: 'trebuchet ms';">Sea <span class="SpellE">x<sub>i</sub></span>: el tiempo de operación de la máquina i<o:p></o:p></span></font></p>

 <p style="text-align: justify;" class="MsoNormal"><font size="2"><span class="SpellE"><span class="GramE"><span style="font-family: 'trebuchet ms';">max</span></span></span><span> style="font-family: 'trebuchet ms';"><span> </span>z'= - 175 x<sub>1</sub> - 400 x<sub>2</sub> - 275 x<sub>3</sub> - 220 x<sub>4</sub> - 470 x<sub>5 </sub>- M y<sub>1</sub>  $\langle o: p \rangle \langle o: p \rangle \langle s \rangle$  span $\langle o: p \rangle \langle p \rangle$ 

 <p style="text-align: justify;" class="MsoNormal"><font size="2"><span class="GramE"><span style="font-family: 'trebuchet ms';">s</span></span><span style="font-family: 'trebuchet ms';">

a<span> </span></span><span style="color: white; font-family: 'trebuchet ms';">20 </span><span style="font-family: 'trebuchet ms';">x<sub>1</sub></span><span style="color: white; font-family: 'trebuchet ms';">+ 120 x<sub>2</sub> + 72 x<sub>3</sub> + 48 x<sub>4</sub> + 32 x<sub>5</sub></span><span style="font-family: 'trebuchet ms';"> + s<sub>1</sub><span> </span><span> </span><span>=</span><b><span>

</span></b>>>/span><span>30<o:p>>>>>></span></font></p>

 <p style="text-align: justify;" class="MsoNormal"><font size="2"><span style="font-family: 'trebuchet ms';"><span></span></span><span style="color: white; font-family: 'trebuchet ms';">20 x<sub>1</sub> + 120 </span><span style="font-family: 'trebuchet ms';">x<sub>2</sub> </span><span style="color: white; font-family: 'trebuchet ms';">+ 72 x<sub>3</sub> + 48 x<sub>4</sub> + 32 x<sub>5</sub><span> </span></span><span style="font-family: 'trebuchet ms';">+ s<sub>2</sub><span></span></span></span><span>= 30</span><o:p></o:p></span></font></p>

 <p style="text-align: justify;" class="MsoNormal"><font size="2"><span style="font-family: 'trebuchet ms';"><span></span></span><span style="color: white; font-family: 'trebuchet ms';">20 x<sub>1</sub> + 120 x<sub>2</sub> + 72 </span><span style="font-family: 'trebuchet ms';">x<sub>3</sub> </span><span style="color: white; font-family: 'trebuchet ms';">+ 48 x<sub>4</sub> + 32 x<sub>5</sub><span> </span></span><span style="font-family: 'trebuchet ms';">+ s<sub>3</sub><span> </span><span> </span><span>=

30</span><o:p></o:p></span><span></span></font></p>

 <p style="text-align: justify;" class="MsoNormal"><font size="2"><span style="font-family: 'trebuchet ms';"></span><span></span><span lang="EN-US" style="color: white; font-family: 'trebuchet ms';">20 x<sub>1</sub> + 120 x<sub>2</sub> + 72 x<sub>3</sub> + 48 </span><span lang="EN-US" style="font-family: 'trebuchet ms';">x<sub>4</sub></span><span lang="EN-US" style="color: white; font-family: 'trebuchet ms';">+ 32 x<sub>5</sub><span> </span></span><span lang="EN-US" style="font-family: 'trebuchet ms';">+ s<sub>4</sub><span></span><span> </span></span><span>span lang="EN" style="font-family: 'trebuchet ms';">= 40</span><o:p></o:p></span><span></span></font></p>

 <p style="text-align: justify;" class="MsoNormal"><font size="2"><span lang="EN-US" style="font-family: 'trebuchet ms';"></span><span></span><span lang="EN-US" style="color: white; font-family: 'trebuchet ms';">20 x<sub>1</sub> + 120 x<sub>2</sub> + 72 x<sub>3</sub> + 48 x<sub>4</sub> + 32 </span><span lang="EN-US" style="font-family: 'trebuchet ms';">x<sub>5</sub><span></span>>>span>+ s<sub>5</sub><span><span><span></span><span><span><span><span><span lang="EN" style="font-family: 'trebuchet ms';">=

27.5</span><o:p></o:p></span><span></span></font></p>

 <p style="text-align: justify;" class="MsoNormal"><font size="2"><span lang="EN-US" style="font-family: 'trebuchet ms';"></span><span></span>20 x<sub>1</sub> + 120 x<sub>2</sub> + 72 x<sub>3</sub> + 48 x<sub>4</sub> + 32 x<sub>5</sub><span> </span>+ y<sub>1</sub> = 5000<o:p></o:p></font></p>

 <p style="margin-left: 70.8pt; text-indent: 35.4pt;" class="MsoNormal"><font size="2"><span style="font-family: 'trebuchet ms';"><o:p> </o:p></span><span class="GramE"><span style="font-family: 'trebuchet ms';">x<sub>1</sub></span></span><span style="font-family: 'trebuchet ms';">, x<sub>2</sub>, x<sub>3</sub>, x<sub>4</sub>, x<sub>5</sub>, s<sub>1</sub>, s<sub>2</sub>, s<sub>3</sub>, s<sub>4</sub>, s<sub>5</sub>, y<sub>1</sub><span>2</span> 0<span> </span><o:p></o:p></span></font></p>><font size="2"><span lang="ES-MX" style="font-family: 'trebuchet ms';"><o:p></o:p></span><span lang="ES-MX" style="font-family: 'trebuchet ms';">Aplicando las transformaciones lineales necesarias, se obtiene la siguiente tabla óptima.<o:p></o:p></span><br />>/>/><br />>/font>

 <table width="695" cellspacing="0" cellpadding="0" border="0" align="left" style="margin-left: 4.8pt; width: 521.55pt; margin-right: 4.8pt; border-collapse: collapse;" class="MsoNormalTable"> <tbody>

<tr style="height: 22.05pt;">

 <td width="34" valign="top" style="padding: 2.9pt; width: 25.35pt; height: 22.05pt;"> <p align="center" style="margin: 3pt 0cm; line-height: 150%; text-align: center;" class="MsoNormal"><font size="2"><span lang="ES-MX" style="font-family: 'trebuchet ms';"><o:p>
</o:p></span></font></p><font size="2"><br />>//font>

#### $\langle t \rangle$

 <td width="49" valign="top" style="border-style: none solid solid none; border-color: -moz-use-text-color black black -moz-use-text-color; border-width: medium 1pt 1pt medium; padding: 2.9pt; width: 36.95pt; height: 22.05pt;">

 <p align="center" style="margin: 3pt 0cm; line-height: 150%; text-align: center;" class="MsoNormal"><font size="2"><sub><span lang="ES-MX" style="font-family: 'trebuchet ms';"><o:p> </o:p></span></sub></font></p> <font size="2"><br />>/>></font>

 $\langle t \rangle$ 

 <td width="50" valign="top" style="border-style: solid none none; border-color: black -moz-use-text-color -moz-use-text-color; border-width: 1pt medium medium; padding: 2.9pt; width: 37.55pt; height: 22.05pt;">

 <p align="center" style="margin: 3pt 0cm; line-height: 150%; text-align: center;" class="MsoNormal"><font size="2"><span style="font-family: 'trebuchet ms';">x<sub>1</sub></span><span lang="ES-MX" style="font-family: 'trebuchet ms';"><o:p></o:p></span></font></p>

 $\langle$ /td>

 <td width="50" valign="top" style="border-style: solid none none; border-color: black -moz-use-text-color -moz-use-text-color; border-width: 1pt medium medium; padding: 2.9pt; width: 37.55pt; height: 22.05pt;">

 <p align="center" style="margin: 3pt 0cm; line-height: 150%; text-align: center;" class="MsoNormal"><font size="2"><span style="font-family: 'trebuchet ms';">x<sub>2</sub></span><span lang="ES-MX" style="font-family: 'trebuchet ms';"><o:p></o:p></span></font></p>

 $\langle$ /td>

 <td width="50" valign="top" style="border-style: solid none none; border-color: black -moz-use-text-color -moz-use-text-color; border-width: 1pt medium medium; padding: 2.9pt; width: 37.5pt; height: 22.05pt;">

 <p align="center" style="margin: 3pt 0cm; line-height: 150%; text-align: center;" class="MsoNormal"><font size="2"><span style="font-family: 'trebuchet ms';">x<sub>3</sub></span><span lang="ES-MX" style="font-family: 'trebuchet ms';"><o:p></o:p></span></font></p>

 $\langle t \rangle$ 

 <td width="50" valign="top" style="border-style: solid none none; border-color: black -moz-use-text-color -moz-use-text-color; border-width: 1pt medium medium; padding: 2.9pt; width: 37.5pt; height: 22.05pt;">

 <p align="center" style="margin: 3pt 0cm; line-height: 150%; text-align: center;" class="MsoNormal"><font size="2"><span style="font-family: 'trebuchet ms';">x<sub>4</sub></span><span lang="ES-MX" style="font-family: 'trebuchet ms';"><o:p></o:p></span></font></p>

 $\langle t \rangle$ 

 <td width="50" valign="top" style="border-style: solid none none; border-color: black -moz-use-text-color -moz-use-text-color; border-width: 1pt medium medium; padding: 2.9pt; width: 37.5pt; height: 22.05pt;">

 <p align="center" style="margin: 3pt 0cm; line-height: 150%; text-align: center;" class="MsoNormal"><font size="2"><span style="font-family: 'trebuchet ms';">x<sub>5</sub></span><span lang="ES-MX" style="font-family: 'trebuchet ms';"><o:p></o:p></span></font></p>

 $\langle$ /td>

 <td width="50" valign="top" style="border-style: solid none none; border-color: black -moz-use-text-color -moz-use-text-color; border-width: 1pt medium medium; padding: 2.9pt; width: 37.5pt; height: 22.05pt;">

 <p align="center" style="margin: 3pt 0cm; line-height: 150%; text-align: center;" class="MsoNormal"><font size="2"><span style="font-family: 'trebuchet

ms';">s<sub>1</sub></span><span lang="ES-MX" style="font-family: 'trebuchet ms';"><o:p></o:p></span></font></p>

#### $\langle t \rangle$

 <td width="50" valign="top" style="border-style: solid none none; border-color: black -moz-use-text-color -moz-use-text-color; border-width: 1pt medium medium; padding: 2.9pt; width: 37.5pt; height: 22.05pt;">

 <p align="center" style="margin: 3pt 0cm; line-height: 150%; text-align: center;" class="MsoNormal"><font size="2"><span style="font-family: 'trebuchet ms';">s<sub>2</sub></span><span lang="ES-MX" style="font-family: 'trebuchet

ms';"><o:p></o:p></span></font></p>

 $\langle$ /td>

 <td width="50" valign="top" style="border-style: solid none none; border-color: black -moz-use-text-color -moz-use-text-color; border-width: 1pt medium medium; padding: 2.9pt; width: 37.5pt; height: 22.05pt;">

 <p align="center" style="margin: 3pt 0cm; line-height: 150%; text-align: center;" class="MsoNormal"><font size="2"><span style="font-family: 'trebuchet ms';">s<sub>3</sub> </span><span lang="ES-MX" style="font-family: 'trebuchet ms';"><o:p></o:p></span></font></p></  $\langle t \rangle$ 

 <td width="50" valign="top" style="border-style: solid none none; border-color: black -moz-use-text-color -moz-use-text-color; border-width: 1pt medium medium; padding: 2.9pt; width: 37.5pt; height: 22.05pt;">

 <p align="center" style="margin: 3pt 0cm; line-height: 150%; text-align: center;" class="MsoNormal"><font size="2"><span style="font-family: 'trebuchet ms';">s<sub>4</sub></span><span lang="ES-MX" style="font-family: 'trebuchet ms';"><o:p></o:p></span></font></p>

 $\langle t \rangle$ 

 <td width="50" valign="top" style="border-style: solid none none; border-color: black -moz-use-text-color -moz-use-text-color; border-width: 1pt medium medium; padding: 2.9pt; width: 37.5pt; height: 22.05pt;">

 <p align="center" style="margin: 3pt 0cm; line-height: 150%; text-align: center;" class="MsoNormal"><font size="2"><span style="font-family: 'trebuchet ms';">s<sub>5</sub></span><span lang="ES-MX" style="font-family: 'trebuchet ms';"><o:p></o:p></span></font></p>

 $\langle t \rangle$ 

 <td width="50" valign="top" style="border-style: solid solid none none; border-color: black black -moz-use-text-color -moz-use-text-color; border-width: 1pt 1pt medium medium; padding: 2.9pt; width: 37.5pt; height: 22.05pt;">

 <p align="center" style="margin: 3pt 0cm; line-height: 150%; text-align: center;" class="MsoNormal"><font size="2"><span style="font-family: 'trebuchet ms';">y<sub>1</sub></span><span lang="ES-MX" style="font-family: 'trebuchet ms';"><o:p></o:p></span></font></p>

 $\langle$ /td>

 <td width="62" valign="top" style="border: medium none ; padding: 2.9pt; width: 46.65pt; height: 22.05pt;">

 <p align="center" style="margin: 3pt 0cm; line-height: 150%; text-align: center;" class="MsoNormal"><font size="2"><span lang="ES-MX" style="font-family: 'trebuchet ms';"><o:p> </o:p></span></font></p><font size="2"><br />>//font>

 $\langle$ /td>

 $\langle$ /tr>

<tr style="height: 23.05pt;">

 <td width="34" valign="top" style="border-style: none solid solid none; border-color: -moz-use-text-color black black -moz-use-text-color; border-width: medium 1pt 1pt medium; padding: 2.9pt; width: 25.35pt; height: 23.05pt;">

**H:\Base de datos\cuestionario-1-teoria\_general\_de\_sistemas-20100111-2249.xml Viernes, 19 de Febrero de 2010 11:47 a.m.** class="MsoNormal"><font size="2"><span lang="ES-MX" style="font-family: 'trebuchet ms';"><o:p> </o:p></span></font></p></font size="2"><br />>//font>  $\langle t \rangle$  <td width="49" valign="top" style="border-style: none solid solid none; border-color: -moz-use-text-color black black -moz-use-text-color; border-width: medium 1pt 1pt medium; padding: 2.9pt; width: 36.95pt; height: 23.05pt;"> <p style="margin: 3pt 0cm; line-height: 150%;" class="MsoNormal"><font size="2"><span style="font-size: 12pt; line-height: 150%; font-family: 'trebuchet ms';"><o:p> </o:p></span></font></p><font size="2"><br />>//font>  $\langle t \rangle$  <td width="50" valign="top" style="border-style: none none solid; border-color: -moz-use-text-color -moz-use-text-color black; border-width: medium medium 1pt; padding: 2.9pt; width: 37.55pt; height: 23.05pt;"> <p align="center" style="margin: 3pt 0cm; line-height: 150%; text-align: center;" class="MsoNormal"><font size="2"><span lang="ES-MX" style="font-family: 'trebuchet ms';">-175</span><span lang="ES-MX" style="font-family: 'trebuchet ms';"><o:p></o:p></span></font></p>  $\langle t \rangle$  <td width="50" valign="top" style="border-style: none none solid; border-color: -moz-use-text-color -moz-use-text-color black; border-width: medium medium 1pt; padding: 2.9pt; width: 37.55pt; height: 23.05pt;"> <p align="center" style="margin: 3pt 0cm; line-height: 150%; text-align: center;" class="MsoNormal"><font size="2"><span lang="ES-MX" style="font-family: 'trebuchet ms';">-400</span><span lang="ES-MX" style="font-family: 'trebuchet ms';"><o:p></o:p></span></font></p>  $\langle t \rangle$  <td width="50" valign="top" style="border-style: none none solid; border-color: -moz-use-text-color -moz-use-text-color black; border-width: medium medium 1pt; padding: 2.9pt; width: 37.5pt; height: 23.05pt;"> <p align="center" style="margin: 3pt 0cm; line-height: 150%; text-align: center;" class="MsoNormal"><font size="2"><span lang="ES-MX" style="font-family: 'trebuchet ms';">-275</span><span lang="ES-MX" style="font-family: 'trebuchet ms';"><o:p></o:p></span></font></p>  $\langle t \rangle$  <td width="50" valign="top" style="border-style: none none solid; border-color: -moz-use-text-color -moz-use-text-color black; border-width: medium medium 1pt; padding: 2.9pt; width: 37.5pt; height: 23.05pt;"> <p align="center" style="margin: 3pt 0cm; line-height: 150%; text-align: center;" class="MsoNormal"><font size="2"><span lang="ES-MX" style="font-family: 'trebuchet ms';">-220</span><span lang="ES-MX" style="font-family: 'trebuchet ms';"><o:p></o:p></span></font></p>  $\langle$ /td>

 <td width="50" valign="top" style="border-style: none none solid; border-color: -moz-use-text-color -moz-use-text-color black; border-width: medium medium 1pt; padding: 2.9pt; width: 37.5pt; height: 23.05pt;">

 <p align="center" style="margin: 3pt 0cm; line-height: 150%; text-align: center;" class="MsoNormal"><font size="2"><span lang="ES-MX" style="font-family: 'trebuchet ms';">-470</span><span lang="ES-MX" style="font-family: 'trebuchet ms';"><o:p></o:p></span></font></p>

 $\langle t \rangle$ 

 <td width="50" valign="top" style="border-style: none none solid; border-color: -moz-use-text-color -moz-use-text-color black; border-width: medium medium 1pt; padding: 2.9pt; width: 37.5pt; height: 23.05pt;">

```
H:\Base de datos\cuestionario-1-teoria_general_de_sistemas-20100111-2249.xml Viernes, 19 de Febrero de 2010 11:47 a.m.
class="MsoNormal"><font size="2"><span lang="ES-MX" style="font-family: 'trebuchet 
ms';">0</span><span lang="ES-MX" style="font-family: 'trebuchet
ms';"><o:p></o:p></span></font></p>
     \langle t \rangle <td width="50" valign="top" style="border-style: none none solid; border-color: 
-moz-use-text-color -moz-use-text-color black; border-width: medium medium 1pt; padding: 2.9pt;
width: 37.5pt; height: 23.05pt;">
        <p align="center" style="margin: 3pt 0cm; line-height: 150%; text-align: center;" 
class="MsoNormal"><font size="2"><span lang="ES-MX" style="font-family: 'trebuchet 
ms';">0</span><span lang="ES-MX" style="font-family: 'trebuchet
ms';"><o:p></o:p></span></font></p>
     \langle t \rangle <td width="50" valign="top" style="border-style: none none solid; border-color: 
-moz-use-text-color -moz-use-text-color black; border-width: medium medium 1pt; padding: 2.9pt; 
width: 37.5pt; height: 23.05pt;">
        <p align="center" style="margin: 3pt 0cm; line-height: 150%; text-align: center;" 
class="MsoNormal"><font size="2"><span lang="ES-MX" style="font-family: 'trebuchet 
ms';">0</span><span lang="ES-MX" style="font-family: 'trebuchet 
ms';"><o:p></o:p></span></font></p>
     \langle t \rangle <td width="50" valign="top" style="border-style: none none solid; border-color: 
-moz-use-text-color -moz-use-text-color black; border-width: medium medium 1pt; padding: 2.9pt; 
width: 37.5pt; height: 23.05pt;">
        <p align="center" style="margin: 3pt 0cm; line-height: 150%; text-align: center;" 
class="MsoNormal"><font size="2"><span lang="ES-MX" style="font-family: 'trebuchet 
ms';">0</span><span lang="ES-MX" style="font-family: 'trebuchet 
ms';"><o:p></o:p></span></font></p>
     \langle t \rangle <td width="50" valign="top" style="border-style: none none solid; border-color: 
-moz-use-text-color -moz-use-text-color black; border-width: medium medium 1pt; padding: 2.9pt; 
width: 37.5pt; height: 23.05pt;">
        <p align="center" style="margin: 3pt 0cm; line-height: 150%; text-align: center;" 
class="MsoNormal"><font size="2"><span lang="ES-MX" style="font-family: 'trebuchet 
ms';">0</span><span lang="ES-MX" style="font-family: 'trebuchet
ms';"><o:p></o:p></span></font></p>
     \langle/td>
      <td width="50" valign="top" style="border-style: none solid solid none; border-color: 
-moz-use-text-color black black -moz-use-text-color; border-width: medium 1pt 1pt medium; 
padding: 2.9pt; width: 37.5pt; height: 23.05pt;">
        <p align="center" style="margin: 3pt 0cm; line-height: 150%; text-align: center;" 
class="MsoNormal"><font size="2"><span lang="ES-MX" style="font-family: 'trebuchet 
ms';">-M</span><span lang="ES-MX" style="font-family: 'trebuchet 
ms';"><o:p></o:p></span></font></p>
     \langle t \rangle <td width="62" valign="top" style="border-style: none none solid; border-color: 
-moz-use-text-color -moz-use-text-color black; border-width: medium medium 1pt; padding: 2.9pt; 
width: 46.65pt; height: 23.05pt;">
        <p align="center" style="margin: 3pt 0cm; line-height: 150%; text-align: center;" 
class="MsoNormal"><font size="2"><span lang="ES-MX" style="font-family: 'trebuchet ms';"><o:p>
```

```
</o:p></span></font></p><font size="2"><br />>//font>
```

```
\langle t \rangle
```
 $\langle$ /tr>

<tr style="height: 24.3pt;">

<td width="34" valign="top" style="border-style: none none none solid; border-color:

**H:\Base de datos\cuestionario-1-teoria\_general\_de\_sistemas-20100111-2249.xml Viernes, 19 de Febrero de 2010 11:47 a.m.** -moz-use-text-color -moz-use-text-color -moz-use-text-color black; border-width: medium medium medium 1pt; padding: 2.9pt; width: 25.35pt; height: 24.3pt;"> <p align="center" style="margin: 3pt 0cm; line-height: 150%; text-align: center;" class="MsoNormal"><font size="2"><span style="font-family: 'trebuchet ms';">s<sub>1</sub></span><span lang="ES-MX" style="font-family: 'trebuchet ms';"><o:p></o:p></span></font></p>  $\langle t \rangle$  <td width="49" valign="top" style="border-style: none solid none none; border-color: -moz-use-text-color black -moz-use-text-color -moz-use-text-color; border-width: medium 1pt medium medium; padding: 2.9pt; width: 36.95pt; height: 24.3pt;"> <p align="center" style="margin: 3pt 0cm; line-height: 150%; text-align: center;" class="MsoNormal"><font size="2"><span lang="ES-MX" style="font-family: 'trebuchet ms';">0</span><span lang="ES-MX" style="font-family: 'trebuchet ms';"><o:p></o:p></span></font></p>  $\langle$ /td> <td width="50" valign="top" style="border: medium none ; padding: 2.9pt; width: 37.55pt; height: 24.3pt;"> <p align="center" style="margin: 3pt 0cm; line-height: 150%; text-align: center;" class="MsoNormal"><font size="2"><span lang="ES-MX" style="font-family: 'trebuchet ms';">1</span><span lang="ES-MX" style="font-family: 'trebuchet ms';"><o:p></o:p></span></font></p>  $\langle t \rangle$  <td width="50" valign="top" style="border: medium none ; padding: 2.9pt; width: 37.55pt; height: 24.3pt;"> <p align="center" style="margin: 3pt 0cm; line-height: 150%; text-align: center;" class="MsoNormal"><font size="2"><span lang="ES-MX" style="font-family: 'trebuchet ms';">0</span><span lang="ES-MX" style="font-family: 'trebuchet ms';"><o:p></o:p></span></font></p>  $\langle$ /td $\rangle$  <td width="50" valign="top" style="border: medium none ; padding: 2.9pt; width: 37.5pt; height: 24.3pt;"> <p align="center" style="margin: 3pt 0cm; line-height: 150%; text-align: center;" class="MsoNormal"><font size="2"><span lang="ES-MX" style="font-family: 'trebuchet ms';">0</span><span lang="ES-MX" style="font-family: 'trebuchet ms';"><o:p></o:p></span></font></p>  $\langle$ /td> <td width="50" valign="top" style="border: medium none ; padding: 2.9pt; width: 37.5pt; height: 24.3pt;"> <p align="center" style="margin: 3pt 0cm; line-height: 150%; text-align: center;" class="MsoNormal"><font size="2"><span lang="ES-MX" style="font-family: 'trebuchet ms';">0</span><span lang="ES-MX" style="font-family: 'trebuchet ms';"><o:p></o:p></span></font></p>  $\langle$ /td> <td width="50" valign="top" style="border: medium none ; padding: 2.9pt; width: 37.5pt; height: 24.3pt;"> <p align="center" style="margin: 3pt 0cm; line-height: 150%; text-align: center;" class="MsoNormal"><font size="2"><span lang="ES-MX" style="font-family: 'trebuchet ms';">0</span><span lang="ES-MX" style="font-family: 'trebuchet ms';"><o:p></o:p></span></font></p>  $\langle$ /td> <td width="50" valign="top" style="border: medium none ; padding: 2.9pt; width: 37.5pt; height: 24.3pt;">

 <p align="center" style="margin: 3pt 0cm; line-height: 150%; text-align: center;" class="MsoNormal"><font size="2"><span lang="ES-MX" style="font-family: 'trebuchet

ms';">1</span><span lang="ES-MX" style="font-family: 'trebuchet ms';"><o:p></o:p></span></font></p>  $\langle t \rangle$  <td width="50" valign="top" style="border: medium none ; padding: 2.9pt; width: 37.5pt; height: 24.3pt;"> <p align="center" style="margin: 3pt 0cm; line-height: 150%; text-align: center;" class="MsoNormal"><font size="2"><span lang="ES-MX" style="font-family: 'trebuchet ms';">0</span><span lang="ES-MX" style="font-family: 'trebuchet ms';"><o:p></o:p></span></font></p>  $\langle$ /td> <td width="50" valign="top" style="border: medium none ; padding: 2.9pt; width: 37.5pt; height: 24.3pt;"> <p align="center" style="margin: 3pt 0cm; line-height: 150%; text-align: center;" class="MsoNormal"><font size="2"><span lang="ES-MX" style="font-family: 'trebuchet ms';">0</span><span lang="ES-MX" style="font-family: 'trebuchet ms';"><o:p></o:p></span></font></p>  $\langle$ /td> <td width="50" valign="top" style="border: medium none ; padding: 2.9pt; width: 37.5pt; height: 24.3pt;"> <p align="center" style="margin: 3pt 0cm; line-height: 150%; text-align: center;" class="MsoNormal"><font size="2"><span lang="ES-MX" style="font-family: 'trebuchet ms';">0</span><span lang="ES-MX" style="font-family: 'trebuchet  $ms'$ ;"><o:p></o:p></span></font></p>  $\langle$ /td> <td width="50" valign="top" style="border: medium none ; padding: 2.9pt; width: 37.5pt; height: 24.3pt;"> <p align="center" style="margin: 3pt 0cm; line-height: 150%; text-align: center;" class="MsoNormal"><font size="2"><span lang="ES-MX" style="font-family: 'trebuchet ms';">0</span><span lang="ES-MX" style="font-family: 'trebuchet ms';"><o:p></o:p></span></font></p>  $\langle$ /td> <td width="50" valign="top" style="border-style: none solid none none; border-color: -moz-use-text-color black -moz-use-text-color -moz-use-text-color; border-width: medium 1pt medium medium; padding: 2.9pt; width: 37.5pt; height: 24.3pt;"> <p align="center" style="margin: 3pt 0cm; line-height: 150%; text-align: center;" class="MsoNormal"><font size="2"><span lang="ES-MX" style="font-family: 'trebuchet ms';">0</span><span lang="ES-MX" style="font-family: 'trebuchet ms';"><o:p></o:p></span></font></p>  $\langle t \rangle$  <td width="62" valign="top" style="border-style: none solid none none; border-color: -moz-use-text-color black -moz-use-text-color -moz-use-text-color; border-width: medium 1pt medium medium; padding: 2.9pt; width: 46.65pt; height: 24.3pt;"> <p align="center" style="margin: 3pt 0cm; line-height: 150%; text-align: center;" class="MsoNormal"><font size="2"><span lang="ES-MX" style="font-family: 'trebuchet ms';">30</span><span lang="ES-MX" style="font-family: 'trebuchet ms';"><o:p></o:p></span></font></p>  $\langle t \rangle$  $\langle$ /tr $\rangle$ <tr style="height: 24.2pt;">

 <td width="34" valign="top" style="border-style: none none none solid; border-color: -moz-use-text-color -moz-use-text-color -moz-use-text-color black; border-width: medium medium medium 1pt; padding: 2.9pt; width: 25.35pt; height: 24.2pt;">

 <p align="center" style="margin: 3pt 0cm; line-height: 150%; text-align: center;" class="MsoNormal"><font size="2"><span style="font-family: 'trebuchet

# **H:\Base de datos\cuestionario-1-teoria\_general\_de\_sistemas-20100111-2249.xml Viernes, 19 de Febrero de 2010 11:47 a.m.** ms';">x<sub>2</sub></span><span lang="ES-MX" style="font-family: 'trebuchet ms';"><o:p></o:p></span></font></p>  $\langle t \rangle$  <td width="49" valign="top" style="border-style: none solid none none; border-color: -moz-use-text-color black -moz-use-text-color -moz-use-text-color; border-width: medium 1pt medium medium; padding: 2.9pt; width: 36.95pt; height: 24.2pt;"> <p align="center" style="margin: 3pt 0cm; line-height: 150%; text-align: center;" class="MsoNormal"><font size="2"><span lang="ES-MX" style="font-family: 'trebuchet ms';">-400</span><span lang="ES-MX" style="font-family: 'trebuchet ms';"><o:p></o:p></span></font></p>  $\langle t \rangle$  <td width="50" valign="top" style="border: medium none ; padding: 2.9pt; width: 37.55pt; height: 24.2pt;"> <p align="center" style="margin: 3pt 0cm; line-height: 150%; text-align: center;" class="MsoNormal"><font size="2"><span lang="ES-MX" style="font-family: 'trebuchet ms';">0</span><span lang="ES-MX" style="font-family: 'trebuchet ms';"><o:p></o:p></span></font></p>  $\langle t \rangle$  <td width="50" valign="top" style="padding: 2.9pt; width: 37.55pt; height: 24.2pt;"> <p align="center" style="margin: 3pt 0cm; line-height: 150%; text-align: center;" class="MsoNormal"><font size="2"><span lang="ES-MX" style="font-family: 'trebuchet ms';">1</span><span lang="ES-MX" style="font-family: 'trebuchet ms';"><o:p></o:p></span></font></p>  $\langle$ /td> <td width="50" valign="top" style="padding: 2.9pt; width: 37.5pt; height: 24.2pt;"> <p align="center" style="margin: 3pt 0cm; line-height: 150%; text-align: center;" class="MsoNormal"><font size="2"><span lang="ES-MX" style="font-family: 'trebuchet ms';">0</span><span lang="ES-MX" style="font-family: 'trebuchet ms';"><o:p></o:p></span></font></p>  $\langle t \rangle$  <td width="50" valign="top" style="padding: 2.9pt; width: 37.5pt; height: 24.2pt;"> <p align="center" style="margin: 3pt 0cm; line-height: 150%; text-align: center;" class="MsoNormal"><font size="2"><span lang="ES-MX" style="font-family: 'trebuchet ms';">0</span><span lang="ES-MX" style="font-family: 'trebuchet ms';"><o:p></o:p></span></font></p>  $\langle$ /td> <td width="50" valign="top" style="padding: 2.9pt; width: 37.5pt; height: 24.2pt;"> <p align="center" style="margin: 3pt 0cm; line-height: 150%; text-align: center;" class="MsoNormal"><font size="2"><span lang="ES-MX" style="font-family: 'trebuchet ms';">0</span><span lang="ES-MX" style="font-family: 'trebuchet ms';"><o:p></o:p></span></font></p>  $\langle$ /td> <td width="50" valign="top" style="padding: 2.9pt; width: 37.5pt; height: 24.2pt;"> <p align="center" style="margin: 3pt 0cm; line-height: 150%; text-align: center;" class="MsoNormal"><font size="2"><span lang="ES-MX" style="font-family: 'trebuchet ms';">0</span><span lang="ES-MX" style="font-family: 'trebuchet

ms';"><o:p></o:p></span></font></p>

#### $\langle$ /td>

 <td width="50" valign="top" style="padding: 2.9pt; width: 37.5pt; height: 24.2pt;"> <p align="center" style="margin: 3pt 0cm; line-height: 150%; text-align: center;" class="MsoNormal"><font size="2"><span lang="ES-MX" style="font-family: 'trebuchet ms';">1</span><span lang="ES-MX" style="font-family: 'trebuchet

ms';"><o:p></o:p></span></font></p>

 <td width="50" valign="top" style="padding: 2.9pt; width: 37.5pt; height: 24.2pt;"> <p align="center" style="margin: 3pt 0cm; line-height: 150%; text-align: center;" class="MsoNormal"><font size="2"><span lang="ES-MX" style="font-family: 'trebuchet ms';">0</span><span lang="ES-MX" style="font-family: 'trebuchet

ms';"><o:p></o:p></span></font></p>

# $\langle t \rangle$

 <td width="50" valign="top" style="padding: 2.9pt; width: 37.5pt; height: 24.2pt;"> <p align="center" style="margin: 3pt 0cm; line-height: 150%; text-align: center;" class="MsoNormal"><font size="2"><span lang="ES-MX" style="font-family: 'trebuchet ms';">0</span><span lang="ES-MX" style="font-family: 'trebuchet ms';"><o:p></o:p></span></font></p>

 $\langle$ /td>

<td width="50" valign="top" style="padding: 2.9pt; width: 37.5pt; height: 24.2pt;">

 <p align="center" style="margin: 3pt 0cm; line-height: 150%; text-align: center;" class="MsoNormal"><font size="2"><span lang="ES-MX" style="font-family: 'trebuchet ms';">0</span><span lang="ES-MX" style="font-family: 'trebuchet ms';"><o:p></o:p></span></font></p>

 $\langle t \rangle$ 

 <td width="50" valign="top" style="border-style: none solid none none; border-color: -moz-use-text-color black -moz-use-text-color -moz-use-text-color; border-width: medium 1pt medium medium; padding: 2.9pt; width: 37.5pt; height: 24.2pt;">

 <p align="center" style="margin: 3pt 0cm; line-height: 150%; text-align: center;" class="MsoNormal"><font size="2"><span lang="ES-MX" style="font-family: 'trebuchet ms';">0</span><span lang="ES-MX" style="font-family: 'trebuchet ms';"><o:p></o:p></span></font></p>

 $\langle t \rangle$ 

 <td width="62" valign="top" style="border-style: none solid none none; border-color: -moz-use-text-color black -moz-use-text-color -moz-use-text-color; border-width: medium 1pt medium medium; padding: 2.9pt; width: 46.65pt; height: 24.2pt;">

 <p align="center" style="margin: 3pt 0cm; line-height: 150%; text-align: center;" class="MsoNormal"><font size="2"><span lang="ES-MX" style="font-family: 'trebuchet ms';">30</span><span lang="ES-MX" style="font-family: 'trebuchet ms';"><o:p></o:p></span></font></p>

 $\langle t \rangle$ 

 $\langle$ /tr>

<tr style="height: 24.2pt;">

 <td width="34" valign="top" style="border-style: none none none solid; border-color: -moz-use-text-color -moz-use-text-color -moz-use-text-color black; border-width: medium medium medium 1pt; padding: 2.9pt; width: 25.35pt; height: 24.2pt;">

 <p align="center" style="margin: 3pt 0cm; line-height: 150%; text-align: center;" class="MsoNormal"><font size="2"><span style="font-family: 'trebuchet ms';">s<sub>3</sub> </span><span lang="ES-MX" style="font-family: 'trebuchet ms';"><o:p></o:p></span></font></p><  $\langle t \rangle$ 

 <td width="49" valign="top" style="border-style: none solid none none; border-color: -moz-use-text-color black -moz-use-text-color -moz-use-text-color; border-width: medium 1pt medium medium; padding: 2.9pt; width: 36.95pt; height: 24.2pt;">

 <p align="center" style="margin: 3pt 0cm; line-height: 150%; text-align: center;" class="MsoNormal"><font size="2"><span lang="ES-MX" style="font-family: 'trebuchet ms';">0</span><span lang="ES-MX" style="font-family: 'trebuchet ms';"><o:p></o:p></span></font></p>

 $\langle t \rangle$ 

 <td width="50" valign="top" style="border: medium none ; padding: 2.9pt; width: 37.55pt; height: 24.2pt;">

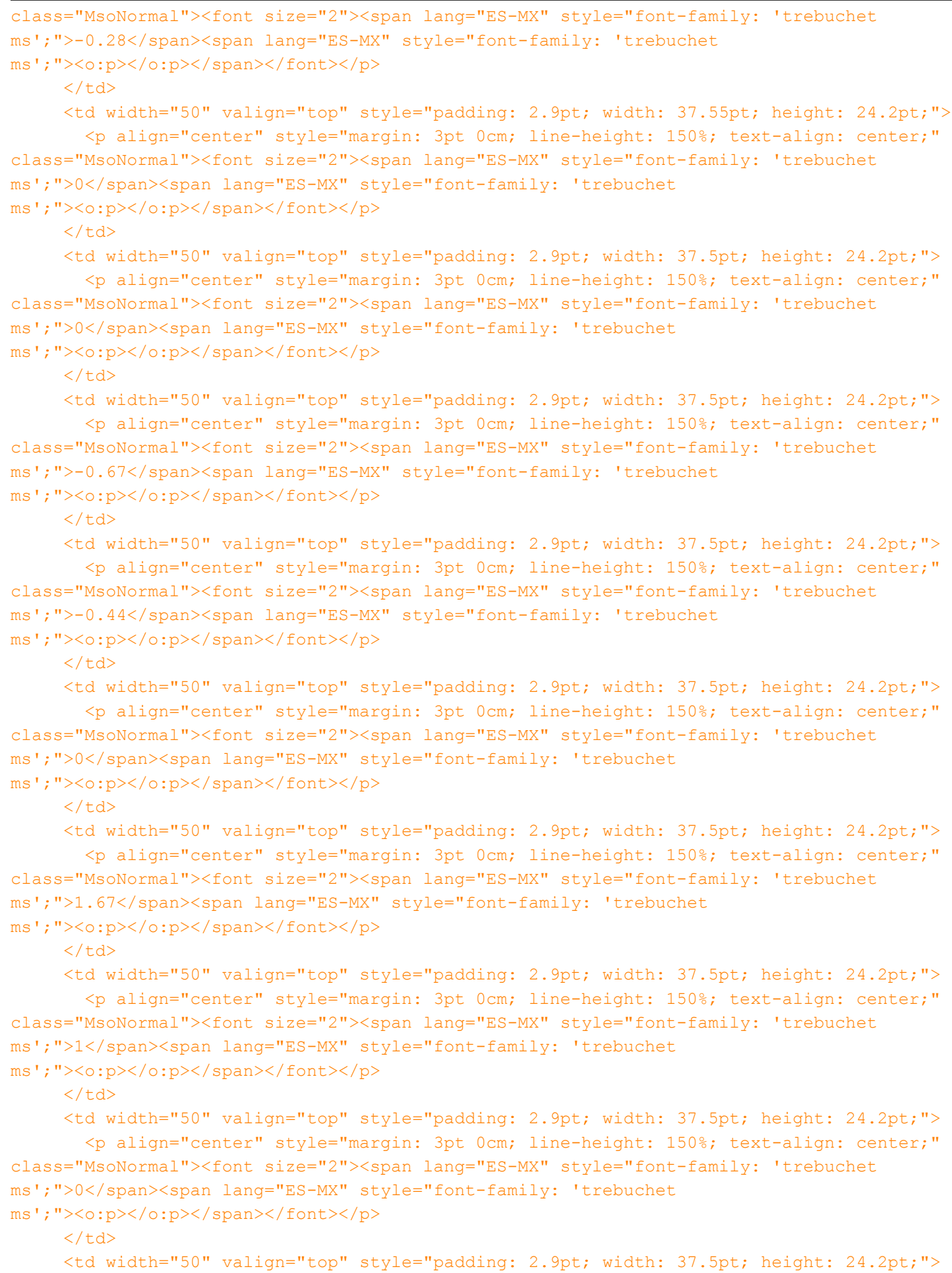

-153-

class="MsoNormal"><font size="2"><span lang="ES-MX" style="font-family: 'trebuchet ms';">0</span><span lang="ES-MX" style="font-family: 'trebuchet ms';"><o:p></o:p></span></font></p>

# $\langle t \rangle$

 <td width="50" valign="top" style="border-style: none solid none none; border-color: -moz-use-text-color black -moz-use-text-color -moz-use-text-color; border-width: medium 1pt medium medium; padding: 2.9pt; width: 37.5pt; height: 24.2pt;">

 <p align="center" style="margin: 3pt 0cm; line-height: 150%; text-align: center;" class="MsoNormal"><font size="2"><span lang="ES-MX" style="font-family: 'trebuchet ms';">-0.014</span><span lang="ES-MX" style="font-family: 'trebuchet ms';"><o:p></o:p></span></font></p>

 $\langle t \rangle$ 

 <td width="62" valign="top" style="border-style: none solid none none; border-color: -moz-use-text-color black -moz-use-text-color -moz-use-text-color; border-width: medium 1pt medium medium; padding: 2.9pt; width: 46.65pt; height: 24.2pt;">

 <p align="center" style="margin: 3pt 0cm; line-height: 150%; text-align: center;" class="MsoNormal"><font size="2"><span lang="ES-MX" style="font-family: 'trebuchet ms';">10.6</span><span lang="ES-MX" style="font-family: 'trebuchet

ms';"><o:p></o:p></span></font></p>

 $\langle t \rangle$ 

 $\langle$ /tr>

<tr style="height: 24.3pt;">

 <td width="34" valign="top" style="border-style: none none none solid; border-color: -moz-use-text-color -moz-use-text-color -moz-use-text-color black; border-width: medium medium medium 1pt; padding: 2.9pt; width: 25.35pt; height: 24.3pt;">

 <p align="center" style="margin: 3pt 0cm; line-height: 150%; text-align: center;" class="MsoNormal"><font size="2"><span style="font-family: 'trebuchet ms';">s<sub>4</sub></span><span lang="ES-MX" style="font-family: 'trebuchet ms';"><o:p></o:p></span></font></p>

 $\langle t \rangle$ 

 <td width="49" valign="top" style="border-style: none solid none none; border-color: -moz-use-text-color black -moz-use-text-color -moz-use-text-color; border-width: medium 1pt medium medium; padding: 2.9pt; width: 36.95pt; height: 24.3pt;">

 <p align="center" style="margin: 3pt 0cm; line-height: 150%; text-align: center;" class="MsoNormal"><font size="2"><span lang="ES-MX" style="font-family: 'trebuchet ms';">0</span><span lang="ES-MX" style="font-family: 'trebuchet ms';"><o:p></o:p></span></font></p>

 $\langle$ /td>

 <td width="50" valign="top" style="border: medium none ; padding: 2.9pt; width: 37.55pt; height: 24.3pt;">

 <p align="center" style="margin: 3pt 0cm; line-height: 150%; text-align: center;" class="MsoNormal"><font size="2"><span lang="ES-MX" style="font-family: 'trebuchet ms';">0</span><span lang="ES-MX" style="font-family: 'trebuchet

ms';"><o:p></o:p></span></font></p>

 $\langle$ /td>

 <td width="50" valign="top" style="padding: 2.9pt; width: 37.55pt; height: 24.3pt;"> <p align="center" style="margin: 3pt 0cm; line-height: 150%; text-align: center;" class="MsoNormal"><font size="2"><span lang="ES-MX" style="font-family: 'trebuchet ms';">0</span><span lang="ES-MX" style="font-family: 'trebuchet

ms';"><o:p></o:p></span></font></p>

 $\langle t \rangle$ 

 <td width="50" valign="top" style="padding: 2.9pt; width: 37.5pt; height: 24.3pt;"> <p align="center" style="margin: 3pt 0cm; line-height: 150%; text-align: center;" class="MsoNormal"><font size="2"><span lang="ES-MX" style="font-family: 'trebuchet

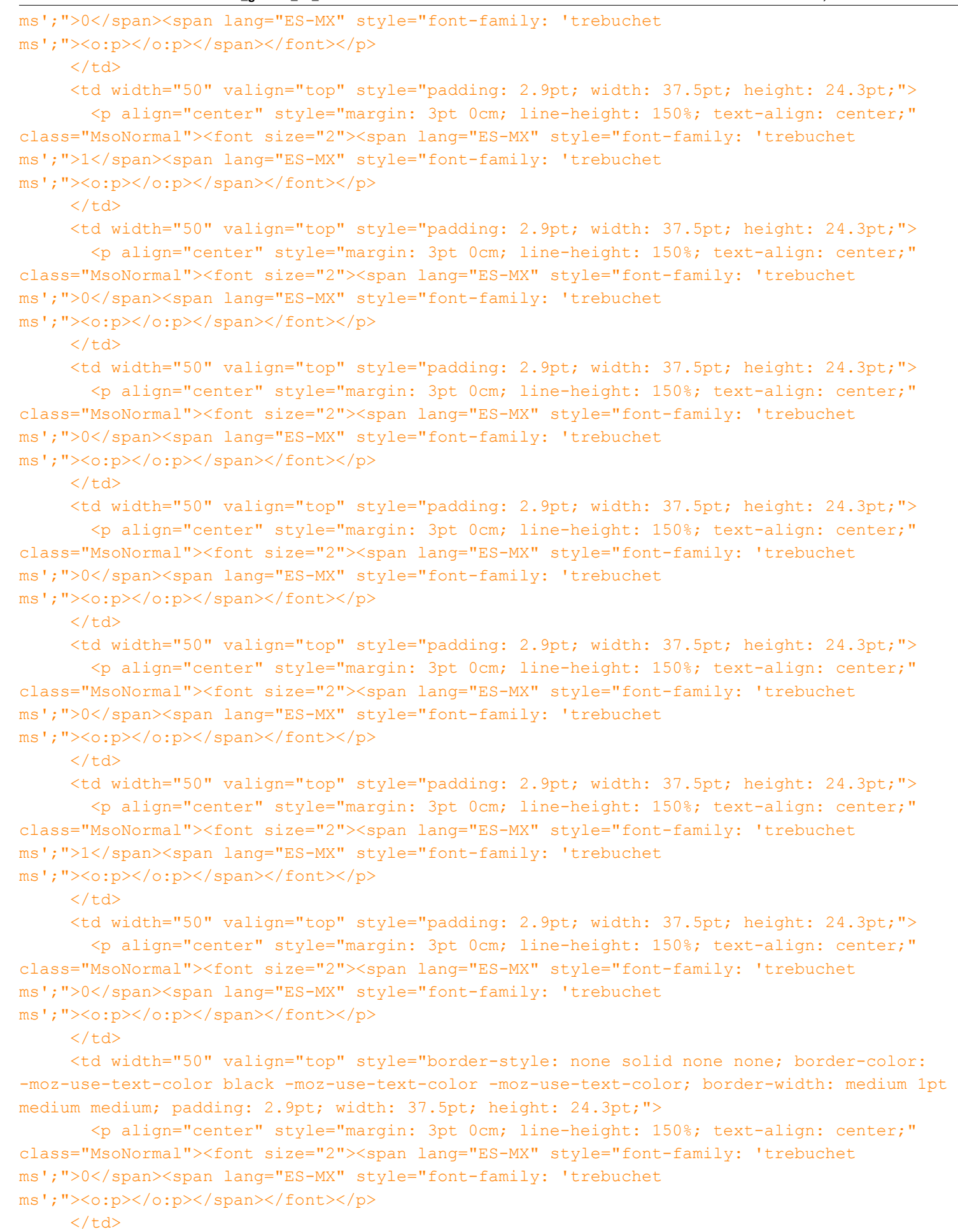

<td width="62" valign="top" style="border-style: none solid none none; border-color:

**H:\Base de datos\cuestionario-1-teoria\_general\_de\_sistemas-20100111-2249.xml Viernes, 19 de Febrero de 2010 11:47 a.m.** -moz-use-text-color black -moz-use-text-color -moz-use-text-color; border-width: medium 1pt medium medium; padding: 2.9pt; width: 46.65pt; height: 24.3pt;"> <p align="center" style="margin: 3pt 0cm; line-height: 150%; text-align: center;" class="MsoNormal"><font size="2"><span lang="ES-MX" style="font-family: 'trebuchet ms';">40</span><span lang="ES-MX" style="font-family: 'trebuchet ms';"><o:p></o:p></span></font></p>  $\langle t \rangle$  $\langle$ /tr> <tr style="height: 24.3pt;"> <td width="34" valign="top" style="border-style: none none none solid; border-color: -moz-use-text-color -moz-use-text-color -moz-use-text-color black; border-width: medium medium medium 1pt; padding: 2.9pt; width: 25.35pt; height: 24.3pt;"> <p align="center" style="margin: 3pt 0cm; line-height: 150%; text-align: center;" class="MsoNormal"><font size="2"><span style="font-family: 'trebuchet ms';">s<sub>5</sub></span><span lang="ES-MX" style="font-family: 'trebuchet ms';"><o:p></o:p></span></font></p>  $\langle$ /td> <td width="49" valign="top" style="border-style: none solid none none; border-color: -moz-use-text-color black -moz-use-text-color -moz-use-text-color; border-width: medium 1pt medium medium; padding: 2.9pt; width: 36.95pt; height: 24.3pt;"> <p align="center" style="margin: 3pt 0cm; line-height: 150%; text-align: center;" class="MsoNormal"><font size="2"><span lang="ES-MX" style="font-family: 'trebuchet ms';">0</span><span lang="ES-MX" style="font-family: 'trebuchet ms';"><o:p></o:p></span></font></p>  $\langle$ /td> <td width="50" valign="top" style="border: medium none ; padding: 2.9pt; width: 37.55pt; height: 24.3pt;"> <p align="center" style="margin: 3pt 0cm; line-height: 150%; text-align: center;" class="MsoNormal"><font size="2"><span lang="ES-MX" style="font-family: 'trebuchet ms';">0</span><span lang="ES-MX" style="font-family: 'trebuchet ms';"><o:p></o:p></span></font></p>  $\langle t \rangle$  <td width="50" valign="top" style="padding: 2.9pt; width: 37.55pt; height: 24.3pt;"> <p align="center" style="margin: 3pt 0cm; line-height: 150%; text-align: center;" class="MsoNormal"><font size="2"><span lang="ES-MX" style="font-family: 'trebuchet ms';">0</span><span lang="ES-MX" style="font-family: 'trebuchet ms';"><o:p></o:p></span></font></p>  $\langle$ /td> <td width="50" valign="top" style="padding: 2.9pt; width: 37.5pt; height: 24.3pt;"> <p align="center" style="margin: 3pt 0cm; line-height: 150%; text-align: center;" class="MsoNormal"><font size="2"><span lang="ES-MX" style="font-family: 'trebuchet ms';">0</span><span lang="ES-MX" style="font-family: 'trebuchet ms';"><o:p></o:p></span></font></p>  $\langle t \rangle$ 

 <td width="50" valign="top" style="padding: 2.9pt; width: 37.5pt; height: 24.3pt;"> <p align="center" style="margin: 3pt 0cm; line-height: 150%; text-align: center;" class="MsoNormal"><font size="2"><span lang="ES-MX" style="font-family: 'trebuchet ms';">0</span><span lang="ES-MX" style="font-family: 'trebuchet ms';"><o:p></o:p></span></font></p>

 $\langle$ /td>

 <td width="50" valign="top" style="padding: 2.9pt; width: 37.5pt; height: 24.3pt;"> <p align="center" style="margin: 3pt 0cm; line-height: 150%; text-align: center;" class="MsoNormal"><font size="2"><span lang="ES-MX" style="font-family: 'trebuchet ms';">0</span><span lang="ES-MX" style="font-family: 'trebuchet

```
ms';"><o:p></o:p></span></font></p>
     \langle t \rangle <td width="50" valign="top" style="padding: 2.9pt; width: 37.5pt; height: 24.3pt;">
        <p align="center" style="margin: 3pt 0cm; line-height: 150%; text-align: center;" 
class="MsoNormal"><font size="2"><span lang="ES-MX" style="font-family: 'trebuchet 
ms';">0</span><span lang="ES-MX" style="font-family: 'trebuchet 
ms';"><o:p></o:p></span></font></p>
     \langle t \rangle <td width="50" valign="top" style="padding: 2.9pt; width: 37.5pt; height: 24.3pt;">
        <p align="center" style="margin: 3pt 0cm; line-height: 150%; text-align: center;" 
class="MsoNormal"><font size="2"><span lang="ES-MX" style="font-family: 'trebuchet 
ms';">0</span><span lang="ES-MX" style="font-family: 'trebuchet 
ms';"><o:p></o:p></span></font></p>
     \langle/td>
      <td width="50" valign="top" style="padding: 2.9pt; width: 37.5pt; height: 24.3pt;">
        <p align="center" style="margin: 3pt 0cm; line-height: 150%; text-align: center;" 
class="MsoNormal"><font size="2"><span lang="ES-MX" style="font-family: 'trebuchet 
ms';">0</span><span lang="ES-MX" style="font-family: 'trebuchet
ms';"><o:p></o:p></span></font></p>
     \langle t \rangle <td width="50" valign="top" style="padding: 2.9pt; width: 37.5pt; height: 24.3pt;">
        <p align="center" style="margin: 3pt 0cm; line-height: 150%; text-align: center;" 
class="MsoNormal"><font size="2"><span lang="ES-MX" style="font-family: 'trebuchet 
ms';">0</span><span lang="ES-MX" style="font-family: 'trebuchet 
ms';"><o:p></o:p></span></font></p>
     \langle t \rangle <td width="50" valign="top" style="padding: 2.9pt; width: 37.5pt; height: 24.3pt;">
        <p align="center" style="margin: 3pt 0cm; line-height: 150%; text-align: center;" 
class="MsoNormal"><font size="2"><span lang="ES-MX" style="font-family: 'trebuchet 
ms';">1</span><span lang="ES-MX" style="font-family: 'trebuchet 
ms';"><o:p></o:p></span></font></p>
     \langle t \rangle <td width="50" valign="top" style="border-style: none solid none none; border-color: 
-moz-use-text-color black -moz-use-text-color -moz-use-text-color; border-width: medium 1pt 
medium medium; padding: 2.9pt; width: 37.5pt; height: 24.3pt;">
        <p align="center" style="margin: 3pt 0cm; line-height: 150%; text-align: center;" 
class="MsoNormal"><font size="2"><span lang="ES-MX" style="font-family: 'trebuchet 
ms';">0</span><span lang="ES-MX" style="font-family: 'trebuchet 
ms';"><o:p></o:p></span></font></p>
     \langle t \rangle <td width="62" valign="top" style="border-style: none solid none none; border-color: 
-moz-use-text-color black -moz-use-text-color -moz-use-text-color; border-width: medium 1pt 
medium medium; padding: 2.9pt; width: 46.65pt; height: 24.3pt;">
        <p align="center" style="margin: 3pt 0cm; line-height: 150%; text-align: center;" 
class="MsoNormal"><font size="2"><span lang="ES-MX" style="font-family: 'trebuchet 
ms';">27.5</span><span lang="ES-MX" style="font-family: 'trebuchet
ms';"><o:p></o:p></span></font></p>
     \langle/td>
   \langle/tr>
    <tr style="height: 24.3pt;">
      <td width="34" valign="top" style="border-style: none none solid solid; border-color: 
-moz-use-text-color -moz-use-text-color black black; border-width: medium medium 1pt 1pt;
padding: 2.9pt; width: 25.35pt; height: 24.3pt;">
```
**H:\Base de datos\cuestionario-1-teoria\_general\_de\_sistemas-20100111-2249.xml Viernes, 19 de Febrero de 2010 11:47 a.m.** class="MsoNormal"><font size="2"><span style="font-family: 'trebuchet ms';">x<sub>3</sub></span><span lang="ES-MX" style="font-family: 'trebuchet ms';"><o:p></o:p></span></font></p>  $\langle t \rangle$  <td width="49" valign="top" style="border-style: none solid solid none; border-color: -moz-use-text-color black black -moz-use-text-color; border-width: medium 1pt 1pt medium; padding: 2.9pt; width: 36.95pt; height: 24.3pt;"> <p align="center" style="margin: 3pt 0cm; line-height: 150%; text-align: center;" class="MsoNormal"><font size="2"><span lang="ES-MX" style="font-family: 'trebuchet ms';">-275</span><span lang="ES-MX" style="font-family: 'trebuchet ms';"><o:p></o:p></span></font></p>  $\langle t \rangle$  <td width="50" valign="top" style="border-style: none none solid; border-color: -moz-use-text-color -moz-use-text-color black; border-width: medium medium 1pt; padding: 2.9pt; width: 37.55pt; height: 24.3pt;"> <p align="center" style="margin: 3pt 0cm; line-height: 150%; text-align: center;" class="MsoNormal"><font size="2"><span lang="ES-MX" style="font-family: 'trebuchet ms';">0.28</span><span lang="ES-MX" style="font-family: 'trebuchet ms';"><o:p></o:p></span></font></p>  $\langle t \rangle$  <td width="50" valign="top" style="border-style: none none solid; border-color: -moz-use-text-color -moz-use-text-color black; border-width: medium medium 1pt; padding: 2.9pt; width: 37.55pt; height: 24.3pt;"> <p align="center" style="margin: 3pt 0cm; line-height: 150%; text-align: center;" class="MsoNormal"><font size="2"><span lang="ES-MX" style="font-family: 'trebuchet ms';">0</span><span lang="ES-MX" style="font-family: 'trebuchet ms';"><o:p></o:p></span></font></p>  $\langle t \rangle$  <td width="50" valign="top" style="border-style: none none solid; border-color: -moz-use-text-color -moz-use-text-color black; border-width: medium medium 1pt; padding: 2.9pt; width: 37.5pt; height: 24.3pt;"> <p align="center" style="margin: 3pt 0cm; line-height: 150%; text-align: center;" class="MsoNormal"><font size="2"><span lang="ES-MX" style="font-family: 'trebuchet ms';">1</span><span lang="ES-MX" style="font-family: 'trebuchet ms';"><o:p></o:p></span></font></p>  $\langle$ /td> <td width="50" valign="top" style="border-style: none none solid; border-color: -moz-use-text-color -moz-use-text-color black; border-width: medium medium 1pt; padding: 2.9pt; width: 37.5pt; height: 24.3pt;"> <p align="center" style="margin: 3pt 0cm; line-height: 150%; text-align: center;" class="MsoNormal"><font size="2"><span lang="ES-MX" style="font-family: 'trebuchet ms';">0.67</span><span lang="ES-MX" style="font-family: 'trebuchet ms';"><o:p></o:p></span></font></p>  $\langle$ /td>

 <td width="50" valign="top" style="border-style: none none solid; border-color: -moz-use-text-color -moz-use-text-color black; border-width: medium medium 1pt; padding: 2.9pt; width: 37.5pt; height: 24.3pt;">

 <p align="center" style="margin: 3pt 0cm; line-height: 150%; text-align: center;" class="MsoNormal"><font size="2"><span lang="ES-MX" style="font-family: 'trebuchet ms';">0.44</span><span lang="ES-MX" style="font-family: 'trebuchet ms';"><o:p></o:p></span></font></p>

 $\langle t \rangle$ 

 <td width="50" valign="top" style="border-style: none none solid; border-color: -moz-use-text-color -moz-use-text-color black; border-width: medium medium 1pt; padding: 2.9pt;

# width: 37.5pt; height: 24.3pt;">

 <p align="center" style="margin: 3pt 0cm; line-height: 150%; text-align: center;" class="MsoNormal"><font size="2"><span lang="ES-MX" style="font-family: 'trebuchet ms';">0</span><span lang="ES-MX" style="font-family: 'trebuchet ms';"><o:p></o:p></span></font></p>

#### $\langle t \rangle$

 <td width="50" valign="top" style="border-style: none none solid; border-color: -moz-use-text-color -moz-use-text-color black; border-width: medium medium 1pt; padding: 2.9pt; width: 37.5pt; height: 24.3pt;">

 <p align="center" style="margin: 3pt 0cm; line-height: 150%; text-align: center;" class="MsoNormal"><font size="2"><span lang="ES-MX" style="font-family: 'trebuchet ms';">-1.67</span><span lang="ES-MX" style="font-family: 'trebuchet ms';"><o:p></o:p></span></font></p>

#### $\langle t \rangle$

 <td width="50" valign="top" style="border-style: none none solid; border-color: -moz-use-text-color -moz-use-text-color black; border-width: medium medium 1pt; padding: 2.9pt; width: 37.5pt; height: 24.3pt;">

 <p align="center" style="margin: 3pt 0cm; line-height: 150%; text-align: center;" class="MsoNormal"><font size="2"><span lang="ES-MX" style="font-family: 'trebuchet ms';">0</span><span lang="ES-MX" style="font-family: 'trebuchet ms';"><o:p></o:p></span></font></p>

 $\langle t \rangle$ 

 <td width="50" valign="top" style="border-style: none none solid; border-color: -moz-use-text-color -moz-use-text-color black; border-width: medium medium 1pt; padding: 2.9pt; width: 37.5pt; height: 24.3pt;">

 <p align="center" style="margin: 3pt 0cm; line-height: 150%; text-align: center;" class="MsoNormal"><font size="2"><span lang="ES-MX" style="font-family: 'trebuchet ms';">0</span><span lang="ES-MX" style="font-family: 'trebuchet ms';"><o:p></o:p></span></font></p>

 $\langle t \rangle$ 

 <td width="50" valign="top" style="border-style: none none solid; border-color: -moz-use-text-color -moz-use-text-color black; border-width: medium medium 1pt; padding: 2.9pt; width: 37.5pt; height: 24.3pt;">

 <p align="center" style="margin: 3pt 0cm; line-height: 150%; text-align: center;" class="MsoNormal"><font size="2"><span lang="ES-MX" style="font-family: 'trebuchet ms';">0</span><span lang="ES-MX" style="font-family: 'trebuchet ms';"><o:p></o:p></span></font></p>

 $\langle$  /td>

 <td width="50" valign="top" style="border-style: none solid solid none; border-color: -moz-use-text-color black black -moz-use-text-color; border-width: medium 1pt 1pt medium; padding: 2.9pt; width: 37.5pt; height: 24.3pt;">

 <p align="center" style="margin: 3pt 0cm; line-height: 150%; text-align: center;" class="MsoNormal"><font size="2"><span lang="ES-MX" style="font-family: 'trebuchet ms';">0.014</span><span lang="ES-MX" style="font-family: 'trebuchet ms';"><o:p></o:p></span></font></p>

 $\langle t \rangle$ 

 <td width="62" valign="top" style="border-style: none solid solid none; border-color: -moz-use-text-color black black -moz-use-text-color; border-width: medium 1pt 1pt medium; padding: 2.9pt; width: 46.65pt; height: 24.3pt;">

 <p align="center" style="margin: 3pt 0cm; line-height: 150%; text-align: center;" class="MsoNormal"><font size="2"><span lang="ES-MX" style="font-family: 'trebuchet ms';">19.4</span><span lang="ES-MX" style="font-family: 'trebuchet

ms';"><o:p></o:p></span></font></p>

 $\langle t \rangle$ 

 $\langle$ tr>

# <tr style="height: 30.2pt;">

 <td width="34" valign="top" style="border-style: none solid none none; border-color: -moz-use-text-color black -moz-use-text-color -moz-use-text-color; border-width: medium 1pt medium medium; padding: 2.9pt; width: 25.35pt; height: 30.2pt;">

 <p align="center" style="margin: 3pt 0cm; line-height: 150%; text-align: center;" class="MsoNormal"><font size="2"><span lang="ES-MX" style="font-family: 'trebuchet ms';"><o:p> </o:p></span></font></p><font size="2"><br />>//font>

 $\langle t \rangle$ 

 <td width="49" valign="top" style="border-style: none solid solid none; border-color: -moz-use-text-color black black -moz-use-text-color; border-width: medium 1pt 1pt medium; padding: 2.9pt; width: 36.95pt; height: 30.2pt;">

 <p align="center" style="margin: 3pt 0cm; line-height: 150%; text-align: center;" class="MsoNormal"><font size="2"><span class="SpellE"><span lang="ES-MX" style="font-family: 'trebuchet ms';">z'<sub>j</sub></span></span><sub><span lang="ES-MX" style="font-family: 'trebuchet ms';"><o:p></o:p></span></sub></font></p>

 $\langle t \rangle$ 

 <td width="50" valign="top" style="border-style: none none solid; border-color: -moz-use-text-color -moz-use-text-color black; border-width: medium medium 1pt; padding: 2.9pt; width: 37.55pt; height: 30.2pt;">

 <p align="center" style="margin: 3pt 0cm; line-height: 150%; text-align: center;" class="MsoNormal"><font size="2"><span lang="ES-MX" style="font-family: 'trebuchet ms';">-76.4</span><span lang="ES-MX" style="font-family: 'trebuchet ms';"><o:p></o:p></span></font></p>

 $\langle$ /td>

 <td width="50" valign="top" style="border-style: none none solid; border-color: -moz-use-text-color -moz-use-text-color black; border-width: medium medium 1pt; padding: 2.9pt; width: 37.55pt; height: 30.2pt;">

 <p align="center" style="margin: 3pt 0cm; line-height: 150%; text-align: center;" class="MsoNormal"><font size="2"><span lang="ES-MX" style="font-family: 'trebuchet ms';">-400</span><span lang="ES-MX" style="font-family: 'trebuchet ms';"><o:p></o:p></span></font></p>

# $\langle t \rangle$

 <td width="50" valign="top" style="border-style: none none solid; border-color: -moz-use-text-color -moz-use-text-color black; border-width: medium medium 1pt; padding: 2.9pt; width: 37.5pt; height: 30.2pt;">

 <p align="center" style="margin: 3pt 0cm; line-height: 150%; text-align: center;" class="MsoNormal"><font size="2"><span lang="ES-MX" style="font-family: 'trebuchet ms';">-275</span><span lang="ES-MX" style="font-family: 'trebuchet ms';"><o:p></o:p></span></font></p>

 $\langle t \rangle$ 

 <td width="50" valign="top" style="border-style: none none solid; border-color: -moz-use-text-color -moz-use-text-color black; border-width: medium medium 1pt; padding: 2.9pt; width: 37.5pt; height: 30.2pt;">

 <p align="center" style="margin: 3pt 0cm; line-height: 150%; text-align: center;" class="MsoNormal"><font size="2"><span lang="ES-MX" style="font-family: 'trebuchet ms';">-183</span><span lang="ES-MX" style="font-family: 'trebuchet ms';"><o:p></o:p></span></font></p>

 $\langle t \rangle$ 

 <td width="50" valign="top" style="border-style: none none solid; border-color: -moz-use-text-color -moz-use-text-color black; border-width: medium medium 1pt; padding: 2.9pt; width: 37.5pt; height: 30.2pt;">

 <p align="center" style="margin: 3pt 0cm; line-height: 150%; text-align: center;" class="MsoNormal"><font size="2"><span lang="ES-MX" style="font-family: 'trebuchet

ms';">-122</span><span lang="ES-MX" style="font-family: 'trebuchet ms';"><o:p></o:p></span></font></p>  $\langle t \rangle$ 

 <td width="50" valign="top" style="border-style: none none solid; border-color: -moz-use-text-color -moz-use-text-color black; border-width: medium medium 1pt; padding: 2.9pt; width: 37.5pt; height: 30.2pt;">

 <p align="center" style="margin: 3pt 0cm; line-height: 150%; text-align: center;" class="MsoNormal"><font size="2"><span lang="ES-MX" style="font-family: 'trebuchet ms';">0</span><span lang="ES-MX" style="font-family: 'trebuchet

ms';"><o:p></o:p></span></font></p>

 $\langle t \rangle$ 

 <td width="50" valign="top" style="border-style: none none solid; border-color: -moz-use-text-color -moz-use-text-color black; border-width: medium medium 1pt; padding: 2.9pt; width: 37.5pt; height: 30.2pt;">

 <p align="center" style="margin: 3pt 0cm; line-height: 150%; text-align: center;" class="MsoNormal"><font size="2"><span lang="ES-MX" style="font-family: 'trebuchet ms';">58.3</span><span lang="ES-MX" style="font-family: 'trebuchet ms';"><o:p></o:p></span></font></p>

 $\langle t \rangle$ 

 <td width="50" valign="top" style="border-style: none none solid; border-color: -moz-use-text-color -moz-use-text-color black; border-width: medium medium 1pt; padding: 2.9pt; width: 37.5pt; height: 30.2pt;">

 <p align="center" style="margin: 3pt 0cm; line-height: 150%; text-align: center;" class="MsoNormal"><font size="2"><span lang="ES-MX" style="font-family: 'trebuchet ms';">0</span><span lang="ES-MX" style="font-family: 'trebuchet ms';"><o:p></o:p></span></font></p>

 $\langle t \rangle$ 

 <td width="50" valign="top" style="border-style: none none solid; border-color: -moz-use-text-color -moz-use-text-color black; border-width: medium medium 1pt; padding: 2.9pt; width: 37.5pt; height: 30.2pt;">

 <p align="center" style="margin: 3pt 0cm; line-height: 150%; text-align: center;" class="MsoNormal"><font size="2"><span lang="ES-MX" style="font-family: 'trebuchet ms';">0</span><span lang="ES-MX" style="font-family: 'trebuchet ms';"><o:p></o:p></span></font></p>

 $\langle t \rangle$ 

 <td width="50" valign="top" style="border-style: none none solid; border-color: -moz-use-text-color -moz-use-text-color black; border-width: medium medium 1pt; padding: 2.9pt; width: 37.5pt; height: 30.2pt;">

 <p align="center" style="margin: 3pt 0cm; line-height: 150%; text-align: center;" class="MsoNormal"><font size="2"><span lang="ES-MX" style="font-family: 'trebuchet ms';">0</span><span lang="ES-MX" style="font-family: 'trebuchet

ms';"><o:p></o:p></span></font></p>

 $\langle$ /td>

 <td width="50" valign="top" style="border-style: none solid solid none; border-color: -moz-use-text-color black black -moz-use-text-color; border-width: medium 1pt 1pt medium; padding: 2.9pt; width: 37.5pt; height: 30.2pt;">

 <p align="center" style="margin: 3pt 0cm; line-height: 150%; text-align: center;" class="MsoNormal"><font size="2"><span><span lang="ES-MX" style="font-family: 'trebuchet ms';">-3.82</span></span><span lang="ES-MX" style="font-family: 'trebuchet ms';"><o:p></o:p></span></font></p>

 $\langle t \rangle$ 

 <td width="62" valign="top" style="border-style: none solid solid none; border-color: -moz-use-text-color black black -moz-use-text-color; border-width: medium 1pt 1pt medium; padding: 2.9pt; width: 46.65pt; height: 30.2pt;">

 <p align="center" style="margin: 3pt 0cm; line-height: 150%; text-align: center;" class="MsoNormal"><font size="2"><span lang="ES-MX" style="font-family: 'trebuchet ms';">-17347</span><span lang="ES-MX" style="font-family: 'trebuchet ms';"><o:p></o:p></span></font></p>

 $\langle$ /td>

 $\langle$ /tr>

<tr style="height: 28.3pt;">

 <td width="34" valign="top" style="border-style: none solid none none; border-color: -moz-use-text-color black -moz-use-text-color -moz-use-text-color; border-width: medium 1pt medium medium; padding: 2.9pt; width: 25.35pt; height: 28.3pt;">

 <p align="center" style="margin: 3pt 0cm; line-height: 150%; text-align: center;" class="MsoNormal"><font size="2"><span lang="ES-MX" style="font-family: 'trebuchet ms';"><o:p> </o:p></span></font></p><font size="2"><br />>//font>

# $\langle t \rangle$

 <td width="49" valign="top" style="border-style: none solid solid none; border-color: -moz-use-text-color black black -moz-use-text-color; border-width: medium 1pt 1pt medium; padding: 2.9pt; width: 36.95pt; height: 28.3pt;">

 <p align="center" style="margin: 3pt 0cm; line-height: 150%; text-align: center;" class="MsoNormal"><font size="2"><span class="SpellE"><span lang="ES-MX" style="font-family: 'trebuchet ms';">z'<sub>j</sub></span></span><span lang="ES-MX" style="font-family: 'trebuchet ms';"> - <span class="SpellE">c<sub>j</sub></span><sub></span><sub><span><sub><span lang="ES-MX" style="font-family: 'trebuchet ms';"><o:p></o:p></span></sub></font></p>

#### $\langle$ /td>

 <td width="50" valign="top" style="border-style: none none solid; border-color: -moz-use-text-color -moz-use-text-color black; border-width: medium medium 1pt; padding: 2.9pt; width: 37.55pt; height: 28.3pt;">

 <p align="center" style="margin: 3pt 0cm; line-height: 150%; text-align: center;" class="MsoNormal"><font size="2"><span lang="ES-MX" style="font-family: 'trebuchet ms';">98.6</span><span lang="ES-MX" style="font-family: 'trebuchet ms';"><o:p></o:p></span></font></p>

 $\langle$ /td>

 <td width="50" valign="top" style="border-style: none none solid; border-color: -moz-use-text-color -moz-use-text-color black; border-width: medium medium 1pt; padding: 2.9pt; width: 37.55pt; height: 28.3pt;">

 <p align="center" style="margin: 3pt 0cm; line-height: 150%; text-align: center;" class="MsoNormal"><font size="2"><span lang="ES-MX" style="font-family: 'trebuchet ms';">0</span><span lang="ES-MX" style="font-family: 'trebuchet ms';"><o:p></o:p></span></font></p>

 $\langle t \rangle$ 

 <td width="50" valign="top" style="border-style: none none solid; border-color: -moz-use-text-color -moz-use-text-color black; border-width: medium medium 1pt; padding: 2.9pt; width: 37.5pt; height: 28.3pt;">

 <p align="center" style="margin: 3pt 0cm; line-height: 150%; text-align: center;" class="MsoNormal"><font size="2"><span lang="ES-MX" style="font-family: 'tr]]></text>

</generalfeedback> <defaultgrade>**1**</defaultgrade> <penalty>**0**</penalty> <hidden>**0**</hidden> <shuffleanswers>**0**</shuffleanswers> <answer fraction=**"0"**> <feedback><text></text> </feedback> </answer>

</question>

```
\langle -- question: 0 -->
  <question type="category">
    <category>
        <text>$module$/Teoría General de Sistemas/Ruta más Corta</text>
    </category>
  </question>
\langle !-- question: 36 -->
  <question type="essay">
    <name><text>Costos de sustitución de maquinaria</text>
\langle/name\rangle<questiontext format="html">
<text><![CDATA[<meta content="text/html; charset=utf-8" http-equiv="Content-Type" /><meta 
content="Publisher.Document" name="ProgId" /><meta content="Microsoft Publisher 11" 
name="Generator" /><link 
href="file:///C:\DOCUME~1\ADMINI~1\CONFIG~1\Temp\msohtml1\01\clip_filelist.xml" rel="File-List" 
/ > <! - - [if !mso] >
<style>
v\:* {behavior:url(#default#VML);}
o\:* {behavior:url(#default#VML);}
b\:* {behavior:url(#default#VML);}
.shape {behavior:url(#default#VML);}
</style>
<![endif]--><!--[if pub]><xml>
  <b:Publication type="OplPub" oty="68" oh="256">
   <b:OhPrintBlock priv="30E">285</b:OhPrintBlock>
   <b:NuDefaultUnits priv="1004">1</b:NuDefaultUnits>
   <b:DptlPageDimensions type="OplPt" priv="1211">
    <b:Xl priv="104">7560000</b:Xl>
    <b:Yl priv="204">10692000</b:Yl>
   </b:DptlPageDimensions>
   <b:DxlDefaultTab priv="1504">359410</b:DxlDefaultTab>
   <b:OhGallery priv="180E">259</b:OhGallery>
   <b:OhFancyBorders priv="190E">261</b:OhFancyBorders>
   <b:OhCaptions priv="1A0E">257</b:OhCaptions>
   <b:OhQuillDoc priv="200E">280</b:OhQuillDoc>
   <b:OhMailMergeData priv="210E">262</b:OhMailMergeData>
   <b:OhColorScheme priv="220E">283</b:OhColorScheme>
   <b:DwNextUniqueOid priv="2304">1</b:DwNextUniqueOid>
  <b:IdentGUID priv="2A07">0[2RZ]8( Q$&amp;X0@:;V\26G`</b:IdentGUID>
   <b:DpgSpecial priv="2C03">5</b:DpgSpecial>
   <b:CTimesEdited priv="3C04">1</b:CTimesEdited>
   <b:NuDefaultUnitsEx priv="4104">1</b:NuDefaultUnitsEx>
  </b:Publication>
  <b:PrinterInfo type="OplPrb" oty="75" oh="285">
   <b:OhColorSepBlock priv="30E">286</b:OhColorSepBlock>
   <b:FInitComplete priv="1400">False</b:FInitComplete>
   <b:DpiX priv="2203">0</b:DpiX>
```

```
 <b:DpiY priv="2303">0</b:DpiY>
 </b:PrinterInfo>
 <b:ColorSeperationInfo type="OplCsb" oty="79" oh="286">
 <b:Plates type="OplCsp" priv="214">
  <b:OplCsp type="OplCsp" priv="11">
    <b:EcpPlate type="OplEcp" priv="213">
     <b:Color priv="104">-1</b:Color>
    </b:EcpPlate>
  </b:OplCsp>
  </b:Plates>
  <b:DzlOverprintMost priv="304">304800</b:DzlOverprintMost>
 <b:CprOverprintMin priv="404">243</b:CprOverprintMin>
 <b:FKeepawayTrap priv="700">True</b:FKeepawayTrap>
 <b:CprTrapMin1 priv="904">128</b:CprTrapMin1>
 <b:CprTrapMin2 priv="A04">77</b:CprTrapMin2>
 <b:CprKeepawayMin priv="B04">255</b:CprKeepawayMin>
 <b:DzlTrap priv="C04">3175</b:DzlTrap>
 <b:DzlIndTrap priv="D04">3175</b:DzlIndTrap>
 <b:PctCenterline priv="E04">70</b:PctCenterline>
 <b:FMarksRegistration priv="F00">True</b:FMarksRegistration>
 <b:FMarksJob priv="1000">True</b:FMarksJob>
 <b:FMarksDensity priv="1100">True</b:FMarksDensity>
 <b:FMarksColor priv="1200">True</b:FMarksColor>
 <b:FLineScreenDefault priv="1300">True</b:FLineScreenDefault>
 </b:ColorSeperationInfo>
 <b:TextDocProperties type="OplDocq" oty="91" oh="280">
 <b:OhPlcqsb priv="20E">282</b:OhPlcqsb>
 <b:EcpSplitMenu type="OplEcp" priv="A13">
  <b:Color>134217728</b:Color>
 </b:EcpSplitMenu>
 </b:TextDocProperties>
 <b:StoryBlock type="OplPlcQsb" oty="101" oh="282">
 <b:IqsbMax priv="104">1</b:IqsbMax>
 <b:Rgqsb type="OplQsb" priv="214">
  <b:OplQsb type="OplQsb" priv="11">
    <b:Qsid priv="104">24</b:Qsid>
    <b:TomfCopyfitBase priv="80B">-9999996.000000</b:TomfCopyfitBase>
    <b:TomfCopyfitBase2 priv="90B">-9999996.000000</b:TomfCopyfitBase2>
  </b:OplQsb>
 </b:Rgqsb>
 </b:StoryBlock>
 <b:ColorScheme type="OplSccm" oty="92" oh="283">
 <b:Cecp priv="104">8</b:Cecp>
 <b:Rgecp type="OplEcp" priv="214">
  <b:OplEcp priv="F">Empty</b:OplEcp>
  <b:OplEcp type="OplEcp" priv="111">
    <b:Color>16711680</b:Color>
 \langleb:OplEcp>
  <b:OplEcp type="OplEcp" priv="211">
   <b:Color>52479</b:Color>
  </b:OplEcp>
   <b:OplEcp type="OplEcp" priv="311">
    <b:Color>26367</b:Color>
  </b:OplEcp>
```

```
 <b:OplEcp type="OplEcp" priv="411">
     <b:Color>13421772</b:Color>
    </b:OplEcp>
    <b:OplEcp type="OplEcp" priv="511">
     <b:Color>16737792</b:Color>
   \langleb:OplEcp>
    <b:OplEcp type="OplEcp" priv="611">
     <b:Color>13382502</b:Color>
    </b:OplEcp>
    <b:OplEcp type="OplEcp" priv="711">
     <b:Color>16777215</b:Color>
   \langleb:OplEcp>
   </b:Rgecp>
   <b:SzSchemeName priv="618">Azulejo</b:SzSchemeName>
  </b:ColorScheme>
</xml><![endif]--><!--[if pub]><xml>
  <b:Page type="OplPd" oty="67" oh="266">
   <b:PtlvOrigin type="OplPt" priv="511">
    <b:Xl>-87325200</b:Xl>
    <b:Yl>-87325200</b:Yl>
   </b:PtlvOrigin>
   <b:Oid priv="605">(`@`````````</b:Oid>
   <b:OhoplWebPageProps priv="90E">267</b:OhoplWebPageProps>
   <b:OhpdMaster priv="D0D">263</b:OhpdMaster>
   <b:PgtType priv="1004">5</b:PgtType>
 \langleb:Page>
</xml><![endif]--><style> &lt;!-- /* Definiciones de fuente */ @font-face {font-family:Tahoma;
mso-font-charset:0; mso-generic-font-family:swiss; mso-font-pitch:variable; panose-1:2 11 6 4 3 
5 4 4 2 4; mso-font-signature:1627421319 -2147483648 8 0 536936959 539492352;} /* Definiciones 
de estilo */ p.MsoNormal, li.MsoNormal, div.MsoNormal {mso-style-parent: " ";
text-indent:0pt; margin-left:0pt; margin-right:0pt; margin-top:3.0pt; margin-bottom:3.0pt; 
line-height:150%; text-align:left; font-family:Tahoma; mso-default-font-family:Tahoma; 
mso-ascii-font-family:Tahoma; mso-latin-font-family:Tahoma; mso-greek-font-family:Tahoma; 
mso-cyrillic-font-family:Tahoma; mso-armenian-font-family:Sylfaen; 
mso-hebrew-font-family:Tahoma; mso-arabic-font-family:Tahoma; 
mso-devanagari-font-family:Mangal; mso-bengali-font-family:Vrinda; 
mso-gurmukhi-font-family:Raavi; mso-oriya-font-family:Sendnya; mso-tamil-font-family:Latha; 
mso-telugu-font-family:Gautami; mso-kannada-font-family:Tunga; mso-thai-font-family:Tahoma; 
mso-georgian-font-family:Sylfaen; mso-hangul-font-family:Batang; mso-kana-font-family:"MS
Mincho"; mso-bopomofo-font-family:PMingLiU; mso-han-font-family:SimSun;
mso-halfwidthkana-font-family: " MS Mincho "; mso-syriac-font-family: " Estrangelo
Edessa"; mso-thaana-font-family: " MV Boli "; mso-latinext-font-family: Tahoma;
font-size:12.0pt; color:black; mso-font-kerning:14.0pt; mso-char-tracking:100%; 
mso-font-width:100%;} ol {margin-top:0in; margin-bottom:0in; margin-left:.25in;} ul 
{margin-top:0in; margin-bottom:0in; margin-left:.25in;} @page {mso-hyphenate:auto;} -->
</style><!--[if gte mso 9]><xml>
  <o:shapedefaults v:ext="edit" spidmax="3082" fill="f" fillcolor="white [7]"
  strokecolor="black [0]">
   <v:fill color="white [7]" color2="white [7]" on="f"/>
   <v:stroke color="black [0]" color2="white [7]">
    <o:left v:ext="view" color="black [0]" color2="white [7]"/>
    <o:top v:ext="view" color="black [0]" color2="white [7]"/>
    <o:right v:ext="view" color="black [0]" color2="white [7]"/>
    <o:bottom v:ext="view" color="black [0]" color2="white [7]"/>
```

```
 <o:column v:ext="view" color="black [0]" color2="white [7]"/>
  \langle v:stroke\rangle <v:shadow color="#ccc [4]"/>
   <v:textbox inset="2.88pt,2.88pt,2.88pt,2.88pt"/>
  <o:colormenu v:ext="edit" fillcolor="blue [1]" strokecolor="black [0]"
    shadowcolor="#ccc [4]"/>
  </o:shapedefaults><o:shapelayout v:ext="edit">
  <o:idmap v:ext="edit" data="1"/>
  </o:shapelayout></xml><![endif]-->
<p style="text-align: justify;" class="MsoNormal"><span><font size="2">Una empresa constructora 
está desarrollando un plan de sustitución de equipo para los próximos cuatro años. Se ha 
decidido que las compactadoras (bailarinas) recién adquiridas, han de ser sustituidas tras un 
mínimo de un año de uso o un máximo de tres. Los costos de sustitución de estos equipos se 
tabulan en el siguiente cuadro.</font><o:p></o:p></span></p>
<p class="MsoNormal"><span><!--[if !supportEmptyParas]--> <img width="427" vspace="0" 
hspace="0" height="126" border="0" src="http://localhost/file.php/1/tgs/eje23b.gif" alt="Tabla 
de costos de sustitución" title="Tabla de costos de sustitución" 
/><!--[endif]--><o:p></o:p></span></p>]]></text>
    </questiontext>
    <image></image>
    <generalfeedback>
<text><![CDATA[<meta content="text/html; charset=utf-8" http-equiv="Content-Type" /><meta 
content="Publisher.Document" name="ProgId" /><meta content="Microsoft Publisher 11" 
name="Generator" /><link 
href="file:///C:\DOCUME~1\ADMINI~1\CONFIG~1\Temp\msohtml1\01\clip_filelist.xml" rel="File-List" 
/><!--[if !mso]>
<style>
v\:* {behavior:url(#default#VML);}
o\:* {behavior:url(#default#VML);}
b\:* {behavior:url(#default#VML);}
.shape {behavior:url(#default#VML); }
</style>
\langle![endif]-->\langle!--[if pub]>\timesxml>
  <b:Publication type="OplPub" oty="68" oh="256">
   <b:OhPrintBlock priv="30E">285</b:OhPrintBlock>
   <b:NuDefaultUnits priv="1004">1</b:NuDefaultUnits>
   <b:DptlPageDimensions type="OplPt" priv="1211">
   <b:Xl priv="104">7560000</b:Xl>
    <b:Yl priv="204">10692000</b:Yl>
   </b:DptlPageDimensions>
   <b:DxlDefaultTab priv="1504">359410</b:DxlDefaultTab>
   <b:OhGallery priv="180E">259</b:OhGallery>
   <b:OhFancyBorders priv="190E">261</b:OhFancyBorders>
   <b:OhCaptions priv="1A0E">257</b:OhCaptions>
   <b:OhQuillDoc priv="200E">280</b:OhQuillDoc>
   <b:OhMailMergeData priv="210E">262</b:OhMailMergeData>
   <b:OhColorScheme priv="220E">283</b:OhColorScheme>
   <b:DwNextUniqueOid priv="2304">1</b:DwNextUniqueOid>
  <b:IdentGUID priv="2A07">0[2RZ]8( Q$&;X0@:;V\26G' </b:IdentGUID>
   <b:DpgSpecial priv="2C03">5</b:DpgSpecial>
   <b:CTimesEdited priv="3C04">1</b:CTimesEdited>
   <b:NuDefaultUnitsEx priv="4104">1</b:NuDefaultUnitsEx>
  </b:Publication>
  <b:PrinterInfo type="OplPrb" oty="75" oh="285">
```
</b:OplEcp>

```
 <b:OhColorSepBlock priv="30E">286</b:OhColorSepBlock>
 <b:FInitComplete priv="1400">False</b:FInitComplete>
 <b:DpiX priv="2203">0</b:DpiX>
 <b:DpiY priv="2303">0</b:DpiY>
 </b:PrinterInfo>
 <b:ColorSeperationInfo type="OplCsb" oty="79" oh="286">
 <b:Plates type="OplCsp" priv="214">
  <b:OplCsp type="OplCsp" priv="11">
    <b:EcpPlate type="OplEcp" priv="213">
     <b:Color priv="104">-1</b:Color>
   \langleb:EcpPlate>
  </b:OplCsp>
 \langleb:Plates>
  <b:DzlOverprintMost priv="304">304800</b:DzlOverprintMost>
 <b:CprOverprintMin priv="404">243</b:CprOverprintMin>
 <b:FKeepawayTrap priv="700">True</b:FKeepawayTrap>
 <b:CprTrapMin1 priv="904">128</b:CprTrapMin1>
 <b:CprTrapMin2 priv="A04">77</b:CprTrapMin2>
 <b:CprKeepawayMin priv="B04">255</b:CprKeepawayMin>
 <b:DzlTrap priv="C04">3175</b:DzlTrap>
 <b:DzlIndTrap priv="D04">3175</b:DzlIndTrap>
 <b:PctCenterline priv="E04">70</b:PctCenterline>
 <b:FMarksRegistration priv="F00">True</b:FMarksRegistration>
 <b:FMarksJob priv="1000">True</b:FMarksJob>
 <b:FMarksDensity priv="1100">True</b:FMarksDensity>
 <b:FMarksColor priv="1200">True</b:FMarksColor>
 <b:FLineScreenDefault priv="1300">True</b:FLineScreenDefault>
 </b:ColorSeperationInfo>
 <b:TextDocProperties type="OplDocq" oty="91" oh="280">
 <b:OhPlcqsb priv="20E">282</b:OhPlcqsb>
 <b:EcpSplitMenu type="OplEcp" priv="A13">
  <b:Color>134217728</b:Color>
 </b:EcpSplitMenu>
 </b:TextDocProperties>
 <b:StoryBlock type="OplPlcQsb" oty="101" oh="282">
 <b:IqsbMax priv="104">1</b:IqsbMax>
 <b:Rgqsb type="OplQsb" priv="214">
  <b:OplQsb type="OplQsb" priv="11">
    <b:Qsid priv="104">25</b:Qsid>
    <b:TomfCopyfitBase priv="80B">-9999996.000000</b:TomfCopyfitBase>
    <b:TomfCopyfitBase2 priv="90B">-9999996.000000</b:TomfCopyfitBase2>
  </b:OplQsb>
 </b:Rgqsb>
 </b:StoryBlock>
 <b:ColorScheme type="OplSccm" oty="92" oh="283">
 <b:Cecp priv="104">8</b:Cecp>
 <b:Rgecp type="OplEcp" priv="214">
  <b:OplEcp priv="F">Empty</b:OplEcp>
  <b:OplEcp type="OplEcp" priv="111">
   <b:Color>16711680</b:Color>
  </b:OplEcp>
   <b:OplEcp type="OplEcp" priv="211">
    <b:Color>52479</b:Color>
```
-167-

```
 <b:OplEcp type="OplEcp" priv="311">
    \langle b:Color>26367\langle b:Color\rangle </b:OplEcp>
    <b:OplEcp type="OplEcp" priv="411">
     <b:Color>13421772</b:Color>
    </b:OplEcp>
    <b:OplEcp type="OplEcp" priv="511">
     <b:Color>16737792</b:Color>
    </b:OplEcp>
    <b:OplEcp type="OplEcp" priv="611">
     <b:Color>13382502</b:Color>
    </b:OplEcp>
    <b:OplEcp type="OplEcp" priv="711">
     <b:Color>16777215</b:Color>
    </b:OplEcp>
   </b:Rgecp>
   <b:SzSchemeName priv="618">Azulejo</b:SzSchemeName>
  </b:ColorScheme>
\langle xm1\rangle\langle |\text{endif}|--\rangle\langle |-|if \text{pub}|>\langle xm1\rangle <b:Page type="OplPd" oty="67" oh="266">
   <b:PtlvOrigin type="OplPt" priv="511">
    <b:Xl>-87325200</b:Xl>
    <b:Yl>-87325200</b:Yl>
   </b:PtlvOrigin>
   <b:Oid priv="605">(`@`````````</b:Oid>
   <b:OhoplWebPageProps priv="90E">267</b:OhoplWebPageProps>
   <b:OhpdMaster priv="D0D">263</b:OhpdMaster>
   <b:PgtType priv="1004">5</b:PgtType>
 \langleb:Page>
</xml><![endif]--><style> &lt;!-- /* Definiciones de fuente */ @font-face {font-family:Tahoma;
mso-font-charset:0; mso-generic-font-family:swiss; mso-font-pitch:variable; panose-1:2 11 6 4 3 
5 4 4 2 4; mso-font-signature:1627421319 -2147483648 8 0 536936959 539492352;} /* Definiciones 
de estilo */ p.MsoNormal, li.MsoNormal, div.MsoNormal {mso-style-parent: " ";
text-indent:0pt; margin-left:0pt; margin-right:0pt; margin-top:3.0pt; margin-bottom:3.0pt; 
line-height:150%; text-align:left; font-family:Tahoma; mso-default-font-family:Tahoma; 
mso-ascii-font-family:Tahoma; mso-latin-font-family:Tahoma; mso-greek-font-family:Tahoma; 
mso-cyrillic-font-family:Tahoma; mso-armenian-font-family:Sylfaen; 
mso-hebrew-font-family:Tahoma; mso-arabic-font-family:Tahoma; 
mso-devanagari-font-family:Mangal; mso-bengali-font-family:Vrinda; 
mso-gurmukhi-font-family:Raavi; mso-oriya-font-family:Sendnya; mso-tamil-font-family:Latha; 
mso-telugu-font-family:Gautami; mso-kannada-font-family:Tunga; mso-thai-font-family:Tahoma; 
mso-georgian-font-family:Sylfaen; mso-hangul-font-family:Batang; mso-kana-font-family: "MS
Mincho"; mso-bopomofo-font-family:PMingLiU; mso-han-font-family:SimSun;
mso-halfwidthkana-font-family: " MS Mincho "; mso-syriac-font-family: " Estrangelo
Edessa"; mso-thaana-font-family: " MV Boli "; mso-latinext-font-family: Tahoma;
font-size:12.0pt; color:black; mso-font-kerning:14.0pt; mso-char-tracking:100%; 
mso-font-width:100%;} ol {margin-top:0in; margin-bottom:0in; margin-left:.25in;} ul 
{margin-top:0in; margin-bottom:0in; margin-left:.25in;} @page {mso-hyphenate:auto;} -->
</style><!--[if gte mso 9]><xml>
  <o:shapedefaults v:ext="edit" spidmax="3082" fill="f" fillcolor="white [7]"
   strokecolor="black [0]">
   <v:fill color="white [7]" color2="white [7]" on="f"/>
   <v:stroke color="black [0]" color2="white [7]">
    <o:left v:ext="view" color="black [0]" color2="white [7]"/>
```

```
 <o:top v:ext="view" color="black [0]" color2="white [7]"/>
    <o:right v:ext="view" color="black [0]" color2="white [7]"/>
    <o:bottom v:ext="view" color="black [0]" color2="white [7]"/>
    <o:column v:ext="view" color="black [0]" color2="white [7]"/>
   </v:stroke>
   <v:shadow color="#ccc [4]"/>
   <v:textbox inset="2.88pt,2.88pt,2.88pt,2.88pt"/>
   <o:colormenu v:ext="edit" fillcolor="blue [1]" strokecolor="black [0]"
    shadowcolor="#ccc [4]"/>
  </o:shapedefaults><o:shapelayout v:ext="edit">
  <o:idmap v:ext="edit" data="1"/>
  </o:shapelayout></xml><![endif]-->
<p style="text-align: justify;" class="MsoNormal"><span><font size="2">En el horizonte a cuatro 
años se obtiene el menor costo de sustitución de las compactadoras si estas se reemplazan en el 
año 2010 y posteriormente en el 2013. El costo de este esquema de sustitución será de 4,550 
dólares por unidad.</font><o:p></o:p></span></p>
<p class="MsoNormal"><span><!--[if !supportEmptyParas]--> <img width="982" vspace="0" 
hspace="0" height="246" border="0" src="http://localhost/file.php/1/tgs/eje23a.gif" alt="Ruta 
más corta" title="Ruta más corta" /><!--[endif]--><o:p></o:p></span></p>]]></text>
    </generalfeedback>
    <defaultgrade>1</defaultgrade>
    <penalty>0</penalty>
    <hidden>0</hidden>
    <shuffleanswers>0</shuffleanswers>
<answer fraction="0">
    <feedback><text></text>
</feedback>
</answer>
</question>
\langle !-- question: 0 -->
  <question type="category">
    <category>
        <text>$module$/Teoría General de Sistemas/Método Simplex</text>
    </category>
  </question>
\langle !-- question: 7 -->
  <question type="essay">
    <name><text>Dual Bancos de Material</text>
</name>
    <questiontext format="moodle_auto_format">
<text><![CDATA[<p style="text-align: justify;" class="MsoNormal"><font size="2">Una empresa 
constructora requiere agregados pétreos para una obra.<span> </span>Se ha estimado que
requerirán <st1:metricconverter productid="19,500 m3" w:st="on">19,500 
m<sup>3</sup></st1:metricconverter> de agregado grueso, <st1:metricconverter productid="31,000 
m3" w:st="on">31,000 m<sup>3</sup></st1:metricconverter> de agregado fino y
<st1:metricconverter productid="20,500 m3" w:st="on">20,500 m<sup>3</sup></st1:metricconverter>
de arena. Los materiales se extraerán de dos bancos y serán acarreados a la obra. El costo de
```
transporte desde el banco A es de \$120 por metro cúbico y de \$150 desde el banco B.<0:p></o:p></font></p>

 <p class="MsoNormal"><font size="2">Los análisis de la proporción de agregados en los depósitos se muestran en la siguiente tabla.<span style="color: windowtext;"> </span><v:shape stroked="f" coordsize="21600,21600" type="# x0000 t201" insetpen="t" o:cliptowrap="t" style="margin-top: 262.4pt; z-index: 4; margin-left: 102.45pt; width: 399.7pt; position: absolute; height: 139.3pt;" id=" x0000 s1053"><v:stroke><o:left weight="0" v:ext="view"></o:left><o:top weight="0" v:ext="view"></o:top><o:right weight="0" v:ext="view"></o:right><o:bottom weight="0" v:ext="view"></o:bottom></v:stroke><v:shadow color="#ccc"></v:shadow><v:textbox inset="0,0,0,0" style="margin-top: 0.625pt; left: auto; margin-left: 0.437pt; width: 399.687pt; top: auto; height:

139.281pt;"></v:textbox></v:shape><span style="color: windowtext;"><o:p></o:p></span></font></p> <table width="533" height="185" cellspacing="0" cellpadding="0" border="0" v:shapes=" x0000 s1082" style="z-index: 1; width: 399.65pt; border-collapse: collapse;" class="MsoNormalTable"> <tbody>

<tr style="height: 37.05pt;">

 <td width="228" style="border-style: none solid solid none; border-color: -moz-use-text-color black black -moz-use-text-color; border-width: medium 1pt 1pt medium; padding: 0cm 2.9pt; width: 171.25pt; height: 37.05pt;">

 <p style="margin: 3pt 0cm; line-height: 150%;" class="MsoNormal"><font size="2">Material<span style="font-size: 12pt; line-height: 150%; font-family: tahoma;"><o:p></o:p></span></font></p>

 $\langle$ /td>

 <td width="152" style="border-style: solid solid solid none; border-color: black black black -moz-use-text-color; border-width: 1pt 1pt 1pt medium; padding: 0cm 2.9pt; width: 114.15pt; height: 37.05pt;">

 <p align="center" style="margin: 3pt 0cm; line-height: 150%; text-align: center;" class="MsoNormal"><font size="2">Banco A<br/>kor />(%)<span style="font-family: tahoma;"><o:p></o:p></span></font></p>

 $\langle t \rangle$ 

 <td width="152" style="border-style: solid solid solid none; border-color: black black black -moz-use-text-color; border-width: 1pt 1pt 1pt medium; padding: 0cm 2.9pt; width: 114.15pt; height: 37.05pt;">

 <p align="center" style="margin: 3pt 0cm; line-height: 150%; text-align: center;" class="MsoNormal"><font size="2">Banco B<br />>>>>> (%)<span style="font-family: tahoma;"><o:p></o:p></span></font></p>

 $\langle t \rangle$ 

 $\langle$ /tr>

<tr style="height: 24.95pt;">

 <td width="228" style="border-style: none solid solid; border-color: -moz-use-text-color black black; border-width: medium 1pt 1pt; padding: 0cm 2.9pt; width: 171.25pt; height: 24.95pt;">

 <p style="margin: 3pt 0cm; line-height: 150%;" class="MsoNormal"><font size="2">Agregado grueso<span style="font-size: 12pt; line-height: 150%; font-family: tahoma;"><o:p></o:p></span></font></p>

 $\langle t \rangle$ 

 <td width="152" style="border-style: none solid solid none; border-color: -moz-use-text-color black black -moz-use-text-color; border-width: medium 1pt 1pt medium; padding: 0cm 2.9pt; width: 114.15pt; height: 24.95pt;">

 <p align="center" style="margin: 3pt 0cm; line-height: 150%; text-align: center;" class="MsoNormal"><font size="2">20<span style="font-size: 12pt; line-height: 150%; font-family: tahoma;"><o:p></o:p></span></font></p>

 $\langle t \rangle$ 

<td width="152" style="border-style: none solid solid none; border-color:

-moz-use-text-color black black -moz-use-text-color; border-width: medium 1pt 1pt medium; padding: 0cm 2.9pt; width: 114.15pt; height: 24.95pt;"> <p align="center" style="margin: 3pt 0cm; line-height: 150%; text-align: center;" class="MsoNormal"><font size="2">30<span style="font-size: 12pt; line-height: 150%; font-family: tahoma;"><o:p></o:p></span></font></p>  $\langle t \rangle$  $\langle$ /tr> <tr style="height: 24.95pt;"> <td width="228" style="border-style: none solid solid; border-color: -moz-use-text-color black black; border-width: medium 1pt 1pt; padding: 0cm 2.9pt; width: 171.25pt; height: 24.95pt;"> <p style="margin: 3pt 0cm; line-height: 150%;" class="MsoNormal"><font size="2">Agregado fino<span style="font-size: 12pt; line-height: 150%; font-family: tahoma;"><o:p></o:p></span></font></p>  $\langle$ /td> <td width="152" style="border-style: none solid solid none; border-color: -moz-use-text-color black black -moz-use-text-color; border-width: medium 1pt 1pt medium; padding: 0cm 2.9pt; width: 114.15pt; height: 24.95pt;"> <p align="center" style="margin: 3pt 0cm; line-height: 150%; text-align: center;" class="MsoNormal"><font size="2">14<span style="font-size: 12pt; line-height: 150%; font-family: tahoma;"><o:p></o:p></span></font></p>  $\langle t \rangle$  <td width="152" style="border-style: none solid solid none; border-color: -moz-use-text-color black black -moz-use-text-color; border-width: medium 1pt 1pt medium; padding: 0cm 2.9pt; width: 114.15pt; height: 24.95pt;"> <p align="center" style="margin: 3pt 0cm; line-height: 150%; text-align: center;" class="MsoNormal"><font size="2">50<span style="font-size: 12pt; line-height: 150%; font-family: tahoma; "><o:p></o:p></span></font></p>  $\langle$ /td $\rangle$  $\langle$ /tr> <tr style="height: 24.95pt;"> <td width="228" style="border-style: none solid solid; border-color: -moz-use-text-color black black; border-width: medium 1pt 1pt; padding: 0cm 2.9pt; width: 171.25pt; height: 24.95pt;"> <p style="margin: 3pt 0cm; line-height: 150%;" class="MsoNormal"><font size="2">Arena<span style="font-size: 12pt; line-height: 150%; font-family: tahoma;"><o:p></o:p></span></font></p>  $\langle$ /td> <td width="152" style="border-style: none solid solid none; border-color: -moz-use-text-color black black -moz-use-text-color; border-width: medium 1pt 1pt medium; padding: 0cm 2.9pt; width: 114.15pt; height: 24.95pt;"> <p align="center" style="margin: 3pt 0cm; line-height: 150%; text-align: center;" class="MsoNormal"><font size="2">25<span style="font-size: 12pt; line-height: 150%; font-family: tahoma; "><o:p></o:p></span></font></p>  $\langle t \rangle$  <td width="152" style="border-style: none solid solid none; border-color: -moz-use-text-color black black -moz-use-text-color; border-width: medium 1pt 1pt medium; padding: 0cm 2.9pt; width: 114.15pt; height: 24.95pt;"> <p align="center" style="margin: 3pt 0cm; line-height: 150%; text-align: center;" class="MsoNormal"><font size="2">20<span style="font-size: 12pt; line-height: 150%; font-family: tahoma; "><o:p></o:p></span></font></p>  $\langle t \rangle$ 

 $\langle$ tr>

<tr style="height: 27.2pt;">

 <td width="228" style="border-style: none solid solid; border-color: -moz-use-text-color black black; border-width: medium 1pt 1pt; padding: 0cm 2.9pt; width: 171.25pt; height: 27.2pt;">

 <p style="margin: 3pt 0cm; line-height: 150%;" class="MsoNormal"><font size="2">Desecho<span style="font-size: 12pt; line-height: 150%; font-family: tahoma;"><o:p></o:p></span></font></p>

#### $\langle t \rangle$

 <td width="152" style="border-style: none solid solid none; border-color: -moz-use-text-color black black -moz-use-text-color; border-width: medium 1pt 1pt medium; padding: 0cm 2.9pt; width: 114.15pt; height: 27.2pt;">

 <p align="center" style="margin: 3pt 0cm; line-height: 150%; text-align: center;" class="MsoNormal"><font size="2">41<span style="font-size: 12pt; line-height: 150%; font-family: tahoma; "><o:p></o:p></span></font></p>

# $\langle t \rangle$

 <td width="152" style="border-style: none solid solid none; border-color: -moz-use-text-color black black -moz-use-text-color; border-width: medium 1pt 1pt medium; padding: 0cm 2.9pt; width: 114.15pt; height: 27.2pt;">

 <p align="center" style="margin: 3pt 0cm; line-height: 150%; text-align: center;" class="MsoNormal"><font size="2">0<span style="font-size: 12pt; line-height: 150%; font-family: tahoma;"><o:p></o:p></span></font></p>

 $\langle t \rangle$ 

</tr></tbody>

 $\langle$ /table>

 <p style="text-align: justify;" class="MsoNormal"><font size="2">Determine que cantidad de agregado debe ser extraído de cada banco para minimizar el costo de acarreo. Realice un análisis de los precios sombra e indique como afectaría un aumento en el requerimiento de agregado grueso a la solución encontrada.</font></p>>>//text>

</questiontext>

<image></image>

<generalfeedback>

<text><![CDATA[<p style="text-align: justify;" class="MsoNormal"><font size="2">Sea<span> </span><span> </span><span class="GramE">x<sub>1</sub> :</span> material transportado desde el banco A<o:p></o:p></font></p>

 <p style="text-align: justify;" class="MsoNormal"><font size="2"><span> </span><span class="GramE">x<sub>2</sub></span>: material transportado desde el banco B<o:p></o:p></font></p> <p style="text-align: justify;" class="MsoNormal"><font size="2"><span class="GramE"><span lang="PT-BR">minimizar</span></span><span lang="PT-BR"> <span> </span>z = 120 x<sub>1</sub> + 150 x<sub>2</sub><o:p></o:p></span></font></p>

 <p style="text-align: justify;" class="MsoNormal"><font size="2"><span lang="PT-BR">s a<span> </span>0.20 x<sub>1</sub> + 0.30 x<sub>2</sub> <span>≥</span> <span  $class="GramE" > 19, span>500< op>< / op>< /span>< /font>< /p>$ 

 <p style="text-align: justify;" class="MsoNormal"><font size="2"><span lang="PT-BR"><span> </span></span>0.14 x<sub>1</sub> + 0.50 x<sub>2</sub> <span>≥</span> 31,000<o:p></o:p></font></p> <p style="text-align: justify;" class="MsoNormal"><font size="2"><span> </span>0.25

x<sub>1</sub> + 0.20 x<sub>2</sub> <span><sup>2</sup></span> 20,500<o:p></o:p></font></p> <p style="text-align: justify;" class="MsoNormal"><font size="2"><span> </span><span>

</span><span> </span><span class="SpellE"><span class="GramE">x<sub>i</spb></span></span> <span>≥ 0<o:p></o:p></span></font></p>

 <p style="text-align: justify;" class="MsoNormal"><font size="2"><span>En este problema se llega más fácilmente a la solución resolviendo el sistema Dual.<o:p></o:p></span></font></p> <p style="text-align: justify;" class="MsoNormal"><font size="2"><span><span

 $class="GramE" > maximize$ 

```
w</span><sub><span>1</span></span></span></span>+ 31,000 w</span><sub><span>2</span></sub><span>+
20,500 w</span><sub><span>3</span></sub><span></span><o:p></o:p></span></font></p>
```
<p style="text-align: justify;" class="MsoNormal"><font size="2"><span class="GramE"><span

lang="EN-US">s</span></span><span lang="EN-US"> a<span> </span>0.20  $w$ </span><sub><span>1</span></sub><span>>/sub><span> + 0.14  $w$ </span><span>2</span></sub><span> + 0.25 w</span><sub><span>3</span></span>>span> <</span></span> </span></span></font></p

 <p style="text-align: justify;" class="MsoNormal"><font size="2"><span><span lang="EN-US"><span> </span>0.30 w</span><sub><span>1</span></sub><span> + 0.54 w</span><sub><span>2</span></span></span>>> </span>+ 0.20 w</span><sub><span>3</span></sub><span>< 150<o:p></o:p></span></span></font></p>

 <p style="text-align: justify;" class="MsoNormal"><font size="2"><span><span lang="EN-US"><span> </span></span><span class="SpellE"><span class="GramE">w</span><sub><span>i</span></span></span></span></span><sub></span><span> 0<o:p></o:p></span></font></p>

 <p class="MsoNormal"><font size="2">Tras dos iteraciones se obtiene la tabla óptima.<span style="color: windowtext;"> </span><v:shape stroked="f" coordsize="21600,21600" type="# x0000 t201" insetpen="t" o:cliptowrap="t" style="margin-top: 232.45pt; z-index: 5; margin-left: 133.15pt; width: 348.75pt; position: absolute; height: 135.7pt;" id="\_x0000\_s1054"><v:stroke><o:left weight="0" v:ext="view"></o:left><o:top weight="0" v:ext="view"></o:top><o:right weight="0" v:ext="view"></o:right><o:bottom weight="0" v:ext="view"></o:bottom></v:stroke><v:shadow color="#ccc"></v:shadow><v:textbox inset="0,0,0,0"></v:textbox></v:shape><span style="color: windowtext;"><o:p></o:p></span></font></p>

 <table width="465" height="180" cellspacing="0" cellpadding="0" border="0" v:shapes=" x0000 s1083" style="z-index: 1; width: 348.7pt; border-collapse: collapse;" class="MsoNormalTable"> <tbody>

<tr style="height: 21.5pt;">

 <td width="64" valign="top" style="border-style: none solid solid none; border-color: -moz-use-text-color black black -moz-use-text-color; border-width: medium 1pt 1pt medium; padding: 2.9pt; width: 48.2pt; height: 21.5pt;">

 <p align="center" style="margin: 3pt 0cm; line-height: 150%; text-align: center;" class="MsoNormal"><font size="2"><sub><span lang="ES-MX" style="font-family: tahoma;"><o:p> </o:p></span></sub></font></p>

 $\langle$ /td>

 <td width="64" valign="top" style="border-style: solid none none; border-color: black -moz-use-text-color -moz-use-text-color; border-width: 1pt medium medium; padding: 2.9pt; width: 48.2pt; height: 21.5pt;">

 <p align="center" style="margin: 3pt 0cm; line-height: 150%; text-align: center;" class="MsoNormal"><font size="2">w<sub>1</sub><span lang="ES-MX" style="font-family: tahoma;"><o:p></o:p></span></font></p>

 $\langle$ /td>

 <td width="64" valign="top" style="border-style: solid none none; border-color: black -moz-use-text-color -moz-use-text-color; border-width: 1pt medium medium; padding: 2.9pt; width: 48.2pt; height: 21.5pt;">

 <p align="center" style="margin: 3pt 0cm; line-height: 150%; text-align: center;" class="MsoNormal"><font size="2">w<sub>2</sub><span lang="ES-MX" style="font-family: tahoma;"><o:p></o:p></span></font></p>

 $\langle t \rangle$ 

 <td width="64" valign="top" style="border-style: solid none none; border-color: black -moz-use-text-color -moz-use-text-color; border-width: 1pt medium medium; padding: 2.9pt; width: 48.2pt; height: 21.5pt;">

 <p align="center" style="margin: 3pt 0cm; line-height: 150%; text-align: center;" class="MsoNormal"><font size="2">w<sub>3</sub><span lang="ES-MX" style="font-family: tahoma;"><o:p></o:p></span></font></p>

 $\langle t \rangle$ 

 <td width="64" valign="top" style="border-style: solid none none; border-color: black -moz-use-text-color -moz-use-text-color; border-width: 1pt medium medium; padding: 2.9pt;

width: 48.2pt; height: 21.5pt;">

 <p align="center" style="margin: 3pt 0cm; line-height: 150%; text-align: center;" class="MsoNormal"><font size="2">s<sub>4</sub><span lang="ES-MX" style="font-family: tahoma;"><o:p></o:p></span></font></p>

 $\langle$ /td>

 <td width="64" valign="top" style="border-style: solid solid none none; border-color: black black -moz-use-text-color -moz-use-text-color; border-width: 1pt 1pt medium medium; padding: 2.9pt; width: 48.2pt; height: 21.5pt;">

 <p align="center" style="margin: 3pt 0cm; line-height: 150%; text-align: center;" class="MsoNormal"><font size="2">s<sub>5</sub><span lang="ES-MX" style="font-family: tahoma;"><o:p></o:p></span></font></p>

 $\langle t \rangle$ 

 <td width="79" valign="top" style="border: medium none ; padding: 2.9pt; width: 59.5pt; height: 21.5pt;">

 <p align="center" style="margin: 3pt 0cm; line-height: 150%; text-align: center;" class="MsoNormal"><font size="2"><span lang="ES-MX" style="font-family: tahoma;"><o:p> </o:p></span></font></p>

 $\langle t \rangle$ 

 $\langle$ /tr>

<tr style="height: 21.35pt;">

 <td width="64" valign="top" style="border-style: none solid solid; border-color: -moz-use-text-color black black; border-width: medium 1pt 1pt; padding: 2.9pt; width: 48.2pt; height: 21.35pt;">

 <p style="margin: 3pt 0cm; line-height: 150%;" class="MsoNormal"><font size="2"><sub><span lang="ES-MX" style="font-family: tahoma;"><o:p> </o:p></span></sub><span style="font-size: 12pt; line-height: 150%; font-family: tahoma;"><o:p> <br /></o:p></span></font></p>

 $\langle$ /td>

 <td width="64" valign="top" style="border-style: none none solid; border-color: -moz-use-text-color -moz-use-text-color black; border-width: medium medium 1pt; padding: 2.9pt; width: 48.2pt; height: 21.35pt;">

 <p align="center" style="margin: 3pt 0cm; line-height: 150%; text-align: center;" class="MsoNormal"><font size="2"><span lang="ES-MX">19,500</span><span lang="ES-MX" style="font-family: tahoma;"><o:p></o:p></span></font></p>

# $\langle$  /td>

 <td width="64" valign="top" style="border-style: none none solid; border-color: -moz-use-text-color -moz-use-text-color black; border-width: medium medium 1pt; padding: 2.9pt; width: 48.2pt; height: 21.35pt;">

 <p align="center" style="margin: 3pt 0cm; line-height: 150%; text-align: center;" class="MsoNormal"><font size="2"><span lang="ES-MX">31,000</span><span lang="ES-MX" style="font-family: tahoma;"><o:p></o:p></span></font></p>

#### $\langle$ /td>

 <td width="64" valign="top" style="border-style: none none solid; border-color: -moz-use-text-color -moz-use-text-color black; border-width: medium medium 1pt; padding: 2.9pt; width: 48.2pt; height: 21.35pt;">

 <p align="center" style="margin: 3pt 0cm; line-height: 150%; text-align: center;" class="MsoNormal"><font size="2"><span lang="ES-MX">20,500</span><span lang="ES-MX" style="font-family: tahoma;"><o:p></o:p></span></font></p>

 $\langle$ /td>

 <td width="64" valign="top" style="border-style: none none solid; border-color: -moz-use-text-color -moz-use-text-color black; border-width: medium medium 1pt; padding: 2.9pt; width: 48.2pt; height: 21.35pt;">

 <p align="center" style="margin: 3pt 0cm; line-height: 150%; text-align: center;" class="MsoNormal"><font size="2"><span lang="ES-MX">0</span><span lang="ES-MX"

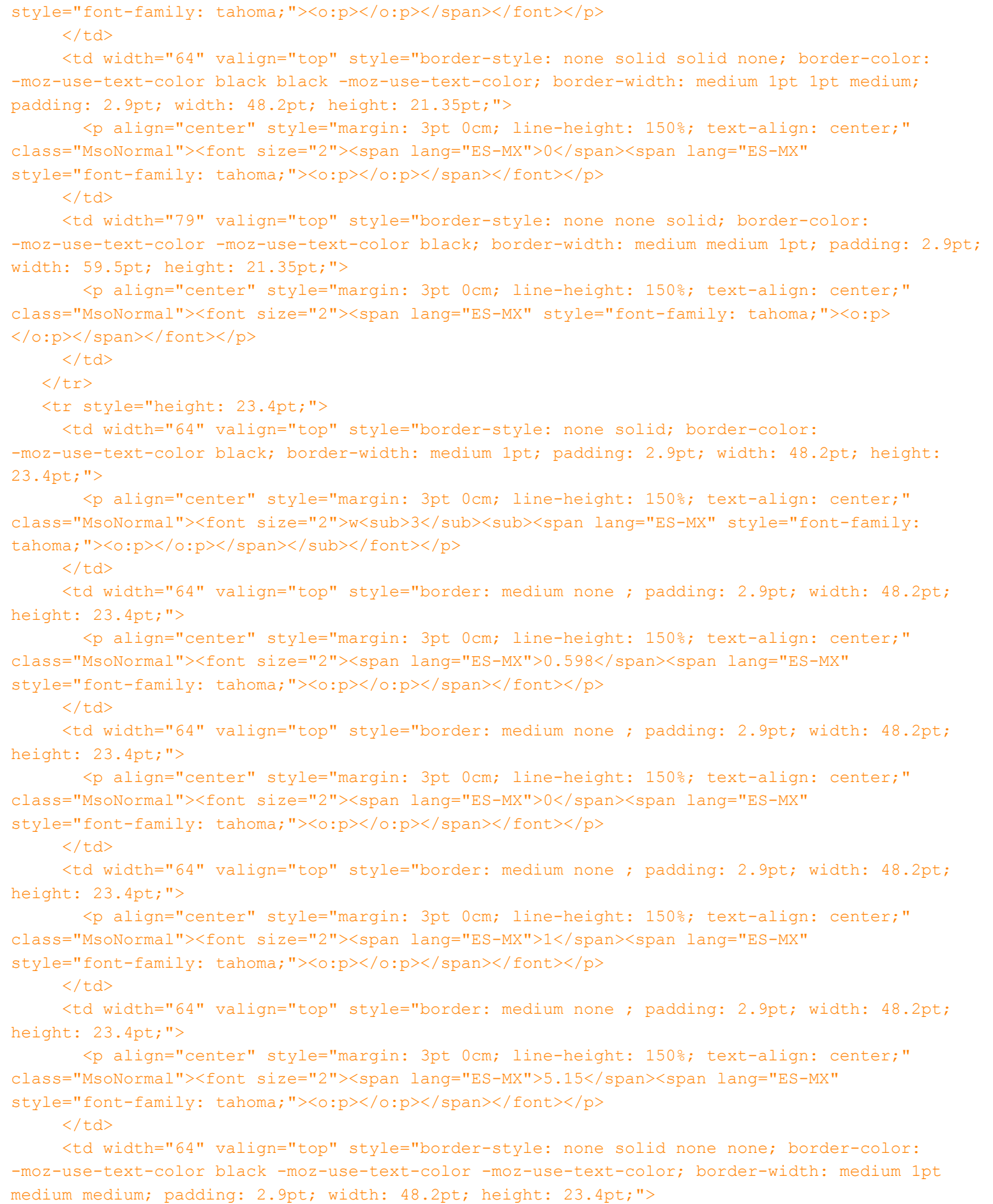

 <p align="center" style="margin: 3pt 0cm; line-height: 150%; text-align: center;" class="MsoNormal"><font size="2"><span lang="ES-MX">-1.44</span><span lang="ES-MX"

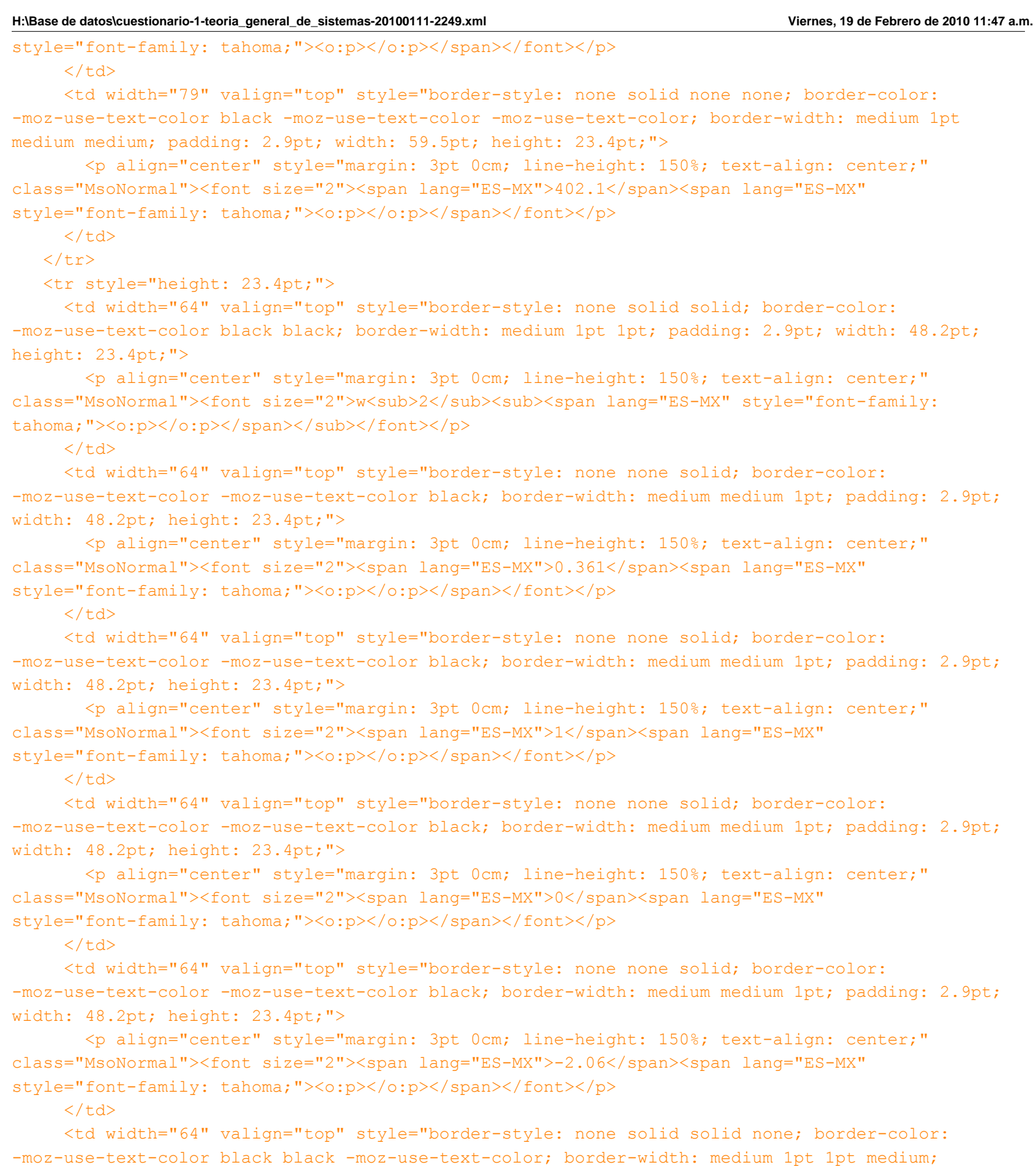

padding: 2.9pt; width: 48.2pt; height: 23.4pt;">

 <p align="center" style="margin: 3pt 0cm; line-height: 150%; text-align: center;" class="MsoNormal"><font size="2"><span lang="ES-MX">2.58</span><span lang="ES-MX" style="font-family: tahoma;"><o:p></o:p></span></font></p>

 $\langle t \rangle$ 

<td width="79" valign="top" style="border-style: none solid solid none; border-color:

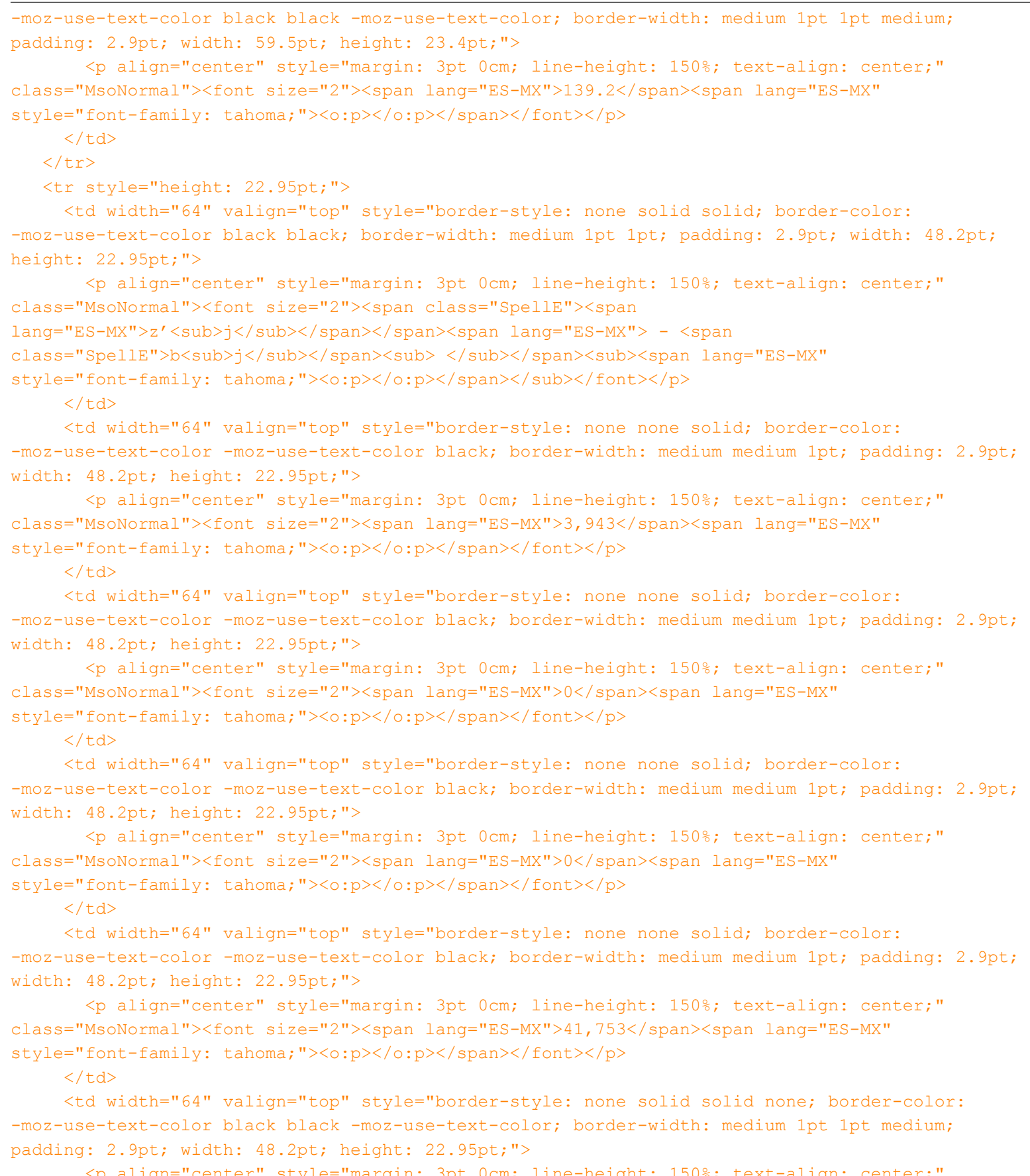

 <p align="center" style="margin: 3pt 0cm; line-height: 150%; text-align: center;" class="MsoNormal"><font size="2"><span lang="ES-MX">50,309</span><span lang="ES-MX" style="font-family: tahoma;"><o:p></o:p></span></font></p>

 $\langle t \rangle$ 

 <td width="79" valign="top" style="border: medium none ; padding: 2.9pt; width: 59.5pt; height: 22.95pt;">

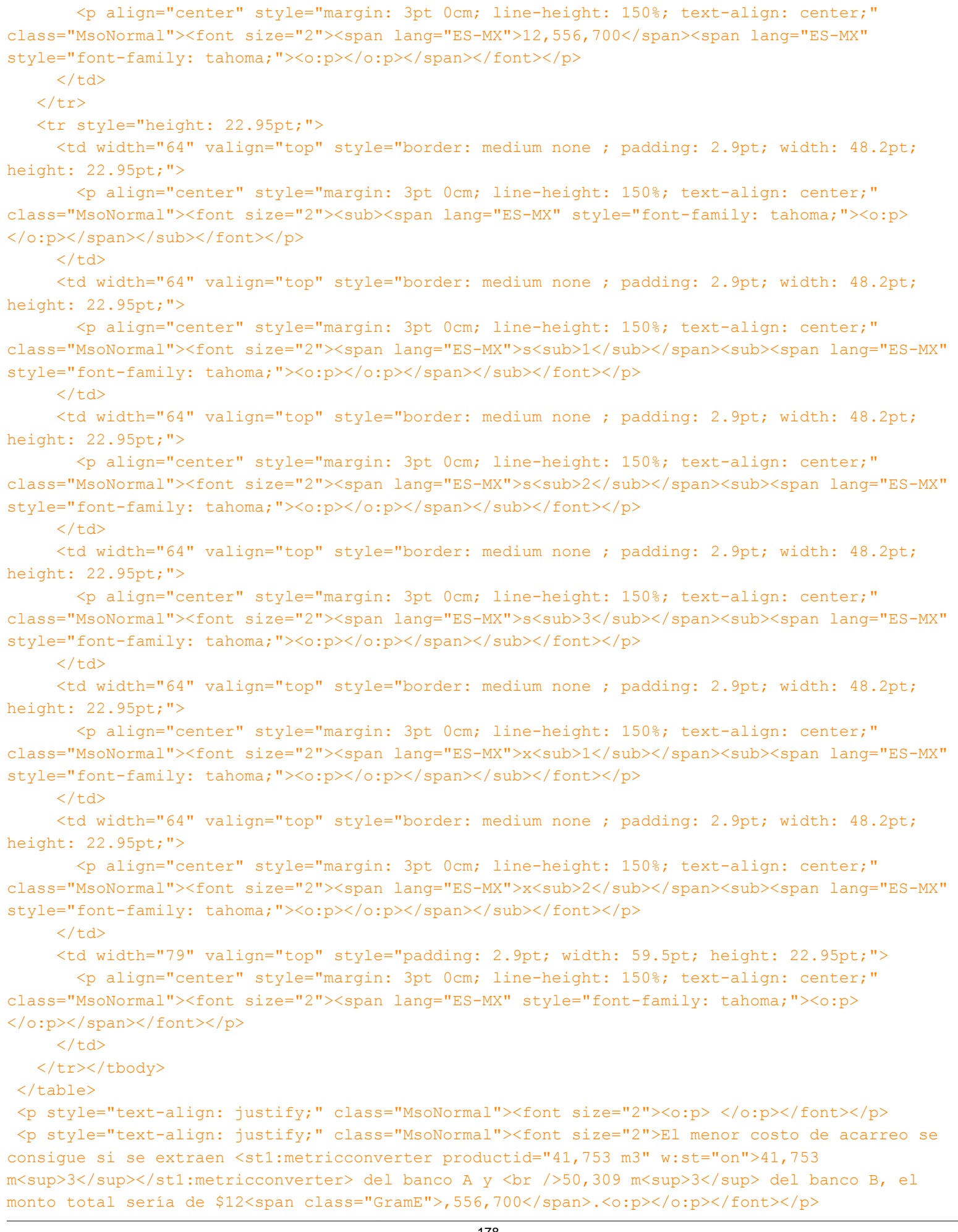

 <p style="text-align: justify;" class="MsoNormal"><font size="2">Los precios sombra de w<sub>2</sub> y w<sub>3</sub> nos muestran la tasa en la que se incrementaría el cos-<span class="SpellE">to</span> total de acarreo en caso de que el requerimiento de agregado fino o de arena aumentase en <st1:metricconverter productid="1 m3" w:st="on">1

m<sup>3</sup></st1:metricconverter>, los valores son \$139 y \$402 respectivamente.</font></p> <table width="476" height="180" cellspacing="0" cellpadding="0" border="0" v:shapes=" x0000 s1084" style="z-index: 1; width: 357.3pt; border-collapse: collapse;" class="MsoNormalTable"><tbody>

<tr style="height: 21.5pt;">

 <td width="64" valign="top" style="border-style: none solid solid none; border-color: -moz-use-text-color black black -moz-use-text-color; border-width: medium 1pt 1pt medium; padding: 2.9pt; width: 48.2pt; height: 21.5pt;">

 <p align="center" style="margin: 3pt 0cm; line-height: 150%; text-align: center;" class="MsoNormal"><font size="2"><sub><span lang="ES-MX" style="font-family: tahoma;"><o:p> </o:p></span></sub></font></p>

 $\langle t \rangle$ 

 <td width="76" valign="top" style="border-style: solid none none; border-color: black -moz-use-text-color -moz-use-text-color; border-width: 1pt medium medium; padding: 2.9pt; width: 56.75pt; height: 21.5pt; "><font size="2"><br clear="all" /></font>

 <p align="center" style="margin: 3pt 0cm; line-height: 150%; text-align: center;" class="MsoNormal"><font size="2">w<sub>1</sub><span lang="ES-MX" style="font-family: tahoma;"><o:p></o:p></span></font></p>

 $\langle$ /td>

 <td width="64" valign="top" style="border-style: solid none none; border-color: black -moz-use-text-color -moz-use-text-color; border-width: 1pt medium medium; padding: 2.9pt; width: 48.2pt; height: 21.5pt;">

 <p align="center" style="margin: 3pt 0cm; line-height: 150%; text-align: center;" class="MsoNormal"><font size="2">w<sub>2</sub><span lang="ES-MX" style="font-family: tahoma;"><o:p></o:p></span></font></p>

 $\langle t \rangle$ 

 <td width="64" valign="top" style="border-style: solid none none; border-color: black -moz-use-text-color -moz-use-text-color; border-width: 1pt medium medium; padding: 2.9pt; width: 48.2pt; height: 21.5pt;">

 <p align="center" style="margin: 3pt 0cm; line-height: 150%; text-align: center;" class="MsoNormal"><font size="2">w<sub>3</sub><span lang="ES-MX" style="font-family: tahoma;"><o:p></o:p></span></font></p>

 $\langle t \rangle$ 

 <td width="64" valign="top" style="border-style: solid none none; border-color: black -moz-use-text-color -moz-use-text-color; border-width: 1pt medium medium; padding: 2.9pt; width: 48.2pt; height: 21.5pt;">

 <p align="center" style="margin: 3pt 0cm; line-height: 150%; text-align: center;" class="MsoNormal"><font size="2">s<sub>4</sub><span lang="ES-MX" style="font-family: tahoma;"><o:p></o:p></span></font></p>

 $\langle t \rangle$ 

 <td width="64" valign="top" style="border-style: solid solid none none; border-color: black black -moz-use-text-color -moz-use-text-color; border-width: 1pt 1pt medium medium; padding: 2.9pt; width: 48.2pt; height: 21.5pt;">

 <p align="center" style="margin: 3pt 0cm; line-height: 150%; text-align: center;" class="MsoNormal"><font size="2">s<sub>5</sub><span lang="ES-MX" style="font-family: tahoma;"><o:p></o:p></span></font></p>

 $\langle t \rangle$ 

 <td width="79" valign="top" style="border: medium none ; padding: 2.9pt; width: 59.5pt; height: 21.5pt;">

class="MsoNormal"><font size="2"><span lang="ES-MX" style="font-family: tahoma;"><o:p>  $\langle$ o:p> $\langle$ span> $\langle$ font> $\langle$ p>  $\langle t \rangle$  $\langle$ /tr> <tr style="height: 21.35pt;"> <td width="64" valign="top" style="border-style: none solid solid; border-color: -moz-use-text-color black black; border-width: medium 1pt 1pt; padding: 2.9pt; width: 48.2pt;

height: 21.35pt;"> <p style="margin: 3pt 0cm; line-height: 150%;" class="MsoNormal"><font

size="2"><sub><span lang="ES-MX" style="font-family: tahoma;"><o:p> </o:p></span></sub><span style="font-size: 12pt; line-height: 150%; font-family: tahoma;"><o:p><br /></o:p></span></font></p>

#### $\langle t \rangle$

 <td width="76" valign="top" style="border-style: none none solid; border-color: -moz-use-text-color -moz-use-text-color black; border-width: medium medium 1pt; padding: 2.9pt; width: 56.75pt; height: 21.35pt;">

 <p align="center" style="margin: 3pt 0cm; line-height: 150%; text-align: center;" class="MsoNormal"><font size="2"><span lang="ES-MX">19,500+</span><span><b><span lang="ES-MX" style="font-family: symbol;">d</span></b></span><span lang="ES-MX" style="font-family: tahoma;"><o:p></o:p></span></font></p>

 $\langle t \rangle$ 

 <td width="64" valign="top" style="border-style: none none solid; border-color: -moz-use-text-color -moz-use-text-color black; border-width: medium medium 1pt; padding: 2.9pt; width: 48.2pt; height: 21.35pt;">

 <p align="center" style="margin: 3pt 0cm; line-height: 150%; text-align: center;" class="MsoNormal"><font size="2"><span lang="ES-MX">31,000</span><span lang="ES-MX" style="font-family: tahoma;"><o:p></o:p></span></font></p>

 $\langle$ /td>

 <td width="64" valign="top" style="border-style: none none solid; border-color: -moz-use-text-color -moz-use-text-color black; border-width: medium medium 1pt; padding: 2.9pt; width: 48.2pt; height: 21.35pt;">

 <p align="center" style="margin: 3pt 0cm; line-height: 150%; text-align: center;" class="MsoNormal"><font size="2"><span lang="ES-MX">20,500</span><span lang="ES-MX" style="font-family: tahoma;"><o:p></o:p></span></font></p>

# $\langle$  /td>

 <td width="64" valign="top" style="border-style: none none solid; border-color: -moz-use-text-color -moz-use-text-color black; border-width: medium medium 1pt; padding: 2.9pt; width: 48.2pt; height: 21.35pt;">

 <p align="center" style="margin: 3pt 0cm; line-height: 150%; text-align: center;" class="MsoNormal"><font size="2"><span lang="ES-MX">0</span><span lang="ES-MX" style="font-family: tahoma;"><o:p></o:p></span></font></p>

#### $\langle$ /td>

 <td width="64" valign="top" style="border-style: none solid solid none; border-color: -moz-use-text-color black black -moz-use-text-color; border-width: medium 1pt 1pt medium; padding: 2.9pt; width: 48.2pt; height: 21.35pt;">

 <p align="center" style="margin: 3pt 0cm; line-height: 150%; text-align: center;" class="MsoNormal"><font size="2"><span lang="ES-MX">0</span><span lang="ES-MX" style="font-family: tahoma;"><o:p></o:p></span></font></p>

 $\langle$ /td>

 <td width="79" valign="top" style="border-style: none none solid; border-color: -moz-use-text-color -moz-use-text-color black; border-width: medium medium 1pt; padding: 2.9pt; width: 59.5pt; height: 21.35pt;">

 <p align="center" style="margin: 3pt 0cm; line-height: 150%; text-align: center;" class="MsoNormal"><font size="2"><span lang="ES-MX" style="font-family: tahoma;"><o:p>
```
</o:p></span></font></p>
     \langle t \rangle\langle/tr>
    <tr style="height: 23.4pt;">
      <td width="64" valign="top" style="border-style: none solid; border-color: 
-moz-use-text-color black; border-width: medium 1pt; padding: 2.9pt; width: 48.2pt; height: 
23.4pt;">
        <p align="center" style="margin: 3pt 0cm; line-height: 150%; text-align: center;" 
class="MsoNormal"><font size="2">w<sub>3</sub><sub><span lang="ES-MX" style="font-family:
tahoma;"><o:p></o:p></span></sub></font></p>
     \langle t \rangle <td width="76" valign="top" style="border: medium none ; padding: 2.9pt; width: 56.75pt; 
height: 23.4pt;">
        <p align="center" style="margin: 3pt 0cm; line-height: 150%; text-align: center;" 
class="MsoNormal"><font size="2"><span lang="ES-MX">0.598</span><span lang="ES-MX" 
style="font-family: tahoma;"><o:p></o:p></span></font></p>
     \langle t \rangle <td width="64" valign="top" style="border: medium none ; padding: 2.9pt; width: 48.2pt; 
height: 23.4pt;">
        <p align="center" style="margin: 3pt 0cm; line-height: 150%; text-align: center;" 
class="MsoNormal"><font size="2"><span lang="ES-MX">0</span><span lang="ES-MX" 
style="font-family: tahoma;"><o:p></o:p></span></font></p>
     \langle/td>
      <td width="64" valign="top" style="border: medium none ; padding: 2.9pt; width: 48.2pt; 
height: 23.4pt;">
        <p align="center" style="margin: 3pt 0cm; line-height: 150%; text-align: center;" 
class="MsoNormal"><font size="2"><span lang="ES-MX">1</span><span lang="ES-MX" 
style="font-family: tahoma;"><o:p></o:p></span></font></p>
     \langle/td>
      <td width="64" valign="top" style="border: medium none ; padding: 2.9pt; width: 48.2pt; 
height: 23.4pt;">
        <p align="center" style="margin: 3pt 0cm; line-height: 150%; text-align: center;" 
class="MsoNormal"><font size="2"><span lang="ES-MX">5.15</span><span lang="ES-MX" 
style="font-family: tahoma;"><o:p></o:p></span></font></p>
     \langle t \rangle <td width="64" valign="top" style="border-style: none solid none none; border-color: 
-moz-use-text-color black -moz-use-text-color -moz-use-text-color; border-width: medium 1pt 
medium medium; padding: 2.9pt; width: 48.2pt; height: 23.4pt;">
        <p align="center" style="margin: 3pt 0cm; line-height: 150%; text-align: center;" 
class="MsoNormal"><font size="2"><span lang="ES-MX">-1.44</span><span lang="ES-MX" 
style="font-family: tahoma;"><o:p></o:p></span></font></p>
     \langle/td>
      <td width="79" valign="top" style="border-style: none solid none none; border-color: 
-moz-use-text-color black -moz-use-text-color -moz-use-text-color; border-width: medium 1pt 
medium medium; padding: 2.9pt; width: 59.5pt; height: 23.4pt;">
        <p align="center" style="margin: 3pt 0cm; line-height: 150%; text-align: center;" 
class="MsoNormal"><font size="2"><span lang="ES-MX">402.1</span><span lang="ES-MX" 
style="font-family: tahoma;"><o:p></o:p></span></font></p>
     \langle t \rangle\langle/tr>
    <tr style="height: 23.4pt;">
      <td width="64" valign="top" style="border-style: none solid solid; border-color:
```
-moz-use-text-color black black; border-width: medium 1pt 1pt; padding: 2.9pt; width: 48.2pt;

height: 23.4pt;">

 <p align="center" style="margin: 3pt 0cm; line-height: 150%; text-align: center;" class="MsoNormal"><font size="2">w<sub>2</sub><sub><span lang="ES-MX" style="font-family: tahoma;"><o:p></o:p></span></sub></font></p>

# $\langle t \rangle$

 <td width="76" valign="top" style="border-style: none none solid; border-color: -moz-use-text-color -moz-use-text-color black; border-width: medium medium 1pt; padding: 2.9pt; width: 56.75pt; height: 23.4pt;">

 <p align="center" style="margin: 3pt 0cm; line-height: 150%; text-align: center;" class="MsoNormal"><font size="2"><span lang="ES-MX">0.361</span><span lang="ES-MX" style="font-family: tahoma;"><o:p></o:p></span></font></p>

 $\langle t \rangle$ 

 <td width="64" valign="top" style="border-style: none none solid; border-color: -moz-use-text-color -moz-use-text-color black; border-width: medium medium 1pt; padding: 2.9pt; width: 48.2pt; height: 23.4pt;">

 <p align="center" style="margin: 3pt 0cm; line-height: 150%; text-align: center;" class="MsoNormal"><font size="2"><span lang="ES-MX">1</span><span lang="ES-MX" style="font-family: tahoma;"><o:p></o:p></span></font></p>

 $\langle t \rangle$ 

 <td width="64" valign="top" style="border-style: none none solid; border-color: -moz-use-text-color -moz-use-text-color black; border-width: medium medium 1pt; padding: 2.9pt; width: 48.2pt; height: 23.4pt;">

 <p align="center" style="margin: 3pt 0cm; line-height: 150%; text-align: center;" class="MsoNormal"><font size="2"><span lang="ES-MX">0</span><span lang="ES-MX" style="font-family: tahoma;"><o:p></o:p></span></font></p>

 $\langle$ /td>

 <td width="64" valign="top" style="border-style: none none solid; border-color: -moz-use-text-color -moz-use-text-color black; border-width: medium medium 1pt; padding: 2.9pt; width: 48.2pt; height: 23.4pt;">

 <p align="center" style="margin: 3pt 0cm; line-height: 150%; text-align: center;" class="MsoNormal"><font size="2"><span lang="ES-MX">-2.06</span><span lang="ES-MX" style="font-family: tahoma;"><o:p></o:p></span></font></p>

 $\langle t \rangle$ 

 <td width="64" valign="top" style="border-style: none solid solid none; border-color: -moz-use-text-color black black -moz-use-text-color; border-width: medium 1pt 1pt medium; padding: 2.9pt; width: 48.2pt; height: 23.4pt;">

 <p align="center" style="margin: 3pt 0cm; line-height: 150%; text-align: center;" class="MsoNormal"><font size="2"><span lang="ES-MX">2.58</span><span lang="ES-MX" style="font-family: tahoma;"><o:p></o:p></span></font></p>

 $\langle t \rangle$ 

 <td width="79" valign="top" style="border-style: none solid solid none; border-color: -moz-use-text-color black black -moz-use-text-color; border-width: medium 1pt 1pt medium; padding: 2.9pt; width: 59.5pt; height: 23.4pt;">

 <p align="center" style="margin: 3pt 0cm; line-height: 150%; text-align: center;" class="MsoNormal"><font size="2"><span lang="ES-MX">139.2</span><span lang="ES-MX" style="font-family: tahoma;"><o:p></o:p></span></font></p>

 $\langle$ /td>

 $\langle$ /tr>

<tr style="height: 22.95pt;">

 <td width="64" valign="top" style="border-style: none solid solid; border-color: -moz-use-text-color black black; border-width: medium 1pt 1pt; padding: 2.9pt; width: 48.2pt; height: 22.95pt;">

 <p align="center" style="margin: 3pt 0cm; line-height: 150%; text-align: center;" class="MsoNormal"><font size="2"><span class="SpellE"><span lang="ES-MX">z'<sub>j</spab></span></span lang="ES-MX"> - <span

class="SpellE">b<sub>j</sub></span><sub></span><sub><span lang="ES-MX" style="font-family: tahoma;"><o:p></o:p></span></span></font></p>

# $\langle t \rangle$

 <td width="76" valign="top" style="border-style: none none solid; border-color: -moz-use-text-color -moz-use-text-color black; border-width: medium medium 1pt; padding: 2.9pt; width: 56.75pt; height: 22.95pt;">

 <p align="center" style="margin: 3pt 0cm; line-height: 150%; text-align: center;" class="MsoNormal"><font size="2"><span lang="ES-MX">3,943-</span><span><b><span lang="ES-MX" style="font-family: symbol;">d</span></b></span><span lang="ES-MX" style="font-family: tahoma;"><o:p></o:p></span></font></p>

 $\langle$ /td>

 <td width="64" valign="top" style="border-style: none none solid; border-color: -moz-use-text-color -moz-use-text-color black; border-width: medium medium 1pt; padding: 2.9pt; width: 48.2pt; height: 22.95pt;">

 <p align="center" style="margin: 3pt 0cm; line-height: 150%; text-align: center;" class="MsoNormal"><font size="2"><span lang="ES-MX">0</span><span lang="ES-MX" style="font-family: tahoma;"><o:p></o:p></span></font></p>

 $\langle t \rangle$ 

 <td width="64" valign="top" style="border-style: none none solid; border-color: -moz-use-text-color -moz-use-text-color black; border-width: medium medium 1pt; padding: 2.9pt; width: 48.2pt; height: 22.95pt;">

 <p align="center" style="margin: 3pt 0cm; line-height: 150%; text-align: center;" class="MsoNormal"><font size="2"><span lang="ES-MX">0</span><span lang="ES-MX" style="font-family: tahoma;"><o:p></o:p></span></font></p>

 $\langle$ /td>

 <td width="64" valign="top" style="border-style: none none solid; border-color: -moz-use-text-color -moz-use-text-color black; border-width: medium medium 1pt; padding: 2.9pt; width: 48.2pt; height: 22.95pt;">

 <p align="center" style="margin: 3pt 0cm; line-height: 150%; text-align: center;" class="MsoNormal"><font size="2"><span lang="ES-MX">41,753</span><span lang="ES-MX" style="font-family: tahoma;"><o:p></o:p></span></font></p>

 $\langle t \rangle$ 

 <td width="64" valign="top" style="border-style: none solid solid none; border-color: -moz-use-text-color black black -moz-use-text-color; border-width: medium 1pt 1pt medium; padding: 2.9pt; width: 48.2pt; height: 22.95pt;">

 <p align="center" style="margin: 3pt 0cm; line-height: 150%; text-align: center;" class="MsoNormal"><font size="2"><span lang="ES-MX">50,309</span><span lang="ES-MX" style="font-family: tahoma;"><o:p></o:p></span></font></p>

 $\langle t \rangle$ 

 <td width="79" valign="top" style="border: medium none ; padding: 2.9pt; width: 59.5pt; height: 22.95pt;">

 <p align="center" style="margin: 3pt 0cm; line-height: 150%; text-align: center;" class="MsoNormal"><font size="2"><span lang="ES-MX">12,556,700</span><span lang="ES-MX" style="font-family: tahoma;"><o:p></o:p></span></font></p>

 $\langle t \rangle$ 

 $\langle$ /tr>

<tr style="height: 22.95pt;">

 <td width="64" valign="top" style="border: medium none ; padding: 2.9pt; width: 48.2pt; height: 22.95pt;">

 <p align="center" style="margin: 3pt 0cm; line-height: 150%; text-align: center;" class="MsoNormal"><font size="2"><sub><span lang="ES-MX" style="font-family: tahoma;"><o:p> </o:p></span></sub></font></p>

 $\langle t \rangle$ 

<td width="76" valign="top" style="border: medium none ; padding: 2.9pt; width: 56.75pt;

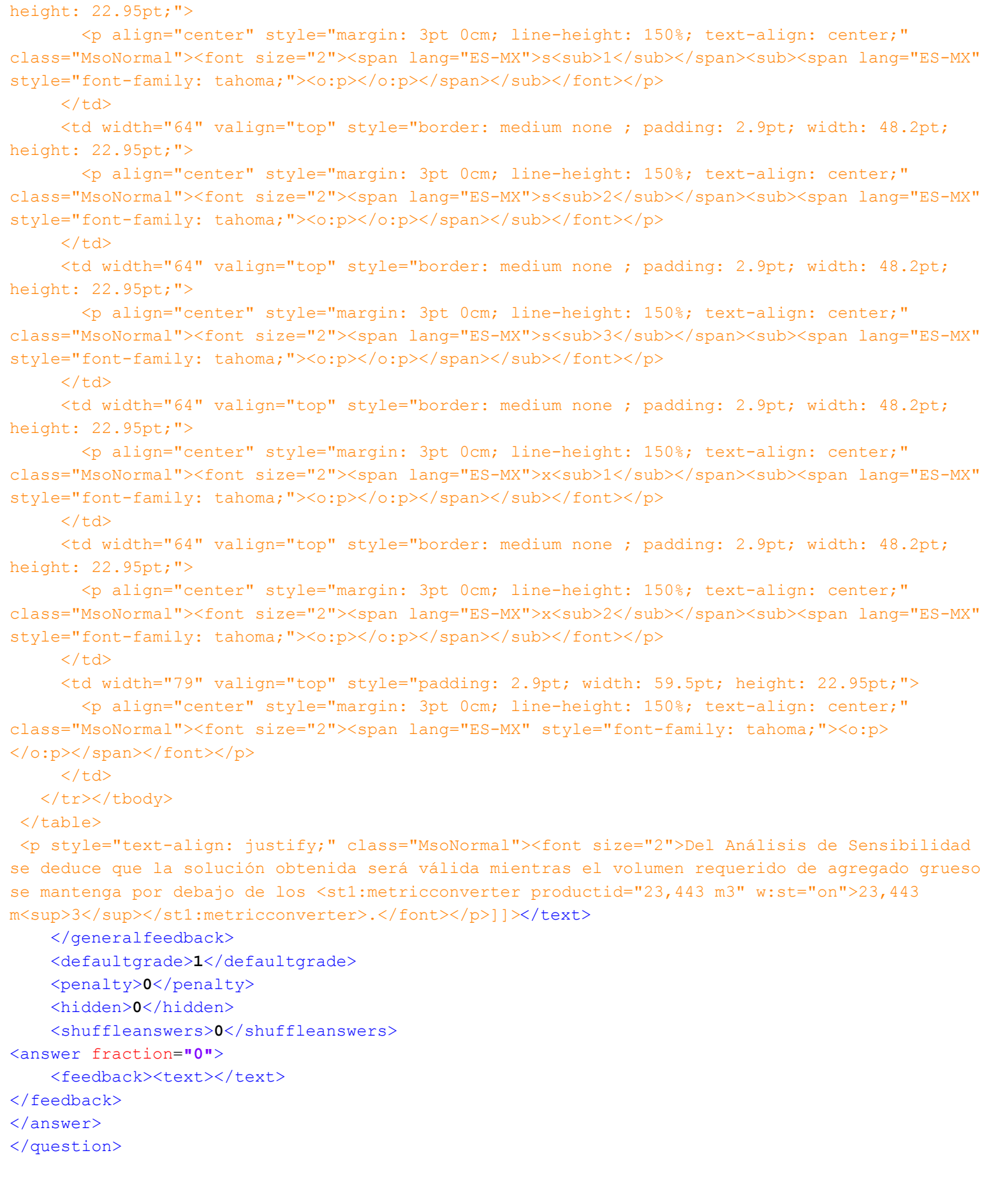

 $\langle$  -- question: 8 -->

<question type=**"essay"**>

# <name><text>Evaluación de Daños</text>

 $\langle$ /name $\rangle$ 

# <questiontext format=**"moodle\_auto\_format"**>

<text><![CDATA[<p class="MsoNormal" style="text-align: justify;"><font size="2">Tras el embate de un huracán se requiere evaluar los daños en una ciudad costera. Para ello se ha creado una comisión de emergencia que inspeccionará daños en las instalaciones eléctricas, de gas, agua potable y drenaje en edificios públicos, <span class="GramE">fabricas</span> y viviendas. Se requiere que los inspectores atiendan al menos 6 edificios públicos y 4 fábricas, y que del total de inspecciones que realicen al menos 60% sean a viviendas. Se estima que los tiempos de inspección por edificio en horas se consumirán de la siguiente manera:  $\frac{\sqrt{5}}{10}$  />  $\frac{\sqrt{2}}{2}$ <table width="576" height="181" cellspacing="0" cellpadding="0" border="0"

class="MsoNormalTable" style="z-index: 1; width: 432pt; border-collapse: collapse;" v:shapes=" x0000 s1067"> <tbody>

<tr style="height: 51.6pt;">

 <td width="144" valign="top" style="border-style: none solid solid none; border-color: -moz-use-text-color black black -moz-use-text-color; border-width: medium 1pt 1pt medium; padding: 2.9pt; width: 108pt; height: 51.6pt;">

 <p class="MsoNormal" style="margin: 3pt 0cm; line-height: 150%;"><font size="2"><span style="font-size: 12pt; line-height: 150%; font-family: tahoma;"><o:p> </o:p></span></font></p>  $\langle t \rangle$ 

 <td width="144" valign="top" style="border-style: solid solid solid none; border-color: black black black -moz-use-text-color; border-width: 1pt 1pt 1pt medium; padding: 2.9pt; width: 108pt; height: 51.6pt;"><font size="2"><br clear="all" /></font>

 <p align="center" class="MsoNormal" style="margin: 3pt 0cm; line-height: 150%; text-align: center;"><font size="2">Instalaciones <br />>>/>>eléctricas<span style="font-size: 12pt; line-height: 150%; font-family: tahoma;"><o:p></o:p></span></font></p>

 $\langle t \rangle$ 

 <td width="144" valign="top" style="border-style: solid solid solid none; border-color: black black black -moz-use-text-color; border-width: 1pt 1pt 1pt medium; padding: 2.9pt; width: 108pt; height: 51.6pt;">

 <p align="center" class="MsoNormal" style="margin: 3pt 0cm; line-height: 150%; text-align: center;"><font size="2">Instalaciones <br />>>>>>de gas<span style="font-size: 12pt; line-height: 150%; font-family: tahoma;"><o:p></o:p></span></font></p>

# $\langle t \rangle$

 <td width="144" valign="top" style="border-style: solid solid solid none; border-color: black black black -moz-use-text-color; border-width: 1pt 1pt 1pt medium; padding: 2.9pt; width: 108pt; height: 51.6pt;">

 <p align="center" class="MsoNormal" style="margin: 3pt 0cm; line-height: 150%; text-align: center;"><font size="2">Instalaciones <br />hidráulicas<span style="font-size: 12pt; line-height: 150%; font-family: tahoma; "><o:p></o:p></span></font></p>

 $\langle t \rangle$ 

 $\langle$ /tr>

<tr style="height: 28.05pt;">

 <td width="144" valign="top" style="border-style: none solid solid; border-color: -moz-use-text-color black black; border-width: medium 1pt 1pt; padding: 2.9pt; width: 108pt; height: 28.05pt;">

 <p class="MsoNormal" style="margin: 3pt 0cm; line-height: 150%;"><font size="2">Viviendas<span style="font-size: 12pt; line-height: 150%; font-family: tahoma;"><o:p></o:p></span></font></p>

 $\langle t \rangle$ 

 <td width="144" valign="top" style="border-style: none solid solid none; border-color: -moz-use-text-color black black -moz-use-text-color; border-width: medium 1pt 1pt medium; padding: 2.9pt; width: 108pt; height: 28.05pt;">

 <p align="center" class="MsoNormal" style="margin: 3pt 0cm; line-height: 150%; text-align: center;"><font size="2">2<span style="font-size: 12pt; line-height: 150%; font-family: tahoma; "><o:p></o:p></span></font></p>

### $\langle$ /td>

 <td width="144" valign="top" style="border-style: none solid solid none; border-color: -moz-use-text-color black black -moz-use-text-color; border-width: medium 1pt 1pt medium; padding: 2.9pt; width: 108pt; height: 28.05pt;">

 <p align="center" class="MsoNormal" style="margin: 3pt 0cm; line-height: 150%; text-align: center;"><font size="2">1<span style="font-size: 12pt; line-height: 150%; font-family: tahoma; "><o:p></o:p></span></font></p>

 $\langle t \rangle$ 

 <td width="144" valign="top" style="border-style: none solid solid none; border-color: -moz-use-text-color black black -moz-use-text-color; border-width: medium 1pt 1pt medium; padding: 2.9pt; width: 108pt; height: 28.05pt;">

 <p align="center" class="MsoNormal" style="margin: 3pt 0cm; line-height: 150%; text-align: center;"><font size="2">3<span style="font-size: 12pt; line-height: 150%; font-family: tahoma;"><o:p></o:p></span></font></p>

 $\langle$  /td>

 $\langle$ /tr>

<tr style="height: 28.05pt;">

 <td width="144" valign="top" style="border-style: none solid solid; border-color: -moz-use-text-color black black; border-width: medium 1pt 1pt; padding: 2.9pt; width: 108pt; height: 28.05pt;">

 <p class="MsoNormal" style="margin: 3pt 0cm; line-height: 150%;"><font size="2">Edificios públicos<span style="font-size: 12pt; line-height: 150%; font-family: tahoma;"><o:p></o:p></span></font></p>

 $\langle t \rangle$ 

 <td width="144" valign="top" style="border-style: none solid solid none; border-color: -moz-use-text-color black black -moz-use-text-color; border-width: medium 1pt 1pt medium; padding: 2.9pt; width: 108pt; height: 28.05pt;">

 <p align="center" class="MsoNormal" style="margin: 3pt 0cm; line-height: 150%; text-align: center;"><font size="2">4<span style="font-size: 12pt; line-height: 150%; font-family: tahoma;"><o:p></o:p></span></font></p>

 $\langle t \rangle$ 

 <td width="144" valign="top" style="border-style: none solid solid none; border-color: -moz-use-text-color black black -moz-use-text-color; border-width: medium 1pt 1pt medium; padding: 2.9pt; width: 108pt; height: 28.05pt;">

 <p align="center" class="MsoNormal" style="margin: 3pt 0cm; line-height: 150%; text-align: center;"><font size="2">1<span style="font-size: 12pt; line-height: 150%; font-family: tahoma;"><o:p></o:p></span></font></p>

 $\langle t \rangle$ 

 <td width="144" valign="top" style="border-style: none solid solid none; border-color: -moz-use-text-color black black -moz-use-text-color; border-width: medium 1pt 1pt medium; padding: 2.9pt; width: 108pt; height: 28.05pt;">

 <p align="center" class="MsoNormal" style="margin: 3pt 0cm; line-height: 150%; text-align: center;"><font size="2">2<span style="font-size: 12pt; line-height: 150%; font-family: tahoma; "><o:p></o:p></span></font></p>

 $\langle$ /td>

 $\langle$ /tr>

<tr style="height: 28.05pt;">

 <td width="144" valign="top" style="border-style: none solid solid; border-color: -moz-use-text-color black black; border-width: medium 1pt 1pt; padding: 2.9pt; width: 108pt; height: 28.05pt;">

<p class="MsoNormal" style="margin: 3pt 0cm; line-height: 150%;"><font

size="2">Fábricas<span style="font-size: 12pt; line-height: 150%; font-family: tahoma;"><o:p></o:p></span></font></p>

# $\langle t \rangle$

 <td width="144" valign="top" style="border-style: none solid solid none; border-color: -moz-use-text-color black black -moz-use-text-color; border-width: medium 1pt 1pt medium; padding: 2.9pt; width: 108pt; height: 28.05pt;">

 <p align="center" class="MsoNormal" style="margin: 3pt 0cm; line-height: 150%; text-align: center;"><font size="2">6<span style="font-size: 12pt; line-height: 150%; font-family: tahoma;"><o:p></o:p></span></font></p>

 $\langle t \rangle$ 

 <td width="144" valign="top" style="border-style: none solid solid none; border-color: -moz-use-text-color black black -moz-use-text-color; border-width: medium 1pt 1pt medium; padding: 2.9pt; width: 108pt; height: 28.05pt;">

 <p align="center" class="MsoNormal" style="margin: 3pt 0cm; line-height: 150%; text-align: center;"><font size="2">3<span style="font-size: 12pt; line-height: 150%; font-family: tahoma;"><o:p></o:p></span></font></p>

 $\langle$ /td>

 <td width="144" valign="top" style="border-style: none solid solid none; border-color: -moz-use-text-color black black -moz-use-text-color; border-width: medium 1pt 1pt medium; padding: 2.9pt; width: 108pt; height: 28.05pt;">

 <p align="center" class="MsoNormal" style="margin: 3pt 0cm; line-height: 150%; text-align: center;"><font size="2">1<span style="font-size: 12pt; line-height: 150%; font-family: tahoma; "><o:p></o:p></span></font></p>

 $\langle t \rangle$ 

</tr></tbody>

 $\langle$  /table>

 <p class="MsoNormal" style="text-align: justify;"><font size="2"><o:p> </o:p>Se han presupuestado 120 horas de inspección a instalaciones eléctricas, <st1:metricconverter w:st="on" productid="80 a">80 a<font size="2"> </font></st1:metricconverter></font><font size="2"><o:p></o:p> instalaciones de gas y </font><font size="2"><font size="2"><st1:metricconverter w:st="on" productid="80

a"></st1:metricconverter></font><st1:metricconverter w:st="on" productid="100 a">100 a</st1:metricconverter> instalaciones hidráulicas. </font></p>

<ol type="1" style="margin-top: 0cm;">

 <li class="MsoNormal" style="text-align: justify;"><font size="2">Formule un programa lineal que optimice el uso de los recursos disponibles y obtenga su solución.<o:p></o:p></font> </li>

 <li class="MsoNormal" style="text-align: justify;"><font size="2">Explique los valores de las variables de holgura y de los precios sombra de las restricciones sobre el número de edificios públicos y fábricas que han de inspeccionarse. <o:p></o:p></font></li>  $\langle$ /ol>

<p class="MsoNormal"><font size="2"><span lang="ES-MX"><o:p> </o:p></span></font></p>]] $\times$ /text> </questiontext>

<image></image>

<generalfeedback>

<text><![CDATA[<p class="MsoNormal"><font size="2">Sean <span> </span><span class="GramE">x<sub>1</sub> :</span> número de viviendas inspeccionadas<o:p></o:p></font></p> <p class="MsoNormal"><font size="2"><span> </span><span class="GramE"><span lang="PT-BR">x<sub>2</sub></span></span><span lang="PT-BR"> : número de <span class="SpellE">edificios</span> públicos <span class="SpellE">inspeccionados</span><o:p></o:p></span></font></p> <p class="MsoNormal"><font size="2"><span lang="PT-BR"><span> </span><span class="GramE">x<sub>3</sub></span> : número de fábricas <span

class="SpellE">inspeccionadas</span><o:p></o:p></span></font></p>

```
 <p class="MsoNormal"><font size="2"><span lang="PT-BR"><span> </span><span
```
class="GramE">maximizar</span> <span> </span>z = x<sub>1</sub> + x<sub>2</sub> + x<sub>3</sub>  $\langle o:p \rangle \langle /o:p \rangle \langle /span \rangle \langle /font \rangle \langle /p \rangle$ 

 <p class="MsoNormal"><font size="2"><span lang="PT-BR"><span> </span>s a<span> </span></span><span lang="PT-BR" style="color: white;">0.4 x<sub>1 </sub>- 0.6 </span><span lang="PT-BR">x<sub>2</sub></span><span lang="PT-BR" style="color: white;">- 0.6 x<sub>3</sub> </span><span lang="PT-BR"><span>≥</span> <span

class="GramE">6</span><o:p></o:p></span></font></p>

 <p class="MsoNormal"><font size="2"><span lang="PT-BR"><span> </span></span><span lang="PT-BR" style="color: white;">0.4 x<sub>1 </sub>- 0.6 x<sub>2</sub> - 0.6 </span><span lang="PT-BR">x<sub>3</sub> <span><sup>2</span> 4<span></span><o:p></o:p></span></font></p>></p></sup>

 <p class="MsoNormal"><font size="2"><span lang="PT-BR"><span> </span>0.4 x<sub>1 </sub>- 0.6 x<sub>2</sub> - 0.6 x<sub>3</sub> <span>>>>>> <span> <span

class="GramE">0</span><o:p></o:p></span></font></p>

<p class="MsoNormal"><font size="2"><span lang="PT-BR"><span> </span></span><span lang="PT-BR" style="color: white;">0.</span><span lang="PT-BR">2 x<sub>1 </sub>+<span class="GramE"> <span style="color: white;">.</span></span>4 x<sub>2</sub> + </span><span lang="PT-BR" style="color: white;">0</span><span lang="PT-BR">6 x<sub>3</sub> <span><

12</span>0<o:p></o:p></span></font></p>

 <p class="MsoNormal"><font size="2"><span lang="PT-BR"><span> </span></span><span lang="PT-BR" style="color: white;">2.2 </span><span lang="PT-BR">x<sub>1 </sub>+<span class="GramE"> <span style="color: white;">.</span></span></span><span lang="PT-BR" style="color:

white;">4</span><span lang="PT-BR"> x<sub>2</sub> + </span><span lang="PT-BR" style="color: white;">0</span><span lang="PT-BR">3 x<sub>3</sub> <span>< 8</span>0<o:p></o:p></span></font></p> <p class="MsoNormal"><font size="2"><span lang="FT-BR"><span> </span></span><span lang="ES-MX" style="color: white;">0.</span><span lang="ES-MX">3 x<sub>1 </sub>+ </span><span lang="ES-MX" style="color: white;">.</span><span lang="ES-MX">2 x<sub>2</sub> + </span><span lang="ES-MX" style="color: white;">06</span><span lang="ES-MX"> x<sub>3</sub> <span><

10</span>0<o:p></o:p></span></font></p>

 <p class="MsoNormal" style="text-align: justify;"><font size="2"><span> </span><span> </span><span class="SpellE"><span class="GramE">x<sub>i</sub></span></span> <span>≥ 0</span><o:p></o:p></font></p>

 <p class="MsoNormal" style="text-align: justify;"><font size="2">Utilizando el Método Simplex, tras cinco iteraciones se obtiene la siguiente tabla óptima.<o:p><br />>/o:p></font></p> <p class="MsoNormal"><font size="2"><v:shape id="\_x0000\_s1046" style="margin-top: 357.15pt;

z-index: 2; margin-left: 87.3pt; width: 441.35pt; position: absolute; height: 208.9pt;" o:cliptowrap="t" insetpen="t" type="#\_x0000\_t201" coordsize="21600,21600" stroked="f"><v:stroke><o:left v:ext="view" weight="0"></o:left><o:top v:ext="view" weight="0"></o:top><o:right v:ext="view" weight="0"></o:right><o:bottom v:ext="view" weight="0"></o:bottom></v:stroke><v:shadow color="#ccc"></v:shadow><v:textbox inset="0,0,0,0"></v:textbox></v:shape><span style="color: windowtext;"><o:p> </o:p></span></font></p>

 <table width="588" height="278" cellspacing="0" cellpadding="0" border="0" class="MsoNormalTable" style="z-index: 1; width: 441.3pt; border-collapse: collapse;" v:shapes=" x0000 s1069"> <tbody>

<tr style="height: 21.55pt;">

 <td width="53" valign="top" style="border-style: none solid solid none; border-color: -moz-use-text-color black black -moz-use-text-color; border-width: medium 1pt 1pt medium; padding: 2.9pt; width: 39.95pt; height: 21.55pt;">

 <p align="center" class="MsoNormal" style="margin: 3pt 0cm; line-height: 150%; text-align: center;"><font size="2"><sub><span lang="ES-MX" style="font-family: tahoma;"><o:p> </o:p></span></sub></font></p>

 $\langle t \rangle$ 

 <td width="53" valign="top" style="border-style: solid none none; border-color: black -moz-use-text-color -moz-use-text-color; border-width: 1pt medium medium; padding: 2.9pt;

width: 39.95pt; height: 21.55pt; "><font size="2"><br clear="all" /></font>

 <p align="center" class="MsoNormal" style="margin: 3pt 0cm; line-height: 150%; text-align: center;"><font size="2">x<sub>1</sub><span lang="ES-MX" style="font-family: tahoma;"><o:p></o:p></span></font></p>

 $\langle$ /td>

 <td width="53" valign="top" style="border-style: solid none none; border-color: black -moz-use-text-color -moz-use-text-color; border-width: 1pt medium medium; padding: 2.9pt; width: 39.95pt; height: 21.55pt;">

 <p align="center" class="MsoNormal" style="margin: 3pt 0cm; line-height: 150%; text-align: center;"><font size="2">x<sub>2</sub><span lang="ES-MX" style="font-family: tahoma;"><o:p></o:p></span></font></p>

 $\langle t \rangle$ 

 <td width="53" valign="top" style="border-style: solid none none; border-color: black -moz-use-text-color -moz-use-text-color; border-width: 1pt medium medium; padding: 2.9pt; width: 39.95pt; height: 21.55pt;">

 <p align="center" class="MsoNormal" style="margin: 3pt 0cm; line-height: 150%; text-align: center;"><font size="2">x<sub>3</sub><span lang="ES-MX" style="font-family: tahoma;"><o:p></o:p></span></font></p>

 $\langle t \rangle$ 

 <td width="53" valign="top" style="border-style: solid none none; border-color: black -moz-use-text-color -moz-use-text-color; border-width: 1pt medium medium; padding: 2.9pt; width: 39.95pt; height: 21.55pt;">

 <p align="center" class="MsoNormal" style="margin: 3pt 0cm; line-height: 150%; text-align: center;"><font size="2">s<sub>1</sub><span lang="ES-MX" style="font-family: tahoma;"><o:p></o:p></span></font></p>

 $\langle t \rangle$ 

 <td width="56" valign="top" style="border-style: solid none none; border-color: black -moz-use-text-color -moz-use-text-color; border-width: 1pt medium medium; padding: 2.9pt; width: 41.65pt; height: 21.55pt;">

 <p align="center" class="MsoNormal" style="margin: 3pt 0cm; line-height: 150%; text-align: center;"><font size="2">s<sub>2</sub><span lang="ES-MX" style="font-family: tahoma;"><o:p></o:p></span></font></p>

 $\langle t \rangle$ 

 <td width="53" valign="top" style="border-style: solid none none; border-color: black -moz-use-text-color -moz-use-text-color; border-width: 1pt medium medium; padding: 2.9pt; width: 39.95pt; height: 21.55pt;">

 <p align="center" class="MsoNormal" style="margin: 3pt 0cm; line-height: 150%; text-align: center;"><font size="2">s<sub>3</sub><span lang="ES-MX" style="font-family:  $tahoma;$ "><o:p></o:p></span></font> </p>

 $\langle t \rangle$ 

 <td width="53" valign="top" style="border-style: solid none none; border-color: black -moz-use-text-color -moz-use-text-color; border-width: 1pt medium medium; padding: 2.9pt; width: 39.95pt; height: 21.55pt;">

 <p align="center" class="MsoNormal" style="margin: 3pt 0cm; line-height: 150%; text-align: center;"><font size="2">s<sub>4</sub><span lang="ES-MX" style="font-family: tahoma;"><o:p></o:p></span></font></p>

 $\langle t \rangle$ 

 <td width="53" valign="top" style="border-style: solid none none; border-color: black -moz-use-text-color -moz-use-text-color; border-width: 1pt medium medium; padding: 2.9pt; width: 39.95pt; height: 21.55pt;">

 <p align="center" class="MsoNormal" style="margin: 3pt 0cm; line-height: 150%; text-align: center;"><font size="2">s<sub>5</sub><span lang="ES-MX" style="font-family: tahoma;"><o:p></o:p></span></font></p>

 $\langle t \rangle$ 

 <td width="53" valign="top" style="border-style: solid solid none none; border-color: black black -moz-use-text-color -moz-use-text-color; border-width: 1pt 1pt medium medium; padding: 2.9pt; width: 39.95pt; height: 21.55pt;">

 <p align="center" class="MsoNormal" style="margin: 3pt 0cm; line-height: 150%; text-align: center;"><font size="2">s<sub>6</sub><span lang="ES-MX" style="font-family: tahoma;"><o:p></o:p></span></font></p>

 $\langle$ /td>

 <td width="53" valign="top" style="border: medium none ; padding: 2.9pt; width: 39.95pt; height: 21.55pt;">

 <p align="center" class="MsoNormal" style="margin: 3pt 0cm; line-height: 150%; text-align: center;"><font size="2"><span lang="ES-MX" style="font-family: tahoma;"><o:p>  $\langle$ o:p> $\langle$ /span> $\langle$ font> $\langle$ p>

 $\langle$ /td>

 $\langle$ /tr>

<tr style="height: 21.7pt;">

 <td width="53" valign="top" style="border-style: none solid solid; border-color: -moz-use-text-color black black; border-width: medium 1pt 1pt; padding: 2.9pt; width: 39.95pt; height: 21.7pt;">

 <p class="MsoNormal" style="margin: 3pt 0cm; line-height: 150%;"><font size="2"><span style="font-size: 12pt; line-height: 150%; font-family: tahoma;"><o:p> </o:p></span></font></p>

 $\langle t \rangle$ 

 <td width="53" valign="top" style="border-style: none none solid; border-color: -moz-use-text-color -moz-use-text-color black; border-width: medium medium 1pt; padding: 2.9pt; width: 39.95pt; height: 21.7pt;">

 <p align="center" class="MsoNormal" style="margin: 3pt 0cm; line-height: 150%; text-align: center;"><font size="2"><span lang="ES-MX">1</span><span lang="ES-MX" style="font-family: tahoma;"><o:p></o:p></span></font></p>

 $\langle t \rangle$ 

 <td width="53" valign="top" style="border-style: none none solid; border-color: -moz-use-text-color -moz-use-text-color black; border-width: medium medium 1pt; padding: 2.9pt; width: 39.95pt; height: 21.7pt;">

 <p align="center" class="MsoNormal" style="margin: 3pt 0cm; line-height: 150%; text-align: center;"><font size="2"><span lang="ES-MX">1</span><span lang="ES-MX" style="font-family: tahoma;"><o:p></o:p></span></font></p>

# $\langle$  /td>

 <td width="53" valign="top" style="border-style: none none solid; border-color: -moz-use-text-color -moz-use-text-color black; border-width: medium medium 1pt; padding: 2.9pt; width: 39.95pt; height: 21.7pt;">

 <p align="center" class="MsoNormal" style="margin: 3pt 0cm; line-height: 150%; text-align: center;"><font size="2"><span lang="ES-MX">1</span><span lang="ES-MX" style="font-family: tahoma;"><o:p></o:p></span></font></p>

#### $\langle$ /td>

 <td width="53" valign="top" style="border-style: none none solid; border-color: -moz-use-text-color -moz-use-text-color black; border-width: medium medium 1pt; padding: 2.9pt; width: 39.95pt; height: 21.7pt;">

 <p align="center" class="MsoNormal" style="margin: 3pt 0cm; line-height: 150%; text-align: center;"><font size="2"><span lang="ES-MX">0</span><span lang="ES-MX" style="font-family: tahoma;"><o:p></o:p></span></font></p>

 $\langle$ /td>

 <td width="56" valign="top" style="border-style: none none solid; border-color: -moz-use-text-color -moz-use-text-color black; border-width: medium medium 1pt; padding: 2.9pt; width: 41.65pt; height: 21.7pt;">

 <p align="center" class="MsoNormal" style="margin: 3pt 0cm; line-height: 150%; text-align: center;"><font size="2"><span lang="ES-MX">0</span><span lang="ES-MX"

style="font-family: tahoma;"><o:p></o:p></span></font></p>  $\langle t \rangle$  <td width="53" valign="top" style="border-style: none none solid; border-color: -moz-use-text-color -moz-use-text-color black; border-width: medium medium 1pt; padding: 2.9pt; width: 39.95pt; height: 21.7pt;"> <p align="center" class="MsoNormal" style="margin: 3pt 0cm; line-height: 150%; text-align: center;"><font size="2"><span lang="ES-MX">0</span><span lang="ES-MX" style="font-family: tahoma;"><o:p></o:p></span></font></p>  $\langle t \rangle$  <td width="53" valign="top" style="border-style: none none solid; border-color: -moz-use-text-color -moz-use-text-color black; border-width: medium medium 1pt; padding: 2.9pt; width: 39.95pt; height: 21.7pt;"> <p align="center" class="MsoNormal" style="margin: 3pt 0cm; line-height: 150%; text-align: center;"><font size="2"><span lang="ES-MX">0</span><span lang="ES-MX" style="font-family: tahoma;"><o:p></o:p></span></font></p>  $\langle t \rangle$  <td width="53" valign="top" style="border-style: none none solid; border-color: -moz-use-text-color -moz-use-text-color black; border-width: medium medium 1pt; padding: 2.9pt; width: 39.95pt; height: 21.7pt;"> <p align="center" class="MsoNormal" style="margin: 3pt 0cm; line-height: 150%; text-align: center;"><font size="2"><span lang="ES-MX">0</span><span lang="ES-MX" style="font-family: tahoma;"><o:p></o:p></span></font></p>  $\langle$ /td> <td width="53" valign="top" style="border-style: none solid solid none; border-color: -moz-use-text-color black black -moz-use-text-color; border-width: medium 1pt 1pt medium; padding: 2.9pt; width: 39.95pt; height: 21.7pt;"> <p align="center" class="MsoNormal" style="margin: 3pt 0cm; line-height: 150%; text-align: center;"><font size="2"><span lang="ES-MX">0</span><span lang="ES-MX" style="font-family: tahoma;"><o:p></o:p></span></font></p>  $\langle t \rangle$  <td width="53" valign="top" style="border-style: none none solid; border-color: -moz-use-text-color -moz-use-text-color black; border-width: medium medium 1pt; padding: 2.9pt; width: 39.95pt; height: 21.7pt;"> <p align="center" class="MsoNormal" style="margin: 3pt 0cm; line-height: 150%; text-align: center;"><font size="2"><span lang="ES-MX" style="font-family: tahoma;"><o:p> </o:p></span></font></p>  $\langle t \rangle$  $\langle$ /tr> <tr style="height: 23.75pt;"> <td width="53" valign="top" style="border-style: none solid; border-color: -moz-use-text-color black; border-width: medium 1pt; padding: 2.9pt; width: 39.95pt; height: 23.75pt;"> <p align="center" class="MsoNormal" style="margin: 3pt 0cm; line-height: 150%; text-align: center;"><font size="2">x<sub>2</sub><span lang="ES-MX" style="font-family: tahoma;"><o:p></o:p></span></font></p>  $\langle t \rangle$  <td width="53" valign="top" style="border: medium none ; padding: 2.9pt; width: 39.95pt; height: 23.75pt;"> <p align="center" class="MsoNormal" style="margin: 3pt 0cm; line-height: 150%; text-align: center;"><font size="2"><span lang="ES-MX">0</span><span lang="ES-MX" style="font-family: tahoma;"><o:p></o:p></span></font></p>

 $\langle t \rangle$ 

 <td width="53" valign="top" style="border: medium none ; padding: 2.9pt; width: 39.95pt; height: 23.75pt;">

```
 <p align="center" class="MsoNormal" style="margin: 3pt 0cm; line-height: 150%; 
text-align: center;"><font size="2"><span lang="ES-MX">1</span><span lang="ES-MX" 
style="font-family: tahoma;"><o:p></o:p></span></font></p>
     \langle/td>
      <td width="53" valign="top" style="border: medium none ; padding: 2.9pt; width: 39.95pt; 
height: 23.75pt;">
        <p align="center" class="MsoNormal" style="margin: 3pt 0cm; line-height: 150%; 
text-align: center;"><font size="2"><span lang="ES-MX">0</span><span lang="ES-MX"
style="font-family: tahoma;"><o:p></o:p></span></font></p>
     \langle/td>
      <td width="53" valign="top" style="border: medium none ; padding: 2.9pt; width: 39.95pt; 
height: 23.75pt;">
        <p align="center" class="MsoNormal" style="margin: 3pt 0cm; line-height: 150%; 
text-align: center;"><font size="2"><span lang="ES-MX">0</span><span lang="ES-MX"
style="font-family: tahoma;"><o:p></o:p></span></font></p>
     \langle t \rangle <td width="56" valign="top" style="border: medium none ; padding: 2.9pt; width: 41.65pt; 
height: 23.75pt;">
        <p align="center" class="MsoNormal" style="margin: 3pt 0cm; line-height: 150%; 
text-align: center;"><font size="2"><span lang="ES-MX">2</span><span lang="ES-MX"
style="font-family: tahoma;"><o:p></o:p></span></font></p>
     \langle t \rangle <td width="53" valign="top" style="border: medium none ; padding: 2.9pt; width: 39.95pt; 
height: 23.75pt;">
        <p align="center" class="MsoNormal" style="margin: 3pt 0cm; line-height: 150%; 
text-align: center;"><font size="2"><span lang="ES-MX">0</span><span lang="ES-MX" 
style="font-family: tahoma;"><o:p></o:p></span></font></p>
     \langle t \rangle <td width="53" valign="top" style="border: medium none ; padding: 2.9pt; width: 39.95pt; 
height: 23.75pt;">
        <p align="center" class="MsoNormal" style="margin: 3pt 0cm; line-height: 150%; 
text-align: center;"><font size="2"><span lang="ES-MX">0.375</span><span lang="ES-MX" 
style="font-family: tahoma;"><o:p></o:p></span></font></p>
     \langle t \rangle <td width="53" valign="top" style="border: medium none ; padding: 2.9pt; width: 39.95pt; 
height: 23.75pt;">
        <p align="center" class="MsoNormal" style="margin: 3pt 0cm; line-height: 150%; 
text-align: center;"><font size="2"><span lang="ES-MX">0</span><span lang="ES-MX" 
style="font-family: tahoma;"><o:p></o:p></span></font></p>
     \langle t \rangle <td width="53" valign="top" style="border-style: none solid none none; border-color: 
-moz-use-text-color black -moz-use-text-color -moz-use-text-color; border-width: medium 1pt 
medium medium; padding: 2.9pt; width: 39.95pt; height: 23.75pt;">
        <p align="center" class="MsoNormal" style="margin: 3pt 0cm; line-height: 150%; 
text-align: center;"><font size="2"><span lang="ES-MX">-0.25</span><span lang="ES-MX" 
style="font-family: tahoma;"><o:p></o:p></span></font></p>
     \langle/td>
      <td width="53" valign="top" style="border-style: none solid none none; border-color: 
-moz-use-text-color black -moz-use-text-color -moz-use-text-color; border-width: medium 1pt 
medium medium; padding: 2.9pt; width: 39.95pt; height: 23.75pt;">
        <p align="center" class="MsoNormal" style="margin: 3pt 0cm; line-height: 150%; 
text-align: center;"><font size="2"><span lang="ES-MX">12</span><span lang="ES-MX"
```
style="font-family: tahoma;"><o:p></o:p></span></font></p>

 $\langle t \rangle$ 

 $\langle$ /tr> <tr style="height: 23.65pt;"> <td width="53" valign="top" style="border-style: none solid; border-color: -moz-use-text-color black; border-width: medium 1pt; padding: 2.9pt; width: 39.95pt; height: 23.65pt;"> <p align="center" class="MsoNormal" style="margin: 3pt 0cm; line-height: 150%; text-align: center;"><font size="2">x<sub>3</sub><span lang="ES-MX" style="font-family: tahoma;"><o:p></o:p></span></font></p>  $\langle t \rangle$  <td width="53" valign="top" style="border: medium none ; padding: 2.9pt; width: 39.95pt; height: 23.65pt;"> <p align="center" class="MsoNormal" style="margin: 3pt 0cm; line-height: 150%; text-align: center;"><font size="2"><span lang="ES-MX">0</span><span lang="ES-MX" style="font-family: tahoma;"><o:p></o:p></span></font></p>  $\langle t \rangle$  <td width="53" valign="top" style="padding: 2.9pt; width: 39.95pt; height: 23.65pt;"> <p align="center" class="MsoNormal" style="margin: 3pt 0cm; line-height: 150%; text-align: center;"><font size="2"><span lang="ES-MX">0</span><span lang="ES-MX" style="font-family: tahoma;"><o:p></o:p></span></font></p>  $\langle t \rangle$  <td width="53" valign="top" style="padding: 2.9pt; width: 39.95pt; height: 23.65pt;"> <p align="center" class="MsoNormal" style="margin: 3pt 0cm; line-height: 150%; text-align: center;"><font size="2"><span lang="ES-MX">1</span><span lang="ES-MX" style="font-family: tahoma;"><o:p></o:p></span></font></p>  $\langle t \rangle$  <td width="53" valign="top" style="padding: 2.9pt; width: 39.95pt; height: 23.65pt;"> <p align="center" class="MsoNormal" style="margin: 3pt 0cm; line-height: 150%; text-align: center;"><font size="2"><span lang="ES-MX">0</span><span lang="ES-MX" style="font-family: tahoma;"><o:p></o:p></span></font></p>  $\langle t \rangle$  <td width="56" valign="top" style="padding: 2.9pt; width: 41.65pt; height: 23.65pt;"> <p align="center" class="MsoNormal" style="margin: 3pt 0cm; line-height: 150%; text-align: center;"><font size="2"><span lang="ES-MX">-1</span><span lang="ES-MX" style="font-family: tahoma;"><o:p></o:p></span></font></p>  $\langle$ /td> <td width="53" valign="top" style="padding: 2.9pt; width: 39.95pt; height: 23.65pt;"> <p align="center" class="MsoNormal" style="margin: 3pt 0cm; line-height: 150%; text-align: center;"><font size="2"><span lang="ES-MX">0</span><span lang="ES-MX" style="font-family: tahoma;"><o:p></o:p></span></font></p>  $\langle t \rangle$  <td width="53" valign="top" style="padding: 2.9pt; width: 39.95pt; height: 23.65pt;"> <p align="center" class="MsoNormal" style="margin: 3pt 0cm; line-height: 150%; text-align: center;"><font size="2"><span lang="ES-MX">0</span><span lang="ES-MX" style="font-family: tahoma;"><o:p></o:p></span></font></p>  $\langle t \rangle$  <td width="53" valign="top" style="padding: 2.9pt; width: 39.95pt; height: 23.65pt;"> <p align="center" class="MsoNormal" style="margin: 3pt 0cm; line-height: 150%; text-align: center;"><font size="2"><span lang="ES-MX">0</span><span lang="ES-MX" style="font-family: tahoma;"><o:p></o:p></span></font></p>  $\langle$ /td> <td width="53" valign="top" style="border-style: none solid none none; border-color: -moz-use-text-color black -moz-use-text-color -moz-use-text-color; border-width: medium 1pt medium medium; padding: 2.9pt; width: 39.95pt; height: 23.65pt;"> <p align="center" class="MsoNormal" style="margin: 3pt 0cm; line-height: 150%;

-193-

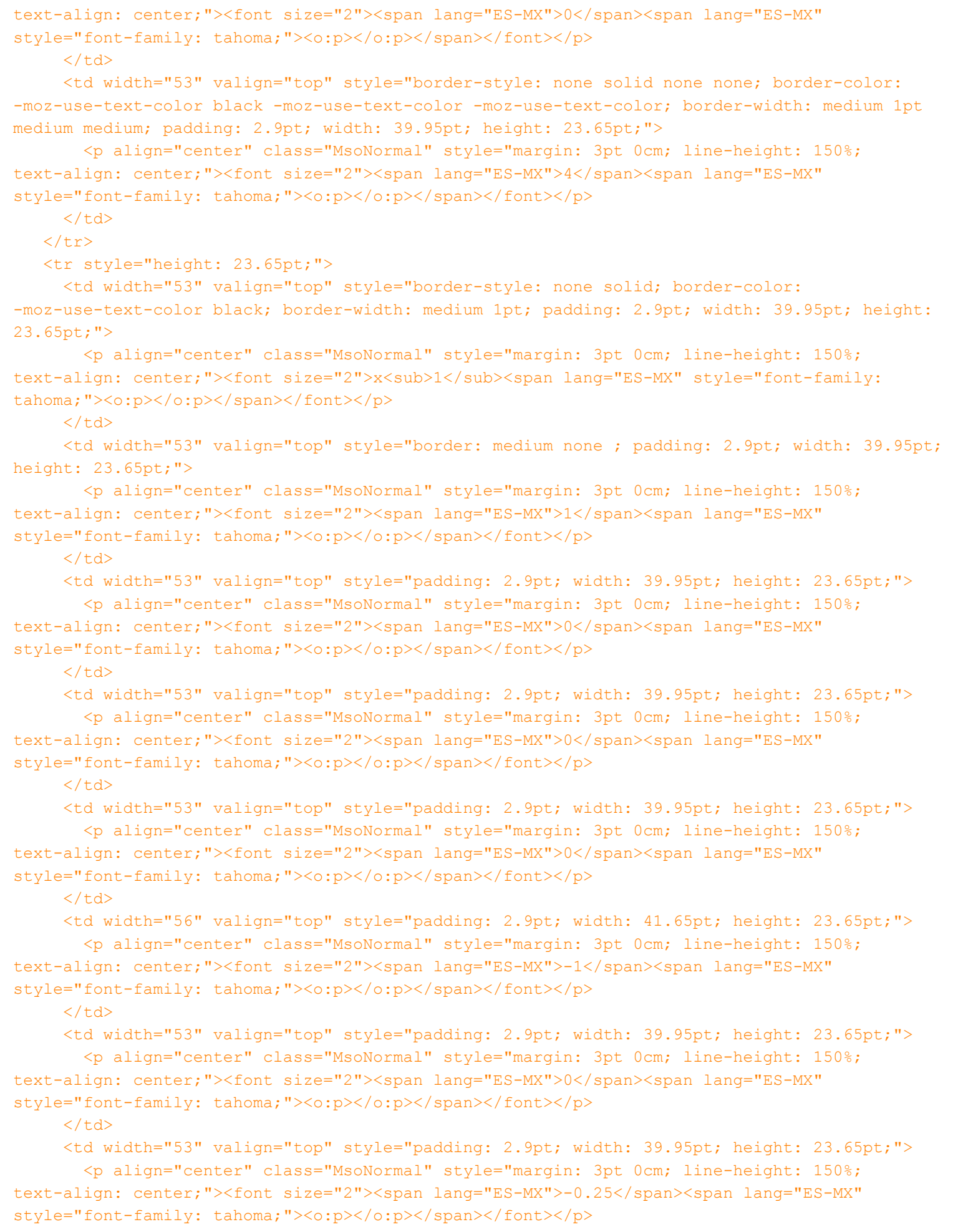

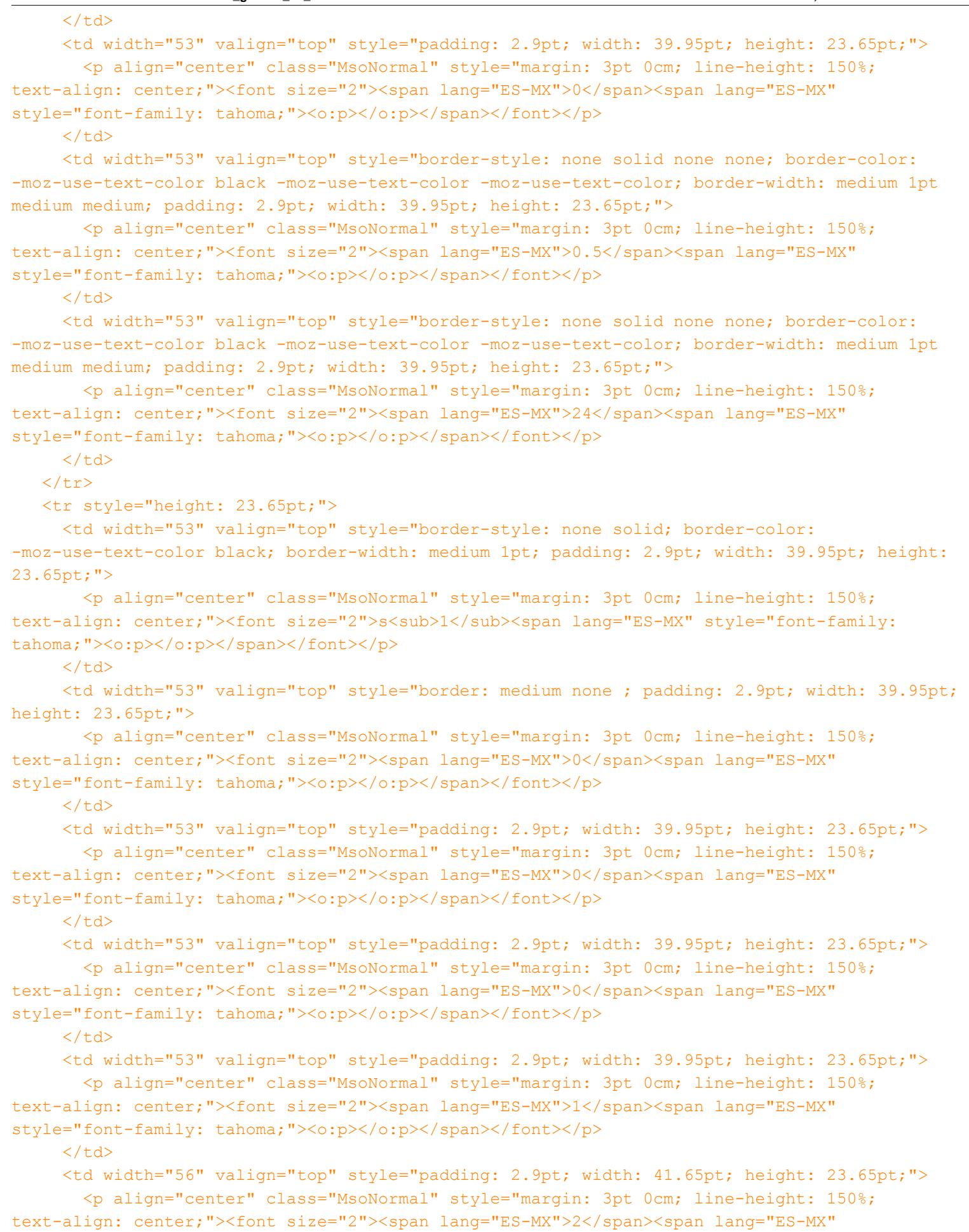

 $-195 -$ 

style="font-family: tahoma;"><o:p></o:p></span></font></p>

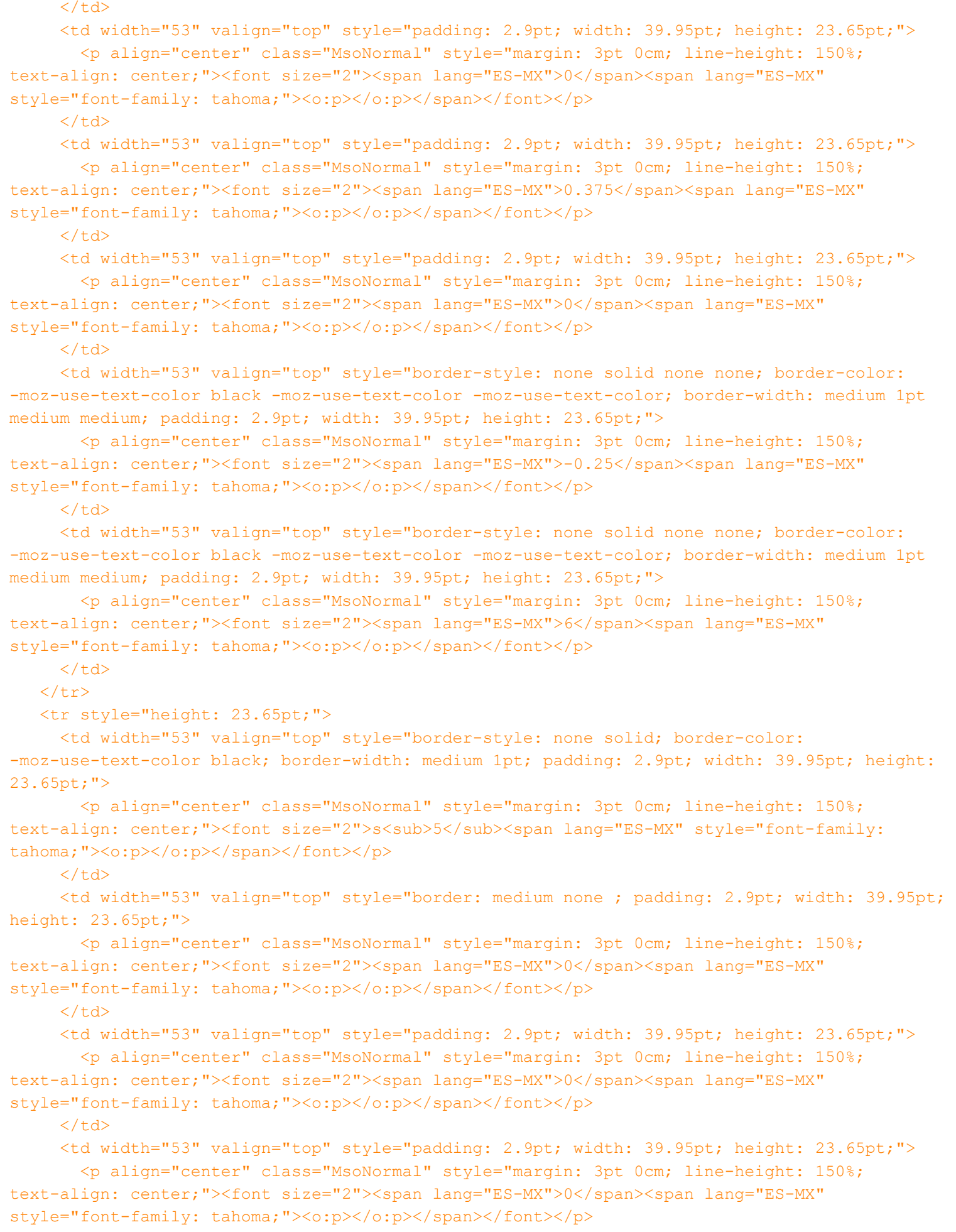

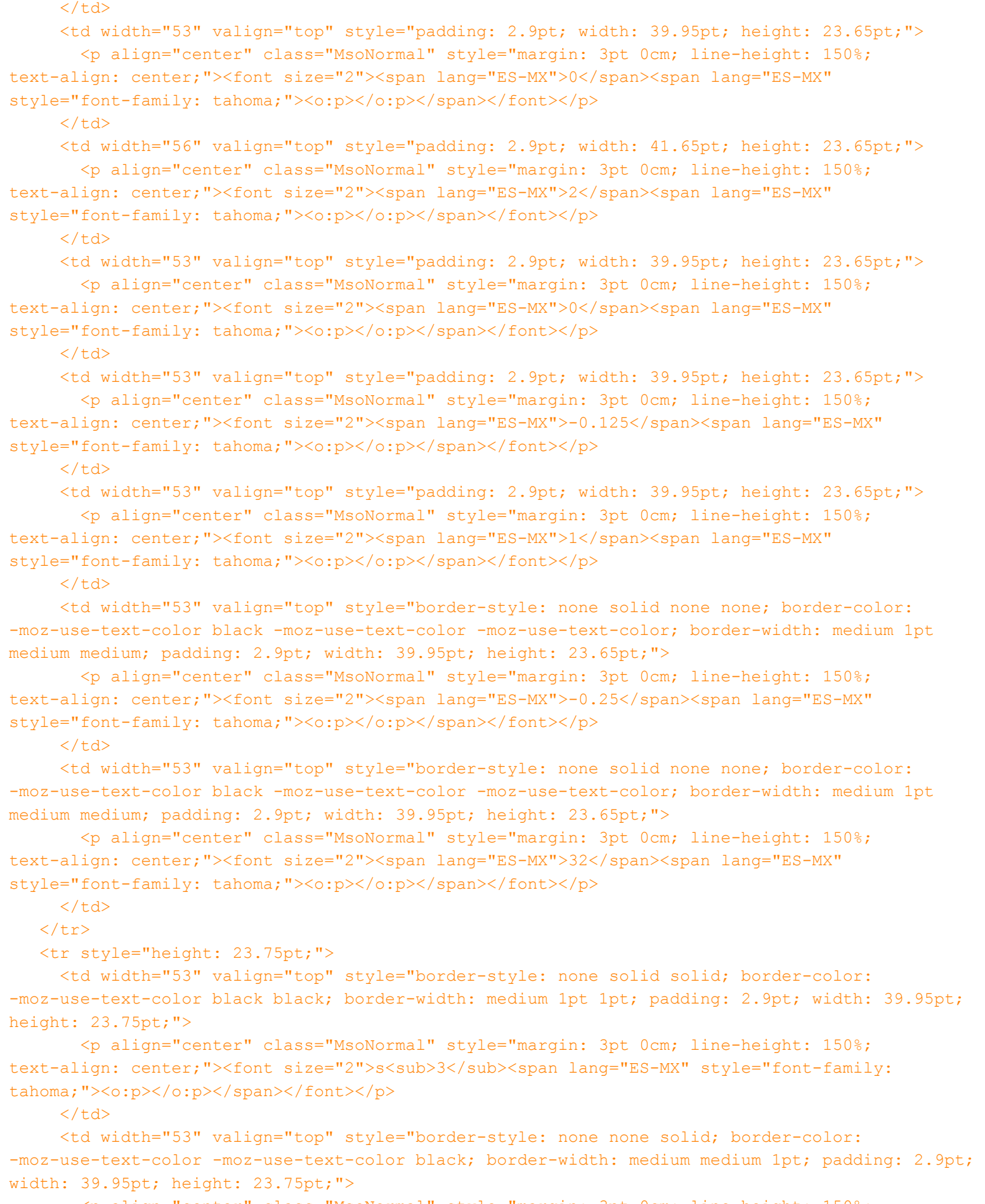

 <p align="center" class="MsoNormal" style="margin: 3pt 0cm; line-height: 150%; text-align: center;"><font size="2"><span lang="ES-MX">0</span><span lang="ES-MX"

style="font-family: tahoma;"><o:p></o:p></span></font></p>  $\langle t \rangle$  <td width="53" valign="top" style="border-style: none none solid; border-color: -moz-use-text-color -moz-use-text-color black; border-width: medium medium 1pt; padding: 2.9pt; width: 39.95pt; height: 23.75pt;"> <p align="center" class="MsoNormal" style="margin: 3pt 0cm; line-height: 150%; text-align: center;"><font size="2"><span lang="ES-MX">0</span><span lang="ES-MX" style="font-family: tahoma;"><o:p></o:p></span></font></p>  $\langle t \rangle$  <td width="53" valign="top" style="border-style: none none solid; border-color: -moz-use-text-color -moz-use-text-color black; border-width: medium medium 1pt; padding: 2.9pt; width: 39.95pt; height: 23.75pt;"> <p align="center" class="MsoNormal" style="margin: 3pt 0cm; line-height: 150%; text-align: center;"><font size="2"><span lang="ES-MX">0</span><span lang="ES-MX" style="font-family: tahoma;"><o:p></o:p></span></font></p>  $\langle t \rangle$  <td width="53" valign="top" style="border-style: none none solid; border-color: -moz-use-text-color -moz-use-text-color black; border-width: medium medium 1pt; padding: 2.9pt; width: 39.95pt; height: 23.75pt;"> <p align="center" class="MsoNormal" style="margin: 3pt 0cm; line-height: 150%; text-align: center;"><font size="2"><span lang="ES-MX">0</span><span lang="ES-MX" style="font-family: tahoma;"><o:p></o:p></span></font></p>  $\langle$ /td> <td width="56" valign="top" style="border-style: none none solid; border-color: -moz-use-text-color -moz-use-text-color black; border-width: medium medium 1pt; padding: 2.9pt; width: 41.65pt; height: 23.75pt;"> <p align="center" class="MsoNormal" style="margin: 3pt 0cm; line-height: 150%; text-align: center;"><font size="2"><span lang="ES-MX">-1</span><span lang="ES-MX" style="font-family: tahoma;"><o:p></o:p></span></font></p>  $\langle t \rangle$  <td width="53" valign="top" style="border-style: none none solid; border-color: -moz-use-text-color -moz-use-text-color black; border-width: medium medium 1pt; padding: 2.9pt; width: 39.95pt; height: 23.75pt;"> <p align="center" class="MsoNormal" style="margin: 3pt 0cm; line-height: 150%; text-align: center;"><font size="2"><span lang="ES-MX">1</span><span lang="ES-MX" style="font-family: tahoma;"><o:p></o:p></span></font></p>  $\langle t \rangle$  <td width="53" valign="top" style="border-style: none none solid; border-color: -moz-use-text-color -moz-use-text-color black; border-width: medium medium 1pt; padding: 2.9pt; width: 39.95pt; height: 23.75pt;"> <p align="center" class="MsoNormal" style="margin: 3pt 0cm; line-height: 150%; text-align: center;"><font size="2"><span lang="ES-MX">-0.325</span><span lang="ES-MX" style="font-family: tahoma;"><o:p></o:p></span></font></p>  $\langle t \rangle$  <td width="53" valign="top" style="border-style: none none solid; border-color: -moz-use-text-color -moz-use-text-color black; border-width: medium medium 1pt; padding: 2.9pt; width: 39.95pt; height: 23.75pt;"> <p align="center" class="MsoNormal" style="margin: 3pt 0cm; line-height: 150%; text-align: center;"><font size="2"><span lang="ES-MX">0</span><span lang="ES-MX" style="font-family: tahoma;"><o:p></o:p></span></font></p>  $\langle t \rangle$ 

 <td width="53" valign="top" style="border-style: none solid solid none; border-color: -moz-use-text-color black black -moz-use-text-color; border-width: medium 1pt 1pt medium; padding: 2.9pt; width: 39.95pt; height: 23.75pt;">

 <p align="center" class="MsoNormal" style="margin: 3pt 0cm; line-height: 150%; text-align: center;"><font size="2"><span lang="ES-MX">0.35</span><span lang="ES-MX" style="font-family: tahoma;"><o:p></o:p></span></font></p>  $\langle t \rangle$  <td width="53" valign="top" style="border-style: none solid solid none; border-color: -moz-use-text-color black black -moz-use-text-color; border-width: medium 1pt 1pt medium;

padding: 2.9pt; width: 39.95pt; height: 23.75pt;"> <p align="center" class="MsoNormal" style="margin: 3pt 0cm; line-height: 150%; text-align: center;"><font size="2"><span lang="ES-MX">0</span><span lang="ES-MX"

style="font-family: tahoma;"><o:p></o:p></span></font></p>

 $\langle$ /td>

 $\langle$ /tr>

<tr style="height: 23.3pt;">

 <td width="53" valign="top" style="border-style: none solid solid; border-color: -moz-use-text-color black black; border-width: medium 1pt 1pt; padding: 2.9pt; width: 39.95pt; height: 23.3pt;">

 <p align="center" class="MsoNormal" style="margin: 3pt 0cm; line-height: 150%; text-align: center;"><font size="2"><span class="SpellE"><span lang="ES-MX">z'<sub>j</spb></span></span><span lang="ES-MX"> - <span class="SpellE">c<sub>j</sub></span><sub></span><sub><span lang="ES-MX"

style="font-family: tahoma;"><o:p></o:p></span></sub></font></p>

 $\langle t \rangle$ 

 <td width="53" valign="top" style="border-style: none none solid; border-color: -moz-use-text-color -moz-use-text-color black; border-width: medium medium 1pt; padding: 2.9pt; width: 39.95pt; height: 23.3pt;">

 <p align="center" class="MsoNormal" style="margin: 3pt 0cm; line-height: 150%; text-align: center;"><font size="2"><span lang="ES-MX">0</span><span lang="ES-MX" style="font-family: tahoma;"><o:p></o:p></span></font></p>

 $\langle$ /td $\rangle$ 

 <td width="53" valign="top" style="border-style: none none solid; border-color: -moz-use-text-color -moz-use-text-color black; border-width: medium medium 1pt; padding: 2.9pt; width: 39.95pt; height: 23.3pt;">

 <p align="center" class="MsoNormal" style="margin: 3pt 0cm; line-height: 150%; text-align: center;"><font size="2"><span lang="ES-MX">0</span><span lang="ES-MX" style="font-family: tahoma;"><o:p></o:p></span></font></p>

 $\langle$ /td>

 <td width="53" valign="top" style="border-style: none none solid; border-color: -moz-use-text-color -moz-use-text-color black; border-width: medium medium 1pt; padding: 2.9pt; width: 39.95pt; height: 23.3pt;">

 <p align="center" class="MsoNormal" style="margin: 3pt 0cm; line-height: 150%; text-align: center;"><font size="2"><span lang="ES-MX">0</span><span lang="ES-MX" style="font-family: tahoma;"><o:p></o:p></span></font></p>

 $\langle$ /td>

 <td width="53" valign="top" style="border-style: none none solid; border-color: -moz-use-text-color -moz-use-text-color black; border-width: medium medium 1pt; padding: 2.9pt; width: 39.95pt; height: 23.3pt;">

 <p align="center" class="MsoNormal" style="margin: 3pt 0cm; line-height: 150%; text-align: center;"><font size="2"><span lang="ES-MX">0</span><span lang="ES-MX" style="font-family: tahoma;"><o:p></o:p></span></font></p>

 $\langle t \rangle$ 

 <td width="56" valign="top" style="border-style: none none solid; border-color: -moz-use-text-color -moz-use-text-color black; border-width: medium medium 1pt; padding: 2.9pt; width: 41.65pt; height: 23.3pt;">

<p align="center" class="MsoNormal" style="margin: 3pt 0cm; line-height: 150%;

```
H:\Base de datos\cuestionario-1-teoria_general_de_sistemas-20100111-2249.xml Viernes, 19 de Febrero de 2010 11:47 a.m.
```

```
text-align: center;"><font size="2"><span lang="ES-MX">0</span><span lang="ES-MX" 
style="font-family: tahoma;"><o:p></o:p></span></font></p>
     \langle t \rangle <td width="53" valign="top" style="border-style: none none solid; border-color: 
-moz-use-text-color -moz-use-text-color black; border-width: medium medium 1pt; padding: 2.9pt;
width: 39.95pt; height: 23.3pt;">
        <p align="center" class="MsoNormal" style="margin: 3pt 0cm; line-height: 150%; 
text-align: center;"><font size="2"><span lang="ES-MX">0</span><span lang="ES-MX"
style="font-family: tahoma;"><o:p></o:p></span></font></p>
     \langle t \rangle <td width="53" valign="top" style="border-style: none none solid; border-color: 
-moz-use-text-color -moz-use-text-color black; border-width: medium medium 1pt; padding: 2.9pt;
width: 39.95pt; height: 23.3pt;">
        <p align="center" class="MsoNormal" style="margin: 3pt 0cm; line-height: 150%; 
text-align: center;"><font size="2"><span lang="ES-MX">0.125</span><span lang="ES-MX" 
style="font-family: tahoma;"><o:p></o:p></span></font></p>
     \langle/td>
      <td width="53" valign="top" style="border-style: none none solid; border-color: 
-moz-use-text-color -moz-use-text-color black; border-width: medium medium 1pt; padding: 2.9pt; 
width: 39.95pt; height: 23.3pt;">
        <p align="center" class="MsoNormal" style="margin: 3pt 0cm; line-height: 150%; 
text-align: center;"><font size="2"><span lang="ES-MX">0</span><span lang="ES-MX" 
style="font-family: tahoma;"><o:p></o:p></span></font></p>
     \langle t \rangle <td width="53" valign="top" style="border-style: none solid solid none; border-color: 
-moz-use-text-color black black -moz-use-text-color; border-width: medium 1pt 1pt medium;
padding: 2.9pt; width: 39.95pt; height: 23.3pt;">
        <p align="center" class="MsoNormal" style="margin: 3pt 0cm; line-height: 150%; 
text-align: center;"><font size="2"><span lang="ES-MX">0.25</span><span lang="ES-MX" 
style="font-family: tahoma;"><o:p></o:p></span></font></p>
     \langle/td>
      <td width="53" valign="top" style="border: medium none ; padding: 2.9pt; width: 39.95pt; 
height: 23.3pt;">
        <p align="center" class="MsoNormal" style="margin: 3pt 0cm; line-height: 150%; 
text-align: center;"><font size="2"><span lang="ES-MX">40</span><span lang="ES-MX" 
style="font-family: tahoma;"><o:p></o:p></span></font></p>
     \langle t \rangle</tr></tbody>
\langle /table>
 \langle p \text{ class="Msonormal}\\ \rangle < font size="2"><o:p></o:p>Solución óptima: z = 40 con x<sub>1</sub> = 24,
x<sub>2</sub> = 12 y x<sub>3</sub> = 4.<o:p></o:p></font></p>
 <p class="MsoNormal" style="text-align: justify;"><font size="2">Se atenderá el mayor número 
de inmuebles si se destinan los recursos a la revisión de 24 viviendas, 12 edificios públicos y 
4 fábricas.<o:p></o:p></font></p>
 <p class="MsoNormal" style="text-align: justify;"><font size="2">Por otra parte los valores de 
las variables de holgura básicas indican que se atienden 6 edificios públicos más del mínimo 
requerido (s<sub>1</sub> = 6) y no se hace uso de 32 horas de servicios técnicos en
instalaciones de gas (s<sub>5</sub> = 32). Por otra parte, la variable s<sub>3</sub> = 0,
indica que la proporción de viviendas es exactamente de 60% del total de edificaciones a 
inspeccionar.<o:p></o:p></font></p>
 <p class="MsoNormal" style="text-align: justify;"><font size="2">El precio sombra de la 
variable s<sub>2</sub> = 0, indica que modificar el límite del número de fábricas a
inspeccionar en una unidad no afectaría el número total de edificaciones a
```
revisar.<o:p></o:p></font></p>

```
 <p class="MsoNormal" style="text-align: justify;"><font size="2">Los precios sombra de 
s<sub>4</sub> y s<sub>6</sub> señalan el incremento en la variable objetivo si aumentamos en
una hora la disponibilidad de tiempo para la inspección de instalaciones eléctricas e 
hidráulicas respectivamente. Se puede interpretar que un incremento de 8 horas para la revisión 
de instalaciones eléctricas o uno de cuatro para instalaciones hidráulicas permitirá la 
inspección de un inmueble adicional</font></p>)]></text>
    </generalfeedback>
    <defaultgrade>1</defaultgrade>
    <penalty>0</penalty>
    <hidden>0</hidden>
    <shuffleanswers>0</shuffleanswers>
<answer fraction="0">
    <feedback><text></text>
</feedback>
</answer>
</question>
\langle !-- question: 0 -->
  <question type="category">
    <category>
        <text>$module$/Teoría General de Sistemas/Método de la Ruta Crítica</text>
    </category>
  </question>
\langle !-- question: 39 -->
  <question type="essay">
    <name><text>Inicinerador de Residuos Sólidos</text>
</name>
    <questiontext format="html">
<text><![CDATA[<link style="font-family: trebuchet ms,verdana,arial,helvetica,sans-serif;" 
rel="File-List" 
href="file:///C:%5CDOCUME%7E1%5CADMINI%7E1%5CCONFIG%7E1%5CTemp%5Cmsohtml1%5C01%5Cclip_filelist.xm
l" /><!--[if !mso]>&#010;<style>&#010;v\:* {behavior:url(#default#VML);}&#010;o\:*
{behaviour:url (#default#VML); } \
 b\\&; * {behavior:url (#default#VML); } \
. shape
{behavior:url(#default#VML); } \&#010; </style>\&#010; <! [endif]--><!--[if pub]><xml>\&#010;
<b:Publication type="OplPub" oty="68" oh="256">&#010; <b:OhPrintBlock 
priv="30E">280</b:OhPrintBlock>&#010; <br/> <br/> <br/>>b:NuDefaultUnits
priv="1004">1</b:NuDefaultUnits>&#010; <b:DptlPageDimensions type="OplPt" priv="1211">&#010;
<b:Xl priv="104">7560000</b:Xl>&#010; <b:Yl priv="204">10692000</b:Yl>&#010;
</b:DptlPageDimensions>&#010; <br />b:DxlDefaultTab priv="1504">359410</b:DxlDefaultTab>&#010;
<b:OhGallery priv="180E">259</b:OhGallery>&#010; <b:OhFancyBorders 
priv="190E">261</b:OhFancyBorders>&#010; <b:OhCaptions priv="1A0E">257</b:OhCaptions>&#010;
<b:OhQuillDoc priv="200E">275</b:OhQuillDoc>&#010; <b:OhMailMergeData 
priv="210E">262</b:OhMailMergeData>&#010; <b:OhColorScheme 
priv="220E">278</b:OhColorScheme>&#010; <b:DwNextUniqueOid 
priv="2304">1</b:DwNextUniqueOid>&#010; <b:IdentGUID 
priv="2A07">0[2RZ]8(Q$&X0@:;V\26G`</b:IdentGUID>&#010; <br/>b:DpgSpecial
priv="2C03">5</b:DpgSpecial>&#010; <br/> <br/> <br/>>b:CTimesEdited priv="3C04">1</b:CTimesEdited>&#010;
<b:NuDefaultUnitsEx priv="4104">1</b:NuDefaultUnitsEx>&#010; </b:Publication>&#010;
```
<b:PrinterInfo type="OplPrb" oty="75" oh="280">&#010; <b:OhColorSepBlock priv="30E">281</b:OhColorSepBlock>&#010; <b:FInitComplete priv="1400">False</b:FInitComplete>&#010; <br />b:DpiX priv="2203">0</b:DpiX>&#010; <br />b:DpiY priv="2303">0</b:DpiY>&#010; </b:PrinterInfo>&#010; <b:ColorSeperationInfo type="OplCsb" oty="79" oh="281">
 <b:Plates type="OplCsp" priv="214">&#010; <b:OplCsp type="OplCsp" priv="11">&#010; <b:EcpPlate type="OplEcp" priv="213">&#010; <b:Color priv="104">-1</b:Color>&#010; </b:EcpPlate>&#010; </b:OplCsp>&#010; </b:Plates>&#010; <b:DzlOverprintMost priv="304">304800</b:DzlOverprintMost>&#010; <b:CprOverprintMin priv="404">243</b:CprOverprintMin>&#010; <b:FKeepawayTrap priv="700">True</b:FKeepawayTrap>&#010; <b:CprTrapMin1 priv="904">128</b:CprTrapMin1>&#010; <b:CprTrapMin2 priv="A04">77</b:CprTrapMin2>&#010; <b:CprKeepawayMin priv="B04">255</b:CprKeepawayMin>&#010; <br/> <br/> <br/> <br/>priv="C04">3175</b:DzlTrap>&#010; <b:DzlIndTrap priv="D04">3175</b:DzlIndTrap>&#010; <b:PctCenterline priv="E04">70</b:PctCenterline>&#010; <b:FMarksRegistration priv="F00">True</b:FMarksRegistration>&#010; <b:FMarksJob priv="1000">True</b:FMarksJob>&#010; <b:FMarksDensity priv="1100">True</b:FMarksDensity>&#010; <b:FMarksColor priv="1200">True</b:FMarksColor>&#010; <b:FLineScreenDefault priv="1300">True</b:FLineScreenDefault>&#010; </b:ColorSeperationInfo>&#010; <b:TextDocProperties type="OplDocq" oty="91" oh="275">&#010; <b:OhPlcqsb priv="20E">277</b:OhPlcqsb>&#010; <b:EcpSplitMenu type="OplEcp" priv="A13">&#010; <b:Color>134217728</b:Color>&#010; </b:EcpSplitMenu>&#010; </b:TextDocProperties>&#010; <b:StoryBlock type="OplPlcQsb" oty="101" oh="277">&#010; <b:IqsbMax priv="104">1</b:IqsbMax>&#010; <b:Rgqsb type="OplQsb" priv="214">&#010; <b:OplQsb type="OplQsb" priv="11">
 <b:Qsid priv="104">1</b:Qsid>&#010; <b:TomfCopyfitBase priv="80B">-9999996.000000</b:TomfCopyfitBase>&#010; <b:TomfCopyfitBase2 priv="90B">-9999996.000000</b:TomfCopyfitBase2>&#010; </b:OplQsb>&#010; </b:Rqqsb>&#010; </b:StoryBlock>&#010; <b:ColorScheme type="OplSccm" oty="92" oh="278">&#010; <b:Cecp priv="104">8</b:Cecp>&#010; <br />b:Rgecp type="OplEcp" priv="214">&#010; <b:OplEcp priv="F">Empty</b:OplEcp>&#010; <br/> <br/> <br/> <br/> <br/> <br/>type="OplEcp" priv="111">&#010;  $\langle b:Color\rangle16711680\langle/b:Color\rangle
 \quad \langle/b:OplEcp\rangle
 \quad \langle b:OplEcp$  type="OplEcp" priv="211">
 <b:Color>52479</b:Color>&#010; </b:OplEcp>&#010; <b:OplEcp  $type="OplEcp" priv="311">\$  <br/> <br/> <br/> <br/> <br/> <br/> <br/> </b:Color>26367</b:Color><br/>&#010; </b:OplEcp>&#010;  $\langle b:OplEcp$  type="OplEcp" priv="411">
  $\langle b:Color>13421772 \langle b:Color>84010;$  $\langle b:Op1Ecp \rangle \& \#010;$   $\langle b:Op1Ecp \text{ type} = "Op1Ecp" \text{ private "511" $>} \& \#010;$  $\langle b:Color\rangle16737792\langle/b:Color\rangle
 \quad \langle/b:OplEcp\rangle
 \quad \langle b:OplEcp$  type="OplEcp" priv="611">
 <b:Color>13382502</b:Color>&#010; </b:OplEcp>&#010; <b:OplEcp type="OplEcp" priv="711">
 <b:Color>16777215</b:Color>&#010; </b:OplEcp>&#010; </b:Rgecp>&#010; <b:SzSchemeName priv="618">Azulejo</b:SzSchemeName>&#010;  $\langle b:Color Scheme>\
\langle xm1>\&1[endif]--&\langle 10f]=100\&Xm1>
\&S:Page type="OplPd" oty="67"$ oh="265">
 <b:PtlvOrigin type="OplPt" priv="511">&#010; <b:Xl>22858575</b:Xl>&#010; <b:Yl>22852950</b:Yl>&#010; </b:PtlvOrigin>&#010; <br/> <br/>b:Oid priv="605">(`@`````````</b:Oid>&#010; <b:OhoplWebPageProps priv="90E">266</b:OhoplWebPageProps>&#010; <b:OhpdMaster priv="D0D">263</b:OhpdMaster>&#010; <b:PgtType priv="1004">5</b:PgtType>&#010; <b:PtlvOriginEx type="OplPt" priv="1111">&#010;  $\langle b:X1>110183775  $\langle b:Y1>110178150  $\langle b:Pt1v0riqinEx>$$$  $\langle \cdot \rangle$ b:Page>  $\langle \cdot \rangle$ xml><![endif]--> $\langle$ style> <!-- /\* Definiciones de fuente \*/ @font-face {font-family:Tahoma; mso-font-charset:0; mso-generic-font-family:swiss; mso-font-pitch:variable; panose-1:2 11 6 4 3 5 4 4 2 4; mso-font-signature:1627421319  $-2147483648$  8 0 536936959 539492352; /\* Definiciones de estilo \*/ p.MsoNormal, li.MsoNormal, div.MsoNormal {mso-style-parent:  $\kappa$ amp; amp; amp; quot;  $\kappa$ amp; amp; quot;; text-indent: 0pt; margin-left:0pt; margin-right:0pt; margin-top:3.0pt; margin-bottom:3.0pt; line-height:150%; text-align:left; font-family:Tahoma; mso-default-font-family:Tahoma; mso-ascii-font-family:Tahoma; mso-latin-font-family:Tahoma; mso-greek-font-family:Tahoma;

**H:\Base de datos\cuestionario-1-teoria\_general\_de\_sistemas-20100111-2249.xml Viernes, 19 de Febrero de 2010 11:47 a.m.** <o:right v:ext="view" color="black [0]" color2="white [7]"/>&#010; <o:bottom v:ext="view" color="black [0]" color2="white [7]"/>&#010; <o:column v:ext="view" color="black [0]" color2="white [7]"/>
 </v:stroke>&#010; <v:shadow color="#ccc [4]"/>&#010; <v:textbox inset="2.88pt,2.88pt,2.88pt,2.88pt"/>
 <o:colormenu v:ext="edit" fillcolor="blue [1]" strokecolor="black [0]"
 shadowcolor="#ccc [4]"/>
 </o:shapedefaults><o:shapelayout v:ext="edit">
 <o:idmap v:ext="edit" data="1"/>&#010; </o:shapelayout></xml><![endif]--> <p class="MsoNormal" style="text-align: justify; font-family: trebuchet ms,verdana,arial,helvetica,sans-serif;"><font size="2"><span>Para la instalación de un incinerador de residuos sólidos se deben contemplar actividades como la difusión de información al público y la aprobación de procedimientos de operación de la planta. En este nivel de planeación, la construcción es una actividad más que no se detalla y que depende de la realización del resto de las tareas.<o:p></o:p></span></font></p>></p> <p class="MsoNormal" style="text-align: justify; font-family: trebuchet ms,verdana,arial,helvetica,sans-serif;"><font size="2"><span>Para el siguiente listado de actividades y matriz de precedencias determine la duración del proyecto, su ruta crítica y la jerarquía de actividades.</span></font></p> <table width="582" height="313" cellspacing="0" cellpadding="0" border="0" style="z-index: 1; width: 436.5pt; border-collapse: collapse; font-family: trebuchet ms,verdana,arial,helvetica,sans-serif;" class="MsoNormalTable" v:shapes="\_x0000\_s1029"> <tbody> <tr style="height: 43.25pt;"> <td width="68" style="border-style: solid none solid solid; border-color: black -moz-use-text-color black black; border-width: 1pt medium 1pt 1pt; padding: 0cm 2.9pt; width: 51pt; height: 43.25pt;"> <p align="center" style="text-align: center;" class="MsoNormal"><font size="2"><b><o:p> </o:p></b></font></p><font size="2"><br />>//font>  $\langle$ /td> <td width="385" style="border-style: solid none; border-color: black -moz-use-text-color; border-width: 1pt medium; padding: 0cm 2.9pt; width: 289.1pt; height: 43.25pt;"><font size="2"><br clear="all" /></font> <p class="MsoNormal"><font size="2"><b>Actividad<o:p></o:p></b>></b></font></p>  $\langle$ /td> <td width="128" style="border-style: solid solid solid none; border-color: black black black -moz-use-text-color; border-width: 1pt 1pt 1pt medium; padding: 0cm 2.9pt; width: 96.35pt; height: 43.25pt;"> <p align="center" style="text-align: center;" class="MsoNormal"><font size="2"><b>Duración (meses)<o:p></o:p></b></font></p>  $\langle$ /td>  $\langle$ /tr> <tr style="height: 19.35pt;"> <td width="68" valign="top" style="border-style: none solid solid; border-color: -moz-use-text-color black black; border-width: medium 1pt 1pt; padding: 0cm 2.9pt; width: 51pt; height: 19.35pt;"> <p align="center" style="text-align: center;" class="MsoNormal"><font size="2">A<o:p></o:p></font></p>  $\langle t \rangle$  <td width="385" valign="top" style="border-style: none solid solid none; border-color: -moz-use-text-color black black -moz-use-text-color; border-width: medium 1pt 1pt medium; padding: 0cm 2.9pt; width: 289.1pt; height: 19.35pt;"> <p class="MsoNormal"><font size="2">Preparación de información pública<o:p></o:p></font></p>  $\langle t \rangle$ <td width="128" valign="top" style="border-style: none solid solid none; border-color:

-moz-use-text-color black black -moz-use-text-color; border-width: medium 1pt 1pt medium;

padding: 0cm 2.9pt; width: 96.35pt; height: 19.35pt;">

```
 <p align="center" style="text-align: center;" class="MsoNormal"><font 
size="2">3<o:p></o:p></font></p>
    \langle /td>
  \langle/tr>
   <tr style="height: 19.1pt;">
     <td width="68" valign="top" style="border-style: none solid solid; border-color: 
-moz-use-text-color black black; border-width: medium 1pt 1pt; padding: 0cm 2.9pt; width: 51pt;
height: 19.1pt;">
       <p align="center" style="text-align: center;" class="MsoNormal"><font 
size="2">B<o:p></o:p></font></p>
    \langle/td>
     <td width="385" valign="top" style="border-style: none solid solid none; border-color: 
-moz-use-text-color black black -moz-use-text-color; border-width: medium 1pt 1pt medium;
padding: 0cm 2.9pt; width: 289.1pt; height: 19.1pt;">
       <p class="MsoNormal"><font size="2">Juntas de información pública<o:p></o:p></font></p>
    \langle t \rangle <td width="128" valign="top" style="border-style: none solid solid none; border-color: 
-moz-use-text-color black black -moz-use-text-color; border-width: medium 1pt 1pt medium;
padding: 0cm 2.9pt; width: 96.35pt; height: 19.1pt;">
       <p align="center" style="text-align: center;" class="MsoNormal"><font 
size="2">3<o:p></o:p></font></p>
    \langle t \rangle\langle/tr>
   <tr style="height: 19.1pt;">
     <td width="68" valign="top" style="border-style: none solid solid; border-color: 
-moz-use-text-color black black; border-width: medium 1pt 1pt; padding: 0cm 2.9pt; width: 51pt; 
height: 19.1pt;">
       <p align="center" style="text-align: center;" class="MsoNormal"><font 
size="2">C<o:p></o:p></font></p>
    \langle/td>
     <td width="385" valign="top" style="border-style: none solid solid none; border-color: 
-moz-use-text-color black black -moz-use-text-color; border-width: medium 1pt 1pt medium;
padding: 0cm 2.9pt; width: 289.1pt; height: 19.1pt;">
      <p class="MsoNormal"><font size="2">Planificación y especificaciones<o:p></o:p></font></p>
    \langle /td>
     <td width="128" valign="top" style="border-style: none solid solid none; border-color: 
-moz-use-text-color black black -moz-use-text-color; border-width: medium 1pt 1pt medium;
padding: 0cm 2.9pt; width: 96.35pt; height: 19.1pt;">
       <p align="center" style="text-align: center;" class="MsoNormal"><font 
size="2">5<o:p></o:p></font></p>
    \langle t \rangle\langle/tr>
   <tr style="height: 19.1pt;">
     <td width="68" valign="top" style="border-style: none solid solid; border-color: 
-moz-use-text-color black black; border-width: medium 1pt 1pt; padding: 0cm 2.9pt; width: 51pt;
height: 19.1pt;">
       <p align="center" style="text-align: center;" class="MsoNormal"><font 
size="2">D<o:p></o:p></font></p>
    \langle/td>
     <td width="385" valign="top" style="border-style: none solid solid none; border-color: 
-moz-use-text-color black black -moz-use-text-color; border-width: medium 1pt 1pt medium;
padding: 0cm 2.9pt; width: 289.1pt; height: 19.1pt;">
      <p class="MsoNormal"><font size="2">Reuniones con participantes<o:p></o:p></font></p>
    \langle t \rangle
```

```
 <td width="128" valign="top" style="border-style: none solid solid none; border-color: 
-moz-use-text-color black black -moz-use-text-color; border-width: medium 1pt 1pt medium;
padding: 0cm 2.9pt; width: 96.35pt; height: 19.1pt;">
       <p align="center" style="text-align: center;" class="MsoNormal"><font 
size="2">7<o:p></o:p></font></p>
    \langle/td>
 \langle/tr>
  <tr style="height: 19.1pt;">
     <td width="68" valign="top" style="border-style: none solid solid; border-color: 
-moz-use-text-color black black; border-width: medium 1pt 1pt; padding: 0cm 2.9pt; width: 51pt; 
height: 19.1pt;">
       <p align="center" style="text-align: center;" class="MsoNormal"><font 
size="2">E<o:p></o:p></font></p>
    \langle t \rangle <td width="385" valign="top" style="border-style: none solid solid none; border-color: 
-moz-use-text-color black black -moz-use-text-color; border-width: medium 1pt 1pt medium;
padding: 0cm 2.9pt; width: 289.1pt; height: 19.1pt;">
      <p class="MsoNormal"><font size="2">Obtención de permisos<o:p></o:p></font></p>
    \langle t \rangle <td width="128" valign="top" style="border-style: none solid solid none; border-color: 
-moz-use-text-color black black -moz-use-text-color; border-width: medium 1pt 1pt medium;
padding: 0cm 2.9pt; width: 96.35pt; height: 19.1pt;">
       <p align="center" style="text-align: center;" class="MsoNormal"><font 
size="2">3<o:p></o:p></font></p>
    \langle/td>
 \langle/tr>
   <tr style="height: 19.1pt;">
     <td width="68" valign="top" style="border-style: none solid solid; border-color: 
-moz-use-text-color black black; border-width: medium 1pt 1pt; padding: 0cm 2.9pt; width: 51pt; 
height: 19.1pt;">
       <p align="center" style="text-align: center;" class="MsoNormal"><font 
size="2">F<o:p></o:p></font></p>
    \langle t \rangle <td width="385" valign="top" style="border-style: none solid solid none; border-color: 
-moz-use-text-color black black -moz-use-text-color; border-width: medium 1pt 1pt medium;
padding: 0cm 2.9pt; width: 289.1pt; height: 19.1pt;">
       <p class="MsoNormal"><font size="2">Adquisición de equipos para la 
instalación<o:p></o:p></font></p>
    \langle t \rangle <td width="128" valign="top" style="border-style: none solid solid none; border-color: 
-moz-use-text-color black black -moz-use-text-color; border-width: medium 1pt 1pt medium; 
padding: 0cm 2.9pt; width: 96.35pt; height: 19.1pt;">
       <p align="center" style="text-align: center;" class="MsoNormal"><font 
size="2">4<o:p></o:p></font></p>
   \langle t \rangle\langle/tr>
   <tr style="height: 19.1pt;">
     <td width="68" valign="top" style="border-style: none solid solid; border-color: 
-moz-use-text-color black black; border-width: medium 1pt 1pt; padding: 0cm 2.9pt; width: 51pt; 
height: 19.1pt;">
       <p align="center" style="text-align: center;" class="MsoNormal"><font 
size="2">H<o:p></o:p></font></p>
    \langle t \rangle <td width="385" valign="top" style="border-style: none solid solid none; border-color:
```

```
-moz-use-text-color black black -moz-use-text-color; border-width: medium 1pt 1pt medium;
padding: 0cm 2.9pt; width: 289.1pt; height: 19.1pt;">
       <p class="MsoNormal"><font size="2">Adquisición y preparación del 
terreno<o:p></o:p></font></p>
    \langle/td>
     <td width="128" valign="top" style="border-style: none solid solid none; border-color: 
-moz-use-text-color black black -moz-use-text-color; border-width: medium 1pt 1pt medium;
padding: 0cm 2.9pt; width: 96.35pt; height: 19.1pt;">
       <p align="center" style="text-align: center;" class="MsoNormal"><font 
size="2">6<o:p></o:p></font></p>
    \langle/td>
 \langle/tr>
   <tr style="height: 19.1pt;">
     <td width="68" valign="top" style="border-style: none solid solid; border-color: 
-moz-use-text-color black black; border-width: medium 1pt 1pt; padding: 0cm 2.9pt; width: 51pt; 
height: 19.1pt;">
       <p align="center" style="text-align: center;" class="MsoNormal"><font 
size="2">J<o:p></o:p></font></p>
   \langle/td\rangle <td width="385" valign="top" style="border-style: none solid solid none; border-color: 
-moz-use-text-color black black -moz-use-text-color; border-width: medium 1pt 1pt medium;
padding: 0cm 2.9pt; width: 289.1pt; height: 19.1pt;">
       <p class="MsoNormal"><font size="2">Construcción<o:p></o:p></font></p>
    \langle t \rangle <td width="128" valign="top" style="border-style: none solid solid none; border-color: 
-moz-use-text-color black black -moz-use-text-color; border-width: medium 1pt 1pt medium;
padding: 0cm 2.9pt; width: 96.35pt; height: 19.1pt;">
       <p align="center" style="text-align: center;" class="MsoNormal"><font 
size="2">8<o:p></o:p></font></p>
    \langle t \rangle\langletr>
  <tr style="height: 19.1pt;">
     <td width="68" valign="top" style="border-style: none solid solid; border-color: 
-moz-use-text-color black black; border-width: medium 1pt 1pt; padding: 0cm 2.9pt; width: 51pt; 
height: 19.1pt;">
       <p align="center" style="text-align: center;" class="MsoNormal"><font 
size="2">K<o:p></o:p></font></p>
    \langle/td>
     <td width="385" valign="top" style="border-style: none solid solid none; border-color: 
-moz-use-text-color black black -moz-use-text-color; border-width: medium 1pt 1pt medium;
padding: 0cm 2.9pt; width: 289.1pt; height: 19.1pt;">
       <p class="MsoNormal"><font size="2">Aprobación de procedimientos 
operativos<o:p></o:p></font></p>
    \langle/td>
     <td width="128" valign="top" style="border-style: none solid solid none; border-color: 
-moz-use-text-color black black -moz-use-text-color; border-width: medium 1pt 1pt medium;
padding: 0cm 2.9pt; width: 96.35pt; height: 19.1pt;">
       <p align="center" style="text-align: center;" class="MsoNormal"><font 
size="2">9<o:p></o:p></font></p>
   \langle/td>
 \langle/tr>
   <tr style="height: 19.1pt;">
     <td width="68" valign="top" style="border-style: none solid solid; border-color: 
-moz-use-text-color black black; border-width: medium 1pt 1pt; padding: 0cm 2.9pt; width: 51pt;
```

```
height: 19.1pt;">
       <p align="center" style="text-align: center;" class="MsoNormal"><font 
size="2">L<o:p></o:p></font></p>
    \langle/td>
     <td width="385" valign="top" style="border-style: none solid solid none; border-color: 
-moz-use-text-color black black -moz-use-text-color; border-width: medium 1pt 1pt medium;
padding: 0cm 2.9pt; width: 289.1pt; height: 19.1pt;">
       <p class="MsoNormal"><font size="2">Instalación de equipo<o:p></o:p></font></p>
    \langle t \rangle <td width="128" valign="top" style="border-style: none solid solid none; border-color: 
-moz-use-text-color black black -moz-use-text-color; border-width: medium 1pt 1pt medium;
padding: 0cm 2.9pt; width: 96.35pt; height: 19.1pt;">
       <p align="center" style="text-align: center;" class="MsoNormal"><font 
size="2">6<o:p></o:p></font></p>
    \langle t \rangle</tr></tbody>
\langle (table\rangle<p style="font-family: trebuchet ms,verdana,arial,helvetica,sans-serif;" 
class="MsoNormal"><font size="2"><o:p> </o:p></font></p> <br />>>>></img width="350" vspace="0"
hspace="0" height="299" border="0" src="http://localhost/file.php/1/tgs/eje26b.gif" alt="Matriz 
de Precedncias" title="Matriz de Precedncias" /><br />
<table width="383" height="326" cellspacing="0" cellpadding="0" border="0" style="z-index: 1; 
width: 287pt; border-collapse: collapse; font-family: trebuchet 
ms, verdana, arial, helvetica, sans-serif; " class="MsoNormalTable" v: shapes=" x0000 s1031">
</table>]]></text>
    </questiontext>
    <image></image>
    <generalfeedback>
<text><![CDATA[<font size="2"><img width="626" vspace="0" hspace="0" height="199" border="0" 
src="http://localhost/file.php/1/tgs/eje26a.gif" alt="Ruta Crítica" title="Ruta Crítica" /><br
/\times/font>
<table width="866" height="503" cellspacing="0" cellpadding="0" border="0" 
v:shapes=" x0000 s1032" class="MsoNormalTable" style="z-index: 1; width: 649.75pt;
border-collapse: collapse;"><br /><img width="866" vspace="0" hspace="0" height="503" 
border="0" src="http://localhost/file.php/1/tgs/eje26c.gif" alt="Holguras" title="Holguras" 
/\timesbr /\times\langle/table>
<p class="MsoNormal"><font size="2"><o:p> </o:p></font></p><font size="2"><img width="27" 
vspace="0" hspace="0" height="29" border="0" title="o" alt="o" 
src="http://localhost/file.php/1/tqs/space.GIF" /><br />>//>></font>]]></text>
    </generalfeedback>
    <defaultgrade>1</defaultgrade>
    <penalty>0</penalty>
    <hidden>0</hidden>
    <shuffleanswers>0</shuffleanswers>
<answer fraction="0">
    <feedback><text></text>
</feedback>
</answer>
</question>
```
<question type=**"essay"**>

```
<name><text>Línea de Agua Potable</text>
</name>
```
<questiontext format=**"html"**> <text><![CDATA[<link rel="File-List" href="file:///C:%5CDOCUME%7E1%5CADMINI%7E1%5CCONFIG%7E1%5CTemp%5Cmsohtml1%5C01%5Cclip\_filelist.xm 1" /><!--[if !mso]>&#010;<style>&#010;v\:\* {behavior:url(#default#VML);}&#010;o\:\*  ${behaviour:url$  (#default#VML); }  $\
 b\\&; *$  {behavior:url (#default#VML); }  $\$ . shape {behavior:url(#default#VML); }  $\&$ #010; </style> $\&$ #010; <! [endif]--><!--[if pub]><xml> $\&$ #010; <b:Publication type="OplPub" oty="68" oh="256">&#010; <b:OhPrintBlock priv="30E">280</b:OhPrintBlock>&#010; <br/> <br/> <br/>>b:NuDefaultUnits priv="1004">1</b:NuDefaultUnits>&#010; <b:DptlPageDimensions type="OplPt" priv="1211">&#010; <b:Xl priv="104">7560000</b:Xl>&#010; <b:Yl priv="204">10692000</b:Yl>&#010;  $\langle$ b:DptlPageDimensions>
  $\langle$ b:DxlDefaultTab priv="1504">359410</b:DxlDefaultTab>&#010; <b:OhGallery priv="180E">259</b:OhGallery>&#010; <b:OhFancyBorders priv="190E">261</b:OhFancyBorders>&#010; <b:OhCaptions priv="1A0E">257</b:OhCaptions>&#010; <b:OhQuillDoc priv="200E">275</b:OhQuillDoc>&#010; <b:OhMailMergeData priv="210E">262</b:OhMailMergeData>&#010; <b:OhColorScheme priv="220E">278</b:OhColorScheme>&#010; <b:DwNextUniqueOid priv="2304">1</b:DwNextUniqueOid>&#010; <b:IdentGUID priv="2A07">0[2RZ]8(Q\$&X0@:;V\26G`</b:IdentGUID>&#010; <br/>b:DpgSpecial priv="2C03">5</b:DpgSpecial>&#010; <br />b:CTimesEdited priv="3C04">1</b:CTimesEdited>&#010;  $\langle b:Nu$ DefaultUnitsEx priv="4104">1</b:NuDefaultUnitsEx>&#010; </b:Publication>&#010; <b:PrinterInfo type="OplPrb" oty="75" oh="280">&#010; <b:OhColorSepBlock priv="30E">281</b:OhColorSepBlock>&#010; <b:FInitComplete priv="1400">False</b:FInitComplete>&#010; <br/> <br/> <br/> <br/> <priv="2203">0</b:DpiX>&#010; <br/> <br/> <br/> <br/> <br/> <br/> <br/> <br/> <br/> <br/> <br/> <br/> <br/> <br/> <br/> <br/> <br/> <br/> <br/> <br/> <br/> priv="2303">0</b:DpiY>&#010; </b:PrinterInfo>&#010; <b:ColorSeperationInfo type="OplCsb" oty="79" oh="281">
 <b:Plates type="OplCsp" priv="214">&#010; <b:OplCsp type="OplCsp" priv="11">&#010; <b:EcpPlate type="OplEcp" priv="213">&#010; <b:Color  $\text{priv}="104">>1$ <b:DzlOverprintMost priv="304">304800</b:DzlOverprintMost>&#010; <b:CprOverprintMin priv="404">243</b:CprOverprintMin>&#010; <b:FKeepawayTrap priv="700">True</b:FKeepawayTrap>&#010; <b:CprTrapMin1 priv="904">128</b:CprTrapMin1>&#010; <b:CprTrapMin2 priv="A04">77</b:CprTrapMin2>&#010; <b:CprKeepawayMin priv="B04">255</b:CprKeepawayMin>&#010; <br/> <br/> <br/> <br/>priv="C04">3175</b:DzlTrap>&#010; <b:DzlIndTrap priv="D04">3175</b:DzlIndTrap>&#010; <b:PctCenterline priv="E04">70</b:PctCenterline>&#010; <b:FMarksRegistration priv="F00">True</b:FMarksRegistration>&#010; <b:FMarksJob priv="1000">True</b:FMarksJob>&#010; <b:FMarksDensity priv="1100">True</b:FMarksDensity>&#010; <b:FMarksColor priv="1200">True</b:FMarksColor>&#010; <b:FLineScreenDefault priv="1300">True</b:FLineScreenDefault>&#010; </b:ColorSeperationInfo>&#010; <b:TextDocProperties type="OplDocq" oty="91" oh="275">&#010; <b:OhPlcqsb priv="20E">277</b:OhPlcqsb>&#010; <b:EcpSplitMenu type="OplEcp" priv="A13">&#010; <b:Color>134217728</b:Color>&#010; </b:EcpSplitMenu>&#010; </b:TextDocProperties>&#010; <b:StoryBlock type="OplPlcQsb" oty="101" oh="277">&#010; <b:IqsbMax priv="104">1</b:IqsbMax>&#010; <b:Rgqsb type="OplQsb" priv="214">&#010; <b:OplQsb type="OplQsb" priv="11">
 <b:Qsid priv="104">8</b:Qsid>&#010; <b:TomfCopyfitBase priv="80B">-9999996.000000</b:TomfCopyfitBase>&#010; <br/> <br/> <br/>>b:TomfCopyfitBase2 priv="90B">-9999996.000000</b:TomfCopyfitBase2>&#010; </b:OplQsb>&#010; </b:Rqqsb>&#010; </b:StoryBlock>&#010; <b:ColorScheme type="OplSccm" oty="92" oh="278">&#010; <b:Cecp priv="104">8</b:Cecp>&#010; <br />b:Rgecp type="OplEcp" priv="214">&#010; <b:OplEcp priv="F">Empty</b:OplEcp>&#010; <b:OplEcp type="OplEcp" priv="111">&#010; <b:Color>16711680</b:Color>&#010; </b:OplEcp>&#010; <b:OplEcp type="OplEcp"

priv="211">
 <b:Color>52479</b:Color>&#010; </b:OplEcp>&#010; <b:OplEcp  $type="OplEcp" prize "311">\$  <br/> <br/> <br/> <br/> <br/> <br/> </b:Color></b:Color><#010; </b:OplEcp><#010; </b:  $\langle b:OplEcp$  type="OplEcp" priv="411">
  $\langle b:Color>13421772 \langle b:Color>84010;$  $\langle \rangle$  /b:OplEcp>
  $\langle \rangle$ b:OplEcp type="OplEcp" priv="511"> <b:Color>16737792</b:Color>&#010; </b:OplEcp>&#010; <b:OplEcp type="OplEcp" priv="611">
 <b:Color>13382502</b:Color>&#010; </b:OplEcp>&#010; <b:OplEcp type="OplEcp" priv="711">
 <b:Color>16777215</b:Color>&#010; </b:OplEcp>&#010; </b:Rgecp>&#010; <b:SzSchemeName priv="618">Azulejo</b:SzSchemeName>&#010;  $\langle b:Color Scheme>\
\langle xm1>\&1[endif]--&\langle 10f]=100\&Xm1>
\&S:Page type="OplPd" oty="67"$ oh="265">
 <b:PtlvOrigin type="OplPt" priv="511">&#010; <b:Xl>22858575</b:Xl>&#010; <b:Yl>22852950</b:Yl>&#010; </b:PtlvOrigin>&#010; <br/> <br/>b:Oid priv="605">(`@`````````</b:Oid>&#010; <b:OhoplWebPageProps priv="90E">266</b:OhoplWebPageProps>&#010; <b:OhpdMaster priv="D0D">263</b:OhpdMaster>&#010; <b:PgtType priv="1004">5</b:PgtType>&#010; <b:PtlvOriginEx type="OplPt" priv="1111">&#010; <b:Xl>110183775</b:Xl>&#010; <b:Yl>110178150</b:Yl>&#010; </b:PtlvOriginEx>&#010; </b:Page>&#010;</xml><![endif]--><style> &amp;amp;amp;amp;amp;lt;!-- /\* Definiciones de fuente \*/ @font-face {font-family:Tahoma; mso-font-charset:0; mso-generic-font-family:swiss; mso-font-pitch:variable; panose-1:2 11 6 4 3 5 4 4 2 4; mso-font-signature:1627421319 -2147483648 8 0 536936959 539492352;} /\* Definiciones de estilo \*/ p.MsoNormal, li.MsoNormal, div.MsoNormal {mso-style-parent:""; text-indent:0pt; margin-left:0pt; margin-right:0pt; margin-top:3.0pt; margin-bottom:3.0pt; line-height:150%; text-align:left; font-family:Tahoma; mso-default-font-family:Tahoma; mso-ascii-font-family:Tahoma; mso-latin-font-family:Tahoma; mso-greek-font-family:Tahoma; mso-cyrillic-font-family:Tahoma; mso-armenian-font-family:Sylfaen; mso-hebrew-font-family:Tahoma; mso-arabic-font-family:Tahoma; mso-devanagari-font-family:Mangal; mso-bengali-font-family:Vrinda; mso-gurmukhi-font-family:Raavi; mso-oriya-font-family:Sendnya; mso-tamil-font-family:Latha; mso-telugu-font-family:Gautami; mso-kannada-font-family:Tunga; mso-thai-font-family:Tahoma; mso-georgian-font-family:Sylfaen; mso-hangul-font-family:Batang;  $mso - kana - font - family: \" MS \text{ Mincho} \" ;$ mso-bopomofo-font-family:PMingLiU; mso-han-font-family:SimSun;  $m$ so-halfwidthkana-font-family:  $\&q$ uot; MS Mincho $\&q$ ; amp; amp; amp; amp; quot; ;  $m$ so-syriac-font-family:  $\&q$ uot; Estrangelo Edessa  $\&q$  amp; amp; amp; quot; ;  $mso-thaana-font-family: \" MV\nBoli";\n$ mso-latinext-font-family:Tahoma; font-size:12.0pt; color:black; mso-font-kerning:14.0pt; mso-char-tracking:100%; mso-font-width:100%;} ol {margin-top:0in; margin-bottom:0in; margin-left:.25in;} ul {margin-top:0in; margin-bottom:0in; margin-left:.25in;} @page {mso-hyphenate:auto;} --> </style><!--[if gte mso 9]><xml>&#010; <o:shapedefaults v:ext="edit" spidmax="3460" fill="f" fillcolor="white [7]"&#010; strokecolor="black [0]">
 <v:fill color="white [7]" color2="white [7]" on="f"/>&#010; <v:stroke color="black [0]" color2="white [7]">&#010; <o:left v:ext="view" color="black [0]" color2="white [7]"/>
 <o:top v:ext="view" color="black [0]" color2="white [7]"/>&#010; <o:right v:ext="view" color="black [0]" color2="white [7]"/>&#010; <o:bottom v:ext="view" color="black [0]" color2="white [7]"/>&#010; <o:column v:ext="view" color="black [0]" color2="white [7]"/>
 </v:stroke>&#010; <v:shadow color="#ccc [4]"/>&#010; <v:textbox inset="2.88pt,2.88pt,2.88pt,2.88pt"/>
 <o:colormenu v:ext="edit" fillcolor="blue [1]" strokecolor="black [0]"
 shadowcolor="#ccc [4]"/>
 </o:shapedefaults><o:shapelayout v:ext="edit">
 <o:idmap v:ext="edit" data="1"/>&#010; </o:shapelayout></xml><![endif]--> <p class="MsoNormal" style="text-align: justify;"><font size="2"><span>Las actividades para la construcción de un ramal de tuberías de agua potable se muestra en la tabla. Se ha contemplado el proyecto desde la licitación hasta la entrega de la infraestructura. <o:p></o:p></span></font></p> <p class="MsoNormal" style="text-align: justify;"><font size="2"><span>También se muestra la matriz de precedencias de estas actividades. Obtenga la ruta crítica, la duración del proyecto,

```
la holgura de las actividades y su jerarquía.<br/><o:p></o:p></span></font></p>></p>
<p class="MsoNormal"><font size="2"><span><!--[if !supportEmptyParas]--> <br />>/> /></font></p></font></p>
<table width="582" height="313" cellspacing="0" cellpadding="0" border="0" style="z-index: 1; 
width: 436.5pt; border-collapse: collapse;" class="MsoNormalTable" v:shapes=" x0000 s1034">
<tbody>
   <tr style="height: 43.25pt;">
     <td width="68" style="border-style: solid none solid solid; border-color: black 
-moz-use-text-color black black; border-width: 1pt medium 1pt 1pt; padding: 0cm 2.9pt; width: 
51pt; height: 43.25pt;">
       <p align="center" style="text-align: center;" class="MsoNormal"><font size="2"><b><o:p> 
</o:p></b></font></p> <br />
    \langle/td>
     <td width="385" style="border-style: solid none; border-color: black -moz-use-text-color; 
border-width: 1pt medium; padding: 0cm 2.9pt; width: 289.1pt; height: 43.25pt;"><font 
size="2"><br clear="all" /></font>
      <p class="MsoNormal"><font size="2"><b>Actividad<o:p></o:p></b>></font></p>
    \langle t \rangle <td width="128" style="border-style: solid solid solid none; border-color: black black 
black -moz-use-text-color; border-width: 1pt 1pt 1pt medium; padding: 0cm 2.9pt; width: 
96.35pt; height: 43.25pt;">
       <p align="center" style="text-align: center;" class="MsoNormal"><font 
size="2"><b>Duración (días)<o:p></o:p></b>></font></p>
    \langle/td>
 \langle/tr>
   <tr style="height: 19.35pt;">
     <td width="68" valign="top" style="border-style: none solid solid; border-color: 
-moz-use-text-color black black; border-width: medium 1pt 1pt; padding: 0cm 2.9pt; width: 51pt;
height: 19.35pt;">
       <p align="center" style="text-align: center;" class="MsoNormal"><font 
size="2">A<o:p></o:p></font></p>
    \langle/td>
     <td width="385" valign="top" style="border-style: none solid solid none; border-color: 
-moz-use-text-color black black -moz-use-text-color; border-width: medium 1pt 1pt medium; 
padding: 0cm 2.9pt; width: 289.1pt; height: 19.35pt;">
       <p class="MsoNormal"><font size="2">Concurso<o:p></o:p></font></p>
    \langle/td>
     <td width="128" valign="top" style="border-style: none solid solid none; border-color: 
-moz-use-text-color black black -moz-use-text-color; border-width: medium 1pt 1pt medium;
padding: 0cm 2.9pt; width: 96.35pt; height: 19.35pt;">
       <p align="center" style="text-align: center;" class="MsoNormal"><font 
size="2">30<o:p></o:p></font></p>
    \langle/td>
 \langle/tr>
   <tr style="height: 19.1pt;">
     <td width="68" valign="top" style="border-style: none solid solid; border-color: 
-moz-use-text-color black black; border-width: medium 1pt 1pt; padding: 0cm 2.9pt; width: 51pt; 
height: 19.1pt;">
       <p align="center" style="text-align: center;" class="MsoNormal"><font 
size="2">B<o:p></o:p></font></p>
    \langle t \rangle <td width="385" valign="top" style="border-style: none solid solid none; border-color: 
-moz-use-text-color black black -moz-use-text-color; border-width: medium 1pt 1pt medium;
padding: 0cm 2.9pt; width: 289.1pt; height: 19.1pt;">
```
<p class="MsoNormal"><font size="2">Seguros y fianzas<o:p></o:p></font></p>

```
\langle/td>
     <td width="128" valign="top" style="border-style: none solid solid none; border-color: 
-moz-use-text-color black black -moz-use-text-color; border-width: medium 1pt 1pt medium;
padding: 0cm 2.9pt; width: 96.35pt; height: 19.1pt;">
       <p align="center" style="text-align: center;" class="MsoNormal"><font 
size="2">14<o:p></o:p></font></p>
    \langle t \rangle\langle/tr>
   <tr style="height: 19.1pt;">
     <td width="68" valign="top" style="border-style: none solid solid; border-color: 
-moz-use-text-color black black; border-width: medium 1pt 1pt; padding: 0cm 2.9pt; width: 51pt;
height: 19.1pt;">
       <p align="center" style="text-align: center;" class="MsoNormal"><font 
size="2">C<o:p></o:p></font></p>
    \langle t \rangle <td width="385" valign="top" style="border-style: none solid solid none; border-color: 
-moz-use-text-color black black -moz-use-text-color; border-width: medium 1pt 1pt medium;
padding: 0cm 2.9pt; width: 289.1pt; height: 19.1pt;">
       <p class="MsoNormal"><font size="2">Adquisición de tuberías y 
válvulas<o:p></o:p></font></p>
    \langle t \rangle <td width="128" valign="top" style="border-style: none solid solid none; border-color: 
-moz-use-text-color black black -moz-use-text-color; border-width: medium 1pt 1pt medium;
padding: 0cm 2.9pt; width: 96.35pt; height: 19.1pt;">
       <p align="center" style="text-align: center;" class="MsoNormal"><font 
size="2">30<o:p></o:p></font></p>
    \langle t \rangle\langle/tr>
   <tr style="height: 19.1pt;">
     <td width="68" valign="top" style="border-style: none solid solid; border-color: 
-moz-use-text-color black black; border-width: medium 1pt 1pt; padding: 0cm 2.9pt; width: 51pt;
height: 19.1pt;">
       <p align="center" style="text-align: center;" class="MsoNormal"><font 
size="2">D<o:p></o:p></font></p>
    \langle /td>
     <td width="385" valign="top" style="border-style: none solid solid none; border-color: 
-moz-use-text-color black black -moz-use-text-color; border-width: medium 1pt 1pt medium;
padding: 0cm 2.9pt; width: 289.1pt; height: 19.1pt;">
       <p class="MsoNormal"><font size="2">Movilización de equipo<o:p></o:p></font></p>
    \langle t \rangle <td width="128" valign="top" style="border-style: none solid solid none; border-color: 
-moz-use-text-color black black -moz-use-text-color; border-width: medium 1pt 1pt medium;
padding: 0cm 2.9pt; width: 96.35pt; height: 19.1pt;">
       <p align="center" style="text-align: center;" class="MsoNormal"><font 
size="2">5<o:p></o:p></font></p>
    \langle/td>
 \langletr>
   <tr style="height: 19.1pt;">
     <td width="68" valign="top" style="border-style: none solid solid; border-color: 
-moz-use-text-color black black; border-width: medium 1pt 1pt; padding: 0cm 2.9pt; width: 51pt; 
height: 19.1pt;">
       <p align="center" style="text-align: center;" class="MsoNormal"><font 
size="2">E<o:p></o:p></font></p>
    \langle t \rangle
```

```
H:\Base de datos\cuestionario-1-teoria_general_de_sistemas-20100111-2249.xml Viernes, 19 de Febrero de 2010 11:47 a.m.
```

```
 <td width="385" valign="top" style="border-style: none solid solid none; border-color: 
-moz-use-text-color black black -moz-use-text-color; border-width: medium 1pt 1pt medium;
padding: 0cm 2.9pt; width: 289.1pt; height: 19.1pt;">
       <p class="MsoNormal"><font size="2">Exploración y trazo<o:p></o:p></font></p>
    \langle/td>
     <td width="128" valign="top" style="border-style: none solid solid none; border-color: 
-moz-use-text-color black black -moz-use-text-color; border-width: medium 1pt 1pt medium;
padding: 0cm 2.9pt; width: 96.35pt; height: 19.1pt;">
       <p align="center" style="text-align: center;" class="MsoNormal"><font 
size="2">10<o:p></o:p></font></p>
    \langle/td>
 \langle/tr>
   <tr style="height: 19.1pt;">
     <td width="68" valign="top" style="border-style: none solid solid; border-color: 
-moz-use-text-color black black; border-width: medium 1pt 1pt; padding: 0cm 2.9pt; width: 51pt; 
height: 19.1pt;">
       <p align="center" style="text-align: center;" class="MsoNormal"><font 
size="2">F<o:p></o:p></font></p>
    \langle t \rangle <td width="385" valign="top" style="border-style: none solid solid none; border-color: 
-moz-use-text-color black black -moz-use-text-color; border-width: medium 1pt 1pt medium;
padding: 0cm 2.9pt; width: 289.1pt; height: 19.1pt;">
      <p class="MsoNormal"><font size="2">Excavación de zanjas<o:p></o:p></font></p>
    \langle t \rangle <td width="128" valign="top" style="border-style: none solid solid none; border-color: 
-moz-use-text-color black black -moz-use-text-color; border-width: medium 1pt 1pt medium;
padding: 0cm 2.9pt; width: 96.35pt; height: 19.1pt;">
       <p align="center" style="text-align: center;" class="MsoNormal"><font 
size="2">14<o:p></o:p></font></p>
    \langle t \rangle\langletr>
  <tr style="height: 19.1pt;">
     <td width="68" valign="top" style="border-style: none solid solid; border-color: 
-moz-use-text-color black black; border-width: medium 1pt 1pt; padding: 0cm 2.9pt; width: 51pt; 
height: 19.1pt;">
       <p align="center" style="text-align: center;" class="MsoNormal"><font 
size="2">H<o:p></o:p></font></p>
    \langle/td>
     <td width="385" valign="top" style="border-style: none solid solid none; border-color: 
-moz-use-text-color black black -moz-use-text-color; border-width: medium 1pt 1pt medium;
padding: 0cm 2.9pt; width: 289.1pt; height: 19.1pt;">
       <p class="MsoNormal"><font size="2">Colocación de tuberías, juntas y 
válvulas<o:p></o:p></font></p>
    \langle/td>
     <td width="128" valign="top" style="border-style: none solid solid none; border-color: 
-moz-use-text-color black black -moz-use-text-color; border-width: medium 1pt 1pt medium;
padding: 0cm 2.9pt; width: 96.35pt; height: 19.1pt;">
       <p align="center" style="text-align: center;" class="MsoNormal"><font 
size="2">30<o:p></o:p></font></p>
   \langle t \rangle\langle/tr>
   <tr style="height: 19.1pt;">
     <td width="68" valign="top" style="border-style: none solid solid; border-color: 
-moz-use-text-color black black; border-width: medium 1pt 1pt; padding: 0cm 2.9pt; width: 51pt;
```

```
height: 19.1pt;">
       <p align="center" style="text-align: center;" class="MsoNormal"><font 
size="2">J<o:p></o:p></font></p>
    \langle/td>
     <td width="385" valign="top" style="border-style: none solid solid none; border-color: 
-moz-use-text-color black black -moz-use-text-color; border-width: medium 1pt 1pt medium;
padding: 0cm 2.9pt; width: 289.1pt; height: 19.1pt;">
       <p class="MsoNormal"><font size="2">Pruebas a presión<o:p></o:p></font></p>
    \langle t \rangle <td width="128" valign="top" style="border-style: none solid solid none; border-color: 
-moz-use-text-color black black -moz-use-text-color; border-width: medium 1pt 1pt medium;
padding: 0cm 2.9pt; width: 96.35pt; height: 19.1pt;">
       <p align="center" style="text-align: center;" class="MsoNormal"><font 
size="2">2<o:p></o:p></font></p>
    \langle/td>
  \langletr>
   <tr style="height: 19.1pt;">
     <td width="68" valign="top" style="border-style: none solid solid; border-color: 
-moz-use-text-color black black; border-width: medium 1pt 1pt; padding: 0cm 2.9pt; width: 51pt; 
height: 19.1pt;">
       <p align="center" style="text-align: center;" class="MsoNormal"><font 
size="2">K<o:p></o:p></font></p>
    \langle/td>
     <td width="385" valign="top" style="border-style: none solid solid none; border-color: 
-moz-use-text-color black black -moz-use-text-color; border-width: medium 1pt 1pt medium;
padding: 0cm 2.9pt; width: 289.1pt; height: 19.1pt;">
       <p class="MsoNormal"><font size="2">Relleno de zanjas<o:p></o:p></font></p>
    \langle/td>
     <td width="128" valign="top" style="border-style: none solid solid none; border-color: 
-moz-use-text-color black black -moz-use-text-color; border-width: medium 1pt 1pt medium;
padding: 0cm 2.9pt; width: 96.35pt; height: 19.1pt;">
       <p align="center" style="text-align: center;" class="MsoNormal"><font 
size="2">\frac{3}{0:}p></0:p></font></p>\langle t \rangle\langletr>
   <tr style="height: 19.1pt;">
     <td width="68" valign="top" style="border-style: none solid solid; border-color: 
-moz-use-text-color black black; border-width: medium 1pt 1pt; padding: 0cm 2.9pt; width: 51pt; 
height: 19.1pt;">
       <p align="center" style="text-align: center;" class="MsoNormal"><font 
size="2">L<o:p></o:p></font></p>
    \langle/td>
     <td width="385" valign="top" style="border-style: none solid solid none; border-color: 
-moz-use-text-color black black -moz-use-text-color; border-width: medium 1pt 1pt medium;
padding: 0cm 2.9pt; width: 289.1pt; height: 19.1pt;">
       <p class="MsoNormal"><font size="2">Limpieza y salida del equipo<o:p></o:p></font></p>
    \langle t \rangle <td width="128" valign="top" style="border-style: none solid solid none; border-color: 
-moz-use-text-color black black -moz-use-text-color; border-width: medium 1pt 1pt medium;
padding: 0cm 2.9pt; width: 96.35pt; height: 19.1pt;">
       <p align="center" style="text-align: center;" class="MsoNormal"><font 
size="2">\n<math>4 &lt; o: p &gt; 6: p &gt; 6</math> for <math>b &gt; 6</math>\langle t \rangle</tr></tbody>
```

```
\langle/table>
\langle p \text{ class} = "Msolvormal" \rangle \langle f \text{ont size} = "2" \rangle \langle o; p \rangle \langle o; p \rangle \langle f \text{ont} \rangle \langle p \rangle<p style="margin: 0cm 0cm 0pt; line-height: normal;" class="MsoNormal"><font size="2"><v:shape 
style="z-index: 3; position: absolute; margin-top: 374.15pt; width: 262.3pt; height: 223.65pt; 
margin-left: 175pt;" id="_x0000_s1033" o:cliptowrap="t" insetpen="t" type="#_x0000_t201" 
coordsize="21600,21600" stroked="f"><v:stroke><o:left v:ext="view" weight="0"></o:left><o:top 
v:ext="view" weight="0"></o:top><o:right v:ext="view" weight="0"></o:right><o:bottom 
v:ext="view" weight="0"></o:bottom></v:stroke><v:shadow color="#ccc"></v:shadow><v:textbox 
style="margin-top: 0.625pt; width: 262.281pt; height: 223.625pt; margin-left: 0.25pt; top: 
auto; left: auto;" inset="0,0,0,0"></v:textbox></v:shape><span style="font-family: 'times new
roman'; color: windowtext;"><o:p> </o:p></span></font></p>
<table width="381" height="298" cellspacing="0" cellpadding="0" border="0" style="z-index: 1; 
width: 286.05pt; border-collapse: collapse; margin-left: -2.4pt;" class="MsoNormalTable"
v:shapes="_x0000_s1035"><br />>> /><imq width="350" vspace="0" hspace="0" height="298"
border="0" src="http://localhost/file.php/1/tgs/eje27b.gif" alt="Matriz de Precedencias" 
title="Matriz de Precedencias" /><br />
</table>]]></text>
    </questiontext>
    <image></image>
    <generalfeedback>
<text><![CDATA[<font size="2"><img width="721" vspace="0" hspace="0" height="193" border="0" 
src="http://localhost/file.php/1/tgs/eje27a.gif" alt="Ruta Crítica" title="Ruta Crítica" /><br 
\frac{1}{2} / font>
<table width="866" height="430" cellspacing="0" cellpadding="0" border="0" 
v:shapes="_x0000_s1132" class="MsoNormalTable" style="z-index: 1; width: 649.75pt;
border-collapse: collapse;"><br /><img width="867" vspace="0" hspace="0" height="430" 
border="0" src="http://localhost/file.php/1/tgs/eje27c.gif" alt="Holguras" title="Holguras" 
/><br />
</table>
<p class="MsoNormal"><font size="2"><o:p> </o:p></font></p><img width="27" vspace="0" 
hspace="0" height="29" border="0" title="o" alt="o" 
src="http://localhost/file.php/1/tgs/space.GIF" /><br />)])</text>
    </generalfeedback>
    <defaultgrade>1</defaultgrade>
    <penalty>0</penalty>
    <hidden>0</hidden>
    <shuffleanswers>0</shuffleanswers>
<answer fraction="0">
    <feedback><text></text>
</feedback>
</answer>
</question>
\langle!-- question: 0 -->
  <question type="category">
    <category>
        <text>$module$/Teoría General de Sistemas/Método Simplex</text>
    </category>
  </question>
```
 $\langle$  !-- question: 9 -->

<question type=**"essay"**>

<name><text>Mezcla de Explosivos</text>

 $\langle$ /name $\rangle$ 

<questiontext format=**"moodle\_auto\_format"**>

<text><![CDATA[<p class="MsoNormal" style="text-align: justify;"><font size="2">Una empresa constructora requiere realizar voladuras para cortar rocas durante la construcción de un embalse.<span> </span>Para crear la mezcla explosiva se utilizan tres ingredientes (A, B y C) de la siguiente manera: por cada cuatro partes del ingrediente A se debe utilizar al menos una del ingrediente C, y por cada medida del ingrediente C se ha de utilizar una del ingrediente B. Para que la voladura sea exitosa la mezcla ha de pesar no menos de <st1:metricconverter w:st="on" productid="280 gramos">280 gramos</st1:metricconverter>, pero si excede los <st1:metricconverter w:st="on" productid="500 gramos">500 gramos</st1:metricconverter> la explosión sería muy peligrosa. <o:p></o:p></font></p>

 <p class="MsoNormal" style="margin-left: 18pt; text-indent: -18pt; text-align: justify;"><font size="2"><span><span>1.<span style="font-family: 'times new roman'; font-style: normal; font-variant: normal; font-weight: normal; font-size: 7pt; line-height: normal; font-size-adjust: none; font-stretch: normal;"> </span></span></span>Si los costos de <st1:metricconverter w:st="on" productid="10 gramos">10 gramos</st1:metricconverter> de los ingredientes son de \$24, \$72 y \$80 dólares respectivamente, elaboré un programa lineal que determine la mezcla explosiva con el menor costo sin que se ponga en riesgo la seguridad de la construcción y obtenga la solución óptima.<o:p></o:p></font></p>

 <p class="MsoNormal" style="margin-left: 18pt; text-indent: -18pt; text-align: justify;"><font size="2"><span><span>2.<span style="font-family: 'times new roman'; font-style: normal; font-variant: normal; font-weight: normal; font-size: 7pt; line-height: normal; font-size-adjust: none; font-stretch: normal;"> </span></span></span>Explique el valor de las variables de holgura y de los precios duales de las restricciones.<o:p></o:p></font></p> <p class="MsoNormal" style="margin-left: 18pt; text-indent: -18pt;"><font size="2"><span lang="ES-MX"><span>3.<span style="font-family: 'times new roman'; font-style: normal; font-variant: normal; font-weight: normal; font-size: 7pt; line-height: normal; font-size-adjust: none; font-stretch: normal;"> </span></span></span>Realice un Análisis de Sensibilidad para el costo del ingrediente A.</font><span lang="ES-MX"><o:p></o:p></span></p>}]> </text>

</questiontext>

<image></image>

<generalfeedback>

<text><![CDATA[<p class="MsoNormal" style="text-align: justify;"><font size="2"><span class="GramE">x<sub>1</sub></span>: la cantidad de ingrediente A</font></p>

 <p class="MsoNormal" style="text-align: justify;"><font size="2"><span class="GramE">x<sub>2</sub></span>: la cantidad de ingredientes B o C (ambas cantidades son iquales)<o:p></o:p></font></p>

 <p class="MsoNormal" style="text-align: justify;"><font size="2"><span class="SpellE"><span class="GramE"><span lang="PT-BR">min</span></span></span><span lang="PT-BR"><span> </span>z= 2.4 x<sub>1</sub> + (7.2 + 8.0) x<sub>2</sub><o:p></o:p></span></font></p>

 <p class="MsoNormal" style="text-align: justify;"><font size="2"><span lang="PT-BR">s a<span> </span>-4 x<sub>1</sub> + </span><span lang="PT-BR" style="color: white;">2</span><span lang="PT-BR"> x<sub>2</sub> <span></span></span><span class="GramE"><span></span></span>0<span> </span><o:p></o:p></span></font></p>

 <p class="MsoNormal" style="text-align: justify;"><font size="2"><span lang="PT-BR"><span> </span></span><span lang="PT-BR" style="color: white;">4-</span><span lang="PT-BR"> x<sub>1</sub> + 2 x<sub>2</sub> <span>>>>>2</span> 280<o:p></o:p></span></font></p> <p class="MsoNormal" style="text-align: justify;"><font size="2"><span lang="PT-BR"><span> </span></span><span lang="PT-BR" style="color: white;">4-</span><span lang="PT-BR">

x<sub>1</sub> + 2 x<sub>2</sub> <span><</span> 500<o:p></o:p></span></font></p> <p class="MsoNormal" style="text-align: justify;"><font size="2"><span lang="PT-BR"><span> </span><span> </span><span> </span>>>>> </span>>>>>>> </span class="GramE">0</span></span><o:p></o:p></span></font></p>

 <p class="MsoNormal"><font size="2"><span lang="PT-BR"><o:p> </o:p></span><span style="color: windowtext;"><o:p></o:p></span></font></p>

 <table width="379" height="183" cellspacing="0" cellpadding="0" border="0" class="MsoNormalTable" style="z-index: 1; width: 284pt; border-collapse: collapse;" v:shapes=" x0000 s1063"><tbody>

<tr style="height: 21.55pt;">

 <td width="53" valign="top" style="border-style: none solid solid none; border-color: -moz-use-text-color black black -moz-use-text-color; border-width: medium 1pt 1pt medium; padding: 2.9pt; width: 39.95pt; height: 21.55pt;">

 <p align="center" class="MsoNormal" style="margin: 3pt 0cm; line-height: 150%; text-align: center;"><font size="2"><sub><span lang="ES-MX" style="font-family: tahoma;"><o:p> </o:p></span></sub></font></p>

 $\langle$ /td>

 <td width="53" valign="top" style="border-style: solid none none; border-color: black -moz-use-text-color -moz-use-text-color; border-width: 1pt medium medium; padding: 2.9pt; width: 39.95pt; height: 21.55pt; "><font size="2"><br clear="all" /></font>

 <p align="center" class="MsoNormal" style="margin: 3pt 0cm; line-height: 150%; text-align: center;"><font size="2">x<sub>1</sub><span lang="ES-MX" style="font-family:  $tahoma;$ "> $0: p$ > $0: p$ > $0: p$ > $0: p$  $1/$  $span$  $1/$  $0<$  $0<$  $0<$  $0<$  $0<$  $0<$ 

 $\langle$ /td>

 <td width="57" valign="top" style="border-style: solid none none; border-color: black -moz-use-text-color -moz-use-text-color; border-width: 1pt medium medium; padding: 2.9pt; width: 42.5pt; height: 21.55pt;">

 <p align="center" class="MsoNormal" style="margin: 3pt 0cm; line-height: 150%; text-align: center;"><font size="2">x<sub>2</sub><span lang="ES-MX" style="font-family: tahoma;"><o:p></o:p></span></font></p>

 $\langle$ /td>

 <td width="53" valign="top" style="border-style: solid none none; border-color: black -moz-use-text-color -moz-use-text-color; border-width: 1pt medium medium; padding: 2.9pt; width: 39.95pt; height: 21.55pt;">

 <p align="center" class="MsoNormal" style="margin: 3pt 0cm; line-height: 150%; text-align: center;"><font size="2">s<sub>1</sub><span lang="ES-MX" style="font-family: tahoma;"><o:p></o:p></span></font></p>

 $\langle$ /td>

 <td width="56" valign="top" style="border-style: solid none none; border-color: black -moz-use-text-color -moz-use-text-color; border-width: 1pt medium medium; padding: 2.9pt; width: 41.65pt; height: 21.55pt;">

 <p align="center" class="MsoNormal" style="margin: 3pt 0cm; line-height: 150%; text-align: center;"><font size="2">s<sub>2</sub><span lang="ES-MX" style="font-family: tahoma;"><o:p></o:p></span></font></p>

 $\langle t \rangle$ 

 <td width="53" valign="top" style="border-style: solid solid none none; border-color: black black -moz-use-text-color -moz-use-text-color; border-width: 1pt 1pt medium medium; padding: 2.9pt; width: 39.95pt; height: 21.55pt;">

 <p align="center" class="MsoNormal" style="margin: 3pt 0cm; line-height: 150%; text-align: center;"><font size="2">s<sub>3</sub><span lang="ES-MX" style="font-family: tahoma; "><o:p></o:p></span></font></p>

 $\langle t \rangle$ 

 <td width="53" valign="top" style="border: medium none ; padding: 2.9pt; width: 39.95pt; height: 21.55pt;">
</o:p></span></font></p>

 $\langle t \rangle$ 

 <p align="center" class="MsoNormal" style="margin: 3pt 0cm; line-height: 150%; text-align: center;"><font size="2"><span lang="ES-MX" style="font-family: tahoma;"><o:p> </o:p></span></font></p>  $\langle t \rangle$  $\langle$ /tr> <tr style="height: 21.7pt;"> <td width="53" valign="top" style="border-style: none solid solid; border-color: -moz-use-text-color black black; border-width: medium 1pt 1pt; padding: 2.9pt; width: 39.95pt; height: 21.7pt;"> <p class="MsoNormal" style="margin: 3pt 0cm; line-height: 150%;"><font size="2"><span style="font-size: 12pt; line-height: 150%; font-family: tahoma;"><o:p> </o:p></span></font></p>  $\langle$  /td> <td width="53" valign="top" style="border-style: none none solid; border-color: -moz-use-text-color -moz-use-text-color black; border-width: medium medium 1pt; padding: 2.9pt; width: 39.95pt; height: 21.7pt;"> <p align="center" class="MsoNormal" style="margin: 3pt 0cm; line-height: 150%; text-align: center;"><font size="2"><span lang="ES-MX">-2.4</span><span lang="ES-MX" style="font-family: tahoma;"><o:p></o:p></span></font></p>  $\langle$  /td> <td width="57" valign="top" style="border-style: none none solid; border-color: -moz-use-text-color -moz-use-text-color black; border-width: medium medium 1pt; padding: 2.9pt; width: 42.5pt; height: 21.7pt;"> <p align="center" class="MsoNormal" style="margin: 3pt 0cm; line-height: 150%; text-align: center;"><font size="2"><span lang="ES-MX">-15.2</span><span lang="ES-MX" style="font-family: tahoma;"><o:p></o:p></span></font></p>  $\langle$  /td> <td width="53" valign="top" style="border-style: none none solid; border-color: -moz-use-text-color -moz-use-text-color black; border-width: medium medium 1pt; padding: 2.9pt; width: 39.95pt; height: 21.7pt;"> <p align="center" class="MsoNormal" style="margin: 3pt 0cm; line-height: 150%; text-align: center;"><font size="2"><span lang="ES-MX">0</span><span lang="ES-MX" style="font-family: tahoma;"><o:p></o:p></span></font></p>  $\langle t \rangle$  <td width="56" valign="top" style="border-style: none none solid; border-color: -moz-use-text-color -moz-use-text-color black; border-width: medium medium 1pt; padding: 2.9pt; width: 41.65pt; height: 21.7pt;"> <p align="center" class="MsoNormal" style="margin: 3pt 0cm; line-height: 150%; text-align: center;"><font size="2"><span lang="ES-MX">0</span><span lang="ES-MX" style="font-family: tahoma;"><o:p></o:p></span></font></p>  $\langle t \rangle$  <td width="53" valign="top" style="border-style: none solid solid none; border-color: -moz-use-text-color black black -moz-use-text-color; border-width: medium 1pt 1pt medium; padding: 2.9pt; width: 39.95pt; height: 21.7pt;"> <p align="center" class="MsoNormal" style="margin: 3pt 0cm; line-height: 150%; text-align: center;"><font size="2"><span lang="ES-MX">0</span><span lang="ES-MX" style="font-family: tahoma;"><o:p></o:p></span></font></p>  $\langle t \rangle$  <td width="53" valign="top" style="border-style: none none solid; border-color: -moz-use-text-color -moz-use-text-color black; border-width: medium medium 1pt; padding: 2.9pt; width: 39.95pt; height: 21.7pt;"> <p align="center" class="MsoNormal" style="margin: 3pt 0cm; line-height: 150%; text-align: center;"><font size="2"><span lang="ES-MX" style="font-family: tahoma;"><o:p>

-217-

 $\langle$ /tr>

```
 <tr style="height: 23.75pt;">
      <td width="53" valign="top" style="border-style: none solid; border-color: 
-moz-use-text-color black; border-width: medium 1pt; padding: 2.9pt; width: 39.95pt; height: 
23.75pt;">
        <p align="center" class="MsoNormal" style="margin: 3pt 0cm; line-height: 150%; 
text-align: center;"><font size="2">x<sub>1</sub><span lang="ES-MX" style="font-family:
tahoma;"><o:p></o:p></span></font></p>
     \langle t \rangle <td width="53" valign="top" style="border: medium none ; padding: 2.9pt; width: 39.95pt; 
height: 23.75pt;">
       <p align="center" class="MsoNormal" style="margin: 3pt 0cm 14pt; line-height: 150%; 
text-align: center;"><font size="2">1<span style="font-family: 
tahoma;"><o:p></o:p></span></font></p>
     \langle/td>
      <td width="57" valign="top" style="border: medium none ; padding: 2.9pt; width: 42.5pt; 
height: 23.75pt;">
        <p align="center" class="MsoNormal" style="margin: 3pt 0cm 14pt; line-height: 150%; 
text-align: center;"><font size="2">0<span style="font-family: 
tahoma;"><o:p></o:p></span></font></p>
     \langle t \rangle <td width="53" valign="top" style="border: medium none ; padding: 2.9pt; width: 39.95pt; 
height: 23.75pt;">
        <p align="center" class="MsoNormal" style="margin: 3pt 0cm 14pt; line-height: 150%; 
text-align: center;"><font size="2">0.22<span style="font-family: 
tahoma;"><o:p></o:p></span></font></p>
     \langle t \rangle <td width="56" valign="top" style="border: medium none ; padding: 2.9pt; width: 41.65pt; 
height: 23.75pt;">
        <p align="center" class="MsoNormal" style="margin: 3pt 0cm 14pt; line-height: 150%; 
text-align: center;"><font size="2">-0.11<span style="font-family:
tahoma;"><o:p></o:p></span></font></p>
     \langle t \rangle <td width="53" valign="top" style="border-style: none solid none none; border-color: 
-moz-use-text-color black -moz-use-text-color -moz-use-text-color; border-width: medium 1pt 
medium medium; padding: 2.9pt; width: 39.95pt; height: 23.75pt;">
        <p align="center" class="MsoNormal" style="margin: 3pt 0cm 14pt; line-height: 150%; 
text-align: center;"><font size="2">0<span style="font-family: 
tahoma;"><o:p></o:p></span></font></p>
     \langle/td>
      <td width="53" valign="top" style="border-style: none solid none none; border-color: 
-moz-use-text-color black -moz-use-text-color -moz-use-text-color; border-width: medium 1pt 
medium medium; padding: 2.9pt; width: 39.95pt; height: 23.75pt;">
        <p align="center" class="MsoNormal" style="margin: 3pt 0cm 14pt; line-height: 150%; 
text-align: center; "><font size="2">31.1<span style="font-family:
tahoma;"><o:p></o:p></span></font></p>
     \langle t \rangle\langle/tr\rangle <tr style="height: 23.65pt;">
      <td width="53" valign="top" style="border-style: none solid; border-color: 
-moz-use-text-color black; border-width: medium 1pt; padding: 2.9pt; width: 39.95pt; height: 
23.65pt;">
```
 <p align="center" class="MsoNormal" style="margin: 3pt 0cm; line-height: 150%; text-align: center;"><font size="2">x<sub>2</sub><span lang="ES-MX" style="font-family:

```
tahoma;"><o:p></o:p></span></font></p>
     \langle t \rangle <td width="53" valign="top" style="border: medium none ; padding: 2.9pt; width: 39.95pt; 
height: 23.65pt;">
        <p align="center" class="MsoNormal" style="margin: 3pt 0cm 14pt; line-height: 150%; 
text-align: center;"><font size="2">0<span style="font-family: 
tahoma;"><o:p></o:p></span></font></p>
     \langle/td>
      <td width="57" valign="top" style="padding: 2.9pt; width: 42.5pt; height: 23.65pt;">
        <p align="center" class="MsoNormal" style="margin: 3pt 0cm 14pt; line-height: 150%; 
text-align: center;"><font size="2">1<span style="font-family: 
tahoma;"><o:p></o:p></span></font></p>
     \langle t \rangle <td width="53" valign="top" style="padding: 2.9pt; width: 39.95pt; height: 23.65pt;">
        <p align="center" class="MsoNormal" style="margin: 3pt 0cm 14pt; line-height: 150%; 
text-align: center; "><font size="2">-0.11<span style="font-family:
tahoma;"><o:p></o:p></span></font></p>
     \langle/td>
      <td width="56" valign="top" style="padding: 2.9pt; width: 41.65pt; height: 23.65pt;">
        <p align="center" class="MsoNormal" style="margin: 3pt 0cm 14pt; line-height: 150%; 
text-align: center;"><font size="2">-0.44<span style="font-family:
tahoma;"><o:p></o:p></span></font></p>
     \langle/td>
      <td width="53" valign="top" style="border-style: none solid none none; border-color: 
-moz-use-text-color black -moz-use-text-color -moz-use-text-color; border-width: medium 1pt 
medium medium; padding: 2.9pt; width: 39.95pt; height: 23.65pt;">
        <p align="center" class="MsoNormal" style="margin: 3pt 0cm 14pt; line-height: 150%; 
text-align: center;"><font size="2">0<span style="font-family: 
tahoma;"><o:p></o:p></span></font></p>
     \langle t \rangle <td width="53" valign="top" style="border-style: none solid none none; border-color: 
-moz-use-text-color black -moz-use-text-color -moz-use-text-color; border-width: medium 1pt 
medium medium; padding: 2.9pt; width: 39.95pt; height: 23.65pt;">
        <p align="center" class="MsoNormal" style="margin: 3pt 0cm 14pt; line-height: 150%; 
text-align: center;"><font size="2">124.4<span style="font-family: 
tahoma;"><o:p></o:p></span></font></p>
     \langle t \rangle\langle/tr>
    <tr style="height: 23.75pt;">
      <td width="53" valign="top" style="border-style: none solid solid; border-color: 
-moz-use-text-color black black; border-width: medium 1pt 1pt; padding: 2.9pt; width: 39.95pt; 
height: 23.75pt;">
        <p align="center" class="MsoNormal" style="margin: 3pt 0cm; line-height: 150%; 
text-align: center;"><font size="2">s<sub>3</sub><span lang="ES-MX" style="font-family:
tahoma;"><o:p></o:p></span></font></p>
     \langle t \rangle <td width="53" valign="top" style="border-style: none none solid; border-color: 
-moz-use-text-color -moz-use-text-color black; border-width: medium medium 1pt; padding: 2.9pt; 
width: 39.95pt; height: 23.75pt;">
        <p align="center" class="MsoNormal" style="margin: 3pt 0cm 14pt; line-height: 150%; 
text-align: center; "><font size="2">0<span style="font-family:
tahoma;"><o:p></o:p></span></font></p>
```
 $\langle t \rangle$ 

<td width="57" valign="top" style="border-style: none none solid; border-color:

-moz-use-text-color -moz-use-text-color black; border-width: medium medium 1pt; padding: 2.9pt; width: 42.5pt; height: 23.75pt;"> <p align="center" class="MsoNormal" style="margin: 3pt 0cm 14pt; line-height: 150%; text-align: center;"><font size="2">0<span style="font-family: tahoma;"><o:p></o:p></span></font></p>  $\langle$ /td> <td width="53" valign="top" style="border-style: none none solid; border-color: -moz-use-text-color -moz-use-text-color black; border-width: medium medium 1pt; padding: 2.9pt; width: 39.95pt; height: 23.75pt;"> <p align="center" class="MsoNormal" style="margin: 3pt 0cm 14pt; line-height: 150%; text-align: center;"><font size="2">0<span style="font-family: tahoma;"><o:p></o:p></span></font></p>  $\langle t \rangle$  <td width="56" valign="top" style="border-style: none none solid; border-color: -moz-use-text-color -moz-use-text-color black; border-width: medium medium 1pt; padding: 2.9pt; width: 41.65pt; height: 23.75pt;"> <p align="center" class="MsoNormal" style="margin: 3pt 0cm 14pt; line-height: 150%; text-align: center;"><font size="2">1<span style="font-family: tahoma;"><o:p></o:p></span></font></p>  $\langle t \rangle$  <td width="53" valign="top" style="border-style: none solid solid none; border-color: -moz-use-text-color black black -moz-use-text-color; border-width: medium 1pt 1pt medium; padding: 2.9pt; width: 39.95pt; height: 23.75pt;"> <p align="center" class="MsoNormal" style="margin: 3pt 0cm 14pt; line-height: 150%; text-align: center; "><font size="2">1<span style="font-family: tahoma;"><o:p></o:p></span></font></p>  $\langle t \rangle$  <td width="53" valign="top" style="border-style: none solid solid none; border-color: -moz-use-text-color black black -moz-use-text-color; border-width: medium 1pt 1pt medium; padding: 2.9pt; width: 39.95pt; height: 23.75pt;"> <p align="center" class="MsoNormal" style="margin: 3pt 0cm 14pt; line-height: 150%; text-align: center;"><font size="2">220<span style="font-family: tahoma;"><o:p></o:p></span></font></p>  $\langle t \rangle$  $\langle$ /tr> <tr style="height: 23.3pt;"> <td width="53" valign="top" style="border-style: none solid solid; border-color: -moz-use-text-color black black; border-width: medium 1pt 1pt; padding: 2.9pt; width: 39.95pt; height: 23.3pt;"> <p align="center" class="MsoNormal" style="margin: 3pt 0cm; line-height: 150%; text-align: center;"><font size="2"><span class="SpellE"><span lang="ES-MX">z'<sub>j</spah></span><span lang="ES-MX"> - <span class="SpellE">c<sub>j</sub></span><sub></span><sub><span lang="ES-MX" style="font-family: tahoma;"><o:p></o:p></span></sub></font></p>  $\langle$ /td> <td width="53" valign="top" style="border-style: none none solid; border-color: -moz-use-text-color -moz-use-text-color black; border-width: medium medium 1pt; padding: 2.9pt; width: 39.95pt; height: 23.3pt;"> <p align="center" class="MsoNormal" style="margin: 3pt 0cm 14pt; line-height: 150%; text-align: center;"><font size="2">0<span style="font-family:

tahoma;"><o:p></o:p></span></font></p>

 $\langle$ /td>

 <td width="57" valign="top" style="border-style: none none solid; border-color: -moz-use-text-color -moz-use-text-color black; border-width: medium medium 1pt; padding: 2.9pt; **H:\Base de datos\cuestionario-1-teoria\_general\_de\_sistemas-20100111-2249.xml Viernes, 19 de Febrero de 2010 11:47 a.m.** width: 42.5pt; height: 23.3pt;"> <p align="center" class="MsoNormal" style="margin: 3pt 0cm 14pt; line-height: 150%; text-align: center;"><font size="2">0<span style="font-family: tahoma;"><o:p></o:p></span></font></p>  $\langle$ /td> <td width="53" valign="top" style="border-style: none none solid; border-color: -moz-use-text-color -moz-use-text-color black; border-width: medium medium 1pt; padding: 2.9pt; width: 39.95pt; height: 23.3pt;"> <p align="center" class="MsoNormal" style="margin: 3pt 0cm 14pt; line-height: 150%; text-align: center;"><font size="2">1.16<span style="font-family: tahoma;"><o:p></o:p></span></font></p>  $\langle t \rangle$  <td width="56" valign="top" style="border-style: none none solid; border-color: -moz-use-text-color -moz-use-text-color black; border-width: medium medium 1pt; padding: 2.9pt; width: 41.65pt; height: 23.3pt;"> <p align="center" class="MsoNormal" style="margin: 3pt 0cm 14pt; line-height: 150%; text-align: center;"><font size="2">7.02<span style="font-family: tahoma;"><o:p></o:p></span></font></p>  $\langle$ /td> <td width="53" valign="top" style="border-style: none solid solid none; border-color: -moz-use-text-color black black -moz-use-text-color; border-width: medium 1pt 1pt medium; padding: 2.9pt; width: 39.95pt; height: 23.3pt;"> <p align="center" class="MsoNormal" style="margin: 3pt 0cm; line-height: 150%; text-align: center;"><font size="2"><span lang="ES-MX">0</span><span lang="ES-MX" style="font-family: tahoma;"><o:p></o:p></span></font></p>  $\langle t \rangle$  <td width="53" valign="top" style="border: medium none ; padding: 2.9pt; width: 39.95pt; height: 23.3pt;"> <p align="center" class="MsoNormal" style="margin: 3pt 0cm 14pt; line-height: 150%; text-align: center;"><font size="2">-1966<span style="font-family: tahoma;"><o:p></o:p></span></font></p>  $\langle t \rangle$ </tr></tbody> </table>

 <p class="MsoNormal"><font size="2"><span lang="PT-BR"><o:p> </o:p></span></font></p> <p class="MsoNormal" style="text-align: justify;"><font size="2">La mezcla explosiva óptima se obtiene con <st1:metricconverter w:st="on" productid="31.1 g">31.1 g</st1:metricconverter> del ingrediente A, <st1:metricconverter w:st="on" productid="124.4 g">124.4 g</st1:metricconverter> del B y <st1:metricconverter w:st="on" productid="124.4 q">124.4 q</st1:metricconverter> del C, a un costo de \$1966.22.<o:p></o:p></font></p>

 <p class="MsoNormal" style="text-align: justify;"><font size="2">La variable de holgura s<sub>3</sub> tiene un valor de <st1:metricconverter w:st="on" productid="220 g">220 g</st1:metricconverter>, e indica la masa total que falta para alcanzar la mezcla peligrosa.<o:p></o:p></font></p>

 <p class="MsoNormal" style="text-align: justify;"><font size="2">La variable s<sub>1</sub> es no básica y señala que la relación mínima recomendada de <st1:metricconverter w:st="on" productid="4 a">4 a</st1:metricconverter> 1 de los ingredientes A y C se ha satisfecho justamente. La restricción asociada a esta variable se puede reescribir como<span> </span>x<sub>2</sub> - s<sub>1</sub> = 4 <span class="GramE">x<sub>1 </sub>,</span> por lo que el precio sombra indica que el costo de la mezcla se reduciría en \$1.16 por cada cuarto de gramo menos de la sustancia A, que se requiriera en proporción al elemento  $C.\langle o:p \rangle \langle /o:p \rangle \langle /font \rangle \langle /p \rangle$ 

 <p class="MsoNormal" style="text-align: justify;"><font size="2">Por otra parte el precio sombra de la variable no básica s<sub>2</sub> señala que los costos disminuirían en \$7.02 por

cada gramo menos que se necesitará para crear la mezcla mínima. Es decir, que convendría utilizar un ingrediente adicional para reducir la cantidad de ingredientes A, B y C, si aquel costará menos de \$7.02 por gramo.</font></p>

 <p class="MsoNormal" style="text-align: justify;"><font size="2"><o:p> </o:p>Del Análisis de Sensibilidad para el ingrediente A, se obtiene: $\langle$ /font $\rangle$ </p $\rangle$  />

 <table width="379" height="204" cellspacing="0" cellpadding="0" border="0" class="MsoNormalTable" style="z-index: 1; width: 284pt; border-collapse: collapse;" v:shapes=" x0000 s1065"><tbody>

<tr style="height: 21.55pt;">

 <td width="53" valign="top" style="border-style: none solid solid none; border-color: -moz-use-text-color black black -moz-use-text-color; border-width: medium 1pt 1pt medium; padding: 2.9pt; width: 39.95pt; height: 21.55pt;">

 <p align="center" class="MsoNormal" style="margin: 3pt 0cm; line-height: 150%; text-align: center;"><font size="2"><sub><span lang="ES-MX" style="font-family: tahoma;"><o:p> </o:p></span></sub></font></p>

 $\langle t \rangle$ 

 <td width="53" valign="top" style="border-style: solid none none; border-color: black -moz-use-text-color -moz-use-text-color; border-width: 1pt medium medium; padding: 2.9pt; width: 39.95pt; height: 21.55pt; "><font size="2"><br clear="all" /></font>

 <p align="center" class="MsoNormal" style="margin: 3pt 0cm; line-height: 150%; text-align: center;"><font size="2">x<sub>1</sub><span lang="ES-MX" style="font-family: tahoma;"><o:p></o:p></span></font></p>

 $\langle$ /td>

 <td width="57" valign="top" style="border-style: solid none none; border-color: black -moz-use-text-color -moz-use-text-color; border-width: 1pt medium medium; padding: 2.9pt; width: 42.5pt; height: 21.55pt;">

 <p align="center" class="MsoNormal" style="margin: 3pt 0cm; line-height: 150%; text-align: center;"><font size="2">x<sub>2</sub><span lang="ES-MX" style="font-family: tahoma;"><o:p></o:p></span></font></p>

 $\langle t \rangle$ 

 <td width="53" valign="top" style="border-style: solid none none; border-color: black -moz-use-text-color -moz-use-text-color; border-width: 1pt medium medium; padding: 2.9pt; width: 39.95pt; height: 21.55pt;">

 <p align="center" class="MsoNormal" style="margin: 3pt 0cm; line-height: 150%; text-align: center;"><font size="2">s<sub>1</sub><span lang="ES-MX" style="font-family: tahoma;"><o:p></o:p></span></font></p>

 $\langle t \rangle$ 

 <td width="56" valign="top" style="border-style: solid none none; border-color: black -moz-use-text-color -moz-use-text-color; border-width: 1pt medium medium; padding: 2.9pt; width: 41.65pt; height: 21.55pt;">

 <p align="center" class="MsoNormal" style="margin: 3pt 0cm; line-height: 150%; text-align: center;"><font size="2">s<sub>2</sub><span lang="ES-MX" style="font-family: tahoma;"><o:p></o:p></span></font></p>

 $\langle t \rangle$ 

 <td width="53" valign="top" style="border-style: solid solid none none; border-color: black black -moz-use-text-color -moz-use-text-color; border-width: 1pt 1pt medium medium; padding: 2.9pt; width: 39.95pt; height: 21.55pt;">

 <p align="center" class="MsoNormal" style="margin: 3pt 0cm; line-height: 150%; text-align: center;"><font size="2">s<sub>3</sub><span lang="ES-MX" style="font-family:  $tahoma;$ "><o:p></o:p></span></font></p>

 $\langle t \rangle$ 

 <td width="53" valign="top" style="border: medium none ; padding: 2.9pt; width: 39.95pt; height: 21.55pt;">

<p align="center" class="MsoNormal" style="margin: 3pt 0cm; line-height: 150%;

text-align: center;"><font size="2"><span lang="ES-MX" style="font-family: tahoma;"><o:p>  $\langle$ o:p> $\langle$ span> $\langle$ font> $\langle$ p>  $\langle t \rangle$  $\langle$ /tr> <tr style="height: 21.7pt;"> <td width="53" valign="top" style="border-style: none solid solid; border-color: -moz-use-text-color black black; border-width: medium 1pt 1pt; padding: 2.9pt; width: 39.95pt; height: 21.7pt;"> <p align="center" class="MsoNormal" style="text-align: center;"><font size="2"><sub><span lang="ES-MX" style="font-family: tahoma;"><o:p> </o:p></span></sub></font></p> <p class="MsoNormal" style="margin: 3pt 0cm; line-height: 150%;"><font size="2"><span style="font-size: 12pt; line-height: 150%; font-family: tahoma;"><o:p> </o:p></span></font></p>  $\langle t \rangle$  <td width="53" valign="top" style="border-style: none none solid; border-color: -moz-use-text-color -moz-use-text-color black; border-width: medium medium 1pt; padding: 2.9pt; width: 39.95pt; height: 21.7pt;"> <p align="center" class="MsoNormal" style="margin: 3pt 0cm; line-height: 150%; text-align: center;"><font size="2"><span lang="ES-MX">-2.4-</span><span><b><span lang="ES-MX" style="font-family: symbol;">d</span></b></span><span lang="ES-MX" style="font-family: tahoma;"><o:p></o:p></span></font></p>  $\langle t \rangle$  <td width="57" valign="top" style="border-style: none none solid; border-color: -moz-use-text-color -moz-use-text-color black; border-width: medium medium 1pt; padding: 2.9pt; width: 42.5pt; height: 21.7pt;"> <p align="center" class="MsoNormal" style="margin: 3pt 0cm; line-height: 150%; text-align: center;"><font size="2"><span lang="ES-MX">-15.2</span><span lang="ES-MX" style="font-family: tahoma;"><o:p></o:p></span></font></p>  $\langle$ /td $\rangle$  <td width="53" valign="top" style="border-style: none none solid; border-color: -moz-use-text-color -moz-use-text-color black; border-width: medium medium 1pt; padding: 2.9pt; width: 39.95pt; height: 21.7pt;"> <p align="center" class="MsoNormal" style="margin: 3pt 0cm; line-height: 150%; text-align: center;"><font size="2"><span lang="ES-MX">0</span><span lang="ES-MX" style="font-family: tahoma;"><o:p></o:p></span></font></p>  $\langle$ /td> <td width="56" valign="top" style="border-style: none none solid; border-color: -moz-use-text-color -moz-use-text-color black; border-width: medium medium 1pt; padding: 2.9pt; width: 41.65pt; height: 21.7pt;"> <p align="center" class="MsoNormal" style="margin: 3pt 0cm; line-height: 150%; text-align: center;"><font size="2"><span lang="ES-MX">0</span><span lang="ES-MX" style="font-family: tahoma;"><o:p></o:p></span></font></p>  $\langle$ /td> <td width="53" valign="top" style="border-style: none solid solid none; border-color: -moz-use-text-color black black -moz-use-text-color; border-width: medium 1pt 1pt medium; padding: 2.9pt; width: 39.95pt; height: 21.7pt;"> <p align="center" class="MsoNormal" style="margin: 3pt 0cm; line-height: 150%; text-align: center;"><font size="2"><span lang="ES-MX">0</span><span lang="ES-MX" style="font-family: tahoma;"><o:p></o:p></span></font></p>  $\langle t \rangle$  <td width="53" valign="top" style="border-style: none none solid; border-color: -moz-use-text-color -moz-use-text-color black; border-width: medium medium 1pt; padding: 2.9pt; width: 39.95pt; height: 21.7pt;">

<p align="center" class="MsoNormal" style="margin: 3pt 0cm; line-height: 150%;

```
text-align: center;"><font size="2"><span lang="ES-MX" style="font-family: tahoma;"><o:p> 
\langleo:p>\langlespan>\langlefont>\langlep>
     \langle t \rangle\langle/tr>
    <tr style="height: 23.75pt;">
      <td width="53" valign="top" style="border-style: none solid; border-color: 
-moz-use-text-color black; border-width: medium 1pt; padding: 2.9pt; width: 39.95pt; height: 
23.75pt;">
        <p align="center" class="MsoNormal" style="margin: 3pt 0cm; line-height: 150%; 
text-align: center;"><font size="2">x<sub>1</sub><span lang="ES-MX" style="font-family:
tahoma;"><o:p></o:p></span></font></p>
     \langle/td>
      <td width="53" valign="top" style="border: medium none ; padding: 2.9pt; width: 39.95pt; 
height: 23.75pt;">
        <p align="center" class="MsoNormal" style="margin: 3pt 0cm 14pt; line-height: 150%; 
text-align: center; "><font size="2">1<span style="font-family:
tahoma;"><o:p></o:p></span></font></p>
     \langle /td>
      <td width="57" valign="top" style="border: medium none ; padding: 2.9pt; width: 42.5pt; 
height: 23.75pt;">
        <p align="center" class="MsoNormal" style="margin: 3pt 0cm 14pt; line-height: 150%; 
text-align: center;"><font size="2">0<span style="font-family: 
tahoma;"><o:p></o:p></span></font></p>
     \langle/td>
      <td width="53" valign="top" style="border: medium none ; padding: 2.9pt; width: 39.95pt; 
height: 23.75pt;">
        <p align="center" class="MsoNormal" style="margin: 3pt 0cm 14pt; line-height: 150%; 
text-align: center;"><font size="2">0.22<span style="font-family: 
tahoma;"><o:p></o:p></span></font></p>
     \langle t \rangle <td width="56" valign="top" style="border: medium none ; padding: 2.9pt; width: 41.65pt; 
height: 23.75pt;">
        <p align="center" class="MsoNormal" style="margin: 3pt 0cm 14pt; line-height: 150%; 
text-align: center;"><font size="2">-0.11<span style="font-family:
tahoma;"><o:p></o:p></span></font></p>
     \langle/td>
      <td width="53" valign="top" style="border-style: none solid none none; border-color: 
-moz-use-text-color black -moz-use-text-color -moz-use-text-color; border-width: medium 1pt 
medium medium; padding: 2.9pt; width: 39.95pt; height: 23.75pt;">
        <p align="center" class="MsoNormal" style="margin: 3pt 0cm 14pt; line-height: 150%; 
text-align: center;"><font size="2">0<span style="font-family: 
tahoma;"><o:p></o:p></span></font></p>
     \langle/td>
      <td width="53" valign="top" style="border-style: none solid none none; border-color: 
-moz-use-text-color black -moz-use-text-color -moz-use-text-color; border-width: medium 1pt 
medium medium; padding: 2.9pt; width: 39.95pt; height: 23.75pt;">
        <p align="center" class="MsoNormal" style="margin: 3pt 0cm 14pt; line-height: 150%; 
text-align: center; "><font size="2">31.1<span style="font-family:
tahoma;"><o:p></o:p></span></font></p>
    \langle/td>
   \langletr>
    <tr style="height: 23.65pt;">
```
-moz-use-text-color black; border-width: medium 1pt; padding: 2.9pt; width: 39.95pt; height:

<td width="53" valign="top" style="border-style: none solid; border-color:

23.65pt;"> <p align="center" class="MsoNormal" style="margin: 3pt 0cm; line-height: 150%; text-align: center;"><font size="2">x<sub>2</sub><span lang="ES-MX" style="font-family: tahoma;"><o:p></o:p></span></font></p>  $\langle$ /td> <td width="53" valign="top" style="border: medium none ; padding: 2.9pt; width: 39.95pt; height: 23.65pt;"> <p align="center" class="MsoNormal" style="margin: 3pt 0cm 14pt; line-height: 150%; text-align: center;"><font size="2">0<span style="font-family: tahoma;"><o:p></o:p></span></font></p>  $\langle t \rangle$  <td width="57" valign="top" style="padding: 2.9pt; width: 42.5pt; height: 23.65pt;"> <p align="center" class="MsoNormal" style="margin: 3pt 0cm 14pt; line-height: 150%; text-align: center;"><font size="2">1<span style="font-family: tahoma;"><o:p></o:p></span></font></p>  $\langle t \rangle$  <td width="53" valign="top" style="padding: 2.9pt; width: 39.95pt; height: 23.65pt;"> <p align="center" class="MsoNormal" style="margin: 3pt 0cm 14pt; line-height: 150%; text-align: center;"><font size="2">-0.11<span style="font-family: tahoma;"><o:p></o:p></span></font></p>  $\langle t \rangle$  <td width="56" valign="top" style="padding: 2.9pt; width: 41.65pt; height: 23.65pt;"> <p align="center" class="MsoNormal" style="margin: 3pt 0cm 14pt; line-height: 150%; text-align: center; "><font size="2">-0.44<span style="font-family: tahoma;"><o:p></o:p></span></font></p>  $\langle$ /td> <td width="53" valign="top" style="border-style: none solid none none; border-color: -moz-use-text-color black -moz-use-text-color -moz-use-text-color; border-width: medium 1pt medium medium; padding: 2.9pt; width: 39.95pt; height: 23.65pt;"> <p align="center" class="MsoNormal" style="margin: 3pt 0cm 14pt; line-height: 150%; text-align: center; "><font size="2">0<span style="font-family: tahoma;"><o:p></o:p></span></font></p>  $\langle t \rangle$  <td width="53" valign="top" style="border-style: none solid none none; border-color: -moz-use-text-color black -moz-use-text-color -moz-use-text-color; border-width: medium 1pt medium medium; padding: 2.9pt; width: 39.95pt; height: 23.65pt;"> <p align="center" class="MsoNormal" style="margin: 3pt 0cm 14pt; line-height: 150%; text-align: center;"><font size="2">124.4<span style="font-family: tahoma;"><o:p></o:p></span></font></p>  $\langle$ /td>  $\langle$ tr> <tr style="height: 23.75pt;"> <td width="53" valign="top" style="border-style: none solid solid; border-color: -moz-use-text-color black black; border-width: medium 1pt 1pt; padding: 2.9pt; width: 39.95pt; height: 23.75pt;"> <p align="center" class="MsoNormal" style="margin: 3pt 0cm; line-height: 150%; text-align: center;"><font size="2">s<sub>3</sub><span lang="ES-MX" style="font-family: tahoma;"><o:p></o:p></span></font></p>  $\langle$ /td> <td width="53" valign="top" style="border-style: none none solid; border-color:

-moz-use-text-color -moz-use-text-color black; border-width: medium medium 1pt; padding: 2.9pt; width: 39.95pt; height: 23.75pt;">

 <p align="center" class="MsoNormal" style="margin: 3pt 0cm 14pt; line-height: 150%; text-align: center;"><font size="2">0<span style="font-family:

tahoma;"><o:p></o:p></span></font></p>

## $\langle t \rangle$

 <td width="57" valign="top" style="border-style: none none solid; border-color: -moz-use-text-color -moz-use-text-color black; border-width: medium medium 1pt; padding: 2.9pt; width: 42.5pt; height: 23.75pt;">

 <p align="center" class="MsoNormal" style="margin: 3pt 0cm 14pt; line-height: 150%; text-align: center;"><font size="2">0<span style="font-family: tahoma;"><o:p></o:p></span></font></p>

 $\langle t \rangle$ 

 <td width="53" valign="top" style="border-style: none none solid; border-color: -moz-use-text-color -moz-use-text-color black; border-width: medium medium 1pt; padding: 2.9pt; width: 39.95pt; height: 23.75pt;">

 <p align="center" class="MsoNormal" style="margin: 3pt 0cm 14pt; line-height: 150%; text-align: center;"><font size="2">0<span style="font-family: tahoma;"><o:p></o:p></span></font></p>

 $\langle t \rangle$ 

 <td width="56" valign="top" style="border-style: none none solid; border-color: -moz-use-text-color -moz-use-text-color black; border-width: medium medium 1pt; padding: 2.9pt; width: 41.65pt; height: 23.75pt;">

 <p align="center" class="MsoNormal" style="margin: 3pt 0cm 14pt; line-height: 150%; text-align: center;"><font size="2">1<span style="font-family: tahoma;"><o:p></o:p></span></font></p>

 $\langle$ /td>

 <td width="53" valign="top" style="border-style: none solid solid none; border-color: -moz-use-text-color black black -moz-use-text-color; border-width: medium 1pt 1pt medium; padding: 2.9pt; width: 39.95pt; height: 23.75pt;">

 <p align="center" class="MsoNormal" style="margin: 3pt 0cm 14pt; line-height: 150%; text-align: center;"><font size="2">1<span style="font-family: tahoma;"><o:p></o:p></span></font></p>

 $\langle t \rangle$ 

 <td width="53" valign="top" style="border-style: none solid solid none; border-color: -moz-use-text-color black black -moz-use-text-color; border-width: medium 1pt 1pt medium; padding: 2.9pt; width: 39.95pt; height: 23.75pt;">

 <p align="center" class="MsoNormal" style="margin: 3pt 0cm 14pt; line-height: 150%; text-align: center;"><font size="2">220<span style="font-family:

tahoma;"><o:p></o:p></span></font></p>

 $\langle t \rangle$ 

 $\langle$ /tr>

<tr style="height: 38.8pt;">

 <td width="53" valign="top" style="border-style: none solid solid; border-color: -moz-use-text-color black black; border-width: medium 1pt 1pt; padding: 2.9pt; width: 39.95pt; height: 38.8pt;">

 <p align="center" class="MsoNormal" style="margin: 3pt 0cm; line-height: 150%; text-align: center;"><font size="2"><span class="SpellE"><span lang="ES-MX">z'<sub>j</span></span><span lang="ES-MX"> - <span class="SpellE">c<sub>j</sub></span><sub></span><sub><span lang="ES-MX" style="font-family: tahoma;"><o:p></o:p></span></sub></font></p>

 $\langle$ /td>

 <td width="53" valign="top" style="border-style: none none solid; border-color: -moz-use-text-color -moz-use-text-color black; border-width: medium medium 1pt; padding: 2.9pt; width: 39.95pt; height: 38.8pt;">

 <p align="center" class="MsoNormal" style="margin: 3pt 0cm 14pt; line-height: 150%; text-align: center;"><font size="2">0<span style="font-family: tahoma;"><o:p></o:p></span></font></p>

### $\langle$ /td>

 <td width="57" valign="top" style="border-style: none none solid; border-color: -moz-use-text-color -moz-use-text-color black; border-width: medium medium 1pt; padding: 2.9pt; width: 42.5pt; height: 38.8pt;">

 <p align="center" class="MsoNormal" style="margin: 3pt 0cm 14pt; line-height: 150%; text-align: center; "><font size="2">0<span style="font-family: tahoma;"><o:p></o:p></span></font></p>

### $\langle$ /td>

 <td width="53" valign="top" style="border-style: none none solid; border-color: -moz-use-text-color -moz-use-text-color black; border-width: medium medium 1pt; padding: 2.9pt; width: 39.95pt; height: 38.8pt;">

 <p align="center" class="MsoNormal" style="margin: 3pt 0cm 14pt; line-height: 150%; text-align: center;"><font size="2">1.16<span lang="ES-MX"><br />> />- 0.22</span><span><br />>><span lang="ES-MX" style="font-family: symbol;">d</span></b></span><span style="font-family: tahoma;"><o:p></o:p></span></font></p>

 $\langle t \rangle$ 

 <td width="56" valign="top" style="border-style: none none solid; border-color: -moz-use-text-color -moz-use-text-color black; border-width: medium medium 1pt; padding: 2.9pt; width: 41.65pt; height: 38.8pt;">

 <p align="center" class="MsoNormal" style="margin: 3pt 0cm 14pt; line-height: 150%; text-align: center;"><font size="2">7.02<br />>/>>><span lang="ES-MX">+ 0.11</span><span><b><span lang="ES-MX" style="font-family: symbol;">d</span></b></span><span style="font-family: tahoma;"><o:p></o:p></span></font></p>

 $\langle$ /td>

 <td width="53" valign="top" style="border-style: none solid solid none; border-color: -moz-use-text-color black black -moz-use-text-color; border-width: medium 1pt 1pt medium; padding: 2.9pt; width: 39.95pt; height: 38.8pt;">

 <p align="center" class="MsoNormal" style="margin: 3pt 0cm; line-height: 150%; text-align: center;"><font size="2"><span lang="ES-MX">0</span><span lang="ES-MX" style="font-family: tahoma;"><o:p></o:p></span></font></p>

 $\langle$ /td>

 <td width="53" valign="top" style="border: medium none ; padding: 2.9pt; width: 39.95pt; height: 38.8pt;">

 <p align="center" class="MsoNormal" style="margin: 3pt 0cm 14pt; line-height: 150%; text-align: center;"><font size="2">-1966<br />>/>/><span lang="ES-MX">- 31.1</span><span><b><span><span lang="ES-MX" style="font-family: symbol;">d</span></b></span><span style="font-family: tahoma;"><o:p></o:p></span></font></p>

### $\langle$ /td>

</tr></tbody>

 $\langle$ /table>

 <p class="MsoNormal" style="text-align: justify;"><font size="2"><o:p> </o:p></font></p> <p class="MsoNormal" style="margin-bottom: 14pt;"><font size="2">Para s<sub>1</sub>: <span> </span>1.16<span lang="ES-MX"> - 0.22</span><span><b><span lang="ES-MX" style="font-family: symbol;">d</span></b></span><span><bb</>span lang="EN" style="font-family: symbol;"> </span></b></span><span><span>> 0<br />br />><span></span><span>> </span><span lang="ES-MX" style="font-family:

symbol;"></span><span></span><span></span><span><bp>>>d</span></span><span><span><span lang="EN" style="font-family: symbol;"> </span></b></span><span><5.2</span><o:p></o:p></font></p> <p class="MsoNormal" style="margin-bottom: 14pt;"><font size="2">Para s<sub>2</sub>: <span> </span>7.02 <span lang="ES-MX">+ 0.11</span><span><b><span lang="ES-MX" style="font-family: symbol;">d</span></b></span><span><br/>>>>>span lang="EN" style="font-family: symbol;"> </span></b></span><span><span></span></span></span></span></span></span></span></span></span></span></span></span></span></span></span></span></span></span

</span><span></span><span></span><span><b>d</b></span></span><span><b><span lang="EN" style="font-family: symbol;"> </span></b></span><span><<span><span>>span>

```
-63.2</span><o:p></o:p></font></p>
  <p class="MsoNormal" style="text-align: justify;"><font size="2">Se obtuvo un rango de <span 
class="SpellE">optimalidad</span> para <span><b><span lang="ES-MX" style="font-family:
symbol; ">d</span></b></span> entre - 63.2 y 5.2, lo que quiere decir, que el costo de A puede
variar entre $0 y $65.60, y la solución óptima obtenida anteriormente seguirá siendo 
válida.</font><o:p></o:p></p>]]></text>
    </generalfeedback>
    <defaultgrade>1</defaultgrade>
    <penalty>0</penalty>
    <hidden>0</hidden>
    <shuffleanswers>0</shuffleanswers>
<answer fraction="0">
    <feedback><text></text>
</feedback>
</answer>
</question>
\langle !-- question: 0 -->
  <question type="category">
    <category>
        <text>$module$/Teoría General de Sistemas/Modelo de Transporte</text>
    </category>
  </question>
\langle -- question: 10 -->
  <question type="essay">
    <name><text>Movimiento de Tierras</text>
</name>
    <questiontext format="html">
<text><![CDATA[<link 
href="file:///C:\DOCUME~1\BPACHE~1\CONFIG~1\Temp\msohtml1\01\clip_filelist.xml" rel="File-List" 
\frac{1}{2} /><!--[if gte mso 9]><xml>&#010; <w:WordDocument>&#010; <w:View>Normal</w:View>&#010;
<w:Zoom>0</w:Zoom>&#010; <w:HyphenationZone>21</w:HyphenationZone>&#010; 
<w:PunctuationKerning/>&#010; <w:ValidateAgainstSchemas/>&#010; 
<w:SaveIfXMLInvalid>false</w:SaveIfXMLInvalid>&#010; 
<w:IgnoreMixedContent>false</w:IgnoreMixedContent>&#010; 
<w:AlwaysShowPlaceholderText>false</w:AlwaysShowPlaceholderText>&#010; 
<w:Compatibility>&#010; <w:BreakWrappedTables/>&#010; <w:SnapToGridInCell/>&#010; 
<w:WrapTextWithPunct/>&#010; <w:UseAsianBreakRules/>&#010; <w:DontGrowAutofit/>&#010;
<w:UseFELayout/>&#010; </w:Compatibility>&#010;
<w:BrowserLevel>MicrosoftInternetExplorer4</w:BrowserLevel>&#010; </w:WordDocument>&#010; 
</xml><![endif]--><!--[if gte mso 9]><xml>&#010; <w:LatentStyles DefLockedState="false"
LatentStyleCount="156">
 </w:LatentStyles>&#010; </xml><![endif]--><style>
\text{Aamp;amp;}: 1.4. !-- /* Font Definitions */ @font-face {font-family: \text{Aamp;amp;}: \text{amp;}; quot; MS
Mincho& amp; quot;; panose-1:2 2 6 9 4 2 5 8 3 4; mso-font-alt: \&quct; Arial UnicodeMS& amp; quot; ; mso-font-charset: 128; mso-generic-font-family: roman; mso-font-format: other;
mso-font-pitch:fixed; mso-font-signature:1 134676480 16 0 131072 0;} @font-face 
{font-family: \&quct; \&MS Mincho\&quct;; panose-1:0 0 0 0 0 0 0 0 0 0;
mso-font-charset:128; mso-generic-font-family:roman; mso-font-format:other;
```
mso-font-pitch:fixed; mso-font-signature:1 134676480 16 0 131072 0;} /\* Style Definitions \*/ p.MsoNormal, li.MsoNormal, div.MsoNormal {mso-style-parent: & amp; amp; quot; & amp; amp; quot; ; margin:0cm; margin-bottom:.0001pt; mso-pagination:widow-orphan; font-size:10.0pt;  $font-family: \& quot; Times$  New Roman  $\& amp; quot; ;$  $mso-fareast-font-family: \& quct; MS Mincho \& qnot; q uot; color: black;$ mso-font-kerning:14.0pt;} @page Section1 {size:612.0pt 792.0pt; margin:70.85pt 3.0cm 70.85pt 3.0cm; mso-header-margin:36.0pt; mso-footer-margin:36.0pt; mso-paper-source:0;} div.Section1 {page:Section1;} --> </style><!--[if gte mso 10]>&#010; <style>&#010; /\* Style Definitions \*/
 table.MsoNormalTable
 {mso-style-name:"Tabla normal"; mso-tstyle-rowband-size:0;
 mso-tstyle-colband-size:0;
 mso-style-noshow:yes;
 mso-style-parent:"";
 mso-padding-alt:0cm 5.4pt 0cm 5.4pt;  $\text{$\ast$010}$ ; mso-para-margin: 0cm;  $\text{$\ast$010}$ ; mso-para-margin-bottom: . 0001pt;  $\text{$\ast$010}$ ; mso-pagination:widow-orphan;
 font-size:10.0pt;
 font-family:"Times New Roman";  $\&\#010$ ; mso-fareast-font-family: "Times New Roman";  $\&\#010$ ; mso-ansi-language:#0400;
 mso-fareast-language:#0400;
 mso-bidi-language:#0400; } & #010; </style> & #010; <! [endif] --> <p style="text-align: justify; font-family: trebuchet ms,verdana,arial,helvetica,sans-serif;" class="MsoNormal"><font size="2"><span lang="ES-MX">En la construcción de una carretera se ha planeado aprovechar los materiales extraídos en los cortes para construir los terraplenes en zonas que requieran nivelación. Los volúmenes de los cortes y de los terraplenes y su ubicación se muestran en el siguiente gráfico. Además se ha ubicado un banco de materiales en el kilómetro 14 con un volumen suficiente para satisfacer la demanda.  $\frac{\sqrt{2}}{2}$  /></span></font></p> <p style="text-align: justify; font-family: trebuchet ms,verdana,arial,helvetica,sans-serif;" class="MsoNormal"><img width="574" vspace="0" hspace="0" height="151" border="0" src="http://localhost/file.php/1/tgs/eje10a.gif" alt="Cortes y terraplenes" title="Cortes y terraplenes" /><br />>terrapter size="2"><span lang="ES-MX"><o:p></o:p></span></font></p> <p style="text-align: justify;" class="MsoNormal"><span lang="ES-MX"><font size="2" style="font-family: trebuchet ms,verdana,arial,helvetica,sans-serif;">Si los costos de transporte son proporcionales a las distancias de acarreo, obtenga el movimiento de tierras con el costo mínimo. Además explique como afectaría a la solución óptima que el banco de material se encontrará varios kilómetros alejado de la carretera.</font><o:p></o:p></span></p>]] $\times$ /text> </questiontext> <image></image> <generalfeedback> <text><![CDATA[<link rel="File-List" href="175B25DD\_archivos/filelist.xml" /><link rel="Edit-Time-Data" href="175B25DD\_archivos/editdata.mso" /><style> v\:\* {behavior:url(#default#VML);} o\:\* {behavior:url(#default#VML);} w\:\* {behavior:url(#default#VML);} .shape {behavior:url(#default#VML);} </style><style>  $\text{Aamp;amp;}$ :  $l = / *$  Font Definitions \*/ @font-face {font-family:  $\text{Aamp;amp;}$ ; quot; MS Mincho& amp; quot;; panose-1:2 2 6 9 4 2 5 8 3 4; mso-font-alt:  $\&quct Arial Unicode$ MS& amp; quot; ; mso-font-charset:128; mso-generic-font-family: roman; mso-font-format: other; mso-font-pitch:fixed; mso-font-signature:1 134676480 16 0 131072 0;} @font-face {font-family:Tahoma; panose-1:2 11 6 4 3 5 4 4 2 4; mso-font-charset:0; mso-generic-font-family:swiss; mso-font-pitch:variable; mso-font-signature:1627421319  $-2147483648$  8 0 66047 0; @font-face {font-family:  $\kappa$ amp; amp; quot; Trebuchet MS $\kappa$ amp; amp; quot; ; panose-1:2 11 6 3 2 2 2 2 2 4; mso-font-charset:0; mso-generic-font-family:swiss; mso-font-pitch:variable; mso-font-signature:647 0 0 0 159 0;} @font-face {font-family:  $\" \&Ms$  Mincho $\"$ ; panose-1:0 0 0 0 0 0 0 0 0 0; mso-font-charset:128; mso-generic-font-family:roman; mso-font-format:other; mso-font-pitch:fixed; mso-font-signature:1 134676480 16 0 131072 0;} /\* Style Definitions \*/ p.MsoNormal, li.MsoNormal, div.MsoNormal {mso-style-parent: & amp; quot; & amp; quot; ; margin:0cm; margin-bottom:.0001pt; mso-pagination:widow-orphan; font-size:10.0pt; font-family:  $\text{\&quct}}$  Times New Roman  $\text{\&;quct;}}$  $mso-fareast-font-family: %amp;amp; quot; MS Mincho%amp; amp; quot; color: black;$ 

mso-font-kerning:14.0pt;} p.Ejercicio, li.Ejercicio, div.Ejercicio {mso-style-name:Ejercicio; margin-top:3.0pt; margin-right:31.5pt; margin-bottom:3.0pt; margin-left:28.25pt; line-height:150%; mso-pagination:widow-orphan; font-size:12.0pt; font-family:Tahoma; mso-fareast-font-family:  $\kappa$ amp; amp; quot; MS Mincho $\kappa$ amp; amp; quot;; color: black; mso-font-kerning:14.0pt; font-weight:bold; font-style:italic;} span.SpellE {mso-style-name: & amp; quot; & amp; quot;; mso-spl-e: yes; } span.GramE {mso-style-name: & amp; quot; & amp; quot;; mso-gram-e: yes; } @page Section1 {size:595.3pt 841.9pt; margin:70.85pt 3.0cm 70.85pt 3.0cm; mso-header-margin:35.4pt; mso-footer-margin:35.4pt; mso-paper-source:0;} div.Section1 {page:Section1;} /\* List Definitions \*/ @list l0 {mso-list-id:118694759; mso-list-type:hybrid; mso-list-template-ids:-1367434686 201981967 201981977 201981979 201981967 201981977 201981979 201981967 201981977 201981979;} @list l0:level1 {mso-level-tab-stop:18.0pt; mso-level-number-position:left; margin-left:18.0pt; text-indent:-18.0pt;} @list l1 {mso-list-id:449671221; mso-list-type:hybrid; mso-list-template-ids:-478747942 201981967 201981977 201981979 201981967 201981977 201981979 201981967 201981977 201981979;} @list l1:level1 {mso-level-tab-stop:18.0pt; mso-level-number-position:left; margin-left:18.0pt; text-indent:-18.0pt;} @list l2 {mso-list-id:806321402; mso-list-type:hybrid; mso-list-template-ids:-1859243614 201981967 201981977 201981979 201981967 201981977 201981979 201981967 201981977 201981979;} @list l2:level1 {mso-level-tab-stop:36.0pt; mso-level-number-position:left; text-indent:-18.0pt;} @list l3 {mso-list-id:1255742489; mso-list-type:hybrid; mso-list-template-ids:841664164 201981967 201981977 201981979 201981967 201981977 201981979 201981967 201981977 201981979;} @list 13:level1 {mso-level-tab-stop:18.0pt; mso-level-number-position:left; margin-left:18.0pt; text-indent:-18.0pt;} @list l4 {mso-list-id:1347251836; mso-list-type:hybrid; mso-list-template-ids:-1740707478 201981967 201981977 201981979 201981967 201981977 201981979 201981967 201981977 201981979;} @list l4:level1 {mso-level-tab-stop:18.0pt; mso-level-number-position:left; margin-left:18.0pt; text-indent:-18.0pt;} @list l5 {mso-list-id:1512529082; mso-list-type:hybrid; mso-list-template-ids:163360698 201981967 201981977 201981979 201981967 201981977 201981979 201981967 201981977 201981979;} @list l5:level1 {mso-level-tab-stop:18.0pt; mso-level-number-position:left; margin-left:18.0pt; text-indent:-18.0pt;} @list l6 {mso-list-id:1869028739; mso-list-type:hybrid; mso-list-template-ids:-706326236 201981967 201981977 201981979 201981967 201981977 201981979 201981967 201981977 201981979;} @list l6:level1 {mso-level-tab-stop:18.0pt; mso-level-number-position:left; margin-left:18.0pt; text-indent:-18.0pt;} @list l7 {mso-list-id:2051414619; mso-list-type:hybrid; mso-list-template-ids:-1564859176 201981967 201981977 201981979 201981967 201981977 201981979 201981967 201981977 201981979;} @list l7:level1 {mso-level-tab-stop:36.0pt; mso-level-number-position:left; text-indent:-18.0pt;} ol {margin-bottom:0cm;} ul {margin-bottom:0cm;} --> </style> <div class="Section1">

 <p style="text-align: justify;" class="MsoNormal"><font size="2"><span style="font-family: 'trebuchet ms';">Se capturan los costos de transporte en la tabla y se encuentra una solución inicial por el método de <span class="SpellE">Vogel</span>. Posteriormente se calculan los costos reducidos.<o:p></o:p></span></font></p>

 <p class="MsoNormal"><font size="2"><v:shapetype path=" m0,0 l0,21600,21600,21600,21600,0 xe" o:spt="201" coordsize="21600,21600" id="\_x0000\_t201"><v:stroke joinstyle="miter"></v:stroke><v:path o:connecttype="rect" fillok="f" strokeok="f" o:extrusionok="f" shadowok="f"></v:path><o:lock v:ext="edit" shapetype="t"></o:lock></v:shapetype><v:shape stroked="f" coordsize="21600,21600" type="#\_x0000\_t201" insetpen="t" o:cliptowrap="t" style="margin-top: 70.85pt; z-index: 1; margin-left: 113.4pt; width: 371pt; position: absolute; height: 244.75pt;" id="\_x0000\_s1077"><v:stroke><o:left weight="0" v:ext="view"></o:left><o:top weight="0" v:ext="view"></o:top><o:right weight="0" v:ext="view"></o:right><o:bottom weight="0" v:ext="view"></o:bottom></v:stroke><v:shadow color="#ccc"></v:shadow><v:textbox inset="0,0,0,0" style="margin-top: 0.343pt; left: auto; margin-left: 0.125pt; width: 371pt; top: auto; height:

244.75pt;"></v:textbox></v:shape><span style="color: windowtext; font-family: 'trebuchet ms';"><o:p> </o:p></span></font></p>

 <table width="495" height="326" cellspacing="0" cellpadding="0" border="0" v:shapes=" x0000 s1118" style="z-index: 1; width: 370.95pt; border-collapse: collapse;" class="MsoNormalTable"> <tbody>

<tr style="height: 28.3pt;">

 <td width="67" valign="top" style="border-style: none solid solid none; border-color: -moz-use-text-color black black -moz-use-text-color; border-width: medium 1pt 1pt medium; padding: 2.9pt; width: 50.45pt; height: 28.3pt;">

 <p style="margin: 3pt 0cm; line-height: 150%;" class="MsoNormal"><font size="2"><span lang="ES-MX" style="font-size: 12pt; line-height: 150%; font-family: 'trebuchet ms';"><o:p>  $\langle$ o:p> $\langle$ /span> $\langle$ font> $\langle$ p>

 $\langle t \rangle$ 

 <td width="95" valign="top" colspan="2" style="border-style: solid solid solid none; border-color: black black black -moz-use-text-color; border-width: 1pt 1pt 1pt medium; padding: 2.9pt; width: 71.2pt; height: 28.3pt; "><font size="2"><br clear="all" /></font>

 <p align="center" style="margin: 3pt 0cm; line-height: 150%; text-align: center;" class="MsoNormal"><font size="2"><span lang="ES-MX" style="font-family: 'trebuchet ms';">T1</span><span lang="ES-MX" style="font-size: 12pt; line-height: 150%; font-family: 'trebuchet ms';"><o:p></o:p></span></font></p>

 $\langle t \rangle$ 

 <td width="95" valign="top" colspan="2" style="border-style: solid solid solid none; border-color: black black black -moz-use-text-color; border-width: 1pt 1pt 1pt medium; padding: 2.9pt; width: 71.2pt; height: 28.3pt;">

 <p align="center" style="margin: 3pt 0cm; line-height: 150%; text-align: center;" class="MsoNormal"><font size="2"><span lang="ES-MX" style="font-family: 'trebuchet ms';">T2</span><span lang="ES-MX" style="font-size: 12pt; line-height: 150%; font-family: 'trebuchet ms';"><o:p></o:p></span></font></p>

 $\langle$ /td $\rangle$ 

 <td width="95" valign="top" colspan="2" style="border-style: solid solid solid none; border-color: black black black -moz-use-text-color; border-width: 1pt 1pt 1pt medium; padding: 2.9pt; width: 71.2pt; height: 28.3pt;">

 <p align="center" style="margin: 3pt 0cm; line-height: 150%; text-align: center;" class="MsoNormal"><font size="2"><span lang="ES-MX" style="font-family: 'trebuchet ms';">T3</span><span lang="ES-MX" style="font-size: 12pt; line-height: 150%; font-family: 'trebuchet ms';"><o:p></o:p></span></font></p>

 $\langle$ /td>

 <td width="95" valign="top" colspan="2" style="border-style: solid solid solid none; border-color: black black black -moz-use-text-color; border-width: 1pt 1pt 1pt medium; padding: 2.9pt; width: 71.2pt; height: 28.3pt;">

 <p align="center" style="margin: 3pt 0cm; line-height: 150%; text-align: center;" class="MsoNormal"><font size="2"><span lang="ES-MX" style="font-family: 'trebuchet ms';">T4</span><span lang="ES-MX" style="font-size: 12pt; line-height: 150%; font-family: 'trebuchet ms';"><o:p></o:p></span></font></p>

 $\langle t \rangle$ 

 <td width="47" valign="top" style="border-style: none none solid; border-color: -moz-use-text-color -moz-use-text-color black; border-width: medium medium 1pt; padding: 2.9pt; width: 35.6pt; height: 28.3pt;">

 <p style="margin: 3pt 0cm; line-height: 150%;" class="MsoNormal"><font size="2"><span style="font-size: 12pt; line-height: 150%; font-family: 'trebuchet ms';"><o:p> </o:p></span></font></p>

 $\langle$ /td>  $\langle$ tr> <tr style="height: 25.1pt;">

 <td width="67" rowspan="2" style="border-style: none solid solid; border-color: -moz-use-text-color black black; border-width: medium 1pt 1pt; padding: 2.9pt; width: 50.45pt; height: 25.1pt;"> <p align="center" style="margin: 3pt 0cm; line-height: 150%; text-align: center;" class="MsoNormal"><font size="2"><span lang="ES-MX" style="font-family: 'trebuchet ms';">C1</span><span lang="ES-MX" style="font-size: 12pt; line-height: 150%; font-family: 'trebuchet ms';"><o:p></o:p></span></font></p>  $\langle t \rangle$  <td width="47" valign="top" style="border: medium none ; padding: 2.9pt; width: 35.6pt; height: 25.1pt;"> <p align="center" style="margin: 3pt 0cm; line-height: 150%; text-align: center;" class="MsoNormal"><font size="2"><span lang="ES-MX" style="font-family: 'trebuchet ms';"><o:p> </o:p></span></font></p>  $\langle t \rangle$  <td width="47" valign="top" style="border-style: none solid solid none; border-color: -moz-use-text-color black black -moz-use-text-color; border-width: medium 1pt 1pt medium; padding: 2.9pt; width: 35.6pt; height: 25.1pt;"> <p align="center" style="margin: 3pt 0cm; line-height: 150%; text-align: center;" class="MsoNormal"><font size="2"><span lang="ES-MX" style="font-family: 'trebuchet ms';"><o:p> </o:p></span></font></p>  $\langle t \rangle$  <td width="47" valign="top" style="border: medium none ; padding: 2.9pt; width: 35.6pt; height: 25.1pt;"> <p align="center" style="margin: 3pt 0cm; line-height: 150%; text-align: center;" class="MsoNormal"><font size="2"><span lang="ES-MX" style="font-family: 'trebuchet ms';"><o:p> </o:p></span></font></p>  $\langle t \rangle$  <td width="47" valign="top" style="border-style: none solid solid none; border-color: -moz-use-text-color black black -moz-use-text-color; border-width: medium 1pt 1pt medium; padding: 2.9pt; width: 35.6pt; height: 25.1pt;"> <p align="center" style="margin: 3pt 0cm; line-height: 150%; text-align: center;" class="MsoNormal"><font size="2"><span lang="ES-MX" style="font-family: 'trebuchet ms';"><o:p>  $\langle$ o:p> $\langle$ /span> $\langle$ font> $\langle$ p>  $\langle t \rangle$  <td width="47" valign="top" style="border: medium none ; padding: 2.9pt; width: 35.6pt; height: 25.1pt;"> <p align="center" style="margin: 3pt 0cm; line-height: 150%; text-align: center;" class="MsoNormal"><font size="2"><span lang="ES-MX" style="font-family: 'trebuchet ms';"><o:p> </o:p></span></font></p>  $\langle t \rangle$  <td width="47" valign="top" style="border-style: none solid solid none; border-color: -moz-use-text-color black black -moz-use-text-color; border-width: medium 1pt 1pt medium; padding: 2.9pt; width: 35.6pt; height: 25.1pt;"> <p align="center" style="margin: 3pt 0cm; line-height: 150%; text-align: center;" class="MsoNormal"><font size="2"><span lang="ES-MX" style="font-family: 'trebuchet ms';">8</span><span lang="ES-MX" style="font-family: 'trebuchet ms';"><o:p></o:p></span></font></p>  $\langle$ /td> <td width="47" valign="top" style="border: medium none ; padding: 2.9pt; width: 35.6pt; height: 25.1pt;">

 <p align="center" style="margin: 3pt 0cm; line-height: 150%; text-align: center;" class="MsoNormal"><font size="2"><span lang="ES-MX" style="font-family: 'trebuchet ms';"><o:p> </o:p></span></font></p>

 $\langle t \rangle$ 

 <td width="47" valign="top" style="border-style: none solid solid none; border-color: -moz-use-text-color black black -moz-use-text-color; border-width: medium 1pt 1pt medium; padding: 2.9pt; width: 35.6pt; height: 25.1pt;">

 <p align="center" style="margin: 3pt 0cm; line-height: 150%; text-align: center;" class="MsoNormal"><font size="2"><span lang="ES-MX" style="font-family: 'trebuchet ms';">24</span><span lang="ES-MX" style="font-family: 'trebuchet ms';"><o:p></o:p></span></font></p>

 $\langle t \rangle$ 

 <td width="47" valign="top" style="border-style: none solid none none; border-color: -moz-use-text-color black -moz-use-text-color -moz-use-text-color; border-width: medium 1pt medium medium; padding: 2.9pt; width: 35.6pt; height: 25.1pt;">

 <p align="center" style="margin: 3pt 0cm; line-height: 150%; text-align: center;" class="MsoNormal"><font size="2"><span lang="ES-MX" style="font-family: 'trebuchet ms';"><o:p> </o:p></span></font></p>

 $\langle$ /td>

 $\langle$ /tr>

<tr style="height: 25.1pt;">

 <td width="47" valign="top" style="border-style: none solid solid none; border-color: -moz-use-text-color black black -moz-use-text-color; border-width: medium 1pt 1pt medium; padding: 2.9pt; width: 35.6pt; height: 25.1pt;">

 <p align="center" style="margin: 3pt 0cm; line-height: 150%; text-align: center;" class="MsoNormal"><font size="2"><span lang="ES-MX" style="font-family: 'trebuchet ms';">300</span><span lang="ES-MX" style="font-family: 'trebuchet

ms';"><o:p></o:p></span></font></p>

 $\langle$ /td $\rangle$ 

 <td width="47" valign="top" style="border-style: none solid solid none; border-color: -moz-use-text-color black black -moz-use-text-color; border-width: medium 1pt 1pt medium; padding: 2.9pt; width: 35.6pt; height: 25.1pt;">

 <p align="center" style="margin: 3pt 0cm; line-height: 150%; text-align: center;" class="MsoNormal"><font size="2"><span lang="ES-MX" style="font-family: 'trebuchet ms';">4</span><span lang="ES-MX" style="font-family: 'trebuchet ms';"><o:p></o:p></span></font></p>

 $\langle t \rangle$ 

 <td width="47" valign="top" style="border-style: none solid solid none; border-color: -moz-use-text-color black black -moz-use-text-color; border-width: medium 1pt 1pt medium; padding: 2.9pt; width: 35.6pt; height: 25.1pt;">

 <p align="center" style="margin: 3pt 0cm; line-height: 150%; text-align: center;" class="MsoNormal"><font size="2"><span lang="ES-MX" style="font-family: 'trebuchet ms';">150</span><span lang="ES-MX" style="font-family: 'trebuchet ms';"><o:p></o:p></span></font></p>

 $\langle t \rangle$ 

 <td width="47" valign="top" style="border-style: none solid solid none; border-color: -moz-use-text-color black black -moz-use-text-color; border-width: medium 1pt 1pt medium; padding: 2.9pt; width: 35.6pt; height: 25.1pt;">

 <p align="center" style="margin: 3pt 0cm; line-height: 150%; text-align: center;" class="MsoNormal"><font size="2"><span lang="ES-MX" style="font-family: 'trebuchet ms';">8</span><span lang="ES-MX" style="font-family: 'trebuchet

ms';"><o:p></o:p></span></font></p>

 $\langle$ /td>

 <td width="47" valign="top" style="border-style: none solid solid none; border-color: -moz-use-text-color black black -moz-use-text-color; border-width: medium 1pt 1pt medium; padding: 2.9pt; width: 35.6pt; height: 25.1pt;">

 <p align="center" style="margin: 3pt 0cm; line-height: 150%; text-align: center;" class="MsoNormal"><font size="2"><span lang="ES-MX" style="font-family: 'trebuchet

ms';">0</span><span lang="ES-MX" style="font-family: 'trebuchet ms';"><o:p></o:p></span></font></p>

## $\langle t \rangle$

 <td width="47" valign="top" style="border-style: none solid solid none; border-color: -moz-use-text-color black black -moz-use-text-color; border-width: medium 1pt 1pt medium; padding: 2.9pt; width: 35.6pt; height: 25.1pt;">

 <p align="center" style="margin: 3pt 0cm; line-height: 150%; text-align: center;" class="MsoNormal"><font size="2"><span lang="ES-MX" style="font-family: 'trebuchet ms';">12</span><span lang="ES-MX" style="font-family: 'trebuchet

ms';"><o:p></o:p></span></font></p>

 $\langle$ /td>

 <td width="47" valign="top" style="border-style: none solid solid none; border-color: -moz-use-text-color black black -moz-use-text-color; border-width: medium 1pt 1pt medium; padding: 2.9pt; width: 35.6pt; height: 25.1pt;">

 <p align="center" style="margin: 3pt 0cm; line-height: 150%; text-align: center;" class="MsoNormal"><font size="2"><span lang="ES-MX" style="font-family: 'trebuchet ms';">0</span><span lang="ES-MX" style="font-family: 'trebuchet ms';"><o:p></o:p></span></font></p>

 $\langle$ /td>

 <td width="47" valign="top" style="border-style: none solid solid none; border-color: -moz-use-text-color black black -moz-use-text-color; border-width: medium 1pt 1pt medium; padding: 2.9pt; width: 35.6pt; height: 25.1pt;">

 <p align="center" style="margin: 3pt 0cm; line-height: 150%; text-align: center;" class="MsoNormal"><font size="2"><span lang="ES-MX" style="font-family: 'trebuchet ms';">20</span><span lang="ES-MX" style="font-family: 'trebuchet ms';"><o:p></o:p></span></font></p>

 $\langle t \rangle$ 

 <td width="47" valign="top" style="border-style: none solid solid none; border-color: -moz-use-text-color black black -moz-use-text-color; border-width: medium 1pt 1pt medium; padding: 2.9pt; width: 35.6pt; height: 25.1pt;">

 <p align="center" style="margin: 3pt 0cm; line-height: 150%; text-align: center;" class="MsoNormal"><font size="2"><span lang="ES-MX" style="font-family: 'trebuchet ms';">450</span><span lang="ES-MX" style="font-family: 'trebuchet ms';"><o:p></o:p></span></font></p>

 $\langle t \rangle$ 

 $\langle$ /tr>

<tr style="height: 25.1pt;">

 <td width="67" rowspan="2" style="border-style: none solid solid; border-color: -moz-use-text-color black black; border-width: medium 1pt 1pt; padding: 2.9pt; width: 50.45pt; height: 25.1pt;">

 <p align="center" style="margin: 3pt 0cm; line-height: 150%; text-align: center;" class="MsoNormal"><font size="2"><span lang="ES-MX" style="font-family: 'trebuchet ms';">C2</span><span lang="ES-MX" style="font-size: 12pt; line-height: 150%; font-family: 'trebuchet ms';"><o:p></o:p></span></font></p>

 $\langle$ /td>

 <td width="47" valign="top" style="border: medium none ; padding: 2.9pt; width: 35.6pt; height: 25.1pt;">

 <p align="center" style="margin: 3pt 0cm; line-height: 150%; text-align: center;" class="MsoNormal"><font size="2"><span lang="ES-MX" style="font-family: 'trebuchet ms';"><o:p> </o:p></span></font></p>

 $\langle t \rangle$ 

 <td width="47" valign="top" style="border-style: none solid solid none; border-color: -moz-use-text-color black black -moz-use-text-color; border-width: medium 1pt 1pt medium; padding: 2.9pt; width: 35.6pt; height: 25.1pt;">

**H:\Base de datos\cuestionario-1-teoria\_general\_de\_sistemas-20100111-2249.xml Viernes, 19 de Febrero de 2010 11:47 a.m.** <p align="center" style="margin: 3pt 0cm; line-height: 150%; text-align: center;" class="MsoNormal"><font size="2"><span lang="ES-MX" style="font-family: 'trebuchet ms';">8</span><span lang="ES-MX" style="font-family: 'trebuchet ms';"><o:p></o:p></span></font></p>  $\langle$ /td> <td width="47" valign="top" style="border: medium none ; padding: 2.9pt; width: 35.6pt; height: 25.1pt;"> <p align="center" style="margin: 3pt 0cm; line-height: 150%; text-align: center;" class="MsoNormal"><font size="2"><span lang="ES-MX" style="font-family: 'trebuchet ms';"><o:p> </o:p></span></font></p>  $\langle$ /td> <td width="47" valign="top" style="border-style: none solid solid none; border-color: -moz-use-text-color black black -moz-use-text-color; border-width: medium 1pt 1pt medium; padding: 2.9pt; width: 35.6pt; height: 25.1pt;"> <p align="center" style="margin: 3pt 0cm; line-height: 150%; text-align: center;" class="MsoNormal"><font size="2"><span lang="ES-MX" style="font-family: 'trebuchet ms';"><o:p> </o:p></span></font></p>  $\langle t \rangle$  <td width="47" valign="top" style="border: medium none ; padding: 2.9pt; width: 35.6pt; height: 25.1pt;"> <p align="center" style="margin: 3pt 0cm; line-height: 150%; text-align: center;" class="MsoNormal"><font size="2"><span lang="ES-MX" style="font-family: 'trebuchet ms';"><o:p>  $\langle$ o:p> $\langle$ span> $\langle$ font> $\langle$ p>  $\langle t \rangle$  <td width="47" valign="top" style="border-style: none solid solid none; border-color: -moz-use-text-color black black -moz-use-text-color; border-width: medium 1pt 1pt medium; padding: 2.9pt; width: 35.6pt; height: 25.1pt;"> <p align="center" style="margin: 3pt 0cm; line-height: 150%; text-align: center;" class="MsoNormal"><font size="2"><span lang="ES-MX" style="font-family: 'trebuchet ms';"><o:p> </o:p></span></font></p>  $\langle t \rangle$  <td width="47" valign="top" style="border: medium none ; padding: 2.9pt; width: 35.6pt; height: 25.1pt;"> <p align="center" style="margin: 3pt 0cm; line-height: 150%; text-align: center;" class="MsoNormal"><font size="2"><span lang="ES-MX" style="font-family: 'trebuchet ms';"><o:p> </o:p></span></font></p>  $\langle t \rangle$  <td width="47" valign="top" style="border-style: none solid solid none; border-color: -moz-use-text-color black black -moz-use-text-color; border-width: medium 1pt 1pt medium; padding: 2.9pt; width: 35.6pt; height: 25.1pt;"> <p align="center" style="margin: 3pt 0cm; line-height: 150%; text-align: center;" class="MsoNormal"><font size="2"><span lang="ES-MX" style="font-family: 'trebuchet ms';">8</span><span lang="ES-MX" style="font-family: 'trebuchet

ms';"><o:p></o:p></span></font></p>

 $\langle t \rangle$ 

 <td width="47" valign="top" style="border-style: none solid none none; border-color: -moz-use-text-color black -moz-use-text-color -moz-use-text-color; border-width: medium 1pt medium medium; padding: 2.9pt; width: 35.6pt; height: 25.1pt;">

 <p align="center" style="margin: 3pt 0cm; line-height: 150%; text-align: center;" class="MsoNormal"><font size="2"><span lang="ES-MX" style="font-family: 'trebuchet ms';"><o:p> </o:p></span></font></p>

```
\langle t \rangle\langletr>
 <tr style="height: 22.3pt;">
```
 <td width="47" valign="top" style="border-style: none solid solid none; border-color: -moz-use-text-color black black -moz-use-text-color; border-width: medium 1pt 1pt medium; padding: 2.9pt; width: 35.6pt; height: 22.3pt;">

 <p align="center" style="margin: 3pt 0cm; line-height: 150%; text-align: center;" class="MsoNormal"><font size="2"><span lang="ES-MX" style="font-family: 'trebuchet ms';">0</span><span lang="ES-MX" style="font-family: 'trebuchet ms';"><o:p></o:p></span></font></p>

# $\langle$ /td>

 <td width="47" valign="top" style="border-style: none solid solid none; border-color: -moz-use-text-color black black -moz-use-text-color; border-width: medium 1pt 1pt medium; padding: 2.9pt; width: 35.6pt; height: 22.3pt;">

 <p align="center" style="margin: 3pt 0cm; line-height: 150%; text-align: center;" class="MsoNormal"><font size="2"><span lang="ES-MX" style="font-family: 'trebuchet ms';">12</span><span lang="ES-MX" style="font-family: 'trebuchet ms';"><o:p></o:p></span></font></p>

 $\langle t \rangle$ 

 <td width="47" valign="top" style="border-style: none solid solid none; border-color: -moz-use-text-color black black -moz-use-text-color; border-width: medium 1pt 1pt medium; padding: 2.9pt; width: 35.6pt; height: 22.3pt;">

 <p align="center" style="margin: 3pt 0cm; line-height: 150%; text-align: center;" class="MsoNormal"><font size="2"><span lang="ES-MX" style="font-family: 'trebuchet ms';">350</span><span lang="ES-MX" style="font-family: 'trebuchet ms';"><o:p></o:p></span></font></p>

 $\langle t \rangle$ 

 <td width="47" valign="top" style="border-style: none solid solid none; border-color: -moz-use-text-color black black -moz-use-text-color; border-width: medium 1pt 1pt medium; padding: 2.9pt; width: 35.6pt; height: 22.3pt;">

 <p align="center" style="margin: 3pt 0cm; line-height: 150%; text-align: center;" class="MsoNormal"><font size="2"><span lang="ES-MX" style="font-family: 'trebuchet ms';">8</span><span lang="ES-MX" style="font-family: 'trebuchet

# ms';"><o:p></o:p></span></font></p>

 $\langle t \rangle$ 

 <td width="47" valign="top" style="border-style: none solid solid none; border-color: -moz-use-text-color black black -moz-use-text-color; border-width: medium 1pt 1pt medium; padding: 2.9pt; width: 35.6pt; height: 22.3pt;">

 <p align="center" style="margin: 3pt 0cm; line-height: 150%; text-align: center;" class="MsoNormal"><font size="2"><span lang="ES-MX" style="font-family: 'trebuchet ms';">350</span><span lang="ES-MX" style="font-family: 'trebuchet ms';"><o:p></o:p></span></font></p>

 $\langle$ /td>

 <td width="47" valign="top" style="border-style: none solid solid none; border-color: -moz-use-text-color black black -moz-use-text-color; border-width: medium 1pt 1pt medium; padding: 2.9pt; width: 35.6pt; height: 22.3pt;">

 <p align="center" style="margin: 3pt 0cm; line-height: 150%; text-align: center;" class="MsoNormal"><font size="2"><span lang="ES-MX" style="font-family: 'trebuchet ms';">4</span><span lang="ES-MX" style="font-family: 'trebuchet ms';"><o:p></o:p></span></font></p>

 $\langle$ /td>

 <td width="47" valign="top" style="border-style: none solid solid none; border-color: -moz-use-text-color black black -moz-use-text-color; border-width: medium 1pt 1pt medium; padding: 2.9pt; width: 35.6pt; height: 22.3pt;">

 <p align="center" style="margin: 3pt 0cm; line-height: 150%; text-align: center;" class="MsoNormal"><font size="2"><span lang="ES-MX" style="font-family: 'trebuchet ms';">0</span><span lang="ES-MX" style="font-family: 'trebuchet

# ms';"><o:p></o:p></span></font></p>

## $\langle t \rangle$

 <td width="47" valign="top" style="border-style: none solid solid none; border-color: -moz-use-text-color black black -moz-use-text-color; border-width: medium 1pt 1pt medium; padding: 2.9pt; width: 35.6pt; height: 22.3pt;">

 <p align="center" style="margin: 3pt 0cm; line-height: 150%; text-align: center;" class="MsoNormal"><font size="2"><span lang="ES-MX" style="font-family: 'trebuchet ms';">4</span><span lang="ES-MX" style="font-family: 'trebuchet ms';"><o:p></o:p></span></font></p>

 $\langle$ /td>

 <td width="47" valign="top" style="border-style: none solid solid none; border-color: -moz-use-text-color black black -moz-use-text-color; border-width: medium 1pt 1pt medium; padding: 2.9pt; width: 35.6pt; height: 22.3pt;">

 <p align="center" style="margin: 3pt 0cm; line-height: 150%; text-align: center;" class="MsoNormal"><font size="2"><span lang="ES-MX" style="font-family: 'trebuchet ms';">700</span><span lang="ES-MX" style="font-family: 'trebuchet ms';"><o:p></o:p></span></font></p>

 $\langle$ /td>

 $\langle$ /tr>

<tr style="height: 23.7pt;">

 <td width="67" rowspan="2" style="border-style: none solid solid; border-color: -moz-use-text-color black black; border-width: medium 1pt 1pt; padding: 2.9pt; width: 50.45pt; height: 23.7pt;">

 <p align="center" style="margin: 3pt 0cm; line-height: 150%; text-align: center;" class="MsoNormal"><font size="2"><span lang="ES-MX" style="font-family: 'trebuchet ms';">C3</span><span lang="ES-MX" style="font-size: 12pt; line-height: 150%; font-family: 'trebuchet ms';"><o:p></o:p></span></font></p>

 $\langle t \rangle$ 

 <td width="47" valign="top" style="border: medium none ; padding: 2.9pt; width: 35.6pt; height: 23.7pt;">

 <p align="center" style="margin: 3pt 0cm; line-height: 150%; text-align: center;" class="MsoNormal"><font size="2"><span lang="ES-MX" style="font-family: 'trebuchet ms';"><o:p>  $\langle$ o:p> $\langle$ /span> $\langle$ font> $\langle$ p>

 $\langle t \rangle$ 

 <td width="47" valign="top" style="border-style: none solid solid none; border-color: -moz-use-text-color black black -moz-use-text-color; border-width: medium 1pt 1pt medium; padding: 2.9pt; width: 35.6pt; height: 23.7pt;">

 <p align="center" style="margin: 3pt 0cm; line-height: 150%; text-align: center;" class="MsoNormal"><font size="2"><span lang="ES-MX" style="font-family: 'trebuchet ms';">8</span><span lang="ES-MX" style="font-family: 'trebuchet ms';"><o:p></o:p></span></font></p>

 $\langle$ /td>

 <td width="47" valign="top" style="border: medium none ; padding: 2.9pt; width: 35.6pt; height: 23.7pt;">

 <p align="center" style="margin: 3pt 0cm; line-height: 150%; text-align: center;" class="MsoNormal"><font size="2"><span lang="ES-MX" style="font-family: 'trebuchet ms';"><o:p> </o:p></span></font></p>

 $\langle$ /td $\rangle$ 

 <td width="47" valign="top" style="border-style: none solid solid none; border-color: -moz-use-text-color black black -moz-use-text-color; border-width: medium 1pt 1pt medium; padding: 2.9pt; width: 35.6pt; height: 23.7pt;">

 <p align="center" style="margin: 3pt 0cm; line-height: 150%; text-align: center;" class="MsoNormal"><font size="2"><span lang="ES-MX" style="font-family: 'trebuchet ms';"><o:p> </o:p></span></font></p>

## $\langle$ /td>

 <td width="47" valign="top" style="border: medium none ; padding: 2.9pt; width: 35.6pt; height: 23.7pt;">

 <p align="center" style="margin: 3pt 0cm; line-height: 150%; text-align: center;" class="MsoNormal"><font size="2"><span lang="ES-MX" style="font-family: 'trebuchet ms';"><o:p>  $\langle$ o:p> $\langle$ /span> $\langle$ font> $\langle$ p>

 $\langle t \rangle$ 

 <td width="47" valign="top" style="border-style: none solid solid none; border-color: -moz-use-text-color black black -moz-use-text-color; border-width: medium 1pt 1pt medium; padding: 2.9pt; width: 35.6pt; height: 23.7pt;">

 <p align="center" style="margin: 3pt 0cm; line-height: 150%; text-align: center;" class="MsoNormal"><font size="2"><span lang="ES-MX" style="font-family: 'trebuchet ms';">0</span><span lang="ES-MX" style="font-family: 'trebuchet ms';"><o:p></o:p></span></font></p>

 $\langle$ /td>

 <td width="47" valign="top" style="border: medium none ; padding: 2.9pt; width: 35.6pt; height: 23.7pt;">

 <p align="center" style="margin: 3pt 0cm; line-height: 150%; text-align: center;" class="MsoNormal"><font size="2"><span lang="ES-MX" style="font-family: 'trebuchet ms';"><o:p> </o:p></span></font></p>

 $\langle t \rangle$ 

 <td width="47" valign="top" style="border-style: none solid solid none; border-color: -moz-use-text-color black black -moz-use-text-color; border-width: medium 1pt 1pt medium; padding: 2.9pt; width: 35.6pt; height: 23.7pt;">

 <p align="center" style="margin: 3pt 0cm; line-height: 150%; text-align: center;" class="MsoNormal"><font size="2"><span lang="ES-MX" style="font-family: 'trebuchet ms';"><o:p> </o:p></span></font></p>

 $\langle t \rangle$ 

 <td width="47" valign="top" style="border-style: none solid none none; border-color: -moz-use-text-color black -moz-use-text-color -moz-use-text-color; border-width: medium 1pt medium medium; padding: 2.9pt; width: 35.6pt; height: 23.7pt;">

 <p align="center" style="margin: 3pt 0cm; line-height: 150%; text-align: center;" class="MsoNormal"><font size="2"><span lang="ES-MX" style="font-family: 'trebuchet ms';"><o:p> </o:p></span></font></p>

 $\langle t \rangle$ 

 $\langle$ /tr>

<tr style="height: 23.7pt;">

 <td width="47" valign="top" style="border-style: none solid solid none; border-color: -moz-use-text-color black black -moz-use-text-color; border-width: medium 1pt 1pt medium; padding: 2.9pt; width: 35.6pt; height: 23.7pt;">

 <p align="center" style="margin: 3pt 0cm; line-height: 150%; text-align: center;" class="MsoNormal"><font size="2"><span lang="ES-MX" style="font-family: 'trebuchet ms';">0</span><span lang="ES-MX" style="font-family: 'trebuchet

ms';"><o:p></o:p></span></font></p>

 $\langle$ /td>

 <td width="47" valign="top" style="border-style: none solid solid none; border-color: -moz-use-text-color black black -moz-use-text-color; border-width: medium 1pt 1pt medium; padding: 2.9pt; width: 35.6pt; height: 23.7pt;">

 <p align="center" style="margin: 3pt 0cm; line-height: 150%; text-align: center;" class="MsoNormal"><font size="2"><span lang="ES-MX" style="font-family: 'trebuchet ms';">18</span><span lang="ES-MX" style="font-family: 'trebuchet ms';"><o:p></o:p></span></font></p>

 $\langle t \rangle$ 

<td width="47" valign="top" style="border-style: none solid solid none; border-color:

-moz-use-text-color black black -moz-use-text-color; border-width: medium 1pt 1pt medium; padding: 2.9pt; width: 35.6pt; height: 23.7pt;">

 <p align="center" style="margin: 3pt 0cm; line-height: 150%; text-align: center;" class="MsoNormal"><font size="2"><span lang="ES-MX" style="font-family: 'trebuchet ms';">500</span><span lang="ES-MX" style="font-family: 'trebuchet ms';"><o:p></o:p></span></font></p>

 $\langle t \rangle$ 

 <td width="47" valign="top" style="border-style: none solid solid none; border-color: -moz-use-text-color black black -moz-use-text-color; border-width: medium 1pt 1pt medium; padding: 2.9pt; width: 35.6pt; height: 23.7pt;">

 <p align="center" style="margin: 3pt 0cm; line-height: 150%; text-align: center;" class="MsoNormal"><font size="2"><span><span lang="EN" style="font-family: 'trebuchet ms';">14</span></span><span lang="ES-MX" style="font-family: 'trebuchet ms';"><o:p></o:p></span></font></p>

 $\langle$ /td>

 <td width="47" valign="top" style="border-style: none solid solid none; border-color: -moz-use-text-color black black -moz-use-text-color; border-width: medium 1pt 1pt medium; padding: 2.9pt; width: 35.6pt; height: 23.7pt;">

 <p align="center" style="margin: 3pt 0cm; line-height: 150%; text-align: center;" class="MsoNormal"><font size="2"><span lang="ES-MX" style="font-family: 'trebuchet ms';">0</span><span lang="ES-MX" style="font-family: 'trebuchet ms';"><o:p></o:p></span></font></p>

 $\langle$ /td>

 <td width="47" valign="top" style="border-style: none solid solid none; border-color: -moz-use-text-color black black -moz-use-text-color; border-width: medium 1pt 1pt medium; padding: 2.9pt; width: 35.6pt; height: 23.7pt;">

 <p align="center" style="margin: 3pt 0cm; line-height: 150%; text-align: center;" class="MsoNormal"><font size="2"><span lang="ES-MX" style="font-family: 'trebuchet ms';">10</span><span lang="ES-MX" style="font-family: 'trebuchet ms';"><o:p></o:p></span></font></p>

 $\langle t \rangle$ 

 <td width="47" valign="top" style="border-style: none solid solid none; border-color: -moz-use-text-color black black -moz-use-text-color; border-width: medium 1pt 1pt medium; padding: 2.9pt; width: 35.6pt; height: 23.7pt;">

 <p align="center" style="margin: 3pt 0cm; line-height: 150%; text-align: center;" class="MsoNormal"><font size="2"><span lang="ES-MX" style="font-family: 'trebuchet ms';">150</span><span lang="ES-MX" style="font-family: 'trebuchet ms';"><o:p></o:p></span></font></p>

 $\langle t \rangle$ 

 <td width="47" valign="top" style="border-style: none solid solid none; border-color: -moz-use-text-color black black -moz-use-text-color; border-width: medium 1pt 1pt medium; padding: 2.9pt; width: 35.6pt; height: 23.7pt;">

 <p align="center" style="margin: 3pt 0cm; line-height: 150%; text-align: center;" class="MsoNormal"><font size="2"><span lang="ES-MX" style="font-family: 'trebuchet ms';">2</span><span lang="ES-MX" style="font-family: 'trebuchet ms';"><o:p></o:p></span></font></p>

 $\langle t \rangle$ 

 <td width="47" valign="top" style="border-style: none solid solid none; border-color: -moz-use-text-color black black -moz-use-text-color; border-width: medium 1pt 1pt medium; padding: 2.9pt; width: 35.6pt; height: 23.7pt;">

 <p align="center" style="margin: 3pt 0cm; line-height: 150%; text-align: center;" class="MsoNormal"><font size="2"><span lang="ES-MX" style="font-family: 'trebuchet ms';">650</span><span lang="ES-MX" style="font-family: 'trebuchet ms';"><o:p></o:p></span></font></p>

 $\langle t \rangle$ 

# $\langle$ /tr>

# <tr style="height: 23.7pt;">

 <td width="67" rowspan="2" style="border-style: none solid solid; border-color: -moz-use-text-color black black; border-width: medium 1pt 1pt; padding: 2.9pt; width: 50.45pt; height: 23.7pt;">

 <p align="center" style="margin: 3pt 0cm; line-height: 150%; text-align: center;" class="MsoNormal"><font size="2"><span lang="ES-MX" style="font-family: 'trebuchet ms';">BM</span><span lang="ES-MX" style="font-size: 12pt; line-height: 150%; font-family: 'trebuchet ms';"><o:p></o:p></span></font></p>

# $\langle$ /td>

 <td width="47" valign="top" style="border: medium none ; padding: 2.9pt; width: 35.6pt; height: 23.7pt;">

 <p align="center" style="margin: 3pt 0cm; line-height: 150%; text-align: center;" class="MsoNormal"><font size="2"><span lang="ES-MX" style="font-family: 'trebuchet ms';"><o:p> </o:p></span></font></p>

# $\langle$ /td $\rangle$

 <td width="47" valign="top" style="border-style: none solid solid none; border-color: -moz-use-text-color black black -moz-use-text-color; border-width: medium 1pt 1pt medium; padding: 2.9pt; width: 35.6pt; height: 23.7pt;">

 <p align="center" style="margin: 3pt 0cm; line-height: 150%; text-align: center;" class="MsoNormal"><font size="2"><span lang="ES-MX" style="font-family: 'trebuchet ms';">8</span><span lang="ES-MX" style="font-family: 'trebuchet

ms';"><o:p></o:p></span></font></p>

 $\langle$ /td>

 <td width="47" valign="top" style="border: medium none ; padding: 2.9pt; width: 35.6pt; height: 23.7pt;">

 <p align="center" style="margin: 3pt 0cm; line-height: 150%; text-align: center;" class="MsoNormal"><font size="2"><span lang="ES-MX" style="font-family: 'trebuchet ms';"><o:p> </o:p></span></font></p>

# $\langle t \rangle$

 <td width="47" valign="top" style="border-style: none solid solid none; border-color: -moz-use-text-color black black -moz-use-text-color; border-width: medium 1pt 1pt medium; padding: 2.9pt; width: 35.6pt; height: 23.7pt;">

 <p align="center" style="margin: 3pt 0cm; line-height: 150%; text-align: center;" class="MsoNormal"><font size="2"><span lang="ES-MX" style="font-family: 'trebuchet ms';"><o:p> </o:p></span></font></p>

# $\langle$ /td $\rangle$

 <td width="47" valign="top" style="border: medium none ; padding: 2.9pt; width: 35.6pt; height: 23.7pt;">

 <p align="center" style="margin: 3pt 0cm; line-height: 150%; text-align: center;" class="MsoNormal"><font size="2"><span lang="ES-MX" style="font-family: 'trebuchet ms';"><o:p> </o:p></span></font></p>

 $\langle t \rangle$ 

 <td width="47" valign="top" style="border-style: none solid solid none; border-color: -moz-use-text-color black black -moz-use-text-color; border-width: medium 1pt 1pt medium; padding: 2.9pt; width: 35.6pt; height: 23.7pt;">

 <p align="center" style="margin: 3pt 0cm; line-height: 150%; text-align: center;" class="MsoNormal"><font size="2"><span lang="ES-MX" style="font-family: 'trebuchet ms';">4</span><span lang="ES-MX" style="font-family: 'trebuchet ms';"><o:p></o:p></span></font></p>

 $\langle$ /td>

 <td width="47" valign="top" style="border: medium none ; padding: 2.9pt; width: 35.6pt; height: 23.7pt;">

 <p align="center" style="margin: 3pt 0cm; line-height: 150%; text-align: center;" class="MsoNormal"><font size="2"><span lang="ES-MX" style="font-family: 'trebuchet ms';"><o:p> </o:p></span></font></p>

 $\langle$ /td>

 <td width="47" valign="top" style="border-style: none solid solid none; border-color: -moz-use-text-color black black -moz-use-text-color; border-width: medium 1pt 1pt medium; padding: 2.9pt; width: 35.6pt; height: 23.7pt;">

 <p align="center" style="margin: 3pt 0cm; line-height: 150%; text-align: center;" class="MsoNormal"><font size="2"><span lang="ES-MX" style="font-family: 'trebuchet ms';">20</span><span lang="ES-MX" style="font-family: 'trebuchet ms';"><o:p></o:p></span></font></p>

 $\langle t \rangle$ 

 <td width="47" valign="top" style="border-style: none solid none none; border-color: -moz-use-text-color black -moz-use-text-color -moz-use-text-color; border-width: medium 1pt medium medium; padding: 2.9pt; width: 35.6pt; height: 23.7pt;">

 <p align="center" style="margin: 3pt 0cm; line-height: 150%; text-align: center;" class="MsoNormal"><font size="2"><span lang="ES-MX" style="font-family: 'trebuchet ms';"><o:p> </o:p></span></font></p>

 $\langle t \rangle$ 

 $\langle$ /tr>

<tr style="height: 23.7pt;">

 <td width="47" valign="top" style="border-style: none solid solid none; border-color: -moz-use-text-color black black -moz-use-text-color; border-width: medium 1pt 1pt medium; padding: 2.9pt; width: 35.6pt; height: 23.7pt;">

 <p align="center" style="margin: 3pt 0cm; line-height: 150%; text-align: center;" class="MsoNormal"><font size="2"><span lang="ES-MX" style="font-family: 'trebuchet ms';">0</span><span lang="ES-MX" style="font-family: 'trebuchet ms';"><o:p></o:p></span></font></p>

 $\langle t \rangle$ 

 <td width="47" valign="top" style="border-style: none solid solid none; border-color: -moz-use-text-color black black -moz-use-text-color; border-width: medium 1pt 1pt medium; padding: 2.9pt; width: 35.6pt; height: 23.7pt;">

 <p align="center" style="margin: 3pt 0cm; line-height: 150%; text-align: center;" class="MsoNormal"><font size="2"><span lang="ES-MX" style="font-family: 'trebuchet ms';">6</span><span lang="ES-MX" style="font-family: 'trebuchet

ms';"><o:p></o:p></span></font></p>

 $\langle t \rangle$ 

 <td width="47" valign="top" style="border-style: none solid solid none; border-color: -moz-use-text-color black black -moz-use-text-color; border-width: medium 1pt 1pt medium; padding: 2.9pt; width: 35.6pt; height: 23.7pt;">

 <p align="center" style="margin: 3pt 0cm; line-height: 150%; text-align: center;" class="MsoNormal"><font size="2"><span lang="ES-MX" style="font-family: 'trebuchet ms';">150</span><span lang="ES-MX" style="font-family: 'trebuchet ms';"><o:p></o:p></span></font></p>

 $\langle t \rangle$ 

 <td width="47" valign="top" style="border-style: none solid solid none; border-color: -moz-use-text-color black black -moz-use-text-color; border-width: medium 1pt 1pt medium; padding: 2.9pt; width: 35.6pt; height: 23.7pt;">

 <p align="center" style="margin: 3pt 0cm; line-height: 150%; text-align: center;" class="MsoNormal"><font size="2"><span lang="ES-MX" style="font-family: 'trebuchet ms';">2</span><span lang="ES-MX" style="font-family: 'trebuchet ms';"><o:p></o:p></span></font></p>

 $\langle t \rangle$ 

<td width="47" valign="top" style="border-style: none solid solid none; border-color:

-moz-use-text-color black black -moz-use-text-color; border-width: medium 1pt 1pt medium; padding: 2.9pt; width: 35.6pt; height: 23.7pt;">

 <p align="center" style="margin: 3pt 0cm; line-height: 150%; text-align: center;" class="MsoNormal"><font size="2"><span lang="ES-MX" style="font-family: 'trebuchet ms';">0</span><span lang="ES-MX" style="font-family: 'trebuchet ms';"><o:p></o:p></span></font></p>

 $\langle t \rangle$ 

 <td width="47" valign="top" style="border-style: none solid solid none; border-color: -moz-use-text-color black black -moz-use-text-color; border-width: medium 1pt 1pt medium; padding: 2.9pt; width: 35.6pt; height: 23.7pt;">

 <p align="center" style="margin: 3pt 0cm; line-height: 150%; text-align: center;" class="MsoNormal"><font size="2"><span lang="ES-MX" style="font-family: 'trebuchet ms';">2</span><span lang="ES-MX" style="font-family: 'trebuchet ms';"><o:p></o:p></span></font></p>

 $\langle$ /td>

 <td width="47" valign="top" style="border-style: none solid solid none; border-color: -moz-use-text-color black black -moz-use-text-color; border-width: medium 1pt 1pt medium; padding: 2.9pt; width: 35.6pt; height: 23.7pt;">

 <p align="center" style="margin: 3pt 0cm; line-height: 150%; text-align: center;" class="MsoNormal"><font size="2"><span lang="ES-MX" style="font-family: 'trebuchet ms';">0</span><span lang="ES-MX" style="font-family: 'trebuchet ms';"><o:p></o:p></span></font></p>

 $\langle$ /td>

 <td width="47" valign="top" style="border-style: none solid solid none; border-color: -moz-use-text-color black black -moz-use-text-color; border-width: medium 1pt 1pt medium; padding: 2.9pt; width: 35.6pt; height: 23.7pt;">

 <p align="center" style="margin: 3pt 0cm; line-height: 150%; text-align: center;" class="MsoNormal"><font size="2"><span lang="ES-MX" style="font-family: 'trebuchet ms';">10</span><span lang="ES-MX" style="font-family: 'trebuchet ms';"><o:p></o:p></span></font></p>

 $\langle t \rangle$ 

 <td width="47" valign="top" style="border-style: none solid solid none; border-color: -moz-use-text-color black black -moz-use-text-color; border-width: medium 1pt 1pt medium; padding: 2.9pt; width: 35.6pt; height: 23.7pt;">

 <p align="center" style="margin: 3pt 0cm; line-height: 150%; text-align: center;" class="MsoNormal"><font size="2"><span lang="ES-MX" style="font-family: 'trebuchet ms';">150</span><span lang="ES-MX" style="font-family: 'trebuchet ms';"><o:p></o:p></span></font></p>

 $\langle t \rangle$ 

 $\langle$ /tr>

<tr style="height: 23.7pt;">

 <td width="67" valign="top" style="border-style: none solid none none; border-color: -moz-use-text-color black -moz-use-text-color -moz-use-text-color; border-width: medium 1pt medium medium; padding: 2.9pt; width: 50.45pt; height: 23.7pt;">

 <p style="margin: 3pt 0cm; line-height: 150%;" class="MsoNormal"><font size="2"><span lang="ES-MX" style="font-size: 12pt; line-height: 150%; font-family: 'trebuchet ms';"><o:p> </o:p></span></font></p>

 $\langle$ /td $\rangle$ 

 <td width="47" valign="top" style="border-style: none none solid; border-color: -moz-use-text-color -moz-use-text-color black; border-width: medium medium 1pt; padding: 2.9pt; width: 35.6pt; height: 23.7pt;">

 <p align="center" style="margin: 3pt 0cm; line-height: 150%; text-align: center;" class="MsoNormal"><font size="2"><span lang="ES-MX" style="font-family: 'trebuchet ms';">300</span><span lang="ES-MX" style="font-family: 'trebuchet

# ms';"><o:p></o:p></span></font></p>

# $\langle t \rangle$

 <td width="47" valign="top" style="border-style: none solid solid none; border-color: -moz-use-text-color black black -moz-use-text-color; border-width: medium 1pt 1pt medium; padding: 2.9pt; width: 35.6pt; height: 23.7pt;">

 <p align="center" style="margin: 3pt 0cm; line-height: 150%; text-align: center;" class="MsoNormal"><font size="2"><span lang="ES-MX" style="font-family: 'trebuchet ms';"><o:p>  $\langle$ o:p> $\langle$ span> $\langle$ font> $\langle$ p>

 $\langle t \rangle$ 

 <td width="47" valign="top" style="border-style: none none solid; border-color: -moz-use-text-color -moz-use-text-color black; border-width: medium medium 1pt; padding: 2.9pt; width: 35.6pt; height: 23.7pt;">

 <p align="center" style="margin: 3pt 0cm; line-height: 150%; text-align: center;" class="MsoNormal"><font size="2"><span lang="ES-MX" style="font-family: 'trebuchet ms';">1150</span><span lang="ES-MX" style="font-family: 'trebuchet

ms';"><o:p></o:p></span></font></p>

 $\langle$ /td>

 <td width="47" valign="top" style="border-style: none solid solid none; border-color: -moz-use-text-color black black -moz-use-text-color; border-width: medium 1pt 1pt medium; padding: 2.9pt; width: 35.6pt; height: 23.7pt;">

 <p align="center" style="margin: 3pt 0cm; line-height: 150%; text-align: center;" class="MsoNormal"><font size="2"><span lang="ES-MX" style="font-family: 'trebuchet ms';"><o:p>  $\langle$ o:p> $\langle$ /span> $\langle$ font> $\langle$ p>

 $\langle t \rangle$ 

 <td width="47" valign="top" style="border-style: none none solid; border-color: -moz-use-text-color -moz-use-text-color black; border-width: medium medium 1pt; padding: 2.9pt; width: 35.6pt; height: 23.7pt;">

 <p align="center" style="margin: 3pt 0cm; line-height: 150%; text-align: center;" class="MsoNormal"><font size="2"><span lang="ES-MX" style="font-family: 'trebuchet ms';">350</span><span lang="ES-MX" style="font-family: 'trebuchet

ms';"><o:p></o:p></span></font></p>

 $\langle t \rangle$ 

 <td width="47" valign="top" style="border-style: none solid solid none; border-color: -moz-use-text-color black black -moz-use-text-color; border-width: medium 1pt 1pt medium; padding: 2.9pt; width: 35.6pt; height: 23.7pt;">

 <p align="center" style="margin: 3pt 0cm; line-height: 150%; text-align: center;" class="MsoNormal"><font size="2"><span lang="ES-MX" style="font-family: 'trebuchet ms';"><o:p> </o:p></span></font></p>

 $\langle t \rangle$ 

 <td width="47" valign="top" style="border-style: none none solid; border-color: -moz-use-text-color -moz-use-text-color black; border-width: medium medium 1pt; padding: 2.9pt; width: 35.6pt; height: 23.7pt;">

 <p align="center" style="margin: 3pt 0cm; line-height: 150%; text-align: center;" class="MsoNormal"><font size="2"><span lang="ES-MX" style="font-family: 'trebuchet ms';">150</span><span lang="ES-MX" style="font-family: 'trebuchet ms';"><o:p></o:p></span></font></p>

 $\langle t \rangle$ 

 <td width="47" valign="top" style="border-style: none solid solid none; border-color: -moz-use-text-color black black -moz-use-text-color; border-width: medium 1pt 1pt medium; padding: 2.9pt; width: 35.6pt; height: 23.7pt;">

 <p align="center" style="margin: 3pt 0cm; line-height: 150%; text-align: center;" class="MsoNormal"><font size="2"><span lang="ES-MX" style="font-family: 'trebuchet ms';"><o:p> </o:p></span></font></p>

 $\langle t \rangle$ 

 <td width="47" valign="top" style="border: medium none ; padding: 2.9pt; width: 35.6pt; height: 23.7pt;">

 <p align="center" style="margin: 3pt 0cm; line-height: 150%; text-align: center;" class="MsoNormal"><font size="2"><span lang="ES-MX" style="font-family: 'trebuchet ms';"><o:p> </o:p></span></font></p>

 $\langle t \rangle$ 

</tr></tbody>

 $\langle$  /table>

 <p style="text-align: justify;" class="MsoNormal"><font size="2"><span style="font-family: 'trebuchet ms';" $>\sim$ ;p> </o:p></span></font></p>

 <p style="text-align: justify;" class="MsoNormal"><font size="2"><span style="font-family: 'trebuchet ms';">No hay costos reducidos negativos por lo que la solución es óptima, con un costo total de transporte de 14,200 <span

class="SpellE">km<span>×</span>m<sup>3</sup></span>.<o:p></o:p></span></font></p>

 <p style="text-align: justify;" class="MsoNormal"><font size="2"><span style="font-family: 'trebuchet ms';">Sin embargo la celda (3<span class="GramE">;3</span>) tiene costo reducido igual a cero, lo que es señal de la existencia de un óptimo alternativo. <o:p></o:p></span></font></p>

 <p class="MsoNormal"><font size="2"><v:shape stroked="f" coordsize="21600,21600" type="#\_x0000\_t201" insetpen="t" o:cliptowrap="t" style="margin-top: 436.55pt; z-index: 2; margin-left: 113.4pt; width: 371pt; position: absolute; height: 244.75pt;" id="\_x0000\_s1080"><v:stroke><o:left weight="0" v:ext="view"></o:left><o:top weight="0" v:ext="view"></o:top><o:right weight="0" v:ext="view"></o:right><o:bottom weight="0" v:ext="view"></o:bottom></v:stroke><v:shadow color="#ccc"></v:shadow><v:textbox inset="0,0,0,0" style="margin-top: 0.031pt; left: auto; margin-left: 0.125pt; width: 371pt; top: auto; height: 244.75pt;"></v:textbox></v:shape><span style="color: windowtext; font-family: 'trebuchet ms';"><o:p> </o:p></span></font></p>

 <table width="495" height="326" cellspacing="0" cellpadding="0" border="0" v:shapes="\_x0000\_s1119" style="z-index: 1; width: 370.95pt; border-collapse: collapse;" class="MsoNormalTable"> <tbody>

<tr style="height: 28.3pt;">

 <td width="67" valign="top" style="border-style: none solid solid none; border-color: -moz-use-text-color black black -moz-use-text-color; border-width: medium 1pt 1pt medium; padding: 2.9pt; width: 50.45pt; height: 28.3pt;">

 <p style="margin: 3pt 0cm; line-height: 150%;" class="MsoNormal"><font size="2"><span lang="ES-MX" style="font-size: 12pt; line-height: 150%; font-family: 'trebuchet ms';"><o:p> </o:p></span></font></p>

 $\langle t \rangle$ 

 <td width="95" valign="top" colspan="2" style="border-style: solid solid solid none; border-color: black black black -moz-use-text-color; border-width: 1pt 1pt 1pt medium; padding: 2.9pt; width: 71.2pt; height: 28.3pt;"><font size="2"><br clear="all" /></font>

 <p align="center" style="margin: 3pt 0cm; line-height: 150%; text-align: center;" class="MsoNormal"><font size="2"><span lang="ES-MX" style="font-family: 'trebuchet ms';">T1</span><span lang="ES-MX" style="font-size: 12pt; line-height: 150%; font-family: 'trebuchet ms';"><o:p></o:p></span></font></p>

 $\langle t \rangle$ 

 <td width="95" valign="top" colspan="2" style="border-style: solid solid solid none; border-color: black black black -moz-use-text-color; border-width: 1pt 1pt 1pt medium; padding: 2.9pt; width: 71.2pt; height: 28.3pt;">

 <p align="center" style="margin: 3pt 0cm; line-height: 150%; text-align: center;" class="MsoNormal"><font size="2"><span lang="ES-MX" style="font-family: 'trebuchet ms';">T2</span><span lang="ES-MX" style="font-size: 12pt; line-height: 150%; font-family: 'trebuchet ms';"><o:p></o:p></span></font></p>

 $\langle t \rangle$ 

 <td width="95" valign="top" colspan="2" style="border-style: solid solid solid none; border-color: black black black -moz-use-text-color; border-width: 1pt 1pt 1pt medium; padding: 2.9pt; width: 71.2pt; height: 28.3pt;">

 <p align="center" style="margin: 3pt 0cm; line-height: 150%; text-align: center;" class="MsoNormal"><font size="2"><span lang="ES-MX" style="font-family: 'trebuchet ms';">T3</span><span lang="ES-MX" style="font-size: 12pt; line-height: 150%; font-family: 'trebuchet ms';"><o:p></o:p></span></font></p>

 $\langle t \rangle$ 

 <td width="95" valign="top" colspan="2" style="border-style: solid solid solid none; border-color: black black black -moz-use-text-color; border-width: 1pt 1pt 1pt medium; padding: 2.9pt; width: 71.2pt; height: 28.3pt;">

 <p align="center" style="margin: 3pt 0cm; line-height: 150%; text-align: center;" class="MsoNormal"><font size="2"><span lang="ES-MX" style="font-family: 'trebuchet ms';">T4</span><span lang="ES-MX" style="font-size: 12pt; line-height: 150%; font-family: 'trebuchet ms';"><o:p></o:p></span></font></p>

 $\langle t \rangle$ 

 <td width="47" valign="top" style="border-style: none none solid; border-color: -moz-use-text-color -moz-use-text-color black; border-width: medium medium 1pt; padding: 2.9pt; width: 35.6pt; height: 28.3pt;">

 <p style="margin: 3pt 0cm; line-height: 150%;" class="MsoNormal"><font size="2"><span style="font-size: 12pt; line-height: 150%; font-family: 'trebuchet ms';"><o:p> </o:p></span></font></p>

 $\langle$ /td>

 $\langle$ /tr>

<tr style="height: 25.1pt;">

 <td width="67" rowspan="2" style="border-style: none solid solid; border-color: -moz-use-text-color black black; border-width: medium 1pt 1pt; padding: 2.9pt; width: 50.45pt; height: 25.1pt;">

 <p align="center" style="margin: 3pt 0cm; line-height: 150%; text-align: center;" class="MsoNormal"><font size="2"><span lang="ES-MX" style="font-family: 'trebuchet ms';">C1</span><span lang="ES-MX" style="font-size: 12pt; line-height: 150%; font-family: 'trebuchet ms';"><o:p></o:p></span></font></p>

 $\langle t \rangle$ 

 <td width="47" valign="top" style="border: medium none ; padding: 2.9pt; width: 35.6pt; height: 25.1pt;">

 <p align="center" style="margin: 3pt 0cm; line-height: 150%; text-align: center;" class="MsoNormal"><font size="2"><span lang="ES-MX" style="font-family: 'trebuchet ms';"><o:p> </o:p></span></font></p>

 $\langle$ /td>

 <td width="47" valign="top" style="border-style: none solid solid none; border-color: -moz-use-text-color black black -moz-use-text-color; border-width: medium 1pt 1pt medium; padding: 2.9pt; width: 35.6pt; height: 25.1pt;">

 <p align="center" style="margin: 3pt 0cm; line-height: 150%; text-align: center;" class="MsoNormal"><font size="2"><span lang="ES-MX" style="font-family: 'trebuchet ms';"><o:p> </o:p></span></font></p>

 $\langle t \rangle$ 

 <td width="47" valign="top" style="border: medium none ; padding: 2.9pt; width: 35.6pt; height: 25.1pt;">

 <p align="center" style="margin: 3pt 0cm; line-height: 150%; text-align: center;" class="MsoNormal"><font size="2"><span lang="ES-MX" style="font-family: 'trebuchet ms';"><o:p> </o:p></span></font></p>

 $\langle$ /td>

 <td width="47" valign="top" style="border-style: none solid solid none; border-color: -moz-use-text-color black black -moz-use-text-color; border-width: medium 1pt 1pt medium;

padding: 2.9pt; width: 35.6pt; height: 25.1pt;">

 <p align="center" style="margin: 3pt 0cm; line-height: 150%; text-align: center;" class="MsoNormal"><font size="2"><span lang="ES-MX" style="font-family: 'trebuchet ms';"><o:p> </o:p></span></font></p>

 $\langle$ /td>

 <td width="47" valign="top" style="border: medium none ; padding: 2.9pt; width: 35.6pt; height: 25.1pt;">

 <p align="center" style="margin: 3pt 0cm; line-height: 150%; text-align: center;" class="MsoNormal"><font size="2"><span lang="ES-MX" style="font-family: 'trebuchet ms';"><o:p> </o:p></span></font></p>

 $\langle$ /td>

 <td width="47" valign="top" style="border-style: none solid solid none; border-color: -moz-use-text-color black black -moz-use-text-color; border-width: medium 1pt 1pt medium; padding: 2.9pt; width: 35.6pt; height: 25.1pt;">

 <p align="center" style="margin: 3pt 0cm; line-height: 150%; text-align: center;" class="MsoNormal"><font size="2"><span lang="ES-MX" style="font-family: 'trebuchet ms';">8</span><span lang="ES-MX" style="font-family: 'trebuchet ms';"><o:p></o:p></span></font></p>

 $\langle$ /td>

 <td width="47" valign="top" style="border: medium none ; padding: 2.9pt; width: 35.6pt; height: 25.1pt;">

 <p align="center" style="margin: 3pt 0cm; line-height: 150%; text-align: center;" class="MsoNormal"><font size="2"><span lang="ES-MX" style="font-family: 'trebuchet ms';"><o:p> </o:p></span></font></p>

 $\langle$ /td $\rangle$ 

 <td width="47" valign="top" style="border-style: none solid solid none; border-color: -moz-use-text-color black black -moz-use-text-color; border-width: medium 1pt 1pt medium; padding: 2.9pt; width: 35.6pt; height: 25.1pt;">

 <p align="center" style="margin: 3pt 0cm; line-height: 150%; text-align: center;" class="MsoNormal"><font size="2"><span lang="ES-MX" style="font-family: 'trebuchet ms';">24</span><span lang="ES-MX" style="font-family: 'trebuchet

ms';"><o:p></o:p></span></font></p>

 $\langle t \rangle$ 

 <td width="47" valign="top" style="border-style: none solid none none; border-color: -moz-use-text-color black -moz-use-text-color -moz-use-text-color; border-width: medium 1pt medium medium; padding: 2.9pt; width: 35.6pt; height: 25.1pt;">

 <p align="center" style="margin: 3pt 0cm; line-height: 150%; text-align: center;" class="MsoNormal"><font size="2"><span lang="ES-MX" style="font-family: 'trebuchet ms';"><o:p> </o:p></span></font></p>

 $\langle t \rangle$ 

 $\langle$ tr>

<tr style="height: 25.1pt;">

 <td width="47" valign="top" style="border-style: none solid solid none; border-color: -moz-use-text-color black black -moz-use-text-color; border-width: medium 1pt 1pt medium; padding: 2.9pt; width: 35.6pt; height: 25.1pt;">

 <p align="center" style="margin: 3pt 0cm; line-height: 150%; text-align: center;" class="MsoNormal"><font size="2"><span lang="ES-MX" style="font-family: 'trebuchet ms';">300</span><span lang="ES-MX" style="font-family: 'trebuchet ms';"><o:p></o:p></span></font></p>

 $\langle$ /td>

 <td width="47" valign="top" style="border-style: none solid solid none; border-color: -moz-use-text-color black black -moz-use-text-color; border-width: medium 1pt 1pt medium; padding: 2.9pt; width: 35.6pt; height: 25.1pt;">

<p align="center" style="margin: 3pt 0cm; line-height: 150%; text-align: center;"

class="MsoNormal"><font size="2"><span lang="ES-MX" style="font-family: 'trebuchet ms';">4</span><span lang="ES-MX" style="font-family: 'trebuchet ms';"><o:p></o:p></span></font></p>

# $\langle$ /td>

 <td width="47" valign="top" style="border-style: none solid solid none; border-color: -moz-use-text-color black black -moz-use-text-color; border-width: medium 1pt 1pt medium; padding: 2.9pt; width: 35.6pt; height: 25.1pt;">

 <p align="center" style="margin: 3pt 0cm; line-height: 150%; text-align: center;" class="MsoNormal"><font size="2"><span lang="ES-MX" style="font-family: 'trebuchet ms';">150</span><span lang="ES-MX" style="font-family: 'trebuchet ms';"><o:p></o:p></span></font></p>

 $\langle t \rangle$ 

 <td width="47" valign="top" style="border-style: none solid solid none; border-color: -moz-use-text-color black black -moz-use-text-color; border-width: medium 1pt 1pt medium; padding: 2.9pt; width: 35.6pt; height: 25.1pt;">

 <p align="center" style="margin: 3pt 0cm; line-height: 150%; text-align: center;" class="MsoNormal"><font size="2"><span lang="ES-MX" style="font-family: 'trebuchet ms';">8</span><span lang="ES-MX" style="font-family: 'trebuchet

ms';"><o:p></o:p></span></font></p>

 $\langle t \rangle$ 

 <td width="47" valign="top" style="border-style: none solid solid none; border-color: -moz-use-text-color black black -moz-use-text-color; border-width: medium 1pt 1pt medium; padding: 2.9pt; width: 35.6pt; height: 25.1pt;">

 <p align="center" style="margin: 3pt 0cm; line-height: 150%; text-align: center;" class="MsoNormal"><font size="2"><span lang="ES-MX" style="font-family: 'trebuchet ms';">0</span><span lang="ES-MX" style="font-family: 'trebuchet ms';"><o:p></o:p></span></font></p>

 $\langle t \rangle$ 

 <td width="47" valign="top" style="border-style: none solid solid none; border-color: -moz-use-text-color black black -moz-use-text-color; border-width: medium 1pt 1pt medium; padding: 2.9pt; width: 35.6pt; height: 25.1pt;">

 <p align="center" style="margin: 3pt 0cm; line-height: 150%; text-align: center;" class="MsoNormal"><font size="2"><span lang="ES-MX" style="font-family: 'trebuchet ms';">12</span><span lang="ES-MX" style="font-family: 'trebuchet ms';"><o:p></o:p></span></font></p>

 $\langle$ /td>

 <td width="47" valign="top" style="border-style: none solid solid none; border-color: -moz-use-text-color black black -moz-use-text-color; border-width: medium 1pt 1pt medium; padding: 2.9pt; width: 35.6pt; height: 25.1pt;">

 <p align="center" style="margin: 3pt 0cm; line-height: 150%; text-align: center;" class="MsoNormal"><font size="2"><span lang="ES-MX" style="font-family: 'trebuchet ms';">0</span><span lang="ES-MX" style="font-family: 'trebuchet ms';"><o:p></o:p></span></font></p>

 $\langle$ /td>

 <td width="47" valign="top" style="border-style: none solid solid none; border-color: -moz-use-text-color black black -moz-use-text-color; border-width: medium 1pt 1pt medium; padding: 2.9pt; width: 35.6pt; height: 25.1pt;">

 <p align="center" style="margin: 3pt 0cm; line-height: 150%; text-align: center;" class="MsoNormal"><font size="2"><span lang="ES-MX" style="font-family: 'trebuchet ms';">20</span><span lang="ES-MX" style="font-family: 'trebuchet ms';"><o:p></o:p></span></font></p>

 $\langle$ /td>

 <td width="47" valign="top" style="border-style: none solid solid none; border-color: -moz-use-text-color black black -moz-use-text-color; border-width: medium 1pt 1pt medium;

```
padding: 2.9pt; width: 35.6pt; height: 25.1pt;">
         <p align="center" style="margin: 3pt 0cm; line-height: 150%; text-align: center;" 
class="MsoNormal"><font size="2"><span lang="ES-MX" style="font-family: 'trebuchet 
ms';">450</span><span lang="ES-MX" style="font-family: 'trebuchet
ms';"><o:p></o:p></span></font></p>
      \langle/td>
    \langle/tr>
     <tr style="height: 25.1pt;">
       <td width="67" rowspan="2" style="border-style: none solid solid; border-color: 
-moz-use-text-color black black; border-width: medium 1pt 1pt; padding: 2.9pt; width: 50.45pt; 
height: 25.1pt;">
         <p align="center" style="margin: 3pt 0cm; line-height: 150%; text-align: center;" 
class="MsoNormal"><font size="2"><span lang="ES-MX" style="font-family: 'trebuchet 
ms';">C2</span><span lang="ES-MX" style="font-size: 12pt; line-height: 150%; font-family:
'trebuchet ms';"><o:p></o:p></span></font></p>
      \langle/td>
       <td width="47" valign="top" style="border: medium none ; padding: 2.9pt; width: 35.6pt; 
height: 25.1pt;">
         <p align="center" style="margin: 3pt 0cm; line-height: 150%; text-align: center;" 
class="MsoNormal"><font size="2"><span></span></font></p>
      \langle t \rangle</tr></tbody>
  </table></div>]]></text>
    </generalfeedback>
    <defaultgrade>1</defaultgrade>
    <penalty>0</penalty>
    <hidden>0</hidden>
    <shuffleanswers>0</shuffleanswers>
<answer fraction="0">
    <feedback><text></text>
</feedback>
</answer>
</question>
\langle -- question: 0 -->
  <question type="category">
    <category>
        <text>$module$/Teoría General de Sistemas/Método de la Ruta Crítica</text>
    </category>
  </question>
\langle -- question: 42 -->
  <question type="essay">
    <name><text>Muelle</text>
\langle/name\rangle<questiontext format="html">
<text><![CDATA[<link rel="File-List" 
href="file:///C:%5CDOCUME%7E1%5CADMINI%7E1%5CCONFIG%7E1%5CTemp%5Cmsohtml1%5C01%5Cclip_filelist.xm
l" /><!--[if !mso]>&#010;<style>&#010;v\:* {behavior:url(#default#VML);}&#010;o\:*
```
{behavior:url(#default#VML); }  $\&$  #010; b\:\* {behavior:url(#default#VML); }  $\&$  #010; .shape {behavior:url(#default#VML); }  $\&$ #010; </style> $\&$ #010; <! [endif]--><!--[if pub]><xml> $\&$ #010; <b:Publication type="OplPub" oty="68" oh="256">&#010; <b:OhPrintBlock priv="30E">280</b:OhPrintBlock>&#010; <b:NuDefaultUnits priv="1004">1</b:NuDefaultUnits>&#010; <b:DptlPageDimensions type="OplPt" priv="1211">&#010; <b:Xl priv="104">7560000</b:Xl>&#010; <b:Yl priv="204">10692000</b:Yl>&#010; </b:DptlPageDimensions>&#010; <br />b:DxlDefaultTab priv="1504">359410</b:DxlDefaultTab>&#010; <b:OhGallery priv="180E">259</b:OhGallery>&#010; <b:OhFancyBorders priv="190E">261</b:OhFancyBorders>&#010; <b:OhCaptions priv="1A0E">257</b:OhCaptions>&#010; <b:OhQuillDoc priv="200E">275</b:OhQuillDoc>&#010; <b:OhMailMergeData priv="210E">262</b:OhMailMergeData>&#010; <b:OhColorScheme priv="220E">278</b:OhColorScheme>&#010; <b:DwNextUniqueOid priv="2304">1</b:DwNextUniqueOid>&#010; <br/>b:IdentGUID priv="2A07">0[2RZ]8(  $O$&x0@::y\26G' theo:DpqSpecial$ priv="2C03">5</b:DpgSpecial>&#010; <br/> <br/> <br/>>b:CTimesEdited priv="3C04">1</b:CTimesEdited>&#010;  $\langle b:Nu$ DefaultUnitsEx priv="4104">1</b:NuDefaultUnitsEx>&#010; </b:Publication>&#010; <b:PrinterInfo type="OplPrb" oty="75" oh="280">&#010; <b:OhColorSepBlock priv="30E">281</b:OhColorSepBlock>&#010; <b:FInitComplete priv="1400">False</b:FInitComplete>&#010; <br/> <br/> <br/> <br/>pix="2203">0</b:DpiX>&#010; <br/> <br/> <br/> <br/> <br/> <br/> <br/> <br/> <br/> <br/> <br/> <br/> <br/> <br/> <br/> <br/> <br/> <br/> <br/> <br/> <br/> <br priv="2303">0</b:DpiY>&#010; </b:PrinterInfo>&#010; <b:ColorSeperationInfo type="OplCsb" oty="79" oh="281">
 <b:Plates type="OplCsp" priv="214">&#010; <b:OplCsp type="OplCsp" priv="11">&#010; <b:EcpPlate type="OplEcp" priv="213">&#010; <b:Color  $\pi$ iv="104">-1</b:Color>&#010; </b:EcpPlate>&#010; </b:OplCsp>&#010; </b:Plates>&#010; <b:DzlOverprintMost priv="304">304800</b:DzlOverprintMost>&#010; <b:CprOverprintMin priv="404">243</b:CprOverprintMin>&#010; <b:FKeepawayTrap priv="700">True</b:FKeepawayTrap>&#010; <b:CprTrapMin1 priv="904">128</b:CprTrapMin1>&#010; <b:CprTrapMin2 priv="A04">77</b:CprTrapMin2>&#010; <b:CprKeepawayMin priv="B04">255</b:CprKeepawayMin>&#010; <br/> <br/> <br/> <br/>priv="C04">3175</b:DzlTrap>&#010; <b:DzlIndTrap priv="D04">3175</b:DzlIndTrap>&#010; <b:PctCenterline priv="E04">70</b:PctCenterline>&#010; <b:FMarksRegistration priv="F00">True</b:FMarksRegistration>&#010; <b:FMarksJob priv="1000">True</b:FMarksJob>&#010; <b:FMarksDensity priv="1100">True</b:FMarksDensity>&#010; <b:FMarksColor priv="1200">True</b:FMarksColor>&#010; <b:FLineScreenDefault priv="1300">True</b:FLineScreenDefault>&#010; </b:ColorSeperationInfo>&#010; <b:TextDocProperties type="OplDocq" oty="91" oh="275">&#010; <b:OhPlcqsb priv="20E">277</b:OhPlcqsb>&#010; <b:EcpSplitMenu type="OplEcp" priv="A13">&#010; <b:Color>134217728</b:Color>&#010; </b:EcpSplitMenu>&#010; </b:TextDocProperties>&#010; <b:StoryBlock type="OplPlcQsb" oty="101" oh="277">&#010; <b:IqsbMax priv="104">1</b:IqsbMax>&#010; <b:Rqqsb type="OplQsb" priv="214">&#010; <b:OplQsb type="OplQsb" priv="11">
 <b:Qsid priv="104">69</b:Qsid>&#010; <b:TomfCopyfitBase priv="80B">-9999996.000000</b:TomfCopyfitBase>&#010; <br/> <br/> <br/>>b:TomfCopyfitBase2 priv="90B">-9999996.000000</b:TomfCopyfitBase2>&#010; </b:OplQsb>&#010; </b:Rgqsb>&#010; </b:StoryBlock>&#010; <b:ColorScheme type="OplSccm" oty="92" oh="278">&#010; <b:Cecp priv="104">8</b:Cecp>&#010; <b:Rgecp type="OplEcp" priv="214">&#010; <b:OplEcp priv="F">Empty</b:OplEcp>&#010; <br/> <br/> <br/> <br/> <br/> <br/>p<br/>type="OplEcp" priv="111">&#010; <b:Color>16711680</b:Color>&#010; </b:OplEcp>&#010; <b:OplEcp type="OplEcp" priv="211">
 <b:Color>52479</b:Color>&#010; </b:OplEcp>&#010; <b:OplEcp> type="OplEcp" priv="311">
 <b:Color>26367</b:Color>&#010; </b:OplEcp>&#010; <b:OplEcp type="OplEcp" priv="411">&#010; <b:Color>13421772</b:Color>&#010; </b:OplEcp>&#010; <b:OplEcp type="OplEcp" priv="511">&#010; <b:Color>16737792</b:Color>&#010; </b:OplEcp>&#010; <b:OplEcp type="OplEcp" priv="611">
 <b:Color>13382502</b:Color>&#010; </b:OplEcp>&#010; <b:OplEcp type="OplEcp" priv="711">
 <b:Color>16777215</b:Color>&#010; </b:OplEcp>&#010;

oh="265">
 <b:PtlvOrigin type="OplPt" priv="511">&#010; <b:Xl>22858575</b:Xl>&#010; <b:Yl>22852950</b:Yl>&#010; </b:PtlvOrigin>&#010; <br/> <br/>b:Oid priv="605">(`@`````````</b:Oid>&#010; <b:OhoplWebPageProps priv="90E">266</b:OhoplWebPageProps>&#010; <b:OhpdMaster priv="D0D">263</b:OhpdMaster>&#010; <b:PgtType priv="1004">5</b:PgtType>&#010; <b:PtlvOriginEx type="OplPt" priv="1111">&#010; <b:Xl>110183775</b:Xl>&#010; <b:Yl>110178150</b:Yl>&#010; </b:PtlvOriginEx>&#010; </b:Page>&#010;</xml><![endif]--><style> &amp;lt;!-- /\* Definiciones de fuente \*/ @font-face {font-family:Tahoma; mso-font-charset:0; mso-generic-font-family:swiss; mso-font-pitch:variable; panose-1:2 11 6 4 3 5 4 4 2 4; mso-font-signature:1627421319 -2147483648 8 0 536936959 539492352;} /\* Definiciones de estilo \*/ p.MsoNormal, li.MsoNormal, div.MsoNormal {mso-style-parent:  $\&quct$ ;  $\&quct$ ; text-indent: 0pt; margin-left: 0pt; margin-right:0pt; margin-top:3.0pt; margin-bottom:3.0pt; line-height:150%; text-align:left; font-family:Tahoma; mso-default-font-family:Tahoma; mso-ascii-font-family:Tahoma; mso-latin-font-family:Tahoma; mso-greek-font-family:Tahoma; mso-cyrillic-font-family:Tahoma; mso-armenian-font-family:Sylfaen; mso-hebrew-font-family:Tahoma; mso-arabic-font-family:Tahoma; mso-devanagari-font-family:Mangal; mso-bengali-font-family:Vrinda; mso-gurmukhi-font-family:Raavi; mso-oriya-font-family:Sendnya; mso-tamil-font-family:Latha; mso-telugu-font-family:Gautami; mso-kannada-font-family:Tunga; mso-thai-font-family:Tahoma; mso-georgian-font-family:Sylfaen; mso-hangul-font-family:Batang;  $mso-kana-font-family: \&quct MS$  Mincho $\&quct$ ; mso-bopomofo-font-family: PMingLiU; mso-han-font-family:SimSun; mso-halfwidthkana-font-family:  $\text{Aamp;;}$  quot; MS Mincho $\text{Aamp;;}$  quot; ; mso-syriac-font-family:  $\&;quot;Estrangelo Edessa\&;quot;;$ mso-thaana-font-family: & amp; quot; MV Boli & amp; quot; ; mso-latinext-font-family: Tahoma; font-size:12.0pt; color:black; mso-font-kerning:14.0pt; mso-char-tracking:100%; mso-font-width:100%;} ol {margin-top:0in; margin-bottom:0in; margin-left:.25in;} ul {margin-top:0in; margin-bottom:0in; margin-left:.25in;} @page {mso-hyphenate:auto;} --> </style><!--[if gte mso 9]><xml>&#010; <o:shapedefaults v:ext="edit" spidmax="4861" fill="f" fillcolor="white [7]"
 strokecolor="black [0]">
 <v:fill color="white [7]" color2="white  $[7]$ " on="f"/>
 <v:stroke color="black  $[0]$ " color2="white  $[7]$ "> <o:left v:ext="view" color="black [0]" color2="white [7]"/>&#010; <o:top v:ext="view" color="black [0]" color2="white [7]"/>
 <o:right v:ext="view" color="black [0]" color2="white [7]"/>&#010; <o:bottom v:ext="view" color="black [0]" color2="white [7]"/>
 <o:column v:ext="view" color="black [0]" color2="white [7]"/>&#010; </v:stroke>&#010; <v:shadow color="#ccc [4]"/>&#010; <v:textbox inset="2.88pt,2.88pt,2.88pt,2.88pt"/>
 <o:colormenu v:ext="edit" fillcolor="blue [1]" strokecolor="black [0]"
 shadowcolor="#ccc [4]"/>
 </o:shapedefaults><o:shapelayout v:ext="edit">
 <o:idmap v:ext="edit" data="1"/>&#010; </o:shapelayout></xml><![endif]--> <p class="MsoNormal" style="text-align: justify; font-family: trebuchet ms,verdana,arial,helvetica,sans-serif;"><font size="2"><span>En los proyectos muchas tareas pueden realizarse aún antes de que su predecesora halla concluido, basta con que se finalice una parte de esa tarea en un frente o en una unidad. Para simular estas situaciones se pueden dividir las actividades en fases o se pueden agregar actividades de espera, que no consumirán recursos solamente tiempo. En ambos casos se debe realizar cuidadosamente la matriz de precedencias, pues la complejidad de la red irá en aumento conforme se descompongan en más fases las actividades o cuando se quieran detallar los desfasamientos entre actividades consecutivas.<span> </span><o:p></o:p></span></font></p> <p class="MsoNormal" style="text-align: justify; font-family: trebuchet ms,verdana,arial,helvetica,sans-serif;"><font size="2"><span>Un ejemplo del uso de fases se puede ver en el siguiente proyecto, la construcción de un muelle. Se presentan el listado de actividades y sus duraciones y la matriz de precedencias. $\langle$ /span $>\rangle$ /font $>\rangle$ /p $>$ <p class="MsoNormal" style="text-align: justify; font-family: trebuchet ms,verdana,arial,helvetica,sans-serif;"><font size="2"><span>Determine la Ruta Crítica y las holguras de las actividades del proyecto.<br/> />> />>//span></font></p> <p style="margin: 0cm 0cm 0pt; line-height: normal; font-family: trebuchet

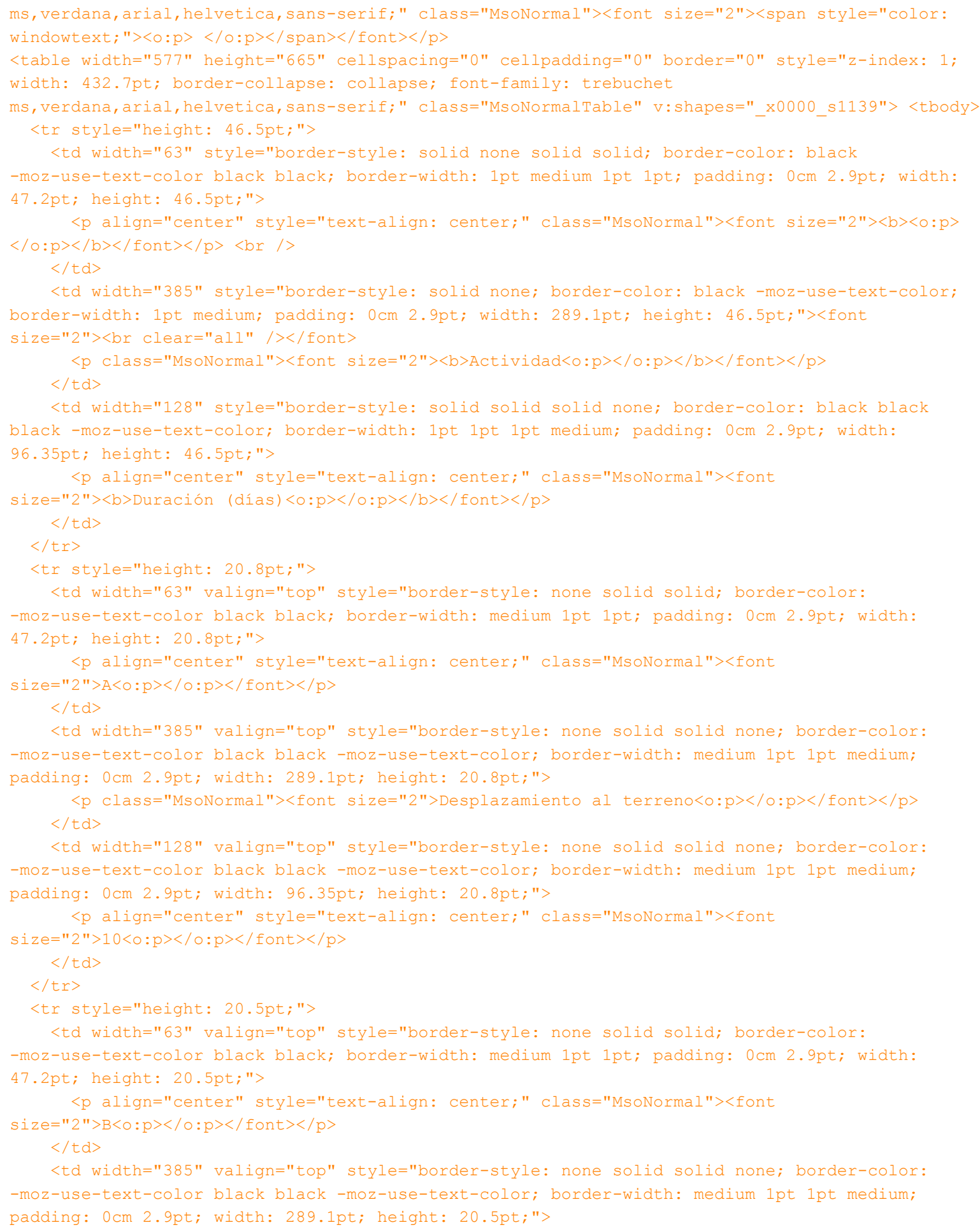

 $\langle p \text{ class} = "Msolvormal" \rangle \langle f \text{ont size} = "2" \rangle$ Patio de pilotes $\langle o : p \rangle \langle /o : p \rangle \langle /f \text{ont} \rangle \langle /p \rangle$ 

```
\langle/td>
     <td width="128" valign="top" style="border-style: none solid solid none; border-color: 
-moz-use-text-color black black -moz-use-text-color; border-width: medium 1pt 1pt medium;
padding: 0cm 2.9pt; width: 96.35pt; height: 20.5pt;">
       <p align="center" style="text-align: center;" class="MsoNormal"><font 
size="2">10<o:p></o:p></font></p>
   \langle t \rangle\langle/tr>
  <tr style="height: 20.5pt;">
     <td width="63" valign="top" style="border-style: none solid solid; border-color: 
-moz-use-text-color black black; border-width: medium 1pt 1pt; padding: 0cm 2.9pt; width: 
47.2pt; height: 20.5pt;">
       <p align="center" style="text-align: center;" class="MsoNormal"><font 
size="2">C<o:p></o:p></font></p>
    \langle t \rangle <td width="385" valign="top" style="border-style: none solid solid none; border-color: 
-moz-use-text-color black black -moz-use-text-color; border-width: medium 1pt 1pt medium;
padding: 0cm 2.9pt; width: 289.1pt; height: 20.5pt;">
      <p class="MsoNormal"><font size="2">Hincado de puntas guía<o:p></o:p></font></p>
    \langle t \rangle <td width="128" valign="top" style="border-style: none solid solid none; border-color: 
-moz-use-text-color black black -moz-use-text-color; border-width: medium 1pt 1pt medium;
padding: 0cm 2.9pt; width: 96.35pt; height: 20.5pt;">
       <p align="center" style="text-align: center;" class="MsoNormal"><font 
size="2">15<o:p></o:p></font></p>
   \langle/td>
 \langle/tr>
  <tr style="height: 20.5pt;">
     <td width="63" valign="top" style="border-style: none solid solid; border-color: 
-moz-use-text-color black black; border-width: medium 1pt 1pt; padding: 0cm 2.9pt; width: 
47.2pt; height: 20.5pt;">
       <p align="center" style="text-align: center;" class="MsoNormal"><font 
size="2">D<o:p></o:p></font></p>
    \langle t \rangle <td width="385" valign="top" style="border-style: none solid solid none; border-color: 
-moz-use-text-color black black -moz-use-text-color; border-width: medium 1pt 1pt medium;
padding: 0cm 2.9pt; width: 289.1pt; height: 20.5pt;">
       <p class="MsoNormal"><font size="2">Distribución de cimbras y acero de 
refuerzo<o:p></o:p></font></p>
    \langle t \rangle <td width="128" valign="top" style="border-style: none solid solid none; border-color: 
-moz-use-text-color black black -moz-use-text-color; border-width: medium 1pt 1pt medium;
padding: 0cm 2.9pt; width: 96.35pt; height: 20.5pt;">
       <p align="center" style="text-align: center;" class="MsoNormal"><font 
size="2">10<o:p></o:p></font></p>
   \langle/td>
 \langletr>
  <tr style="height: 20.5pt;">
     <td width="63" valign="top" style="border-style: none solid solid; border-color: 
-moz-use-text-color black black; border-width: medium 1pt 1pt; padding: 0cm 2.9pt; width: 
47.2pt; height: 20.5pt;">
       <p align="center" style="text-align: center;" class="MsoNormal"><font 
size="2">E<o:p></o:p></font></p>
    \langle t \rangle
```
```
H:\Base de datos\cuestionario-1-teoria_general_de_sistemas-20100111-2249.xml Viernes, 19 de Febrero de 2010 11:47 a.m.
```

```
 <td width="385" valign="top" style="border-style: none solid solid none; border-color: 
-moz-use-text-color black black -moz-use-text-color; border-width: medium 1pt 1pt medium;
padding: 0cm 2.9pt; width: 289.1pt; height: 20.5pt;">
       <p class="MsoNormal"><font size="2">Recepción de concreto y agregados<o:p></o:p></font></p>
    \langle/td>
     <td width="128" valign="top" style="border-style: none solid solid none; border-color: 
-moz-use-text-color black black -moz-use-text-color; border-width: medium 1pt 1pt medium;
padding: 0cm 2.9pt; width: 96.35pt; height: 20.5pt;">
       <p align="center" style="text-align: center;" class="MsoNormal"><font 
size="2">1<o:p></o:p></font></p>
    \langle/td>
 \langle/tr>
   <tr style="height: 20.5pt;">
     <td width="63" valign="top" style="border-style: none solid solid; border-color: 
-moz-use-text-color black black; border-width: medium 1pt 1pt; padding: 0cm 2.9pt; width: 
47.2pt; height: 20.5pt;">
       <p align="center" style="text-align: center;" class="MsoNormal"><font 
size="2">F<o:p></o:p></font></p>
    \langle t \rangle <td width="385" valign="top" style="border-style: none solid solid none; border-color: 
-moz-use-text-color black black -moz-use-text-color; border-width: medium 1pt 1pt medium;
padding: 0cm 2.9pt; width: 289.1pt; height: 20.5pt;">
       <p class="MsoNormal"><font size="2">Recepción de elementos <span 
class="SpellE">precolados</span><o:p></o:p></font></p>
    \langle/td>
     <td width="128" valign="top" style="border-style: none solid solid none; border-color: 
-moz-use-text-color black black -moz-use-text-color; border-width: medium 1pt 1pt medium;
padding: 0cm 2.9pt; width: 96.35pt; height: 20.5pt;">
       <p align="center" style="text-align: center;" class="MsoNormal"><font 
size="2">1<o:p></o:p></font></p>
   \langle t \rangle\langle/tr>
   <tr style="height: 20.5pt;">
     <td width="63" valign="top" style="border-style: none solid solid; border-color: 
-moz-use-text-color black black; border-width: medium 1pt 1pt; padding: 0cm 2.9pt; width: 
47.2pt; height: 20.5pt;">
       <p align="center" style="text-align: center;" class="MsoNormal"><font 
size="2">H<o:p></o:p></font></p>
    \langle t \rangle <td width="385" valign="top" style="border-style: none solid solid none; border-color: 
-moz-use-text-color black black -moz-use-text-color; border-width: medium 1pt 1pt medium; 
padding: 0cm 2.9pt; width: 289.1pt; height: 20.5pt;">
      <p class="MsoNormal"><font size="2">Primeros pilotes entregados<o:p></o:p></font></p>
    \langle t \rangle <td width="128" valign="top" style="border-style: none solid solid none; border-color: 
-moz-use-text-color black black -moz-use-text-color; border-width: medium 1pt 1pt medium;
padding: 0cm 2.9pt; width: 96.35pt; height: 20.5pt;">
       <p align="center" style="text-align: center;" class="MsoNormal"><font 
size="2">2<o:p></o:p></font></p>
   \langle t \rangle\langle/tr>
   <tr style="height: 20.5pt;">
     <td width="63" valign="top" style="border-style: none solid solid; border-color: 
-moz-use-text-color black black; border-width: medium 1pt 1pt; padding: 0cm 2.9pt; width:
```

```
47.2pt; height: 20.5pt;">
       <p align="center" style="text-align: center;" class="MsoNormal"><font 
size="2">J1<o:p></o:p></font></p>
    \langle/td\rangle <td width="385" valign="top" style="border-style: none solid solid none; border-color: 
-moz-use-text-color black black -moz-use-text-color; border-width: medium 1pt 1pt medium;
padding: 0cm 2.9pt; width: 289.1pt; height: 20.5pt;">
       <p class="MsoNormal"><font size="2">Primeros pilotes descabezados<o:p></o:p></font></p>
    \langle t \rangle <td width="128" valign="top" style="border-style: none solid solid none; border-color: 
-moz-use-text-color black black -moz-use-text-color; border-width: medium 1pt 1pt medium;
padding: 0cm 2.9pt; width: 96.35pt; height: 20.5pt;">
       <p align="center" style="text-align: center;" class="MsoNormal"><font 
size="2">3<o:p></o:p></font></p>
    \langle t \rangle\langletr>
  <tr style="height: 20.5pt;">
     <td width="63" valign="top" style="border-style: none solid solid; border-color: 
-moz-use-text-color black black; border-width: medium 1pt 1pt; padding: 0cm 2.9pt; width: 
47.2pt; height: 20.5pt;">
       <p align="center" style="text-align: center;" class="MsoNormal"><font 
size="2">J2<o:p></o:p></font></p>
    \langle/td>
     <td width="385" valign="top" style="border-style: none solid solid none; border-color: 
-moz-use-text-color black black -moz-use-text-color; border-width: medium 1pt 1pt medium;
padding: 0cm 2.9pt; width: 289.1pt; height: 20.5pt;">
       <p class="MsoNormal"><font size="2">Hincado de pilotes y corte de 
cabezales<o:p></o:p></font></p>
    \langle/td>
     <td width="128" valign="top" style="border-style: none solid solid none; border-color: 
-moz-use-text-color black black -moz-use-text-color; border-width: medium 1pt 1pt medium;
padding: 0cm 2.9pt; width: 96.35pt; height: 20.5pt;">
       <p align="center" style="text-align: center;" class="MsoNormal"><font 
size="2">40<o:p></o:p></font></p>
    \langle /td>
 \langle/tr>
   <tr style="height: 20.5pt;">
     <td width="63" valign="top" style="border-style: none solid solid; border-color: 
-moz-use-text-color black black; border-width: medium 1pt 1pt; padding: 0cm 2.9pt; width: 
47.2pt; height: 20.5pt;">
       <p align="center" style="text-align: center;" class="MsoNormal"><font 
size="2">J3<o:p></o:p></font></p>
    \langle/td>
     <td width="385" valign="top" style="border-style: none solid solid none; border-color: 
-moz-use-text-color black black -moz-use-text-color; border-width: medium 1pt 1pt medium;
padding: 0cm 2.9pt; width: 289.1pt; height: 20.5pt;">
       <p class="MsoNormal"><font size="2">Últimos pilotes descabezados<o:p></o:p></font></p>
    \langle/td>
     <td width="128" valign="top" style="border-style: none solid solid none; border-color: 
-moz-use-text-color black black -moz-use-text-color; border-width: medium 1pt 1pt medium;
padding: 0cm 2.9pt; width: 96.35pt; height: 20.5pt;">
       <p align="center" style="text-align: center;" class="MsoNormal"><font 
size="2">5<o:p></o:p></font></p>
    \langle t \rangle
```
 $\langle$ /tr>

```
 <tr style="height: 20.5pt;">
     <td width="63" valign="top" style="border-style: none solid solid; border-color: 
-moz-use-text-color black black; border-width: medium 1pt 1pt; padding: 0cm 2.9pt; width: 
47.2pt; height: 20.5pt;">
       <p align="center" style="text-align: center;" class="MsoNormal"><font 
size="2">K1<o:p></o:p></font></p>
    \langle t \rangle <td width="385" valign="top" style="border-style: none solid solid none; border-color: 
-moz-use-text-color black black -moz-use-text-color; border-width: medium 1pt 1pt medium;
padding: 0cm 2.9pt; width: 289.1pt; height: 20.5pt;">
       <p class="MsoNormal"><font size="2">Primeros cimbrados de cabezales <o:p></o:p></font></p>
    \langle/td>
     <td width="128" valign="top" style="border-style: none solid solid none; border-color: 
-moz-use-text-color black black -moz-use-text-color; border-width: medium 1pt 1pt medium;
padding: 0cm 2.9pt; width: 96.35pt; height: 20.5pt;">
       <p align="center" style="text-align: center;" class="MsoNormal"><font 
size="2">4<o:p></o:p></font></p>
   \langle t \rangle\langle/tr>
  <tr style="height: 20.5pt;">
     <td width="63" valign="top" style="border-style: none solid solid; border-color: 
-moz-use-text-color black black; border-width: medium 1pt 1pt; padding: 0cm 2.9pt; width: 
47.2pt; height: 20.5pt;">
       <p align="center" style="text-align: center;" class="MsoNormal"><font 
size="2">K2<o:p></o:p></font></p>
    \langle t \rangle <td width="385" valign="top" style="border-style: none solid solid none; border-color: 
-moz-use-text-color black black -moz-use-text-color; border-width: medium 1pt 1pt medium;
padding: 0cm 2.9pt; width: 289.1pt; height: 20.5pt;">
      <p class="MsoNormal"><font size="2">Cimbrado y refuerzo de cabezales<o:p></o:p></font></p>
    \langle t \rangle <td width="128" valign="top" style="border-style: none solid solid none; border-color: 
-moz-use-text-color black black -moz-use-text-color; border-width: medium 1pt 1pt medium;
padding: 0cm 2.9pt; width: 96.35pt; height: 20.5pt;">
       <p align="center" style="text-align: center;" class="MsoNormal"><font 
size="2">50<o:p></o:p></font></p>
   \langle/td>
 \langle/tr>
  <tr style="height: 20.5pt;">
     <td width="63" valign="top" style="border-style: none solid solid; border-color: 
-moz-use-text-color black black; border-width: medium 1pt 1pt; padding: 0cm 2.9pt; width: 
47.2pt; height: 20.5pt;">
       <p align="center" style="text-align: center;" class="MsoNormal"><font 
size="2">K3<o:p></o:p></font></p>
    \langle t \rangle <td width="385" valign="top" style="border-style: none solid solid none; border-color: 
-moz-use-text-color black black -moz-use-text-color; border-width: medium 1pt 1pt medium;
padding: 0cm 2.9pt; width: 289.1pt; height: 20.5pt;">
       <p class="MsoNormal"><font size="2">Últimos cimbrados de cabezales <o:p></o:p></font></p>
    \langle/td>
     <td width="128" valign="top" style="border-style: none solid solid none; border-color: 
-moz-use-text-color black black -moz-use-text-color; border-width: medium 1pt 1pt medium;
padding: 0cm 2.9pt; width: 96.35pt; height: 20.5pt;">
```

```
 <p align="center" style="text-align: center;" class="MsoNormal"><font 
size="2">\n1<o:p></o:p></font></p>\langle /td>
 \langle/tr>
  <tr style="height: 20.5pt;">
     <td width="63" valign="top" style="border-style: none solid solid; border-color: 
-moz-use-text-color black black; border-width: medium 1pt 1pt; padding: 0cm 2.9pt; width: 
47.2pt; height: 20.5pt;">
       <p align="center" style="text-align: center;" class="MsoNormal"><font 
size="2">L1<o:p></o:p></font></p>
    \langle/td>
     <td width="385" valign="top" style="border-style: none solid solid none; border-color: 
-moz-use-text-color black black -moz-use-text-color; border-width: medium 1pt 1pt medium; 
padding: 0cm 2.9pt; width: 289.1pt; height: 20.5pt;">
       <p class="MsoNormal"><font size="2">Primeros colados y curados de cabezales 
<o:p></o:p></font></p>
    \langle/td>
     <td width="128" valign="top" style="border-style: none solid solid none; border-color: 
-moz-use-text-color black black -moz-use-text-color; border-width: medium 1pt 1pt medium;
padding: 0cm 2.9pt; width: 96.35pt; height: 20.5pt;">
       <p align="center" style="text-align: center;" class="MsoNormal"><font 
size="2">5<o:p></o:p></font></p>
    \langle/td>
 \langle/tr>
  <tr style="height: 20.5pt;">
     <td width="63" valign="top" style="border-style: none solid solid; border-color: 
-moz-use-text-color black black; border-width: medium 1pt 1pt; padding: 0cm 2.9pt; width: 
47.2pt; height: 20.5pt;">
       <p align="center" style="text-align: center;" class="MsoNormal"><font 
size="2">L2<o:p></o:p></font></p>
    \langle/td>
     <td width="385" valign="top" style="border-style: none solid solid none; border-color: 
-moz-use-text-color black black -moz-use-text-color; border-width: medium 1pt 1pt medium; 
padding: 0cm 2.9pt; width: 289.1pt; height: 20.5pt;">
       <p class="MsoNormal"><font size="2">Colado y curado de cabezales<o:p></o:p></font></p>
    \langle/td>
     <td width="128" valign="top" style="border-style: none solid solid none; border-color: 
-moz-use-text-color black black -moz-use-text-color; border-width: medium 1pt 1pt medium; 
padding: 0cm 2.9pt; width: 96.35pt; height: 20.5pt;">
       <p align="center" style="text-align: center;" class="MsoNormal"><font 
size="2">20<o:p></o:p></font></p>
    \langle/td>
 \langle/tr>
  <tr style="height: 20.5pt;">
     <td width="63" valign="top" style="border-style: none solid solid; border-color: 
-moz-use-text-color black black; border-width: medium 1pt 1pt; padding: 0cm 2.9pt; width: 
47.2pt; height: 20.5pt;">
       <p align="center" style="text-align: center;" class="MsoNormal"><font 
size="2">L3<o:p></o:p></font></p>
   \langle t \rangle <td width="385" valign="top" style="border-style: none solid solid none; border-color: 
-moz-use-text-color black black -moz-use-text-color; border-width: medium 1pt 1pt medium;
padding: 0cm 2.9pt; width: 289.1pt; height: 20.5pt;">
```
<p class="MsoNormal"><font size="2">Últimos colados y curados de cabezales

```
<o:p></o:p></font></p>
    \langle t \rangle <td width="128" valign="top" style="border-style: none solid solid none; border-color: 
-moz-use-text-color black black -moz-use-text-color; border-width: medium 1pt 1pt medium;
padding: 0cm 2.9pt; width: 96.35pt; height: 20.5pt;">
       <p align="center" style="text-align: center;" class="MsoNormal"><font 
size="2">5<o:p></o:p></font></p>
    \langle t \rangle\langle/tr>
  <tr style="height: 20.5pt;">
     <td width="63" valign="top" style="border-style: none solid solid; border-color: 
-moz-use-text-color black black; border-width: medium 1pt 1pt; padding: 0cm 2.9pt; width: 
47.2pt; height: 20.5pt;">
       <p align="center" style="text-align: center;" class="MsoNormal"><font 
size="2">M1<o:p></o:p></font></p>
    \langle t \rangle <td width="385" valign="top" style="border-style: none solid solid none; border-color: 
-moz-use-text-color black black -moz-use-text-color; border-width: medium 1pt 1pt medium;
padding: 0cm 2.9pt; width: 289.1pt; height: 20.5pt;">
       <p class="MsoNormal"><font size="2">Primeros cabezales descimbrados<o:p></o:p></font></p>
    \langle t \rangle <td width="128" valign="top" style="border-style: none solid solid none; border-color: 
-moz-use-text-color black black -moz-use-text-color; border-width: medium 1pt 1pt medium;
padding: 0cm 2.9pt; width: 96.35pt; height: 20.5pt;">
       <p align="center" style="text-align: center;" class="MsoNormal"><font 
size="2">2<o:p></o:p></font></p>
    \langle t \rangle\langle/tr>
  <tr style="height: 20.5pt;">
     <td width="63" valign="top" style="border-style: none solid solid; border-color: 
-moz-use-text-color black black; border-width: medium 1pt 1pt; padding: 0cm 2.9pt; width: 
47.2pt; height: 20.5pt;">
       <p align="center" style="text-align: center;" class="MsoNormal"><font 
size="2">M2<o:p></o:p></font></p>
    \langle /td>
     <td width="385" valign="top" style="border-style: none solid solid none; border-color: 
-moz-use-text-color black black -moz-use-text-color; border-width: medium 1pt 1pt medium;
padding: 0cm 2.9pt; width: 289.1pt; height: 20.5pt;">
      <p class="MsoNormal"><font size="2">Descimbrado<o:p></o:p></font></p>
    \langle t \rangle <td width="128" valign="top" style="border-style: none solid solid none; border-color: 
-moz-use-text-color black black -moz-use-text-color; border-width: medium 1pt 1pt medium;
padding: 0cm 2.9pt; width: 96.35pt; height: 20.5pt;">
       <p align="center" style="text-align: center;" class="MsoNormal"><font 
size="2">10<o:p></o:p></font></p>
   \langle/td>
 \langletr>
  <tr style="height: 20.5pt;">
     <td width="63" valign="top" style="border-style: none solid solid; border-color: 
-moz-use-text-color black black; border-width: medium 1pt 1pt; padding: 0cm 2.9pt; width: 
47.2pt; height: 20.5pt;">
       <p align="center" style="text-align: center;" class="MsoNormal"><font 
size="2">M3<o:p></o:p></font></p>
    \langle t \rangle
```

```
H:\Base de datos\cuestionario-1-teoria_general_de_sistemas-20100111-2249.xml Viernes, 19 de Febrero de 2010 11:47 a.m.
```

```
 <td width="385" valign="top" style="border-style: none solid solid none; border-color: 
-moz-use-text-color black black -moz-use-text-color; border-width: medium 1pt 1pt medium;
padding: 0cm 2.9pt; width: 289.1pt; height: 20.5pt;">
       <p class="MsoNormal"><font size="2">Últimos cabezales descimbrados<o:p></o:p></font></p>
    \langle/td>
     <td width="128" valign="top" style="border-style: none solid solid none; border-color: 
-moz-use-text-color black black -moz-use-text-color; border-width: medium 1pt 1pt medium;
padding: 0cm 2.9pt; width: 96.35pt; height: 20.5pt;">
       <p align="center" style="text-align: center;" class="MsoNormal"><font 
size="2">2<o:p></o:p></font></p>
    \langle/td>
 \langle/tr>
   <tr style="height: 20.5pt;">
     <td width="63" valign="top" style="border-style: none solid solid; border-color: 
-moz-use-text-color black black; border-width: medium 1pt 1pt; padding: 0cm 2.9pt; width: 
47.2pt; height: 20.5pt;">
       <p align="center" style="text-align: center;" class="MsoNormal"><font 
size="2">N<o:p></o:p></font></p>
    \langle t \rangle <td width="385" valign="top" style="border-style: none solid solid none; border-color: 
-moz-use-text-color black black -moz-use-text-color; border-width: medium 1pt 1pt medium;
padding: 0cm 2.9pt; width: 289.1pt; height: 20.5pt;">
       <p class="MsoNormal"><font size="2">Colocación de elementos 
prefabricados<o:p></o:p></font></p>
    \langle/td>
     <td width="128" valign="top" style="border-style: none solid solid none; border-color: 
-moz-use-text-color black black -moz-use-text-color; border-width: medium 1pt 1pt medium;
padding: 0cm 2.9pt; width: 96.35pt; height: 20.5pt;">
       <p align="center" style="text-align: center;" class="MsoNormal"><font 
size="2">21<o:p></o:p></font></p>
   \langle t \rangle\langle/tr>
   <tr style="height: 20.5pt;">
     <td width="63" valign="top" style="border-style: none solid solid; border-color: 
-moz-use-text-color black black; border-width: medium 1pt 1pt; padding: 0cm 2.9pt; width: 
47.2pt; height: 20.5pt;">
       <p align="center" style="text-align: center;" class="MsoNormal"><font 
size="2">P<o:p></o:p></font></p>
    \langle t \rangle <td width="385" valign="top" style="border-style: none solid solid none; border-color: 
-moz-use-text-color black black -moz-use-text-color; border-width: medium 1pt 1pt medium; 
padding: 0cm 2.9pt; width: 289.1pt; height: 20.5pt;">
       <p class="MsoNormal"><font size="2">Pilotes de madera<o:p></o:p></font></p>
    \langle t \rangle <td width="128" valign="top" style="border-style: none solid solid none; border-color: 
-moz-use-text-color black black -moz-use-text-color; border-width: medium 1pt 1pt medium;
padding: 0cm 2.9pt; width: 96.35pt; height: 20.5pt;">
       <p align="center" style="text-align: center;" class="MsoNormal"><font 
size="2">22<o:p></o:p></font></p>
   \langle t \rangle\langle/tr>
   <tr style="height: 20.5pt;">
     <td width="63" valign="top" style="border-style: none solid solid; border-color: 
-moz-use-text-color black black; border-width: medium 1pt 1pt; padding: 0cm 2.9pt; width:
```

```
47.2pt; height: 20.5pt;">
       <p align="center" style="text-align: center;" class="MsoNormal"><font 
size="2">Q<o:p></o:p></font></p>
    \langle/td>
     <td width="385" valign="top" style="border-style: none solid solid none; border-color: 
-moz-use-text-color black black -moz-use-text-color; border-width: medium 1pt 1pt medium;
padding: 0cm 2.9pt; width: 289.1pt; height: 20.5pt;">
      <p class="MsoNormal"><font size="2">Postes y protecciones del muelle<o:p></o:p></font></p>
    \langle t \rangle <td width="128" valign="top" style="border-style: none solid solid none; border-color: 
-moz-use-text-color black black -moz-use-text-color; border-width: medium 1pt 1pt medium;
padding: 0cm 2.9pt; width: 96.35pt; height: 20.5pt;">
       <p align="center" style="text-align: center;" class="MsoNormal"><font 
size="2">5<o:p></o:p></font></p>
    \langle t \rangle</tr></tbody>
\langle (table\rangle<p style="margin: 0cm 0cm 0pt; line-height: normal; font-family: trebuchet 
ms,verdana,arial,helvetica,sans-serif;" class="MsoNormal"><font size="2"><span style="color: 
windowtext;"><o:p> </o:p></span></font></p>
<p style="margin: 0cm 0cm 0pt; line-height: normal; font-family: trebuchet 
ms, verdana, arial, helvetica, sans-serif; " class="MsoNormal"><br />> /></p>
<table width="690" height="646" cellspacing="0" cellpadding="0" border="0" style="z-index: 1; 
width: 517.35pt; border-collapse: collapse; font-family: trebuchet 
ms, verdana, arial, helvetica, sans-serif; " class="MsoNormalTable" v: shapes=" x0000 s1140"><br
/><img width="656" vspace="0" hspace="0" height="647" border="0" 
src="http://localhost/file.php/1/tgs/eje29b.gif" alt="Matriz de Precedencias" title="Matriz de 
Precedencias" /><br />>br />
</table>]]></text>
    </questiontext>
    <image></image>
    <generalfeedback>
<text><![CDATA[<font size="2"><img width="701" vspace="0" hspace="0" height="268" border="0" 
title="Ruta Crítica" alt="Ruta Crítica" src="http://localhost/file.php/1/tgs/eje29a.gif" /><br 
/></font>
<table width="673" height="493" cellspacing="0" cellpadding="0" border="0" style="z-index: 1; 
width: 505pt; border-collapse: collapse;" class="MsoNormalTable" v:shapes=" x0000 s1141"><br
/><img width="674" vspace="0" hspace="0" height="494" border="0" 
src="http://localhost/file.php/1/tgs/eje29c.gif" alt="Holguras" title="Holguras" /><br />
</table>]]></text>
    </generalfeedback>
    <defaultgrade>1</defaultgrade>
    <penalty>0</penalty>
    <hidden>0</hidden>
    <shuffleanswers>0</shuffleanswers>
<answer fraction="0">
    <feedback><text></text>
</feedback>
</answer>
</question>
```

```
<question type="category">
    <category>
        <text>$module$/Teoría General de Sistemas/Método Simplex</text>
    </category>
  </question>
\langle -- question: 11 -->
  <question type="essay">
    <name><text>Patrón de Corte</text>
\langle/name>
    <questiontext format="moodle_auto_format">
<text><![CDATA[<p class="MsoNormal"><font size="2">En una construcción se requieren, para el 
armado de columnas, 40 tramos de varillas de acero de <st1:metricconverter w:st="on" 
productid="4 metros">4 metros</st1:metricconverter> y 30 tramos de <st1:metricconverter 
w:st="on" productid="3.5 metros">3.5 metros</st1:metricconverter>. Se cuenta con 25 varillas de 
<st1:metricconverter w:st="on" productid="12 metros">12 metros</st1:metricconverter> y se han 
propuesto los siguientes patrones de corte:<span lang="ES-MX"><o:p> <br 
/></o:p></span></font></p>
 <table width="479" cellspacing="0" cellpadding="0" border="0" class="MsoNormalTable" 
style="width: 359.35pt; border-collapse: collapse;"> <tbody>
    <tr style="height: 31.15pt;">
      <td style="border-style: none; width: 15%; background-image: none; text-align: center; 
vertical-align: bottom;"><font size="3"><span style="font-weight: bold;">1 </span></font><br />br />
     \langle t \rangle <td width="153" valign="bottom" style="border-style: none solid solid; border-color: 
-moz-use-text-color black black; border-width: medium 1pt 2.25pt; padding: 2.9pt; width: 
114.9pt; height: 31.15pt;" colspan="8">
        <p align="center" class="MsoNormal" style="margin: 3pt 0cm; line-height: 150%; 
text-align: center;"><font size="2">4<span style="font-size: 12pt; line-height: 150%;
font-family: tahoma;"><o:p></o:p></span></font></p>
     \langle t \rangle <td width="158" valign="bottom" style="border-style: none solid solid none; border-color: 
-moz-use-text-color black black -moz-use-text-color; border-width: medium 1pt 2.25pt medium;
padding: 2.9pt; width: 118.15pt; height: 31.15pt;" colspan="8">
        <p align="center" class="MsoNormal" style="margin: 3pt 0cm; line-height: 150%; 
text-align: center;"><font size="2">4<span style="font-size: 12pt; line-height: 150%;
font-family: tahoma;"><o:p></o:p></span></font></p>
     \langle t \rangle <td width="168" valign="bottom" style="border-style: none solid solid none; border-color: 
-moz-use-text-color black black -moz-use-text-color; border-width: medium 1pt 2.25pt medium;
padding: 2.9pt; width: 126.3pt; height: 31.15pt;" colspan="8">
        <p align="center" class="MsoNormal" style="margin: 3pt 0cm; line-height: 150%; 
text-align: center;"><font size="2">4<span style="font-size: 12pt; line-height: 150%;
font-family: tahoma; "><o:p></o:p></span></font></p>
     \langle t \rangle\langle/tr>
    <tr style="height: 30.1pt;">
     <br><td><br>br>~/>\langle t \rangle <td width="153" valign="bottom" style="border: medium none ; padding: 2.9pt; width: 
114.9pt; height: 30.1pt;" colspan="8">
```
 <p align="center" class="MsoNormal" style="margin: 3pt 0cm; line-height: 150%; text-align: center;"><font size="2"><span style="font-size: 12pt; line-height: 150%; font-family: tahoma; "><o:p> </o:p></span></font></p>  $\langle t \rangle$  <td width="158" valign="bottom" style="border: medium none ; padding: 2.9pt; width: 118.15pt; height: 30.1pt;" colspan="8"> <p align="center" class="MsoNormal" style="margin: 3pt 0cm; line-height: 150%; text-align: center;"><font size="2"><span style="font-size: 12pt; line-height: 150%; font-family: tahoma;"><o:p> </o:p></span></font></p>  $\langle$ /td> <td width="134" valign="bottom" style="border: medium none ; padding: 2.9pt; width: 100.45pt; height: 30.1pt;" colspan="7"> <p align="center" class="MsoNormal" style="margin: 3pt 0cm; line-height: 150%; text-align: center;"><font size="2"><span style="font-size: 12pt; line-height: 150%; font-family: tahoma;"><o:p> </o:p></span></font></p>  $\langle t \rangle$  <td width="34" valign="bottom" style="border: medium none ; padding: 2.9pt; width: 25.85pt; height: 30.1pt;"> <p align="center" class="MsoNormal" style="margin: 3pt 0cm; line-height: 150%; text-align: center;"><font size="2"><span style="font-size: 12pt; line-height: 150%; font-family: tahoma;"><o:p> </o:p></span></font></p>  $\langle t \rangle$  $\langle$ /tr> <tr style="height: 30.1pt;"> <td style="border-style: none; background-image: none; text-align: center; vertical-align: bottom;"><font size="3"><span style="font-weight: bold;">2</span></font>  $\langle t \rangle$  <td width="153" valign="bottom" style="border-style: none solid solid; border-color: -moz-use-text-color black black; border-width: medium 1pt 2.25pt; padding: 2.9pt; width: 114.9pt; height: 30.1pt;" colspan="8"> <p align="center" class="MsoNormal" style="margin: 3pt 0cm; line-height: 150%; text-align: center;"><font size="2">4<span style="font-size: 12pt; line-height: 150%; font-family: tahoma;"><o:p></o:p></span></font></p>  $\langle t \rangle$  <td width="158" valign="bottom" style="border-style: none solid solid none; border-color: -moz-use-text-color black black -moz-use-text-color; border-width: medium 1pt 2.25pt medium; padding: 2.9pt; width: 118.15pt; height: 30.1pt;" colspan="8"> <p align="center" class="MsoNormal" style="margin: 3pt 0cm; line-height: 150%; text-align: center;"><font size="2">4<span style="font-size: 12pt; line-height: 150%; font-family: tahoma;"><o:p></o:p></span></font></p>  $\langle$ /td> <td width="134" valign="bottom" style="border-style: none solid solid none; border-color: -moz-use-text-color black black -moz-use-text-color; border-width: medium 1pt 2.25pt medium; padding: 2.9pt; width: 100.45pt; height: 30.1pt;" colspan="7"> <p align="center" class="MsoNormal" style="margin: 3pt 0cm; line-height: 150%; text-align: center;"><font size="2">3.5<span style="font-size: 12pt; line-height: 150%; font-family: tahoma; "><o:p></o:p></span></font></p>  $\langle$ /td>

 <td width="34" valign="bottom" style="border-style: none solid solid none; border-color: -moz-use-text-color black black -moz-use-text-color; border-width: medium 1pt 2.25pt medium; padding: 2.9pt; width: 25.85pt; height: 30.1pt;">

 <p align="center" class="MsoNormal" style="margin: 3pt 0cm; line-height: 150%; text-align: center;"><font size="2">0.5<span style="font-size: 12pt; line-height: 150%; font-family: tahoma; "><o:p></o:p></span></font></p>

```
\langle/td>
   \langle/tr>
    <tr style="height: 30.1pt;">
     <br><td><br>br> <math>/></math>\langle/td>
      <td width="19" valign="bottom" style="border: medium none ; padding: 2.9pt; width: 14.4pt; 
height: 30.1pt;">
        <p align="center" class="MsoNormal" style="margin: 3pt 0cm; line-height: 150%; 
text-align: center;"><font size="2"><span style="font-size: 12pt; line-height: 150%;
font-family: tahoma; "><o:p> </o:p></span></font></p>
     \langle t \rangle <td width="19" valign="bottom" style="border: medium none ; padding: 2.9pt; width: 14.4pt; 
height: 30.1pt;">
        <p align="center" class="MsoNormal" style="margin: 3pt 0cm; line-height: 150%; 
text-align: center;"><font size="2"><span style="font-size: 12pt; line-height: 150%;
font-family: tahoma;"><o:p> </o:p></span></font></p>
     \langle/td>
      <td width="19" valign="bottom" style="border: medium none ; padding: 2.9pt; width: 
14.35pt; height: 30.1pt;">
        <p align="center" class="MsoNormal" style="margin: 3pt 0cm; line-height: 150%; 
text-align: center;"><font size="2"><span style="font-size: 12pt; line-height: 150%;
font-family: tahoma; "><o:p> </o:p></span></font></p>
     \langle/td>
      <td width="19" valign="bottom" style="border: medium none ; padding: 2.9pt; width: 
14.35pt; height: 30.1pt;">
        <p align="center" class="MsoNormal" style="margin: 3pt 0cm; line-height: 150%; 
text-align: center;"><font size="2"><span style="font-size: 12pt; line-height: 150%;
font-family: tahoma; "><o:p> </o:p></span></font></p>
     \langle/td\rangle <td width="19" valign="bottom" style="border: medium none ; padding: 2.9pt; width: 
14.35pt; height: 30.1pt;">
        <p align="center" class="MsoNormal" style="margin: 3pt 0cm; line-height: 150%; 
text-align: center;"><font size="2"><span style="font-size: 12pt; line-height: 150%;
font-family: tahoma; "><o:p> </o:p></span></font></p>
     \langle t \rangle <td width="19" valign="bottom" style="border: medium none ; padding: 2.9pt; width: 
14.35pt; height: 30.1pt;">
        <p align="center" class="MsoNormal" style="margin: 3pt 0cm; line-height: 150%; 
text-align: center;"><font size="2"><span style="font-size: 12pt; line-height: 150%;
font-family: tahoma;"><o:p> </o:p></span></font></p>
     \langle t \rangle <td width="19" valign="bottom" style="border: medium none ; padding: 2.9pt; width: 
14.35pt; height: 30.1pt;">
        <p align="center" class="MsoNormal" style="margin: 3pt 0cm; line-height: 150%; 
text-align: center;"><font size="2"><span style="font-size: 12pt; line-height: 150%;
font-family: tahoma;"><o:p> </o:p></span></font></p>
     \langle t \rangle <td width="19" valign="bottom" style="border: medium none ; padding: 2.9pt; width: 
14.35pt; height: 30.1pt;">
        <p align="center" class="MsoNormal" style="margin: 3pt 0cm; line-height: 150%; 
text-align: center;"><font size="2"><span style="font-size: 12pt; line-height: 150%;
font-family: tahoma;"><o:p> </o:p></span></font></p>
     \langle t \rangle
```
<td width="19" valign="bottom" style="border: medium none ; padding: 2.9pt; width:

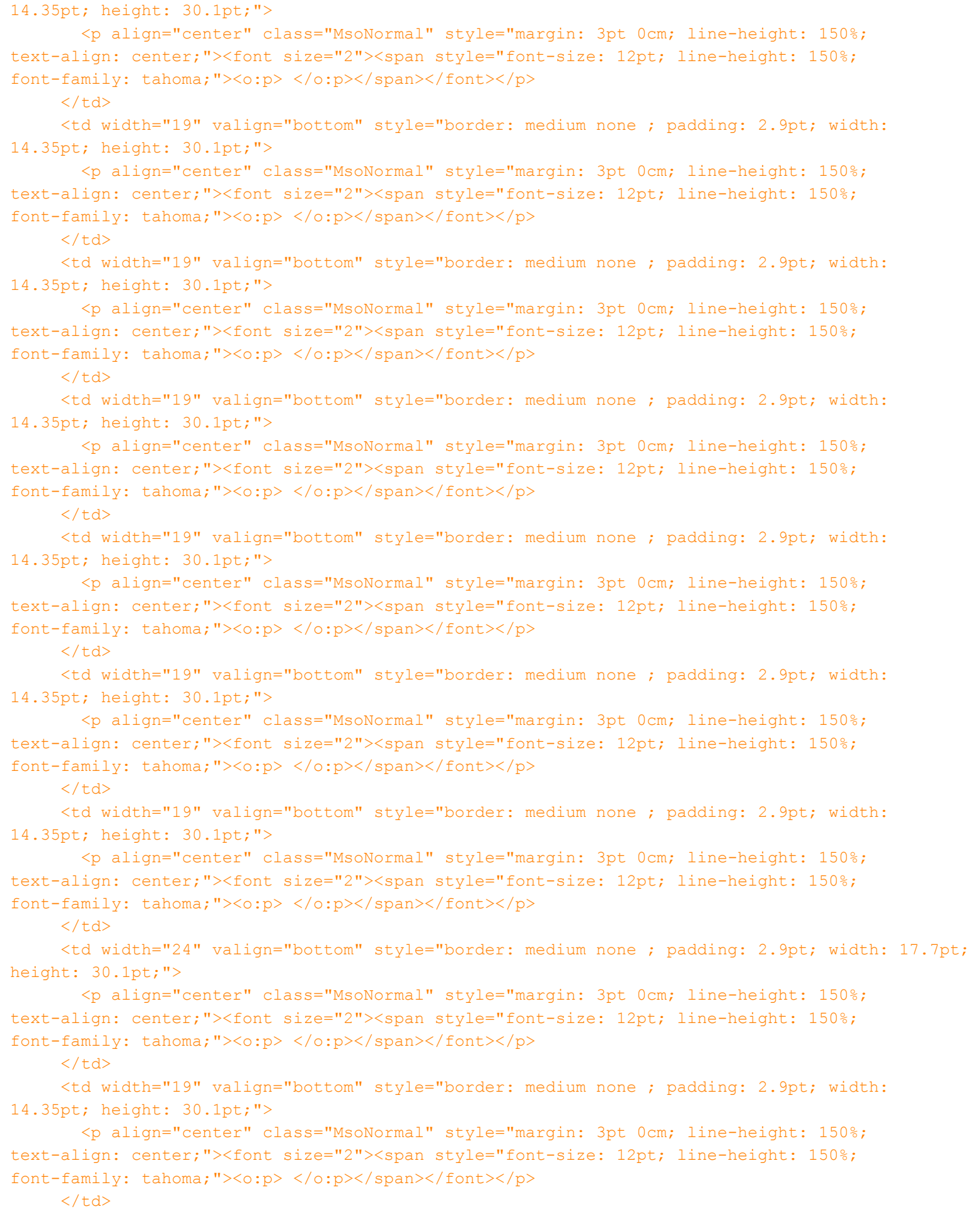

<td width="19" valign="bottom" style="border: medium none ; padding: 2.9pt; width:

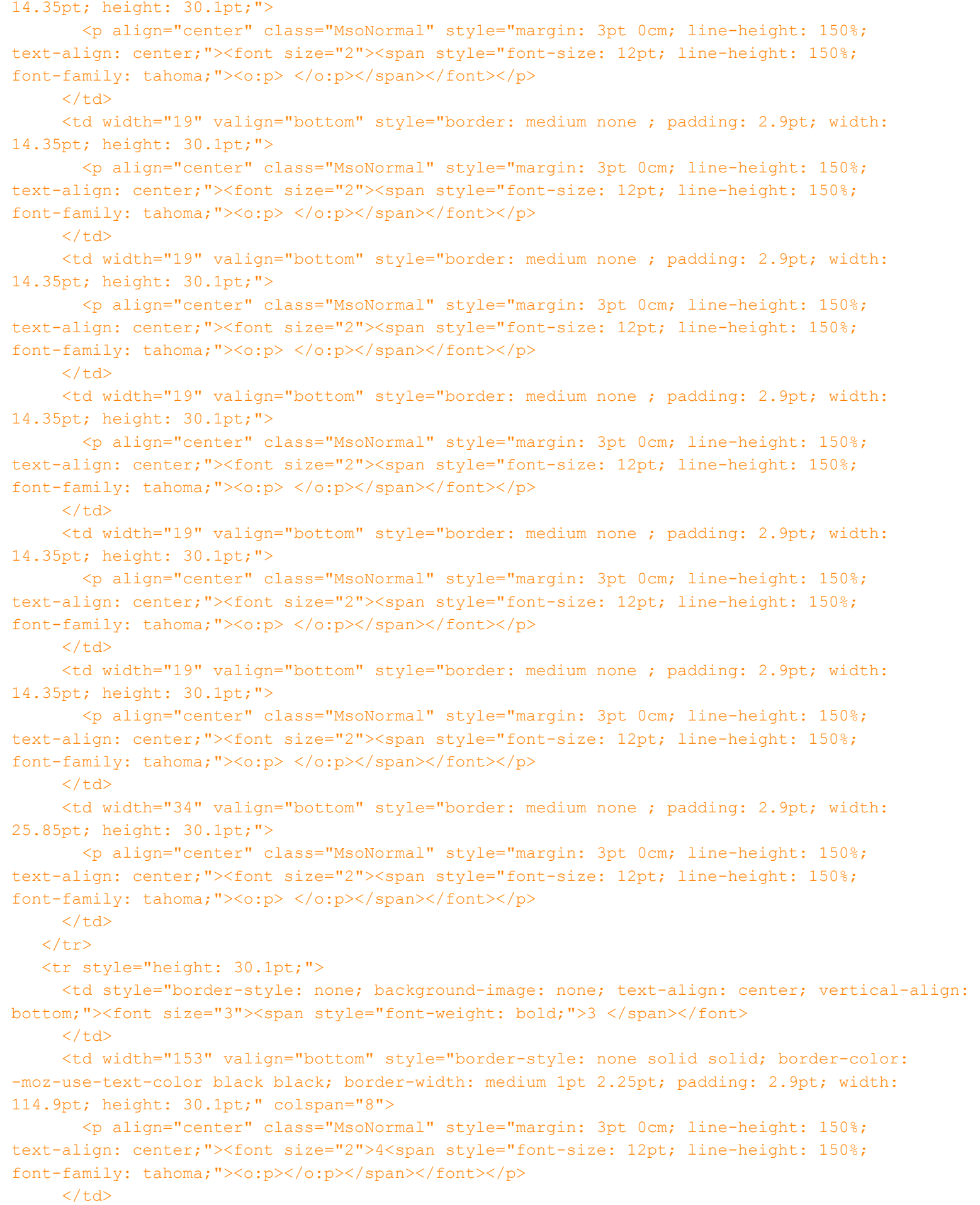

<td width="134" valign="bottom" style="border-style: none solid solid none; border-color:

-moz-use-text-color black black -moz-use-text-color; border-width: medium 1pt 2.25pt medium; padding: 2.9pt; width: 100.45pt; height: 30.1pt;" colspan="7"> <p align="center" class="MsoNormal" style="margin: 3pt 0cm; line-height: 150%; text-align: center;"><font size="2">3.5<span style="font-size: 12pt; line-height: 150%; font-family: tahoma; "><o:p></o:p></span></font></p>  $\langle$ /td> <td width="138" valign="bottom" style="border-style: none solid solid none; border-color: -moz-use-text-color black black -moz-use-text-color; border-width: medium 1pt 2.25pt medium; padding: 2.9pt; width: 103.8pt; height: 30.1pt;" colspan="7"> <p align="center" class="MsoNormal" style="margin: 3pt 0cm; line-height: 150%; text-align: center;"><font size="2">3.5<span style="font-size: 12pt; line-height: 150%; font-family: tahoma; "><o:p></o:p></span></font></p>  $\langle t \rangle$  <td width="54" valign="bottom" style="border-style: none solid solid none; border-color: -moz-use-text-color black black -moz-use-text-color; border-width: medium 1pt 2.25pt medium; padding: 2.9pt; width: 40.2pt; height: 30.1pt;" colspan="2"> <p align="center" class="MsoNormal" style="margin: 3pt 0cm; line-height: 150%; text-align: center;"><font size="2">1.0<span style="font-size: 12pt; line-height: 150%; font-family: tahoma; "><o:p></o:p></span></font></p>  $\langle t \rangle$  $\langle$ /tr> <tr style="height: 30.1pt;">  $<$ td> $<$ br />  $\langle t \rangle$  <td width="19" valign="bottom" style="border: medium none ; padding: 2.9pt; width: 14.4pt; height: 30.1pt;"> <p align="center" class="MsoNormal" style="margin: 3pt 0cm; line-height: 150%; text-align: center;"><font size="2"><span style="font-size: 12pt; line-height: 150%; font-family: tahoma;"><o:p> </o:p></span></font></p>  $\langle t \rangle$  <td width="19" valign="bottom" style="border: medium none ; padding: 2.9pt; width: 14.4pt; height: 30.1pt;"> <p align="center" class="MsoNormal" style="margin: 3pt 0cm; line-height: 150%; text-align: center;"><font size="2"><span style="font-size: 12pt; line-height: 150%; font-family: tahoma;"><o:p> </o:p></span></font></p>  $\langle$ /td> <td width="19" valign="bottom" style="border: medium none ; padding: 2.9pt; width: 14.35pt; height: 30.1pt;"> <p align="center" class="MsoNormal" style="margin: 3pt 0cm; line-height: 150%; text-align: center;"><font size="2"><span style="font-size: 12pt; line-height: 150%; font-family: tahoma; "><o:p> </o:p></span></font></p>  $\langle$ /td> <td width="19" valign="bottom" style="border: medium none ; padding: 2.9pt; width: 14.35pt; height: 30.1pt;"> <p align="center" class="MsoNormal" style="margin: 3pt 0cm; line-height: 150%; text-align: center;"><font size="2"><span style="font-size: 12pt; line-height: 150%; font-family: tahoma; "><o:p> </o:p></span></font></p>  $\langle$ /td> <td width="19" valign="bottom" style="border: medium none ; padding: 2.9pt; width: 14.35pt; height: 30.1pt;"> <p align="center" class="MsoNormal" style="margin: 3pt 0cm; line-height: 150%; text-align: center;"><font size="2"><span style="font-size: 12pt; line-height: 150%; font-family: tahoma; "><o:p> </o:p></span></font></p>  $\langle t \rangle$ 

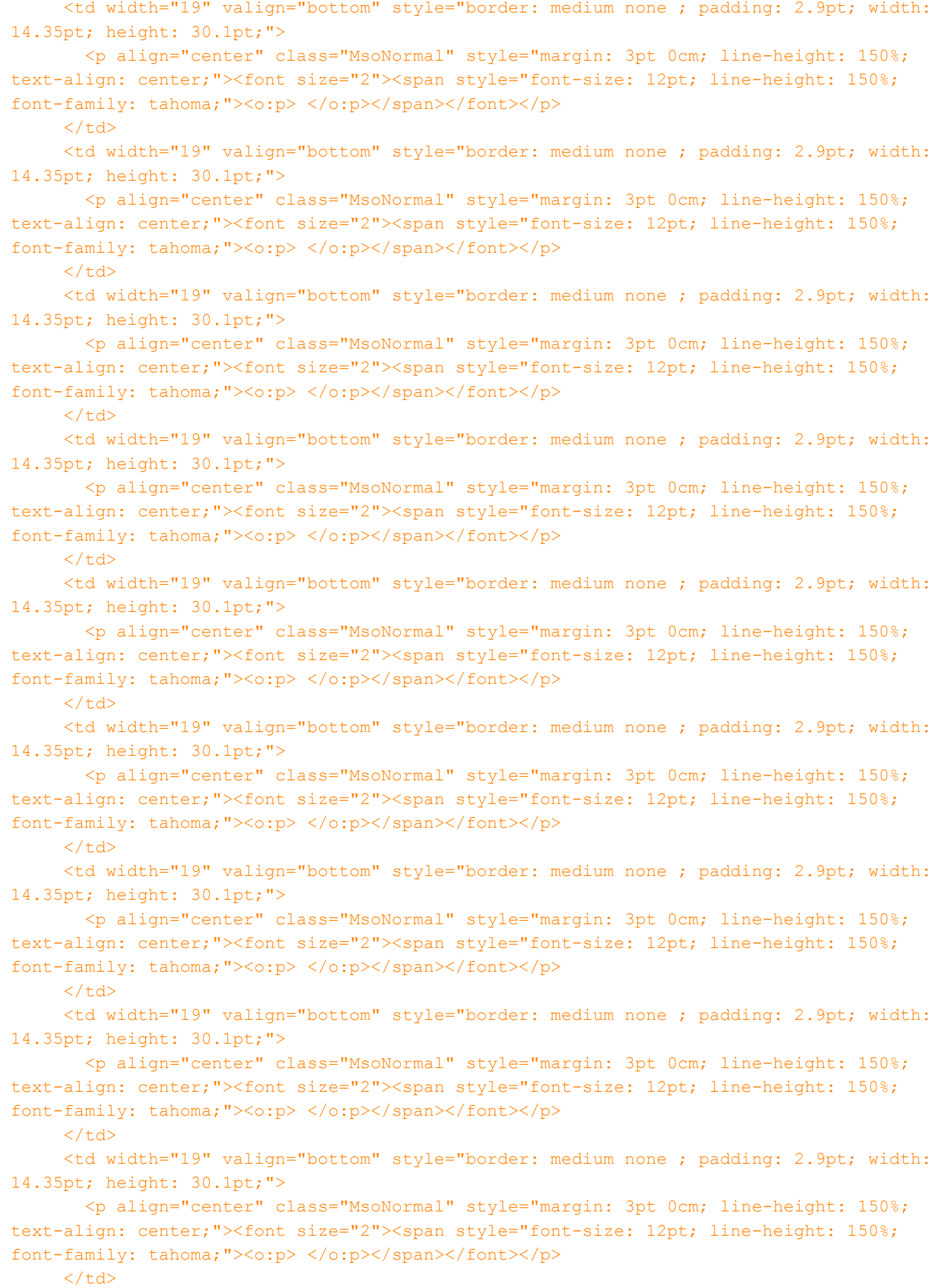

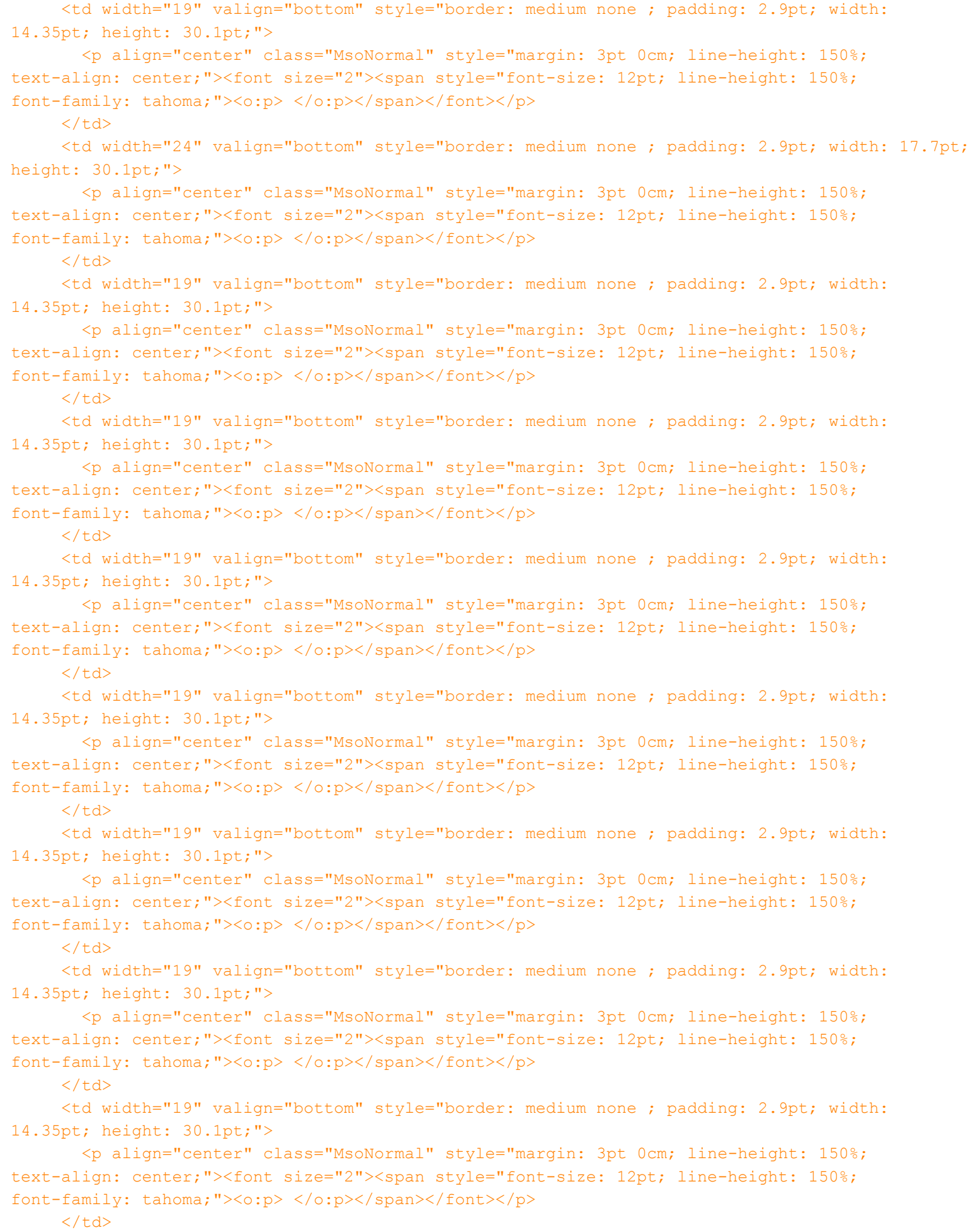

**H:\Base de datos\cuestionario-1-teoria\_general\_de\_sistemas-20100111-2249.xml Viernes, 19 de Febrero de 2010 11:47 a.m.** <td width="34" valign="bottom" style="border: medium none ; padding: 2.9pt; width: 25.85pt; height: 30.1pt;"> <p align="center" class="MsoNormal" style="margin: 3pt 0cm; line-height: 150%; text-align: center;"><font size="2"><span style="font-size: 12pt; line-height: 150%; font-family: tahoma;"><o:p> </o:p></span></font></p>  $\langle t \rangle$  $\langle$ /tr> <tr style="height: 30.1pt;"> <td style="border-style: none; background-image: none; text-align: center; vertical-align: bottom;"><font size="3"><span style="font-weight: bold;">4 </span></font>  $\langle t \rangle$  <td width="134" valign="bottom" style="border-style: none solid solid; border-color: -moz-use-text-color black black; border-width: medium 1pt 2.25pt; padding: 2.9pt; width: 100.55pt; height: 30.1pt;" colspan="7"> <p align="center" class="MsoNormal" style="margin: 3pt 0cm; line-height: 150%; text-align: center;"><font size="2">3.5<span style="font-size: 12pt; line-height: 150%; font-family: tahoma; "><o:p></o:p></span></font></p>  $\langle t \rangle$  <td width="134" valign="bottom" style="border-style: none solid solid none; border-color: -moz-use-text-color black black -moz-use-text-color; border-width: medium 1pt 2.25pt medium; padding: 2.9pt; width: 100.45pt; height: 30.1pt;" colspan="7"> <p align="center" class="MsoNormal" style="margin: 3pt 0cm; line-height: 150%; text-align: center;"><font size="2">3.5<span style="font-size: 12pt; line-height: 150%; font-family: tahoma; "><o:p></o:p></span></font></p>  $\langle$ /td> <td width="138" valign="bottom" style="border-style: none solid solid none; border-color: -moz-use-text-color black black -moz-use-text-color; border-width: medium 1pt 2.25pt medium; padding: 2.9pt; width: 103.8pt; height: 30.1pt;" colspan="7"> <p align="center" class="MsoNormal" style="margin: 3pt 0cm; line-height: 150%; text-align: center;"><font size="2">3.5<span style="font-size: 12pt; line-height: 150%; font-family: tahoma; "><o:p></o:p></span></font></p>  $\langle$  /td> <td width="73" valign="bottom" style="border-style: none solid solid none; border-color: -moz-use-text-color black black -moz-use-text-color; border-width: medium 1pt 2.25pt medium; padding: 2.9pt; width: 54.55pt; height: 30.1pt;" colspan="3"> <p align="center" class="MsoNormal" style="margin: 3pt 0cm; line-height: 150%; text-align: center;"><font size="2">1.5<span style="font-size: 12pt; line-height: 150%; font-family: tahoma;"><o:p></o:p></span></font></p>  $\langle t \rangle$ </tr></tbody> </table> <p class="MsoNormal" style="margin-left: 18pt; text-indent: -18pt;"><font size="2"><span><span>1.<span style="font-family: 'times new roman'; font-style: normal;

font-variant: normal; font-weight: normal; font-size: 7pt; line-height: normal; font-size-adjust: none; font-stretch: normal;"> </span></span></span>Sin tomar en cuenta la condición de variables enteras, plantee un programa lineal que minimice los desperdicios y obtenga su solución óptima.<o:p></o:p></font></p>

 <p class="MsoNormal" style="margin-left: 18pt; text-indent: -18pt;"><font size="2"><span><span>2.<span style="font-family: 'times new roman'; font-style: normal; font-variant: normal; font-weight: normal; font-size: 7pt; line-height: normal; font-size-adjust: none; font-stretch: normal;"> </span></span></span>Interprete los costos reducidos de las variables que no entran en la base y los valores de las variables de holgura.<o:p></o:p></font></p>

<p class="MsoNormal" style="margin-left: 18pt; text-indent: -18pt; text-align: justify;"><font

size="2"><span><span>3.<span style="font-family: 'times new roman'; font-style: normal; font-variant: normal; font-weight: normal; font-size: 7pt; line-height: normal; font-size-adjust: none; font-stretch: normal;"> </span></span></span>Si se considera que en el patrón número 1 los cortes no son exactos en cierta cantidad de casos, lo que ocasiona desperdicios, realice un Análisis de Sensibilidad e indique el margen dentro del cual sigue siendo válida la solución obtenida.</font></p>></text> </questiontext> <image></image> <generalfeedback> <text><![CDATA[<p class="MsoNormal"><font size="2"><span></span>Sea<span> </span><span class="SpellE"><span class="GramE">x<sub>i</spb></span></span><span class="GramE"> :</span> número de varillas cortadas con el patrón i<o:p></o:p></font></p> <p class="MsoNormal"><font size="2"><span></span><span class="GramE"><span lang="PT-BR">minimizar</span></span><span lang="PT-BR"> <span> </span>z = 0.5 x<sub>2</sub> + 1.0 x<sub>3</sub> + 1.5 x<sub>4</sub><o:p></o:p></span></font></p> <p class="MsoNormal"><font size="2"><span lang="PT-BR"><span></span>s a <span> </span>3 x<sub>1</sub> + 2 x<sub>2<span class="GramE"> <span style="vertical-align: baseline;"><span> </span></span></span></sub>+ </span><span lang="PT-BR" style="color: white;">1</span><span lang="PT-BR"> x<sub>3</sub></span><span lang="PT-BR" style="color: white;">+ 0 x<sub>4</sub> </span><span lang="PT-BR"><span></span> 40<o:p></o:p></span></font></p></sp <p class="MsoNormal"><font size="2"><span lang="PT-BR" style="color: white;"><span></span></span><span class="GramE"><span style="color: white;">s</span></span><span style="color: white;"> a <span> </span></span><span> </span><span style="color: white;">3 x<sub>1</sub> + 2 </span>x<sub>2 </sub><span> </span>+ 2 x<sub>3</sub> + 3 x<sub>4</sub> <span>2</span> 30<o:p></o:p></font></p> <p class="MsoNormal"><font size="2"><span style="color: white;"><span></span><span class="GramE">s</span> a <span> </span></span><span> </span><span style="color: white;">3</span> x<sub>1</sub> + <span style="color: white;">2</span> x<sub>2</sub><span> </span>+ <span style="color: white;">1</span> x<sub>3</sub> + <span style="color: white;">0 </span>x<sub>4</sub><span><</span>25<o:p></o:p></font></p> <p class="MsoNormal"><font size="2"><span> </span><span> </span><span class="SpellE"><span class="GramE">x<sub>i</sub></span></span><span>2 0</span><o:p></o:p></font></p> <p class="MsoNormal"><font size="2">Tras dos iteraciones del Método Simplex se obtiene la siguiente tabla óptima. <br />>/</font></p> <table width="480" height="183" cellspacing="0" cellpadding="0" border="0" class="MsoNormalTable" style="z-index: 1; width: 359.7pt; border-collapse: collapse;" v:shapes=" x0000 s1073"> <tbody> <tr style="height: 21.55pt;">

 <td width="53" valign="top" style="border-style: none solid solid none; border-color: -moz-use-text-color black black -moz-use-text-color; border-width: medium 1pt 1pt medium; padding: 2.9pt; width: 39.95pt; height: 21.55pt;">

 <p align="center" class="MsoNormal" style="margin: 3pt 0cm; line-height: 150%; text-align: center;"><font size="2"><sub><span lang="ES-MX" style="font-family: tahoma;"><o:p> </o:p></span></sub></font></p>

 $\langle t \rangle$ 

 <td width="53" valign="top" style="border-style: solid none none; border-color: black -moz-use-text-color -moz-use-text-color; border-width: 1pt medium medium; padding: 2.9pt; width: 39.95pt; height: 21.55pt; "><font size="2"><br clear="all" /></font>

 <p align="center" class="MsoNormal" style="margin: 3pt 0cm; line-height: 150%; text-align: center;"><font size="2">x<sub>1</sub><span lang="ES-MX" style="font-family: tahoma;"><o:p></o:p></span></font></p>

 $\langle t \rangle$ 

 <td width="53" valign="top" style="border-style: solid none none; border-color: black -moz-use-text-color -moz-use-text-color; border-width: 1pt medium medium; padding: 2.9pt;

width: 39.95pt; height: 21.55pt;">

 <p align="center" class="MsoNormal" style="margin: 3pt 0cm; line-height: 150%; text-align: center;"><font size="2">x<sub>2</sub><span lang="ES-MX" style="font-family: tahoma;"><o:p></o:p></span></font></p>

 $\langle$ /td>

 <td width="53" valign="top" style="border-style: solid none none; border-color: black -moz-use-text-color -moz-use-text-color; border-width: 1pt medium medium; padding: 2.9pt; width: 39.95pt; height: 21.55pt;">

 <p align="center" class="MsoNormal" style="margin: 3pt 0cm; line-height: 150%; text-align: center;"><font size="2">x<sub>3</sub><span lang="ES-MX" style="font-family: tahoma;"><o:p></o:p></span></font></p>

 $\langle t \rangle$ 

 <td width="53" valign="top" style="border-style: solid none none; border-color: black -moz-use-text-color -moz-use-text-color; border-width: 1pt medium medium; padding: 2.9pt; width: 39.95pt; height: 21.55pt;">

 <p align="center" class="MsoNormal" style="margin: 3pt 0cm; line-height: 150%; text-align: center;"><font size="2">x<sub>4</sub><span lang="ES-MX" style="font-family: tahoma;"><o:p></o:p></span></font></p>

 $\langle t \rangle$ 

 <td width="53" valign="top" style="border-style: solid none none; border-color: black -moz-use-text-color -moz-use-text-color; border-width: 1pt medium medium; padding: 2.9pt; width: 39.95pt; height: 21.55pt;">

 <p align="center" class="MsoNormal" style="margin: 3pt 0cm; line-height: 150%; text-align: center;"><font size="2">s<sub>1</sub><span lang="ES-MX" style="font-family: tahoma;"><o:p></o:p></span></font></p>

 $\langle t \rangle$ 

 <td width="53" valign="top" style="border-style: solid none none; border-color: black -moz-use-text-color -moz-use-text-color; border-width: 1pt medium medium; padding: 2.9pt; width: 39.95pt; height: 21.55pt;">

 <p align="center" class="MsoNormal" style="margin: 3pt 0cm; line-height: 150%; text-align: center;"><font size="2">s<sub>2</sub><span lang="ES-MX" style="font-family: tahoma;"><o:p></o:p></span></font></p>

 $\langle t \rangle$ 

 <td width="53" valign="top" style="border-style: solid solid none none; border-color: black black -moz-use-text-color -moz-use-text-color; border-width: 1pt 1pt medium medium; padding: 2.9pt; width: 39.95pt; height: 21.55pt;">

 <p align="center" class="MsoNormal" style="margin: 3pt 0cm; line-height: 150%; text-align: center;"><font size="2">s<sub>3</sub><span lang="ES-MX" style="font-family:  $tahoma;$ "><o:p></o:p></span></font></p>

 $\langle t \rangle$ 

 <td width="53" valign="top" style="border: medium none ; padding: 2.9pt; width: 39.95pt; height: 21.55pt;">

 <p align="center" class="MsoNormal" style="margin: 3pt 0cm; line-height: 150%; text-align: center;"><font size="2"><span lang="ES-MX" style="font-family: tahoma;"><o:p> </o:p></span></font></p>

 $\langle t \rangle$ 

 $\langle$ /tr>

<tr style="height: 21.7pt;">

 <td width="53" valign="top" style="border-style: none solid solid; border-color: -moz-use-text-color black black; border-width: medium 1pt 1pt; padding: 2.9pt; width: 39.95pt; height: 21.7pt;">

 <p class="MsoNormal" style="margin: 3pt 0cm; line-height: 150%;"><font size="2"><span style="font-size: 12pt; line-height: 150%; font-family: tahoma;"><o:p> </o:p></span></font></p>  $\langle$ /td>

 <td width="53" valign="top" style="border-style: none none solid; border-color: -moz-use-text-color -moz-use-text-color black; border-width: medium medium 1pt; padding: 2.9pt; width: 39.95pt; height: 21.7pt;"> <p align="center" class="MsoNormal" style="margin: 3pt 0cm; line-height: 150%; text-align: center;"><font size="2"><span lang="ES-MX">0</span><span lang="ES-MX" style="font-family: tahoma;"><o:p></o:p></span></font></p>  $\langle$  /td> <td width="53" valign="top" style="border-style: none none solid; border-color: -moz-use-text-color -moz-use-text-color black; border-width: medium medium 1pt; padding: 2.9pt; width: 39.95pt; height: 21.7pt;"> <p align="center" class="MsoNormal" style="margin: 3pt 0cm; line-height: 150%; text-align: center;"><font size="2"><span lang="ES-MX">-0.5</span><span lang="ES-MX" style="font-family: tahoma;"><o:p></o:p></span></font></p>  $\langle t \rangle$  <td width="53" valign="top" style="border-style: none none solid; border-color: -moz-use-text-color -moz-use-text-color black; border-width: medium medium 1pt; padding: 2.9pt; width: 39.95pt; height: 21.7pt;"> <p align="center" class="MsoNormal" style="margin: 3pt 0cm; line-height: 150%; text-align: center;"><font size="2"><span lang="ES-MX">-1</span><span lang="ES-MX" style="font-family: tahoma;"><o:p></o:p></span></font></p>  $\langle t \rangle$  <td width="53" valign="top" style="border-style: none none solid; border-color: -moz-use-text-color -moz-use-text-color black; border-width: medium medium 1pt; padding: 2.9pt; width: 39.95pt; height: 21.7pt;"> <p align="center" class="MsoNormal" style="margin: 3pt 0cm; line-height: 150%; text-align: center;"><font size="2"><span lang="ES-MX">-1.5</span><span lang="ES-MX" style="font-family: tahoma;"><o:p></o:p></span></font></p>  $\langle$ /td> <td width="53" valign="top" style="border-style: none none solid; border-color: -moz-use-text-color -moz-use-text-color black; border-width: medium medium 1pt; padding: 2.9pt; width: 39.95pt; height: 21.7pt;"> <p align="center" class="MsoNormal" style="margin: 3pt 0cm; line-height: 150%; text-align: center;"><font size="2"><span lang="ES-MX">0</span><span lang="ES-MX" style="font-family: tahoma;"><o:p></o:p></span></font></p>  $\langle t \rangle$  <td width="53" valign="top" style="border-style: none none solid; border-color: -moz-use-text-color -moz-use-text-color black; border-width: medium medium 1pt; padding: 2.9pt; width: 39.95pt; height: 21.7pt;"> <p align="center" class="MsoNormal" style="margin: 3pt 0cm; line-height: 150%; text-align: center;"><font size="2"><span lang="ES-MX">0</span><span lang="ES-MX" style="font-family: tahoma;"><o:p></o:p></span></font></p>  $\langle$ /td> <td width="53" valign="top" style="border-style: none solid solid none; border-color: -moz-use-text-color black black -moz-use-text-color; border-width: medium 1pt 1pt medium; padding: 2.9pt; width: 39.95pt; height: 21.7pt;"> <p align="center" class="MsoNormal" style="margin: 3pt 0cm; line-height: 150%; text-align: center;"><font size="2"><span lang="ES-MX">0</span><span lang="ES-MX" style="font-family: tahoma;"><o:p></o:p></span></font></p>  $\langle t \rangle$  <td width="53" valign="top" style="border-style: none none solid; border-color: -moz-use-text-color -moz-use-text-color black; border-width: medium medium 1pt; padding: 2.9pt;

 <p align="center" class="MsoNormal" style="margin: 3pt 0cm; line-height: 150%; text-align: center;"><font size="2"><span lang="ES-MX" style="font-family: tahoma;"><o:p>

width: 39.95pt; height: 21.7pt;">

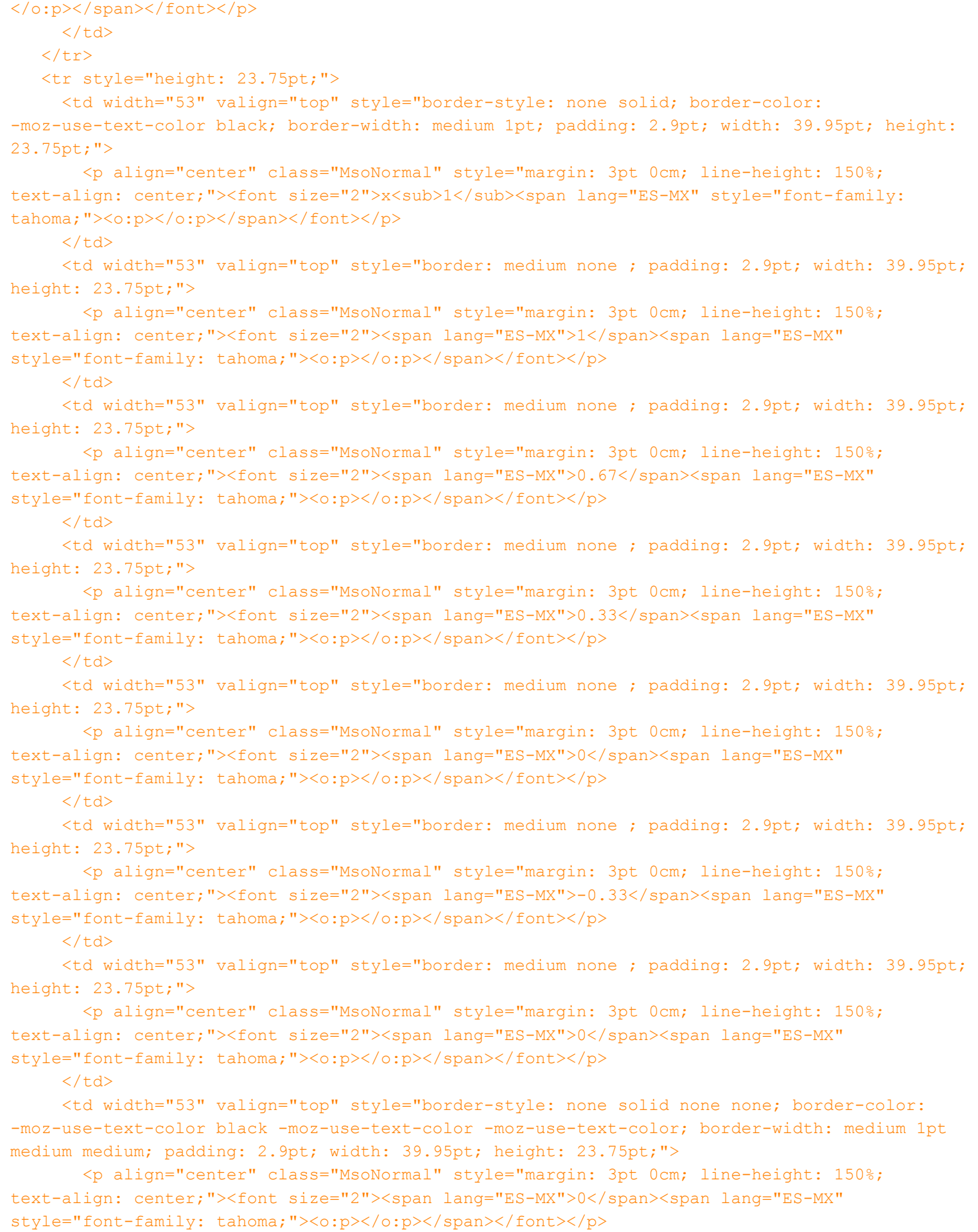

 $\langle t \rangle$ 

```
H:\Base de datos\cuestionario-1-teoria_general_de_sistemas-20100111-2249.xml Viernes, 19 de Febrero de 2010 11:47 a.m.
```
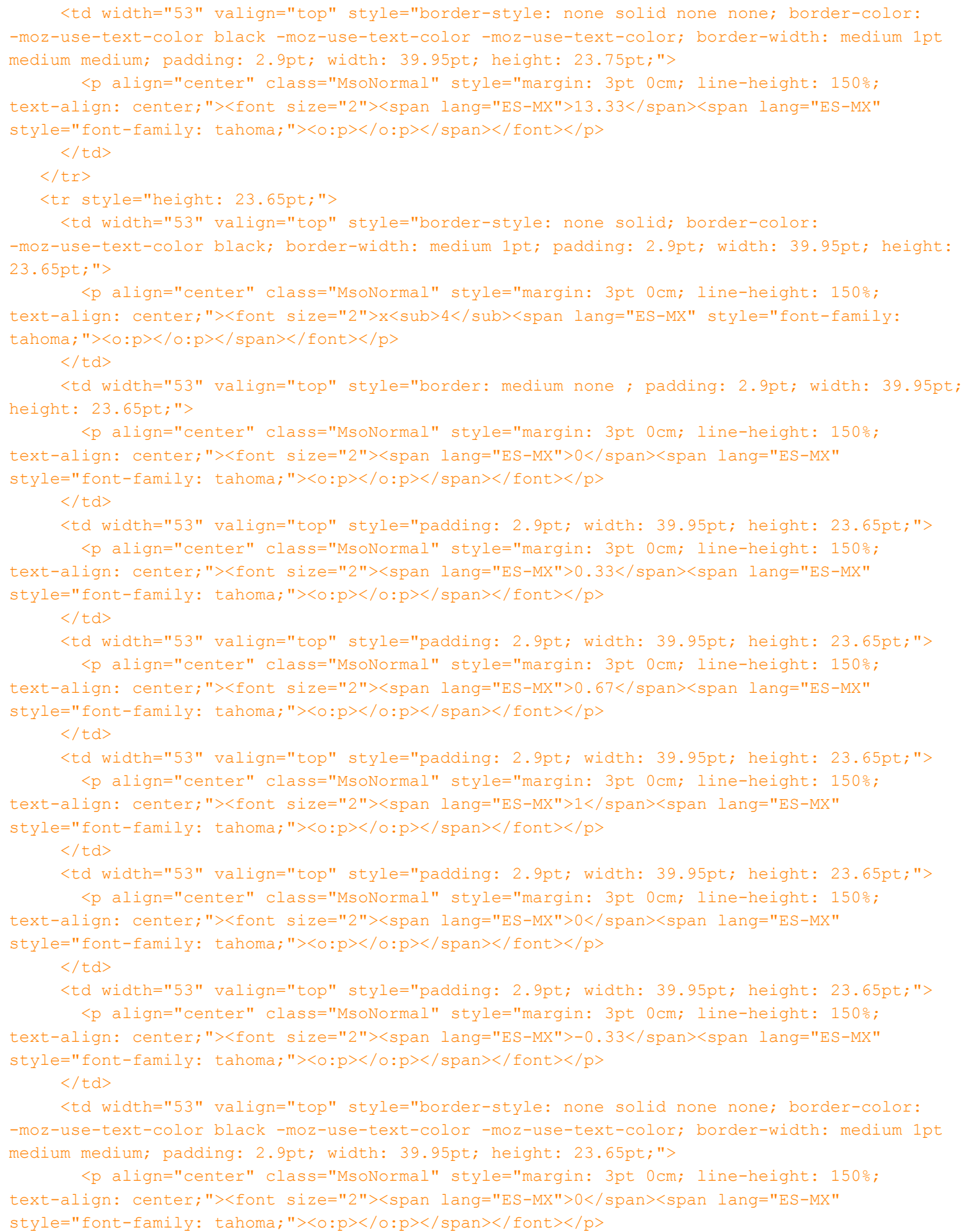

 $\langle t \rangle$ 

 <td width="53" valign="top" style="border-style: none solid none none; border-color: -moz-use-text-color black -moz-use-text-color -moz-use-text-color; border-width: medium 1pt medium medium; padding: 2.9pt; width: 39.95pt; height: 23.65pt;"> <p align="center" class="MsoNormal" style="margin: 3pt 0cm; line-height: 150%; text-align: center;"><font size="2"><span lang="ES-MX">10</span><span lang="ES-MX" style="font-family: tahoma;"><o:p></o:p></span></font></p>  $\langle t \rangle$  $\langle$ /tr> <tr style="height: 23.75pt;"> <td width="53" valign="top" style="border-style: none solid solid; border-color: -moz-use-text-color black black; border-width: medium 1pt 1pt; padding: 2.9pt; width: 39.95pt; height: 23.75pt;"> <p align="center" class="MsoNormal" style="margin: 3pt 0cm; line-height: 150%; text-align: center;"><font size="2">s<sub>3</sub><span lang="ES-MX" style="font-family: tahoma;"><o:p></o:p></span></font></p>  $\langle t \rangle$  <td width="53" valign="top" style="border-style: none none solid; border-color: -moz-use-text-color -moz-use-text-color black; border-width: medium medium 1pt; padding: 2.9pt; width: 39.95pt; height: 23.75pt;"> <p align="center" class="MsoNormal" style="margin: 3pt 0cm; line-height: 150%; text-align: center;"><font size="2"><span lang="ES-MX">0</span><span lang="ES-MX" style="font-family: tahoma;"><o:p></o:p></span></font></p>  $\langle$ /td> <td width="53" valign="top" style="border-style: none none solid; border-color: -moz-use-text-color -moz-use-text-color black; border-width: medium medium 1pt; padding: 2.9pt; width: 39.95pt; height: 23.75pt;"> <p align="center" class="MsoNormal" style="margin: 3pt 0cm; line-height: 150%; text-align: center;"><font size="2"><span lang="ES-MX">0</span><span lang="ES-MX" style="font-family: tahoma;"><o:p></o:p></span></font></p>  $\langle t \rangle$  <td width="53" valign="top" style="border-style: none none solid; border-color: -moz-use-text-color -moz-use-text-color black; border-width: medium medium 1pt; padding: 2.9pt; width: 39.95pt; height: 23.75pt;"> <p align="center" class="MsoNormal" style="margin: 3pt 0cm; line-height: 150%; text-align: center;"><font size="2"><span lang="ES-MX">0</span><span lang="ES-MX" style="font-family: tahoma;"><o:p></o:p></span></font></p>  $\langle$  /td> <td width="53" valign="top" style="border-style: none none solid; border-color: -moz-use-text-color -moz-use-text-color black; border-width: medium medium 1pt; padding: 2.9pt; width: 39.95pt; height: 23.75pt;"> <p align="center" class="MsoNormal" style="margin: 3pt 0cm; line-height: 150%; text-align: center;"><font size="2"><span lang="ES-MX">0</span><span lang="ES-MX" style="font-family: tahoma;"><o:p></o:p></span></font></p>  $\langle t \rangle$  <td width="53" valign="top" style="border-style: none none solid; border-color: -moz-use-text-color -moz-use-text-color black; border-width: medium medium 1pt; padding: 2.9pt; width: 39.95pt; height: 23.75pt;"> <p align="center" class="MsoNormal" style="margin: 3pt 0cm; line-height: 150%; text-align: center;"><font size="2"><span lang="ES-MX">0.33</span><span lang="ES-MX"

style="font-family: tahoma;"><o:p></o:p></span></font></p>

 $\langle t \rangle$ 

 <td width="53" valign="top" style="border-style: none none solid; border-color: -moz-use-text-color -moz-use-text-color black; border-width: medium medium 1pt; padding: 2.9pt; width: 39.95pt; height: 23.75pt;">

 <p align="center" class="MsoNormal" style="margin: 3pt 0cm; line-height: 150%; text-align: center;"><font size="2"><span lang="ES-MX">0.33</span><span lang="ES-MX" style="font-family: tahoma;"><o:p></o:p></span></font></p>

# $\langle t \rangle$

 <td width="53" valign="top" style="border-style: none solid solid none; border-color: -moz-use-text-color black black -moz-use-text-color; border-width: medium 1pt 1pt medium; padding: 2.9pt; width: 39.95pt; height: 23.75pt;">

 <p align="center" class="MsoNormal" style="margin: 3pt 0cm; line-height: 150%; text-align: center;"><font size="2"><span lang="ES-MX">1</span><span lang="ES-MX" style="font-family: tahoma;"><o:p></o:p></span></font></p>

 $\langle t \rangle$ 

 <td width="53" valign="top" style="border-style: none solid solid none; border-color: -moz-use-text-color black black -moz-use-text-color; border-width: medium 1pt 1pt medium; padding: 2.9pt; width: 39.95pt; height: 23.75pt;">

 <p align="center" class="MsoNormal" style="margin: 3pt 0cm; line-height: 150%; text-align: center;"><font size="2"><span lang="ES-MX">1.67</span><span lang="ES-MX" style="font-family: tahoma;"><o:p></o:p></span></font></p>

 $\langle t \rangle$ 

 $\langle$ /tr>

<tr style="height: 23.3pt;">

 <td width="53" valign="top" style="border-style: none solid solid; border-color: -moz-use-text-color black black; border-width: medium 1pt 1pt; padding: 2.9pt; width: 39.95pt; height: 23.3pt;">

 <p align="center" class="MsoNormal" style="margin: 3pt 0cm; line-height: 150%; text-align: center;"><font size="2"><span class="SpellE"><span lang="ES-MX">z'<sub>j</span></span><span lang="ES-MX"> - <span class="SpellE">c<sub>j</sub></span><sub></span><sub><span lang="ES-MX" style="font-family: tahoma;"><o:p></o:p></span></sub></font></p>

 $\langle$ /td>

 <td width="53" valign="top" style="border-style: none none solid; border-color: -moz-use-text-color -moz-use-text-color black; border-width: medium medium 1pt; padding: 2.9pt; width: 39.95pt; height: 23.3pt;">

 <p align="center" class="MsoNormal" style="margin: 3pt 0cm; line-height: 150%; text-align: center;"><font size="2"><span lang="ES-MX">0</span><span lang="ES-MX" style="font-family: tahoma;"><o:p></o:p></span></font></p>

## $\langle$ /td>

 <td width="53" valign="top" style="border-style: none none solid; border-color: -moz-use-text-color -moz-use-text-color black; border-width: medium medium 1pt; padding: 2.9pt; width: 39.95pt; height: 23.3pt;">

 <p align="center" class="MsoNormal" style="margin: 3pt 0cm; line-height: 150%; text-align: center;"><font size="2"><span lang="ES-MX">0</span><span lang="ES-MX" style="font-family: tahoma;"><o:p></o:p></span></font></p>

## $\langle$ /td>

 <td width="53" valign="top" style="border-style: none none solid; border-color: -moz-use-text-color -moz-use-text-color black; border-width: medium medium 1pt; padding: 2.9pt; width: 39.95pt; height: 23.3pt;">

 <p align="center" class="MsoNormal" style="margin: 3pt 0cm; line-height: 150%; text-align: center;"><font size="2"><span lang="ES-MX">0</span><span lang="ES-MX" style="font-family: tahoma;"><o:p></o:p></span></font></p>

 $\langle t \rangle$ 

 <td width="53" valign="top" style="border-style: none none solid; border-color: -moz-use-text-color -moz-use-text-color black; border-width: medium medium 1pt; padding: 2.9pt; width: 39.95pt; height: 23.3pt;">

<p align="center" class="MsoNormal" style="margin: 3pt 0cm; line-height: 150%;

**H:\Base de datos\cuestionario-1-teoria\_general\_de\_sistemas-20100111-2249.xml Viernes, 19 de Febrero de 2010 11:47 a.m.** text-align: center;"><font size="2"><span lang="ES-MX">0</span><span lang="ES-MX" style="font-family: tahoma;"><o:p></o:p></span></font></p>  $\langle t \rangle$  <td width="53" valign="top" style="border-style: none none solid; border-color: -moz-use-text-color -moz-use-text-color black; border-width: medium medium 1pt; padding: 2.9pt; width: 39.95pt; height: 23.3pt;"> <p align="center" class="MsoNormal" style="margin: 3pt 0cm; line-height: 150%; text-align: center;"><font size="2"><span lang="ES-MX">0</span><span lang="ES-MX" style="font-family: tahoma;"><o:p></o:p></span></font></p>  $\langle$ /td> <td width="53" valign="top" style="border-style: none none solid; border-color: -moz-use-text-color -moz-use-text-color black; border-width: medium medium 1pt; padding: 2.9pt; width: 39.95pt; height: 23.3pt;"> <p align="center" class="MsoNormal" style="margin: 3pt 0cm; line-height: 150%; text-align: center;"><font size="2"><span lang="ES-MX">0.5</span><span lang="ES-MX" style="font-family: tahoma;"><o:p></o:p></span></font></p>  $\langle$ /td> <td width="53" valign="top" style="border-style: none solid solid none; border-color: -moz-use-text-color black black -moz-use-text-color; border-width: medium 1pt 1pt medium; padding: 2.9pt; width: 39.95pt; height: 23.3pt;"> <p align="center" class="MsoNormal" style="margin: 3pt 0cm; line-height: 150%; text-align: center;"><font size="2"><span lang="ES-MX">0</span><span lang="ES-MX" style="font-family: tahoma;"><o:p></o:p></span></font></p>  $\langle$  /td> <td width="53" valign="top" style="border: medium none ; padding: 2.9pt; width: 39.95pt; height: 23.3pt;"> <p align="center" class="MsoNormal" style="margin: 3pt 0cm; line-height: 150%; text-align: center;"><font size="2"><span lang="ES-MX">-15</span><span lang="ES-MX" style="font-family: tahoma;"><o:p></o:p></span></font></p>  $\langle t \rangle$ </tr></tbody>  $\langle$  /table> <p class="MsoNormal" style="text-align: justify;"><font size="2">Se tiene una solución óptima para x<sub>1 </sub>= 13.33 y x<sub>4 </sub>= 11.67 con un desperdicio de <st1:metricconverter w:st="on" productid="15 metros">15 metros</st1:metricconverter> lineales de varilla. Pero los costos reducidos de las variables x<sub>2</sub> y x<sub>3</sub> son cero, lo que quiere decir que existen otras soluciones, con el mismo desperdicio de material. Estos se presentan para las cuaternas (0; 20; 0; 3.33) y (8.33; 0; 15; 0). <0:p></o:p></font></p> <p class="MsoNormal" style="text-align: justify;"><font size="2">Por otra parte, en la tabla óptima el valor de la variable s<sub>3</sub> representa el número de varillas no utilizadas, y su costo reducido es cero, pues hay un superávit de material. La variable no básica s<sub>1</sub> también tiene costo marginal cero, lo que quiere decir que reducir el

requerimiento de varillas de cuatro metros no disminuiría las perdidas de material. El costo marginal de la variable s<sub>2</sub> señala que por cada varilla de tres metros y medio que no se demande se reducirán las <span class="GramE">perdidas</span> en medio metro lineal.<o:p></o:p></font></p>

 <p class="MsoNormal" style="text-align: justify;"><font size="2">Todos los resultados obtenidos en este ejercicio deben ser analizados con cuidado al presentar valores fraccionarios, como consecuencia se desperdiciaría más material del que se calcula con la función objetivo. Es recomendable utilizar algoritmos de Programación Entera, que no caen dentro de los alcances de este trabajo.<o:p></o:p></font></p>

 <p class="MsoNormal"><font size="2">Para determinar las perdidas del patrón 1, para la cual se mantiene la solución óptima calculada se realiza el Análisis de Sensibilidad.<span style="color: windowtext;"><o:p> <br />>>>></o:p></span></font></p>></p>

 <table width="480" height="184" cellspacing="0" cellpadding="0" border="0" class="MsoNormalTable" style="z-index: 1; width: 359.7pt; border-collapse: collapse;" v:shapes=" x0000 s1075"> <tbody>

<tr style="height: 21.55pt;">

 <td width="53" valign="top" style="border-style: none solid solid none; border-color: -moz-use-text-color black black -moz-use-text-color; border-width: medium 1pt 1pt medium; padding: 2.9pt; width: 40pt; height: 21.55pt;">

 <p align="center" class="MsoNormal" style="margin: 3pt 0cm; line-height: 150%; text-align: center;"><font size="2"><sub><span lang="ES-MX" style="font-family: tahoma;"><o:p> </o:p></span></sub></font></p>

 $\langle t \rangle$ 

 <td width="53" valign="top" style="border-style: solid none none; border-color: black -moz-use-text-color -moz-use-text-color; border-width: 1pt medium medium; padding: 2.9pt; width: 40pt; height: 21.55pt; "><font size="2"><br clear="all" /></font>

 <p align="center" class="MsoNormal" style="margin: 3pt 0cm; line-height: 150%; text-align: center;"><font size="2">x<sub>1</sub><span lang="ES-MX" style="font-family: tahoma;"><o:p></o:p></span></font></p>

 $\langle t \rangle$ 

 <td width="53" valign="top" style="border-style: solid none none; border-color: black -moz-use-text-color -moz-use-text-color; border-width: 1pt medium medium; padding: 2.9pt; width: 40pt; height: 21.55pt;">

 <p align="center" class="MsoNormal" style="margin: 3pt 0cm; line-height: 150%; text-align: center;"><font size="2">x<sub>2</sub><span lang="ES-MX" style="font-family: tahoma;"><o:p></o:p></span></font></p>

 $\langle$ /td>

 <td width="53" valign="top" style="border-style: solid none none; border-color: black -moz-use-text-color -moz-use-text-color; border-width: 1pt medium medium; padding: 2.9pt; width: 39.95pt; height: 21.55pt;">

 <p align="center" class="MsoNormal" style="margin: 3pt 0cm; line-height: 150%; text-align: center;"><font size="2">x<sub>3</sub><span lang="ES-MX" style="font-family: tahoma;"><o:p></o:p></span></font></p>

 $\langle t \rangle$ 

 <td width="53" valign="top" style="border-style: solid none none; border-color: black -moz-use-text-color -moz-use-text-color; border-width: 1pt medium medium; padding: 2.9pt; width: 39.95pt; height: 21.55pt;">

 <p align="center" class="MsoNormal" style="margin: 3pt 0cm; line-height: 150%; text-align: center;"><font size="2">x<sub>4</sub><span lang="ES-MX" style="font-family: tahoma;"><o:p></o:p></span></font></p>

 $\langle t \rangle$ 

 <td width="53" valign="top" style="border-style: solid none none; border-color: black -moz-use-text-color -moz-use-text-color; border-width: 1pt medium medium; padding: 2.9pt; width: 39.95pt; height: 21.55pt;">

 <p align="center" class="MsoNormal" style="margin: 3pt 0cm; line-height: 150%; text-align: center;"><font size="2">s<sub>1</sub><span lang="ES-MX" style="font-family: tahoma;"><o:p></o:p></span></font></p>

 $\langle t \rangle$ 

 <td width="53" valign="top" style="border-style: solid none none; border-color: black -moz-use-text-color -moz-use-text-color; border-width: 1pt medium medium; padding: 2.9pt; width: 39.95pt; height: 21.55pt;">

 <p align="center" class="MsoNormal" style="margin: 3pt 0cm; line-height: 150%; text-align: center;"><font size="2">s<sub>2</sub><span lang="ES-MX" style="font-family: tahoma;"><o:p></o:p></span></font></p>

 $\langle t \rangle$ 

<td width="53" valign="top" style="border-style: solid solid none none; border-color:

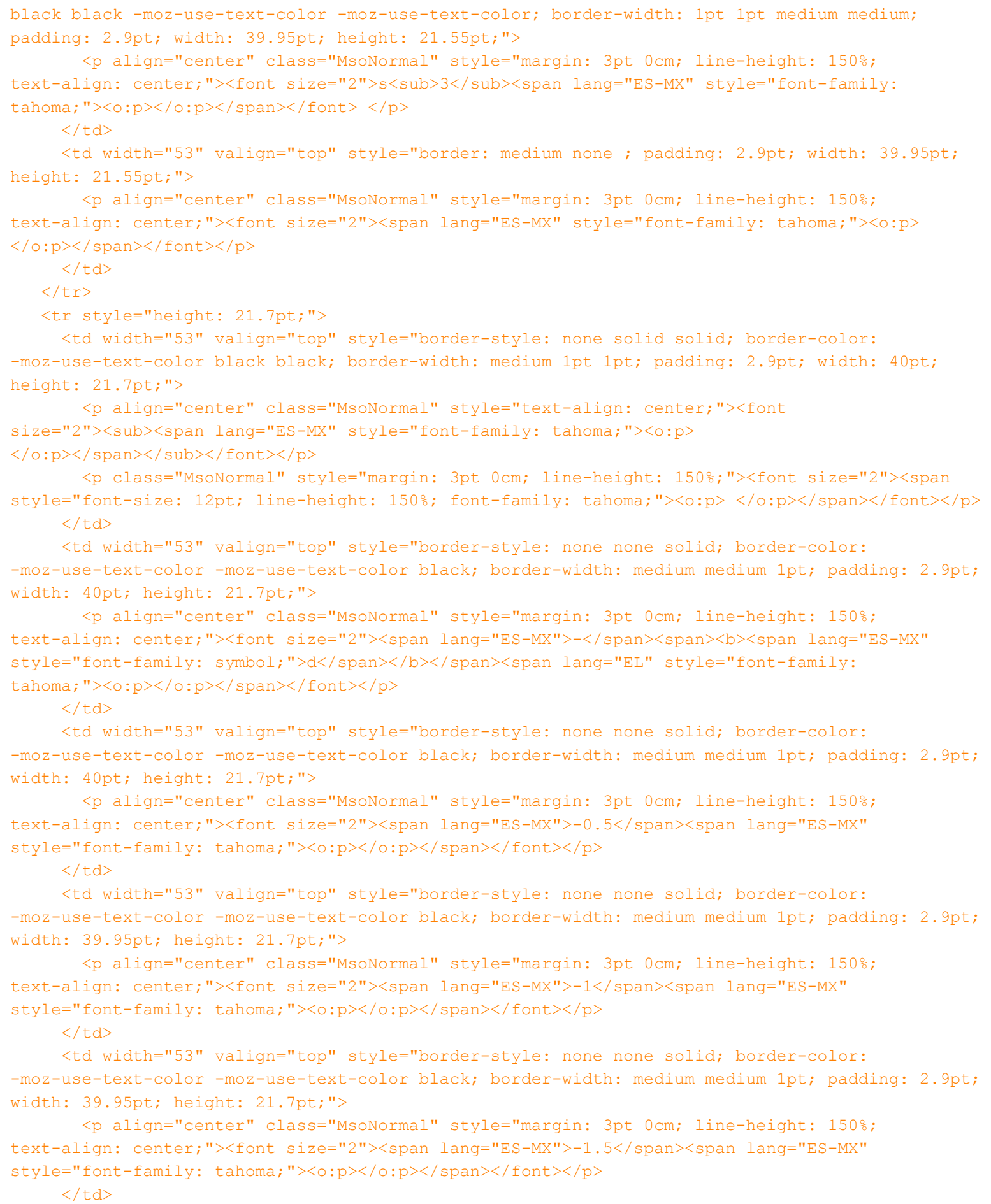

 <td width="53" valign="top" style="border-style: none none solid; border-color: -moz-use-text-color -moz-use-text-color black; border-width: medium medium 1pt; padding: 2.9pt;

width: 39.95pt; height: 21.7pt;"> <p align="center" class="MsoNormal" style="margin: 3pt 0cm; line-height: 150%; text-align: center;"><font size="2"><span lang="ES-MX">0</span><span lang="ES-MX" style="font-family: tahoma;"><o:p></o:p></span></font></p>  $\langle$ /td> <td width="53" valign="top" style="border-style: none none solid; border-color: -moz-use-text-color -moz-use-text-color black; border-width: medium medium 1pt; padding: 2.9pt; width: 39.95pt; height: 21.7pt;"> <p align="center" class="MsoNormal" style="margin: 3pt 0cm; line-height: 150%; text-align: center;"><font size="2"><span lang="ES-MX">0</span><span lang="ES-MX" style="font-family: tahoma;"><o:p></o:p></span></font></p>  $\langle$  /td> <td width="53" valign="top" style="border-style: none solid solid none; border-color: -moz-use-text-color black black -moz-use-text-color; border-width: medium 1pt 1pt medium; padding: 2.9pt; width: 39.95pt; height: 21.7pt;"> <p align="center" class="MsoNormal" style="margin: 3pt 0cm; line-height: 150%; text-align: center;"><font size="2"><span lang="ES-MX">0</span><span lang="ES-MX" style="font-family: tahoma;"><o:p></o:p></span></font></p>  $\langle$  /td> <td width="53" valign="top" style="border-style: none none solid; border-color: -moz-use-text-color -moz-use-text-color black; border-width: medium medium 1pt; padding: 2.9pt; width: 39.95pt; height: 21.7pt;"> <p align="center" class="MsoNormal" style="margin: 3pt 0cm; line-height: 150%; text-align: center;"><font size="2"><span lang="ES-MX" style="font-family: tahoma;"><o:p> </o:p></span></font></p>  $\langle t \rangle$  $\langle$ /tr> <tr style="height: 23.75pt;"> <td width="53" valign="top" style="border-style: none solid; border-color: -moz-use-text-color black; border-width: medium 1pt; padding: 2.9pt; width: 40pt; height: 23.75pt;"> <p align="center" class="MsoNormal" style="margin: 3pt 0cm; line-height: 150%; text-align: center;"><font size="2">x<sub>1</sub><span lang="ES-MX" style="font-family: tahoma;"><o:p></o:p></span></font></p>  $\langle$  /td> <td width="53" valign="top" style="border: medium none ; padding: 2.9pt; width: 40pt; height: 23.75pt;"> <p align="center" class="MsoNormal" style="margin: 3pt 0cm; line-height: 150%; text-align: center;"><font size="2"><span lang="ES-MX">1</span><span lang="ES-MX" style="font-family: tahoma;"><o:p></o:p></span></font></p>  $\langle$  /td> <td width="53" valign="top" style="border: medium none ; padding: 2.9pt; width: 40pt; height: 23.75pt;"> <p align="center" class="MsoNormal" style="margin: 3pt 0cm; line-height: 150%; text-align: center;"><font size="2"><span lang="ES-MX">0.67</span><span lang="ES-MX" style="font-family: tahoma;"><o:p></o:p></span></font></p>  $\langle t \rangle$  <td width="53" valign="top" style="border: medium none ; padding: 2.9pt; width: 39.95pt; height: 23.75pt;"> <p align="center" class="MsoNormal" style="margin: 3pt 0cm; line-height: 150%; text-align: center;"><font size="2"><span lang="ES-MX">0.33</span><span lang="ES-MX" style="font-family: tahoma;"><o:p></o:p></span></font></p>  $\langle t \rangle$ <td width="53" valign="top" style="border: medium none ; padding: 2.9pt; width: 39.95pt;

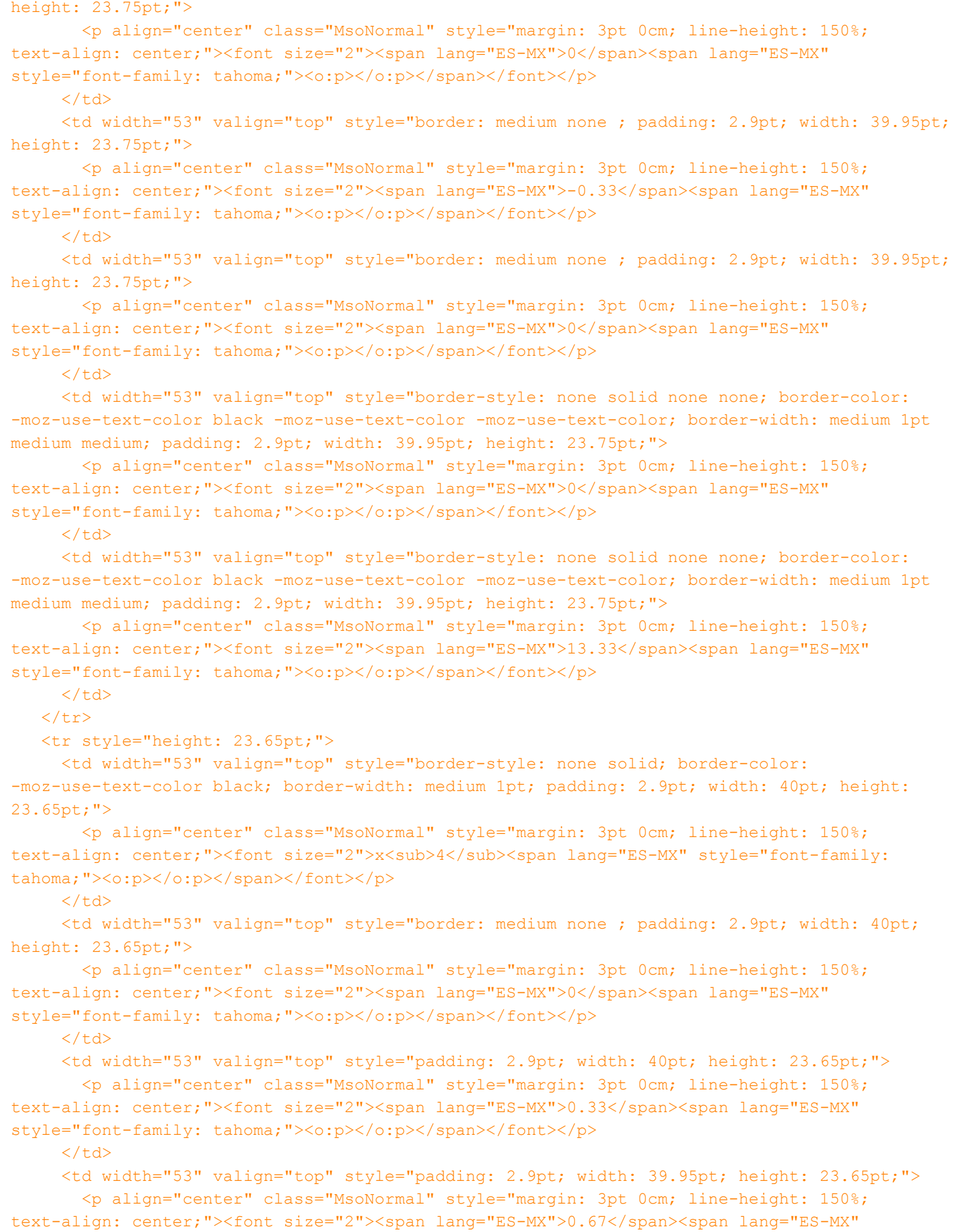

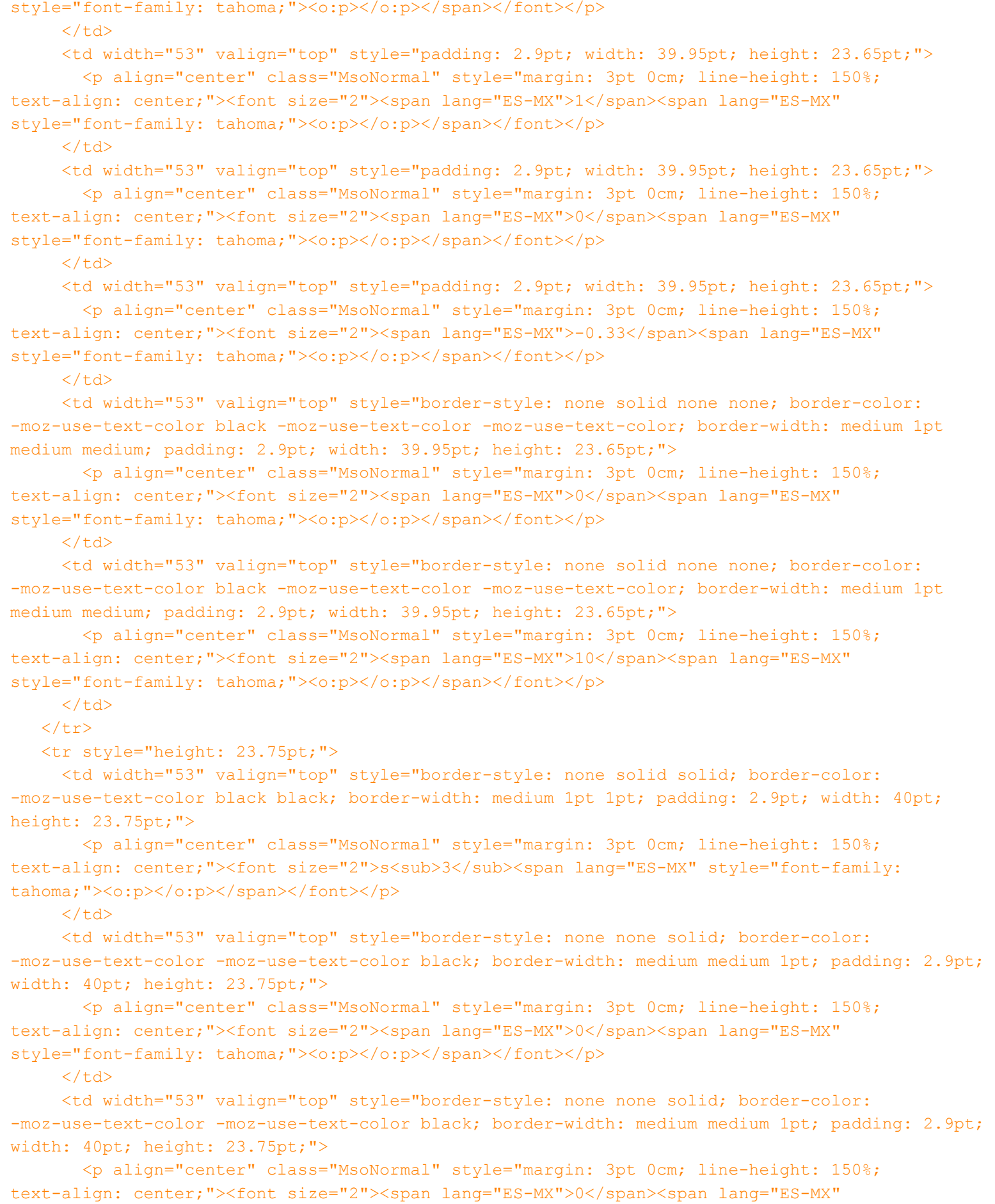

```
style="font-family: tahoma;"><o:p></o:p></span></font></p>
```
 $\langle t \rangle$ 

 <td width="53" valign="top" style="border-style: none none solid; border-color: -moz-use-text-color -moz-use-text-color black; border-width: medium medium 1pt; padding: 2.9pt; width: 39.95pt; height: 23.75pt;"> <p align="center" class="MsoNormal" style="margin: 3pt 0cm; line-height: 150%; text-align: center;"><font size="2"><span lang="ES-MX">0</span><span lang="ES-MX" style="font-family: tahoma;"><o:p></o:p></span></font></p>  $\langle$  /td> <td width="53" valign="top" style="border-style: none none solid; border-color: -moz-use-text-color -moz-use-text-color black; border-width: medium medium 1pt; padding: 2.9pt; width: 39.95pt; height: 23.75pt;"> <p align="center" class="MsoNormal" style="margin: 3pt 0cm; line-height: 150%; text-align: center;"><font size="2"><span lang="ES-MX">0</span><span lang="ES-MX" style="font-family: tahoma;"><o:p></o:p></span></font></p>  $\langle t \rangle$  <td width="53" valign="top" style="border-style: none none solid; border-color: -moz-use-text-color -moz-use-text-color black; border-width: medium medium 1pt; padding: 2.9pt; width: 39.95pt; height: 23.75pt;"> <p align="center" class="MsoNormal" style="margin: 3pt 0cm; line-height: 150%; text-align: center;"><font size="2"><span lang="ES-MX">0.33</span><span lang="ES-MX" style="font-family: tahoma;"><o:p></o:p></span></font></p>  $\langle t \rangle$  <td width="53" valign="top" style="border-style: none none solid; border-color: -moz-use-text-color -moz-use-text-color black; border-width: medium medium 1pt; padding: 2.9pt; width: 39.95pt; height: 23.75pt;"> <p align="center" class="MsoNormal" style="margin: 3pt 0cm; line-height: 150%; text-align: center;"><font size="2"><span lang="ES-MX">0.33</span><span lang="ES-MX" style="font-family: tahoma;"><o:p></o:p></span></font></p>  $\langle$ /td> <td width="53" valign="top" style="border-style: none solid solid none; border-color: -moz-use-text-color black black -moz-use-text-color; border-width: medium 1pt 1pt medium; padding: 2.9pt; width: 39.95pt; height: 23.75pt;"> <p align="center" class="MsoNormal" style="margin: 3pt 0cm; line-height: 150%; text-align: center;"><font size="2"><span lang="ES-MX">1</span><span lang="ES-MX" style="font-family: tahoma;"><o:p></o:p></span></font></p>  $\langle$  /td> <td width="53" valign="top" style="border-style: none solid solid none; border-color: -moz-use-text-color black black -moz-use-text-color; border-width: medium 1pt 1pt medium; padding: 2.9pt; width: 39.95pt; height: 23.75pt;"> <p align="center" class="MsoNormal" style="margin: 3pt 0cm; line-height: 150%; text-align: center;"><font size="2"><span lang="ES-MX">1.67</span><span lang="ES-MX" style="font-family: tahoma;"><o:p></o:p></span></font></p>  $\langle$ /td>  $\langle$ /tr> <tr style="height: 23.8pt;"> <td width="53" valign="top" style="border-style: none solid solid; border-color: -moz-use-text-color black black; border-width: medium 1pt 1pt; padding: 2.9pt; width: 40pt; height: 23.8pt;"> <p align="center" class="MsoNormal" style="margin: 3pt 0cm; line-height: 150%; text-align: center;"><font size="2"><span class="SpellE"><span lang="ES-MX">z'<sub>j</spb></span></span><span lang="ES-MX"> - <span class="SpellE">c<sub>j</sub></span><sub></span><sub><span lang="ES-MX"

style="font-family: tahoma;"><o:p></o:p></span></sub></font></p>

 $\langle$ /td>

<td width="53" valign="top" style="border-style: none none solid; border-color:

-moz-use-text-color -moz-use-text-color black; border-width: medium medium 1pt; padding: 2.9pt; width: 40pt; height: 23.8pt;">

 <p align="center" class="MsoNormal" style="margin: 3pt 0cm; line-height: 150%; text-align: center;"><font size="2"><span lang="ES-MX">0</span><span lang="ES-MX" style="font-family: tahoma;"><o:p></o:p></span></font></p>

#### $\langle$ /td>

 <td width="53" valign="top" style="border-style: none none solid; border-color: -moz-use-text-color -moz-use-text-color black; border-width: medium medium 1pt; padding: 2.9pt; width: 40pt; height: 23.8pt;">

 <p align="center" class="MsoNormal" style="margin: 3pt 0cm; line-height: 150%; text-align: center;"><font size="2"><span lang="ES-MX">-0.67</span><span><b><span lang="ES-MX" style="font-family: symbol;">d</span></b></span><span lang="EL" style="font-family: tahoma;"><o:p></o:p></span></font></p>

 $\langle$ /td>

 <td width="53" valign="top" style="border-style: none none solid; border-color: -moz-use-text-color -moz-use-text-color black; border-width: medium medium 1pt; padding: 2.9pt; width: 39.95pt; height: 23.8pt;">

 <p align="center" class="MsoNormal" style="margin: 3pt 0cm; line-height: 150%; text-align: center;"><font size="2"><span lang="ES-MX">-0.33</span><span><b><span lang="ES-MX" style="font-family: symbol;">d</span></b></span><span lang="EL" style="font-family: tahoma;"><o:p></o:p></span></font></p>

 $\langle$ /td>

 <td width="53" valign="top" style="border-style: none none solid; border-color: -moz-use-text-color -moz-use-text-color black; border-width: medium medium 1pt; padding: 2.9pt; width: 39.95pt; height: 23.8pt;">

 <p align="center" class="MsoNormal" style="margin: 3pt 0cm; line-height: 150%; text-align: center;"><font size="2"><span lang="ES-MX">0</span><span lang="ES-MX" style="font-family: tahoma;"><o:p></o:p></span></font></p>

 $\langle$ /td $\rangle$ 

 <td width="53" valign="top" style="border-style: none none solid; border-color: -moz-use-text-color -moz-use-text-color black; border-width: medium medium 1pt; padding: 2.9pt; width: 39.95pt; height: 23.8pt;">

 <p align="center" class="MsoNormal" style="margin: 3pt 0cm; line-height: 150%; text-align: center;"><font size="2"><span lang="ES-MX">0</span><span lang="ES-MX" style="font-family: tahoma;"><o:p></o:p></span></font></p>

### $\langle$ /td>

 <td width="53" valign="top" style="border-style: none none solid; border-color: -moz-use-text-color -moz-use-text-color black; border-width: medium medium 1pt; padding: 2.9pt; width: 39.95pt; height: 23.8pt;">

 <p align="center" class="MsoNormal" style="margin: 3pt 0cm; line-height: 150%; text-align: center;"><font size="2"><span lang="ES-MX">0.5</span><span lang="ES-MX" style="font-family: tahoma;"><o:p></o:p></span></font></p>

### $\langle$ /td>

 <td width="53" valign="top" style="border-style: none solid solid none; border-color: -moz-use-text-color black black -moz-use-text-color; border-width: medium 1pt 1pt medium; padding: 2.9pt; width: 39.95pt; height: 23.8pt;">

 <p align="center" class="MsoNormal" style="margin: 3pt 0cm; line-height: 150%; text-align: center;"><font size="2"><span lang="ES-MX">0</span><span lang="ES-MX" style="font-family: tahoma;"><o:p></o:p></span></font></p>

 $\langle$ /td>

 <td width="53" valign="top" style="border: medium none ; padding: 2.9pt; width: 39.95pt; height: 23.8pt;">

 <p align="center" class="MsoNormal" style="margin: 3pt 0cm; line-height: 150%; text-align: center;"><font size="2"><span lang="ES-MX">-15</span><span lang="ES-MX"

```
style="font-family: tahoma;"><o:p></o:p></span></font></p>
     \langle t \rangle</tr></tbody>
  </table>
  <p class="MsoNormal" style="text-align: justify;"><font size="2">La solución óptima obtenida 
no tiene validez para cualquier desperdicio en el patrón 1. La tabla señala la entrada de la 
variable x<sub>2</sub> a la base. </font></p>)]></text>
    </generalfeedback>
    <defaultgrade>1</defaultgrade>
    <penalty>0</penalty>
    <hidden>0</hidden>
    <shuffleanswers>0</shuffleanswers>
<answer fraction="0">
    <feedback><text></text>
</feedback>
</answer>
</question>
```
 $\langle$  !-- question: 12 -->

<question type=**"essay"**>

<name><text>**Recolección de Residuos Sólidos**</text>  $\langle$ /name $\rangle$ 

# <questiontext format=**"moodle\_auto\_format"**>

<text><![CDATA[<p class="MsoNormal" style="text-align: justify;"><font size="2"><span lang="ES-MX" style="font-family: 'trebuchet ms';">Un municipio ha obtenido recursos para mejorar su sistema de recolección de residuos sólidos. Se ha estimado que la generación de residuos del municipio es de cerca de las 22 toneladas métricas, muy superior a la capacidad de recolección, ya que <br />>>>>>actualmente cuenta con sólo dos camiones de volteo y un camión cilíndrico, los primeros pueden recolectar 2500kg diarios cada uno y el segundo alrededor de 5600kg. Los costos diarios de operación de cada vehículo son de \$400 y \$350 respectivamente; mientras que los costos diarios de la mano de obra son \$650 y \$550 y no deben superar los \$4000. < $o: p$  ></o:p></span></font></p>

 <p class="MsoNormal" style="text-align: justify;"><font size="2"><span lang="ES-MX" style="font-family: 'trebuchet ms';">Se tiene un presupuesto de \$1<span class="GramE">,200,000</span> para equipo nuevo y gracias a un programa federal se pueden adquirir los camiones de volteo a un costo de \$360,000 y los cilíndricos a \$420,000.<o:p></o:p></span></font></p>

 <p class="MsoNormal" style="margin-left: 28.3pt; text-indent: -28.3pt;"><font size="2"><span lang="ES-MX" style="font-family: 'trebuchet ms';"><o:p> </o:p></span></font></p> <ol type="1" style="margin-top: 0cm;">

 <li class="MsoNormal"><font size="2"><span lang="ES-MX" style="font-family: 'trebuchet ms';">Plantee un programa lineal en forma canónica para determinar cuál es la combinación de vehículos con el menor costo de operación, tras la compra de nuevos camiones y obtenga su solución.<o:p></o:p></span></font></li>

 <li class="MsoNormal"><span lang="ES-MX" style="font-family: 'trebuchet ms';"><font size="2">Explique los valores obtenidos para las variables de holgura y los precios sombra.</font><o:p></o:p></span> </li>

 $\langle$ ol>]] $>\langle$ /text>

</questiontext>

<image></image>

<generalfeedback>

<text><![CDATA[<p class="MsoNormal"><font size="2"><span class="GramE"><span lang="ES-MX"

style="font-family: 'trebuchet ms';">x<sub>1</span></span></span><span lang="ES-MX" style="font-family: 'trebuchet ms';"> : número total de camiones de volteo tras la compra de vehículos nuevos<o:p></o:p></span></font></p>

 <p class="MsoNormal"><font size="2"><span class="GramE"><span lang="ES-MX" style="font-family: 'trebuchet ms';">x<sub>2</sub></span></span><span lang="ES-MX" style="font-family: 'trebuchet ms';"> : número total de camiones cilíndricos tras la compra de vehículos nuevos<o:p></o:p></span></font></p>

 <p class="MsoNormal"><font size="2"><span lang="EN" style="font-family: 'trebuchet ms';"><o:p> </o:p></span></font></p>

 <p class="MsoNormal"><font size="2"><span class="GramE"><span lang="EN" style="font-family: 'trebuchet ms';">max</span></span><span lang="EN" style="font-family: 'trebuchet ms';"><span> </span>z' =<span> </span>- 400 x<sub>1</sub> - 350 x<sub>2<o:p></sub></sub></span></font></p>></span></font>> <p class="MsoNormal"><font size="2"><span class="GramE"><span lang="EN" style="font-family: 'trebuchet ms';">s</span></span><span lang="EN" style="font-family: 'trebuchet ms';"> a <span> </span>2500 x<sub>1</sub> + 3600 x<sub>2</sub><span> </span><span> </span>-<span> </span>s<sub>1</sub> <span> </span></span>>>>> </span><span><span></span><span><span> </span></span></b>><<span></span></span>>>>>></span></span></span></span></span>= </span></b><span>22000<o:p></orp>></span></font></p>

 <p class="MsoNormal"><font size="2"><span><span lang="EN" style="font-family: 'trebuchet ms';"><span> </span></span>650 x<sub>1</sub><span> </span><span class="GramE">+<span> </span>550</span> x<sub>2</sub><span> </span><span> </span>+ s<sub>2<span> </span><span> </span><span></span></span></span></span></span></span>4000<o:p></o:p></span></font></p></span></span></font></p>

 <p class="MsoNormal" style="text-indent: 35.4pt;"><font size="2"><span><span lang="EN" style="font-family: 'trebuchet ms';">360 x<sub>1</sub> <span> </span><span class="GramE">+<span></span>420</span>x<sub>2</sub><br/>>>><span></span><span><span> </span></span></b>></span><span>+ s</span><span><span>3</span></span><span></span><span> </span><br/>b>=</b></span><span><span>>2340<o:p></o:p></span></span></font></p></sp

 <p class="MsoNormal"><font size="2"><span><span lang="EN" style="font-family: 'trebuchet ms';"><span></span><span><span></span><span </span></span></span></span></span></span

class="GramE">x<sub>1</sub></span><sub><span></span></span></span>> </span>- s<sub>4</sub><span> </span>+<span> </span>y<sub>2</sub><span> </span><span> </span><span><span>

</span><b/>>>>>></b>></span><span><span>>>>></span>>>span>2<o:p></o:p></span></span></font></p></sp <p class="MsoNormal"><font size="2"><span><span lang="EN" style="font-family: 'trebuchet ms';"><span> </span><span> </span><span> </span><span> </span><span> </span><span> </span>- s<sub>5</sub><span> </span>+<span> </span>y<sub>3 </sub><b>=</b></span><span><b> </b></span><span>1<o:p></orp></span></span></font></p>

 <p class="MsoNormal"><font size="2"><span lang="EN" style="font-family: 'trebuchet ms';"><o:p> </o:p></span></font></p>

 <p class="MsoNormal"><font size="2"><v:shapetype id="\_x0000\_t201" coordsize="21600,21600" o:spt="201" path=" m0,0 l0,21600,21600,21600,21600,0 xe"><v:stroke

joinstyle="miter"></v:stroke><v:path shadowok="f" o:extrusionok="f" strokeok="f" fillok="f" o:connecttype="rect"></v:path><o:lock shapetype="t"

v:ext="edit"></o:lock></v:shapetype><v:shape id=" x0000 s1042" style="margin-top: 76.05pt; z-index: 1; margin-left: 46.35pt; width: 521.55pt; position: absolute; height: 224.4pt;" o:cliptowrap="t" insetpen="t" type="#\_x0000\_t201" coordsize="21600,21600" stroked="f"><v:stroke><o:left v:ext="view" weight="0"></o:left><o:top v:ext="view"

weight="0"></o:top><o:right v:ext="view" weight="0"></o:right><o:bottom v:ext="view" weight="0"></o:bottom></v:stroke><v:shadow color="#ccc"></v:shadow><v:textbox

style="margin-top: 0.281pt; left: auto; margin-left: 0.593pt; width: 521.531pt; top: auto; height: 224.375pt;" inset="0,0,0,0"></v:textbox></v:shape><span style="color: windowtext; font-family: 'trebuchet ms';"><o:p></o:p></span></font></p>

 <table width="645" height="299" cellspacing="0" cellpadding="0" border="0" class="MsoNormalTable" style="z-index: 1; width: 484.05pt; border-collapse: collapse;" v:shapes="\_x0000\_s1059"> <tbody>

<tr style="height: 23.3pt;">

 <td width="34" valign="top" style="padding: 2.9pt; width: 25.35pt; height: 23.3pt;"> <p align="center" class="MsoNormal" style="margin: 3pt 0cm; line-height: 150%;

text-align: center;"><font size="2"><span lang="ES-MX" style="font-family: 'trebuchet ms';"><o:p></o:p></span></font></p>

 $\langle$ /td>

 <td width="49" valign="top" style="border-style: none solid solid none; border-color: -moz-use-text-color black black -moz-use-text-color; border-width: medium 1pt 1pt medium; padding: 2.9pt; width: 36.95pt; height: 23.3pt;">

 <p align="center" class="MsoNormal" style="margin: 3pt 0cm; line-height: 150%; text-align: center;"><font size="2"><sub><span lang="ES-MX" style="font-family: 'trebuchet ms';"><o:p> </o:p></span></sub></font></p>

 $\langle t \rangle$ 

 <td width="50" valign="top" style="border-style: solid none none; border-color: black -moz-use-text-color -moz-use-text-color; border-width: 1pt medium medium; padding: 2.9pt; width: 37.55pt; height: 23.3pt;"><font size="2"><br clear="all" /></font>

 <p align="center" class="MsoNormal" style="margin: 3pt 0cm 14pt; line-height: 150%; text-align: center;"><font size="2"><span style="font-size: 9pt; line-height: 150%; font-family: 'trebuchet ms';">x<sub>1</sub></span><span style="font-size: 9pt; line-height: 150%; font-family: 'trebuchet ms';"><o:p></o:p></span></font></p>

 $\langle t \rangle$ 

 <td width="50" valign="top" style="border-style: solid none none; border-color: black -moz-use-text-color -moz-use-text-color; border-width: 1pt medium medium; padding: 2.9pt; width: 37.55pt; height: 23.3pt;">

 <p align="center" class="MsoNormal" style="margin: 3pt 0cm 14pt; line-height: 150%; text-align: center;"><font size="2"><span style="font-size: 9pt; line-height: 150%; font-family: 'trebuchet ms';">x<sub>2</sub></span><span style="font-size: 9pt; line-height: 150%; font-family: 'trebuchet ms';"><o:p></o:p></span></font></p>

 $\langle$ /td>

 <td width="50" valign="top" style="border-style: solid none none; border-color: black -moz-use-text-color -moz-use-text-color; border-width: 1pt medium medium; padding: 2.9pt; width: 37.5pt; height: 23.3pt;">

 <p align="center" class="MsoNormal" style="margin: 3pt 0cm 14pt; line-height: 150%; text-align: center;"><font size="2"><span style="font-size: 9pt; line-height: 150%; font-family: 'trebuchet ms';">s<sub>1</sub></span><span style="font-size: 9pt; line-height: 150%; font-family: 'trebuchet ms';"><o:p></o:p></span></font></p>

 $\langle t \rangle$ 

 <td width="50" valign="top" style="border-style: solid none none; border-color: black -moz-use-text-color -moz-use-text-color; border-width: 1pt medium medium; padding: 2.9pt; width: 37.5pt; height: 23.3pt;">

 <p align="center" class="MsoNormal" style="margin: 3pt 0cm 14pt; line-height: 150%; text-align: center;"><font size="2"><span style="font-size: 9pt; line-height: 150%; font-family: 'trebuchet ms';">s<sub>2</sub></span><span style="font-size: 9pt; line-height: 150%; font-family: 'trebuchet ms';"><o:p></o:p></span></font></p>

 $\langle t \rangle$ 

 <td width="50" valign="top" style="border-style: solid none none; border-color: black -moz-use-text-color -moz-use-text-color; border-width: 1pt medium medium; padding: 2.9pt; width: 37.5pt; height: 23.3pt;">

 <p align="center" class="MsoNormal" style="margin: 3pt 0cm 14pt; line-height: 150%; text-align: center;"><font size="2"><span style="font-size: 9pt; line-height: 150%; font-family: 'trebuchet ms';">s<sub>3</sub></span><span style="font-size: 9pt; line-height: 150%; font-family: 'trebuchet ms';"><o:p></o:p></span></font></p>

 $\langle t \rangle$ 

<td width="50" valign="top" style="border-style: solid none none; border-color: black

-moz-use-text-color -moz-use-text-color; border-width: 1pt medium medium; padding: 2.9pt; width: 37.5pt; height: 23.3pt;">

 <p align="center" class="MsoNormal" style="margin: 3pt 0cm 14pt; line-height: 150%; text-align: center;"><font size="2"><span style="font-size: 9pt; line-height: 150%; font-family: 'trebuchet ms';">s<sub>4</sub></span><span style="font-size: 9pt; line-height: 150%; font-family: 'trebuchet ms';"><o:p></o:p></span></font></p>

 $\langle t \rangle$ 

 <td width="50" valign="top" style="border-style: solid none none; border-color: black -moz-use-text-color -moz-use-text-color; border-width: 1pt medium medium; padding: 2.9pt; width: 37.5pt; height: 23.3pt;">

 <p align="center" class="MsoNormal" style="margin: 3pt 0cm 14pt; line-height: 150%; text-align: center;"><font size="2"><span style="font-size: 9pt; line-height: 150%; font-family: 'trebuchet ms';">s<sub>5</sub></span><span style="font-size: 9pt; line-height: 150%; font-family: 'trebuchet ms';"><o:p></o:p></span></font></p>

 $\langle$ /td>

 <td width="50" valign="top" style="border-style: solid none none; border-color: black -moz-use-text-color -moz-use-text-color; border-width: 1pt medium medium; padding: 2.9pt; width: 37.5pt; height: 23.3pt;">

 <p align="center" class="MsoNormal" style="margin: 3pt 0cm 14pt; line-height: 150%; text-align: center;"><font size="2"><span style="font-size: 9pt; line-height: 150%; font-family: 'trebuchet ms';">y<sub>1</sub></span><span style="font-size: 9pt; line-height: 150%; font-family: 'trebuchet ms';"><o:p></o:p></span></font></p>

 $\langle$ /td>

 <td width="50" valign="top" style="border-style: solid none none; border-color: black -moz-use-text-color -moz-use-text-color; border-width: 1pt medium medium; padding: 2.9pt; width: 37.5pt; height: 23.3pt;">

 <p align="center" class="MsoNormal" style="margin: 3pt 0cm 14pt; line-height: 150%; text-align: center;"><font size="2"><span style="font-size: 9pt; line-height: 150%; font-family: 'trebuchet ms';">y<sub>2</sub></span><span style="font-size: 9pt; line-height: 150%; font-family: 'trebuchet ms';"><o:p></o:p></span></font></p>

 $\langle$  /td>

 <td width="50" valign="top" style="border-style: solid solid none none; border-color: black black -moz-use-text-color -moz-use-text-color; border-width: 1pt 1pt medium medium; padding: 2.9pt; width: 37.5pt; height: 23.3pt;">

 <p align="center" class="MsoNormal" style="margin: 3pt 0cm 14pt; line-height: 150%; text-align: center;"><font size="2"><span style="font-size: 9pt; line-height: 150%; font-family: 'trebuchet ms';">y<sub>3</sub></span><span style="font-size: 9pt; line-height: 150%; font-family: 'trebuchet ms';"><o:p></o:p></span></font></p>

 $\langle$ /td>

 <td width="62" valign="top" style="border: medium none ; padding: 2.9pt; width: 46.65pt; height: 23.3pt;">

 <p align="center" class="MsoNormal" style="margin: 3pt 0cm; line-height: 150%; text-align: center;"><font size="2"><span lang="ES-MX" style="font-family: 'trebuchet ms';"><o:p></o:p></span></font></p>

 $\langle t \rangle$ 

 $\langle$ /tr>

<tr style="height: 22.2pt;">

 <td width="34" valign="top" style="border-style: none solid solid none; border-color: -moz-use-text-color black black -moz-use-text-color; border-width: medium 1pt 1pt medium; padding: 2.9pt; width: 25.35pt; height: 22.2pt;">

 <p align="center" class="MsoNormal" style="margin: 3pt 0cm; line-height: 150%; text-align: center;"><font size="2"><span lang="ES-MX" style="font-family: 'trebuchet ms';"><o:p> </o:p></span></font></p>

 $\langle t \rangle$ 

 <td width="49" valign="top" style="border-style: none solid solid none; border-color: -moz-use-text-color black black -moz-use-text-color; border-width: medium 1pt 1pt medium; padding: 2.9pt; width: 36.95pt; height: 22.2pt;">

 <p align="center" class="MsoNormal" style="text-align: center;"><font size="2"><sub><span lang="ES-MX" style="font-family: 'trebuchet ms';"><o:p> </o:p></span></sub></font></p>

 <p class="MsoNormal" style="margin: 3pt 0cm; line-height: 150%;"><font size="2"><span style="font-size: 12pt; line-height: 150%; font-family: 'trebuchet ms';"><o:p> </o:p></span></font></p>

 $\langle$ /td>

 <td width="50" valign="top" style="border-style: none none solid; border-color: -moz-use-text-color -moz-use-text-color black; border-width: medium medium 1pt; padding: 2.9pt; width: 37.55pt; height: 22.2pt;">

 <p align="center" class="MsoNormal" style="margin: 3pt 0cm 14pt; line-height: 150%; text-align: center;"><font size="2"><span style="font-size: 9pt; line-height: 150%; font-family: 'trebuchet ms';">-400</span><span style="font-size: 9pt; line-height: 150%; font-family: 'trebuchet ms';"><o:p></o:p></span></font></p>

 $\langle t \rangle$ 

 <td width="50" valign="top" style="border-style: none none solid; border-color: -moz-use-text-color -moz-use-text-color black; border-width: medium medium 1pt; padding: 2.9pt; width: 37.55pt; height: 22.2pt;">

 <p align="center" class="MsoNormal" style="margin: 3pt 0cm 14pt; line-height: 150%; text-align: center;"><font size="2"><span style="font-size: 9pt; line-height: 150%; font-family: 'trebuchet ms';">-350</span><span style="font-size: 9pt; line-height: 150%; font-family: 'trebuchet ms';"><o:p></o:p></span></font></p>

 $\langle t \rangle$ 

 <td width="50" valign="top" style="border-style: none none solid; border-color: -moz-use-text-color -moz-use-text-color black; border-width: medium medium 1pt; padding: 2.9pt; width: 37.5pt; height: 22.2pt;">

 <p align="center" class="MsoNormal" style="margin: 3pt 0cm 14pt; line-height: 150%; text-align: center;"><font size="2"><span style="font-size: 9pt; line-height: 150%; font-family: 'trebuchet ms';">0</span><span style="font-size: 9pt; line-height: 150%; font-family: 'trebuchet ms';"><o:p></o:p></span></font></p>

 $\langle t \rangle$ 

 <td width="50" valign="top" style="border-style: none none solid; border-color: -moz-use-text-color -moz-use-text-color black; border-width: medium medium 1pt; padding: 2.9pt; width: 37.5pt; height: 22.2pt;">

 <p align="center" class="MsoNormal" style="margin: 3pt 0cm 14pt; line-height: 150%; text-align: center;"><font size="2"><span style="font-size: 9pt; line-height: 150%; font-family: 'trebuchet ms';">0</span><span style="font-size: 9pt; line-height: 150%; font-family: 'trebuchet ms';"><o:p></o:p></span></font></p>

 $\langle$ /td>

 <td width="50" valign="top" style="border-style: none none solid; border-color: -moz-use-text-color -moz-use-text-color black; border-width: medium medium 1pt; padding: 2.9pt; width: 37.5pt; height: 22.2pt;">

 <p align="center" class="MsoNormal" style="margin: 3pt 0cm 14pt; line-height: 150%; text-align: center;"><font size="2"><span style="font-size: 9pt; line-height: 150%; font-family: 'trebuchet ms';">0</span><span style="font-size: 9pt; line-height: 150%; font-family: 'trebuchet ms';"><o:p></o:p></span></font></p>

 $\langle$ /td>

 <td width="50" valign="top" style="border-style: none none solid; border-color: -moz-use-text-color -moz-use-text-color black; border-width: medium medium 1pt; padding: 2.9pt; width: 37.5pt; height: 22.2pt;">

<p align="center" class="MsoNormal" style="margin: 3pt 0cm 14pt; line-height: 150%;
text-align: center;"><font size="2"><span style="font-size: 9pt; line-height: 150%; font-family: 'trebuchet ms';">0</span><span style="font-size: 9pt; line-height: 150%; font-family: 'trebuchet ms';"><o:p></o:p></span></font></p>

### $\langle$ /td>

 <td width="50" valign="top" style="border-style: none none solid; border-color: -moz-use-text-color -moz-use-text-color black; border-width: medium medium 1pt; padding: 2.9pt; width: 37.5pt; height: 22.2pt;">

 <p align="center" class="MsoNormal" style="margin: 3pt 0cm 14pt; line-height: 150%; text-align: center;"><font size="2"><span style="font-size: 9pt; line-height: 150%; font-family: 'trebuchet ms';">0</span><span style="font-size: 9pt; line-height: 150%; font-family: 'trebuchet ms';"><o:p></o:p></span></font></p>

 $\langle$  /td>

 <td width="50" valign="top" style="border-style: none none solid; border-color: -moz-use-text-color -moz-use-text-color black; border-width: medium medium 1pt; padding: 2.9pt; width: 37.5pt; height: 22.2pt;">

 <p align="center" class="MsoNormal" style="margin: 3pt 0cm 14pt; line-height: 150%; text-align: center;"><font size="2"><span style="font-size: 9pt; line-height: 150%; font-family: 'trebuchet ms';">-1E+09</span><span style="font-size: 9pt; line-height: 150%; font-family: 'trebuchet ms';"><o:p></o:p></span></font></p>

 $\langle t \rangle$ 

 <td width="50" valign="top" style="border-style: none none solid; border-color: -moz-use-text-color -moz-use-text-color black; border-width: medium medium 1pt; padding: 2.9pt; width: 37.5pt; height: 22.2pt;">

 <p align="center" class="MsoNormal" style="margin: 3pt 0cm 14pt; line-height: 150%; text-align: center;"><font size="2"><span style="font-size: 9pt; line-height: 150%; font-family: 'trebuchet ms';">-1E+09</span><span style="font-size: 9pt; line-height: 150%; font-family: 'trebuchet ms';"><o:p></o:p></span></font></p>

 $\langle$ /td>

 <td width="50" valign="top" style="border-style: none solid solid none; border-color: -moz-use-text-color black black -moz-use-text-color; border-width: medium 1pt 1pt medium; padding: 2.9pt; width: 37.5pt; height: 22.2pt;">

 <p align="center" class="MsoNormal" style="margin: 3pt 0cm 14pt; line-height: 150%; text-align: center;"><font size="2"><span style="font-size: 9pt; line-height: 150%; font-family: 'trebuchet ms';">-1E+09</span><span style="font-size: 9pt; line-height: 150%; font-family: 'trebuchet ms';"><o:p></o:p></span></font></p>

### $\langle$ /td>

 <td width="62" valign="top" style="border-style: none none solid; border-color: -moz-use-text-color -moz-use-text-color black; border-width: medium medium 1pt; padding: 2.9pt; width: 46.65pt; height: 22.2pt;">

 <p align="center" class="MsoNormal" style="margin: 3pt 0cm; line-height: 150%; text-align: center;"><font size="2"><span lang="ES-MX" style="font-family: 'trebuchet ms';"><o:p> </o:p></span></font></p>

 $\langle t \rangle$ 

 $\langle$ /tr>

<tr style="height: 24.3pt;">

 <td width="34" valign="top" style="border-style: none none none solid; border-color: -moz-use-text-color -moz-use-text-color -moz-use-text-color black; border-width: medium medium medium 1pt; padding: 2.9pt; width: 25.35pt; height: 24.3pt;">

 <p align="center" class="MsoNormal" style="margin: 3pt 0cm 14pt; line-height: 150%; text-align: center;"><font size="2"><span style="font-size: 9pt; line-height: 150%; font-family: 'trebuchet ms';">s<sub>5</sub></span><span style="font-size: 9pt; line-height: 150%; font-family: 'trebuchet ms';"><o:p></o:p></span></font></p>

 $\langle$ /td>

<td width="49" valign="top" style="border-style: none solid none none; border-color:

-moz-use-text-color black -moz-use-text-color -moz-use-text-color; border-width: medium 1pt medium medium; padding: 2.9pt; width: 36.95pt; height: 24.3pt;"> <p align="center" class="MsoNormal" style="margin: 3pt 0cm 14pt; line-height: 150%; text-align: center;"><font size="2"><span style="font-size: 9pt; line-height: 150%; font-family: 'trebuchet ms';">0</span><span style="font-size: 9pt; line-height: 150%; font-family: 'trebuchet ms';"><o:p></o:p></span></font></p>  $\langle$  /td> <td width="50" valign="top" style="border: medium none ; padding: 2.9pt; width: 37.55pt; height: 24.3pt;"> <p align="center" class="MsoNormal" style="margin: 3pt 0cm 14pt; line-height: 150%; text-align: center;"><font size="2"><span style="font-size: 9pt; line-height: 150%; font-family: 'trebuchet ms';">0</span><span style="font-size: 9pt; line-height: 150%; font-family: 'trebuchet ms';"><o:p></o:p></span></font></p>  $\langle t \rangle$  <td width="50" valign="top" style="border: medium none ; padding: 2.9pt; width: 37.55pt; height: 24.3pt;"> <p align="center" class="MsoNormal" style="margin: 3pt 0cm 14pt; line-height: 150%; text-align: center;"><font size="2"><span style="font-size: 9pt; line-height: 150%; font-family: 'trebuchet ms';">0</span><span style="font-size: 9pt; line-height: 150%; font-family: 'trebuchet ms';"><o:p></o:p></span></font></p>  $\langle t \rangle$  <td width="50" valign="top" style="border: medium none ; padding: 2.9pt; width: 37.5pt; height: 24.3pt;"> <p align="center" class="MsoNormal" style="margin: 3pt 0cm 14pt; line-height: 150%; text-align: center;"><font size="2"><span style="font-size: 9pt; line-height: 150%; font-family: 'trebuchet ms';">-0.179</span><span style="font-size: 9pt; line-height: 150%; font-family: 'trebuchet ms';"><o:p></o:p></span></font></p>  $\langle t \rangle$  <td width="50" valign="top" style="border: medium none ; padding: 2.9pt; width: 37.5pt; height: 24.3pt;"> <p align="center" class="MsoNormal" style="margin: 3pt 0cm 14pt; line-height: 150%; text-align: center;"><font size="2"><span style="font-size: 9pt; line-height: 150%; font-family: 'trebuchet ms';">0</span><span style="font-size: 9pt; line-height: 150%; font-family: 'trebuchet ms';"><o:p></o:p></span></font></p>  $\langle$ /td> <td width="50" valign="top" style="border: medium none ; padding: 2.9pt; width: 37.5pt; height: 24.3pt;"> <p align="center" class="MsoNormal" style="margin: 3pt 0cm 14pt; line-height: 150%; text-align: center;"><font size="2"><span style="font-size: 9pt; line-height: 150%; font-family: 'trebuchet ms';">0</span><span style="font-size: 9pt; line-height: 150%; font-family: 'trebuchet ms';"><o:p></o:p></span></font></p>  $\langle$ /td> <td width="50" valign="top" style="border: medium none ; padding: 2.9pt; width: 37.5pt; height: 24.3pt;"> <p align="center" class="MsoNormal" style="margin: 3pt 0cm 14pt; line-height: 150%; text-align: center;"><font size="2"><span style="font-size: 9pt; line-height: 150%; font-family: 'trebuchet ms';">0.4464</span><span style="font-size: 9pt; line-height: 150%; font-family: 'trebuchet ms';"><o:p></o:p></span></font></p>  $\langle t \rangle$  <td width="50" valign="top" style="border: medium none ; padding: 2.9pt; width: 37.5pt; height: 24.3pt;"> <p align="center" class="MsoNormal" style="margin: 3pt 0cm 14pt; line-height: 150%; text-align: center;"><font size="2"><span style="font-size: 9pt; line-height: 150%;

-290-

font-family: 'trebuchet ms';">1</span><span style="font-size: 9pt; line-height: 150%;

font-family: 'trebuchet ms';"><o:p></o:p></span></font></p>  $\langle t \rangle$  <td width="50" valign="top" style="border: medium none ; padding: 2.9pt; width: 37.5pt; height: 24.3pt;"> <p align="center" class="MsoNormal" style="margin: 3pt 0cm 14pt; line-height: 150%; text-align: center;"><font size="2"><span style="font-size: 9pt; line-height: 150%; font-family: 'trebuchet ms';">0.1786</span><span style="font-size: 9pt; line-height: 150%; font-family: 'trebuchet ms';"><o:p></o:p></span></font></p>  $\langle t \rangle$ 

 <td width="50" valign="top" style="border: medium none ; padding: 2.9pt; width: 37.5pt; height: 24.3pt;">

 <p align="center" class="MsoNormal" style="margin: 3pt 0cm 14pt; line-height: 150%; text-align: center;"><font size="2"><span style="font-size: 9pt; line-height: 150%; font-family: 'trebuchet ms';">-0.446</span><span style="font-size: 9pt; line-height: 150%; font-family: 'trebuchet ms';"><o:p></o:p></span></font></p>

 $\langle t \rangle$ 

 <td width="50" valign="top" style="border-style: none solid none none; border-color: -moz-use-text-color black -moz-use-text-color -moz-use-text-color; border-width: medium 1pt medium medium; padding: 2.9pt; width: 37.5pt; height: 24.3pt;">

 <p align="center" class="MsoNormal" style="margin: 3pt 0cm 14pt; line-height: 150%; text-align: center;"><font size="2"><span style="font-size: 9pt; line-height: 150%; font-family: 'trebuchet ms';">-1</span><span style="font-size: 9pt; line-height: 150%; font-family: 'trebuchet ms';"><o:p></o:p></span></font></p>

 $\langle t \rangle$ 

 <td width="62" valign="top" style="border-style: none solid none none; border-color: -moz-use-text-color black -moz-use-text-color -moz-use-text-color; border-width: medium 1pt medium medium; padding: 2.9pt; width: 46.65pt; height: 24.3pt;">

 <p align="center" class="MsoNormal" style="margin: 3pt 0cm 14pt; line-height: 150%; text-align: center;"><font size="2"><span style="font-size: 9pt; line-height: 150%; font-family: 'trebuchet ms';">2.0357</span><span style="font-size: 9pt; line-height: 150%; font-family: 'trebuchet ms';"><o:p></o:p></span></font></p>

 $\langle t \rangle$ 

 $\langle$ /tr>

<tr style="height: 24.2pt;">

 <td width="34" valign="top" style="border-style: none none none solid; border-color: -moz-use-text-color -moz-use-text-color -moz-use-text-color black; border-width: medium medium medium 1pt; padding: 2.9pt; width: 25.35pt; height: 24.2pt;">

 <p align="center" class="MsoNormal" style="margin: 3pt 0cm 14pt; line-height: 150%; text-align: center;"><font size="2"><span style="font-size: 9pt; line-height: 150%; font-family: 'trebuchet ms';">s<sub>2</sub></span><span style="font-size: 9pt; line-height: 150%; font-family: 'trebuchet ms';"><o:p></o:p></span></font></p>

 $\langle$ /td>

 <td width="49" valign="top" style="border-style: none solid none none; border-color: -moz-use-text-color black -moz-use-text-color -moz-use-text-color; border-width: medium 1pt medium medium; padding: 2.9pt; width: 36.95pt; height: 24.2pt;">

 <p align="center" class="MsoNormal" style="margin: 3pt 0cm 14pt; line-height: 150%; text-align: center;"><font size="2"><span style="font-size: 9pt; line-height: 150%; font-family: 'trebuchet ms';">0</span><span style="font-size: 9pt; line-height: 150%; font-family: 'trebuchet ms';"><o:p></o:p></span></font></p>

 $\langle t \rangle$ 

 <td width="50" valign="top" style="border: medium none ; padding: 2.9pt; width: 37.55pt; height: 24.2pt;">

 <p align="center" class="MsoNormal" style="margin: 3pt 0cm 14pt; line-height: 150%; text-align: center;"><font size="2"><span style="font-size: 9pt; line-height: 150%;

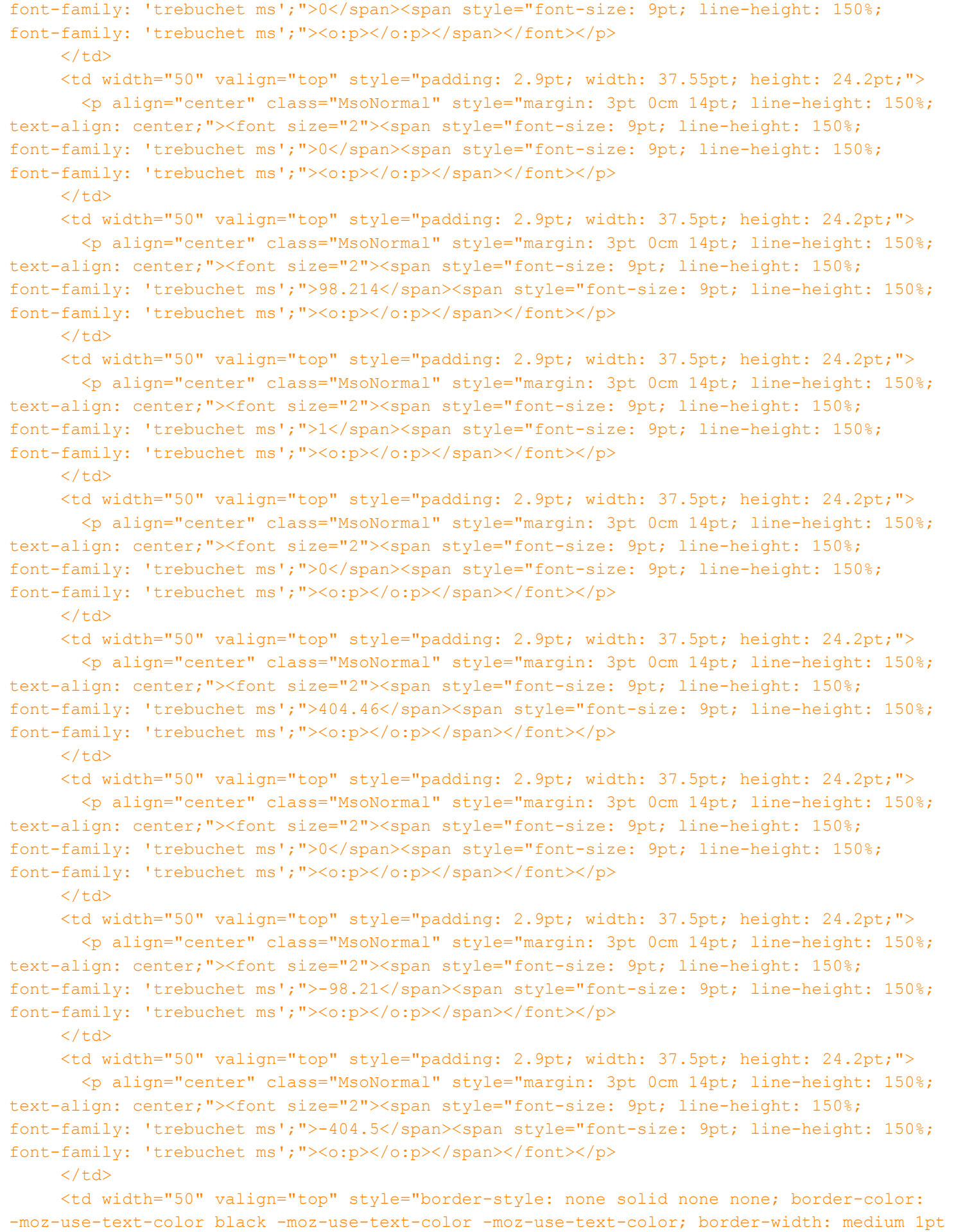

medium medium; padding: 2.9pt; width: 37.5pt; height: 24.2pt;">

 <p align="center" class="MsoNormal" style="margin: 3pt 0cm 14pt; line-height: 150%; text-align: center;"><font size="2"><span style="font-size: 9pt; line-height: 150%; font-family: 'trebuchet ms';">0</span><span style="font-size: 9pt; line-height: 150%; font-family: 'trebuchet ms';"><o:p></o:p></span></font></p>

# $\langle t \rangle$

 <td width="62" valign="top" style="border-style: none solid none none; border-color: -moz-use-text-color black -moz-use-text-color -moz-use-text-color; border-width: medium 1pt medium medium; padding: 2.9pt; width: 46.65pt; height: 24.2pt;">

 <p align="center" class="MsoNormal" style="margin: 3pt 0cm 14pt; line-height: 150%; text-align: center;"><font size="2"><span style="font-size: 9pt; line-height: 150%; font-family: 'trebuchet ms';">1030.4</span><span style="font-size: 9pt; line-height: 150%; font-family: 'trebuchet ms';"><o:p></o:p></span></font></p>

 $\langle t \rangle$ 

 $\langle$ /tr>

<tr style="height: 24.2pt;">

 <td width="34" valign="top" style="border-style: none none none solid; border-color: -moz-use-text-color -moz-use-text-color -moz-use-text-color black; border-width: medium medium medium 1pt; padding: 2.9pt; width: 25.35pt; height: 24.2pt;">

 <p align="center" class="MsoNormal" style="margin: 3pt 0cm 14pt; line-height: 150%; text-align: center;"><font size="2"><span style="font-size: 9pt; line-height: 150%; font-family: 'trebuchet ms';">s<sub>3</sub></span><span style="font-size: 9pt; line-height: 150%; font-family: 'trebuchet ms';"><o:p></o:p></span></font></p>

 $\langle$ /td>

 <td width="49" valign="top" style="border-style: none solid none none; border-color: -moz-use-text-color black -moz-use-text-color -moz-use-text-color; border-width: medium 1pt medium medium; padding: 2.9pt; width: 36.95pt; height: 24.2pt;">

 <p align="center" class="MsoNormal" style="margin: 3pt 0cm 14pt; line-height: 150%; text-align: center;"><font size="2"><span style="font-size: 9pt; line-height: 150%; font-family: 'trebuchet ms';">0</span><span style="font-size: 9pt; line-height: 150%; font-family: 'trebuchet ms';"><o:p></o:p></span></font></p>

 $\langle$  /td>

 <td width="50" valign="top" style="border: medium none ; padding: 2.9pt; width: 37.55pt; height: 24.2pt;">

 <p align="center" class="MsoNormal" style="margin: 3pt 0cm 14pt; line-height: 150%; text-align: center;"><font size="2"><span style="font-size: 9pt; line-height: 150%; font-family: 'trebuchet ms';">0</span><span style="font-size: 9pt; line-height: 150%; font-family: 'trebuchet ms';"><o:p></o:p></span></font></p>

 $\langle$ /td>

 <td width="50" valign="top" style="padding: 2.9pt; width: 37.55pt; height: 24.2pt;"> <p align="center" class="MsoNormal" style="margin: 3pt 0cm 14pt; line-height: 150%; text-align: center;"><font size="2"><span style="font-size: 9pt; line-height: 150%; font-family: 'trebuchet ms';">0</span><span style="font-size: 9pt; line-height: 150%; font-family: 'trebuchet ms';"><o:p></o:p></span></font></p>

# $\langle t \rangle$

 <td width="50" valign="top" style="padding: 2.9pt; width: 37.5pt; height: 24.2pt;"> <p align="center" class="MsoNormal" style="margin: 3pt 0cm 14pt; line-height: 150%; text-align: center;"><font size="2"><span style="font-size: 9pt; line-height: 150%; font-family: 'trebuchet ms';">7.5</span><span style="font-size: 9pt; line-height: 150%; font-family: 'trebuchet ms';"><o:p></o:p></span></font></p>

 $\langle$ /td>

 <td width="50" valign="top" style="padding: 2.9pt; width: 37.5pt; height: 24.2pt;"> <p align="center" class="MsoNormal" style="margin: 3pt 0cm 14pt; line-height: 150%; text-align: center;"><font size="2"><span style="font-size: 9pt; line-height: 150%; font-family: 'trebuchet ms';">0</span><span style="font-size: 9pt; line-height: 150%;

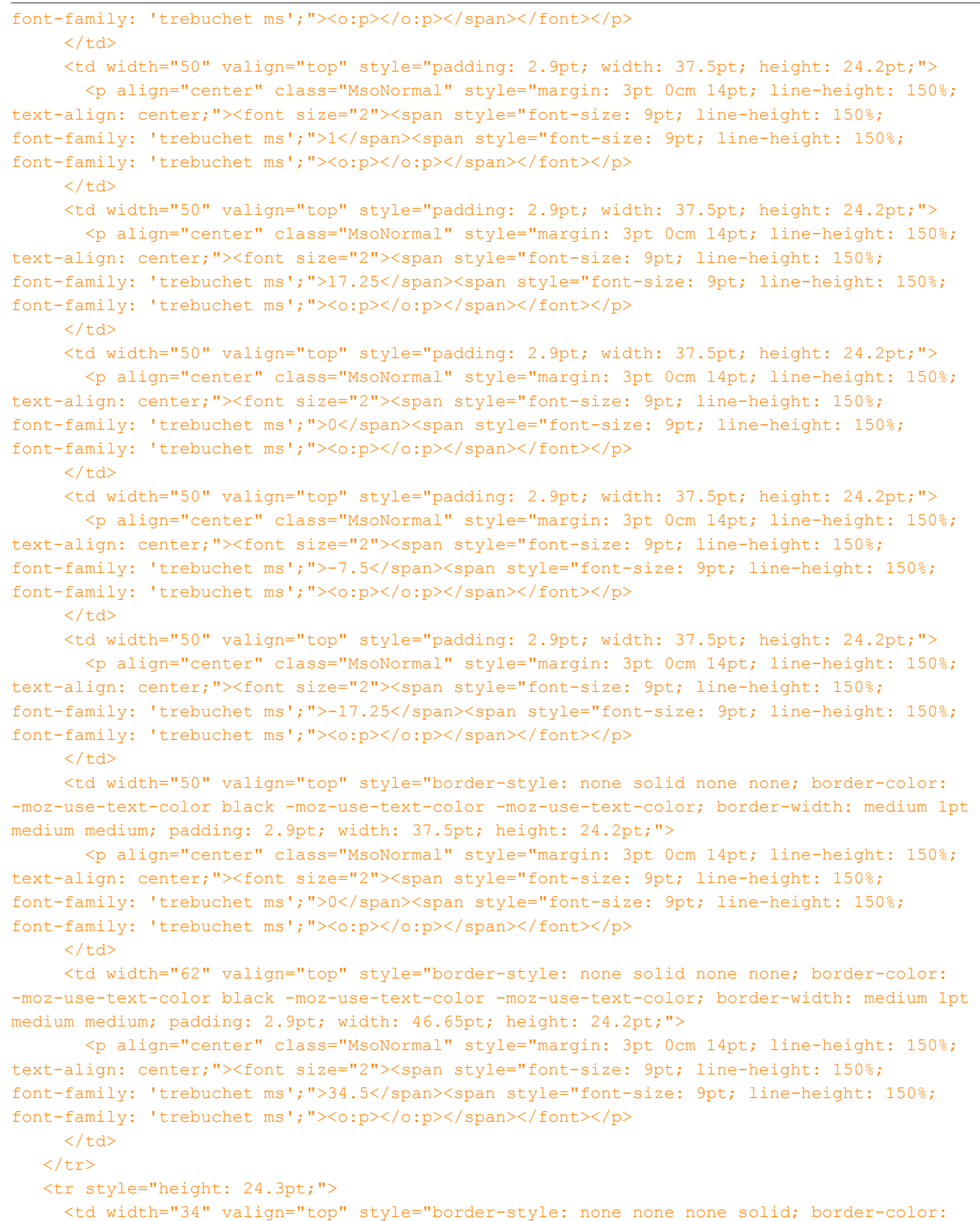

-moz-use-text-color -moz-use-text-color -moz-use-text-color black; border-width: medium medium medium 1pt; padding: 2.9pt; width: 25.35pt; height: 24.3pt;">

<p align="center" class="MsoNormal" style="margin: 3pt 0cm 14pt; line-height: 150%;

text-align: center;"><font size="2"><span style="font-size: 9pt; line-height: 150%; font-family: 'trebuchet ms';">x<sub>1</sub></span><span style="font-size: 9pt; line-height: 150%; font-family: 'trebuchet ms';"><o:p></o:p></span></font></p>

### $\langle$ /td>

 <td width="49" valign="top" style="border-style: none solid none none; border-color: -moz-use-text-color black -moz-use-text-color -moz-use-text-color; border-width: medium 1pt medium medium; padding: 2.9pt; width: 36.95pt; height: 24.3pt;">

 <p align="center" class="MsoNormal" style="margin: 3pt 0cm 14pt; line-height: 150%; text-align: center;"><font size="2"><span style="font-size: 9pt; line-height: 150%; font-family: 'trebuchet ms';">-400</span><span style="font-size: 9pt; line-height: 150%; font-family: 'trebuchet ms';"><o:p></o:p></span></font></p>

 $\langle$  /td>

 <td width="50" valign="top" style="border: medium none ; padding: 2.9pt; width: 37.55pt; height: 24.3pt;">

 <p align="center" class="MsoNormal" style="margin: 3pt 0cm 14pt; line-height: 150%; text-align: center;"><font size="2"><span style="font-size: 9pt; line-height: 150%; font-family: 'trebuchet ms';">1</span><span style="font-size: 9pt; line-height: 150%; font-family: 'trebuchet ms';"><o:p></o:p></span></font></p>

#### $\langle$ /td>

 <td width="50" valign="top" style="padding: 2.9pt; width: 37.55pt; height: 24.3pt;"> <p align="center" class="MsoNormal" style="margin: 3pt 0cm 14pt; line-height: 150%; text-align: center;"><font size="2"><span style="font-size: 9pt; line-height: 150%; font-family: 'trebuchet ms';">0</span><span style="font-size: 9pt; line-height: 150%; font-family: 'trebuchet ms';"><o:p></o:p></span></font></p>

### $\langle t \rangle$

 <td width="50" valign="top" style="padding: 2.9pt; width: 37.5pt; height: 24.3pt;"> <p align="center" class="MsoNormal" style="margin: 3pt 0cm 14pt; line-height: 150%; text-align: center;"><font size="2"><span style="font-size: 9pt; line-height: 150%; font-family: 'trebuchet ms';">0</span><span style="font-size: 9pt; line-height: 150%; font-family: 'trebuchet ms';"><o:p></o:p></span></font></p>

#### $\langle t \rangle$

 <td width="50" valign="top" style="padding: 2.9pt; width: 37.5pt; height: 24.3pt;"> <p align="center" class="MsoNormal" style="margin: 3pt 0cm 14pt; line-height: 150%; text-align: center;"><font size="2"><span style="font-size: 9pt; line-height: 150%;

font-family: 'trebuchet ms';">0</span><span style="font-size: 9pt; line-height: 150%; font-family: 'trebuchet ms';"><o:p></o:p></span></font></p>

#### $\langle$  /td>

 <td width="50" valign="top" style="padding: 2.9pt; width: 37.5pt; height: 24.3pt;"> <p align="center" class="MsoNormal" style="margin: 3pt 0cm 14pt; line-height: 150%; text-align: center;"><font size="2"><span style="font-size: 9pt; line-height: 150%; font-family: 'trebuchet ms';">0</span><span style="font-size: 9pt; line-height: 150%; font-family: 'trebuchet ms';"><o:p></o:p></span></font></p>

### $\langle$ /td>

 <td width="50" valign="top" style="padding: 2.9pt; width: 37.5pt; height: 24.3pt;"> <p align="center" class="MsoNormal" style="margin: 3pt 0cm 14pt; line-height: 150%; text-align: center;"><font size="2"><span style="font-size: 9pt; line-height: 150%; font-family: 'trebuchet ms';">-1</span><span style="font-size: 9pt; line-height: 150%; font-family: 'trebuchet ms';"><o:p></o:p></span></font></p>

### $\langle t \rangle$

 <td width="50" valign="top" style="padding: 2.9pt; width: 37.5pt; height: 24.3pt;"> <p align="center" class="MsoNormal" style="margin: 3pt 0cm 14pt; line-height: 150%; text-align: center;"><font size="2"><span style="font-size: 9pt; line-height: 150%; font-family: 'trebuchet ms';">0</span><span style="font-size: 9pt; line-height: 150%; font-family: 'trebuchet ms';"><o:p></o:p></span></font></p>

# $\langle$ /td>

 <td width="50" valign="top" style="padding: 2.9pt; width: 37.5pt; height: 24.3pt;"> <p align="center" class="MsoNormal" style="margin: 3pt 0cm 14pt; line-height: 150%; text-align: center;"><font size="2"><span style="font-size: 9pt; line-height: 150%; font-family: 'trebuchet ms';">0</span><span style="font-size: 9pt; line-height: 150%; font-family: 'trebuchet ms';"><o:p></o:p></span></font></p>

# $\langle t \rangle$

 <td width="50" valign="top" style="padding: 2.9pt; width: 37.5pt; height: 24.3pt;"> <p align="center" class="MsoNormal" style="margin: 3pt 0cm 14pt; line-height: 150%; text-align: center;"><font size="2"><span style="font-size: 9pt; line-height: 150%; font-family: 'trebuchet ms';">1</span><span style="font-size: 9pt; line-height: 150%; font-family: 'trebuchet ms';"><o:p></o:p></span></font></p>

# $\langle t \rangle$

 <td width="50" valign="top" style="border-style: none solid none none; border-color: -moz-use-text-color black -moz-use-text-color -moz-use-text-color; border-width: medium 1pt medium medium; padding: 2.9pt; width: 37.5pt; height: 24.3pt;">

 <p align="center" class="MsoNormal" style="margin: 3pt 0cm 14pt; line-height: 150%; text-align: center;"><font size="2"><span style="font-size: 9pt; line-height: 150%; font-family: 'trebuchet ms';">0</span><span style="font-size: 9pt; line-height: 150%; font-family: 'trebuchet ms';"><o:p></o:p></span></font></p>

 $\langle t \rangle$ 

 <td width="62" valign="top" style="border-style: none solid none none; border-color: -moz-use-text-color black -moz-use-text-color -moz-use-text-color; border-width: medium 1pt medium medium; padding: 2.9pt; width: 46.65pt; height: 24.3pt;">

 <p align="center" class="MsoNormal" style="margin: 3pt 0cm 14pt; line-height: 150%; text-align: center;"><font size="2"><span style="font-size: 9pt; line-height: 150%; font-family: 'trebuchet ms';">2</span><span style="font-size: 9pt; line-height: 150%; font-family: 'trebuchet ms';"><o:p></o:p></span></font></p>

 $\langle$ /td>

 $\langle$ tr>

<tr style="height: 24.3pt;">

 <td width="34" valign="top" style="border-style: none none solid solid; border-color: -moz-use-text-color -moz-use-text-color black black; border-width: medium medium 1pt 1pt; padding: 2.9pt; width: 25.35pt; height: 24.3pt;">

 <p align="center" class="MsoNormal" style="margin: 3pt 0cm 14pt; line-height: 150%; text-align: center;"><font size="2"><span style="font-size: 9pt; line-height: 150%; font-family: 'trebuchet ms';">x<sub>2</sub></span><span style="font-size: 9pt; line-height: 150%; font-family: 'trebuchet ms';"><o:p></o:p></span></font></p>

# $\langle t \rangle$

 <td width="49" valign="top" style="border-style: none solid solid none; border-color: -moz-use-text-color black black -moz-use-text-color; border-width: medium 1pt 1pt medium; padding: 2.9pt; width: 36.95pt; height: 24.3pt;">

 <p align="center" class="MsoNormal" style="margin: 3pt 0cm 14pt; line-height: 150%; text-align: center;"><font size="2"><span style="font-size: 9pt; line-height: 150%; font-family: 'trebuchet ms';">-350</span><span style="font-size: 9pt; line-height: 150%; font-family: 'trebuchet ms';"><o:p></o:p></span></font></p>

 $\langle t \rangle$ 

 <td width="50" valign="top" style="border-style: none none solid; border-color: -moz-use-text-color -moz-use-text-color black; border-width: medium medium 1pt; padding: 2.9pt; width: 37.55pt; height: 24.3pt;">

 <p align="center" class="MsoNormal" style="margin: 3pt 0cm 14pt; line-height: 150%; text-align: center;"><font size="2"><span style="font-size: 9pt; line-height: 150%; font-family: 'trebuchet ms';">0</span><span style="font-size: 9pt; line-height: 150%; font-family: 'trebuchet ms';"><o:p></o:p></span></font></p>

 $\langle$ /td>

 <td width="50" valign="top" style="border-style: none none solid; border-color: -moz-use-text-color -moz-use-text-color black; border-width: medium medium 1pt; padding: 2.9pt; width: 37.55pt; height: 24.3pt;">

 <p align="center" class="MsoNormal" style="margin: 3pt 0cm 14pt; line-height: 150%; text-align: center;"><font size="2"><span style="font-size: 9pt; line-height: 150%; font-family: 'trebuchet ms';">1</span><span style="font-size: 9pt; line-height: 150%; font-family: 'trebuchet ms';"><o:p></o:p></span></font></p>

 $\langle t \rangle$ 

 <td width="50" valign="top" style="border-style: none none solid; border-color: -moz-use-text-color -moz-use-text-color black; border-width: medium medium 1pt; padding: 2.9pt; width: 37.5pt; height: 24.3pt;">

 <p align="center" class="MsoNormal" style="margin: 3pt 0cm 14pt; line-height: 150%; text-align: center;"><font size="2"><span style="font-size: 9pt; line-height: 150%; font-family: 'trebuchet ms';">-0.179</span><span style="font-size: 9pt; line-height: 150%; font-family: 'trebuchet ms';"><o:p></o:p></span></font></p>

 $\langle t \rangle$ 

 <td width="50" valign="top" style="border-style: none none solid; border-color: -moz-use-text-color -moz-use-text-color black; border-width: medium medium 1pt; padding: 2.9pt; width: 37.5pt; height: 24.3pt;">

 <p align="center" class="MsoNormal" style="margin: 3pt 0cm 14pt; line-height: 150%; text-align: center;"><font size="2"><span style="font-size: 9pt; line-height: 150%; font-family: 'trebuchet ms';">0</span><span style="font-size: 9pt; line-height: 150%; font-family: 'trebuchet ms';"><o:p></o:p></span></font></p>

 $\langle$ /td>

 <td width="50" valign="top" style="border-style: none none solid; border-color: -moz-use-text-color -moz-use-text-color black; border-width: medium medium 1pt; padding: 2.9pt; width: 37.5pt; height: 24.3pt;">

 <p align="center" class="MsoNormal" style="margin: 3pt 0cm 14pt; line-height: 150%; text-align: center;"><font size="2"><span style="font-size: 9pt; line-height: 150%; font-family: 'trebuchet ms';">0</span><span style="font-size: 9pt; line-height: 150%; font-family: 'trebuchet ms';"><o:p></o:p></span></font></p>

### $\langle t \rangle$

 <td width="50" valign="top" style="border-style: none none solid; border-color: -moz-use-text-color -moz-use-text-color black; border-width: medium medium 1pt; padding: 2.9pt; width: 37.5pt; height: 24.3pt;">

 <p align="center" class="MsoNormal" style="margin: 3pt 0cm 14pt; line-height: 150%; text-align: center;"><font size="2"><span style="font-size: 9pt; line-height: 150%; font-family: 'trebuchet ms';">0.4464</span><span style="font-size: 9pt; line-height: 150%; font-family: 'trebuchet ms';"><o:p></o:p></span></font></p>

 $\langle t \rangle$ 

 <td width="50" valign="top" style="border-style: none none solid; border-color: -moz-use-text-color -moz-use-text-color black; border-width: medium medium 1pt; padding: 2.9pt; width: 37.5pt; height: 24.3pt;">

 <p align="center" class="MsoNormal" style="margin: 3pt 0cm 14pt; line-height: 150%; text-align: center;"><font size="2"><span style="font-size: 9pt; line-height: 150%; font-family: 'trebuchet ms';">0</span><span style="font-size: 9pt; line-height: 150%; font-family: 'trebuchet ms';"><o:p></o:p></span></font></p>

 $\langle t \rangle$ 

 <td width="50" valign="top" style="border-style: none none solid; border-color: -moz-use-text-color -moz-use-text-color black; border-width: medium medium 1pt; padding: 2.9pt; width: 37.5pt; height: 24.3pt;">

 <p align="center" class="MsoNormal" style="margin: 3pt 0cm 14pt; line-height: 150%; text-align: center;"><font size="2"><span style="font-size: 9pt; line-height: 150%;

font-family: 'trebuchet ms';">0.1786</span><span style="font-size: 9pt; line-height: 150%; font-family: 'trebuchet ms';"><o:p></o:p></span></font></p>  $\langle t \rangle$ 

 <td width="50" valign="top" style="border-style: none none solid; border-color: -moz-use-text-color -moz-use-text-color black; border-width: medium medium 1pt; padding: 2.9pt; width: 37.5pt; height: 24.3pt;">

 <p align="center" class="MsoNormal" style="margin: 3pt 0cm 14pt; line-height: 150%; text-align: center;"><font size="2"><span style="font-size: 9pt; line-height: 150%; font-family: 'trebuchet ms';">-0.446</span><span style="font-size: 9pt; line-height: 150%; font-family: 'trebuchet ms';"><o:p></o:p></span></font></p>

 $\langle t \rangle$ 

 <td width="50" valign="top" style="border-style: none solid solid none; border-color: -moz-use-text-color black black -moz-use-text-color; border-width: medium 1pt 1pt medium; padding: 2.9pt; width: 37.5pt; height: 24.3pt;">

 <p align="center" class="MsoNormal" style="margin: 3pt 0cm 14pt; line-height: 150%; text-align: center;"><font size="2"><span style="font-size: 9pt; line-height: 150%; font-family: 'trebuchet ms';">0</span><span style="font-size: 9pt; line-height: 150%; font-family: 'trebuchet ms';"><o:p></o:p></span></font></p>

 $\langle$  /td>

 <td width="62" valign="top" style="border-style: none solid solid none; border-color: -moz-use-text-color black black -moz-use-text-color; border-width: medium 1pt 1pt medium; padding: 2.9pt; width: 46.65pt; height: 24.3pt;">

 <p align="center" class="MsoNormal" style="margin: 3pt 0cm 14pt; line-height: 150%; text-align: center;"><font size="2"><span style="font-size: 9pt; line-height: 150%; font-family: 'trebuchet ms';">3.0357</span><span style="font-size: 9pt; line-height: 150%; font-family: 'trebuchet ms';"><o:p></o:p></span></font></p>

 $\langle t \rangle$ 

 $\langle$ /tr>

# <tr style="height: 30.2pt;">

 <td width="34" valign="top" style="border-style: none solid none none; border-color: -moz-use-text-color black -moz-use-text-color -moz-use-text-color; border-width: medium 1pt medium medium; padding: 2.9pt; width: 25.35pt; height: 30.2pt;">

 <p align="center" class="MsoNormal" style="margin: 3pt 0cm; line-height: 150%; text-align: center;"><font size="2"><span lang="ES-MX" style="font-family: 'trebuchet ms';"><o:p> </o:p></span></font></p>

 $\langle$ /td>

 <td width="49" valign="top" style="border-style: none solid solid none; border-color: -moz-use-text-color black black -moz-use-text-color; border-width: medium 1pt 1pt medium; padding: 2.9pt; width: 36.95pt; height: 30.2pt;">

 <p align="center" class="MsoNormal" style="margin: 3pt 0cm; line-height: 150%; text-align: center;"><font size="2"><span class="SpellE"><span lang="ES-MX" style="font-family: 'trebuchet ms';">z'<sub>j</sub></span></span><sub><span lang="ES-MX" style="font-family: 'trebuchet ms';"><o:p></o:p></span></sub></font></p>

 $\langle t \rangle$ 

 <td width="50" valign="top" style="border-style: none none solid; border-color: -moz-use-text-color -moz-use-text-color black; border-width: medium medium 1pt; padding: 2.9pt; width: 37.55pt; height: 30.2pt;">

 <p align="center" class="MsoNormal" style="margin: 3pt 0cm 14pt; line-height: 150%; text-align: center;"><font size="2"><span style="font-size: 9pt; line-height: 150%; font-family: 'trebuchet ms';">-400</span><span style="font-size: 9pt; line-height: 150%; font-family: 'trebuchet ms';"><o:p></o:p></span></font></p>

 $\langle t \rangle$ 

 <td width="50" valign="top" style="border-style: none none solid; border-color: -moz-use-text-color -moz-use-text-color black; border-width: medium medium 1pt; padding: 2.9pt;

width: 37.55pt; height: 30.2pt;">

 <p align="center" class="MsoNormal" style="margin: 3pt 0cm 14pt; line-height: 150%; text-align: center;"><font size="2"><span style="font-size: 9pt; line-height: 150%; font-family: 'trebuchet ms';">-350</span><span style="font-size: 9pt; line-height: 150%; font-family: 'trebuchet ms';"><o:p></o:p></span></font></p>

 $\langle t \rangle$ 

 <td width="50" valign="top" style="border-style: none none solid; border-color: -moz-use-text-color -moz-use-text-color black; border-width: medium medium 1pt; padding: 2.9pt; width: 37.5pt; height: 30.2pt;">

 <p align="center" class="MsoNormal" style="margin: 3pt 0cm 14pt; line-height: 150%; text-align: center;"><font size="2"><span style="font-size: 9pt; line-height: 150%; font-family: 'trebuchet ms';">62.5</span><span style="font-size: 9pt; line-height: 150%; font-family: 'trebuchet ms';"><o:p></o:p></span></font></p>

 $\langle t \rangle$ 

 <td width="50" valign="top" style="border-style: none none solid; border-color: -moz-use-text-color -moz-use-text-color black; border-width: medium medium 1pt; padding: 2.9pt; width: 37.5pt; height: 30.2pt;">

 <p align="center" class="MsoNormal" style="margin: 3pt 0cm 14pt; line-height: 150%; text-align: center;"><font size="2"><span style="font-size: 9pt; line-height: 150%; font-family: 'trebuchet ms';">0</span><span style="font-size: 9pt; line-height: 150%; font-family: 'trebuchet ms';"><o:p></o:p></span></font></p>

 $\langle t \rangle$ 

 <td width="50" valign="top" style="border-style: none none solid; border-color: -moz-use-text-color -moz-use-text-color black; border-width: medium medium 1pt; padding: 2.9pt; width: 37.5pt; height: 30.2pt;">

 <p align="center" class="MsoNormal" style="margin: 3pt 0cm 14pt; line-height: 150%; text-align: center;"><font size="2"><span style="font-size: 9pt; line-height: 150%; font-family: 'trebuchet ms';">0</span><span style="font-size: 9pt; line-height: 150%; font-family: 'trebuchet ms';"><o:p></o:p></span></font></p>

 $\langle t \rangle$ 

 <td width="50" valign="top" style="border-style: none none solid; border-color: -moz-use-text-color -moz-use-text-color black; border-width: medium medium 1pt; padding: 2.9pt; width: 37.5pt; height: 30.2pt;">

 <p align="center" class="MsoNormal" style="margin: 3pt 0cm 14pt; line-height: 150%; text-align: center;"><font size="2"><span style="font-size: 9pt; line-height: 150%; font-family: 'trebuchet ms';">243.75</span><span style="font-size: 9pt; line-height: 150%; font-family: 'trebuchet ms';"><o:p></o:p></span></font></p>

 $\langle$  /td>

 <td width="50" valign="top" style="border-style: none none solid; border-color: -moz-use-text-color -moz-use-text-color black; border-width: medium medium 1pt; padding: 2.9pt; width: 37.5pt; height: 30.2pt;">

 <p align="center" class="MsoNormal" style="margin: 3pt 0cm 14pt; line-height: 150%; text-align: center;"><font size="2"><span style="font-size: 9pt; line-height: 150%; font-family: 'trebuchet ms';">0</span><span style="font-size: 9pt; line-height: 150%; font-family: 'trebuchet ms';"><o:p></o:p></span></font></p>

 $\langle t \rangle$ 

 <td width="50" valign="top" style="border-style: none none solid; border-color: -moz-use-text-color -moz-use-text-color black; border-width: medium medium 1pt; padding: 2.9pt; width: 37.5pt; height: 30.2pt;">

 <p align="center" class="MsoNormal" style="margin: 3pt 0cm 14pt; line-height: 150%; text-align: center;"><font size="2"><span style="font-size: 9pt; line-height: 150%; font-family: 'trebuchet ms';">-62.5</span><span style="font-size: 9pt; line-height: 150%; font-family: 'trebuchet ms';"><o:p></o:p></span></font></p>

 $\langle t \rangle$ 

 <td width="50" valign="top" style="border-style: none none solid; border-color: -moz-use-text-color -moz-use-text-color black; border-width: medium medium 1pt; padding: 2.9pt; width: 37.5pt; height: 30.2pt;">

 <p align="center" class="MsoNormal" style="margin: 3pt 0cm 14pt; line-height: 150%; text-align: center;"><font size="2"><span style="font-size: 9pt; line-height: 150%; font-family: 'trebuchet ms';">-243.8</span><span style="font-size: 9pt; line-height: 150%; font-family: 'trebuchet ms';"><o:p></o:p></span></font></p>

 $\langle t \rangle$ 

 <td width="50" valign="top" style="border-style: none solid solid none; border-color: -moz-use-text-color black black -moz-use-text-color; border-width: medium 1pt 1pt medium; padding: 2.9pt; width: 37.5pt; height: 30.2pt;">

 <p align="center" class="MsoNormal" style="margin: 3pt 0cm 14pt; line-height: 150%; text-align: center;"><font size="2"><span style="font-size: 9pt; line-height: 150%; font-family: 'trebuchet ms';">0</span><span style="font-size: 9pt; line-height: 150%; font-family: 'trebuchet ms';"><o:p></o:p></span></font></p>

 $\langle t \rangle$ 

 <td width="62" valign="top" style="border-style: none solid solid none; border-color: -moz-use-text-color black black -moz-use-text-color; border-width: medium 1pt 1pt medium; padding: 2.9pt; width: 46.65pt; height: 30.2pt;">

 <p align="center" class="MsoNormal" style="margin: 3pt 0cm 14pt; line-height: 150%; text-align: center;"><font size="2"><span style="font-size: 9pt; line-height: 150%; font-family: 'trebuchet ms';">-1863</span><span style="font-size: 9pt; line-height: 150%; font-family: 'trebuchet ms';"><o:p></o:p></span></font></p>

 $\langle t \rangle$ 

 $\langle$ /tr>

<tr style="height: 27.15pt;">

 <td width="34" valign="top" style="border-style: none solid none none; border-color: -moz-use-text-color black -moz-use-text-color -moz-use-text-color; border-width: medium 1pt medium medium; padding: 2.9pt; width: 25.35pt; height: 27.15pt;">

 <p align="center" class="MsoNormal" style="margin: 3pt 0cm; line-height: 150%; text-align: center;"><font size="2"><span lang="ES-MX" style="font-family: 'trebuchet ms';"><o:p></o:p></span></font></p>

 $\langle t \rangle$ 

 <td width="49" valign="top" style="border-style: none solid solid none; border-color: -moz-use-text-color black black -moz-use-text-color; border-width: medium 1pt 1pt medium; padding: 2.9pt; width: 36.95pt; height: 27.15pt;">

 <p align="center" class="MsoNormal" style="margin: 3pt 0cm; line-height: 150%; text-align: center;"><font size="2"><span class="SpellE"><span lang="ES-MX" style="font-family: 'trebuchet ms';">z'<sub>j</sub></span></span><span lang="ES-MX" style="font-family: 'trebuchet ms';"> - <span class="SpellE">c<sub>j</sub></span><sub></span><sub><span lang="ES-MX" style="font-family: 'trebuchet ms';"><o:p></o:p></span></sub></font></p>

 $\langle$ /td>

 <td width="50" valign="top" style="border-style: none none solid; border-color: -moz-use-text-color -moz-use-text-color black; border-width: medium medium 1pt; padding: 2.9pt; width: 37.55pt; height: 27.15pt;">

 <p align="center" class="MsoNormal" style="margin: 3pt 0cm 14pt; line-height: 150%; text-align: center;"><font size="2"><span style="font-size: 9pt; line-height: 150%; font-family: 'trebuchet ms';">0</span><span style="font-size: 9pt; line-height: 150%; font-family: 'trebuchet ms';"><o:p></o:p></span></font></p>

 $\langle$ /td>

 <td width="50" valign="top" style="border-style: none none solid; border-color: -moz-use-text-color -moz-use-text-color black; border-width: medium medium 1pt; padding: 2.9pt; width: 37.55pt; height: 27.15pt;">

<p align="center" class="MsoNormal" style="margin: 3pt 0cm 14pt; line-height: 150%;

text-align: center;"><font size="2"><span style="font-size: 9pt; line-height: 150%; font-family: 'trebuchet ms';">0</span><span style="font-size: 9pt; line-height: 150%; font-family: 'trebuchet ms';"><o:p></o:p></span></font></p>

#### $\langle$ /td>

 <td width="50" valign="top" style="border-style: none none solid; border-color: -moz-use-text-color -moz-use-text-color black; border-width: medium medium 1pt; padding: 2.9pt; width: 37.5pt; height: 27.15pt;">

 <p align="center" class="MsoNormal" style="margin: 3pt 0cm 14pt; line-height: 150%; text-align: center;"><font size="2"><span style="font-size: 9pt; line-height: 150%; font-family: 'trebuchet ms';">62.5</span><span style="font-size: 9pt; line-height: 150%; font-family: 'trebuchet ms';"><o:p></o:p></span></font></p>

 $\langle$  /td>

 <td width="50" valign="top" style="border-style: none none solid; border-color: -moz-use-text-color -moz-use-text-color black; border-width: medium medium 1pt; padding: 2.9pt; width: 37.5pt; height: 27.15pt;">

 <p align="center" class="MsoNormal" style="margin: 3pt 0cm 14pt; line-height: 150%; text-align: center;"><font size="2"><span style="font-size: 9pt; line-height: 150%; font-family: 'trebuchet ms';">0</span><span style="font-size: 9pt; line-height: 150%; font-family: 'trebuchet ms';"><o:p></o:p></span></font></p>

 $\langle t \rangle$ 

 <td width="50" valign="top" style="border-style: none none solid; border-color: -moz-use-text-color -moz-use-text-color black; border-width: medium medium 1pt; padding: 2.9pt; width: 37.5pt; height: 27.15pt;">

 <p align="center" class="MsoNormal" style="margin: 3pt 0cm 14pt; line-height: 150%; text-align: center;"><font size="2"><span style="font-size: 9pt; line-height: 150%; font-family: 'trebuchet ms';">0</span><span style="font-size: 9pt; line-height: 150%; font-family: 'trebuchet ms';"><o:p></o:p></span></font></p>

 $\langle t \rangle$ 

 <td width="50" valign="top" style="border-style: none none solid; border-color: -moz-use-text-color -moz-use-text-color black; border-width: medium medium 1pt; padding: 2.9pt; width: 37.5pt; height: 27.15pt;">

 <p align="center" class="MsoNormal" style="margin: 3pt 0cm 14pt; line-height: 150%; text-align: center;"><font size="2"><span style="font-size: 9pt; line-height: 150%; font-family: 'trebuchet ms';">243.75</span><span style="font-size: 9pt; line-height: 150%; font-family: 'trebuchet ms';"><o:p></o:p></span></font></p>

### $\langle$ /td>

 <td width="50" valign="top" style="border-style: none none solid; border-color: -moz-use-text-color -moz-use-text-color black; border-width: medium medium 1pt; padding: 2.9pt; width: 37.5pt; height: 27.15pt;">

 <p align="center" class="MsoNormal" style="margin: 3pt 0cm 14pt; line-height: 150%; text-align: center;"><font size="2"><span style="font-size: 9pt; line-height: 150%; font-family: 'trebuchet ms';">0</span><span style="font-size: 9pt; line-height: 150%; font-family: 'trebuchet ms';"><o:p></o:p></span></font></p>

 $\langle t \rangle$ 

 <td width="50" valign="top" style="border-style: none none solid; border-color: -moz-use-text-color -moz-use-text-color black; border-width: medium medium 1pt; padding: 2.9pt; width: 37.5pt; height: 27.15pt;">

 <p align="center" class="MsoNormal" style="margin: 3pt 0cm 14pt; line-height: 150%; text-align: center;"><font size="2"><span style="font-size: 9pt; line-height: 150%; font-family: 'trebuchet ms';">1E+09</span><span style="font-size: 9pt; line-height: 150%; font-family: 'trebuchet ms';"><o:p></o:p></span></font></p>

 $\langle t \rangle$ 

 <td width="50" valign="top" style="border-style: none none solid; border-color: -moz-use-text-color -moz-use-text-color black; border-width: medium medium 1pt; padding: 2.9pt;

```
width: 37.5pt; height: 27.15pt;">
        <p align="center" class="MsoNormal" style="margin: 3pt 0cm 14pt; line-height: 150%; 
text-align: center;"><font size="2"><span style="font-size: 9pt; line-height: 150%;
font-family: 'trebuchet ms';">1E+09</span><span style="font-size: 9pt; line-height: 150%; 
font-family: 'trebuchet ms';"><o:p></o:p></span></font></p>
     \langle t \rangle <td width="50" valign="top" style="border-style: none solid solid none; border-color: 
-moz-use-text-color black black -moz-use-text-color; border-width: medium 1pt 1pt medium;
padding: 2.9pt; width: 37.5pt; height: 27.15pt;">
        <p align="center" class="MsoNormal" style="margin: 3pt 0cm 14pt; line-height: 150%; 
text-align: center;"><font size="2"><span style="font-size: 9pt; line-height: 150%;
font-family: 'trebuchet ms';">1E+09</span><span style="font-size: 9pt; line-height: 150%; 
font-family: 'trebuchet ms';"><o:p></o:p></span></font></p>
     \langle t \rangle <td width="62" valign="top" style="border: medium none ; padding: 2.9pt; width: 46.65pt; 
height: 27.15pt;">
        <p align="center" class="MsoNormal" style="margin: 3pt 0cm 14pt; line-height: 150%; 
text-align: center;"><font size="2"><span style="font-size: 9pt; line-height: 150%;
font-family: 'trebuchet ms';"><o:p> </o:p></span></font></p>
     \langle t \rangle</tr></tbody>
\langle /table>
  <p class="MsoNormal" style="text-align: justify;"><font size="2"><span lang="ES-MX" 
style="font-family: 'trebuchet ms';">La solución óptima indica que se requieren dos camiones de 
volteo y tres camiones cilíndricos para tener el costo de operación más bajo y al mismo tiempo 
satisfacer la deman</span></font></p>}]</text>
    </generalfeedback>
    <defaultgrade>1</defaultgrade>
    <penalty>0</penalty>
    <hidden>0</hidden>
    <shuffleanswers>0</shuffleanswers>
<answer fraction="0">
    <feedback><text></text>
</feedback>
</answer>
</question>
\langle!-- question: 0 -->
  <question type="category">
    <category>
        <text>$module$/Teoría General de Sistemas/Flujo Máximo</text>
    </category>
  </question>
\langle !-- question: 30 -->
  <question type="essay">
    <name><text>Red de carreteras</text>
\langle/name\rangle<questiontext format="html">
```

```
<text><![CDATA[<meta content="text/html; charset=utf-8" http-equiv="Content-Type" /><meta 
content="Publisher.Document" name="ProgId" /><meta content="Microsoft Publisher 11" 
name="Generator" /><link 
href="file:///C:\DOCUME~1\ADMINI~1\CONFIG~1\Temp\msohtml1\01\clip_filelist.xml" rel="File-List" 
/ > <! - - [if !mso] >
<style>
v\:* {behavior:url(#default#VML);}
o\:* {behavior:url(#default#VML);}
b\:* {behavior:url(#default#VML);}
.shape {behavior:url(#default#VML);}
</style>
\langle![endif]-->\langle!--[if pub]>\timesxml>
  <b:Publication type="OplPub" oty="68" oh="256">
   <b:OhPrintBlock priv="30E">285</b:OhPrintBlock>
   <b:NuDefaultUnits priv="1004">1</b:NuDefaultUnits>
   <b:DptlPageDimensions type="OplPt" priv="1211">
    <b:Xl priv="104">7560000</b:Xl>
    <b:Yl priv="204">10692000</b:Yl>
   </b:DptlPageDimensions>
   <b:DxlDefaultTab priv="1504">359410</b:DxlDefaultTab>
   <b:OhGallery priv="180E">259</b:OhGallery>
   <b:OhFancyBorders priv="190E">261</b:OhFancyBorders>
   <b:OhCaptions priv="1A0E">257</b:OhCaptions>
   <b:OhQuillDoc priv="200E">280</b:OhQuillDoc>
   <b:OhMailMergeData priv="210E">262</b:OhMailMergeData>
   <b:OhColorScheme priv="220E">283</b:OhColorScheme>
   <b:DwNextUniqueOid priv="2304">1</b:DwNextUniqueOid>
  <b:IdentGUID priv="2A07">0[2RZ]8( Q$&;X0@.;V\26G'~/b:IdentGUID> <b:DpgSpecial priv="2C03">5</b:DpgSpecial>
   <b:CTimesEdited priv="3C04">1</b:CTimesEdited>
   <b:NuDefaultUnitsEx priv="4104">1</b:NuDefaultUnitsEx>
  </b:Publication>
  <b:PrinterInfo type="OplPrb" oty="75" oh="285">
   <b:OhColorSepBlock priv="30E">286</b:OhColorSepBlock>
   <b:FInitComplete priv="1400">False</b:FInitComplete>
  <b:DpiX priv="2203">0</b:DpiX>
   <b:DpiY priv="2303">0</b:DpiY>
  </b:PrinterInfo>
  <b:ColorSeperationInfo type="OplCsb" oty="79" oh="286">
   <b:Plates type="OplCsp" priv="214">
    <b:OplCsp type="OplCsp" priv="11">
     <b:EcpPlate type="OplEcp" priv="213">
      <b:Color priv="104">-1</b:Color>
    \langleb:EcpPlate>
    </b:OplCsp>
   </b:Plates>
   <b:DzlOverprintMost priv="304">304800</b:DzlOverprintMost>
   <b:CprOverprintMin priv="404">243</b:CprOverprintMin>
   <b:FKeepawayTrap priv="700">True</b:FKeepawayTrap>
   <b:CprTrapMin1 priv="904">128</b:CprTrapMin1>
   <b:CprTrapMin2 priv="A04">77</b:CprTrapMin2>
   <b:CprKeepawayMin priv="B04">255</b:CprKeepawayMin>
   <b:DzlTrap priv="C04">3175</b:DzlTrap>
   <b:DzlIndTrap priv="D04">3175</b:DzlIndTrap>
```

```
 <b:PctCenterline priv="E04">70</b:PctCenterline>
  <b:FMarksRegistration priv="F00">True</b:FMarksRegistration>
  <b:FMarksJob priv="1000">True</b:FMarksJob>
  <b:FMarksDensity priv="1100">True</b:FMarksDensity>
  <b:FMarksColor priv="1200">True</b:FMarksColor>
  <b:FLineScreenDefault priv="1300">True</b:FLineScreenDefault>
  </b:ColorSeperationInfo>
  <b:TextDocProperties type="OplDocq" oty="91" oh="280">
  <b:OhPlcqsb priv="20E">282</b:OhPlcqsb>
  <b:EcpSplitMenu type="OplEcp" priv="A13">
   <b:Color>134217728</b:Color>
  </b:EcpSplitMenu>
 </b:TextDocProperties>
  <b:StoryBlock type="OplPlcQsb" oty="101" oh="282">
  <b:IqsbMax priv="104">1</b:IqsbMax>
  <b:Rgqsb type="OplQsb" priv="214">
   <b:OplQsb type="OplQsb" priv="11">
     <b:Qsid priv="104">10</b:Qsid>
     <b:TomfCopyfitBase priv="80B">-9999996.000000</b:TomfCopyfitBase>
     <b:TomfCopyfitBase2 priv="90B">-9999996.000000</b:TomfCopyfitBase2>
   </b:OplQsb>
  </b:Rgqsb>
 </b:StoryBlock>
  <b:ColorScheme type="OplSccm" oty="92" oh="283">
  <b:Cecp priv="104">8</b:Cecp>
  <b:Rgecp type="OplEcp" priv="214">
   <b:OplEcp priv="F">Empty</b:OplEcp>
   <b:OplEcp type="OplEcp" priv="111">
    <b:Color>16711680</b:Color>
   </b:OplEcp>
   <b:OplEcp type="OplEcp" priv="211">
     <b:Color>52479</b:Color>
   </b:OplEcp>
    <b:OplEcp type="OplEcp" priv="311">
     <b:Color>26367</b:Color>
   </b:OplEcp>
    <b:OplEcp type="OplEcp" priv="411">
     <b:Color>13421772</b:Color>
   </b:OplEcp>
    <b:OplEcp type="OplEcp" priv="511">
     <b:Color>16737792</b:Color>
  \langleb:OplEcp>
   <b:OplEcp type="OplEcp" priv="611">
     <b:Color>13382502</b:Color>
   </b:OplEcp>
   <b:OplEcp type="OplEcp" priv="711">
     <b:Color>16777215</b:Color>
  \langleb:OplEcp>
  </b:Rgecp>
  <b:SzSchemeName priv="618">Azulejo</b:SzSchemeName>
 </b:ColorScheme>
\langle xm1\rangle\langle![endif]-->\langle!--[if pub]>\langle xm1\rangle <b:Page type="OplPd" oty="67" oh="266">
  <b:PtlvOrigin type="OplPt" priv="511">
```

```
 <b:Xl>-87325200</b:Xl>
    <b:Yl>-87325200</b:Yl>
   </b:PtlvOrigin>
   <b:Oid priv="605">(`@`````````</b:Oid>
   <b:OhoplWebPageProps priv="90E">267</b:OhoplWebPageProps>
  <b:OhpdMaster priv="D0D">263</b:OhpdMaster>
  <b:PgtType priv="1004">5</b:PgtType>
  </b:Page>
</xml><![endif]--><style> &lt;!-- /* Definiciones de fuente */ @font-face {font-family:Tahoma;
mso-font-charset:0; mso-generic-font-family:swiss; mso-font-pitch:variable; panose-1:2 11 6 4 3 
5 4 4 2 4; mso-font-signature:1627421319 -2147483648 8 0 536936959 539492352;} /* Definiciones 
de estilo */ p.MsoNormal, li.MsoNormal, div.MsoNormal {mso-style-parent: " ";
text-indent:0pt; margin-left:0pt; margin-right:0pt; margin-top:3.0pt; margin-bottom:3.0pt; 
line-height:150%; text-align:left; font-family:Tahoma; mso-default-font-family:Tahoma; 
mso-ascii-font-family:Tahoma; mso-latin-font-family:Tahoma; mso-greek-font-family:Tahoma; 
mso-cyrillic-font-family:Tahoma; mso-armenian-font-family:Sylfaen; 
mso-hebrew-font-family:Tahoma; mso-arabic-font-family:Tahoma; 
mso-devanagari-font-family:Mangal; mso-bengali-font-family:Vrinda; 
mso-gurmukhi-font-family:Raavi; mso-oriya-font-family:Sendnya; mso-tamil-font-family:Latha; 
mso-telugu-font-family:Gautami; mso-kannada-font-family:Tunga; mso-thai-font-family:Tahoma; 
mso-georgian-font-family:Sylfaen; mso-hangul-font-family:Batang; mso-kana-font-family:"MS
Mincho"; mso-bopomofo-font-family:PMingLiU; mso-han-font-family:SimSun;
mso-halfwidthkana-font-family: " MS Mincho "; mso-syriac-font-family: " Estrangelo
Edessa"; mso-thaana-font-family: " MV Boli "; mso-latinext-font-family: Tahoma;
font-size:12.0pt; color:black; mso-font-kerning:14.0pt; mso-char-tracking:100%; 
mso-font-width:100%;} ol {margin-top:0in; margin-bottom:0in; margin-left:.25in;} ul 
{margin-top:0in; margin-bottom:0in; margin-left:.25in;} @page {mso-hyphenate:auto;} --&qt;
</style><!--[if gte mso 9]><xml>
  <o:shapedefaults v:ext="edit" spidmax="3075" fill="f" fillcolor="white [7]"
   strokecolor="black [0]">
   <v:fill color="white [7]" color2="white [7]" on="f"/>
   <v:stroke color="black [0]" color2="white [7]">
    <o:left v:ext="view" color="black [0]" color2="white [7]"/>
    <o:top v:ext="view" color="black [0]" color2="white [7]"/>
    <o:right v:ext="view" color="black [0]" color2="white [7]"/>
    <o:bottom v:ext="view" color="black [0]" color2="white [7]"/>
    <o:column v:ext="view" color="black [0]" color2="white [7]"/>
  \langle v:stroke\rangle <v:shadow color="#ccc [4]"/>
   <v:textbox inset="2.88pt,2.88pt,2.88pt,2.88pt"/>
   <o:colormenu v:ext="edit" fillcolor="blue [1]" strokecolor="black [0]"
   shadowcolor="#ccc [4]"/>
  </o:shapedefaults><o:shapelayout v:ext="edit">
   <o:idmap v:ext="edit" data="1"/>
  </o:shapelayout></xml><![endif]-->
<p style="text-align: justify;" class="MsoNormal"><span><font size="2">Con el fin de rediseñar 
la geometría de un entronque se requiere determinar el flujo máximo de vehículos que circularán 
por él. De acuerdo con el siguiente diagrama calcule la capacidad máxima de la red que se 
muestra a continuación, donde las capacidades de las carreteras están dadas en vehículos por 
hora.</font><o:p></o:p></span></p>
<p class="MsoNormal"><span><!--[if !supportEmptyParas]--> <img width="508" vspace="0" 
hspace="0" height="208" border="0" src="http://localhost/file.php/1/tgs/eje17a.gif" alt="Red de 
carreteras" title="Red de carreteras" /><!--[endif]--><o:p></o:p></span></p>]]\times/text>
    </questiontext>
```
<image></image>

```
<generalfeedback>
<text><![CDATA[<meta content="text/html; charset=utf-8" http-equiv="Content-Type" /><meta 
content="Publisher.Document" name="ProgId" /><meta content="Microsoft Publisher 11" 
name="Generator" /><link 
href="file:///C:\DOCUME~1\ADMINI~1\CONFIG~1\Temp\msohtml1\01\clip_filelist.xml" rel="File-List" 
/><!--[if !mso]>
<style>
v\:* {behavior:url(#default#VML);}
o\:* {behavior:url(#default#VML);}
b\:* {behavior:url(#default#VML);}
.shape {behavior:url(#default#VML);}
</style>
<![endif]--><!--[if pub]><xml>
  <b:Publication type="OplPub" oty="68" oh="256">
   <b:OhPrintBlock priv="30E">285</b:OhPrintBlock>
   <b:NuDefaultUnits priv="1004">1</b:NuDefaultUnits>
   <b:DptlPageDimensions type="OplPt" priv="1211">
    <b:Xl priv="104">7560000</b:Xl>
    <b:Yl priv="204">10692000</b:Yl>
   </b:DptlPageDimensions>
   <b:DxlDefaultTab priv="1504">359410</b:DxlDefaultTab>
   <b:OhGallery priv="180E">259</b:OhGallery>
   <b:OhFancyBorders priv="190E">261</b:OhFancyBorders>
   <b:OhCaptions priv="1A0E">257</b:OhCaptions>
   <b:OhQuillDoc priv="200E">280</b:OhQuillDoc>
   <b:OhMailMergeData priv="210E">262</b:OhMailMergeData>
   <b:OhColorScheme priv="220E">283</b:OhColorScheme>
   <b:DwNextUniqueOid priv="2304">1</b:DwNextUniqueOid>
  <b:IdentGUID priv="2A07">0[2RZ]8( Q$&;X0@:;V\26G' </b:IdentGUID>
   <b:DpgSpecial priv="2C03">5</b:DpgSpecial>
   <b:CTimesEdited priv="3C04">1</b:CTimesEdited>
   <b:NuDefaultUnitsEx priv="4104">1</b:NuDefaultUnitsEx>
  </b:Publication>
  <b:PrinterInfo type="OplPrb" oty="75" oh="285">
  <b:OhColorSepBlock priv="30E">286</b:OhColorSepBlock>
   <b:FInitComplete priv="1400">False</b:FInitComplete>
  <b:DpiX priv="2203">0</b:DpiX>
  <b:DpiY priv="2303">0</b:DpiY>
  </b:PrinterInfo>
  <b:ColorSeperationInfo type="OplCsb" oty="79" oh="286">
  <b:Plates type="OplCsp" priv="214">
    <b:OplCsp type="OplCsp" priv="11">
     <b:EcpPlate type="OplEcp" priv="213">
      <b:Color priv="104">-1</b:Color>
     </b:EcpPlate>
    </b:OplCsp>
   </b:Plates>
   <b:DzlOverprintMost priv="304">304800</b:DzlOverprintMost>
   <b:CprOverprintMin priv="404">243</b:CprOverprintMin>
   <b:FKeepawayTrap priv="700">True</b:FKeepawayTrap>
   <b:CprTrapMin1 priv="904">128</b:CprTrapMin1>
   <b:CprTrapMin2 priv="A04">77</b:CprTrapMin2>
   <b:CprKeepawayMin priv="B04">255</b:CprKeepawayMin>
```
 <b:DzlTrap priv="C04">3175</b:DzlTrap> <b:DzlIndTrap priv="D04">3175</b:DzlIndTrap> <b:PctCenterline priv="E04">70</b:PctCenterline> <b:FMarksRegistration priv="F00">True</b:FMarksRegistration> <b:FMarksJob priv="1000">True</b:FMarksJob> <b:FMarksDensity priv="1100">True</b:FMarksDensity> <b:FMarksColor priv="1200">True</b:FMarksColor> <b:FLineScreenDefault priv="1300">True</b:FLineScreenDefault> </b:ColorSeperationInfo> <b:TextDocProperties type="OplDocq" oty="91" oh="280"> <b:OhPlcqsb priv="20E">282</b:OhPlcqsb> <b:EcpSplitMenu type="OplEcp" priv="A13"> <b:Color>134217728</b:Color> </b:EcpSplitMenu> </b:TextDocProperties> <b:StoryBlock type="OplPlcQsb" oty="101" oh="282"> <b:IqsbMax priv="104">1</b:IqsbMax> <b:Rgqsb type="OplQsb" priv="214"> <b:OplQsb type="OplQsb" priv="11"> <b:Qsid priv="104">11</b:Qsid> <b:TomfCopyfitBase priv="80B">-9999996.000000</b:TomfCopyfitBase> <b:TomfCopyfitBase2 priv="90B">-9999996.000000</b:TomfCopyfitBase2> </b:OplQsb> </b:Rgqsb> </b:StoryBlock> <b:ColorScheme type="OplSccm" oty="92" oh="283"> <b:Cecp priv="104">8</b:Cecp> <b:Rgecp type="OplEcp" priv="214"> <b:OplEcp priv="F">Empty</b:OplEcp> <b:OplEcp type="OplEcp" priv="111"> <b:Color>16711680</b:Color> </b:OplEcp> <b:OplEcp type="OplEcp" priv="211"> <b:Color>52479</b:Color> </b:OplEcp> <b:OplEcp type="OplEcp" priv="311"> <b:Color>26367</b:Color>  $\langle$ b:OplEcp> <b:OplEcp type="OplEcp" priv="411"> <b:Color>13421772</b:Color> </b:OplEcp> <b:OplEcp type="OplEcp" priv="511"> <b:Color>16737792</b:Color>  $\langle$ b:OplEcp> <b:OplEcp type="OplEcp" priv="611"> <b:Color>13382502</b:Color> </b:OplEcp> <b:OplEcp type="OplEcp" priv="711"> <b:Color>16777215</b:Color> </b:OplEcp> </b:Rgecp> <b:SzSchemeName priv="618">Azulejo</b:SzSchemeName> </b:ColorScheme> </xml><![endif]--><!--[if pub]><xml>

```
 <b:Page type="OplPd" oty="67" oh="266">
   <b:PtlvOrigin type="OplPt" priv="511">
    <b:Xl>-87325200</b:Xl>
    <b:Yl>-87325200</b:Yl>
   </b:PtlvOrigin>
   <b:Oid priv="605">(`@`````````</b:Oid>
   <b:OhoplWebPageProps priv="90E">267</b:OhoplWebPageProps>
  <b:OhpdMaster priv="D0D">263</b:OhpdMaster>
   <b:PgtType priv="1004">5</b:PgtType>
 \langleb:Page>
</xml><![endif]--><style> &lt;!-- /* Definiciones de fuente */ @font-face {font-family:Tahoma;
mso-font-charset:0; mso-generic-font-family:swiss; mso-font-pitch:variable; panose-1:2 11 6 4 3 
5 4 4 2 4; mso-font-signature:1627421319 -2147483648 8 0 536936959 539492352;} /* Definiciones 
de estilo */ p.MsoNormal, li.MsoNormal, div.MsoNormal {mso-style-parent: " ";
text-indent:0pt; margin-left:0pt; margin-right:0pt; margin-top:3.0pt; margin-bottom:3.0pt; 
line-height:150%; text-align:left; font-family:Tahoma; mso-default-font-family:Tahoma; 
mso-ascii-font-family:Tahoma; mso-latin-font-family:Tahoma; mso-greek-font-family:Tahoma; 
mso-cyrillic-font-family:Tahoma; mso-armenian-font-family:Sylfaen; 
mso-hebrew-font-family:Tahoma; mso-arabic-font-family:Tahoma; 
mso-devanagari-font-family:Mangal; mso-bengali-font-family:Vrinda; 
mso-gurmukhi-font-family:Raavi; mso-oriya-font-family:Sendnya; mso-tamil-font-family:Latha; 
mso-telugu-font-family:Gautami; mso-kannada-font-family:Tunga; mso-thai-font-family:Tahoma; 
mso-georgian-font-family:Sylfaen; mso-hangul-font-family:Batang; mso-kana-font-family:"MS
Mincho"; mso-bopomofo-font-family:PMingLiU; mso-han-font-family:SimSun;
mso-halfwidthkana-font-family: " MS Mincho "; mso-syriac-font-family: " Estrangelo
Edessa"; mso-thaana-font-family: " MV Boli "; mso-latinext-font-family: Tahoma;
font-size:12.0pt; color:black; mso-font-kerning:14.0pt; mso-char-tracking:100%; 
mso-font-width:100%;} ol {margin-top:0in; margin-bottom:0in; margin-left:.25in;} ul 
{margin-top:0in; margin-bottom:0in; margin-left:.25in;} @page {mso-hyphenate:auto;} -->
</style><!--[if gte mso 9]><xml>
  <o:shapedefaults v:ext="edit" spidmax="3075" fill="f" fillcolor="white [7]"
   strokecolor="black [0]">
   <v:fill color="white [7]" color2="white [7]" on="f"/>
   <v:stroke color="black [0]" color2="white [7]">
    <o:left v:ext="view" color="black [0]" color2="white [7]"/>
    <o:top v:ext="view" color="black [0]" color2="white [7]"/>
    <o:right v:ext="view" color="black [0]" color2="white [7]"/>
    <o:bottom v:ext="view" color="black [0]" color2="white [7]"/>
    <o:column v:ext="view" color="black [0]" color2="white [7]"/>
  \langle v:stroke\rangle <v:shadow color="#ccc [4]"/>
   <v:textbox inset="2.88pt,2.88pt,2.88pt,2.88pt"/>
   <o:colormenu v:ext="edit" fillcolor="blue [1]" strokecolor="black [0]"
    shadowcolor="#ccc [4]"/>
  </o:shapedefaults><o:shapelayout v:ext="edit">
  <o:idmap v:ext="edit" data="1"/>
  </o:shapelayout></xml><![endif]-->
<p style="text-align: justify;" class="MsoNormal"><span><font size="2">Al aplicar el algoritmo 
de Flujo máximo se obtiene un flujo de 4,350 veh/h en la red.</font><o:p></o:p></span></p>
<p class="MsoNormal"><span><!--[if !supportEmptyParas]--> <img width="608" vspace="0" 
hspace="0" height="189" border="0" src="http://localhost/file.php/1/tgs/eje17b.gif" alt="Flujo 
máximo" title="Flujo máximo" /><!--[endif]--><o:p></o:p></span></p>]]\times/text>
    </generalfeedback>
    <defaultgrade>1</defaultgrade>
```

```
<penalty>0</penalty>
    <hidden>0</hidden>
    <shuffleanswers>0</shuffleanswers>
<answer fraction="0">
    <feedback><text></text>
</feedback>
</answer>
</question>
\langle !-- question: 0 -->
  <question type="category">
    <category>
        <text>$module$/Teoría General de Sistemas/Árbol de Mínima Expansión</text>
    </category>
  </question>
\langle -- question: 34 -->
  <question type="essay">
    <name><text>Red de carreteras</text>
\langle/name\rangle<questiontext format="html">
<text><![CDATA[<meta content="text/html; charset=utf-8" http-equiv="Content-Type" /><meta 
content="Publisher.Document" name="ProgId" /><meta content="Microsoft Publisher 11" 
name="Generator" /><link 
href="file:///C:\DOCUME~1\ADMINI~1\CONFIG~1\Temp\msohtml1\01\clip_filelist.xml" rel="File-List" 
/ > <! - - [if !mso] >
<style>
v\:* {behavior:url(#default#VML);}
o\:* {behavior:url(#default#VML);}
b\:* {behavior:url(#default#VML);}
.shape {behavior:url(#default#VML);}
</style>
<![endif]--><!--[if pub]><xml>
  <b:Publication type="OplPub" oty="68" oh="256">
   <b:OhPrintBlock priv="30E">285</b:OhPrintBlock>
   <b:NuDefaultUnits priv="1004">1</b:NuDefaultUnits>
   <b:DptlPageDimensions type="OplPt" priv="1211">
    <b:Xl priv="104">7560000</b:Xl>
    <b:Yl priv="204">10692000</b:Yl>
   </b:DptlPageDimensions>
   <b:DxlDefaultTab priv="1504">359410</b:DxlDefaultTab>
   <b:OhGallery priv="180E">259</b:OhGallery>
   <b:OhFancyBorders priv="190E">261</b:OhFancyBorders>
   <b:OhCaptions priv="1A0E">257</b:OhCaptions>
   <b:OhQuillDoc priv="200E">280</b:OhQuillDoc>
   <b:OhMailMergeData priv="210E">262</b:OhMailMergeData>
   <b:OhColorScheme priv="220E">283</b:OhColorScheme>
   <b:DwNextUniqueOid priv="2304">1</b:DwNextUniqueOid>
  <b:IdentGUID priv="2A07">0[2RZ]8( Q$&amp;X0@:;V\26G`</b:IdentGUID>
```

```
 <b:DpgSpecial priv="2C03">5</b:DpgSpecial>
 <b:CTimesEdited priv="3C04">1</b:CTimesEdited>
 <b:NuDefaultUnitsEx priv="4104">1</b:NuDefaultUnitsEx>
 </b:Publication>
 <b:PrinterInfo type="OplPrb" oty="75" oh="285">
 <b:OhColorSepBlock priv="30E">286</b:OhColorSepBlock>
 <b:FInitComplete priv="1400">False</b:FInitComplete>
 <b:DpiX priv="2203">0</b:DpiX>
 <b:DpiY priv="2303">0</b:DpiY>
 </b:PrinterInfo>
 <b:ColorSeperationInfo type="OplCsb" oty="79" oh="286">
 <b:Plates type="OplCsp" priv="214">
  <b:OplCsp type="OplCsp" priv="11">
   <b:EcpPlate type="OplEcp" priv="213">
    <b:Color priv="104">-1</b:Color>
   </b:EcpPlate>
  </b:OplCsp>
 </b:Plates>
 <b:DzlOverprintMost priv="304">304800</b:DzlOverprintMost>
 <b:CprOverprintMin priv="404">243</b:CprOverprintMin>
 <b:FKeepawayTrap priv="700">True</b:FKeepawayTrap>
 <b:CprTrapMin1 priv="904">128</b:CprTrapMin1>
 <b:CprTrapMin2 priv="A04">77</b:CprTrapMin2>
 <b:CprKeepawayMin priv="B04">255</b:CprKeepawayMin>
 <b:DzlTrap priv="C04">3175</b:DzlTrap>
 <b:DzlIndTrap priv="D04">3175</b:DzlIndTrap>
 <b:PctCenterline priv="E04">70</b:PctCenterline>
 <b:FMarksRegistration priv="F00">True</b:FMarksRegistration>
 <b:FMarksJob priv="1000">True</b:FMarksJob>
 <b:FMarksDensity priv="1100">True</b:FMarksDensity>
 <b:FMarksColor priv="1200">True</b:FMarksColor>
 <b:FLineScreenDefault priv="1300">True</b:FLineScreenDefault>
 </b:ColorSeperationInfo>
 <b:TextDocProperties type="OplDocq" oty="91" oh="280">
 <b:OhPlcqsb priv="20E">282</b:OhPlcqsb>
 <b:EcpSplitMenu type="OplEcp" priv="A13">
  <b:Color>134217728</b:Color>
 </b:EcpSplitMenu>
 </b:TextDocProperties>
 <b:StoryBlock type="OplPlcQsb" oty="101" oh="282">
 <b:IqsbMax priv="104">1</b:IqsbMax>
 <b:Rgqsb type="OplQsb" priv="214">
  <b:OplQsb type="OplQsb" priv="11">
   <b:Qsid priv="104">17</b:Qsid>
   <b:TomfCopyfitBase priv="80B">-9999996.000000</b:TomfCopyfitBase>
   <b:TomfCopyfitBase2 priv="90B">-9999996.000000</b:TomfCopyfitBase2>
  </b:OplQsb>
 </b:Rgqsb>
 </b:StoryBlock>
 <b:ColorScheme type="OplSccm" oty="92" oh="283">
 <b:Cecp priv="104">8</b:Cecp>
 <b:Rgecp type="OplEcp" priv="214">
  <b:OplEcp priv="F">Empty</b:OplEcp>
  <b:OplEcp type="OplEcp" priv="111">
```

```
 <b:Color>16711680</b:Color>
    </b:OplEcp>
    <b:OplEcp type="OplEcp" priv="211">
     <b:Color>52479</b:Color>
    </b:OplEcp>
    <b:OplEcp type="OplEcp" priv="311">
     <b:Color>26367</b:Color>
    </b:OplEcp>
    <b:OplEcp type="OplEcp" priv="411">
     <b:Color>13421772</b:Color>
    </b:OplEcp>
    <b:OplEcp type="OplEcp" priv="511">
     <b:Color>16737792</b:Color>
    </b:OplEcp>
    <b:OplEcp type="OplEcp" priv="611">
     <b:Color>13382502</b:Color>
   \langleb:OplEcp>
    <b:OplEcp type="OplEcp" priv="711">
     <b:Color>16777215</b:Color>
    </b:OplEcp>
   </b:Rgecp>
   <b:SzSchemeName priv="618">Azulejo</b:SzSchemeName>
  </b:ColorScheme>
</xml><![endif]--><!--[if pub]><xml>
  <b:Page type="OplPd" oty="67" oh="266">
   <b:PtlvOrigin type="OplPt" priv="511">
    <b:Xl>-87325200</b:Xl>
    <b:Yl>-87325200</b:Yl>
   </b:PtlvOrigin>
   <b:Oid priv="605">(`@`````````</b:Oid>
   <b:OhoplWebPageProps priv="90E">267</b:OhoplWebPageProps>
   <b:OhpdMaster priv="D0D">263</b:OhpdMaster>
   <b:PgtType priv="1004">5</b:PgtType>
 \langleb:Page>
</xml><![endif]--><style> &lt;!-- /* Definiciones de fuente */ @font-face {font-family:Tahoma;
mso-font-charset:0; mso-generic-font-family:swiss; mso-font-pitch:variable; panose-1:2 11 6 4 3 
5 4 4 2 4; mso-font-signature:1627421319 -2147483648 8 0 536936959 539492352;} /* Definiciones 
de estilo */ p.MsoNormal, li.MsoNormal, div.MsoNormal {mso-style-parent: " ";
text-indent:0pt; margin-left:0pt; margin-right:0pt; margin-top:3.0pt; margin-bottom:3.0pt; 
line-height:150%; text-align:left; font-family:Tahoma; mso-default-font-family:Tahoma; 
mso-ascii-font-family:Tahoma; mso-latin-font-family:Tahoma; mso-greek-font-family:Tahoma; 
mso-cyrillic-font-family:Tahoma; mso-armenian-font-family:Sylfaen; 
mso-hebrew-font-family:Tahoma; mso-arabic-font-family:Tahoma; 
mso-devanagari-font-family:Mangal; mso-bengali-font-family:Vrinda; 
mso-gurmukhi-font-family:Raavi; mso-oriya-font-family:Sendnya; mso-tamil-font-family:Latha; 
mso-telugu-font-family:Gautami; mso-kannada-font-family:Tunga; mso-thai-font-family:Tahoma; 
mso-georgian-font-family:Sylfaen; mso-hangul-font-family:Batang; mso-kana-font-family:"MS
Mincho"; mso-bopomofo-font-family:PMingLiU; mso-han-font-family:SimSun;
mso-halfwidthkana-font-family: " MS Mincho " ; mso-syriac-font-family: " Estrangelo
Edessa"; mso-thaana-font-family: " MV Boli "; mso-latinext-font-family: Tahoma;
font-size:12.0pt; color:black; mso-font-kerning:14.0pt; mso-char-tracking:100%; 
mso-font-width:100%;} ol {margin-top:0in; margin-bottom:0in; margin-left:.25in;} ul 
{margin-top:0in; margin-bottom:0in; margin-left:.25in;} @page {mso-hyphenate:auto;} -->
</style><!--[if gte mso 9]><xml>
```

```
 <o:shapedefaults v:ext="edit" spidmax="3075" fill="f" fillcolor="white [7]"
  strokecolor="black [0]">
   <v:fill color="white [7]" color2="white [7]" on="f"/>
   <v:stroke color="black [0]" color2="white [7]">
    <o:left v:ext="view" color="black [0]" color2="white [7]"/>
    <o:top v:ext="view" color="black [0]" color2="white [7]"/>
    <o:right v:ext="view" color="black [0]" color2="white [7]"/>
    <o:bottom v:ext="view" color="black [0]" color2="white [7]"/>
    <o:column v:ext="view" color="black [0]" color2="white [7]"/>
   </v:stroke>
   <v:shadow color="#ccc [4]"/>
   <v:textbox inset="2.88pt,2.88pt,2.88pt,2.88pt"/>
   <o:colormenu v:ext="edit" fillcolor="blue [1]" strokecolor="black [0]"
    shadowcolor="#ccc [4]"/>
  </o:shapedefaults><o:shapelayout v:ext="edit">
   <o:idmap v:ext="edit" data="1"/>
  </o:shapelayout></xml><![endif]-->
<p class="MsoNormal"><font size="2"><span>En la figura se muestra la red de carreteras que 
conectan a la Ciudad de México con el llamado Arco Norte. Las longitudes aproximadas en km se 
señalan sobre cada arco. Encuentre el Árbol de mínima expansión para esta red.</span></font></p>
<p class="MsoNormal"><img width="574" vspace="0" hspace="0" height="283" border="0" 
src="http://localhost/file.php/1/tgs/eje21a.gif" alt="Red de carreteras" title="Red de 
carreteras" /><br />>/> /><font size="2"><span></span></font><span></o:p></span></p>></p>]]\times/text>
   </questiontext>
    <image></image>
    <generalfeedback>
<text><![CDATA[<meta content="text/html; charset=utf-8" http-equiv="Content-Type" /><meta 
content="Publisher.Document" name="ProgId" /><meta content="Microsoft Publisher 11" 
name="Generator" /><link 
href="file:///C:\DOCUME~1\ADMINI~1\CONFIG~1\Temp\msohtml1\01\clip_filelist.xml" rel="File-List" 
/ > <! - - [if !mso] >
<style>
v\:* {behavior:url(#default#VML);}
o\:* {behavior:url(#default#VML);}
b\:* {behavior:url(#default#VML);}
.shape {behavior:url(#default#VML); }
</style>
<![endif]--><!--[if pub]><xml>
  <b:Publication type="OplPub" oty="68" oh="256">
   <b:OhPrintBlock priv="30E">285</b:OhPrintBlock>
  <b:NuDefaultUnits priv="1004">1</b:NuDefaultUnits>
   <b:DptlPageDimensions type="OplPt" priv="1211">
   <b:Xl priv="104">7560000</b:Xl>
    <b:Yl priv="204">10692000</b:Yl>
   </b:DptlPageDimensions>
   <b:DxlDefaultTab priv="1504">359410</b:DxlDefaultTab>
   <b:OhGallery priv="180E">259</b:OhGallery>
   <b:OhFancyBorders priv="190E">261</b:OhFancyBorders>
   <b:OhCaptions priv="1A0E">257</b:OhCaptions>
   <b:OhQuillDoc priv="200E">280</b:OhQuillDoc>
   <b:OhMailMergeData priv="210E">262</b:OhMailMergeData>
   <b:OhColorScheme priv="220E">283</b:OhColorScheme>
   <b:DwNextUniqueOid priv="2304">1</b:DwNextUniqueOid>
  <b:IdentGUID priv="2A07">0[2RZ]8( Q$&amp;X0@:;V\26G`</b:IdentGUID>
```

```
 <b:DpgSpecial priv="2C03">5</b:DpgSpecial>
 <b:CTimesEdited priv="3C04">1</b:CTimesEdited>
 <b:NuDefaultUnitsEx priv="4104">1</b:NuDefaultUnitsEx>
 </b:Publication>
 <b:PrinterInfo type="OplPrb" oty="75" oh="285">
 <b:OhColorSepBlock priv="30E">286</b:OhColorSepBlock>
 <b:FInitComplete priv="1400">False</b:FInitComplete>
 <b:DpiX priv="2203">0</b:DpiX>
 <b:DpiY priv="2303">0</b:DpiY>
 </b:PrinterInfo>
 <b:ColorSeperationInfo type="OplCsb" oty="79" oh="286">
 <b:Plates type="OplCsp" priv="214">
  <b:OplCsp type="OplCsp" priv="11">
   <b:EcpPlate type="OplEcp" priv="213">
    <b:Color priv="104">-1</b:Color>
   </b:EcpPlate>
  </b:OplCsp>
 </b:Plates>
 <b:DzlOverprintMost priv="304">304800</b:DzlOverprintMost>
 <b:CprOverprintMin priv="404">243</b:CprOverprintMin>
 <b:FKeepawayTrap priv="700">True</b:FKeepawayTrap>
 <b:CprTrapMin1 priv="904">128</b:CprTrapMin1>
 <b:CprTrapMin2 priv="A04">77</b:CprTrapMin2>
 <b:CprKeepawayMin priv="B04">255</b:CprKeepawayMin>
 <b:DzlTrap priv="C04">3175</b:DzlTrap>
 <b:DzlIndTrap priv="D04">3175</b:DzlIndTrap>
 <b:PctCenterline priv="E04">70</b:PctCenterline>
 <b:FMarksRegistration priv="F00">True</b:FMarksRegistration>
 <b:FMarksJob priv="1000">True</b:FMarksJob>
 <b:FMarksDensity priv="1100">True</b:FMarksDensity>
 <b:FMarksColor priv="1200">True</b:FMarksColor>
 <b:FLineScreenDefault priv="1300">True</b:FLineScreenDefault>
 </b:ColorSeperationInfo>
 <b:TextDocProperties type="OplDocq" oty="91" oh="280">
 <b:OhPlcqsb priv="20E">282</b:OhPlcqsb>
 <b:EcpSplitMenu type="OplEcp" priv="A13">
  <b:Color>134217728</b:Color>
 </b:EcpSplitMenu>
 </b:TextDocProperties>
 <b:StoryBlock type="OplPlcQsb" oty="101" oh="282">
 <b:IqsbMax priv="104">1</b:IqsbMax>
 <b:Rgqsb type="OplQsb" priv="214">
  <b:OplQsb type="OplQsb" priv="11">
   <b:Qsid priv="104">18</b:Qsid>
   <b:TomfCopyfitBase priv="80B">-9999996.000000</b:TomfCopyfitBase>
   <b:TomfCopyfitBase2 priv="90B">-9999996.000000</b:TomfCopyfitBase2>
  </b:OplQsb>
 </b:Rgqsb>
 </b:StoryBlock>
 <b:ColorScheme type="OplSccm" oty="92" oh="283">
 <b:Cecp priv="104">8</b:Cecp>
 <b:Rgecp type="OplEcp" priv="214">
  <b:OplEcp priv="F">Empty</b:OplEcp>
  <b:OplEcp type="OplEcp" priv="111">
```

```
 <b:Color>16711680</b:Color>
    </b:OplEcp>
    <b:OplEcp type="OplEcp" priv="211">
     <b:Color>52479</b:Color>
    </b:OplEcp>
    <b:OplEcp type="OplEcp" priv="311">
     <b:Color>26367</b:Color>
    </b:OplEcp>
    <b:OplEcp type="OplEcp" priv="411">
     <b:Color>13421772</b:Color>
    </b:OplEcp>
    <b:OplEcp type="OplEcp" priv="511">
     <b:Color>16737792</b:Color>
    </b:OplEcp>
    <b:OplEcp type="OplEcp" priv="611">
     <b:Color>13382502</b:Color>
   \langleb:OplEcp>
    <b:OplEcp type="OplEcp" priv="711">
     <b:Color>16777215</b:Color>
    </b:OplEcp>
   </b:Rgecp>
   <b:SzSchemeName priv="618">Azulejo</b:SzSchemeName>
  </b:ColorScheme>
</xml><![endif]--><!--[if pub]><xml>
  <b:Page type="OplPd" oty="67" oh="266">
   <b:PtlvOrigin type="OplPt" priv="511">
    <b:Xl>-87325200</b:Xl>
    <b:Yl>-87325200</b:Yl>
   </b:PtlvOrigin>
   <b:Oid priv="605">(`@`````````</b:Oid>
   <b:OhoplWebPageProps priv="90E">267</b:OhoplWebPageProps>
   <b:OhpdMaster priv="D0D">263</b:OhpdMaster>
   <b:PgtType priv="1004">5</b:PgtType>
 \langleb:Page>
</xml><![endif]--><style> &lt;!-- /* Definiciones de fuente */ @font-face {font-family:Tahoma;
mso-font-charset:0; mso-generic-font-family:swiss; mso-font-pitch:variable; panose-1:2 11 6 4 3 
5 4 4 2 4; mso-font-signature:1627421319 -2147483648 8 0 536936959 539492352;} /* Definiciones 
de estilo */ p.MsoNormal, li.MsoNormal, div.MsoNormal {mso-style-parent: " ";
text-indent:0pt; margin-left:0pt; margin-right:0pt; margin-top:3.0pt; margin-bottom:3.0pt; 
line-height:150%; text-align:left; font-family:Tahoma; mso-default-font-family:Tahoma; 
mso-ascii-font-family:Tahoma; mso-latin-font-family:Tahoma; mso-greek-font-family:Tahoma; 
mso-cyrillic-font-family:Tahoma; mso-armenian-font-family:Sylfaen; 
mso-hebrew-font-family:Tahoma; mso-arabic-font-family:Tahoma; 
mso-devanagari-font-family:Mangal; mso-bengali-font-family:Vrinda; 
mso-gurmukhi-font-family:Raavi; mso-oriya-font-family:Sendnya; mso-tamil-font-family:Latha; 
mso-telugu-font-family:Gautami; mso-kannada-font-family:Tunga; mso-thai-font-family:Tahoma; 
mso-georgian-font-family:Sylfaen; mso-hangul-font-family:Batang; mso-kana-font-family:"MS
Mincho"; mso-bopomofo-font-family:PMingLiU; mso-han-font-family:SimSun;
mso-halfwidthkana-font-family: " MS Mincho " ; mso-syriac-font-family: " Estrangelo
Edessa"; mso-thaana-font-family: " MV Boli "; mso-latinext-font-family: Tahoma;
font-size:12.0pt; color:black; mso-font-kerning:14.0pt; mso-char-tracking:100%; 
mso-font-width:100%;} ol {margin-top:0in; margin-bottom:0in; margin-left:.25in;} ul 
{margin-top:0in; margin-bottom:0in; margin-left:.25in;} @page {mso-hyphenate:auto;} -->
</style><!--[if gte mso 9]><xml>
```

```
 <o:shapedefaults v:ext="edit" spidmax="3075" fill="f" fillcolor="white [7]"
 strokecolor="black [0]">
  <v:fill color="white [7]" color2="white [7]" on="f"/>
  <v:stroke color="black [0]" color2="white [7]">
   <o:left v:ext="view" color="black [0]" color2="white [7]"/>
   <o:top v:ext="view" color="black [0]" color2="white [7]"/>
   <o:right v:ext="view" color="black [0]" color2="white [7]"/>
   <o:bottom v:ext="view" color="black [0]" color2="white [7]"/>
    <o:column v:ext="view" color="black [0]" color2="white [7]"/>
   </v:stroke>
  <v:shadow color="#ccc [4]"/>
  <v:textbox inset="2.88pt,2.88pt,2.88pt,2.88pt"/>
  <o:colormenu v:ext="edit" fillcolor="blue [1]" strokecolor="black [0]"
   shadowcolor="#ccc [4]"/>
  </o:shapedefaults><o:shapelayout v:ext="edit">
  <o:idmap v:ext="edit" data="1"/>
 </o:shapelayout></xml><![endif]-->
<p class="MsoNormal"><font size="2"><span>Árbol de mínima expansión para la red de carreteras. 
Se hace notar que el arco Ecatepec-Tizayuca de la autopista México-Pachuca puede ser sustituido 
por el Ecatepec-Aticpac de la México-Tuxpan obteniendo la misma longitud total de 368 
km.</span></font></p>
<p class="MsoNormal"><img width="897" vspace="0" hspace="0" height="443" border="0" 
src="http://localhost/file.php/1/tgs/eje21b.gif" alt="Árbol de mínima expansión" title="Árbol 
de mínima expansión" /><br />>/> /><font size="2"><span></span></font><span></o:p></span></p>></p>]]>
\langle/text>
    </generalfeedback>
    <defaultgrade>1</defaultgrade>
    <penalty>0</penalty>
    <hidden>0</hidden>
    <shuffleanswers>0</shuffleanswers>
<answer fraction="0">
    <feedback><text></text>
</feedback>
</answer>
</question>
\langle !-- question: 0 -->
 <question type="category">
    <category>
        <text>$module$/Teoría General de Sistemas/Ruta más Corta</text>
    </category>
  </question>
\langle -- question: 37 -->
 <question type="essay">
    <name><text>Red de carreteras</text>
</name>
    <questiontext format="html">
<text><![CDATA[<meta content="text/html; charset=utf-8" http-equiv="Content-Type" /><meta
```

```
content="Publisher.Document" name="ProgId" /><meta content="Microsoft Publisher 11" 
name="Generator" /><link 
href="file:///C:\DOCUME~1\ADMINI~1\CONFIG~1\Temp\msohtml1\01\clip_filelist.xml" rel="File-List" 
/ > <! - - [if !mso] >
<style>
v\:* {behavior:url(#default#VML);}
o\:* {behavior:url(#default#VML);}
b\:* {behavior:url(#default#VML);}
.shape {behavior:url(#default#VML);}
</style>
\langle![endif]-->\langle!--[if pub]>\timesxml>
  <b:Publication type="OplPub" oty="68" oh="256">
   <b:OhPrintBlock priv="30E">285</b:OhPrintBlock>
   <b:NuDefaultUnits priv="1004">1</b:NuDefaultUnits>
   <b:DptlPageDimensions type="OplPt" priv="1211">
    <b:Xl priv="104">7560000</b:Xl>
    <b:Yl priv="204">10692000</b:Yl>
   </b:DptlPageDimensions>
   <b:DxlDefaultTab priv="1504">359410</b:DxlDefaultTab>
   <b:OhGallery priv="180E">259</b:OhGallery>
   <b:OhFancyBorders priv="190E">261</b:OhFancyBorders>
   <b:OhCaptions priv="1A0E">257</b:OhCaptions>
   <b:OhQuillDoc priv="200E">280</b:OhQuillDoc>
   <b:OhMailMergeData priv="210E">262</b:OhMailMergeData>
   <b:OhColorScheme priv="220E">283</b:OhColorScheme>
   <b:DwNextUniqueOid priv="2304">1</b:DwNextUniqueOid>
  <b:IdentGUID priv="2A07">0[2RZ]8( Q$&;X0@:;V\26G' </b:IdentGUID>
   <b:DpgSpecial priv="2C03">5</b:DpgSpecial>
   <b:CTimesEdited priv="3C04">1</b:CTimesEdited>
   <b:NuDefaultUnitsEx priv="4104">1</b:NuDefaultUnitsEx>
  </b:Publication>
  <b:PrinterInfo type="OplPrb" oty="75" oh="285">
   <b:OhColorSepBlock priv="30E">286</b:OhColorSepBlock>
   <b:FInitComplete priv="1400">False</b:FInitComplete>
   <b:DpiX priv="2203">0</b:DpiX>
   <b:DpiY priv="2303">0</b:DpiY>
  </b:PrinterInfo>
  <b:ColorSeperationInfo type="OplCsb" oty="79" oh="286">
  <b:Plates type="OplCsp" priv="214">
    <b:OplCsp type="OplCsp" priv="11">
     <b:EcpPlate type="OplEcp" priv="213">
      <b:Color priv="104">-1</b:Color>
     </b:EcpPlate>
    </b:OplCsp>
   </b:Plates>
   <b:DzlOverprintMost priv="304">304800</b:DzlOverprintMost>
   <b:CprOverprintMin priv="404">243</b:CprOverprintMin>
   <b:FKeepawayTrap priv="700">True</b:FKeepawayTrap>
   <b:CprTrapMin1 priv="904">128</b:CprTrapMin1>
   <b:CprTrapMin2 priv="A04">77</b:CprTrapMin2>
   <b:CprKeepawayMin priv="B04">255</b:CprKeepawayMin>
   <b:DzlTrap priv="C04">3175</b:DzlTrap>
   <b:DzlIndTrap priv="D04">3175</b:DzlIndTrap>
   <b:PctCenterline priv="E04">70</b:PctCenterline>
```

```
 <b:FMarksRegistration priv="F00">True</b:FMarksRegistration>
  <b:FMarksJob priv="1000">True</b:FMarksJob>
  <b:FMarksDensity priv="1100">True</b:FMarksDensity>
  <b:FMarksColor priv="1200">True</b:FMarksColor>
  <b:FLineScreenDefault priv="1300">True</b:FLineScreenDefault>
  </b:ColorSeperationInfo>
  <b:TextDocProperties type="OplDocq" oty="91" oh="280">
  <b:OhPlcqsb priv="20E">282</b:OhPlcqsb>
  <b:EcpSplitMenu type="OplEcp" priv="A13">
   <b:Color>134217728</b:Color>
  </b:EcpSplitMenu>
  </b:TextDocProperties>
  <b:StoryBlock type="OplPlcQsb" oty="101" oh="282">
  <b:IqsbMax priv="104">1</b:IqsbMax>
  <b:Rgqsb type="OplQsb" priv="214">
    <b:OplQsb type="OplQsb" priv="11">
     <b:Qsid priv="104">26</b:Qsid>
     <b:TomfCopyfitBase priv="80B">-9999996.000000</b:TomfCopyfitBase>
     <b:TomfCopyfitBase2 priv="90B">-9999996.000000</b:TomfCopyfitBase2>
    </b:OplQsb>
  </b:Rgqsb>
  </b:StoryBlock>
  <b:ColorScheme type="OplSccm" oty="92" oh="283">
  <b:Cecp priv="104">8</b:Cecp>
  <b:Rgecp type="OplEcp" priv="214">
    <b:OplEcp priv="F">Empty</b:OplEcp>
    <b:OplEcp type="OplEcp" priv="111">
    <b:Color>16711680</b:Color>
    </b:OplEcp>
    <b:OplEcp type="OplEcp" priv="211">
    <b:Color>52479</b:Color>
    </b:OplEcp>
    <b:OplEcp type="OplEcp" priv="311">
     <b:Color>26367</b:Color>
    </b:OplEcp>
    <b:OplEcp type="OplEcp" priv="411">
     <b:Color>13421772</b:Color>
   \langle b:Op1Ecp \rangle <b:OplEcp type="OplEcp" priv="511">
    <b:Color>16737792</b:Color>
    </b:OplEcp>
    <b:OplEcp type="OplEcp" priv="611">
    <b:Color>13382502</b:Color>
    </b:OplEcp>
    <b:OplEcp type="OplEcp" priv="711">
    <b:Color>16777215</b:Color>
    </b:OplEcp>
 \langleb:Rgecp>
   <b:SzSchemeName priv="618">Azulejo</b:SzSchemeName>
  </b:ColorScheme>
</xml><![endif]--><!--[if pub]><xml>
  <b:Page type="OplPd" oty="67" oh="266">
  <b:PtlvOrigin type="OplPt" priv="511">
    <b:Xl>-87325200</b:Xl>
```

```
 <b:Yl>-87325200</b:Yl>
   </b:PtlvOrigin>
   <b:Oid priv="605">(`@`````````</b:Oid>
   <b:OhoplWebPageProps priv="90E">267</b:OhoplWebPageProps>
   <b:OhpdMaster priv="D0D">263</b:OhpdMaster>
   <b:PgtType priv="1004">5</b:PgtType>
 \langleb:Page>
</xml><![endif]--><style> &lt;!-- /* Definiciones de fuente */ @font-face {font-family:Tahoma;
mso-font-charset:0; mso-generic-font-family:swiss; mso-font-pitch:variable; panose-1:2 11 6 4 3 
5 4 4 2 4; mso-font-signature:1627421319 -2147483648 8 0 536936959 539492352;} /* Definiciones 
de estilo */ p.MsoNormal, li.MsoNormal, div.MsoNormal {mso-style-parent: " ";
text-indent:0pt; margin-left:0pt; margin-right:0pt; margin-top:3.0pt; margin-bottom:3.0pt; 
line-height:150%; text-align:left; font-family:Tahoma; mso-default-font-family:Tahoma; 
mso-ascii-font-family:Tahoma; mso-latin-font-family:Tahoma; mso-greek-font-family:Tahoma; 
mso-cyrillic-font-family:Tahoma; mso-armenian-font-family:Sylfaen; 
mso-hebrew-font-family:Tahoma; mso-arabic-font-family:Tahoma; 
mso-devanagari-font-family:Mangal; mso-bengali-font-family:Vrinda; 
mso-gurmukhi-font-family:Raavi; mso-oriya-font-family:Sendnya; mso-tamil-font-family:Latha; 
mso-telugu-font-family:Gautami; mso-kannada-font-family:Tunga; mso-thai-font-family:Tahoma; 
mso-georgian-font-family:Sylfaen; mso-hangul-font-family:Batang; mso-kana-font-family:"MS
Mincho"; mso-bopomofo-font-family:PMingLiU; mso-han-font-family:SimSun;
mso-halfwidthkana-font-family: " MS Mincho "; mso-syriac-font-family: " Estrangelo
Edessa"; mso-thaana-font-family: " MV Boli "; mso-latinext-font-family: Tahoma;
font-size:12.0pt; color:black; mso-font-kerning:14.0pt; mso-char-tracking:100%; 
mso-font-width:100%;} ol {margin-top:0in; margin-bottom:0in; margin-left:.25in;} ul 
{margin-top:0in; margin-bottom:0in; margin-left:.25in;} @page {mso-hyphenate:auto;} -->
</style><!--[if gte mso 9]><xml>
  <o:shapedefaults v:ext="edit" spidmax="3082" fill="f" fillcolor="white [7]"
  strokecolor="black [0]">
   <v:fill color="white [7]" color2="white [7]" on="f"/>
   <v:stroke color="black [0]" color2="white [7]">
    <o:left v:ext="view" color="black [0]" color2="white [7]"/>
    <o:top v:ext="view" color="black [0]" color2="white [7]"/>
    <o:right v:ext="view" color="black [0]" color2="white [7]"/>
    <o:bottom v:ext="view" color="black [0]" color2="white [7]"/>
    <o:column v:ext="view" color="black [0]" color2="white [7]"/>
  \langle v:stroke \rangle <v:shadow color="#ccc [4]"/>
   <v:textbox inset="2.88pt,2.88pt,2.88pt,2.88pt"/>
   <o:colormenu v:ext="edit" fillcolor="blue [1]" strokecolor="black [0]"
    shadowcolor="#ccc [4]"/>
  </o:shapedefaults><o:shapelayout v:ext="edit">
   <o:idmap v:ext="edit" data="1"/>
  </o:shapelayout></xml><![endif]-->
<p class="MsoNormal"><font size="2"><span>En la figura se muestran los tiempos de recorrido 
estimados (en minutos) para las principales autopistas entre la Ciudad de México y el Arco 
Norte. Determine mediante el algoritmo de Djikstra la ruta más rápida entre Puebla y 
Atlacomulco.</span></font></p>
<p class="MsoNormal"><img width="574" vspace="0" hspace="0" height="245" border="0" 
src="http://localhost/file.php/1/tgs/eje24a.gif" alt="Red de carreteras" title="Red de 
carreteras" /><br />>/> /><font size="2"><span></span></font><span></o:p></span></p>></p>]]\times/text>
    </questiontext>
    <image></image>
    <generalfeedback>
```

```
<text><![CDATA[<meta content="text/html; charset=utf-8" http-equiv="Content-Type" /><meta 
content="Publisher.Document" name="ProgId" /><meta content="Microsoft Publisher 11" 
name="Generator" /><link 
href="file:///C:\DOCUME~1\ADMINI~1\CONFIG~1\Temp\msohtml1\01\clip_filelist.xml" rel="File-List" 
/ > <! - - [if !mso] >
<style>
v\:* {behavior:url(#default#VML);}
o\:* {behavior:url(#default#VML);}
b\:* {behavior:url(#default#VML);}
.shape {behavior:url(#default#VML);}
</style>
\langle![endif]-->\langle!--[if pub]>\timesxml>
  <b:Publication type="OplPub" oty="68" oh="256">
   <b:OhPrintBlock priv="30E">285</b:OhPrintBlock>
   <b:NuDefaultUnits priv="1004">1</b:NuDefaultUnits>
   <b:DptlPageDimensions type="OplPt" priv="1211">
    <b:Xl priv="104">7560000</b:Xl>
    <b:Yl priv="204">10692000</b:Yl>
   </b:DptlPageDimensions>
   <b:DxlDefaultTab priv="1504">359410</b:DxlDefaultTab>
   <b:OhGallery priv="180E">259</b:OhGallery>
   <b:OhFancyBorders priv="190E">261</b:OhFancyBorders>
   <b:OhCaptions priv="1A0E">257</b:OhCaptions>
   <b:OhQuillDoc priv="200E">280</b:OhQuillDoc>
   <b:OhMailMergeData priv="210E">262</b:OhMailMergeData>
   <b:OhColorScheme priv="220E">283</b:OhColorScheme>
   <b:DwNextUniqueOid priv="2304">1</b:DwNextUniqueOid>
  <b:IdentGUID priv="2A07">0[2RZ]8( Q$&;X0@.;V\26G'~/b:IdentGUID> <b:DpgSpecial priv="2C03">5</b:DpgSpecial>
   <b:CTimesEdited priv="3C04">1</b:CTimesEdited>
   <b:NuDefaultUnitsEx priv="4104">1</b:NuDefaultUnitsEx>
  </b:Publication>
  <b:PrinterInfo type="OplPrb" oty="75" oh="285">
   <b:OhColorSepBlock priv="30E">286</b:OhColorSepBlock>
   <b:FInitComplete priv="1400">False</b:FInitComplete>
  <b:DpiX priv="2203">0</b:DpiX>
   <b:DpiY priv="2303">0</b:DpiY>
  </b:PrinterInfo>
  <b:ColorSeperationInfo type="OplCsb" oty="79" oh="286">
   <b:Plates type="OplCsp" priv="214">
    <b:OplCsp type="OplCsp" priv="11">
     <b:EcpPlate type="OplEcp" priv="213">
      <b:Color priv="104">-1</b:Color>
    \langleb:EcpPlate>
    </b:OplCsp>
   </b:Plates>
   <b:DzlOverprintMost priv="304">304800</b:DzlOverprintMost>
   <b:CprOverprintMin priv="404">243</b:CprOverprintMin>
   <b:FKeepawayTrap priv="700">True</b:FKeepawayTrap>
   <b:CprTrapMin1 priv="904">128</b:CprTrapMin1>
   <b:CprTrapMin2 priv="A04">77</b:CprTrapMin2>
   <b:CprKeepawayMin priv="B04">255</b:CprKeepawayMin>
   <b:DzlTrap priv="C04">3175</b:DzlTrap>
   <b:DzlIndTrap priv="D04">3175</b:DzlIndTrap>
```

```
 <b:PctCenterline priv="E04">70</b:PctCenterline>
  <b:FMarksRegistration priv="F00">True</b:FMarksRegistration>
  <b:FMarksJob priv="1000">True</b:FMarksJob>
  <b:FMarksDensity priv="1100">True</b:FMarksDensity>
  <b:FMarksColor priv="1200">True</b:FMarksColor>
  <b:FLineScreenDefault priv="1300">True</b:FLineScreenDefault>
  </b:ColorSeperationInfo>
  <b:TextDocProperties type="OplDocq" oty="91" oh="280">
  <b:OhPlcqsb priv="20E">282</b:OhPlcqsb>
  <b:EcpSplitMenu type="OplEcp" priv="A13">
   <b:Color>134217728</b:Color>
  </b:EcpSplitMenu>
 </b:TextDocProperties>
  <b:StoryBlock type="OplPlcQsb" oty="101" oh="282">
  <b:IqsbMax priv="104">1</b:IqsbMax>
  <b:Rgqsb type="OplQsb" priv="214">
   <b:OplQsb type="OplQsb" priv="11">
     <b:Qsid priv="104">27</b:Qsid>
     <b:TomfCopyfitBase priv="80B">-9999996.000000</b:TomfCopyfitBase>
     <b:TomfCopyfitBase2 priv="90B">-9999996.000000</b:TomfCopyfitBase2>
   </b:OplQsb>
  </b:Rgqsb>
 </b:StoryBlock>
  <b:ColorScheme type="OplSccm" oty="92" oh="283">
  <b:Cecp priv="104">8</b:Cecp>
  <b:Rgecp type="OplEcp" priv="214">
   <b:OplEcp priv="F">Empty</b:OplEcp>
   <b:OplEcp type="OplEcp" priv="111">
    <b:Color>16711680</b:Color>
   </b:OplEcp>
   <b:OplEcp type="OplEcp" priv="211">
     <b:Color>52479</b:Color>
   </b:OplEcp>
    <b:OplEcp type="OplEcp" priv="311">
     <b:Color>26367</b:Color>
   </b:OplEcp>
    <b:OplEcp type="OplEcp" priv="411">
     <b:Color>13421772</b:Color>
   </b:OplEcp>
    <b:OplEcp type="OplEcp" priv="511">
     <b:Color>16737792</b:Color>
  \langleb:OplEcp>
   <b:OplEcp type="OplEcp" priv="611">
     <b:Color>13382502</b:Color>
   </b:OplEcp>
   <b:OplEcp type="OplEcp" priv="711">
     <b:Color>16777215</b:Color>
  \langleb:OplEcp>
  </b:Rgecp>
  <b:SzSchemeName priv="618">Azulejo</b:SzSchemeName>
 </b:ColorScheme>
\langle xm1\rangle\langle! [endif]-->\langle!--[if pub]>\langle xm1\rangle <b:Page type="OplPd" oty="67" oh="266">
  <b:PtlvOrigin type="OplPt" priv="511">
```

```
 <b:Xl>-87325200</b:Xl>
    <b:Yl>-87325200</b:Yl>
   </b:PtlvOrigin>
   <b:Oid priv="605">(`@`````````</b:Oid>
   <b:OhoplWebPageProps priv="90E">267</b:OhoplWebPageProps>
  <b:OhpdMaster priv="D0D">263</b:OhpdMaster>
  <b:PgtType priv="1004">5</b:PgtType>
 \langleb:Page>
</xml><![endif]--><style> &lt;!-- /* Definiciones de fuente */ @font-face {font-family:Tahoma;
mso-font-charset:0; mso-generic-font-family:swiss; mso-font-pitch:variable; panose-1:2 11 6 4 3 
5 4 4 2 4; mso-font-signature:1627421319 -2147483648 8 0 536936959 539492352;} /* Definiciones 
de estilo */ p.MsoNormal, li.MsoNormal, div.MsoNormal {mso-style-parent: " ";
text-indent:0pt; margin-left:0pt; margin-right:0pt; margin-top:3.0pt; margin-bottom:3.0pt; 
line-height:150%; text-align:left; font-family:Tahoma; mso-default-font-family:Tahoma; 
mso-ascii-font-family:Tahoma; mso-latin-font-family:Tahoma; mso-greek-font-family:Tahoma; 
mso-cyrillic-font-family:Tahoma; mso-armenian-font-family:Sylfaen; 
mso-hebrew-font-family:Tahoma; mso-arabic-font-family:Tahoma; 
mso-devanagari-font-family:Mangal; mso-bengali-font-family:Vrinda; 
mso-gurmukhi-font-family:Raavi; mso-oriya-font-family:Sendnya; mso-tamil-font-family:Latha; 
mso-telugu-font-family:Gautami; mso-kannada-font-family:Tunga; mso-thai-font-family:Tahoma; 
mso-georgian-font-family:Sylfaen; mso-hangul-font-family:Batang; mso-kana-font-family:"MS
Mincho"; mso-bopomofo-font-family:PMingLiU; mso-han-font-family:SimSun;
mso-halfwidthkana-font-family: " MS Mincho "; mso-syriac-font-family: " Estrangelo
Edessa"; mso-thaana-font-family: " MV Boli "; mso-latinext-font-family: Tahoma;
font-size:12.0pt; color:black; mso-font-kerning:14.0pt; mso-char-tracking:100%; 
mso-font-width:100%;} ol {margin-top:0in; margin-bottom:0in; margin-left:.25in;} ul 
{margin-top:0in; margin-bottom:0in; margin-left:.25in;} @page {mso-hyphenate:auto;} --&qt;
</style><!--[if gte mso 9]><xml>
  <o:shapedefaults v:ext="edit" spidmax="3082" fill="f" fillcolor="white [7]"
  strokecolor="black [0]">
   <v:fill color="white [7]" color2="white [7]" on="f"/>
   <v:stroke color="black [0]" color2="white [7]">
    <o:left v:ext="view" color="black [0]" color2="white [7]"/>
    <o:top v:ext="view" color="black [0]" color2="white [7]"/>
    <o:right v:ext="view" color="black [0]" color2="white [7]"/>
    <o:bottom v:ext="view" color="black [0]" color2="white [7]"/>
    <o:column v:ext="view" color="black [0]" color2="white [7]"/>
  \langle v:stroke \rangle <v:shadow color="#ccc [4]"/>
   <v:textbox inset="2.88pt,2.88pt,2.88pt,2.88pt"/>
   <o:colormenu v:ext="edit" fillcolor="blue [1]" strokecolor="black [0]"
    shadowcolor="#ccc [4]"/>
  </o:shapedefaults><o:shapelayout v:ext="edit">
   <o:idmap v:ext="edit" data="1"/>
  </o:shapelayout></xml><![endif]-->
<p class="MsoNormal"><font size="2"><span>La ruta más rápida entre Puebla y Atlacomulco, con 
una duración total de 190 minutos. <imq width="897" vspace="0" hspace="0" height="411"
border="0" src="http://localhost/file.php/1/tgs/eje24b.gif" alt="Ruta más corta" title="Ruta 
más corta" /></span></font><span><o:p></o:p></span></p>]]></text>
    </generalfeedback>
    <defaultgrade>1</defaultgrade>
    <penalty>0</penalty>
    <hidden>0</hidden>
    <shuffleanswers>0</shuffleanswers>
```

```
<answer fraction="0">
    <feedback><text></text>
</feedback>
</answer>
</question>
\langle -- question: 0 -->
  <question type="category">
    <category>
        <text>$module$/Teoría General de Sistemas/Flujo Máximo</text>
    </category>
  </question>
\langle -- question: 29 -->
  <question type="essay">
    <name><text>Red de oleoductos</text>
\langle/name\rangle<questiontext format="html">
<text><![CDATA[<meta content="text/html; charset=utf-8" http-equiv="Content-Type" /><meta 
content="Publisher.Document" name="ProgId" /><meta content="Microsoft Publisher 11" 
name="Generator" /><link 
href="file:///C:\DOCUME~1\ADMINI~1\CONFIG~1\Temp\msohtml1\01\clip_filelist.xml" rel="File-List" 
/><!--[if !mso]>
<style>
v\:* {behavior:url(#default#VML);}
o\:* {behavior:url(#default#VML);}
b\:* {behavior:url(#default#VML);}
.shape {behavior:url(#default#VML);}
</style>
<![endif]--><!--[if pub]><xml>
  <b:Publication type="OplPub" oty="68" oh="256">
   <b:OhPrintBlock priv="30E">285</b:OhPrintBlock>
   <b:NuDefaultUnits priv="1004">1</b:NuDefaultUnits>
   <b:DptlPageDimensions type="OplPt" priv="1211">
    <b:Xl priv="104">7560000</b:Xl>
    <b:Yl priv="204">10692000</b:Yl>
   </b:DptlPageDimensions>
   <b:DxlDefaultTab priv="1504">359410</b:DxlDefaultTab>
   <b:OhGallery priv="180E">259</b:OhGallery>
   <b:OhFancyBorders priv="190E">261</b:OhFancyBorders>
   <b:OhCaptions priv="1A0E">257</b:OhCaptions>
   <b:OhQuillDoc priv="200E">280</b:OhQuillDoc>
   <b:OhMailMergeData priv="210E">262</b:OhMailMergeData>
   <b:OhColorScheme priv="220E">283</b:OhColorScheme>
   <b:DwNextUniqueOid priv="2304">1</b:DwNextUniqueOid>
  <b:IdentGUID priv="2A07">0[2RZ]8( Q$&amp;X0@:;V\26G`</b:IdentGUID>
   <b:DpgSpecial priv="2C03">5</b:DpgSpecial>
   <b:CTimesEdited priv="3C04">1</b:CTimesEdited>
   <b:NuDefaultUnitsEx priv="4104">1</b:NuDefaultUnitsEx>
```

```
 </b:Publication>
 <b:PrinterInfo type="OplPrb" oty="75" oh="285">
 <b:OhColorSepBlock priv="30E">286</b:OhColorSepBlock>
 <b:FInitComplete priv="1400">False</b:FInitComplete>
 <b:DpiX priv="2203">0</b:DpiX>
 <b:DpiY priv="2303">0</b:DpiY>
 </b:PrinterInfo>
 <b:ColorSeperationInfo type="OplCsb" oty="79" oh="286">
 <b:Plates type="OplCsp" priv="214">
  <b:OplCsp type="OplCsp" priv="11">
    <b:EcpPlate type="OplEcp" priv="213">
    <b:Color priv="104">-1</b:Color>
   \langleb:EcpPlate>
  </b:OplCsp>
 </b:Plates>
 <b:DzlOverprintMost priv="304">304800</b:DzlOverprintMost>
 <b:CprOverprintMin priv="404">243</b:CprOverprintMin>
 <b:FKeepawayTrap priv="700">True</b:FKeepawayTrap>
 <b:CprTrapMin1 priv="904">128</b:CprTrapMin1>
 <b:CprTrapMin2 priv="A04">77</b:CprTrapMin2>
 <b:CprKeepawayMin priv="B04">255</b:CprKeepawayMin>
 <b:DzlTrap priv="C04">3175</b:DzlTrap>
 <b:DzlIndTrap priv="D04">3175</b:DzlIndTrap>
 <b:PctCenterline priv="E04">70</b:PctCenterline>
 <b:FMarksRegistration priv="F00">True</b:FMarksRegistration>
 <b:FMarksJob priv="1000">True</b:FMarksJob>
 <b:FMarksDensity priv="1100">True</b:FMarksDensity>
 <b:FMarksColor priv="1200">True</b:FMarksColor>
 <b:FLineScreenDefault priv="1300">True</b:FLineScreenDefault>
 </b:ColorSeperationInfo>
 <b:TextDocProperties type="OplDocq" oty="91" oh="280">
 <b:OhPlcqsb priv="20E">282</b:OhPlcqsb>
 <b:EcpSplitMenu type="OplEcp" priv="A13">
  <b:Color>134217728</b:Color>
 </b:EcpSplitMenu>
 </b:TextDocProperties>
 <b:StoryBlock type="OplPlcQsb" oty="101" oh="282">
 <b:IqsbMax priv="104">1</b:IqsbMax>
 <b:Rgqsb type="OplQsb" priv="214">
  <b:OplQsb type="OplQsb" priv="11">
    <b:Qsid priv="104">6</b:Qsid>
    <b:TomfCopyfitBase priv="80B">-9999996.000000</b:TomfCopyfitBase>
    <b:TomfCopyfitBase2 priv="90B">-9999996.000000</b:TomfCopyfitBase2>
  </b:OplQsb>
 </b:Rgqsb>
 </b:StoryBlock>
 <b:ColorScheme type="OplSccm" oty="92" oh="283">
 <b:Cecp priv="104">8</b:Cecp>
 <b:Rgecp type="OplEcp" priv="214">
  <b:OplEcp priv="F">Empty</b:OplEcp>
  <b:OplEcp type="OplEcp" priv="111">
   <b:Color>16711680</b:Color>
  </b:OplEcp>
   <b:OplEcp type="OplEcp" priv="211">
```

```
 <b:Color>52479</b:Color>
    </b:OplEcp>
    <b:OplEcp type="OplEcp" priv="311">
     <b:Color>26367</b:Color>
    </b:OplEcp>
    <b:OplEcp type="OplEcp" priv="411">
     <b:Color>13421772</b:Color>
    </b:OplEcp>
    <b:OplEcp type="OplEcp" priv="511">
     <b:Color>16737792</b:Color>
    </b:OplEcp>
    <b:OplEcp type="OplEcp" priv="611">
     <b:Color>13382502</b:Color>
    </b:OplEcp>
    <b:OplEcp type="OplEcp" priv="711">
     <b:Color>16777215</b:Color>
   \langleb:OplEcp>
   </b:Rgecp>
   <b:SzSchemeName priv="618">Azulejo</b:SzSchemeName>
  </b:ColorScheme>
\langle xm1\rangle\langle! [endif]-->\langle!--[if pub]>\langle xm1\rangle <b:Page type="OplPd" oty="67" oh="266">
   <b:PtlvOrigin type="OplPt" priv="511">
    <b:Xl>-87325200</b:Xl>
    <b:Yl>-87325200</b:Yl>
   </b:PtlvOrigin>
  \langle b:0id \nvert \text{priv}="605" > ('@```````````<b>%0id</b> <b:OhoplWebPageProps priv="90E">267</b:OhoplWebPageProps>
   <b:OhpdMaster priv="D0D">263</b:OhpdMaster>
   <b:PgtType priv="1004">5</b:PgtType>
 \langleb:Page>
</xml><![endif]--><style> &lt;!-- /* Definiciones de fuente */ @font-face {font-family:Tahoma;
mso-font-charset:0; mso-generic-font-family:swiss; mso-font-pitch:variable; panose-1:2 11 6 4 3 
5 4 4 2 4; mso-font-signature:1627421319 -2147483648 8 0 536936959 539492352;} /* Definiciones 
de estilo */ p.MsoNormal, li.MsoNormal, div.MsoNormal {mso-style-parent: " ";
text-indent:0pt; margin-left:0pt; margin-right:0pt; margin-top:3.0pt; margin-bottom:3.0pt; 
line-height:150%; text-align:left; font-family:Tahoma; mso-default-font-family:Tahoma; 
mso-ascii-font-family:Tahoma; mso-latin-font-family:Tahoma; mso-greek-font-family:Tahoma; 
mso-cyrillic-font-family:Tahoma; mso-armenian-font-family:Sylfaen; 
mso-hebrew-font-family:Tahoma; mso-arabic-font-family:Tahoma; 
mso-devanagari-font-family:Mangal; mso-bengali-font-family:Vrinda; 
mso-gurmukhi-font-family:Raavi; mso-oriya-font-family:Sendnya; mso-tamil-font-family:Latha; 
mso-telugu-font-family:Gautami; mso-kannada-font-family:Tunga; mso-thai-font-family:Tahoma; 
mso-georgian-font-family:Sylfaen; mso-hangul-font-family:Batang; mso-kana-font-family:"MS
Mincho"; mso-bopomofo-font-family:PMingLiU; mso-han-font-family:SimSun;
mso-halfwidthkana-font-family: " MS Mincho "; mso-syriac-font-family: " Estrangelo
Edessa"; mso-thaana-font-family: " MV Boli "; mso-latinext-font-family: Tahoma;
font-size:12.0pt; color:black; mso-font-kerning:14.0pt; mso-char-tracking:100%; 
mso-font-width:100%;} ol {margin-top:0in; margin-bottom:0in; margin-left:.25in;} ul 
{margin-top:0in; margin-bottom:0in; margin-left:.25in;} @page {mso-hyphenate:auto;} -->
</style><!--[if gte mso 9]><xml>
  <o:shapedefaults v:ext="edit" spidmax="3075" fill="f" fillcolor="white [7]"
   strokecolor="black [0]">
   <v:fill color="white [7]" color2="white [7]" on="f"/>
```
```
 <v:stroke color="black [0]" color2="white [7]">
    <o:left v:ext="view" color="black [0]" color2="white [7]"/>
    <o:top v:ext="view" color="black [0]" color2="white [7]"/>
    <o:right v:ext="view" color="black [0]" color2="white [7]"/>
    <o:bottom v:ext="view" color="black [0]" color2="white [7]"/>
    <o:column v:ext="view" color="black [0]" color2="white [7]"/>
  \langle v:stroke \rangle <v:shadow color="#ccc [4]"/>
   <v:textbox inset="2.88pt,2.88pt,2.88pt,2.88pt"/>
   <o:colormenu v:ext="edit" fillcolor="blue [1]" strokecolor="black [0]"
    shadowcolor="#ccc [4]"/>
  </o:shapedefaults><o:shapelayout v:ext="edit">
   <o:idmap v:ext="edit" data="1"/>
  </o:shapelayout></xml><![endif]-->
<p style="text-align: justify;" class="MsoNormal"><font size="2"><span>La producción de tres 
refinerías se transporta a través de una red de oleoductos hacia dos terminales de 
distribución. Ante las grandes distancia que recorren los fluidos, la red cuenta con tres 
estaciones de bombeo. Determine la capacidad máxima de la red en millones de barriles diarios 
de acuerdo al diagrama de la figura.</span></font></p>
<p class="MsoNormal"><span><!--[if !supportEmptyParas]--> <img width="327" vspace="0" 
hspace="0" height="215" border="0" src="http://localhost/file.php/1/tgs/eje16a.gif" alt="Red de 
oleoductos" title="Red de oleoductos" /><!--[endif]--><o:p></o:p></span></p>]]\times/text>
    </questiontext>
    <image></image>
    <generalfeedback>
<text><![CDATA[<meta content="text/html; charset=utf-8" http-equiv="Content-Type" /><meta 
content="Publisher.Document" name="ProgId" /><meta content="Microsoft Publisher 11" 
name="Generator" /><link 
href="file:///C:\DOCUME~1\ADMINI~1\CONFIG~1\Temp\msohtml1\01\clip_filelist.xml" rel="File-List" 
/><!--[if !mso]>
<style>
v\:* {behavior:url(#default#VML);}
o\:* {behavior:url(#default#VML);}
b\:* {behavior:url(#default#VML);}
.shape {behavior:url(#default#VML);}
</style>
<![endif]--><!--[if pub]><xml>
  <b:Publication type="OplPub" oty="68" oh="256">
   <b:OhPrintBlock priv="30E">285</b:OhPrintBlock>
   <b:NuDefaultUnits priv="1004">1</b:NuDefaultUnits>
   <b:DptlPageDimensions type="OplPt" priv="1211">
    <b:Xl priv="104">7560000</b:Xl>
    <b:Yl priv="204">10692000</b:Yl>
   </b:DptlPageDimensions>
   <b:DxlDefaultTab priv="1504">359410</b:DxlDefaultTab>
   <b:OhGallery priv="180E">259</b:OhGallery>
   <b:OhFancyBorders priv="190E">261</b:OhFancyBorders>
   <b:OhCaptions priv="1A0E">257</b:OhCaptions>
   <b:OhQuillDoc priv="200E">280</b:OhQuillDoc>
   <b:OhMailMergeData priv="210E">262</b:OhMailMergeData>
   <b:OhColorScheme priv="220E">283</b:OhColorScheme>
   <b:DwNextUniqueOid priv="2304">1</b:DwNextUniqueOid>
  <b:IdentGUID priv="2A07">0[2RZ]8( Q$&amp;X0@:;V\26G`</b:IdentGUID>
   <b:DpgSpecial priv="2C03">5</b:DpgSpecial>
```

```
 <b:CTimesEdited priv="3C04">1</b:CTimesEdited>
 <b:NuDefaultUnitsEx priv="4104">1</b:NuDefaultUnitsEx>
 </b:Publication>
 <b:PrinterInfo type="OplPrb" oty="75" oh="285">
 <b:OhColorSepBlock priv="30E">286</b:OhColorSepBlock>
 <b:FInitComplete priv="1400">False</b:FInitComplete>
 <b:DpiX priv="2203">0</b:DpiX>
 <b:DpiY priv="2303">0</b:DpiY>
 </b:PrinterInfo>
 <b:ColorSeperationInfo type="OplCsb" oty="79" oh="286">
 <b:Plates type="OplCsp" priv="214">
  <b:OplCsp type="OplCsp" priv="11">
    <b:EcpPlate type="OplEcp" priv="213">
    <b:Color priv="104">-1</b:Color>
   \langleb:EcpPlate>
  </b:OplCsp>
 \langleb:Plates>
  <b:DzlOverprintMost priv="304">304800</b:DzlOverprintMost>
 <b:CprOverprintMin priv="404">243</b:CprOverprintMin>
 <b:FKeepawayTrap priv="700">True</b:FKeepawayTrap>
 <b:CprTrapMin1 priv="904">128</b:CprTrapMin1>
 <b:CprTrapMin2 priv="A04">77</b:CprTrapMin2>
 <b:CprKeepawayMin priv="B04">255</b:CprKeepawayMin>
 <b:DzlTrap priv="C04">3175</b:DzlTrap>
 <b:DzlIndTrap priv="D04">3175</b:DzlIndTrap>
 <b:PctCenterline priv="E04">70</b:PctCenterline>
 <b:FMarksRegistration priv="F00">True</b:FMarksRegistration>
 <b:FMarksJob priv="1000">True</b:FMarksJob>
 <b:FMarksDensity priv="1100">True</b:FMarksDensity>
 <b:FMarksColor priv="1200">True</b:FMarksColor>
 <b:FLineScreenDefault priv="1300">True</b:FLineScreenDefault>
 </b:ColorSeperationInfo>
 <b:TextDocProperties type="OplDocq" oty="91" oh="280">
 <b:OhPlcqsb priv="20E">282</b:OhPlcqsb>
 <b:EcpSplitMenu type="OplEcp" priv="A13">
  <b:Color>134217728</b:Color>
 </b:EcpSplitMenu>
 </b:TextDocProperties>
 <b:StoryBlock type="OplPlcQsb" oty="101" oh="282">
 <b:IqsbMax priv="104">1</b:IqsbMax>
 <b:Rgqsb type="OplQsb" priv="214">
  <b:OplQsb type="OplQsb" priv="11">
    <b:Qsid priv="104">7</b:Qsid>
    <b:TomfCopyfitBase priv="80B">-9999996.000000</b:TomfCopyfitBase>
    <b:TomfCopyfitBase2 priv="90B">-9999996.000000</b:TomfCopyfitBase2>
  </b:OplQsb>
 </b:Rgqsb>
 </b:StoryBlock>
 <b:ColorScheme type="OplSccm" oty="92" oh="283">
 <b:Cecp priv="104">8</b:Cecp>
 <b:Rgecp type="OplEcp" priv="214">
  <b:OplEcp priv="F">Empty</b:OplEcp>
  <b:OplEcp type="OplEcp" priv="111">
    <b:Color>16711680</b:Color>
```

```
 </b:OplEcp>
    <b:OplEcp type="OplEcp" priv="211">
     <b:Color>52479</b:Color>
    </b:OplEcp>
    <b:OplEcp type="OplEcp" priv="311">
     <b:Color>26367</b:Color>
    </b:OplEcp>
    <b:OplEcp type="OplEcp" priv="411">
     <b:Color>13421772</b:Color>
    </b:OplEcp>
    <b:OplEcp type="OplEcp" priv="511">
     <b:Color>16737792</b:Color>
    </b:OplEcp>
    <b:OplEcp type="OplEcp" priv="611">
     <b:Color>13382502</b:Color>
    </b:OplEcp>
    <b:OplEcp type="OplEcp" priv="711">
     <b:Color>16777215</b:Color>
    </b:OplEcp>
   </b:Rgecp>
   <b:SzSchemeName priv="618">Azulejo</b:SzSchemeName>
  </b:ColorScheme>
\langle xm1\rangle\langle [endif] -->\langle !--[if] pub] \langle xm1\rangle <b:Page type="OplPd" oty="67" oh="266">
   <b:PtlvOrigin type="OplPt" priv="511">
    <b:Xl>-87325200</b:Xl>
    <b:Yl>-87325200</b:Yl>
   </b:PtlvOrigin>
   <b:Oid priv="605">(`@`````````</b:Oid>
   <b:OhoplWebPageProps priv="90E">267</b:OhoplWebPageProps>
   <b:OhpdMaster priv="D0D">263</b:OhpdMaster>
   <b:PgtType priv="1004">5</b:PgtType>
  </b:Page>
</xml><![endif]--><style> &lt;!-- /* Definiciones de fuente */ @font-face {font-family:Tahoma;
mso-font-charset:0; mso-generic-font-family:swiss; mso-font-pitch:variable; panose-1:2 11 6 4 3 
5 4 4 2 4; mso-font-signature:1627421319 -2147483648 8 0 536936959 539492352;} /* Definiciones 
de estilo */ p.MsoNormal, li.MsoNormal, div.MsoNormal {mso-style-parent: " ";
text-indent:0pt; margin-left:0pt; margin-right:0pt; margin-top:3.0pt; margin-bottom:3.0pt; 
line-height:150%; text-align:left; font-family:Tahoma; mso-default-font-family:Tahoma; 
mso-ascii-font-family:Tahoma; mso-latin-font-family:Tahoma; mso-greek-font-family:Tahoma; 
mso-cyrillic-font-family:Tahoma; mso-armenian-font-family:Sylfaen; 
mso-hebrew-font-family:Tahoma; mso-arabic-font-family:Tahoma; 
mso-devanagari-font-family:Mangal; mso-bengali-font-family:Vrinda; 
mso-gurmukhi-font-family:Raavi; mso-oriya-font-family:Sendnya; mso-tamil-font-family:Latha; 
mso-telugu-font-family:Gautami; mso-kannada-font-family:Tunga; mso-thai-font-family:Tahoma; 
mso-georgian-font-family:Sylfaen; mso-hangul-font-family:Batang; mso-kana-font-family:"MS
Mincho"; mso-bopomofo-font-family:PMingLiU; mso-han-font-family:SimSun;
mso-halfwidthkana-font-family: " MS Mincho "; mso-syriac-font-family: " Estrangelo
Edessa"; mso-thaana-font-family: " MV Boli "; mso-latinext-font-family: Tahoma;
font-size:12.0pt; color:black; mso-font-kerning:14.0pt; mso-char-tracking:100%; 
mso-font-width:100%;} ol {margin-top:0in; margin-bottom:0in; margin-left:.25in;} ul 
{margin-top:0in; margin-bottom:0in; margin-left:.25in;} @page {mso-hyphenate:auto;} --&qt;
</style><!--[if gte mso 9]><xml>
  <o:shapedefaults v:ext="edit" spidmax="3075" fill="f" fillcolor="white [7]"
```

```
 strokecolor="black [0]">
   <v:fill color="white [7]" color2="white [7]" on="f"/>
   <v:stroke color="black [0]" color2="white [7]">
   <o:left v:ext="view" color="black [0]" color2="white [7]"/>
   <o:top v:ext="view" color="black [0]" color2="white [7]"/>
   <o:right v:ext="view" color="black [0]" color2="white [7]"/>
   <o:bottom v:ext="view" color="black [0]" color2="white [7]"/>
   <o:column v:ext="view" color="black [0]" color2="white [7]"/>
   </v:stroke>
   <v:shadow color="#ccc [4]"/>
  <v:textbox inset="2.88pt,2.88pt,2.88pt,2.88pt"/>
  <o:colormenu v:ext="edit" fillcolor="blue [1]" strokecolor="black [0]"
   shadowcolor="#ccc [4]"/>
  </o:shapedefaults><o:shapelayout v:ext="edit">
  <o:idmap v:ext="edit" data="1"/>
  </o:shapelayout></xml><![endif]-->
<p style="text-align: justify;" class="MsoNormal"><span><font size="2">La capacidad máxima de 
la red es de 95 millones de barriles diarios. </font><o:p></o:p></span></p>
<p class="MsoNormal"><span><!--[if !supportEmptyParas]--> <img width="30" vspace="0" hspace="0" 
height="38" border="0" src="http://localhost/file.php/1/tgs/eje16b.gif" alt="Flujo máximo" 
title="Flujo máximo" /><!--[endif]--><o:p></o:p></span></p>]]></text>
    </generalfeedback>
    <defaultgrade>1</defaultgrade>
    <penalty>0</penalty>
    <hidden>0</hidden>
    <shuffleanswers>0</shuffleanswers>
<answer fraction="0">
    <feedback><text></text>
</feedback>
</answer>
</question>
\langle -- question: 0 -->
 <question type="category">
    <category>
        <text>$module$/Teoría General de Sistemas/Árbol de Mínima Expansión</text>
    </category>
  </question>
\langle -- question: 33 -->
  <question type="essay">
    <name><text>Red de oleoductos</text>
\langle/name\rangle<questiontext format="html">
<text><![CDATA[<meta content="text/html; charset=utf-8" http-equiv="Content-Type" /><meta 
content="Publisher.Document" name="ProgId" /><meta content="Microsoft Publisher 11" 
name="Generator" /><link 
href="file:///C:\DOCUME~1\ADMINI~1\CONFIG~1\Temp\msohtml1\01\clip_filelist.xml" rel="File-List" 
/><!--[if !mso]>
```
<style>

```
v\:* {behavior:url(#default#VML);}
o\:* {behavior:url(#default#VML);}
b\:* {behavior:url(#default#VML);}
.shape {behavior:url(#default#VML);}
</style>
<![endif]--><!--[if pub]><xml>
  <b:Publication type="OplPub" oty="68" oh="256">
   <b:OhPrintBlock priv="30E">285</b:OhPrintBlock>
   <b:NuDefaultUnits priv="1004">1</b:NuDefaultUnits>
   <b:DptlPageDimensions type="OplPt" priv="1211">
    <b:Xl priv="104">7560000</b:Xl>
    <b:Yl priv="204">10692000</b:Yl>
   </b:DptlPageDimensions>
   <b:DxlDefaultTab priv="1504">359410</b:DxlDefaultTab>
   <b:OhGallery priv="180E">259</b:OhGallery>
   <b:OhFancyBorders priv="190E">261</b:OhFancyBorders>
   <b:OhCaptions priv="1A0E">257</b:OhCaptions>
   <b:OhQuillDoc priv="200E">280</b:OhQuillDoc>
   <b:OhMailMergeData priv="210E">262</b:OhMailMergeData>
   <b:OhColorScheme priv="220E">283</b:OhColorScheme>
   <b:DwNextUniqueOid priv="2304">1</b:DwNextUniqueOid>
  <b:IdentGUID priv="2A07">0[2RZ]8( Q$&amp;X0@:;V\26G`</b:IdentGUID>
   <b:DpgSpecial priv="2C03">5</b:DpgSpecial>
  <b:CTimesEdited priv="3C04">1</b:CTimesEdited>
   <b:NuDefaultUnitsEx priv="4104">1</b:NuDefaultUnitsEx>
  </b:Publication>
  <b:PrinterInfo type="OplPrb" oty="75" oh="285">
  <b:OhColorSepBlock priv="30E">286</b:OhColorSepBlock>
  <b:FInitComplete priv="1400">False</b:FInitComplete>
  <b:DpiX priv="2203">0</b:DpiX>
  <b:DpiY priv="2303">0</b:DpiY>
  </b:PrinterInfo>
  <b:ColorSeperationInfo type="OplCsb" oty="79" oh="286">
   <b:Plates type="OplCsp" priv="214">
    <b:OplCsp type="OplCsp" priv="11">
     <b:EcpPlate type="OplEcp" priv="213">
      <b:Color priv="104">-1</b:Color>
    \langleb:EcpPlate>
    </b:OplCsp>
   </b:Plates>
   <b:DzlOverprintMost priv="304">304800</b:DzlOverprintMost>
   <b:CprOverprintMin priv="404">243</b:CprOverprintMin>
   <b:FKeepawayTrap priv="700">True</b:FKeepawayTrap>
   <b:CprTrapMin1 priv="904">128</b:CprTrapMin1>
   <b:CprTrapMin2 priv="A04">77</b:CprTrapMin2>
   <b:CprKeepawayMin priv="B04">255</b:CprKeepawayMin>
   <b:DzlTrap priv="C04">3175</b:DzlTrap>
   <b:DzlIndTrap priv="D04">3175</b:DzlIndTrap>
   <b:PctCenterline priv="E04">70</b:PctCenterline>
   <b:FMarksRegistration priv="F00">True</b:FMarksRegistration>
   <b:FMarksJob priv="1000">True</b:FMarksJob>
   <b:FMarksDensity priv="1100">True</b:FMarksDensity>
   <b:FMarksColor priv="1200">True</b:FMarksColor>
```

```
 <b:FLineScreenDefault priv="1300">True</b:FLineScreenDefault>
  </b:ColorSeperationInfo>
  <b:TextDocProperties type="OplDocq" oty="91" oh="280">
  <b:OhPlcqsb priv="20E">282</b:OhPlcqsb>
  <b:EcpSplitMenu type="OplEcp" priv="A13">
    <b:Color>134217728</b:Color>
  </b:EcpSplitMenu>
  </b:TextDocProperties>
  <b:StoryBlock type="OplPlcQsb" oty="101" oh="282">
  <b:IqsbMax priv="104">1</b:IqsbMax>
  <b:Rgqsb type="OplQsb" priv="214">
    <b:OplQsb type="OplQsb" priv="11">
     <b:Qsid priv="104">15</b:Qsid>
     <b:TomfCopyfitBase priv="80B">-9999996.000000</b:TomfCopyfitBase>
     <b:TomfCopyfitBase2 priv="90B">-9999996.000000</b:TomfCopyfitBase2>
    </b:OplQsb>
  </b:Rgqsb>
  </b:StoryBlock>
  <b:ColorScheme type="OplSccm" oty="92" oh="283">
  <b:Cecp priv="104">8</b:Cecp>
  <b:Rgecp type="OplEcp" priv="214">
    <b:OplEcp priv="F">Empty</b:OplEcp>
    <b:OplEcp type="OplEcp" priv="111">
    <b:Color>16711680</b:Color>
   \langleb:OplEcp>
    <b:OplEcp type="OplEcp" priv="211">
     <b:Color>52479</b:Color>
    </b:OplEcp>
    <b:OplEcp type="OplEcp" priv="311">
     <b:Color>26367</b:Color>
   \langleb:OplEcp>
    <b:OplEcp type="OplEcp" priv="411">
    <b:Color>13421772</b:Color>
    </b:OplEcp>
    <b:OplEcp type="OplEcp" priv="511">
     <b:Color>16737792</b:Color>
    </b:OplEcp>
    <b:OplEcp type="OplEcp" priv="611">
    <b:Color>13382502</b:Color>
    </b:OplEcp>
    <b:OplEcp type="OplEcp" priv="711">
     <b:Color>16777215</b:Color>
    </b:OplEcp>
 \langleb:Rgecp>
  <b:SzSchemeName priv="618">Azulejo</b:SzSchemeName>
  </b:ColorScheme>
</xml><![endif]--><!--[if pub]><xml>
  <b:Page type="OplPd" oty="67" oh="266">
  <b:PtlvOrigin type="OplPt" priv="511">
   <b:Xl>-87325200</b:Xl>
    <b:Yl>-87325200</b:Yl>
  </b:PtlvOrigin>
  <b:Oid priv="605">(`@`````````</b:Oid>
  <b:OhoplWebPageProps priv="90E">267</b:OhoplWebPageProps>
```

```
 <b:OhpdMaster priv="D0D">263</b:OhpdMaster>
   <b:PgtType priv="1004">5</b:PgtType>
 \langleb:Page>
</xml><![endif]--><style> &lt;!-- /* Definiciones de fuente */ @font-face {font-family:Tahoma;
mso-font-charset:0; mso-generic-font-family:swiss; mso-font-pitch:variable; panose-1:2 11 6 4 3 
5 4 4 2 4; mso-font-signature:1627421319 -2147483648 8 0 536936959 539492352;} /* Definiciones 
de estilo */ p.MsoNormal, li.MsoNormal, div.MsoNormal {mso-style-parent: " ";
text-indent:0pt; margin-left:0pt; margin-right:0pt; margin-top:3.0pt; margin-bottom:3.0pt; 
line-height:150%; text-align:left; font-family:Tahoma; mso-default-font-family:Tahoma; 
mso-ascii-font-family:Tahoma; mso-latin-font-family:Tahoma; mso-greek-font-family:Tahoma; 
mso-cyrillic-font-family:Tahoma; mso-armenian-font-family:Sylfaen; 
mso-hebrew-font-family:Tahoma; mso-arabic-font-family:Tahoma; 
mso-devanagari-font-family:Mangal; mso-bengali-font-family:Vrinda; 
mso-gurmukhi-font-family:Raavi; mso-oriya-font-family:Sendnya; mso-tamil-font-family:Latha; 
mso-telugu-font-family:Gautami; mso-kannada-font-family:Tunga; mso-thai-font-family:Tahoma; 
mso-georgian-font-family:Sylfaen; mso-hangul-font-family:Batang; mso-kana-font-family:"MS
Mincho"; mso-bopomofo-font-family:PMingLiU; mso-han-font-family:SimSun;
mso-halfwidthkana-font-family: " MS Mincho "; mso-syriac-font-family: " Estrangelo
Edessa"; mso-thaana-font-family: " MV Boli "; mso-latinext-font-family: Tahoma;
font-size:12.0pt; color:black; mso-font-kerning:14.0pt; mso-char-tracking:100%; 
mso-font-width:100%;} ol {margin-top:0in; margin-bottom:0in; margin-left:.25in;} ul 
{margin-top:0in; margin-bottom:0in; margin-left:.25in;} @page {mso-hyphenate:auto;} -->
</style><!--[if gte mso 9]><xml>
  <o:shapedefaults v:ext="edit" spidmax="3075" fill="f" fillcolor="white [7]"
   strokecolor="black [0]">
   <v:fill color="white [7]" color2="white [7]" on="f"/>
   <v:stroke color="black [0]" color2="white [7]">
    <o:left v:ext="view" color="black [0]" color2="white [7]"/>
    <o:top v:ext="view" color="black [0]" color2="white [7]"/>
    <o:right v:ext="view" color="black [0]" color2="white [7]"/>
    <o:bottom v:ext="view" color="black [0]" color2="white [7]"/>
    <o:column v:ext="view" color="black [0]" color2="white [7]"/>
   </v:stroke>
   <v:shadow color="#ccc [4]"/>
   <v:textbox inset="2.88pt,2.88pt,2.88pt,2.88pt"/>
   <o:colormenu v:ext="edit" fillcolor="blue [1]" strokecolor="black [0]"
    shadowcolor="#ccc [4]"/>
  </o:shapedefaults><o:shapelayout v:ext="edit">
   <o:idmap v:ext="edit" data="1"/>
  </o:shapelayout></xml><![endif]-->
<p class="MsoNormal"><font size="2"><span>En la figura se muestra la configuración de una red 
de tuberías (en metros) que conecta algunas plataformas marinas de la Sonda de Campeche con 
tierra y con la boya de Cayo Arcas. Encuentre el Árbol de mínima expansión para esta 
red.</span></font></p>
<p class="MsoNormal"><img width="617" vspace="0" hspace="0" height="249" border="0" 
src="http://localhost/file.php/1/tgs/eje20a.gif" alt="Red de oleoductos" title="Red de 
oleoductos" /><br />>/> /><font size="2"><span></span></font><span></o:p></span></p>></p>]]\times/text>
    </questiontext>
    <image></image>
    <generalfeedback>
<text><![CDATA[<meta content="text/html; charset=utf-8" http-equiv="Content-Type" /><meta 
content="Publisher.Document" name="ProgId" /><meta content="Microsoft Publisher 11" 
name="Generator" /><link 
href="file:///C:\DOCUME~1\ADMINI~1\CONFIG~1\Temp\msohtml1\01\clip_filelist.xml" rel="File-List"
```

```
/ > <! - - [if !mso] >
<style>
v\:* {behavior:url(#default#VML);}
o\:* {behavior:url(#default#VML);}
b\:* {behavior:url(#default#VML);}
.shape {behavior:url(#default#VML);}
</style>
\langle![endif]-->\langle!--[if pub]>\timesxml>
  <b:Publication type="OplPub" oty="68" oh="256">
   <b:OhPrintBlock priv="30E">285</b:OhPrintBlock>
   <b:NuDefaultUnits priv="1004">1</b:NuDefaultUnits>
   <b:DptlPageDimensions type="OplPt" priv="1211">
    <b:Xl priv="104">7560000</b:Xl>
    <b:Yl priv="204">10692000</b:Yl>
   </b:DptlPageDimensions>
   <b:DxlDefaultTab priv="1504">359410</b:DxlDefaultTab>
   <b:OhGallery priv="180E">259</b:OhGallery>
   <b:OhFancyBorders priv="190E">261</b:OhFancyBorders>
   <b:OhCaptions priv="1A0E">257</b:OhCaptions>
   <b:OhQuillDoc priv="200E">280</b:OhQuillDoc>
   <b:OhMailMergeData priv="210E">262</b:OhMailMergeData>
   <b:OhColorScheme priv="220E">283</b:OhColorScheme>
   <b:DwNextUniqueOid priv="2304">1</b:DwNextUniqueOid>
  <b:IdentGUID priv="2A07">0[2RZ]8( Q$&;X0@:;V\26G'~/b:IdentGUID> <b:DpgSpecial priv="2C03">5</b:DpgSpecial>
   <b:CTimesEdited priv="3C04">1</b:CTimesEdited>
   <b:NuDefaultUnitsEx priv="4104">1</b:NuDefaultUnitsEx>
  </b:Publication>
  <b:PrinterInfo type="OplPrb" oty="75" oh="285">
   <b:OhColorSepBlock priv="30E">286</b:OhColorSepBlock>
  <b:FInitComplete priv="1400">False</b:FInitComplete>
  <b:DpiX priv="2203">0</b:DpiX>
   <b:DpiY priv="2303">0</b:DpiY>
  </b:PrinterInfo>
  <b:ColorSeperationInfo type="OplCsb" oty="79" oh="286">
  <b:Plates type="OplCsp" priv="214">
    <b:OplCsp type="OplCsp" priv="11">
     <b:EcpPlate type="OplEcp" priv="213">
      <b:Color priv="104">-1</b:Color>
    \langleb:EcpPlate>
    </b:OplCsp>
   </b:Plates>
   <b:DzlOverprintMost priv="304">304800</b:DzlOverprintMost>
   <b:CprOverprintMin priv="404">243</b:CprOverprintMin>
   <b:FKeepawayTrap priv="700">True</b:FKeepawayTrap>
   <b:CprTrapMin1 priv="904">128</b:CprTrapMin1>
   <b:CprTrapMin2 priv="A04">77</b:CprTrapMin2>
   <b:CprKeepawayMin priv="B04">255</b:CprKeepawayMin>
   <b:DzlTrap priv="C04">3175</b:DzlTrap>
   <b:DzlIndTrap priv="D04">3175</b:DzlIndTrap>
   <b:PctCenterline priv="E04">70</b:PctCenterline>
   <b:FMarksRegistration priv="F00">True</b:FMarksRegistration>
   <b:FMarksJob priv="1000">True</b:FMarksJob>
   <b:FMarksDensity priv="1100">True</b:FMarksDensity>
```

```
 <b:FMarksColor priv="1200">True</b:FMarksColor>
  <b:FLineScreenDefault priv="1300">True</b:FLineScreenDefault>
 </b:ColorSeperationInfo>
  <b:TextDocProperties type="OplDocq" oty="91" oh="280">
  <b:OhPlcqsb priv="20E">282</b:OhPlcqsb>
  <b:EcpSplitMenu type="OplEcp" priv="A13">
   <b:Color>134217728</b:Color>
  </b:EcpSplitMenu>
  </b:TextDocProperties>
  <b:StoryBlock type="OplPlcQsb" oty="101" oh="282">
  <b:IqsbMax priv="104">1</b:IqsbMax>
  <b:Rgqsb type="OplQsb" priv="214">
   <b:OplQsb type="OplQsb" priv="11">
     <b:Qsid priv="104">16</b:Qsid>
     <b:TomfCopyfitBase priv="80B">-9999996.000000</b:TomfCopyfitBase>
     <b:TomfCopyfitBase2 priv="90B">-9999996.000000</b:TomfCopyfitBase2>
   </b:OplQsb>
  </b:Rgqsb>
 </b:StoryBlock>
 <b:ColorScheme type="OplSccm" oty="92" oh="283">
  <b:Cecp priv="104">8</b:Cecp>
  <b:Rgecp type="OplEcp" priv="214">
   <b:OplEcp priv="F">Empty</b:OplEcp>
   <b:OplEcp type="OplEcp" priv="111">
     <b:Color>16711680</b:Color>
   </b:OplEcp>
   <b:OplEcp type="OplEcp" priv="211">
     <b:Color>52479</b:Color>
   </b:OplEcp>
    <b:OplEcp type="OplEcp" priv="311">
    <b:Color>26367</b:Color>
   </b:OplEcp>
   <b:OplEcp type="OplEcp" priv="411">
     <b:Color>13421772</b:Color>
    </b:OplEcp>
   <b:OplEcp type="OplEcp" priv="511">
     <b:Color>16737792</b:Color>
  \langle b:Op1Ecp\rangle <b:OplEcp type="OplEcp" priv="611">
    <b:Color>13382502</b:Color>
   </b:OplEcp>
   <b:OplEcp type="OplEcp" priv="711">
    <b:Color>16777215</b:Color>
   </b:OplEcp>
   </b:Rgecp>
  <b:SzSchemeName priv="618">Azulejo</b:SzSchemeName>
 </b:ColorScheme>
\langle xm1\rangle\langle [endif] -->\langle !--[if] pub] \langle xm1\rangle <b:Page type="OplPd" oty="67" oh="266">
  <b:PtlvOrigin type="OplPt" priv="511">
   - 87325200 </b:X1>
   <b:Yl>-87325200</b:Yl>
   </b:PtlvOrigin>
   <b:Oid priv="605">(`@`````````</b:Oid>
```

```
 <b:OhoplWebPageProps priv="90E">267</b:OhoplWebPageProps>
   <b:OhpdMaster priv="D0D">263</b:OhpdMaster>
   <b:PgtType priv="1004">5</b:PgtType>
 \langleb:Page>
</xml><![endif]--><style> &lt;!-- /* Definiciones de fuente */ @font-face {font-family:Tahoma;
mso-font-charset:0; mso-generic-font-family:swiss; mso-font-pitch:variable; panose-1:2 11 6 4 3 
5 4 4 2 4; mso-font-signature:1627421319 -2147483648 8 0 536936959 539492352;} /* Definiciones 
de estilo */ p.MsoNormal, li.MsoNormal, div.MsoNormal {mso-style-parent: " ";
text-indent:0pt; margin-left:0pt; margin-right:0pt; margin-top:3.0pt; margin-bottom:3.0pt; 
line-height:150%; text-align:left; font-family:Tahoma; mso-default-font-family:Tahoma; 
mso-ascii-font-family:Tahoma; mso-latin-font-family:Tahoma; mso-greek-font-family:Tahoma; 
mso-cyrillic-font-family:Tahoma; mso-armenian-font-family:Sylfaen; 
mso-hebrew-font-family:Tahoma; mso-arabic-font-family:Tahoma; 
mso-devanagari-font-family:Mangal; mso-bengali-font-family:Vrinda; 
mso-gurmukhi-font-family:Raavi; mso-oriya-font-family:Sendnya; mso-tamil-font-family:Latha; 
mso-telugu-font-family:Gautami; mso-kannada-font-family:Tunga; mso-thai-font-family:Tahoma; 
mso-georgian-font-family:Sylfaen; mso-hangul-font-family:Batang; mso-kana-font-family:"MS
Mincho"; mso-bopomofo-font-family:PMingLiU; mso-han-font-family:SimSun;
mso-halfwidthkana-font-family: \text{arg}uot; MS Mincho\text{arg}uot;; mso-syriac-font-family: \text{arg}uot; Estrangelo
Edessa"; mso-thaana-font-family: " MV Boli "; mso-latinext-font-family: Tahoma;
font-size:12.0pt; color:black; mso-font-kerning:14.0pt; mso-char-tracking:100%; 
mso-font-width:100%;} ol {margin-top:0in; margin-bottom:0in; margin-left:.25in;} ul 
{margin-top:0in; margin-bottom:0in; margin-left:.25in;} @page {mso-hyphenate:auto;} -->
</style><!--[if gte mso 9]><xml>
  <o:shapedefaults v:ext="edit" spidmax="3075" fill="f" fillcolor="white [7]"
   strokecolor="black [0]">
   <v:fill color="white [7]" color2="white [7]" on="f"/>
   <v:stroke color="black [0]" color2="white [7]">
    <o:left v:ext="view" color="black [0]" color2="white [7]"/>
    <o:top v:ext="view" color="black [0]" color2="white [7]"/>
    <o:right v:ext="view" color="black [0]" color2="white [7]"/>
    <o:bottom v:ext="view" color="black [0]" color2="white [7]"/>
    <o:column v:ext="view" color="black [0]" color2="white [7]"/>
   </v:stroke>
   <v:shadow color="#ccc [4]"/>
   <v:textbox inset="2.88pt,2.88pt,2.88pt,2.88pt"/>
   <o:colormenu v:ext="edit" fillcolor="blue [1]" strokecolor="black [0]"
    shadowcolor="#ccc [4]"/>
  </o:shapedefaults><o:shapelayout v:ext="edit">
   <o:idmap v:ext="edit" data="1"/>
  </o:shapelayout></xml><![endif]-->
<p class="MsoNormal"><font size="2"><span>Árbol de mínima expansión para la red de oleoductos 
con un longitud de 256 km.</span></font></p>
<p class="MsoNormal"><img width="617" vspace="0" hspace="0" height="249" border="0" 
src="http://localhost/file.php/1/tgs/eje20b.gif" alt="Árbol de mínima expansión" title="Árbol 
de mínima expansión" /><br />>/>/><font size="2"><span></span></font><span></o:p></span></p>></p>]]>
\langle/text>
    </generalfeedback>
    <defaultgrade>1</defaultgrade>
    <penalty>0</penalty>
    <hidden>0</hidden>
    <shuffleanswers>0</shuffleanswers>
<answer fraction="0">
    <feedback><text></text>
```
</feedback>

```
</answer>
</question>
\langle !-- question: 0 -->
  <question type="category">
    <category>
        <text>$module$/Teoría General de Sistemas/Flujo Máximo</text>
    </category>
  </question>
\langle -- question: 28 -->
  <question type="essay">
    <name><text>Red de pozos</text>
\langle/name\rangle<questiontext format="html">
<text><![CDATA[<meta content="text/html; charset=utf-8" http-equiv="Content-Type" /><meta 
content="Publisher.Document" name="ProgId" /><meta content="Microsoft Publisher 11" 
name="Generator" /><link 
href="file:///C:\DOCUME~1\ADMINI~1\CONFIG~1\Temp\msohtml1\01\clip_filelist.xml" rel="File-List" 
/><!--[if !mso]>
<style>
v\:* {behavior:url(#default#VML);}
o\:* {behavior:url(#default#VML);}
b\:* {behavior:url(#default#VML);}
.shape {behavior:url(#default#VML);}
</style>
\langle![endif]-->\langle!--[if pub]>\timesxml>
  <b:Publication type="OplPub" oty="68" oh="256">
   <b:OhPrintBlock priv="30E">285</b:OhPrintBlock>
   <b:NuDefaultUnits priv="1004">1</b:NuDefaultUnits>
   <b:DptlPageDimensions type="OplPt" priv="1211">
    <b:Xl priv="104">7560000</b:Xl>
    <b:Yl priv="204">10692000</b:Yl>
   </b:DptlPageDimensions>
   <b:DxlDefaultTab priv="1504">359410</b:DxlDefaultTab>
   <b:OhGallery priv="180E">259</b:OhGallery>
   <b:OhFancyBorders priv="190E">261</b:OhFancyBorders>
   <b:OhCaptions priv="1A0E">257</b:OhCaptions>
   <b:OhQuillDoc priv="200E">280</b:OhQuillDoc>
   <b:OhMailMergeData priv="210E">262</b:OhMailMergeData>
   <b:OhColorScheme priv="220E">283</b:OhColorScheme>
   <b:DwNextUniqueOid priv="2304">1</b:DwNextUniqueOid>
  \&:IdentGUID priv="2A07">0[2RZ]8(_Q$&X0@:;V\26G`</b:IdentGUID>
   <b:DpgSpecial priv="2C03">5</b:DpgSpecial>
   <b:CTimesEdited priv="3C04">1</b:CTimesEdited>
   <b:NuDefaultUnitsEx priv="4104">1</b:NuDefaultUnitsEx>
  </b:Publication>
  <b:PrinterInfo type="OplPrb" oty="75" oh="285">
```
</b:OplEcp>

```
 <b:OhColorSepBlock priv="30E">286</b:OhColorSepBlock>
 <b:FInitComplete priv="1400">False</b:FInitComplete>
 <b:DpiX priv="2203">0</b:DpiX>
 <b:DpiY priv="2303">0</b:DpiY>
 </b:PrinterInfo>
 <b:ColorSeperationInfo type="OplCsb" oty="79" oh="286">
 <b:Plates type="OplCsp" priv="214">
  <b:OplCsp type="OplCsp" priv="11">
    <b:EcpPlate type="OplEcp" priv="213">
     <b:Color priv="104">-1</b:Color>
   \langleb:EcpPlate>
  </b:OplCsp>
 \langleb:Plates>
  <b:DzlOverprintMost priv="304">304800</b:DzlOverprintMost>
 <b:CprOverprintMin priv="404">243</b:CprOverprintMin>
 <b:FKeepawayTrap priv="700">True</b:FKeepawayTrap>
 <b:CprTrapMin1 priv="904">128</b:CprTrapMin1>
 <b:CprTrapMin2 priv="A04">77</b:CprTrapMin2>
 <b:CprKeepawayMin priv="B04">255</b:CprKeepawayMin>
 <b:DzlTrap priv="C04">3175</b:DzlTrap>
 <b:DzlIndTrap priv="D04">3175</b:DzlIndTrap>
 <b:PctCenterline priv="E04">70</b:PctCenterline>
 <b:FMarksRegistration priv="F00">True</b:FMarksRegistration>
 <b:FMarksJob priv="1000">True</b:FMarksJob>
 <b:FMarksDensity priv="1100">True</b:FMarksDensity>
 <b:FMarksColor priv="1200">True</b:FMarksColor>
 <b:FLineScreenDefault priv="1300">True</b:FLineScreenDefault>
 </b:ColorSeperationInfo>
 <b:TextDocProperties type="OplDocq" oty="91" oh="280">
 <b:OhPlcqsb priv="20E">282</b:OhPlcqsb>
 <b:EcpSplitMenu type="OplEcp" priv="A13">
  <b:Color>134217728</b:Color>
 </b:EcpSplitMenu>
 </b:TextDocProperties>
 <b:StoryBlock type="OplPlcQsb" oty="101" oh="282">
 <b:IqsbMax priv="104">1</b:IqsbMax>
 <b:Rgqsb type="OplQsb" priv="214">
  <b:OplQsb type="OplQsb" priv="11">
    <b:Qsid priv="104">4</b:Qsid>
    <b:TomfCopyfitBase priv="80B">-9999996.000000</b:TomfCopyfitBase>
    <b:TomfCopyfitBase2 priv="90B">-9999996.000000</b:TomfCopyfitBase2>
 \langleb:OplQsb>
 </b:Rgqsb>
 </b:StoryBlock>
 <b:ColorScheme type="OplSccm" oty="92" oh="283">
 <b:Cecp priv="104">8</b:Cecp>
 <b:Rgecp type="OplEcp" priv="214">
  <b:OplEcp priv="F">Empty</b:OplEcp>
  <b:OplEcp type="OplEcp" priv="111">
   <b:Color>16711680</b:Color>
  </b:OplEcp>
   <b:OplEcp type="OplEcp" priv="211">
    <b:Color>52479</b:Color>
```

```
 <b:OplEcp type="OplEcp" priv="311">
    \langle b:Color>26367\langle b:Color\rangle </b:OplEcp>
    <b:OplEcp type="OplEcp" priv="411">
     <b:Color>13421772</b:Color>
    </b:OplEcp>
    <b:OplEcp type="OplEcp" priv="511">
     <b:Color>16737792</b:Color>
    </b:OplEcp>
    <b:OplEcp type="OplEcp" priv="611">
     <b:Color>13382502</b:Color>
    </b:OplEcp>
    <b:OplEcp type="OplEcp" priv="711">
     <b:Color>16777215</b:Color>
    </b:OplEcp>
   </b:Rgecp>
   <b:SzSchemeName priv="618">Azulejo</b:SzSchemeName>
  </b:ColorScheme>
\langle xm1\rangle [endif]-->\langle!--[if pub]>\timesxml>
  <b:Page type="OplPd" oty="67" oh="266">
   <b:PtlvOrigin type="OplPt" priv="511">
    <b:Xl>-87325200</b:Xl>
    <b:Yl>-87325200</b:Yl>
   </b:PtlvOrigin>
   <b:Oid priv="605">(`@`````````</b:Oid>
   <b:OhoplWebPageProps priv="90E">267</b:OhoplWebPageProps>
   <b:OhpdMaster priv="D0D">263</b:OhpdMaster>
   <b:PgtType priv="1004">5</b:PgtType>
 \langleb:Page>
</xml><![endif]--><style> &lt;!-- /* Definiciones de fuente */ @font-face {font-family:Tahoma;
mso-font-charset:0; mso-generic-font-family:swiss; mso-font-pitch:variable; panose-1:2 11 6 4 3 
5 4 4 2 4; mso-font-signature:1627421319 -2147483648 8 0 536936959 539492352;} /* Definiciones 
de estilo */ p.MsoNormal, li.MsoNormal, div.MsoNormal {mso-style-parent: " ";
text-indent:0pt; margin-left:0pt; margin-right:0pt; margin-top:3.0pt; margin-bottom:3.0pt; 
line-height:150%; text-align:left; font-family:Tahoma; mso-default-font-family:Tahoma; 
mso-ascii-font-family:Tahoma; mso-latin-font-family:Tahoma; mso-greek-font-family:Tahoma; 
mso-cyrillic-font-family:Tahoma; mso-armenian-font-family:Sylfaen; 
mso-hebrew-font-family:Tahoma; mso-arabic-font-family:Tahoma; 
mso-devanagari-font-family:Mangal; mso-bengali-font-family:Vrinda; 
mso-gurmukhi-font-family:Raavi; mso-oriya-font-family:Sendnya; mso-tamil-font-family:Latha; 
mso-telugu-font-family:Gautami; mso-kannada-font-family:Tunga; mso-thai-font-family:Tahoma; 
mso-georgian-font-family:Sylfaen; mso-hangul-font-family:Batang; mso-kana-font-family: "MS
Mincho"; mso-bopomofo-font-family:PMingLiU; mso-han-font-family:SimSun;
mso-halfwidthkana-font-family: " MS Mincho "; mso-syriac-font-family: " Estrangelo
Edessa"; mso-thaana-font-family: " MV Boli "; mso-latinext-font-family: Tahoma;
font-size:12.0pt; color:black; mso-font-kerning:14.0pt; mso-char-tracking:100%; 
mso-font-width:100%;} ol {margin-top:0in; margin-bottom:0in; margin-left:.25in;} ul 
{margin-top:0in; margin-bottom:0in; margin-left:.25in;} @page {mso-hyphenate:auto;} -->
</style><!--[if gte mso 9]><xml>
  <o:shapedefaults v:ext="edit" spidmax="3075" fill="f" fillcolor="white [7]"
   strokecolor="black [0]">
   <v:fill color="white [7]" color2="white [7]" on="f"/>
   <v:stroke color="black [0]" color2="white [7]">
    <o:left v:ext="view" color="black [0]" color2="white [7]"/>
```

```
 <o:top v:ext="view" color="black [0]" color2="white [7]"/>
    <o:right v:ext="view" color="black [0]" color2="white [7]"/>
    <o:bottom v:ext="view" color="black [0]" color2="white [7]"/>
    <o:column v:ext="view" color="black [0]" color2="white [7]"/>
   </v:stroke>
   <v:shadow color="#ccc [4]"/>
   <v:textbox inset="2.88pt,2.88pt,2.88pt,2.88pt"/>
   <o:colormenu v:ext="edit" fillcolor="blue [1]" strokecolor="black [0]"
    shadowcolor="#ccc [4]"/>
  </o:shapedefaults><o:shapelayout v:ext="edit">
  <o:idmap v:ext="edit" data="1"/>
  </o:shapelayout></xml><![endif]-->
<p style="text-align: justify;" class="MsoNormal"><font size="2"><span>Una red de pozos bombea 
agua hacia una tubería principal a través de una serie de tanques interconectados. En la figura 
se muestra la configuración de la red y los gastos máximos para cada tubería en lps. Determine 
el flujo máximo de la tubería principal trabajando a máxima 
capacidad.<o:p></o:p></span></font></p>
<p class="MsoNormal"><font size="2"><span><!--[if !supportEmptyParas]--><img width="479" 
vspace="0" hspace="0" height="215" border="0" src="http://localhost/file.php/1/tgs/eje15a.gif" 
alt="Red de pozos" title="Red de pozos" /></span></font></p>
<p class="MsoNormal"><font size="2"><span><br />>/cl--[endif]--><o:p></o:p></span></font></p>]]>
\langle/text>
    </questiontext>
    <image></image>
    <generalfeedback>
<text><![CDATA[<meta content="text/html; charset=utf-8" http-equiv="Content-Type" /><meta 
content="Publisher.Document" name="ProgId" /><meta content="Microsoft Publisher 11" 
name="Generator" /><link 
href="file:///C:\DOCUME~1\ADMINI~1\CONFIG~1\Temp\msohtml1\01\clip_filelist.xml" rel="File-List" 
/><!--[if !mso]>
<style>
v\:* {behavior:url(#default#VML);}
o\:* {behavior:url(#default#VML);}
b\:* {behavior:url(#default#VML);}
.shape {behavior:url(#default#VML);}
</style>
<![endif]--><!--[if pub]><xml>
  <b:Publication type="OplPub" oty="68" oh="256">
   <b:OhPrintBlock priv="30E">285</b:OhPrintBlock>
   <b:NuDefaultUnits priv="1004">1</b:NuDefaultUnits>
   <b:DptlPageDimensions type="OplPt" priv="1211">
    <b:Xl priv="104">7560000</b:Xl>
    <b:Yl priv="204">10692000</b:Yl>
   </b:DptlPageDimensions>
   <b:DxlDefaultTab priv="1504">359410</b:DxlDefaultTab>
   <b:OhGallery priv="180E">259</b:OhGallery>
   <b:OhFancyBorders priv="190E">261</b:OhFancyBorders>
   <b:OhCaptions priv="1A0E">257</b:OhCaptions>
   <b:OhQuillDoc priv="200E">280</b:OhQuillDoc>
   <b:OhMailMergeData priv="210E">262</b:OhMailMergeData>
   <b:OhColorScheme priv="220E">283</b:OhColorScheme>
   <b:DwNextUniqueOid priv="2304">1</b:DwNextUniqueOid>
  <b:IdentGUID priv="2A07">0[2RZ]8( Q$&amp;X0@:;V\26G`</b:IdentGUID>
   <b:DpgSpecial priv="2C03">5</b:DpgSpecial>
```

```
 <b:CTimesEdited priv="3C04">1</b:CTimesEdited>
 <b:NuDefaultUnitsEx priv="4104">1</b:NuDefaultUnitsEx>
 </b:Publication>
 <b:PrinterInfo type="OplPrb" oty="75" oh="285">
 <b:OhColorSepBlock priv="30E">286</b:OhColorSepBlock>
 <b:FInitComplete priv="1400">False</b:FInitComplete>
 <b:DpiX priv="2203">0</b:DpiX>
 <b:DpiY priv="2303">0</b:DpiY>
 </b:PrinterInfo>
 <b:ColorSeperationInfo type="OplCsb" oty="79" oh="286">
 <b:Plates type="OplCsp" priv="214">
  <b:OplCsp type="OplCsp" priv="11">
    <b:EcpPlate type="OplEcp" priv="213">
    <b:Color priv="104">-1</b:Color>
   \langleb:EcpPlate>
  </b:OplCsp>
 \langleb:Plates>
  <b:DzlOverprintMost priv="304">304800</b:DzlOverprintMost>
 <b:CprOverprintMin priv="404">243</b:CprOverprintMin>
 <b:FKeepawayTrap priv="700">True</b:FKeepawayTrap>
 <b:CprTrapMin1 priv="904">128</b:CprTrapMin1>
 <b:CprTrapMin2 priv="A04">77</b:CprTrapMin2>
 <b:CprKeepawayMin priv="B04">255</b:CprKeepawayMin>
 <b:DzlTrap priv="C04">3175</b:DzlTrap>
 <b:DzlIndTrap priv="D04">3175</b:DzlIndTrap>
 <b:PctCenterline priv="E04">70</b:PctCenterline>
 <b:FMarksRegistration priv="F00">True</b:FMarksRegistration>
 <b:FMarksJob priv="1000">True</b:FMarksJob>
 <b:FMarksDensity priv="1100">True</b:FMarksDensity>
 <b:FMarksColor priv="1200">True</b:FMarksColor>
 <b:FLineScreenDefault priv="1300">True</b:FLineScreenDefault>
 </b:ColorSeperationInfo>
 <b:TextDocProperties type="OplDocq" oty="91" oh="280">
 <b:OhPlcqsb priv="20E">282</b:OhPlcqsb>
 <b:EcpSplitMenu type="OplEcp" priv="A13">
  <b:Color>134217728</b:Color>
 </b:EcpSplitMenu>
 </b:TextDocProperties>
 <b:StoryBlock type="OplPlcQsb" oty="101" oh="282">
 <b:IqsbMax priv="104">1</b:IqsbMax>
 <b:Rgqsb type="OplQsb" priv="214">
  <b:OplQsb type="OplQsb" priv="11">
    <b:Qsid priv="104">5</b:Qsid>
    <b:TomfCopyfitBase priv="80B">-9999996.000000</b:TomfCopyfitBase>
    <b:TomfCopyfitBase2 priv="90B">-9999996.000000</b:TomfCopyfitBase2>
  </b:OplQsb>
 </b:Rgqsb>
 </b:StoryBlock>
 <b:ColorScheme type="OplSccm" oty="92" oh="283">
 <b:Cecp priv="104">8</b:Cecp>
 <b:Rgecp type="OplEcp" priv="214">
  <b:OplEcp priv="F">Empty</b:OplEcp>
  <b:OplEcp type="OplEcp" priv="111">
    <b:Color>16711680</b:Color>
```

```
 </b:OplEcp>
    <b:OplEcp type="OplEcp" priv="211">
     <b:Color>52479</b:Color>
    </b:OplEcp>
    <b:OplEcp type="OplEcp" priv="311">
     <b:Color>26367</b:Color>
    </b:OplEcp>
    <b:OplEcp type="OplEcp" priv="411">
     <b:Color>13421772</b:Color>
    </b:OplEcp>
    <b:OplEcp type="OplEcp" priv="511">
     <b:Color>16737792</b:Color>
    </b:OplEcp>
    <b:OplEcp type="OplEcp" priv="611">
     <b:Color>13382502</b:Color>
    </b:OplEcp>
    <b:OplEcp type="OplEcp" priv="711">
     <b:Color>16777215</b:Color>
    </b:OplEcp>
   </b:Rgecp>
   <b:SzSchemeName priv="618">Azulejo</b:SzSchemeName>
  </b:ColorScheme>
\langle xm1\rangle\langle [endif] -->\langle !--[if] pub] \langle xm1\rangle <b:Page type="OplPd" oty="67" oh="266">
   <b:PtlvOrigin type="OplPt" priv="511">
    <b:Xl>-87325200</b:Xl>
    <b:Yl>-87325200</b:Yl>
   </b:PtlvOrigin>
   <b:Oid priv="605">(`@`````````</b:Oid>
   <b:OhoplWebPageProps priv="90E">267</b:OhoplWebPageProps>
   <b:OhpdMaster priv="D0D">263</b:OhpdMaster>
   <b:PgtType priv="1004">5</b:PgtType>
  </b:Page>
</xml><![endif]--><style> &lt;!-- /* Definiciones de fuente */ @font-face {font-family:Tahoma;
mso-font-charset:0; mso-generic-font-family:swiss; mso-font-pitch:variable; panose-1:2 11 6 4 3 
5 4 4 2 4; mso-font-signature:1627421319 -2147483648 8 0 536936959 539492352;} /* Definiciones 
de estilo */ p.MsoNormal, li.MsoNormal, div.MsoNormal {mso-style-parent: " ";
text-indent:0pt; margin-left:0pt; margin-right:0pt; margin-top:3.0pt; margin-bottom:3.0pt; 
line-height:150%; text-align:left; font-family:Tahoma; mso-default-font-family:Tahoma; 
mso-ascii-font-family:Tahoma; mso-latin-font-family:Tahoma; mso-greek-font-family:Tahoma; 
mso-cyrillic-font-family:Tahoma; mso-armenian-font-family:Sylfaen; 
mso-hebrew-font-family:Tahoma; mso-arabic-font-family:Tahoma; 
mso-devanagari-font-family:Mangal; mso-bengali-font-family:Vrinda; 
mso-gurmukhi-font-family:Raavi; mso-oriya-font-family:Sendnya; mso-tamil-font-family:Latha; 
mso-telugu-font-family:Gautami; mso-kannada-font-family:Tunga; mso-thai-font-family:Tahoma; 
mso-georgian-font-family:Sylfaen; mso-hangul-font-family:Batang; mso-kana-font-family:"MS
Mincho"; mso-bopomofo-font-family:PMingLiU; mso-han-font-family:SimSun;
mso-halfwidthkana-font-family: " MS Mincho "; mso-syriac-font-family: " Estrangelo
Edessa"; mso-thaana-font-family: " MV Boli "; mso-latinext-font-family: Tahoma;
font-size:12.0pt; color:black; mso-font-kerning:14.0pt; mso-char-tracking:100%; 
mso-font-width:100%;} ol {margin-top:0in; margin-bottom:0in; margin-left:.25in;} ul 
{margin-top:0in; margin-bottom:0in; margin-left:.25in;} @page {mso-hyphenate:auto;} --&qt;
</style><!--[if gte mso 9]><xml>
  <o:shapedefaults v:ext="edit" spidmax="3075" fill="f" fillcolor="white [7]"
```

```
 strokecolor="black [0]">
   <v:fill color="white [7]" color2="white [7]" on="f"/>
   <v:stroke color="black [0]" color2="white [7]">
   <o:left v:ext="view" color="black [0]" color2="white [7]"/>
   <o:top v:ext="view" color="black [0]" color2="white [7]"/>
   <o:right v:ext="view" color="black [0]" color2="white [7]"/>
   <o:bottom v:ext="view" color="black [0]" color2="white [7]"/>
   <o:column v:ext="view" color="black [0]" color2="white [7]"/>
   </v:stroke>
   <v:shadow color="#ccc [4]"/>
  <v:textbox inset="2.88pt,2.88pt,2.88pt,2.88pt"/>
  <o:colormenu v:ext="edit" fillcolor="blue [1]" strokecolor="black [0]"
   shadowcolor="#ccc [4]"/>
  </o:shapedefaults><o:shapelayout v:ext="edit">
  <o:idmap v:ext="edit" data="1"/>
  </o:shapelayout></xml><![endif]-->
<p style="text-align: justify;" class="MsoNormal"><span><font size="2">El flujo máximo de la 
red es de 1450 lps.</font> <o:p></o:p></span></p>
<p class="MsoNormal"><span><!--[if !supportEmptyParas]--><img width="30" vspace="0" hspace="0" 
height="37" border="0" src="http://localhost/file.php/1/tgs/eje15b.gif" alt="Flujo máximo" 
title="Flujo máximo" />> /></> /> /--[endif]--><o:p></o:p></span></p>]]></text>
    </generalfeedback>
    <defaultgrade>1</defaultgrade>
    <penalty>0</penalty>
    <hidden>0</hidden>
    <shuffleanswers>0</shuffleanswers>
<answer fraction="0">
    <feedback><text></text>
</feedback>
</answer>
</question>
\langle -- question: 0 -->
 <question type="category">
    <category>
        <text>$module$/Teoría General de Sistemas/Árbol de Mínima Expansión</text>
    </category>
  </question>
\langle !-- question: 31 -->
  <question type="essay">
    <name><text>Red eléctrica</text>
\langle/name\rangle<questiontext format="html">
<text><![CDATA[<meta content="text/html; charset=utf-8" http-equiv="Content-Type" /><meta 
content="Publisher.Document" name="ProgId" /><meta content="Microsoft Publisher 11" 
name="Generator" /><link 
href="file:///C:\DOCUME~1\ADMINI~1\CONFIG~1\Temp\msohtml1\01\clip_filelist.xml" rel="File-List" 
/><!--[if !mso]>
```
<style>

```
v\:* {behavior:url(#default#VML);}
o\:* {behavior:url(#default#VML);}
b\:* {behavior:url(#default#VML);}
.shape {behavior:url(#default#VML);}
</style>
<![endif]--><!--[if pub]><xml>
  <b:Publication type="OplPub" oty="68" oh="256">
   <b:OhPrintBlock priv="30E">285</b:OhPrintBlock>
   <b:NuDefaultUnits priv="1004">1</b:NuDefaultUnits>
   <b:DptlPageDimensions type="OplPt" priv="1211">
    <b:Xl priv="104">7560000</b:Xl>
    <b:Yl priv="204">10692000</b:Yl>
   </b:DptlPageDimensions>
   <b:DxlDefaultTab priv="1504">359410</b:DxlDefaultTab>
   <b:OhGallery priv="180E">259</b:OhGallery>
   <b:OhFancyBorders priv="190E">261</b:OhFancyBorders>
   <b:OhCaptions priv="1A0E">257</b:OhCaptions>
   <b:OhQuillDoc priv="200E">280</b:OhQuillDoc>
   <b:OhMailMergeData priv="210E">262</b:OhMailMergeData>
   <b:OhColorScheme priv="220E">283</b:OhColorScheme>
   <b:DwNextUniqueOid priv="2304">1</b:DwNextUniqueOid>
  <b:IdentGUID priv="2A07">0[2RZ]8( Q$&amp;X0@:;V\26G`</b:IdentGUID>
   <b:DpgSpecial priv="2C03">5</b:DpgSpecial>
  <b:CTimesEdited priv="3C04">1</b:CTimesEdited>
   <b:NuDefaultUnitsEx priv="4104">1</b:NuDefaultUnitsEx>
  </b:Publication>
  <b:PrinterInfo type="OplPrb" oty="75" oh="285">
  <b:OhColorSepBlock priv="30E">286</b:OhColorSepBlock>
  <b:FInitComplete priv="1400">False</b:FInitComplete>
  <b:DpiX priv="2203">0</b:DpiX>
  <b:DpiY priv="2303">0</b:DpiY>
  </b:PrinterInfo>
  <b:ColorSeperationInfo type="OplCsb" oty="79" oh="286">
   <b:Plates type="OplCsp" priv="214">
    <b:OplCsp type="OplCsp" priv="11">
     <b:EcpPlate type="OplEcp" priv="213">
      <b:Color priv="104">-1</b:Color>
    \langleb:EcpPlate>
    </b:OplCsp>
   </b:Plates>
   <b:DzlOverprintMost priv="304">304800</b:DzlOverprintMost>
   <b:CprOverprintMin priv="404">243</b:CprOverprintMin>
   <b:FKeepawayTrap priv="700">True</b:FKeepawayTrap>
   <b:CprTrapMin1 priv="904">128</b:CprTrapMin1>
   <b:CprTrapMin2 priv="A04">77</b:CprTrapMin2>
   <b:CprKeepawayMin priv="B04">255</b:CprKeepawayMin>
   <b:DzlTrap priv="C04">3175</b:DzlTrap>
   <b:DzlIndTrap priv="D04">3175</b:DzlIndTrap>
   <b:PctCenterline priv="E04">70</b:PctCenterline>
   <b:FMarksRegistration priv="F00">True</b:FMarksRegistration>
   <b:FMarksJob priv="1000">True</b:FMarksJob>
   <b:FMarksDensity priv="1100">True</b:FMarksDensity>
   <b:FMarksColor priv="1200">True</b:FMarksColor>
```

```
 <b:FLineScreenDefault priv="1300">True</b:FLineScreenDefault>
  </b:ColorSeperationInfo>
  <b:TextDocProperties type="OplDocq" oty="91" oh="280">
  <b:OhPlcqsb priv="20E">282</b:OhPlcqsb>
  <b:EcpSplitMenu type="OplEcp" priv="A13">
    <b:Color>134217728</b:Color>
  </b:EcpSplitMenu>
  </b:TextDocProperties>
  <b:StoryBlock type="OplPlcQsb" oty="101" oh="282">
  <b:IqsbMax priv="104">1</b:IqsbMax>
  <b:Rgqsb type="OplQsb" priv="214">
    <b:OplQsb type="OplQsb" priv="11">
     <b:Qsid priv="104">12</b:Qsid>
     <b:TomfCopyfitBase priv="80B">-9999996.000000</b:TomfCopyfitBase>
     <b:TomfCopyfitBase2 priv="90B">-9999996.000000</b:TomfCopyfitBase2>
    </b:OplQsb>
  </b:Rgqsb>
  </b:StoryBlock>
  <b:ColorScheme type="OplSccm" oty="92" oh="283">
  <b:Cecp priv="104">8</b:Cecp>
  <b:Rgecp type="OplEcp" priv="214">
    <b:OplEcp priv="F">Empty</b:OplEcp>
    <b:OplEcp type="OplEcp" priv="111">
    <b:Color>16711680</b:Color>
   \langleb:OplEcp>
    <b:OplEcp type="OplEcp" priv="211">
     <b:Color>52479</b:Color>
    </b:OplEcp>
    <b:OplEcp type="OplEcp" priv="311">
     <b:Color>26367</b:Color>
   \langleb:OplEcp>
    <b:OplEcp type="OplEcp" priv="411">
    <b:Color>13421772</b:Color>
    </b:OplEcp>
    <b:OplEcp type="OplEcp" priv="511">
     <b:Color>16737792</b:Color>
    </b:OplEcp>
    <b:OplEcp type="OplEcp" priv="611">
    <b:Color>13382502</b:Color>
    </b:OplEcp>
    <b:OplEcp type="OplEcp" priv="711">
     <b:Color>16777215</b:Color>
    </b:OplEcp>
 \langleb:Rgecp>
  <b:SzSchemeName priv="618">Azulejo</b:SzSchemeName>
  </b:ColorScheme>
</xml><![endif]--><!--[if pub]><xml>
  <b:Page type="OplPd" oty="67" oh="266">
  <b:PtlvOrigin type="OplPt" priv="511">
   <b:Xl>-87325200</b:Xl>
    <b:Yl>-87325200</b:Yl>
  </b:PtlvOrigin>
  <b:Oid priv="605">(`@`````````</b:Oid>
  <b:OhoplWebPageProps priv="90E">267</b:OhoplWebPageProps>
```

```
 <b:OhpdMaster priv="D0D">263</b:OhpdMaster>
   <b:PgtType priv="1004">5</b:PgtType>
 \langleb:Page>
</xml><![endif]--><style> &lt;!-- /* Definiciones de fuente */ @font-face {font-family:Tahoma;
mso-font-charset:0; mso-generic-font-family:swiss; mso-font-pitch:variable; panose-1:2 11 6 4 3 
5 4 4 2 4; mso-font-signature:1627421319 -2147483648 8 0 536936959 539492352;} /* Definiciones 
de estilo */ p.MsoNormal, li.MsoNormal, div.MsoNormal {mso-style-parent: " ";
text-indent:0pt; margin-left:0pt; margin-right:0pt; margin-top:3.0pt; margin-bottom:3.0pt; 
line-height:150%; text-align:left; font-family:Tahoma; mso-default-font-family:Tahoma; 
mso-ascii-font-family:Tahoma; mso-latin-font-family:Tahoma; mso-greek-font-family:Tahoma; 
mso-cyrillic-font-family:Tahoma; mso-armenian-font-family:Sylfaen; 
mso-hebrew-font-family:Tahoma; mso-arabic-font-family:Tahoma; 
mso-devanagari-font-family:Mangal; mso-bengali-font-family:Vrinda; 
mso-gurmukhi-font-family:Raavi; mso-oriya-font-family:Sendnya; mso-tamil-font-family:Latha; 
mso-telugu-font-family:Gautami; mso-kannada-font-family:Tunga; mso-thai-font-family:Tahoma; 
mso-georgian-font-family:Sylfaen; mso-hangul-font-family:Batang; mso-kana-font-family:"MS
Mincho"; mso-bopomofo-font-family:PMingLiU; mso-han-font-family:SimSun;
mso-halfwidthkana-font-family: " MS Mincho "; mso-syriac-font-family: " Estrangelo
Edessa"; mso-thaana-font-family: " MV Boli "; mso-latinext-font-family: Tahoma;
font-size:12.0pt; color:black; mso-font-kerning:14.0pt; mso-char-tracking:100%; 
mso-font-width:100%;} ol {margin-top:0in; margin-bottom:0in; margin-left:.25in;} ul 
{margin-top:0in; margin-bottom:0in; margin-left:.25in;} @page {mso-hyphenate:auto;} -->
\langle/style><!--[if qte mso 9]>\timesxml>
  <o:shapedefaults v:ext="edit" spidmax="3075" fill="f" fillcolor="white [7]"
   strokecolor="black [0]">
   <v:fill color="white [7]" color2="white [7]" on="f"/>
   <v:stroke color="black [0]" color2="white [7]">
    <o:left v:ext="view" color="black [0]" color2="white [7]"/>
    <o:top v:ext="view" color="black [0]" color2="white [7]"/>
    <o:right v:ext="view" color="black [0]" color2="white [7]"/>
    <o:bottom v:ext="view" color="black [0]" color2="white [7]"/>
    <o:column v:ext="view" color="black [0]" color2="white [7]"/>
   </v:stroke>
   <v:shadow color="#ccc [4]"/>
   <v:textbox inset="2.88pt,2.88pt,2.88pt,2.88pt"/>
   <o:colormenu v:ext="edit" fillcolor="blue [1]" strokecolor="black [0]"
    shadowcolor="#ccc [4]"/>
  </o:shapedefaults><o:shapelayout v:ext="edit">
  <o:idmap v:ext="edit" data="1"/>
  </o:shapelayout></xml><![endif]-->
<p style="text-align: justify;" class="MsoNormal"><span><font size="2">En un desarrollo 
residencial se construirá una red de cableado eléctrico y de comunicaciones con tuberías 
subterráneas. En la figura se indica la posición y longitud (en metros) de las tuberías 
compatibles con el proyecto. Determine la red mínima que interconecta todas las casas, 
partiendo de la casa 1.</font><o:p></o:p></span></p>
<p class="MsoNormal"><span><!--[if !supportEmptyParas]--><img width="452" vspace="0" hspace="0" 
height="250" border="0" src="http://localhost/file.php/1/tgs/eje18a.gif" alt="Tuberías 
compatibles" title="Tuberías compatibles" /><br />>/> /><!--[endif]--><o:p></o:p></span></p>]]\times/text>
    </questiontext>
    <image></image>
    <generalfeedback>
<text><![CDATA[<font size="2">Árbol de Mínima Expansión.<br /><img width="30" vspace="0"
```
hspace="0" height="38" border="0" src="http://localhost/file.php/1/tgs/eje18b.gif" alt="Árbol

de mínima expansión" title="Árbol de mínima expansión" /><br />>//>></font>]]></text>

```
</generalfeedback>
    <defaultgrade>1</defaultgrade>
    <penalty>0</penalty>
    <hidden>0</hidden>
    <shuffleanswers>0</shuffleanswers>
<answer fraction="0">
    <feedback><text></text>
</feedback>
</answer>
</question>
\langle -- question: 32 -->
  <question type="essay">
    <name><text>Red ferroviaria</text>
\langle/name\rangle<questiontext format="html">
<text><![CDATA[<meta content="text/html; charset=utf-8" http-equiv="Content-Type" /><meta 
content="Publisher.Document" name="ProgId" /><meta content="Microsoft Publisher 11" 
name="Generator" /><link 
href="file:///C:\DOCUME~1\ADMINI~1\CONFIG~1\Temp\msohtml1\01\clip_filelist.xml" rel="File-List" 
/ > <! - - [if !mso] >
<style>
v\:* {behavior:url(#default#VML);}
o\:* {behavior:url(#default#VML);}
b\:* {behavior:url(#default#VML);}
.shape {behavior:url(#default#VML);}
</style>
<![endif]--><!--[if pub]><xml>
  <b:Publication type="OplPub" oty="68" oh="256">
   <b:OhPrintBlock priv="30E">285</b:OhPrintBlock>
   <b:NuDefaultUnits priv="1004">1</b:NuDefaultUnits>
   <b:DptlPageDimensions type="OplPt" priv="1211">
    <b:Xl priv="104">7560000</b:Xl>
    <b:Yl priv="204">10692000</b:Yl>
   </b:DptlPageDimensions>
   <b:DxlDefaultTab priv="1504">359410</b:DxlDefaultTab>
   <b:OhGallery priv="180E">259</b:OhGallery>
   <b:OhFancyBorders priv="190E">261</b:OhFancyBorders>
   <b:OhCaptions priv="1A0E">257</b:OhCaptions>
   <b:OhQuillDoc priv="200E">280</b:OhQuillDoc>
   <b:OhMailMergeData priv="210E">262</b:OhMailMergeData>
   <b:OhColorScheme priv="220E">283</b:OhColorScheme>
   <b:DwNextUniqueOid priv="2304">1</b:DwNextUniqueOid>
  <b:IdentGUID priv="2A07">0[2RZ]8( Q$&;X0@.;V\26G'~/b:IdentGUID> <b:DpgSpecial priv="2C03">5</b:DpgSpecial>
   <b:CTimesEdited priv="3C04">1</b:CTimesEdited>
   <b:NuDefaultUnitsEx priv="4104">1</b:NuDefaultUnitsEx>
  </b:Publication>
  <b:PrinterInfo type="OplPrb" oty="75" oh="285">
   <b:OhColorSepBlock priv="30E">286</b:OhColorSepBlock>
   <b:FInitComplete priv="1400">False</b:FInitComplete>
   <b:DpiX priv="2203">0</b:DpiX>
```

```
 <b:DpiY priv="2303">0</b:DpiY>
 </b:PrinterInfo>
 <b:ColorSeperationInfo type="OplCsb" oty="79" oh="286">
 <b:Plates type="OplCsp" priv="214">
  <b:OplCsp type="OplCsp" priv="11">
    <b:EcpPlate type="OplEcp" priv="213">
     <b:Color priv="104">-1</b:Color>
    </b:EcpPlate>
  </b:OplCsp>
  </b:Plates>
  <b:DzlOverprintMost priv="304">304800</b:DzlOverprintMost>
 <b:CprOverprintMin priv="404">243</b:CprOverprintMin>
 <b:FKeepawayTrap priv="700">True</b:FKeepawayTrap>
 <b:CprTrapMin1 priv="904">128</b:CprTrapMin1>
 <b:CprTrapMin2 priv="A04">77</b:CprTrapMin2>
 <b:CprKeepawayMin priv="B04">255</b:CprKeepawayMin>
 <b:DzlTrap priv="C04">3175</b:DzlTrap>
 <b:DzlIndTrap priv="D04">3175</b:DzlIndTrap>
 <b:PctCenterline priv="E04">70</b:PctCenterline>
 <b:FMarksRegistration priv="F00">True</b:FMarksRegistration>
 <b:FMarksJob priv="1000">True</b:FMarksJob>
 <b:FMarksDensity priv="1100">True</b:FMarksDensity>
 <b:FMarksColor priv="1200">True</b:FMarksColor>
 <b:FLineScreenDefault priv="1300">True</b:FLineScreenDefault>
 </b:ColorSeperationInfo>
 <b:TextDocProperties type="OplDocq" oty="91" oh="280">
 <b:OhPlcqsb priv="20E">282</b:OhPlcqsb>
 <b:EcpSplitMenu type="OplEcp" priv="A13">
  <b:Color>134217728</b:Color>
 </b:EcpSplitMenu>
 </b:TextDocProperties>
 <b:StoryBlock type="OplPlcQsb" oty="101" oh="282">
 <b:IqsbMax priv="104">1</b:IqsbMax>
 <b:Rgqsb type="OplQsb" priv="214">
  <b:OplQsb type="OplQsb" priv="11">
    <b:Qsid priv="104">13</b:Qsid>
    <b:TomfCopyfitBase priv="80B">-9999996.000000</b:TomfCopyfitBase>
    <b:TomfCopyfitBase2 priv="90B">-9999996.000000</b:TomfCopyfitBase2>
  </b:OplQsb>
 </b:Rgqsb>
 </b:StoryBlock>
 <b:ColorScheme type="OplSccm" oty="92" oh="283">
 <b:Cecp priv="104">8</b:Cecp>
 <b:Rgecp type="OplEcp" priv="214">
  <b:OplEcp priv="F">Empty</b:OplEcp>
  <b:OplEcp type="OplEcp" priv="111">
    <b:Color>16711680</b:Color>
 \langleb:OplEcp>
  <b:OplEcp type="OplEcp" priv="211">
   <b:Color>52479</b:Color>
  </b:OplEcp>
   <b:OplEcp type="OplEcp" priv="311">
    <b:Color>26367</b:Color>
  </b:OplEcp>
```

```
 <b:OplEcp type="OplEcp" priv="411">
     <b:Color>13421772</b:Color>
    </b:OplEcp>
    <b:OplEcp type="OplEcp" priv="511">
     <b:Color>16737792</b:Color>
   \langleb:OplEcp>
    <b:OplEcp type="OplEcp" priv="611">
     <b:Color>13382502</b:Color>
    </b:OplEcp>
    <b:OplEcp type="OplEcp" priv="711">
     <b:Color>16777215</b:Color>
   \langleb:OplEcp>
   </b:Rgecp>
   <b:SzSchemeName priv="618">Azulejo</b:SzSchemeName>
  </b:ColorScheme>
</xml><![endif]--><!--[if pub]><xml>
  <b:Page type="OplPd" oty="67" oh="266">
   <b:PtlvOrigin type="OplPt" priv="511">
    <b:Xl>-87325200</b:Xl>
    <b:Yl>-87325200</b:Yl>
   </b:PtlvOrigin>
   <b:Oid priv="605">(`@`````````</b:Oid>
   <b:OhoplWebPageProps priv="90E">267</b:OhoplWebPageProps>
   <b:OhpdMaster priv="D0D">263</b:OhpdMaster>
   <b:PgtType priv="1004">5</b:PgtType>
 \langleb:Page>
</xml><![endif]--><style> &lt;!-- /* Definiciones de fuente */ @font-face {font-family:Tahoma;
mso-font-charset:0; mso-generic-font-family:swiss; mso-font-pitch:variable; panose-1:2 11 6 4 3 
5 4 4 2 4; mso-font-signature:1627421319 -2147483648 8 0 536936959 539492352;} /* Definiciones 
de estilo */ p.MsoNormal, li.MsoNormal, div.MsoNormal {mso-style-parent: " ";
text-indent:0pt; margin-left:0pt; margin-right:0pt; margin-top:3.0pt; margin-bottom:3.0pt; 
line-height:150%; text-align:left; font-family:Tahoma; mso-default-font-family:Tahoma; 
mso-ascii-font-family:Tahoma; mso-latin-font-family:Tahoma; mso-greek-font-family:Tahoma; 
mso-cyrillic-font-family:Tahoma; mso-armenian-font-family:Sylfaen; 
mso-hebrew-font-family:Tahoma; mso-arabic-font-family:Tahoma; 
mso-devanagari-font-family:Mangal; mso-bengali-font-family:Vrinda; 
mso-gurmukhi-font-family:Raavi; mso-oriya-font-family:Sendnya; mso-tamil-font-family:Latha; 
mso-telugu-font-family:Gautami; mso-kannada-font-family:Tunga; mso-thai-font-family:Tahoma; 
mso-georgian-font-family:Sylfaen; mso-hangul-font-family:Batang; mso-kana-font-family:"MS
Mincho"; mso-bopomofo-font-family:PMingLiU; mso-han-font-family:SimSun;
mso-halfwidthkana-font-family: " MS Mincho "; mso-syriac-font-family: " Estrangelo
Edessa"; mso-thaana-font-family: " MV Boli "; mso-latinext-font-family: Tahoma;
font-size:12.0pt; color:black; mso-font-kerning:14.0pt; mso-char-tracking:100%; 
mso-font-width:100%;} ol {margin-top:0in; margin-bottom:0in; margin-left:.25in;} ul 
{margin-top:0in; margin-bottom:0in; margin-left:.25in;} @page {mso-hyphenate:auto;} -->
</style><!--[if gte mso 9]><xml>
  <o:shapedefaults v:ext="edit" spidmax="3075" fill="f" fillcolor="white [7]"
  strokecolor="black [0]">
   <v:fill color="white [7]" color2="white [7]" on="f"/>
   <v:stroke color="black [0]" color2="white [7]">
    <o:left v:ext="view" color="black [0]" color2="white [7]"/>
    <o:top v:ext="view" color="black [0]" color2="white [7]"/>
    <o:right v:ext="view" color="black [0]" color2="white [7]"/>
    <o:bottom v:ext="view" color="black [0]" color2="white [7]"/>
```

```
 <o:column v:ext="view" color="black [0]" color2="white [7]"/>
  \langle v:stroke \rangle <v:shadow color="#ccc [4]"/>
   <v:textbox inset="2.88pt,2.88pt,2.88pt,2.88pt"/>
  <o:colormenu v:ext="edit" fillcolor="blue [1]" strokecolor="black [0]"
    shadowcolor="#ccc [4]"/>
  </o:shapedefaults><o:shapelayout v:ext="edit">
  <o:idmap v:ext="edit" data="1"/>
  </o:shapelayout></xml><![endif]-->
<p style="text-align: justify;" class="MsoNormal"><font size="2"><span>En el esquema se muestra 
una parte de la red ferroviaria multimodal de nuestro país, donde se señalan las distancias 
aproximadas entre terminales en kilómetros. Partiendo del Puerto de Manzanillo determine el 
Árbol de mínima expansión.</span></font></p>
<p class="MsoNormal"><span><!--[if !supportEmptyParas]--> <img width="553" vspace="0" 
hspace="0" height="414" border="0" src="http://localhost/file.php/1/tgs/eje19a.gif" alt="Red 
ferroviaria multimodal" title="Red ferroviaria multimodal" 
/><!--[endif]--><o:p></o:p></span></p>]]></text>
    </questiontext>
    <image></image>
    <generalfeedback>
<text><![CDATA[<meta content="text/html; charset=utf-8" http-equiv="Content-Type" /><meta 
content="Publisher.Document" name="ProgId" /><meta content="Microsoft Publisher 11" 
name="Generator" /><link 
href="file:///C:\DOCUME~1\ADMINI~1\CONFIG~1\Temp\msohtml1\01\clip_filelist.xml" rel="File-List" 
/><!--[if !mso]>
<style>
v\:* {behavior:url(#default#VML);}
o\:* {behavior:url(#default#VML);}
b\:* {behavior:url(#default#VML);}
.shape {behavior:url(#default#VML);}
</style>
<![endif]--><!--[if pub]><xml>
  <b:Publication type="OplPub" oty="68" oh="256">
   <b:OhPrintBlock priv="30E">285</b:OhPrintBlock>
   <b:NuDefaultUnits priv="1004">1</b:NuDefaultUnits>
   <b:DptlPageDimensions type="OplPt" priv="1211">
    <b:Xl priv="104">7560000</b:Xl>
    <b:Yl priv="204">10692000</b:Yl>
   </b:DptlPageDimensions>
   <b:DxlDefaultTab priv="1504">359410</b:DxlDefaultTab>
   <b:OhGallery priv="180E">259</b:OhGallery>
   <b:OhFancyBorders priv="190E">261</b:OhFancyBorders>
   <b:OhCaptions priv="1A0E">257</b:OhCaptions>
   <b:OhQuillDoc priv="200E">280</b:OhQuillDoc>
   <b:OhMailMergeData priv="210E">262</b:OhMailMergeData>
   <b:OhColorScheme priv="220E">283</b:OhColorScheme>
   <b:DwNextUniqueOid priv="2304">1</b:DwNextUniqueOid>
  <b:IdentGUID priv="2A07">0[2RZ]8( Q$&amp;X0@:;V\26G`</b:IdentGUID>
   <b:DpgSpecial priv="2C03">5</b:DpgSpecial>
   <b:CTimesEdited priv="3C04">1</b:CTimesEdited>
   <b:NuDefaultUnitsEx priv="4104">1</b:NuDefaultUnitsEx>
  </b:Publication>
  <b:PrinterInfo type="OplPrb" oty="75" oh="285">
   <b:OhColorSepBlock priv="30E">286</b:OhColorSepBlock>
```

```
 <b:FInitComplete priv="1400">False</b:FInitComplete>
 <b:DpiX priv="2203">0</b:DpiX>
 <b:DpiY priv="2303">0</b:DpiY>
 </b:PrinterInfo>
 <b:ColorSeperationInfo type="OplCsb" oty="79" oh="286">
 <b:Plates type="OplCsp" priv="214">
  <b:OplCsp type="OplCsp" priv="11">
    <b:EcpPlate type="OplEcp" priv="213">
     <b:Color priv="104">-1</b:Color>
    </b:EcpPlate>
  </b:OplCsp>
\langleb:Plates>
 <b:DzlOverprintMost priv="304">304800</b:DzlOverprintMost>
 <b:CprOverprintMin priv="404">243</b:CprOverprintMin>
 <b:FKeepawayTrap priv="700">True</b:FKeepawayTrap>
 <b:CprTrapMin1 priv="904">128</b:CprTrapMin1>
 <b:CprTrapMin2 priv="A04">77</b:CprTrapMin2>
 <b:CprKeepawayMin priv="B04">255</b:CprKeepawayMin>
 <b:DzlTrap priv="C04">3175</b:DzlTrap>
 <b:DzlIndTrap priv="D04">3175</b:DzlIndTrap>
 <b:PctCenterline priv="E04">70</b:PctCenterline>
 <b:FMarksRegistration priv="F00">True</b:FMarksRegistration>
 <b:FMarksJob priv="1000">True</b:FMarksJob>
 <b:FMarksDensity priv="1100">True</b:FMarksDensity>
 <b:FMarksColor priv="1200">True</b:FMarksColor>
 <b:FLineScreenDefault priv="1300">True</b:FLineScreenDefault>
 </b:ColorSeperationInfo>
 <b:TextDocProperties type="OplDocq" oty="91" oh="280">
 <b:OhPlcqsb priv="20E">282</b:OhPlcqsb>
 <b:EcpSplitMenu type="OplEcp" priv="A13">
  <b:Color>134217728</b:Color>
 </b:EcpSplitMenu>
 </b:TextDocProperties>
 <b:StoryBlock type="OplPlcQsb" oty="101" oh="282">
 <b:IqsbMax priv="104">1</b:IqsbMax>
 <b:Rgqsb type="OplQsb" priv="214">
  <b:OplQsb type="OplQsb" priv="11">
    <b:Qsid priv="104">14</b:Qsid>
    <b:TomfCopyfitBase priv="80B">-9999996.000000</b:TomfCopyfitBase>
    <b:TomfCopyfitBase2 priv="90B">-9999996.000000</b:TomfCopyfitBase2>
  </b:OplQsb>
 </b:Rgqsb>
 </b:StoryBlock>
 <b:ColorScheme type="OplSccm" oty="92" oh="283">
 <b:Cecp priv="104">8</b:Cecp>
 <b:Rgecp type="OplEcp" priv="214">
  <b:OplEcp priv="F">Empty</b:OplEcp>
  <b:OplEcp type="OplEcp" priv="111">
    <b:Color>16711680</b:Color>
  </b:OplEcp>
  <b:OplEcp type="OplEcp" priv="211">
   <b:Color>52479</b:Color>
  </b:OplEcp>
   <b:OplEcp type="OplEcp" priv="311">
```

```
 <b:Color>26367</b:Color>
    </b:OplEcp>
    <b:OplEcp type="OplEcp" priv="411">
     <b:Color>13421772</b:Color>
    </b:OplEcp>
    <b:OplEcp type="OplEcp" priv="511">
     <b:Color>16737792</b:Color>
    </b:OplEcp>
    <b:OplEcp type="OplEcp" priv="611">
     <b:Color>13382502</b:Color>
    </b:OplEcp>
    <b:OplEcp type="OplEcp" priv="711">
     <b:Color>16777215</b:Color>
    </b:OplEcp>
   </b:Rgecp>
   <b:SzSchemeName priv="618">Azulejo</b:SzSchemeName>
  </b:ColorScheme>
</xml><![endif]--><!--[if pub]><xml>
  <b:Page type="OplPd" oty="67" oh="266">
   <b:PtlvOrigin type="OplPt" priv="511">
    <b:Xl>-87325200</b:Xl>
    <b:Yl>-87325200</b:Yl>
   </b:PtlvOrigin>
   <b:Oid priv="605">(`@`````````</b:Oid>
   <b:OhoplWebPageProps priv="90E">267</b:OhoplWebPageProps>
   <b:OhpdMaster priv="D0D">263</b:OhpdMaster>
   <b:PgtType priv="1004">5</b:PgtType>
 \langleb:Page>
</xml><![endif]--><style> &lt;!-- /* Definiciones de fuente */ @font-face {font-family:Tahoma;
mso-font-charset:0; mso-generic-font-family:swiss; mso-font-pitch:variable; panose-1:2 11 6 4 3 
5 4 4 2 4; mso-font-signature:1627421319 -2147483648 8 0 536936959 539492352;} /* Definiciones 
de estilo */ p.MsoNormal, li.MsoNormal, div.MsoNormal {mso-style-parent: " ";
text-indent:0pt; margin-left:0pt; margin-right:0pt; margin-top:3.0pt; margin-bottom:3.0pt; 
line-height:150%; text-align:left; font-family:Tahoma; mso-default-font-family:Tahoma; 
mso-ascii-font-family:Tahoma; mso-latin-font-family:Tahoma; mso-greek-font-family:Tahoma; 
mso-cyrillic-font-family:Tahoma; mso-armenian-font-family:Sylfaen; 
mso-hebrew-font-family:Tahoma; mso-arabic-font-family:Tahoma; 
mso-devanagari-font-family:Mangal; mso-bengali-font-family:Vrinda; 
mso-gurmukhi-font-family:Raavi; mso-oriya-font-family:Sendnya; mso-tamil-font-family:Latha; 
mso-telugu-font-family:Gautami; mso-kannada-font-family:Tunga; mso-thai-font-family:Tahoma; 
mso-georgian-font-family:Sylfaen; mso-hangul-font-family:Batang; mso-kana-font-family:"MS
Mincho"; mso-bopomofo-font-family:PMingLiU; mso-han-font-family:SimSun;
mso-halfwidthkana-font-family: " MS Mincho "; mso-syriac-font-family: " Estrangelo
Edessa"; mso-thaana-font-family: " MV Boli "; mso-latinext-font-family: Tahoma;
font-size:12.0pt; color:black; mso-font-kerning:14.0pt; mso-char-tracking:100%; 
mso-font-width:100%;} ol {margin-top:0in; margin-bottom:0in; margin-left:.25in;} ul 
{margin-top:0in; margin-bottom:0in; margin-left:.25in;} @page {mso-hyphenate:auto;} -->
</style><!--[if gte mso 9]><xml>
  <o:shapedefaults v:ext="edit" spidmax="3075" fill="f" fillcolor="white [7]"
  strokecolor="black [0]">
   <v:fill color="white [7]" color2="white [7]" on="f"/>
   <v:stroke color="black [0]" color2="white [7]">
    <o:left v:ext="view" color="black [0]" color2="white [7]"/>
    <o:top v:ext="view" color="black [0]" color2="white [7]"/>
```

```
 <o:right v:ext="view" color="black [0]" color2="white [7]"/>
    <o:bottom v:ext="view" color="black [0]" color2="white [7]"/>
    <o:column v:ext="view" color="black [0]" color2="white [7]"/>
   </v:stroke>
   <v:shadow color="#ccc [4]"/>
   <v:textbox inset="2.88pt,2.88pt,2.88pt,2.88pt"/>
   <o:colormenu v:ext="edit" fillcolor="blue [1]" strokecolor="black [0]"
   shadowcolor="#ccc [4]"/>
  </o:shapedefaults><o:shapelayout v:ext="edit">
  <o:idmap v:ext="edit" data="1"/>
  </o:shapelayout></xml><![endif]-->
<p class="MsoNormal"><font size="2"><span>El Árbol de mínima expansión para la red ferroviaria 
multimodal que parte del Puerto de Manzanillo y tiene una longitud total de 4780 
km.</span></font></p>
<p class="MsoNormal"><img width="864" vspace="0" hspace="0" height="648" border="0" 
src="http://localhost/file.php/1/tgs/eje19b.gif" alt="Árbol de mínima expansión" title="Árbol 
de mínima expansión" /><br />>
/>
/>
cfont size="2"><span></span></font><span></o:p></o:p></span></p>}]</
</text>
    </generalfeedback>
    <defaultgrade>1</defaultgrade>
    <penalty>0</penalty>
    <hidden>0</hidden>
    <shuffleanswers>0</shuffleanswers>
<answer fraction="0">
    <feedback><text></text>
</feedback>
</answer>
</question>
\langle -- question: 0 -->
  <question type="category">
    <category>
        <text>$module$/Teoría General de Sistemas/Ruta más Corta</text>
    </category>
  </question>
\langle -- question: 35 -->
  <question type="essay">
    <name><text>Riesgo en carreteras</text>
\langle/name\rangle<questiontext format="html">
<text><![CDATA[<meta content="text/html; charset=utf-8" http-equiv="Content-Type" /><meta 
content="Publisher.Document" name="ProgId" /><meta content="Microsoft Publisher 11" 
name="Generator" /><link 
href="file:///C:\DOCUME~1\ADMINI~1\CONFIG~1\Temp\msohtml1\01\clip_filelist.xml" rel="File-List" 
/><!--[if !mso]>
<style>
v\:* {behavior:url(#default#VML);}
o\:* {behavior:url(#default#VML);}
```

```
b\:* {behavior:url(#default#VML);}
.shape {behavior:url(#default#VML);}
</style>
<![endif]--><!--[if pub]><xml>
  <b:Publication type="OplPub" oty="68" oh="256">
   <b:OhPrintBlock priv="30E">285</b:OhPrintBlock>
   <b:NuDefaultUnits priv="1004">1</b:NuDefaultUnits>
   <b:DptlPageDimensions type="OplPt" priv="1211">
    <b:Xl priv="104">7560000</b:Xl>
    <b:Yl priv="204">10692000</b:Yl>
   </b:DptlPageDimensions>
   <b:DxlDefaultTab priv="1504">359410</b:DxlDefaultTab>
   <b:OhGallery priv="180E">259</b:OhGallery>
   <b:OhFancyBorders priv="190E">261</b:OhFancyBorders>
   <b:OhCaptions priv="1A0E">257</b:OhCaptions>
   <b:OhQuillDoc priv="200E">280</b:OhQuillDoc>
   <b:OhMailMergeData priv="210E">262</b:OhMailMergeData>
   <b:OhColorScheme priv="220E">283</b:OhColorScheme>
   <b:DwNextUniqueOid priv="2304">1</b:DwNextUniqueOid>
  <b:IdentGUID priv="2A07">0[2RZ]8( Q$&amp;X0@:;V\26G`</b:IdentGUID>
   <b:DpgSpecial priv="2C03">5</b:DpgSpecial>
   <b:CTimesEdited priv="3C04">1</b:CTimesEdited>
   <b:NuDefaultUnitsEx priv="4104">1</b:NuDefaultUnitsEx>
  </b:Publication>
  <b:PrinterInfo type="OplPrb" oty="75" oh="285">
  <b:OhColorSepBlock priv="30E">286</b:OhColorSepBlock>
  <b:FInitComplete priv="1400">False</b:FInitComplete>
   <b:DpiX priv="2203">0</b:DpiX>
  <b:DpiY priv="2303">0</b:DpiY>
  </b:PrinterInfo>
  <b:ColorSeperationInfo type="OplCsb" oty="79" oh="286">
   <b:Plates type="OplCsp" priv="214">
    <b:OplCsp type="OplCsp" priv="11">
     <b:EcpPlate type="OplEcp" priv="213">
      <b:Color priv="104">-1</b:Color>
     </b:EcpPlate>
    </b:OplCsp>
   </b:Plates>
   <b:DzlOverprintMost priv="304">304800</b:DzlOverprintMost>
   <b:CprOverprintMin priv="404">243</b:CprOverprintMin>
   <b:FKeepawayTrap priv="700">True</b:FKeepawayTrap>
   <b:CprTrapMin1 priv="904">128</b:CprTrapMin1>
   <b:CprTrapMin2 priv="A04">77</b:CprTrapMin2>
   <b:CprKeepawayMin priv="B04">255</b:CprKeepawayMin>
   <b:DzlTrap priv="C04">3175</b:DzlTrap>
   <b:DzlIndTrap priv="D04">3175</b:DzlIndTrap>
   <b:PctCenterline priv="E04">70</b:PctCenterline>
   <b:FMarksRegistration priv="F00">True</b:FMarksRegistration>
   <b:FMarksJob priv="1000">True</b:FMarksJob>
   <b:FMarksDensity priv="1100">True</b:FMarksDensity>
   <b:FMarksColor priv="1200">True</b:FMarksColor>
   <b:FLineScreenDefault priv="1300">True</b:FLineScreenDefault>
  </b:ColorSeperationInfo>
  <b:TextDocProperties type="OplDocq" oty="91" oh="280">
```

```
 <b:OhPlcqsb priv="20E">282</b:OhPlcqsb>
  <b:EcpSplitMenu type="OplEcp" priv="A13">
    <b:Color>134217728</b:Color>
  </b:EcpSplitMenu>
  </b:TextDocProperties>
  <b:StoryBlock type="OplPlcQsb" oty="101" oh="282">
  <b:IqsbMax priv="104">1</b:IqsbMax>
  <b:Rgqsb type="OplQsb" priv="214">
    <b:OplQsb type="OplQsb" priv="11">
     <b:Qsid priv="104">20</b:Qsid>
     <b:TomfCopyfitBase priv="80B">-9999996.000000</b:TomfCopyfitBase>
     <b:TomfCopyfitBase2 priv="90B">-9999996.000000</b:TomfCopyfitBase2>
    </b:OplQsb>
  </b:Rgqsb>
  </b:StoryBlock>
  <b:ColorScheme type="OplSccm" oty="92" oh="283">
  <b:Cecp priv="104">8</b:Cecp>
  <b:Rgecp type="OplEcp" priv="214">
    <b:OplEcp priv="F">Empty</b:OplEcp>
    <b:OplEcp type="OplEcp" priv="111">
    <b:Color>16711680</b:Color>
    </b:OplEcp>
    <b:OplEcp type="OplEcp" priv="211">
     <b:Color>52479</b:Color>
   \langleb:OplEcp>
    <b:OplEcp type="OplEcp" priv="311">
     <b:Color>26367</b:Color>
    </b:OplEcp>
    <b:OplEcp type="OplEcp" priv="411">
     <b:Color>13421772</b:Color>
   \langleb:OplEcp>
    <b:OplEcp type="OplEcp" priv="511">
     <b:Color>16737792</b:Color>
    </b:OplEcp>
    <b:OplEcp type="OplEcp" priv="611">
    <b:Color>13382502</b:Color>
    </b:OplEcp>
    <b:OplEcp type="OplEcp" priv="711">
     <b:Color>16777215</b:Color>
    </b:OplEcp>
  </b:Rgecp>
  <b:SzSchemeName priv="618">Azulejo</b:SzSchemeName>
  </b:ColorScheme>
</xml><![endif]--><!--[if pub]><xml>
  <b:Page type="OplPd" oty="67" oh="266">
  <b:PtlvOrigin type="OplPt" priv="511">
    <b:Xl>-87325200</b:Xl>
   <b:Yl>-87325200</b:Yl>
  </b:PtlvOrigin>
  <b:Oid priv="605">(`@`````````</b:Oid>
  <b:OhoplWebPageProps priv="90E">267</b:OhoplWebPageProps>
  <b:OhpdMaster priv="D0D">263</b:OhpdMaster>
  <b:PgtType priv="1004">5</b:PgtType>
 \langleb:Page>
```

```
H:\Base de datos\cuestionario-1-teoria_general_de_sistemas-20100111-2249.xml Viernes, 19 de Febrero de 2010 11:47 a.m.
```

```
</xml><![endif]--><style> &lt;!-- /* Definiciones de fuente */ @font-face {font-family:Tahoma;
mso-font-charset:0; mso-generic-font-family:swiss; mso-font-pitch:variable; panose-1:2 11 6 4 3 
5 4 4 2 4; mso-font-signature:1627421319 -2147483648 8 0 536936959 539492352;} /* Definiciones 
de estilo */ p.MsoNormal, li.MsoNormal, div.MsoNormal {mso-style-parent: " ";
text-indent:0pt; margin-left:0pt; margin-right:0pt; margin-top:3.0pt; margin-bottom:3.0pt; 
line-height:150%; text-align:left; font-family:Tahoma; mso-default-font-family:Tahoma; 
mso-ascii-font-family:Tahoma; mso-latin-font-family:Tahoma; mso-greek-font-family:Tahoma; 
mso-cyrillic-font-family:Tahoma; mso-armenian-font-family:Sylfaen; 
mso-hebrew-font-family:Tahoma; mso-arabic-font-family:Tahoma; 
mso-devanagari-font-family:Mangal; mso-bengali-font-family:Vrinda; 
mso-gurmukhi-font-family:Raavi; mso-oriya-font-family:Sendnya; mso-tamil-font-family:Latha; 
mso-telugu-font-family:Gautami; mso-kannada-font-family:Tunga; mso-thai-font-family:Tahoma; 
mso-georgian-font-family:Sylfaen; mso-hangul-font-family:Batang; mso-kana-font-family:"MS
Mincho"; mso-bopomofo-font-family:PMingLiU; mso-han-font-family:SimSun;
mso-halfwidthkana-font-family: " MS Mincho "; mso-syriac-font-family: " Estrangelo
Edessa"; mso-thaana-font-family: " MV Boli "; mso-latinext-font-family: Tahoma;
font-size:12.0pt; color:black; mso-font-kerning:14.0pt; mso-char-tracking:100%; 
mso-font-width:100%;} ol {margin-top:0in; margin-bottom:0in; margin-left:.25in;} ul 
{margin-top:0in; margin-bottom:0in; margin-left:.25in;} @page {mso-hyphenate:auto;} -->
</style><!--[if gte mso 9]><xml>
  <o:shapedefaults v:ext="edit" spidmax="3075" fill="f" fillcolor="white [7]"
   strokecolor="black [0]">
   <v:fill color="white [7]" color2="white [7]" on="f"/>
   <v:stroke color="black [0]" color2="white [7]">
    <o:left v:ext="view" color="black [0]" color2="white [7]"/>
    <o:top v:ext="view" color="black [0]" color2="white [7]"/>
    <o:right v:ext="view" color="black [0]" color2="white [7]"/>
    <o:bottom v:ext="view" color="black [0]" color2="white [7]"/>
    <o:column v:ext="view" color="black [0]" color2="white [7]"/>
   </v:stroke>
   <v:shadow color="#ccc [4]"/>
   <v:textbox inset="2.88pt,2.88pt,2.88pt,2.88pt"/>
   <o:colormenu v:ext="edit" fillcolor="blue [1]" strokecolor="black [0]"
    shadowcolor="#ccc [4]"/>
  </o:shapedefaults><o:shapelayout v:ext="edit">
  <o:idmap v:ext="edit" data="1"/>
  </o:shapelayout></xml><![endif]-->
<p class="MsoNormal"><span><font size="2">La población de Ecatzingo en las faldas del 
Popocatépetl requiere una ruta de evacuación en caso que el volcán entre en erupción. Para cada 
tramo carretero que conecta la cabecera municipal con Chalco, se ha obtenido la probabilidad de 
que los caminos sufran derrumbes durante un evento volcánico, de acuerdo con la figura 
encuentre la ruta de evacuación más confiable desde Ecatzingo hasta 
Chalco.</font><o:p></o:p></span></p>
<p class="MsoNormal"><span><!--[if !supportEmptyParas]--> <img width="405" vspace="0" 
hspace="0" height="386" border="0" src="http://localhost/file.php/1/tgs/eje22a.gif" alt="Riesgo 
en caminos" title="Riesgo en caminos" /><!--[endif]--><o:p></o:p></span></p>]]\times/text>
    </questiontext>
    <image></image>
    <generalfeedback>
<text><![CDATA[<meta content="text/html; charset=utf-8" http-equiv="Content-Type" /><meta 
content="Publisher.Document" name="ProgId" /><meta content="Microsoft Publisher 11" 
name="Generator" /><link 
href="file:///C:%5CDOCUME%7E1%5CADMINI%7E1%5CCONFIG%7E1%5CTemp%5Cmsohtml1%5C01%5Cclip_filelist.xm
l" rel="File-List" /><!--[if !mso]>
```
<style>

```
v\:* {behavior:url(#default#VML);}
o\:* {behavior:url(#default#VML);}
b\:* {behavior:url(#default#VML);}
.shape {behavior:url(#default#VML);}
</style>
<![endif]--><!--[if pub]><xml>
  <b:Publication type="OplPub" oty="68" oh="256">
   <b:OhPrintBlock priv="30E">285</b:OhPrintBlock>
   <b:NuDefaultUnits priv="1004">1</b:NuDefaultUnits>
   <b:DptlPageDimensions type="OplPt" priv="1211">
    <b:Xl priv="104">7560000</b:Xl>
    <b:Yl priv="204">10692000</b:Yl>
   </b:DptlPageDimensions>
   <b:DxlDefaultTab priv="1504">359410</b:DxlDefaultTab>
   <b:OhGallery priv="180E">259</b:OhGallery>
   <b:OhFancyBorders priv="190E">261</b:OhFancyBorders>
   <b:OhCaptions priv="1A0E">257</b:OhCaptions>
   <b:OhQuillDoc priv="200E">280</b:OhQuillDoc>
   <b:OhMailMergeData priv="210E">262</b:OhMailMergeData>
   <b:OhColorScheme priv="220E">283</b:OhColorScheme>
   <b:DwNextUniqueOid priv="2304">1</b:DwNextUniqueOid>
  <b:IdentGUID priv="2A07">0[2RZ]8( Q$&amp;X0@:;V\26G`</b:IdentGUID>
   <b:DpgSpecial priv="2C03">5</b:DpgSpecial>
  <b:CTimesEdited priv="3C04">1</b:CTimesEdited>
   <b:NuDefaultUnitsEx priv="4104">1</b:NuDefaultUnitsEx>
  </b:Publication>
  <b:PrinterInfo type="OplPrb" oty="75" oh="285">
  <b:OhColorSepBlock priv="30E">286</b:OhColorSepBlock>
  <b:FInitComplete priv="1400">False</b:FInitComplete>
  <b:DpiX priv="2203">0</b:DpiX>
  <b:DpiY priv="2303">0</b:DpiY>
  </b:PrinterInfo>
  <b:ColorSeperationInfo type="OplCsb" oty="79" oh="286">
   <b:Plates type="OplCsp" priv="214">
    <b:OplCsp type="OplCsp" priv="11">
     <b:EcpPlate type="OplEcp" priv="213">
      <b:Color priv="104">-1</b:Color>
    \langleb:EcpPlate>
    </b:OplCsp>
   </b:Plates>
   <b:DzlOverprintMost priv="304">304800</b:DzlOverprintMost>
   <b:CprOverprintMin priv="404">243</b:CprOverprintMin>
   <b:FKeepawayTrap priv="700">True</b:FKeepawayTrap>
   <b:CprTrapMin1 priv="904">128</b:CprTrapMin1>
   <b:CprTrapMin2 priv="A04">77</b:CprTrapMin2>
   <b:CprKeepawayMin priv="B04">255</b:CprKeepawayMin>
   <b:DzlTrap priv="C04">3175</b:DzlTrap>
   <b:DzlIndTrap priv="D04">3175</b:DzlIndTrap>
   <b:PctCenterline priv="E04">70</b:PctCenterline>
   <b:FMarksRegistration priv="F00">True</b:FMarksRegistration>
   <b:FMarksJob priv="1000">True</b:FMarksJob>
   <b:FMarksDensity priv="1100">True</b:FMarksDensity>
   <b:FMarksColor priv="1200">True</b:FMarksColor>
```

```
 <b:FLineScreenDefault priv="1300">True</b:FLineScreenDefault>
  </b:ColorSeperationInfo>
  <b:TextDocProperties type="OplDocq" oty="91" oh="280">
  <b:OhPlcqsb priv="20E">282</b:OhPlcqsb>
  <b:EcpSplitMenu type="OplEcp" priv="A13">
    <b:Color>134217728</b:Color>
  </b:EcpSplitMenu>
  </b:TextDocProperties>
  <b:StoryBlock type="OplPlcQsb" oty="101" oh="282">
  <b:IqsbMax priv="104">1</b:IqsbMax>
  <b:Rgqsb type="OplQsb" priv="214">
    <b:OplQsb type="OplQsb" priv="11">
     <b:Qsid priv="104">21</b:Qsid>
     <b:TomfCopyfitBase priv="80B">-9999996.000000</b:TomfCopyfitBase>
     <b:TomfCopyfitBase2 priv="90B">-9999996.000000</b:TomfCopyfitBase2>
    </b:OplQsb>
  </b:Rgqsb>
  </b:StoryBlock>
  <b:ColorScheme type="OplSccm" oty="92" oh="283">
  <b:Cecp priv="104">8</b:Cecp>
  <b:Rgecp type="OplEcp" priv="214">
    <b:OplEcp priv="F">Empty</b:OplEcp>
    <b:OplEcp type="OplEcp" priv="111">
    <b:Color>16711680</b:Color>
   \langleb:OplEcp>
    <b:OplEcp type="OplEcp" priv="211">
     <b:Color>52479</b:Color>
    </b:OplEcp>
    <b:OplEcp type="OplEcp" priv="311">
     <b:Color>26367</b:Color>
   \langleb:OplEcp>
    <b:OplEcp type="OplEcp" priv="411">
    <b:Color>13421772</b:Color>
    </b:OplEcp>
    <b:OplEcp type="OplEcp" priv="511">
     <b:Color>16737792</b:Color>
    </b:OplEcp>
    <b:OplEcp type="OplEcp" priv="611">
    <b:Color>13382502</b:Color>
    </b:OplEcp>
    <b:OplEcp type="OplEcp" priv="711">
     <b:Color>16777215</b:Color>
    </b:OplEcp>
 \langleb:Rgecp>
  <b:SzSchemeName priv="618">Azulejo</b:SzSchemeName>
  </b:ColorScheme>
</xml><![endif]--><!--[if pub]><xml>
  <b:Page type="OplPd" oty="67" oh="266">
  <b:PtlvOrigin type="OplPt" priv="511">
   <b:Xl>-87325200</b:Xl>
    <b:Yl>-87325200</b:Yl>
  </b:PtlvOrigin>
  <b:Oid priv="605">(`@`````````</b:Oid>
  <b:OhoplWebPageProps priv="90E">267</b:OhoplWebPageProps>
```

```
 <b:OhpdMaster priv="D0D">263</b:OhpdMaster>
   <b:PgtType priv="1004">5</b:PgtType>
 \langleb:Page>
</xml><![endif]--><style> &lt;!-- /* Definiciones de fuente */ @font-face {font-family:Tahoma;
mso-font-charset:0; mso-generic-font-family:swiss; mso-font-pitch:variable; panose-1:2 11 6 4 3 
5 4 4 2 4; mso-font-signature:1627421319 -2147483648 8 0 536936959 539492352;} /* Definiciones 
de estilo */ p.MsoNormal, li.MsoNormal, div.MsoNormal {mso-style-parent: " ";
text-indent:0pt; margin-left:0pt; margin-right:0pt; margin-top:3.0pt; margin-bottom:3.0pt; 
line-height:150%; text-align:left; font-family:Tahoma; mso-default-font-family:Tahoma; 
mso-ascii-font-family:Tahoma; mso-latin-font-family:Tahoma; mso-greek-font-family:Tahoma; 
mso-cyrillic-font-family:Tahoma; mso-armenian-font-family:Sylfaen; 
mso-hebrew-font-family:Tahoma; mso-arabic-font-family:Tahoma; 
mso-devanagari-font-family:Mangal; mso-bengali-font-family:Vrinda; 
mso-gurmukhi-font-family:Raavi; mso-oriya-font-family:Sendnya; mso-tamil-font-family:Latha; 
mso-telugu-font-family:Gautami; mso-kannada-font-family:Tunga; mso-thai-font-family:Tahoma; 
mso-georgian-font-family:Sylfaen; mso-hangul-font-family:Batang; mso-kana-font-family:"MS
Mincho"; mso-bopomofo-font-family:PMingLiU; mso-han-font-family:SimSun;
mso-halfwidthkana-font-family: " MS Mincho "; mso-syriac-font-family: " Estrangelo
Edessa"; mso-thaana-font-family: " MV Boli "; mso-latinext-font-family: Tahoma;
font-size:12.0pt; color:black; mso-font-kerning:14.0pt; mso-char-tracking:100%; 
mso-font-width:100%;} ol {margin-top:0in; margin-bottom:0in; margin-left:.25in;} ul 
{margin-top:0in; margin-bottom:0in; margin-left:.25in;} @page {mso-hyphenate:auto;} -->
</style><!--[if gte mso 9]><xml>
  <o:shapedefaults v:ext="edit" spidmax="3075" fill="f" fillcolor="white [7]"
  strokecolor="black [0]">
   <v:fill color="white [7]" color2="white [7]" on="f"/>
   <v:stroke color="black [0]" color2="white [7]">
    <o:left v:ext="view" color="black [0]" color2="white [7]"/>
    <o:top v:ext="view" color="black [0]" color2="white [7]"/>
    <o:right v:ext="view" color="black [0]" color2="white [7]"/>
    <o:bottom v:ext="view" color="black [0]" color2="white [7]"/>
    <o:column v:ext="view" color="black [0]" color2="white [7]"/>
   </v:stroke>
   <v:shadow color="#ccc [4]"/>
   <v:textbox inset="2.88pt,2.88pt,2.88pt,2.88pt"/>
   <o:colormenu v:ext="edit" fillcolor="blue [1]" strokecolor="black [0]"
    shadowcolor="#ccc [4]"/>
  </o:shapedefaults><o:shapelayout v:ext="edit">
   <o:idmap v:ext="edit" data="1"/>
  </o:shapelayout></xml><![endif]-->
<p class="MsoNormal"><font size="2"><span>El objetivo es encontrar la ruta en la que sea menos 
probable sufrir al menos un derrumbe, o bien minimizar la probabilidad complementaria, 1 - 
P(ningún camino sufre derrumbes). </span></font><meta content="text/html; charset=utf-8"
http-equiv="Content-Type" /><meta content="Publisher.Document" name="ProgId" /><meta 
content="Microsoft Publisher 11" name="Generator" /><link 
href="file:///C:%5CDOCUME%7E1%5CADMINI%7E1%5CCONFIG%7E1%5CTemp%5Cmsohtml1%5C01%5Cclip_filelist.xm
l" rel="File-List" /><!--[if !mso]>
<style>
v\:* {behavior:url(#default#VML);}
o\:* {behavior:url(#default#VML);}
b\:* {behavior:url(#default#VML);}
.shape {behavior:url(#default#VML);}
</style>
\langle [endif]-->\langle --[if pub]\timesxml>
```

```
 <b:Publication type="OplPub" oty="68" oh="256">
 <b:OhPrintBlock priv="30E">285</b:OhPrintBlock>
  <b:NuDefaultUnits priv="1004">1</b:NuDefaultUnits>
 <b:DptlPageDimensions type="OplPt" priv="1211">
  <b:Xl priv="104">7560000</b:Xl>
  <b:Yl priv="204">10692000</b:Yl>
 </b:DptlPageDimensions>
 <b:DxlDefaultTab priv="1504">359410</b:DxlDefaultTab>
  <b:OhGallery priv="180E">259</b:OhGallery>
 <b:OhFancyBorders priv="190E">261</b:OhFancyBorders>
 <b:OhCaptions priv="1A0E">257</b:OhCaptions>
 <b:OhQuillDoc priv="200E">280</b:OhQuillDoc>
 <b:OhMailMergeData priv="210E">262</b:OhMailMergeData>
 <b:OhColorScheme priv="220E">283</b:OhColorScheme>
 <b:DwNextUniqueOid priv="2304">1</b:DwNextUniqueOid>
<b:IdentGUID priv="2A07">0[2RZ]8( Q$&amp;X0@:;V\26G`</b:IdentGUID>
 <b:DpgSpecial priv="2C03">5</b:DpgSpecial>
 <b:CTimesEdited priv="3C04">1</b:CTimesEdited>
 <b:NuDefaultUnitsEx priv="4104">1</b:NuDefaultUnitsEx>
 </b:Publication>
 <b:PrinterInfo type="OplPrb" oty="75" oh="285">
 <b:OhColorSepBlock priv="30E">286</b:OhColorSepBlock>
 <b:FInitComplete priv="1400">False</b:FInitComplete>
 <b:DpiX priv="2203">0</b:DpiX>
 <b:DpiY priv="2303">0</b:DpiY>
 </b:PrinterInfo>
 <b:ColorSeperationInfo type="OplCsb" oty="79" oh="286">
 <b:Plates type="OplCsp" priv="214">
  <b:OplCsp type="OplCsp" priv="11">
   <b:EcpPlate type="OplEcp" priv="213">
    <b:Color priv="104">-1</b:Color>
  \langleb:EcpPlate>
  </b:OplCsp>
 </b:Plates>
  <b:DzlOverprintMost priv="304">304800</b:DzlOverprintMost>
 <b:CprOverprintMin priv="404">243</b:CprOverprintMin>
 <b:FKeepawayTrap priv="700">True</b:FKeepawayTrap>
 <b:CprTrapMin1 priv="904">128</b:CprTrapMin1>
 <b:CprTrapMin2 priv="A04">77</b:CprTrapMin2>
 <b:CprKeepawayMin priv="B04">255</b:CprKeepawayMin>
 <b:DzlTrap priv="C04">3175</b:DzlTrap>
 <b:DzlIndTrap priv="D04">3175</b:DzlIndTrap>
 <b:PctCenterline priv="E04">70</b:PctCenterline>
 <b:FMarksRegistration priv="F00">True</b:FMarksRegistration>
 <b:FMarksJob priv="1000">True</b:FMarksJob>
 <b:FMarksDensity priv="1100">True</b:FMarksDensity>
 <b:FMarksColor priv="1200">True</b:FMarksColor>
 <b:FLineScreenDefault priv="1300">True</b:FLineScreenDefault>
 </b:ColorSeperationInfo>
 <b:TextDocProperties type="OplDocq" oty="91" oh="280">
 <b:OhPlcqsb priv="20E">282</b:OhPlcqsb>
 <b:EcpSplitMenu type="OplEcp" priv="A13">
  <b:Color>134217728</b:Color>
 </b:EcpSplitMenu>
```

```
 </b:TextDocProperties>
  <b:StoryBlock type="OplPlcQsb" oty="101" oh="282">
   <b:IqsbMax priv="104">1</b:IqsbMax>
   <b:Rgqsb type="OplQsb" priv="214">
    <b:OplQsb type="OplQsb" priv="11">
     <b:Qsid priv="104">22</b:Qsid>
     <b:TomfCopyfitBase priv="80B">-9999996.000000</b:TomfCopyfitBase>
     <b:TomfCopyfitBase2 priv="90B">-9999996.000000</b:TomfCopyfitBase2>
    </b:OplQsb>
   </b:Rgqsb>
  </b:StoryBlock>
  <b:ColorScheme type="OplSccm" oty="92" oh="283">
   <b:Cecp priv="104">8</b:Cecp>
   <b:Rgecp type="OplEcp" priv="214">
    <b:OplEcp priv="F">Empty</b:OplEcp>
    <b:OplEcp type="OplEcp" priv="111">
     <b:Color>16711680</b:Color>
    </b:OplEcp>
    <b:OplEcp type="OplEcp" priv="211">
     <b:Color>52479</b:Color>
    </b:OplEcp>
    <b:OplEcp type="OplEcp" priv="311">
     <b:Color>26367</b:Color>
    </b:OplEcp>
    <b:OplEcp type="OplEcp" priv="411">
     <b:Color>13421772</b:Color>
    </b:OplEcp>
    <b:OplEcp type="OplEcp" priv="511">
     <b:Color>16737792</b:Color>
    </b:OplEcp>
    <b:OplEcp type="OplEcp" priv="611">
     <b:Color>13382502</b:Color>
    </b:OplEcp>
    <b:OplEcp type="OplEcp" priv="711">
     <b:Color>16777215</b:Color>
    </b:OplEcp>
   </b:Rgecp>
   <b:SzSchemeName priv="618">Azulejo</b:SzSchemeName>
  </b:ColorScheme>
\langle xm1\rangle [endif]-->\langle!--[if pub]>\langle xm1\rangle <b:Page type="OplPd" oty="67" oh="266">
   <b:PtlvOrigin type="OplPt" priv="511">
    <b:Xl>-87325200</b:Xl>
    <b:Yl>-87325200</b:Yl>
   </b:PtlvOrigin>
  \langle b:0id \nvert \text{priv}="605" > ('@```````````<b>%0id</b> <b:OhoplWebPageProps priv="90E">267</b:OhoplWebPageProps>
   <b:OhpdMaster priv="D0D">263</b:OhpdMaster>
   <b:PgtType priv="1004">5</b:PgtType>
 \langleb:Page>
</xml><![endif]--><style> &lt;!-- /* Definiciones de fuente */ @font-face {font-family:Tahoma;
mso-font-charset:0; mso-generic-font-family:swiss; mso-font-pitch:variable; panose-1:2 11 6 4 3 
5 4 4 2 4; mso-font-signature:1627421319 -2147483648 8 0 536936959 539492352;} /* Definiciones 
de estilo */ p.MsoNormal, li.MsoNormal, div.MsoNormal {mso-style-parent: " ";
```

```
text-indent:0pt; margin-left:0pt; margin-right:0pt; margin-top:3.0pt; margin-bottom:3.0pt; 
line-height:150%; text-align:left; font-family:Tahoma; mso-default-font-family:Tahoma; 
mso-ascii-font-family:Tahoma; mso-latin-font-family:Tahoma; mso-greek-font-family:Tahoma; 
mso-cyrillic-font-family:Tahoma; mso-armenian-font-family:Sylfaen; 
mso-hebrew-font-family:Tahoma; mso-arabic-font-family:Tahoma; 
mso-devanagari-font-family:Mangal; mso-bengali-font-family:Vrinda; 
mso-gurmukhi-font-family:Raavi; mso-oriya-font-family:Sendnya; mso-tamil-font-family:Latha; 
mso-telugu-font-family:Gautami; mso-kannada-font-family:Tunga; mso-thai-font-family:Tahoma; 
mso-georgian-font-family:Sylfaen; mso-hangul-font-family:Batang; mso-kana-font-family:"MS
Mincho"; mso-bopomofo-font-family:PMingLiU; mso-han-font-family:SimSun;
mso-halfwidthkana-font-family: " MS Mincho "; mso-syriac-font-family: " Estrangelo
Edessa"; mso-thaana-font-family: " MV Boli "; mso-latinext-font-family: Tahoma;
font-size:12.0pt; color:black; mso-font-kerning:14.0pt; mso-char-tracking:100%; 
mso-font-width:100%;} ol {margin-top:0in; margin-bottom:0in; margin-left:.25in;} ul 
{margin-top:0in; margin-bottom:0in; margin-left:.25in;} @page {mso-hyphenate:auto;} --&qt;
</style><!--[if gte mso 9]><xml>
  <o:shapedefaults v:ext="edit" spidmax="3075" fill="f" fillcolor="white [7]"
  strokecolor="black [0]">
  <v:fill color="white [7]" color2="white [7]" on="f"/>
  <v:stroke color="black [0]" color2="white [7]">
   <o:left v:ext="view" color="black [0]" color2="white [7]"/>
   <o:top v:ext="view" color="black [0]" color2="white [7]"/>
   <o:right v:ext="view" color="black [0]" color2="white [7]"/>
   <o:bottom v:ext="view" color="black [0]" color2="white [7]"/>
   <o:column v:ext="view" color="black [0]" color2="white [7]"/>
  </v:stroke>
   <v:shadow color="#ccc [4]"/>
  <v:textbox inset="2.88pt,2.88pt,2.88pt,2.88pt"/>
  <o:colormenu v:ext="edit" fillcolor="blue [1]" strokecolor="black [0]"
   shadowcolor="#ccc [4]"/>
  </o:shapedefaults><o:shapelayout v:ext="edit">
  <o:idmap v:ext="edit" data="1"/>
  </o:shapelayout></xml><![endif]--> </p>
<p style="text-align: justify;" class="MsoNormal"><font 
size="2"><span><span>&nbsp;</span>minimizar <span>&nbsp;</span><span>&nbsp;</span>1 - (1-
p</span><sub><span style="font-family: tahoma;">i-j</span></sub><span>></sub><span><sub><span
style="font-family: tahoma;"> </span></sub><span style="font-family: tahoma;">× (1-
</span><span>p</span><sub><span style="font-family:
tahoma;">j-k</span></sub><span>)</span><sub><span style="font-family: tahoma;">
</span></sub><span style="font-family: tahoma;">× (1 - p</span><sub><span style="font-family:
tahoma;">k-l</span></sub><span style="font-family: tahoma;">)</span><sub><span
style="font-family: tahoma;"> </span></sub><span style="font-family: tahoma;">
...<o:p></o:p></span></font></p>
<p style="text-align: justify;" class="MsoNormal"><font size="2"><span style="font-family: 
tahoma;"><span></span><span>>span>\frac{1}{2} + \frac{1}{2}p</span><sub><span style="font-family: tahoma;">i-j</span></sub><span>)</span><sub><span
style="font-family: tahoma;"> </span></sub><span style="font-family: tahoma;">× (1-
</span><span>p</span><sub><span style="font-family:
tahoma;">j-k</span></sub><span>></span><sub><span style="font-family: tahoma;">
</span></sub><span style="font-family: tahoma;">× (1 - p</span><sub><span style="font-family:
tahoma;">k-l</span></sub><span style="font-family: tahoma;">)</span><sub><span
style="font-family: tahoma;"> </span></sub><span style="font-family: tahoma;">*
…<o:p></o:p></span></font></p>
<p style="text-align: justify;" class="MsoNormal"><font size="2"><span>Para convertir la
```
multiplicación en una suma y así poder aplicar el algoritmo de <br />> Dijkstra, se calcula el algoritmo del producto. </span><span style="font-family: tahoma;"><span> </span>Y se busca la ruta que logre:<o:p></o:p></span></font></p> <p style="text-align: justify;" class="MsoNormal"><font size="2"><span style="font-family: tahoma;"><span> </span>maximizar <span> </span>log</span><span>(1- p</span><sub><span style="font-family: tahoma;">i-j</span></sub><span>)</span><span style="font-family: tahoma;"> + log (1- </span><span>p</span><sub><span style="font-family: tahoma;">j-k</span></sub><span>)</span><sub><span style="font-family: tahoma;"> </span></sub><span style="font-family: tahoma;">+ log (1 - p</span><sub><span style="font-family: tahoma;">k-1</span></sub><span style="font-family: tahoma;">) + ... <o:p></o:p></span></font></p> <p style="text-align: justify;" class="MsoNormal"><font size="2"><span style="font-family: tahoma;"><span> </span><span> </span>> </span>o minimizar<span>>hosp;</span><span> </span>log</span><span>(1- p</span><sub><span style="font-family: tahoma;">i-j</span></sub><span>)</span><span style="font-family: tahoma;"> - log (1-</span><span>p</span><sub><span style="font-family: tahoma;">j-k</span></sub><span>> </span><span>- log (1 - p</span><sub><span style="font-family: tahoma;">k-l</span></sub><span style="font-family: tahoma;">) - ... </span><sub><span style="font-family: tahoma;"><o:p></o:p></span></sub></font></p> <p class="MsoNormal"><font size="2"><span>De esta manera, el negativo del logaritmo de la probabilidad de que no se presente un derrumbe para cada tramo queda como se muestra en la figura.</span></font></p> <p class="MsoNormal"><img width="412" vspace="0" hspace="0" height="386" border="0" src="http://localhost/file.php/1/tgs/eje22b.gif" alt="-log q" title="-log q" /></p> <p class="MsoNormal"><br /></p><font size="2">Clasificación de los nodos</font><br /><img width="608" vspace="0" hspace="0" height="237" border="0" src="http://localhost/file.php/1/tgs/eje22d.gif" alt="Clasificación" title="Clasificación" /><br /><br /><font size="2">Camino menos riesgoso</font><br />>/>/><img width="633" vspace="0" hspace="0" height="605" border="0" src="http://localhost/file.php/1/tgs/eje22c.gif" alt="Camino menos riesgoso" title="Camino menos riesgoso" /><br />>/> /><span></span> <p class="MsoNormal"> <table width="607" height="237" cellspacing="0" cellpadding="0" style="width: 455.8pt; height: 177.85pt; border-collapse: collapse; position: absolute; top: -8216.1pt; left: -8590.35pt; z-index: 1;" dir="ltr" v:shapes=" x0000 s1047"><tbody> <tr> <td width="143" height="39" style="border-bottom: 0.75pt solid black; padding: 2.88pt; width: 107.7pt; height: 29.25pt;"><br />  $\langle$ /td> <td width="272" height="39" style="border-bottom: 0.75pt solid black; padding: 2.88pt; width: 204.05pt; height: 29.25pt;"> <p style="text-align: center;" class="MsoNormal"><span>ificación</span><span><o:p></o:p></span></p>  $\langle$ /td> <td width="191" height="39" style="border-bottom: 0.75pt solid black; padding: 2.88pt; width: 144pt; height: 29.25pt;"><!--[if pub]><xml> <b:BorderBottomFillStyle> <b:FillEffect> <v:fill color="black [0]" opacity="1" color2="none" o:opacity2="1" size="0,0" aspect="ignore" origin="0,0" position="0,0" recolor="f" rotate="f" on="t" alignshape="t" o:detectmouseclick="f" angle="0" focusposition="" focussize="" method="linear sigma" focus="0" type="solid"/> </b:FillEffect> </b:BorderBottomFillStyle>  $\langle xm1 \rangle \langle$  [endif] -->

```
 <p style="text-align: center;" 
class="MsoNormal"><span>Condición</span><span><o:p></o:p></span></p>
      \langle t \rangle\langle/tr>
    <tr> <td width="143" height="32" style="border-top: 0.75pt solid black; border-bottom: 0.75pt 
solid black; padding: 2.88pt; width: 107.7pt; height: 24.35pt; "><!--[if pub]><xml>
    <b:BorderTopFillStyle>
     <b:FillEffect>
      <v:fill color="black [0]" opacity="1" color2="none" o:opacity2="1" size="0,0"
       aspect="ignore" origin="0,0" position="0,0" recolor="f" rotate="f" on="t"
       alignshape="t" o:detectmouseclick="f" angle="0" focusposition=""
       focussize="" method="linear sigma" focus="0" type="solid"/>
     </b:FillEffect>
    </b:BorderTopFillStyle>
  </xml><![endif]--><!--[if pub]><xml>
    <b:BorderBottomFillStyle>
     <b:FillEffect>
      <v:fill color="black [0]" opacity="1" color2="none" o:opacity2="1" size="0,0"
       aspect="ignore" origin="0,0" position="0,0" recolor="f" rotate="f" on="t"
       alignshape="t" o:detectmouseclick="f" angle="0" focusposition=""
       focussize="" method="linear sigma" focus="0" type="solid"/>
    \langle \rangleb:FillEffect\rangle </b:BorderBottomFillStyle>
  \langle xm1 \rangle \langle [endif] -->
         <p style="text-align: center;" class="MsoNormal"><span><span 
dir="ltr"></span>1</span><span><o:p></o:p></span></p>
      \langle t \rangle <td width="272" height="32" style="border-top: 0.75pt solid black; border-bottom: 0.75pt 
solid black; padding: 2.88pt; width: 204.05pt; height: 24.35pt; "><!--[if pub]><xml>
    <b:BorderTopFillStyle>
     <b:FillEffect>
      <v:fill color="black [0]" opacity="1" color2="none" o:opacity2="1" size="0,0"
       aspect="ignore" origin="0,0" position="0,0" recolor="f" rotate="f" on="t"
       alignshape="t" o:detectmouseclick="f" angle="0" focusposition=""
       focussize="" method="linear sigma" focus="0" type="solid"/>
     </b:FillEffect>
    </b:BorderTopFillStyle>
  \langle x, x \rangle </xml> \langle x, y \rangle = \langle x, y \rangle = \langle x, y \rangle = \langle x, y \rangle <b:BorderBottomFillStyle>
     <b:FillEffect>
      <v:fill color="black [0]" opacity="1" color2="none" o:opacity2="1" size="0,0"
       aspect="ignore" origin="0,0" position="0,0" recolor="f" rotate="f" on="t"
       alignshape="t" o:detectmouseclick="f" angle="0" focusposition=""
       focussize="" method="linear sigma" focus="0" type="solid"/>
    \langle \rangleb:FillEffect>
    </b:BorderBottomFillStyle>
  \langle xm1 \rangle \langle [endif] -->
         <p style="text-align: center;" class="MsoNormal"><span><span dir="ltr"></span>1 [0, -] 
</span><span><o:p></o:p></span></p>
      \langle/td>
       <td width="191" height="32" style="border-top: 0.75pt solid black; border-bottom: 0.75pt 
solid black; padding: 2.88pt; width: 144pt; height: 24.35pt; "><!--[if pub]><xml>
    <b:BorderTopFillStyle>
```

```
 <b:FillEffect>
      <v:fill color="black [0]" opacity="1" color2="none" o:opacity2="1" size="0,0"
       aspect="ignore" origin="0,0" position="0,0" recolor="f" rotate="f" on="t"
       alignshape="t" o:detectmouseclick="f" angle="0" focusposition=""
       focussize="" method="linear sigma" focus="0" type="solid"/>
    \langleb:FillEffect>
    </b:BorderTopFillStyle>
  \langle x, x \rangle </xml> \langle x, y \rangle = \langle x, y \rangle = \langle x, y \rangle = \langle x, y \rangle <b:BorderBottomFillStyle>
     <b:FillEffect>
      <v:fill color="black [0]" opacity="1" color2="none" o:opacity2="1" size="0,0"
       aspect="ignore" origin="0,0" position="0,0" recolor="f" rotate="f" on="t"
       alignshape="t" o:detectmouseclick="f" angle="0" focusposition=""
       focussize="" method="linear sigma" focus="0" type="solid"/>
     </b:FillEffect>
    </b:BorderBottomFillStyle>
  \langle xm1 \rangle \langle! [endif] \rightarrow <p style="text-align: center;" 
class="MsoNormal"><span>permanente</span><span><o:p></o:p></span></p>
      \langle/td>
    \langle/tr>
    <tr>
       <td width="143" height="32" style="border-top: 0.75pt solid black; border-bottom: 0.75pt 
solid black; padding: 2.88pt; width: 107.7pt; height: 24.35pt; "><!--[if pub]><xml>
    <b:BorderTopFillStyle>
     <b:FillEffect>
      <v:fill color="black [0]" opacity="1" color2="none" o:opacity2="1" size="0,0"
       aspect="ignore" origin="0,0" position="0,0" recolor="f" rotate="f" on="t"
       alignshape="t" o:detectmouseclick="f" angle="0" focusposition=""
       focussize="" method="linear sigma" focus="0" type="solid"/>
     </b:FillEffect>
    </b:BorderTopFillStyle>
  \langle xm1\rangle [endif]-->\langle!--[if pub]> \timesxml>
    <b:BorderBottomFillStyle>
     <b:FillEffect>
      <v:fill color="black [0]" opacity="1" color2="none" o:opacity2="1" size="0,0"
       aspect="ignore" origin="0,0" position="0,0" recolor="f" rotate="f" on="t"
       alignshape="t" o:detectmouseclick="f" angle="0" focusposition=""
       focussize="" method="linear sigma" focus="0" type="solid"/>
    \langle \rangleb:FillEffect\rangle </b:BorderBottomFillStyle>
  \langle xm1 \rangle \langle [endif] -->
         <p style="text-align: center;" class="MsoNormal"><span><span 
dir="ltr"></span>4</span><span><o:p></o:p></span></p>
      \langle/td>
       <td width="272" height="32" style="border-top: 0.75pt solid black; border-bottom: 0.75pt 
solid black; padding: 2.88pt; width: 204.05pt; height: 24.35pt; "><!--[if pub]><xml>
    <b:BorderTopFillStyle>
     <b:FillEffect>
      <v:fill color="black [0]" opacity="1" color2="none" o:opacity2="1" size="0,0"
       aspect="ignore" origin="0,0" position="0,0" recolor="f" rotate="f" on="t"
       alignshape="t" o:detectmouseclick="f" angle="0" focusposition=""
       focussize="" method="linear sigma" focus="0" type="solid"/>
     </b:FillEffect>
```

```
 </b:BorderTopFillStyle>
  \langle xm1\rangle\langle ym1\rangle [endif]-->\langle ym1\rangle <b:BorderBottomFillStyle>
     <b:FillEffect>
      <v:fill color="black [0]" opacity="1" color2="none" o:opacity2="1" size="0,0"
       aspect="ignore" origin="0,0" position="0,0" recolor="f" rotate="f" on="t"
       alignshape="t" o:detectmouseclick="f" angle="0" focusposition=""
       focussize="" method="linear sigma" focus="0" type="solid"/>
     </b:FillEffect>
    </b:BorderBottomFillStyle>
  \langle xm1 \rangle \langle [endif] -->
         <p style="text-align: center;" class="MsoNormal"><span><span dir="ltr"></span>4 [0.824, 
1]</span><span><o:p></o:p></span></p>
      \langle/td>
       <td width="191" height="32" style="border-top: 0.75pt solid black; border-bottom: 0.75pt 
solid black; padding: 2.88pt; width: 144pt; height: 24.35pt; "><!--[if pub]><xml>
    <b:BorderTopFillStyle>
     <b:FillEffect>
      <v:fill color="black [0]" opacity="1" color2="none" o:opacity2="1" size="0,0"
       aspect="ignore" origin="0,0" position="0,0" recolor="f" rotate="f" on="t"
       alignshape="t" o:detectmouseclick="f" angle="0" focusposition=""
       focussize="" method="linear sigma" focus="0" type="solid"/>
    \langle \rangleb:FillEffect\rangle </b:BorderTopFillStyle>
  </xml><![endif]--><!--[if pub]><xml>
    <b:BorderBottomFillStyle>
     <b:FillEffect>
      <v:fill color="black [0]" opacity="1" color2="none" o:opacity2="1" size="0,0"
       aspect="ignore" origin="0,0" position="0,0" recolor="f" rotate="f" on="t"
       alignshape="t" o:detectmouseclick="f" angle="0" focusposition=""
       focussize="" method="linear sigma" focus="0" type="solid"/>
     </b:FillEffect>
    </b:BorderBottomFillStyle>
   </xml><![endif]-->
         <p style="text-align: center;" class="MsoNormal"><span>permanente<o:p></o:p></span></p>
      \langle t \rangle\langle/tr>
    <tr> <td width="143" height="32" style="border-top: 0.75pt solid black; border-bottom: 0.75pt 
solid black; padding: 2.88pt; width: 107.7pt; height: 24.35pt; "><!--[if pub]><xml>
    <b:BorderTopFillStyle>
     <b:FillEffect>
      <v:fill color="black [0]" opacity="1" color2="none" o:opacity2="1" size="0,0"
       aspect="ignore" origin="0,0" position="0,0" recolor="f" rotate="f" on="t"
       alignshape="t" o:detectmouseclick="f" angle="0" focusposition=""
       focussize="" method="linear sigma" focus="0" type="solid"/>
     </b:FillEffect>
    </b:BorderTopFillStyle>
  </xml><![endif]--><!--[if pub]><xml>
    <b:BorderBottomFillStyle>
     <b:FillEffect>
      <v:fill color="black [0]" opacity="1" color2="none" o:opacity2="1" size="0,0"
       aspect="ignore" origin="0,0" position="0,0" recolor="f" rotate="f" on="t"
       alignshape="t" o:detectmouseclick="f" angle="0" focusposition=""
```

```
 focussize="" method="linear sigma" focus="0" type="solid"/>
    \langleb:FillEffect>
    </b:BorderBottomFillStyle>
  \langle xm1 \rangle \langle! [endif] -->
         <p style="text-align: center;" class="MsoNormal"><span><span 
dir="ltr"></span>5</span><span><o:p></o:p></span></p>
      \langle/td>
       <td width="272" height="32" style="border-top: 0.75pt solid black; border-bottom: 0.75pt 
solid black; padding: 2.88pt; width: 204.05pt; height: 24.35pt; "><!--[if pub]><xml>
    <b:BorderTopFillStyle>
     <b:FillEffect>
      <v:fill color="black [0]" opacity="1" color2="none" o:opacity2="1" size="0,0"
       aspect="ignore" origin="0,0" position="0,0" recolor="f" rotate="f" on="t"
       alignshape="t" o:detectmouseclick="f" angle="0" focusposition=""
       focussize="" method="linear sigma" focus="0" type="solid"/>
     </b:FillEffect>
    </b:BorderTopFillStyle>
  </xml><![endif]--><!--[if pub]><xml>
    <b:BorderBottomFillStyle>
     <b:FillEffect>
      <v:fill color="black [0]" opacity="1" color2="none" o:opacity2="1" size="0,0"
       aspect="ignore" origin="0,0" position="0,0" recolor="f" rotate="f" on="t"
       alignshape="t" o:detectmouseclick="f" angle="0" focusposition=""
       focussize="" method="linear sigma" focus="0" type="solid"/>
    \langle \rangleb:FillEffect>
    </b:BorderBottomFillStyle>
  \langle xm1 \rangle \langle [endif] -->
         <p style="text-align: center;" class="MsoNormal"><span><span dir="ltr"></span>5 [1.125, 
4] </span><span><o:p></o:p></span></p>
      \langle t \rangle <td width="191" height="32" style="border-top: 0.75pt solid black; border-bottom: 0.75pt 
solid black; padding: 2.88pt; width: 144pt; height: 24.35pt; "><!--[if pub]><xml>
    <b:BorderTopFillStyle>
     <b:FillEffect>
      <v:fill color="black [0]" opacity="1" color2="none" o:opacity2="1" size="0,0"
       aspect="ignore" origin="0,0" position="0,0" recolor="f" rotate="f" on="t"
       alignshape="t" o:detectmouseclick="f" angle="0" focusposition=""
       focussize="" method="linear sigma" focus="0" type="solid"/>
     </b:FillEffect>
    </b:BorderTopFillStyle>
  </xml><![endif]--><!--[if pub]><xml>
    <b:BorderBottomFillStyle>
     <b:FillEffect>
      <v:fill color="black [0]" opacity="1" color2="none" o:opacity2="1" size="0,0"
       aspect="ignore" origin="0,0" position="0,0" recolor="f" rotate="f" on="t"
       alignshape="t" o:detectmouseclick="f" angle="0" focusposition=""
       focussize="" method="linear sigma" focus="0" type="solid"/>
    \langle \rangleb:FillEffect>
    </b:BorderBottomFillStyle>
  \langle xm1 \rangle \langle [endif] \rightarrow<p style="text-align: center;" class="MsoNormal"><span>temporal<o:p></o:p></span></p>
      \langle/td>
    \langle/tr>
     <tr>
```

```
 <td width="143" height="33" style="border-top: 0.75pt solid black; border-bottom: 0.75pt 
solid black; padding: 2.88pt; width: 107.7pt; height: 25.15pt; "><!--[if pub]><xml>
    <b:BorderTopFillStyle>
     <b:FillEffect>
      <v:fill color="black [0]" opacity="1" color2="none" o:opacity2="1" size="0,0"
       aspect="ignore" origin="0,0" position="0,0" recolor="f" rotate="f" on="t"
       alignshape="t" o:detectmouseclick="f" angle="0" focusposition=""
       focussize="" method="linear sigma" focus="0" type="solid"/>
     </b:FillEffect>
    </b:BorderTopFillStyle>
 </xml><![endif]--><!--[if pub]><xml>
    <b:BorderBottomFillStyle>
     <b:FillEffect>
      <v:fill color="black [0]" opacity="1" color2="none" o:opacity2="1" size="0,0"
       aspect="ignore" origin="0,0" position="0,0" recolor="f" rotate="f" on="t"
       alignshape="t" o:detectmouseclick="f" angle="0" focusposition=""
       focussize="" method="linear sigma" focus="0" type="solid"/>
     </b:FillEffect>
    </b:BorderBottomFillStyle>
  \langle xm1 \rangle \langle [endif] -->
         <p style="text-align: center;" class="MsoNormal"><span><span 
dir="ltr"></span>7</span><span><o:p></o:p></span></p>
      \langle/td>
       <td width="272" height="33" style="border-top: 0.75pt solid black; border-bottom: 0.75pt 
solid black; padding: 2.88pt; width: 204.05pt; height: 25.15pt; "><!--[if pub]><xml>
    <b:BorderTopFillStyle>
     <b:FillEffect>
      <v:fill color="black [0]" opacity="1" color2="none" o:opacity2="1" size="0,0"
       aspect="ignore" origin="0,0" position="0,0" recolor="f" rotate="f" on="t"
       alignshape="t" o:detectmouseclick="f" angle="0" focusposition=""
       focussize="" method="linear sigma" focus="0" type="solid"/>
     </b:FillEffect>
    </b:BorderTopFillStyle>
  </xml><![endif]--><!--[if pub]><xml>
    <b:BorderBottomFillStyle>
     <b:FillEffect>
      <v:fill color="black [0]" opacity="1" color2="none" o:opacity2="1" size="0,0"
       aspect="ignore" origin="0,0" position="0,0" recolor="f" rotate="f" on="t"
       alignshape="t" o:detectmouseclick="f" angle="0" focusposition=""
       focussize="" method="linear sigma" focus="0" type="solid"/>
     </b:FillEffect>
    </b:BorderBottomFillStyle>
  \langle xm1 \rangle \langle! [endif] -->
         <p style="text-align: center;" class="MsoNormal"><span><span dir="ltr"></span>7 [0.949, 
4] </span><span><o:p></o:p></span></p>
      \langle t \rangle <td width="191" height="33" style="border-top: 0.75pt solid black; border-bottom: 0.75pt 
solid black; padding: 2.88pt; width: 144pt; height: 25.15pt; "><!--[if pub]><xml>
    <b:BorderTopFillStyle>
     <b:FillEffect>
      <v:fill color="black [0]" opacity="1" color2="none" o:opacity2="1" size="0,0"
       aspect="ignore" origin="0,0" position="0,0" recolor="f" rotate="f" on="t"
       alignshape="t" o:detectmouseclick="f" angle="0" focusposition=""
       focussize="" method="linear sigma" focus="0" type="solid"/>
```

```
 </b:FillEffect>
    </b:BorderTopFillStyle>
  </xml><![endif]--><!--[if pub]><xml>
    <b:BorderBottomFillStyle>
     <b:FillEffect>
      <v:fill color="black [0]" opacity="1" color2="none" o:opacity2="1" size="0,0"
       aspect="ignore" origin="0,0" position="0,0" recolor="f" rotate="f" on="t"
       alignshape="t" o:detectmouseclick="f" angle="0" focusposition=""
       focussize="" method="linear sigma" focus="0" type="solid"/>
    \langle \rangleb:FillEffect>
    </b:BorderBottomFillStyle>
  \langle xm1 \rangle \langle [endif] -->
        <p style="text-align: center;" class="MsoNormal"><span>permanente<o:p></o:p></span></p>
      \langle/td>
    \langle/tr>
     <tr>
       <td width="143" height="33" style="border-top: 0.75pt solid black; border-bottom: 0.75pt 
solid black; padding: 2.88pt; width: 107.7pt; height: 25.15pt; "><!--[if pub]><xml>
    <b:BorderTopFillStyle>
     <b:FillEffect>
      <v:fill color="black [0]" opacity="1" color2="none" o:opacity2="1" size="0,0"
       aspect="ignore" origin="0,0" position="0,0" recolor="f" rotate="f" on="t"
       alignshape="t" o:detectmouseclick="f" angle="0" focusposition=""
       focussize="" method="linear sigma" focus="0" type="solid"/>
    \langle \rangleb:FillEffect>
    </b:BorderTopFillStyle>
  \langle xm1\rangle\langle [endif]-->\langle !--[if pub]\rangle\langle xm1\rangle <b:BorderBottomFillStyle>
     <b:FillEffect>
      <v:fill color="black [0]" opacity="1" color2="none" o:opacity2="1" size="0,0"
       aspect="ignore" origin="0,0" position="0,0" recolor="f" rotate="f" on="t"
       alignshape="t" o:detectmouseclick="f" angle="0" focusposition=""
       focussize="" method="linear sigma" focus="0" type="solid"/>
     </b:FillEffect>
    </b:BorderBottomFillStyle>
  \langle xm1 \rangle \langle [endif] -->
         <p style="text-align: center;" class="MsoNormal"><span><span 
dir="ltr"></span>8</span><span><o:p></o:p></span></p>
      \langle/td>
       <td width="272" height="33" style="border-top: 0.75pt solid black; border-bottom: 0.75pt 
solid black; padding: 2.88pt; width: 204.05pt; height: 25.15pt; "><!--[if pub]><xml>
    <b:BorderTopFillStyle>
     <b:FillEffect>
      <v:fill color="black [0]" opacity="1" color2="none" o:opacity2="1" size="0,0"
       aspect="ignore" origin="0,0" position="0,0" recolor="f" rotate="f" on="t"
       alignshape="t" o:detectmouseclick="f" angle="0" focusposition=""
       focussize="" method="linear sigma" focus="0" type="solid"/>
    \langle \rangleb:FillEffect>
    </b:BorderTopFillStyle>
  \langle xm1\rangle\langle [endif] -->\langle !--[if] pub] \langle xm1\rangle <b:BorderBottomFillStyle>
     <b:FillEffect>
      <v:fill color="black [0]" opacity="1" color2="none" o:opacity2="1" size="0,0"
       aspect="ignore" origin="0,0" position="0,0" recolor="f" rotate="f" on="t"
```

```
 alignshape="t" o:detectmouseclick="f" angle="0" focusposition=""
       focussize="" method="linear sigma" focus="0" type="solid"/>
     </b:FillEffect>
    </b:BorderBottomFillStyle>
   </xml><![endif]-->
         <p style="text-align: center;" class="MsoNormal"><span><span dir="ltr"></span>8 [1.020, 
7] </span><span><o:p></o:p></span></p>
      \langle t \rangle <td width="191" height="33" style="border-top: 0.75pt solid black; border-bottom: 0.75pt 
solid black; padding: 2.88pt; width: 144pt; height: 25.15pt; "><!--[if pub]><xml>
    <b:BorderTopFillStyle>
     <b:FillEffect>
      <v:fill color="black [0]" opacity="1" color2="none" o:opacity2="1" size="0,0"
       aspect="ignore" origin="0,0" position="0,0" recolor="f" rotate="f" on="t"
       alignshape="t" o:detectmouseclick="f" angle="0" focusposition=""
       focussize="" method="linear sigma" focus="0" type="solid"/>
     </b:FillEffect>
    </b:BorderTopFillStyle>
 </xml><![endif]--><!--[if pub]><xml>
    <b:BorderBottomFillStyle>
     <b:FillEffect>
      <v:fill color="black [0]" opacity="1" color2="none" o:opacity2="1" size="0,0"
       aspect="ignore" origin="0,0" position="0,0" recolor="f" rotate="f" on="t"
       alignshape="t" o:detectmouseclick="f" angle="0" focusposition=""
       focussize="" method="linear sigma" focus="0" type="solid"/>
    \langleb:FillEffect>
    </b:BorderBottomFillStyle>
   </xml><![endif]-->
         <p style="text-align: center;" class="MsoNormal"><span>permanente<o:p></o:p></span></p>
      \langle/td>
    \langle/tr>
    <tr>
       <td width="143" height="33" style="border-top: 0.75pt solid black; border-bottom: 0.75pt 
solid black; padding: 2.88pt; width: 107.7pt; height: 25.15pt; "><!--[if pub]><xml>
    <b:BorderTopFillStyle>
     <b:FillEffect>
      <v:fill color="black [0]" opacity="1" color2="none" o:opacity2="1" size="0,0"
       aspect="ignore" origin="0,0" position="0,0" recolor="f" rotate="f" on="t"
       alignshape="t" o:detectmouseclick="f" angle="0" focusposition=""
       focussize="" method="linear sigma" focus="0" type="solid"/>
     </b:FillEffect>
    </b:BorderTopFillStyle>
 </xml><![endif]--><!--[if pub]><xml>
    <b:BorderBottomFillStyle>
     <b:FillEffect>
      <v:fill color="black [0]" opacity="1" color2="none" o:opacity2="1" size="0,0"
       aspect="ignore" origin="0,0" position="0,0" recolor="f" rotate="f" on="t"
       alignshape="t" o:detectmouseclick="f" angle="0" focusposition=""
       focussize="" method="linear sigma" focus="0" type="solid"/>
    \langle \rangleb:FillEffect>
    </b:BorderBottomFillStyle>
  \langle xm1 \rangle \langle [endif] \rightarrow <p style="text-align: center;" class="MsoNormal"><span><span 
dir="ltr"></span>9</span><span><o:p></o:p></span></p>
```
 $\langle$ /td>

```
 <td width="272" height="33" style="border-top: 0.75pt solid black; border-bottom: 0.75pt 
solid black; padding: 2.88pt; width: 204.05pt; height: 25.15pt; "><!--[if pub]><xml>
    <b:BorderTopFillStyle>
     <b:FillEffect>
      <v:fill color="black [0]" opacity="1" color2="none" o:opacity2="1" size="0,0"
       aspect="ignore" origin="0,0" position="0,0" recolor="f" rotate="f" on="t"
       alignshape="t" o:detectmouseclick="f" angle="0" focusposition=""
       focussize="" method="linear sigma" focus="0" type="solid"/>
     </b:FillEffect>
    </b:BorderTopFillStyle>
  \langle xm1\rangle\langle [endif] -->\langle !--[if] pub] \langle xm1\rangle <b:BorderBottomFillStyle>
     <b:FillEffect>
      <v:fill color="black [0]" opacity="1" color2="none" o:opacity2="1" size="0,0"
       aspect="ignore" origin="0,0" position="0,0" recolor="f" rotate="f" on="t"
       alignshape="t" o:detectmouseclick="f" angle="0" focusposition=""
       focussize="" method="linear sigma" focus="0" type="solid"/>
     </b:FillEffect>
    </b:BorderBottomFillStyle>
  \langle xm1 \rangle \langle [endif] \rightarrow <p style="text-align: center;" class="MsoNormal"><span><span dir="ltr"></span>9 
[1.020+0.046, 8] = 9 [1.066, 8] </span><span><o:p></o:p></span></p>
      \langle/td>
       <td width="191" height="33" style="border-top: 0.75pt solid black; border-bottom: 0.75pt 
solid black; padding: 2.88pt; width: 144pt; height: 25.15pt; "><!--[if pub]><xml>
    <b:BorderTopFillStyle>
     <b:FillEffect>
      <v:fill color="black [0]" opacity="1" color2="none" o:opacity2="1" size="0,0"
       aspect="ignore" origin="0,0" position="0,0" recolor="f" rotate="f" on="t"
       alignshape="t" o:detectmouseclick="f" angle="0" focusposition=""
       focussize="" method="linear sigma" focus="0" type="solid"/>
    \langleb:FillEffect>
    </b:BorderTopFillStyle>
  \langle xm1\rangle\langle [endif] -->\langle !--[if] pub] \times xm1\rangle <b:BorderBottomFillStyle>
     <b:FillEffect>
      <v:fill color="black [0]" opacity="1" color2="none" o:opacity2="1" size="0,0"
       aspect="ignore" origin="0,0" position="0,0" recolor="f" rotate="f" on="t"
       alignshape="t" o:detectmouseclick="f" angle="0" focusposition=""
       focussize="" method="linear sigma" focus="0" type="solid"/>
    \langle \rangleb:FillEffect>
    </b:BorderBottomFillStyle>
  \langle xm1 \rangle \langle! [endif] -->
        <p style="text-align: center;" class="MsoNormal"><span>temporal<o:p></o:p></span></p>
      \langle t \rangle</tr> </tbody>
   </table> <meta content="text/html; charset=utf-8" http-equiv="Content-Type" /><meta 
content="Publisher.Document" name="ProgId" /><meta content="Microsoft Publisher 11" 
name="Generator" /><link 
href="file:///C:%5CDOCUME%7E1%5CADMINI%7E1%5CCONFIG%7E1%5CTemp%5Cmsohtml1%5C01%5Cclip_filelist.xm
l" rel="File-List" /><!--[if !mso]>
<style>
v:* {behavior:url(#default#VML);}
```

```
o\:* {behavior:url(#default#VML);}
b\:* {behavior:url(#default#VML);}
.shape {behavior:url(#default#VML);}
</style>
\langle![endif]-->\langle!--[if pub]>\timesxml>
  <b:Publication type="OplPub" oty="68" oh="256">
   <b:OhPrintBlock priv="30E">285</b:OhPrintBlock>
   <b:NuDefaultUnits priv="1004">1</b:NuDefaultUnits>
   <b:DptlPageDimensions type="OplPt" priv="1211">
    <b:Xl priv="104">7560000</b:Xl>
    <b:Yl priv="204">10692000</b:Yl>
   </b:DptlPageDimensions>
   <b:DxlDefaultTab priv="1504">359410</b:DxlDefaultTab>
   <b:OhGallery priv="180E">259</b:OhGallery>
   <b:OhFancyBorders priv="190E">261</b:OhFancyBorders>
   <b:OhCaptions priv="1A0E">257</b:OhCaptions>
   <b:OhQuillDoc priv="200E">280</b:OhQuillDoc>
   <b:OhMailMergeData priv="210E">262</b:OhMailMergeData>
   <b:OhColorScheme priv="220E">283</b:OhColorScheme>
   <b:DwNextUniqueOid priv="2304">1</b:DwNextUniqueOid>
  <b:IdentGUID priv="2A07">0[2RZ]8( Q$&;X0@.;V\26G'~/b:IdentGUID> <b:DpgSpecial priv="2C03">5</b:DpgSpecial>
   <b:CTimesEdited priv="3C04">1</b:CTimesEdited>
   <b:NuDefaultUnitsEx priv="4104">1</b:NuDefaultUnitsEx>
  </b:Publication>
  <b:PrinterInfo type="OplPrb" oty="75" oh="285">
   <b:OhColorSepBlock priv="30E">286</b:OhColorSepBlock>
   <b:FInitComplete priv="1400">False</b:FInitComplete>
  <b:DpiX priv="2203">0</b:DpiX>
   <b:DpiY priv="2303">0</b:DpiY>
  </b:PrinterInfo>
  <b:ColorSeperationInfo type="OplCsb" oty="79" oh="286">
  <b:Plates type="OplCsp" priv="214">
    <b:OplCsp type="OplCsp" priv="11">
     <b:EcpPlate type="OplEcp" priv="213">
      <b:Color priv="104">-1</b:Color>
     </b:EcpPlate>
    </b:OplCsp>
   </b:Plates>
   <b:DzlOverprintMost priv="304">304800</b:DzlOverprintMost>
   <b:CprOverprintMin priv="404">243</b:CprOverprintMin>
   <b:FKeepawayTrap priv="700">True</b:FKeepawayTrap>
   <b:CprTrapMin1 priv="904">128</b:CprTrapMin1>
   <b:CprTrapMin2 priv="A04">77</b:CprTrapMin2>
   <b:CprKeepawayMin priv="B04">255</b:CprKeepawayMin>
   <b:DzlTrap priv="C04">3175</b:DzlTrap>
   <b:DzlIndTrap priv="D04">3175</b:DzlIndTrap>
   <b:PctCenterline priv="E04">70</b:PctCenterline>
   <b:FMarksRegistration priv="F00">True</b:FMarksRegistration>
   <b:FMarksJob priv="1000">True</b:FMarksJob>
   <b:FMarksDensity priv="1100">True</b:FMarksDensity>
   <b:FMarksColor priv="1200">True</b:FMarksColor>
   <b:FLineScreenDefault priv="1300">True</b:FLineScreenDefault>
  </b:ColorSeperationInfo>
```

```
 <b:TextDocProperties type="OplDocq" oty="91" oh="280">
  <b:OhPlcqsb priv="20E">282</b:OhPlcqsb>
  <b:EcpSplitMenu type="OplEcp" priv="A13">
    <b:Color>134217728</b:Color>
  </b:EcpSplitMenu>
  </b:TextDocProperties>
  <b:StoryBlock type="OplPlcQsb" oty="101" oh="282">
  <b:IqsbMax priv="104">1</b:IqsbMax>
  <b:Rgqsb type="OplQsb" priv="214">
    <b:OplQsb type="OplQsb" priv="11">
     <b:Qsid priv="104">23</b:Qsid>
     <b:Tdet priv="302">0</b:Tdet>
     <b:TomfCopyfitBase priv="80B">-9999996.000000</b:TomfCopyfitBase>
     <b:TomfCopyfitBase2 priv="90B">-9999996.000000</b:TomfCopyfitBase2>
    </b:OplQsb>
  </b:Rgqsb>
  </b:StoryBlock>
  <b:ColorScheme type="OplSccm" oty="92" oh="283">
  <b:Cecp priv="104">8</b:Cecp>
  <b:Rgecp type="OplEcp" priv="214">
    <b:OplEcp priv="F">Empty</b:OplEcp>
    <b:OplEcp type="OplEcp" priv="111">
     <b:Color>16711680</b:Color>
    </b:OplEcp>
    <b:OplEcp type="OplEcp" priv="211">
    <b:Color>52479</b:Color>
    </b:OplEcp>
    <b:OplEcp type="OplEcp" priv="311">
     <b:Color>26367</b:Color>
    </b:OplEcp>
    <b:OplEcp type="OplEcp" priv="411">
     <b:Color>13421772</b:Color>
    </b:OplEcp>
    <b:OplEcp type="OplEcp" priv="511">
     <b:Color>16737792</b:Color>
    </b:OplEcp>
    <b:OplEcp type="OplEcp" priv="611">
    <b:Color>13382502</b:Color>
    </b:OplEcp>
    <b:OplEcp type="OplEcp" priv="711">
     <b:Color>16777215</b:Color>
   \langleb:OplEcp>
  </b:Rgecp>
   <b:SzSchemeName priv="618">Azulejo</b:SzSchemeName>
  </b:ColorScheme>
</xml><![endif]--><!--[if pub]><xml>
  <b:Page type="OplPd" oty="67" oh="266">
  <b:PtlvOrigin type="OplPt" priv="511">
    - 87325200</b:X1>
    <b:Yl>-87325200</b:Yl>
  </b:PtlvOrigin>
   <b:Oid priv="605">(`@`````````</b:Oid>
   <b:OhoplWebPageProps priv="90E">267</b:OhoplWebPageProps>
  <b:OhpdMaster priv="D0D">263</b:OhpdMaster>
```

```
 <b:PgtType priv="1004">5</b:PgtType>
 \langleb:Page>
</xml><![endif]--><style> &lt;!-- /* Definiciones de fuente */ @font-face {font-family:Tahoma;
mso-font-charset:0; mso-generic-font-family:swiss; mso-font-pitch:variable; panose-1:2 11 6 4 3 
5 4 4 2 4; mso-font-signature:1627421319 -2147483648 8 0 536936959 539492352;} /* Definiciones 
de estilo */ p.MsoNormal, li.MsoNormal, div.MsoNormal {mso-style-parent: " ";
text-indent:0pt; margin-left:0pt; margin-right:0pt; margin-top:3.0pt; margin-bottom:3.0pt; 
line-height:150%; text-align:left; font-family:Tahoma; mso-default-font-family:Tahoma; 
mso-ascii-font-family:Tahoma; mso-latin-font-family:Tahoma; mso-greek-font-family:Tahoma; 
mso-cyrillic-font-family:Tahoma; mso-armenian-font-family:Sylfaen; 
mso-hebrew-font-family:Tahoma; mso-arabic-font-family:Tahoma; 
mso-devanagari-font-family:Mangal; mso-bengali-font-family:Vrinda; 
mso-gurmukhi-font-family:Raavi; mso-oriya-font-family:Sendnya; mso-tamil-font-family:Latha; 
mso-telugu-font-family:Gautami; mso-kannada-font-family:Tunga; mso-thai-font-family:Tahoma; 
mso-georgian-font-family:Sylfaen; mso-hangul-font-family:Batang; mso-kana-font-family:"MS
Mincho"; mso-bopomofo-font-family:PMingLiU; mso-han-font-family:SimSun;
mso-halfwidthkana-font-family: " MS Mincho "; mso-syriac-font-family: " Estrangelo
Edessa"; mso-thaana-font-family: " MV Boli "; mso-latinext-font-family: Tahoma;
font-size:12.0pt; color:black; mso-font-kerning:14.0pt; mso-char-tracking:100%; 
mso-font-width:100%;} ol {margin-top:0in; margin-bottom:0in; margin-left:.25in;} ul 
{margin-top:0in; margin-bottom:0in; margin-left:.25in;} @page {mso-hyphenate:auto;} --&qt;
</style><!--[if gte mso 9]><xml>
  <o:shapedefaults v:ext="edit" spidmax="3082" fill="f" fillcolor="white [7]"
   strokecolor="black [0]">
   <v:fill color="white [7]" color2="white [7]" on="f"/>
   <v:stroke color="black [0]" color2="white [7]">
    <o:left v:ext="view" color="black [0]" color2="white [7]"/>
    <o:top v:ext="view" color="black [0]" color2="white [7]"/>
    <o:right v:ext="view" color="black [0]" color2="white [7]"/>
    <o:bottom v:ext="view" color="black [0]" color2="white [7]"/>
    <o:column v:ext="view" color="black [0]" color2="white [7]"/>
   </v:stroke>
   <v:shadow color="#ccc [4]"/>
   <v:textbox inset="2.88pt,2.88pt,2.88pt,2.88pt"/>
   <o:colormenu v:ext="edit" fillcolor="blue [1]" strokecolor="black [0]"
    shadowcolor="#ccc [4]"/>
  </o:shapedefaults><o:shapelayout v:ext="edit">
   <o:idmap v:ext="edit" data="1"/>
  </o:shapelayout></xml><![endif]--><!--[if gte vml 1]><![if mso | ie]><v:shapetype 
id="_x0000_t201"
 coordsize="21600,21600" o:spt="201" path="m, 1,21600r21600,121600, xe">
  <v:stroke joinstyle="miter"/>
  <v:path shadowok="f" o:extrusionok="f" strokeok="f" fillok="f" o:connecttype="rect"/>
  <o:lock v:ext="edit" shapetype="t"/>
</v:shapetype><v:shape id=" x0000 s1047" type="#_x0000_t201" style='position:absolute;
  left:-8590.39pt;top:-8216.12pt;width:455.81pt;height:177.88pt;z-index:1;
  mso-wrap-distance-left:2.88pt;mso-wrap-distance-top:2.88pt;
  mso-wrap-distance-right:2.88pt;mso-wrap-distance-bottom:2.88pt' stroked="f"
  strokecolor="black [0]" insetpen="t" o:cliptowrap="t">
  <v:stroke color2="white [7]">
  <o:left v:ext="view" color="black [0]" color2="white [7]" weight="0"/>
   <o:top v:ext="view" color="black [0]" color2="white [7]" weight="0"/>
   <o:right v:ext="view" color="black [0]" color2="white [7]" weight="0"/>
   <o:bottom v:ext="view" color="black [0]" color2="white [7]" weight="0"/>
```

```
 <o:column v:ext="view" color="black [0]" color2="white [7]"/>
\langle v:stroke \rangle <v:shadow color="#ccc [4]"/>
 <v:textbox inset="0,0,0,0">
</v:textbox>
 <![if pub]><b:otyEscherTable type="OplPo" oty="16" oh="279">
 <b:FUserChangedFmt priv="200">True</b:FUserChangedFmt>
 <b:FMoved priv="300">True</b:FMoved>
 <b:Txws priv="502">4</b:Txws>
 <b:Oid priv="C05">(```````````</b:Oid>
 <b:OidAssociated priv="D05">(```````````</b:OidAssociated>
 <b:Qsid priv="2704">23</b:Qsid>
 <b:CTableRow priv="6604">7</b:CTableRow>
 <b:CTableCol priv="6704">3</b:CTableCol>
 <b:DxlLast priv="6804">5788800</b:DxlLast>
  <b:DylLast priv="6904">2259114</b:DylLast>
  <b:Ohpltc priv="6B0E">268</b:Ohpltc>
  <b:Rgcl type="OplCl" priv="6D12">
   <b:OplCl type="OplCl" priv="11">
    <b:Zlf priv="104">1368000</b:Zlf>
    <b:DzlLast priv="204">1368000</b:DzlLast>
   </b:OplCl>
   <b:OplCl type="OplCl" priv="111">
    <b:Zlf>3960000</b:Zlf>
    <b:DzlLast>2592000</b:DzlLast>
  \langleb:OplCl>
   <b:OplCl type="OplCl" priv="211">
    <b:Zlf>5788800</b:Zlf>
    <b:DzlLast>1828800</b:DzlLast>
   </b:OplCl>
   <b:OplCl type="OplCl" priv="311">
    <b:Zlf>371967</b:Zlf>
    <b:DzlLast>371967</b:DzlLast>
   </b:OplCl>
   <b:OplCl type="OplCl" priv="411">

    <b:DzlLast>309492</b:DzlLast>
  \langle b:Op1Cl \rangle <b:OplCl type="OplCl" priv="511">
    <b:Zlf>990951</b:Zlf>
    <b:DzlLast>309492</b:DzlLast>
  \langle b:Op1Cl \rangle <b:OplCl type="OplCl" priv="611">
    <b:Zlf>1300443</b:Zlf>
    <b:DzlLast>309492</b:DzlLast>
  \langle b:Op1Cl \rangle <b:OplCl type="OplCl" priv="711">
    <b:Zlf>1620000</b:Zlf>
    <b:DzlLast>319557</b:DzlLast>
  \langle b:Op1Cl \rangle <b:OplCl type="OplCl" priv="811">
    <b:Zlf>1939557</b:Zlf>
    <b:DzlLast>319557</b:DzlLast>
   </b:OplCl>
```

```
 <b:OplCl type="OplCl" priv="911">

     <b:DzlLast>319557</b:DzlLast>
   \langleb:OplCl>
  \langle b:Rqc1\rangle <b:Itaft priv="7004">-2</b:Itaft>
  </b:otyEscherTable>
 \langle! [endif]\rangle</v:shape><![endif]><![endif]-->
   <table width="607" height="237" cellspacing="0" cellpadding="0" style="width: 455.8pt; 
height: 177.85pt; border-collapse: collapse; position: absolute; top: -8216.1pt; left: 
-8590.35pt; z-index: 1;" dir="ltr" v:shapes=" x0000 s1047"> <tbody>
    <tr> <td width="143" height="39" style="border-bottom: 0.75pt solid black; padding: 2.88pt; 
width: 107.7pt; height: 29.25pt;"><!--[if pub]><xml>
    <b:BorderBottomFillStyle>
     <b:FillEffect>
      <v:fill color="black [0]" opacity="1" color2="none" o:opacity2="1" size="0,0"
       aspect="ignore" origin="0,0" position="0,0" recolor="f" rotate="f" on="t"
       alignshape="t" o:detectmouseclick="f" angle="0" focusposition=""
       focussize="" method="linear sigma" focus="0" type="solid"/>
     </b:FillEffect>
    </b:BorderBottomFillStyle>
  \langle xm1 \rangle \langle [endif] -->
         <p style="text-align: center;" 
class="MsoNormal"><span>Nodo</span><span><o:p></o:p></span></p>
      \langle t \rangle <td width="272" height="39" style="border-bottom: 0.75pt solid black; padding: 2.88pt; 
width: 204.05pt; height: 29.25pt;"><!--[if pub]><xml>
    <b:BorderBottomFillStyle>
     <b:FillEffect>
      <v:fill color="black [0]" opacity="1" color2="none" o:opacity2="1" size="0,0"
       aspect="ignore" origin="0,0" position="0,0" recolor="f" rotate="f" on="t"
       alignshape="t" o:detectmouseclick="f" angle="0" focusposition=""
       focussize="" method="linear sigma" focus="0" type="solid"/>
    \langleb:FillEffect>
    </b:BorderBottomFillStyle>
  \langle xm1 \rangle \langle [endif] \rightarrow <p style="text-align: center;" 
class="MsoNormal"><span>Clasificación</span><span><o:p></o:p></span></p>
      \langle/td>
       <td width="191" height="39" style="border-bottom: 0.75pt solid black; padding: 2.88pt; 
width: 144pt; height: 29.25pt;"><!--[if pub]><xml>
    <b:BorderBottomFillStyle>
     <b:FillEffect>
      <v:fill color="black [0]" opacity="1" color2="none" o:opacity2="1" size="0,0"
       aspect="ignore" origin="0,0" position="0,0" recolor="f" rotate="f" on="t"
       alignshape="t" o:detectmouseclick="f" angle="0" focusposition=""
       focussize="" method="linear sigma" focus="0" type="solid"/>
    \langle \rangleb:FillEffect>
    </b:BorderBottomFillStyle>
  \langle xm1 \rangle \langle [endif] \rightarrow <p style="text-align: center;"
```
class="MsoNormal"><span>Condición</span><span><o:p></o:p></span></p>

```
\langle/td>
    \langle/tr>
     <tr>
       <td width="143" height="32" style="border-top: 0.75pt solid black; border-bottom: 0.75pt 
solid black; padding: 2.88pt; width: 107.7pt; height: 24.35pt; "><!--[if pub]><xml>
    <b:BorderTopFillStyle>
     <b:FillEffect>
      <v:fill color="black [0]" opacity="1" color2="none" o:opacity2="1" size="0,0"
       aspect="ignore" origin="0,0" position="0,0" recolor="f" rotate="f" on="t"
       alignshape="t" o:detectmouseclick="f" angle="0" focusposition=""
       focussize="" method="linear sigma" focus="0" type="solid"/>
     </b:FillEffect>
    </b:BorderTopFillStyle>
  </xml><![endif]--><!--[if pub]><xml>
    <b:BorderBottomFillStyle>
     <b:FillEffect>
      <v:fill color="black [0]" opacity="1" color2="none" o:opacity2="1" size="0,0"
       aspect="ignore" origin="0,0" position="0,0" recolor="f" rotate="f" on="t"
       alignshape="t" o:detectmouseclick="f" angle="0" focusposition=""
       focussize="" method="linear sigma" focus="0" type="solid"/>
     </b:FillEffect>
    </b:BorderBottomFillStyle>
  \langle xm1 \rangle \langle! [endif] -->
         <p style="text-align: center;" class="MsoNormal"><span><span 
dir="ltr"></span>1</span><span><o:p></o:p></span></p>
      \langle /td>
       <td width="272" height="32" style="border-top: 0.75pt solid black; border-bottom: 0.75pt 
solid black; padding: 2.88pt; width: 204.05pt; height: 24.35pt; "><!--[if pub]><xml>
    <b:BorderTopFillStyle>
     <b:FillEffect>
      <v:fill color="black [0]" opacity="1" color2="none" o:opacity2="1" size="0,0"
       aspect="ignore" origin="0,0" position="0,0" recolor="f" rotate="f" on="t"
       alignshape="t" o:detectmouseclick="f" angle="0" focusposition=""
       focussize="" method="linear sigma" focus="0" type="solid"/>
     </b:FillEffect>
    </b:BorderTopFillStyle>
  </xml><![endif]--><!--[if pub]><xml>
    <b:BorderBottomFillStyle>
     <b:FillEffect>
      <v:fill color="black [0]" opacity="1" color2="none" o:opacity2="1" size="0,0"
       aspect="ignore" origin="0,0" position="0,0" recolor="f" rotate="f" on="t"
       alignshape="t" o:detectmouseclick="f" angle="0" focusposition=""
       focussize="" method="linear sigma" focus="0" type="solid"/>
    \langleb:FillEffect>
    </b:BorderBottomFillStyle>
  \langle xm1 \rangle \langle [endif] \rightarrow <p style="text-align: center;" class="MsoNormal"><span><span dir="ltr"></span>1 [0, -] 
</span><span><o:p></o:p></span></p>
      \langle/td>
       <td width="191" height="32" style="border-top: 0.75pt solid black; border-bottom: 0.75pt 
solid black; padding: 2.88pt; width: 144pt; height: 24.35pt; "><!--[if pub]><xml>
    <b:BorderTopFillStyle>
     <b:FillEffect>
      <v:fill color="black [0]" opacity="1" color2="none" o:opacity2="1" size="0,0"
```

```
 aspect="ignore" origin="0,0" position="0,0" recolor="f" rotate="f" on="t"
       alignshape="t" o:detectmouseclick="f" angle="0" focusposition=""
       focussize="" method="linear sigma" focus="0" type="solid"/>
    \langle \rangleb:FillEffect>
    </b:BorderTopFillStyle>
 </xml><![endif]--><!--[if pub]><xml>
    <b:BorderBottomFillStyle>
     <b:FillEffect>
      <v:fill color="black [0]" opacity="1" color2="none" o:opacity2="1" size="0,0"
       aspect="ignore" origin="0,0" position="0,0" recolor="f" rotate="f" on="t"
       alignshape="t" o:detectmouseclick="f" angle="0" focusposition=""
       focussize="" method="linear sigma" focus="0" type="solid"/>
     </b:FillEffect>
    </b:BorderBottomFillStyle>
  \langle xm1 \rangle \langle [endif] -->
         <p style="text-align: center;" 
class="MsoNormal"><span>permanente</span><span><o:p></o:p></span></p>
      \langle/td>
    \langle/tr>
     <tr>
       <td width="143" height="32" style="border-top: 0.75pt solid black; border-bottom: 0.75pt 
solid black; padding: 2.88pt; width: 107.7pt; height: 24.35pt; "><!--[if pub]><xml>
    <b:BorderTopFillStyle>
     <b:FillEffect>
      <v:fill color="black [0]" opacity="1" color2="none" o:opacity2="1" size="0,0"
       aspect="ignore" origin="0,0" position="0,0" recolor="f" rotate="f" on="t"
       alignshape="t" o:detectmouseclick="f" angle="0" focusposition=""
       focussize="" method="linear sigma" focus="0" type="solid"/>
    \langle \rangleb:FillEffect>
    </b:BorderTopFillStyle>
  </xml><![endif]--><!--[if pub]><xml>
    <b:BorderBottomFillStyle>
     <b:FillEffect>
      <v:fill color="black [0]" opacity="1" color2="none" o:opacity2="1" size="0,0"
       aspect="ignore" origin="0,0" position="0,0" recolor="f" rotate="f" on="t"
       alignshape="t" o:detectmouseclick="f" angle="0" focusposition=""
       focussize="" method="linear sigma" focus="0" type="solid"/>
    \langle \rangleb:FillEffect>
    </b:BorderBottomFillStyle>
   </xml><![endif]-->
         <p style="text-align: center;" class="MsoNormal"><span><span 
dir="ltr"></span>4</span><span><o:p></o:p></span></p>
      \langle /td>
       <td width="272" height="32" style="border-top: 0.75pt solid black; border-bottom: 0.75pt 
solid black; padding: 2.88pt; width: 204.05pt; height: 24.35pt; "><!--[if pub]><xml>
    <b:BorderTopFillStyle>
     <b:FillEffect>
      <v:fill color="black [0]" opacity="1" color2="none" o:opacity2="1" size="0,0"
       aspect="ignore" origin="0,0" position="0,0" recolor="f" rotate="f" on="t"
       alignshape="t" o:detectmouseclick="f" angle="0" focusposition=""
       focussize="" method="linear sigma" focus="0" type="solid"/>
     </b:FillEffect>
    </b:BorderTopFillStyle>
  </xml><![endif]--><!--[if pub]><xml>
```

```
 <b:BorderBottomFillStyle>
     <b:FillEffect>
      <v:fill color="black [0]" opacity="1" color2="none" o:opacity2="1" size="0,0"
       aspect="ignore" origin="0,0" position="0,0" recolor="f" rotate="f" on="t"
       alignshape="t" o:detectmouseclick="f" angle="0" focusposition=""
       focussize="" method="linear sigma" focus="0" type="solid"/>
    \langleb:FillEffect>
    </b:BorderBottomFillStyle>
  \langle xm1 \rangle \langle [endif] -->
         <p style="text-align: center;" class="MsoNormal"><span><span dir="ltr"></span>4 [0.824, 
1]</span><span><o:p></o:p></span></p>
      \langle/td>
       <td width="191" height="32" style="border-top: 0.75pt solid black; border-bottom: 0.75pt 
solid black; padding: 2.88pt; width: 144pt; height: 24.35pt; "><!--[if pub]><xml>
    <b:BorderTopFillStyle>
     <b:FillEffect>
      <v:fill color="black [0]" opacity="1" color2="none" o:opacity2="1" size="0,0"
       aspect="ignore" origin="0,0" position="0,0" recolor="f" rotate="f" on="t"
       alignshape="t" o:detectmouseclick="f" angle="0" focusposition=""
       focussize="" method="linear sigma" focus="0" type="solid"/>
    \langleb:FillEffect>
    </b:BorderTopFillStyle>
  \langle xm1\rangle\langle [endif] -->\langle !--[if] pub] \langle xm1\rangle <b:BorderBottomFillStyle>
     <b:FillEffect>
      <v:fill color="black [0]" opacity="1" color2="none" o:opacity2="1" size="0,0"
       aspect="ignore" origin="0,0" position="0,0" recolor="f" rotate="f" on="t"
       alignshape="t" o:detectmouseclick="f" angle="0" focusposition=""
       focussize="" method="linear sigma" focus="0" type="solid"/>
    \langleb:FillEffect>
    </b:BorderBottomFillStyle>
   </xml><![endif]-->
        <p style="text-align: center;" class="MsoNormal"><span>permanente<o:p></o:p></span></p>
      \langle/td>
    \langle/tr>
    <tr> <td width="143" height="32" style="border-top: 0.75pt solid black; border-bottom: 0.75pt 
solid black; padding: 2.88pt; width: 107.7pt; height: 24.35pt; "><!--[if pub]><xml>
    <b:BorderTopFillStyle>
     <b:FillEffect>
      <v:fill color="black [0]" opacity="1" color2="none" o:opacity2="1" size="0,0"
       aspect="ignore" origin="0,0" position="0,0" recolor="f" rotate="f" on="t"
       alignshape="t" o:detectmouseclick="f" angle="0" focusposition=""
       focussize="" method="linear sigma" focus="0" type="solid"/>
     </b:FillEffect>
    </b:BorderTopFillStyle>
  </xml><![endif]--><!--[if pub]><xml>
    <b:BorderBottomFillStyle>
     <b:FillEffect>
      <v:fill color="black [0]" opacity="1" color2="none" o:opacity2="1" size="0,0"
       aspect="ignore" origin="0,0" position="0,0" recolor="f" rotate="f" on="t"
       alignshape="t" o:detectmouseclick="f" angle="0" focusposition=""
       focussize="" method="linear sigma" focus="0" type="solid"/>
     </b:FillEffect>
```

```
 </b:BorderBottomFillStyle>
  \langle xm1 \rangle \langle [endif] -->
         <p style="text-align: center;" class="MsoNormal"><span><span 
dir="ltr"></span>5</span><span><o:p></o:p></span></p>
      \langle/td>
       <td width="272" height="32" style="border-top: 0.75pt solid black; border-bottom: 0.75pt 
solid black; padding: 2.88pt; width: 204.05pt; height: 24.35pt; "><!--[if pub]><xml>
    <b:BorderTopFillStyle>
     <b:FillEffect>
      <v:fill color="black [0]" opacity="1" color2="none" o:opacity2="1" size="0,0"
       aspect="ignore" origin="0,0" position="0,0" recolor="f" rotate="f" on="t"
       alignshape="t" o:detectmouseclick="f" angle="0" focusposition=""
       focussize="" method="linear sigma" focus="0" type="solid"/>
     </b:FillEffect>
    </b:BorderTopFillStyle>
  </xml><![endif]--><!--[if pub]><xml>
    <b:BorderBottomFillStyle>
     <b:FillEffect>
      <v:fill color="black [0]" opacity="1" color2="none" o:opacity2="1" size="0,0"
       aspect="ignore" origin="0,0" position="0,0" recolor="f" rotate="f" on="t"
       alignshape="t" o:detectmouseclick="f" angle="0" focusposition=""
       focussize="" method="linear sigma" focus="0" type="solid"/>
    \langle \rangleb:FillEffect\rangle </b:BorderBottomFillStyle>
  \langle xm1 \rangle \langle [endif] -->
         <p style="text-align: center;" class="MsoNormal"><span><span dir="ltr"></span>5 [1.125, 
4] </span><span><o:p></o:p></span></p>
      \langle/td>
       <td width="191" height="32" style="border-top: 0.75pt solid black; border-bottom: 0.75pt 
solid black; padding: 2.88pt; width: 144pt; height: 24.35pt; "><!--[if pub]><xml>
    <b:BorderTopFillStyle>
     <b:FillEffect>
      <v:fill color="black [0]" opacity="1" color2="none" o:opacity2="1" size="0,0"
       aspect="ignore" origin="0,0" position="0,0" recolor="f" rotate="f" on="t"
       alignshape="t" o:detectmouseclick="f" angle="0" focusposition=""
       focussize="" method="linear sigma" focus="0" type="solid"/>
     </b:FillEffect>
    </b:BorderTopFillStyle>
  \langle x, x \rangle </xml> \langle x, y \rangle = \langle x, y \rangle = \langle x, y \rangle = \langle x, y \rangle <b:BorderBottomFillStyle>
     <b:FillEffect>
      <v:fill color="black [0]" opacity="1" color2="none" o:opacity2="1" size="0,0"
       aspect="ignore" origin="0,0" position="0,0" recolor="f" rotate="f" on="t"
       alignshape="t" o:detectmouseclick="f" angle="0" focusposition=""
       focussize="" method="linear sigma" focus="0" type="solid"/>
    \langle \rangleb:FillEffect>
    </b:BorderBottomFillStyle>
  \langle xm1 \rangle \langle [endif] -->
        <p style="text-align: center;" class="MsoNormal"><span>temporal<o:p></o:p></span></p>
      \langle t \rangle\langle/tr>
     <tr>
       <td width="143" height="33" style="border-top: 0.75pt solid black; border-bottom: 0.75pt 
solid black; padding: 2.88pt; width: 107.7pt; height: 25.15pt; "><!--[if pub]><xml>
```
**H:\Base de datos\cuestionario-1-teoria\_general\_de\_sistemas-20100111-2249.xml Viernes, 19 de Febrero de 2010 11:47 a.m.**

```
 <b:BorderTopFillStyle>
     <b:FillEffect>
      <v:fill color="black [0]" opacity="1" color2="none" o:opacity2="1" size="0,0"
       aspect="ignore" origin="0,0" position="0,0" recolor="f" rotate="f" on="t"
       alignshape="t" o:detectmouseclick="f" angle="0" focusposition=""
       focussize="" method="linear sigma" focus="0" type="solid"/>
    \langleb:FillEffect>
    </b:BorderTopFillStyle>
   </xml><![endif]--><!--[if pub]><xml>
    <b:BorderBottomFillStyle>
     <b:FillEffect>
      <v:fill color="black [0]" opacity="1" color2="none" o:opacity2="1" size="0,0"
       aspect="ignore" origin="0,0" position="0,0" recolor="f" rotate="f" on="t"
      alignshape="t" o:detectmouseclick="f" angle="0" f]]></text>
    </generalfeedback>
    <defaultgrade>1</defaultgrade>
    <penalty>0</penalty>
    <hidden>0</hidden>
    <shuffleanswers>0</shuffleanswers>
<answer fraction="0">
    <feedback><text></text>
</feedback>
</answer>
</question>
\langle !-- question: 0 -->
  <question type="category">
    <category>
        <text>$module$/Teoría General de Sistemas/Método Simplex</text>
    </category>
  </question>
\langle !-- question: 13 -->
  <question type="essay">
    <name><text>Selección de Proyectos</text>
\langle/name\rangle<questiontext format="moodle_auto_format">
<text><![CDATA[<p class="MsoNormal"><font size="2">Una empresa constructora tiene 
financiamiento para participar en distintos proyectos de edificación durante los siguientes 
tres años. Con base en la experiencia acumulada se han estimado los costos y utilidades 
de<span> </span>cada tipo de proyecto y se plasman en la siguiente tabla (costos en millones de 
pesos):<span style="color: windowtext;"> </span><v:shapetype id=" x0000 t201"
coordsize="21600,21600" o:spt="201" path=" m0,0 l0,21600,21600,21600,21600,0 xe"><v:stroke 
joinstyle="miter"></v:stroke><v:path shadowok="f" o:extrusionok="f" strokeok="f" fillok="f" 
o:connecttype="rect"></v:path><o:lock shapetype="t" 
v:ext="edit"></o:lock></v:shapetype><v:shape id=" x0000 s1050" style="margin-top: 90.7pt;
z-index: 1; margin-left: 70.85pt; width: 470.55pt; position: absolute; height: 136.05pt;"
o:cliptowrap="t" insetpen="t" type="#_x0000_t201" coordsize="21600,21600" 
stroked="f"><v:stroke><o:left v:ext="view" weight="0"></o:left><o:top v:ext="view"
```
weight="0"></o:top><o:right v:ext="view" weight="0"></o:right><o:bottom v:ext="view" weight="0"></o:bottom></v:stroke><v:shadow color="#ccc"></v:shadow><v:textbox style="margin-top: 0.687pt; left: auto; margin-left: 0.343pt; width: 470.531pt; top: auto; height: 136.031pt;" inset="0,0,0,0"></v:textbox></v:shape><span style="color: windowtext;"><o:p></o:p></span></font></p>

 <table width="627" height="181" cellspacing="0" cellpadding="0" border="0" class="MsoNormalTable" style="z-index: 1; width: 470.55pt; border-collapse: collapse;" v:shapes=" x0000 s1079"> <tbody>

<tr style="height: 38.65pt;">

 <td width="144" valign="bottom" style="border-style: none solid solid none; border-color: -moz-use-text-color black black -moz-use-text-color; border-width: medium 1pt 1pt medium; padding: 2.9pt; width: 107.7pt; height: 38.65pt;">

 <p align="center" class="MsoNormal" style="margin: 3pt 0cm; line-height: 150%; text-align: center;"><font size="2">Tipo de edificio<span style="font-family: tahoma;"><o:p></o:p></span></font></p>

 $\langle t \rangle$ 

 <td width="121" valign="top" style="border-style: solid solid solid none; border-color: black black black -moz-use-text-color; border-width: 1pt 1pt 1pt medium; padding: 2.9pt; width: 90.7pt; height: 38.65pt;">

 <p align="center" class="MsoNormal" style="margin: 3pt 0cm; line-height: 150%; text-align: center;"><font size="2">Utilidad<span style="font-family: tahoma;"><o:p></o:p></span></font></p>

 $\langle$ /td>

 <td width="121" valign="top" style="border-style: solid solid solid none; border-color: black black black -moz-use-text-color; border-width: 1pt 1pt 1pt medium; padding: 2.9pt; width: 90.7pt; height: 38.65pt;">

 <p align="center" class="MsoNormal" style="margin: 3pt 0cm; line-height: 150%; text-align: center;"><font size="2">Costo en el <br />>>>>>año 1<span style="font-family: tahoma;"><o:p></o:p></span></font></p>

 $\langle t \rangle$ 

 <td width="121" valign="top" style="border-style: solid solid solid none; border-color: black black black -moz-use-text-color; border-width: 1pt 1pt 1pt medium; padding: 2.9pt; width: 90.7pt; height: 38.65pt;">

 <p align="center" class="MsoNormal" style="margin: 3pt 0cm; line-height: 150%; text-align: center;"><font size="2">Costo en el <br />>/>>año 2<span style="font-size: 12pt; line-height: 150%; font-family: tahoma;"><o:p></o:p></span></font></p>

 $\langle t \rangle$ 

 <td width="121" valign="top" style="border-style: solid solid solid none; border-color: black black black -moz-use-text-color; border-width: 1pt 1pt 1pt medium; padding: 2.9pt; width: 90.7pt; height: 38.65pt;">

 <p align="center" class="MsoNormal" style="margin: 3pt 0cm; line-height: 150%; text-align: center;"><font size="2">Costo en el <br />>/>>año 3<span style="font-size: 12pt; line-height: 150%; font-family: tahoma;"><o:p></o:p></span></font></p>

 $\langle$ /td>

 $\langle$ /tr>

<tr style="height: 24.3pt;">

 <td width="144" valign="top" style="border-style: none solid solid; border-color: -moz-use-text-color black black; border-width: medium 1pt 1pt; padding: 2.9pt; width: 107.7pt; height: 24.3pt;">

 <p align="center" class="MsoNormal" style="margin: 3pt 0cm; line-height: 150%; text-align: center;"><font size="2">A<span style="font-size: 12pt; line-height: 150%; font-family: tahoma;"><o:p></o:p></span></font></p>

 $\langle t \rangle$ 

<td width="121" valign="top" style="border-style: none solid solid none; border-color:

**H:\Base de datos\cuestionario-1-teoria\_general\_de\_sistemas-20100111-2249.xml Viernes, 19 de Febrero de 2010 11:47 a.m.** -moz-use-text-color black black -moz-use-text-color; border-width: medium 1pt 1pt medium; padding: 2.9pt; width: 90.7pt; height: 24.3pt;"> <p align="center" class="MsoNormal" style="margin: 3pt 0cm; line-height: 150%; text-align: center;"><font size="2">3<span style="font-size: 12pt; line-height: 150%; font-family: tahoma; "><o:p></o:p></span></font></p>  $\langle$ /td> <td width="121" valign="top" style="border-style: none solid solid none; border-color: -moz-use-text-color black black -moz-use-text-color; border-width: medium 1pt 1pt medium; padding: 2.9pt; width: 90.7pt; height: 24.3pt;"> <p align="center" class="MsoNormal" style="margin: 3pt 0cm; line-height: 150%; text-align: center;"><font size="2">5<span style="font-size: 12pt; line-height: 150%; font-family: tahoma; "><o:p></o:p></span></font></p>  $\langle t \rangle$  <td width="121" valign="top" style="border-style: none solid solid none; border-color: -moz-use-text-color black black -moz-use-text-color; border-width: medium 1pt 1pt medium; padding: 2.9pt; width: 90.7pt; height: 24.3pt;"> <p align="center" class="MsoNormal" style="margin: 3pt 0cm; line-height: 150%; text-align: center;"><font size="2">7<span style="font-size: 12pt; line-height: 150%; font-family: tahoma; "><o:p></o:p></span></font></p>  $\langle t \rangle$  <td width="121" valign="top" style="border-style: none solid solid none; border-color: -moz-use-text-color black black -moz-use-text-color; border-width: medium 1pt 1pt medium; padding: 2.9pt; width: 90.7pt; height: 24.3pt;"> <p align="center" class="MsoNormal" style="margin: 3pt 0cm; line-height: 150%; text-align: center;"><font size="2">3<span style="font-size: 12pt; line-height: 150%; font-family: tahoma; "><o:p></o:p></span></font></p>  $\langle t \rangle$  $\langle$ /tr> <tr style="height: 24.3pt;"> <td width="144" valign="top" style="border-style: none solid solid; border-color: -moz-use-text-color black black; border-width: medium 1pt 1pt; padding: 2.9pt; width: 107.7pt; height: 24.3pt;"> <p align="center" class="MsoNormal" style="margin: 3pt 0cm; line-height: 150%; text-align: center;"><font size="2">B<span style="font-size: 12pt; line-height: 150%; font-family: tahoma; "><o:p></o:p></span></font></p>  $\langle$ /td> <td width="121" valign="top" style="border-style: none solid solid none; border-color: -moz-use-text-color black black -moz-use-text-color; border-width: medium 1pt 1pt medium; padding: 2.9pt; width: 90.7pt; height: 24.3pt;"> <p align="center" class="MsoNormal" style="margin: 3pt 0cm; line-height: 150%; text-align: center;"><font size="2">2.5<span style="font-size: 12pt; line-height: 150%; font-family: tahoma; "><o:p></o:p></span></font></p>  $\langle$  /td> <td width="121" valign="top" style="border-style: none solid solid none; border-color: -moz-use-text-color black black -moz-use-text-color; border-width: medium 1pt 1pt medium; padding: 2.9pt; width: 90.7pt; height: 24.3pt;"> <p align="center" class="MsoNormal" style="margin: 3pt 0cm; line-height: 150%;

text-align: center;"><font size="2">1<span style="font-size: 12pt; line-height: 150%; font-family: tahoma; "><o:p></o:p></span></font></p>

 $\langle$ /td>

 <td width="121" valign="top" style="border-style: none solid solid none; border-color: -moz-use-text-color black black -moz-use-text-color; border-width: medium 1pt 1pt medium; padding: 2.9pt; width: 90.7pt; height: 24.3pt;">

<p align="center" class="MsoNormal" style="margin: 3pt 0cm; line-height: 150%;

**H:\Base de datos\cuestionario-1-teoria\_general\_de\_sistemas-20100111-2249.xml Viernes, 19 de Febrero de 2010 11:47 a.m.** text-align: center;"><font size="2">4<span style="font-size: 12pt; line-height: 150%; font-family: tahoma; "><o:p></o:p></span></font></p>  $\langle t \rangle$  <td width="121" valign="top" style="border-style: none solid solid none; border-color: -moz-use-text-color black black -moz-use-text-color; border-width: medium 1pt 1pt medium; padding: 2.9pt; width: 90.7pt; height: 24.3pt;"> <p align="center" class="MsoNormal" style="margin: 3pt 0cm; line-height: 150%; text-align: center;"><font size="2">7<span style="font-size: 12pt; line-height: 150%; font-family: tahoma; "><o:p></o:p></span></font></p>  $\langle t \rangle$  $\langle$ /tr> <tr style="height: 24.3pt;"> <td width="144" valign="top" style="border-style: none solid solid; border-color: -moz-use-text-color black black; border-width: medium 1pt 1pt; padding: 2.9pt; width: 107.7pt; height: 24.3pt;"> <p align="center" class="MsoNormal" style="margin: 3pt 0cm; line-height: 150%; text-align: center;"><font size="2">C<span style="font-size: 12pt; line-height: 150%; font-family: tahoma; "><o:p></o:p></span></font></p>  $\langle$ /td> <td width="121" valign="top" style="border-style: none solid solid none; border-color: -moz-use-text-color black black -moz-use-text-color; border-width: medium 1pt 1pt medium; padding: 2.9pt; width: 90.7pt; height: 24.3pt;"> <p align="center" class="MsoNormal" style="margin: 3pt 0cm; line-height: 150%; text-align: center;"><font size="2">2<span style="font-size: 12pt; line-height: 150%; font-family: tahoma; "><o:p></o:p></span></font></p>  $\langle$  /td> <td width="121" valign="top" style="border-style: none solid solid none; border-color: -moz-use-text-color black black -moz-use-text-color; border-width: medium 1pt 1pt medium; padding: 2.9pt; width: 90.7pt; height: 24.3pt;"> <p align="center" class="MsoNormal" style="margin: 3pt 0cm; line-height: 150%; text-align: center;"><font size="2">7<span style="font-size: 12pt; line-height: 150%; font-family: tahoma; "><o:p></o:p></span></font></p>  $\langle t \rangle$  <td width="121" valign="top" style="border-style: none solid solid none; border-color: -moz-use-text-color black black -moz-use-text-color; border-width: medium 1pt 1pt medium; padding: 2.9pt; width: 90.7pt; height: 24.3pt;"> <p align="center" class="MsoNormal" style="margin: 3pt 0cm; line-height: 150%; text-align: center;"><font size="2">9<span style="font-size: 12pt; line-height: 150%; font-family: tahoma;"><o:p></o:p></span></font></p>  $\langle t \rangle$  <td width="121" valign="top" style="border-style: none solid solid none; border-color: -moz-use-text-color black black -moz-use-text-color; border-width: medium 1pt 1pt medium; padding: 2.9pt; width: 90.7pt; height: 24.3pt;"> <p align="center" class="MsoNormal" style="margin: 3pt 0cm; line-height: 150%; text-align: center;"><font size="2">9<span style="font-size: 12pt; line-height: 150%;

font-family: tahoma;"><o:p></o:p></span></font></p>

 $\langle t \rangle$ 

 $\langle$ /tr $\rangle$ 

<tr style="height: 24.3pt;">

 <td width="144" valign="top" style="border-style: none solid solid; border-color: -moz-use-text-color black black; border-width: medium 1pt 1pt; padding: 2.9pt; width: 107.7pt; height: 24.3pt;">

 <p align="center" class="MsoNormal" style="margin: 3pt 0cm; line-height: 150%; text-align: center;"><font size="2">D<span style="font-size: 12pt; line-height: 150%;

font-family: tahoma; "><o:p></o:p></span></font></p>

 $\langle t \rangle$ 

 <td width="121" valign="top" style="border-style: none solid solid none; border-color: -moz-use-text-color black black -moz-use-text-color; border-width: medium 1pt 1pt medium; padding: 2.9pt; width: 90.7pt; height: 24.3pt;">

 <p align="center" class="MsoNormal" style="margin: 3pt 0cm; line-height: 150%; text-align: center;"><font size="2">1<span style="font-size: 12pt; line-height: 150%; font-family: tahoma;"><o:p></o:p></span></font></p>

 $\langle t \rangle$ 

 <td width="121" valign="top" style="border-style: none solid solid none; border-color: -moz-use-text-color black black -moz-use-text-color; border-width: medium 1pt 1pt medium; padding: 2.9pt; width: 90.7pt; height: 24.3pt;">

 <p align="center" class="MsoNormal" style="margin: 3pt 0cm; line-height: 150%; text-align: center;"><font size="2">3<span style="font-size: 12pt; line-height: 150%; font-family: tahoma;"><o:p></o:p></span></font></p>

 $\langle t \rangle$ 

 <td width="121" valign="top" style="border-style: none solid solid none; border-color: -moz-use-text-color black black -moz-use-text-color; border-width: medium 1pt 1pt medium; padding: 2.9pt; width: 90.7pt; height: 24.3pt;">

 <p align="center" class="MsoNormal" style="margin: 3pt 0cm; line-height: 150%; text-align: center;"><font size="2">1<span style="font-size: 12pt; line-height: 150%; font-family: tahoma; "><o:p></o:p></span></font></p>

 $\langle$ /td>

 <td width="121" valign="top" style="border-style: none solid solid none; border-color: -moz-use-text-color black black -moz-use-text-color; border-width: medium 1pt 1pt medium; padding: 2.9pt; width: 90.7pt; height: 24.3pt;">

 <p align="center" class="MsoNormal" style="margin: 3pt 0cm; line-height: 150%; text-align: center;"><font size="2">5<span style="font-size: 12pt; line-height: 150%; font-family: tahoma;"><o:p></o:p></span></font></p>

 $\langle t \rangle$ 

</tr></tbody>

</table>

 <p class="MsoNormal" style="text-align: justify;"><font size="2"><o:p> </o:p></font></p> <p class="MsoNormal" style="text-align: justify;"><font size="2">La disposición de recursos para la empresa es de 50 millones de pesos para el primer año, 24 millones durante el segundo y 30 millones durante el tercero.<o:p></o:p></font></p>

 <p class="MsoNormal" style="margin-left: 18pt; text-indent: -18pt; text-align: justify;"><font size="2"><span><span>1.<span style="font-family: 'times new roman'; font-style: normal; font-variant: normal; font-weight: normal; font-size: 7pt; line-height: normal; font-size-adjust: none; font-stretch: normal;"> </span></span></span>Plantee un programa lineal que maximice las utilidades de la empresa, encuentre la solución óptima y opine sobre la validez de la solución.<o:p></o:p></font></p>

 <p class="MsoNormal" style="margin-left: 18pt; text-indent: -18pt; text-align: justify;"><font size="2"><span><span>2.<span style="font-family: 'times new roman'; font-style: normal; font-variant: normal; font-weight: normal; font-size: 7pt; line-height: normal; font-size-adjust: none; font-stretch: normal;"> </span></span></span>Justifique si una redistribución de los recursos anuales brindaría mayores utilidades a la empresa.<o:p></o:p></font></p>

 <p class="MsoNormal" style="margin-left: 18pt; text-indent: -18pt; text-align: justify;"><font size="2"><span><span>3.<span style="font-family: 'times new roman'; font-style: normal; font-variant: normal; font-weight: normal; font-size: 7pt; line-height: normal; font-size-adjust: none; font-stretch: normal;"> </span></span></span>Realice el Análisis de Sensibilidad para las variables de decisión no básicas.</font></p>>>>>>)]></text>

</questiontext>

<image></image> <generalfeedback> <text><![CDATA[<p class="MsoNormal"><font size="2">Sea <span> </span><o:p></o:p></font></p> <p class="MsoNormal"><font size="2"><span> </span><span class="SpellE"><span class="GramE">x<sub>i</sub></span></span> : tipo de proyecto en el que se invertirá<o:p></o:p></font></p> <p class="MsoNormal"><font size="2"><span class="GramE"><span lang="PT-BR">maximizar</span></span><span lang="PT-BR"> <span> </span>z = 3 x<sub>1</sub> + 2.5 x<sub>2</sub> + 2 x<sub>3</sub> + 1 x<sub>4</sub> <o:p></o:p></span></font></p> <p class="MsoNormal"><font size="2"><span lang="PT-BR">s a<span> </span>5 x<sub>1</sub> + 1 x<sub>2</sub> + 7 x<sub>3</sub> + 3 x<sub>4</sub> <span>≤</span> 50<o:p></o:p></span></font></p> <p class="MsoNormal"><font size="2"><span lang="PT-BR"><span> </span><span class="GramE">7</span> x<sub>1</sub> + 4 x<sub>2</sub> + 9 x<sub>3</sub> + 1 x<sub>4</sub> <span>≤</span> 24<o:p></o:p></span></font></p> <p class="MsoNormal"><font size="2"><span lang="PT-BR"><span> </span><span class="GramE">3</span> x<sub>1</sub> + 7 x<sub>2</sub> + 9 x<sub>3</sub> + 5 x<sub>4</sub> <span>≤</span> 30<o:p></o:p></span></font></p> <p class="MsoNormal"><font size="2"><span lang="PT-BR"><span></span>x<sub>i</sub><span>> <span class="GramE">0</span></span><o:p></o:p></span></font></p></ <p class="MsoNormal"><font size="2">Tras dos iteraciones del Método Simplex se obtiene la solución óptima.<span style="color: windowtext;"><o:p> <br />>/>/></o:p></span></font></p> <table width="480" height="183" cellspacing="0" cellpadding="0" border="0" class="MsoNormalTable" style="z-index: 1; width: 359.7pt; border-collapse: collapse;"

v:shapes=" x0000 s1080"> <tbody> <tr style="height: 21.55pt;">

 <td width="53" valign="top" style="border-style: none solid solid none; border-color: -moz-use-text-color black black -moz-use-text-color; border-width: medium 1pt 1pt medium; padding: 2.9pt; width: 39.95pt; height: 21.55pt;">

 <p align="center" class="MsoNormal" style="margin: 3pt 0cm; line-height: 150%; text-align: center;"><font size="2"><sub><span lang="ES-MX" style="font-family: tahoma;"><o:p> </o:p></span></sub></font></p>

 $\langle t \rangle$ 

 <td width="53" valign="top" style="border-style: solid none none; border-color: black -moz-use-text-color -moz-use-text-color; border-width: 1pt medium medium; padding: 2.9pt; width: 39.95pt; height: 21.55pt; "><font size="2"><br clear="all" /></font>

 <p align="center" class="MsoNormal" style="margin: 3pt 0cm; line-height: 150%; text-align: center;"><font size="2">x<sub>1</sub><span lang="ES-MX" style="font-family: tahoma;"><o:p></o:p></span></font></p>

 $\langle t \rangle$ 

 <td width="53" valign="top" style="border-style: solid none none; border-color: black -moz-use-text-color -moz-use-text-color; border-width: 1pt medium medium; padding: 2.9pt; width: 39.95pt; height: 21.55pt;">

 <p align="center" class="MsoNormal" style="margin: 3pt 0cm; line-height: 150%; text-align: center;"><font size="2">x<sub>2</sub><span lang="ES-MX" style="font-family: tahoma;"><o:p></o:p></span></font></p>

 $\langle t \rangle$ 

 <td width="53" valign="top" style="border-style: solid none none; border-color: black -moz-use-text-color -moz-use-text-color; border-width: 1pt medium medium; padding: 2.9pt; width: 39.95pt; height: 21.55pt;">

 <p align="center" class="MsoNormal" style="margin: 3pt 0cm; line-height: 150%; text-align: center;"><font size="2">x<sub>3</sub><span lang="ES-MX" style="font-family: tahoma;"><o:p></o:p></span></font></p>

 $\langle t \rangle$ 

<td width="53" valign="top" style="border-style: solid none none; border-color: black

-moz-use-text-color -moz-use-text-color; border-width: 1pt medium medium; padding: 2.9pt; width: 39.95pt; height: 21.55pt;"> <p align="center" class="MsoNormal" style="margin: 3pt 0cm; line-height: 150%; text-align: center;"><font size="2">x<sub>4</sub><span lang="ES-MX" style="font-family: tahoma;"><o:p></o:p></span></font></p>  $\langle$ /td> <td width="53" valign="top" style="border-style: solid none none; border-color: black -moz-use-text-color -moz-use-text-color; border-width: 1pt medium medium; padding: 2.9pt; width: 39.95pt; height: 21.55pt;"> <p align="center" class="MsoNormal" style="margin: 3pt 0cm; line-height: 150%; text-align: center;"><font size="2">s<sub>1</sub><span lang="ES-MX" style="font-family:  $tahoma;$ "> $$  $\langle t \rangle$  <td width="53" valign="top" style="border-style: solid none none; border-color: black -moz-use-text-color -moz-use-text-color; border-width: 1pt medium medium; padding: 2.9pt; width: 39.95pt; height: 21.55pt;"> <p align="center" class="MsoNormal" style="margin: 3pt 0cm; line-height: 150%; text-align: center;"><font size="2">s<sub>2</sub><span lang="ES-MX" style="font-family: tahoma;"><o:p></o:p></span></font></p>  $\langle t \rangle$  <td width="53" valign="top" style="border-style: solid solid none none; border-color: black black -moz-use-text-color -moz-use-text-color; border-width: 1pt 1pt medium medium; padding: 2.9pt; width: 39.95pt; height: 21.55pt;"> <p align="center" class="MsoNormal" style="margin: 3pt 0cm; line-height: 150%; text-align: center;"><font size="2">s<sub>3</sub><span lang="ES-MX" style="font-family:  $tahoma;$ "><o:p></o:p></span></font></p>  $\langle t \rangle$  <td width="53" valign="top" style="border: medium none ; padding: 2.9pt; width: 39.95pt; height: 21.55pt;"> <p align="center" class="MsoNormal" style="margin: 3pt 0cm; line-height: 150%; text-align: center;"><font size="2"><span lang="ES-MX" style="font-family: tahoma;"><o:p> </o:p></span></font></p>  $\langle t \rangle$  $\langle$ /tr> <tr style="height: 21.7pt;"> <td width="53" valign="top" style="border-style: none solid solid; border-color: -moz-use-text-color black black; border-width: medium 1pt 1pt; padding: 2.9pt; width: 39.95pt; height: 21.7pt;"> <p align="center" class="MsoNormal" style="text-align: center;"><font size="2"><sub><span lang="ES-MX" style="font-family: tahoma;"><o:p> </o:p></span></sub></font></p> <p class="MsoNormal" style="margin: 3pt 0cm; line-height: 150%;"><font size="2"><span

style="font-size: 12pt; line-height: 150%; font-family: tahoma;"><o:p> </o:p></span></font></p>  $\langle t \rangle$ 

 <td width="53" valign="top" style="border-style: none none solid; border-color: -moz-use-text-color -moz-use-text-color black; border-width: medium medium 1pt; padding: 2.9pt; width: 39.95pt; height: 21.7pt;">

 <p align="center" class="MsoNormal" style="margin: 3pt 0cm; line-height: 150%; text-align: center;"><font size="2"><span lang="ES-MX">3</span><span lang="ES-MX" style="font-family: tahoma;"><o:p></o:p></span></font></p>

 $\langle t \rangle$ 

 <td width="53" valign="top" style="border-style: none none solid; border-color: -moz-use-text-color -moz-use-text-color black; border-width: medium medium 1pt; padding: 2.9pt; width: 39.95pt; height: 21.7pt;">

 <p align="center" class="MsoNormal" style="margin: 3pt 0cm; line-height: 150%; text-align: center;"><font size="2"><span lang="ES-MX">2.5</span><span lang="ES-MX" style="font-family: tahoma;"><o:p></o:p></span></font></p>

## $\langle t \rangle$

 <td width="53" valign="top" style="border-style: none none solid; border-color: -moz-use-text-color -moz-use-text-color black; border-width: medium medium 1pt; padding: 2.9pt; width: 39.95pt; height: 21.7pt;">

 <p align="center" class="MsoNormal" style="margin: 3pt 0cm; line-height: 150%; text-align: center;"><font size="2"><span lang="ES-MX">2</span><span lang="ES-MX" style="font-family: tahoma;"><o:p></o:p></span></font></p>

 $\langle t \rangle$ 

 <td width="53" valign="top" style="border-style: none none solid; border-color: -moz-use-text-color -moz-use-text-color black; border-width: medium medium 1pt; padding: 2.9pt; width: 39.95pt; height: 21.7pt;">

 <p align="center" class="MsoNormal" style="margin: 3pt 0cm; line-height: 150%; text-align: center;"><font size="2"><span lang="ES-MX">1</span><span lang="ES-MX" style="font-family: tahoma;"><o:p></o:p></span></font></p>

 $\langle t \rangle$ 

 <td width="53" valign="top" style="border-style: none none solid; border-color: -moz-use-text-color -moz-use-text-color black; border-width: medium medium 1pt; padding: 2.9pt; width: 39.95pt; height: 21.7pt;">

 <p align="center" class="MsoNormal" style="margin: 3pt 0cm; line-height: 150%; text-align: center;"><font size="2"><span lang="ES-MX">0</span><span lang="ES-MX" style="font-family: tahoma;"><o:p></o:p></span></font></p>

 $\langle$ /td>

 <td width="53" valign="top" style="border-style: none none solid; border-color: -moz-use-text-color -moz-use-text-color black; border-width: medium medium 1pt; padding: 2.9pt; width: 39.95pt; height: 21.7pt;">

 <p align="center" class="MsoNormal" style="margin: 3pt 0cm; line-height: 150%; text-align: center;"><font size="2"><span lang="ES-MX">0</span><span lang="ES-MX" style="font-family: tahoma;"><o:p></o:p></span></font></p>

 $\langle t \rangle$ 

 <td width="53" valign="top" style="border-style: none solid solid none; border-color: -moz-use-text-color black black -moz-use-text-color; border-width: medium 1pt 1pt medium; padding: 2.9pt; width: 39.95pt; height: 21.7pt;">

 <p align="center" class="MsoNormal" style="margin: 3pt 0cm; line-height: 150%; text-align: center;"><font size="2"><span lang="ES-MX">0</span><span lang="ES-MX" style="font-family: tahoma;"><o:p></o:p></span></font></p>

 $\langle t \rangle$ 

 <td width="53" valign="top" style="border-style: none none solid; border-color: -moz-use-text-color -moz-use-text-color black; border-width: medium medium 1pt; padding: 2.9pt; width: 39.95pt; height: 21.7pt;">

 <p align="center" class="MsoNormal" style="margin: 3pt 0cm; line-height: 150%; text-align: center;"><font size="2"><span lang="ES-MX" style="font-family: tahoma;"><o:p> </o:p></span></font></p>

 $\langle t \rangle$ 

 $\langle$ /tr>

<tr style="height: 23.75pt;">

 <td width="53" valign="top" style="border-style: none solid; border-color: -moz-use-text-color black; border-width: medium 1pt; padding: 2.9pt; width: 39.95pt; height: 23.75pt;">

 <p align="center" class="MsoNormal" style="margin: 3pt 0cm; line-height: 150%; text-align: center;"><font size="2">s<sub>1</sub><span lang="ES-MX" style="font-family: tahoma;"><o:p></o:p></span></font></p>

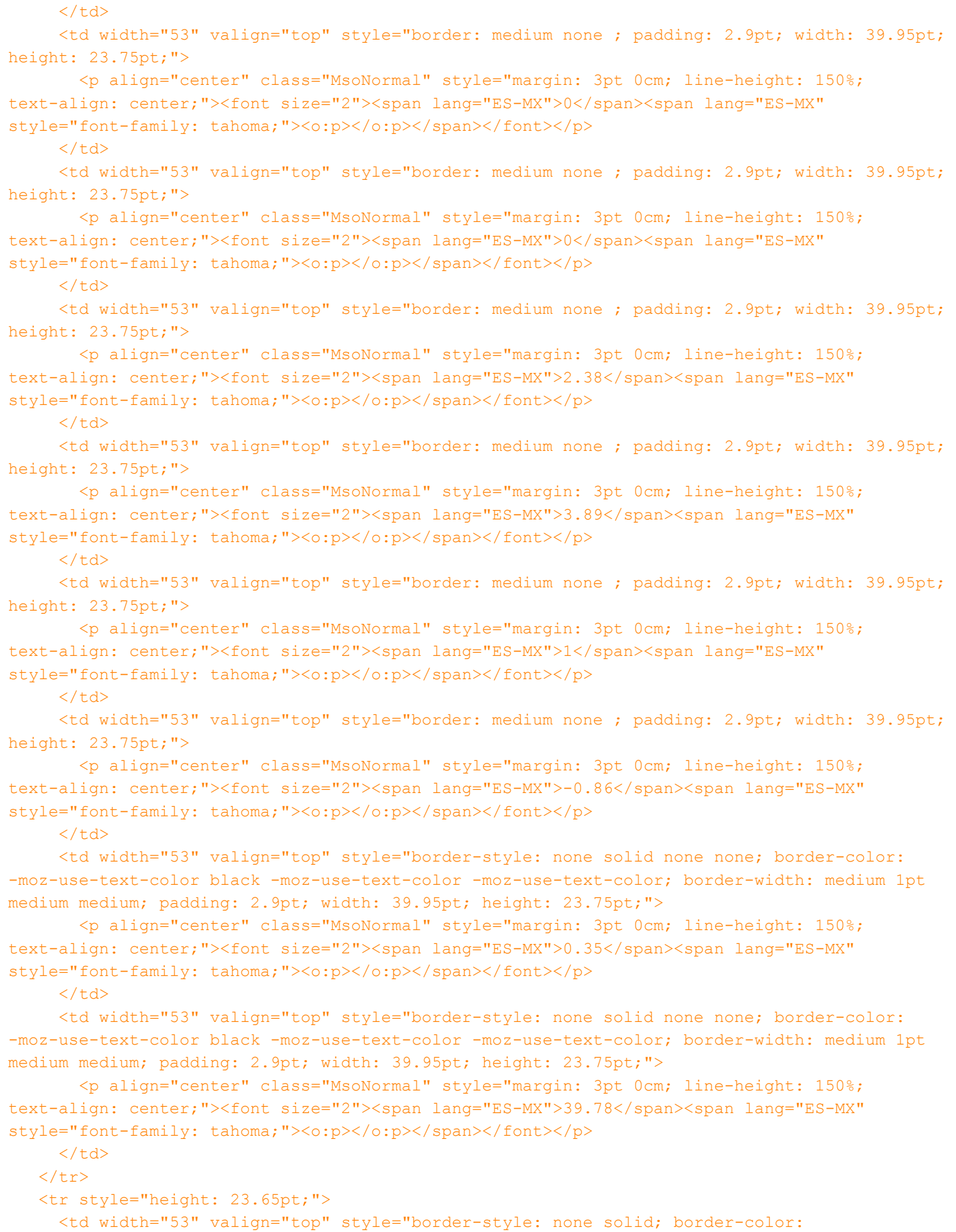

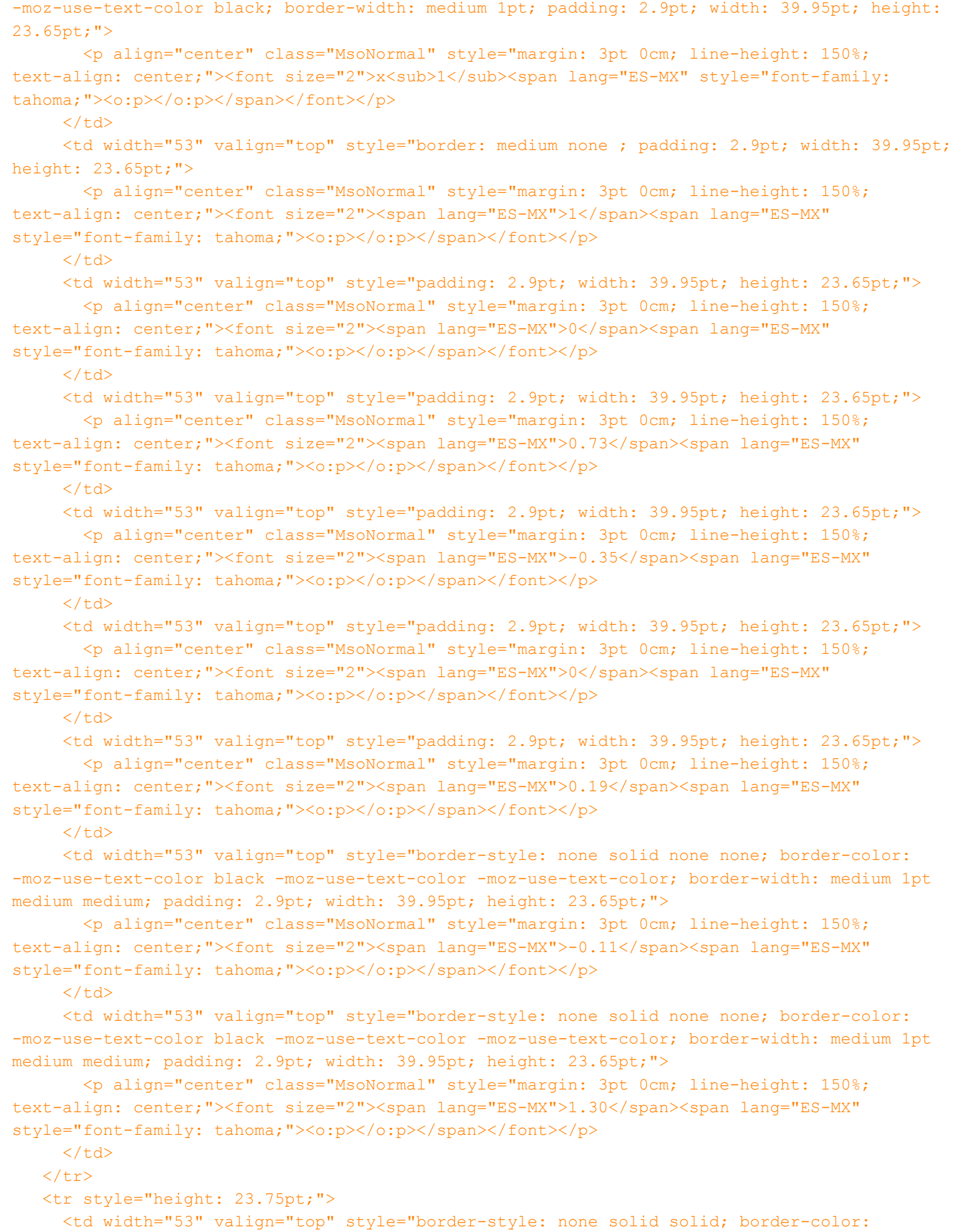

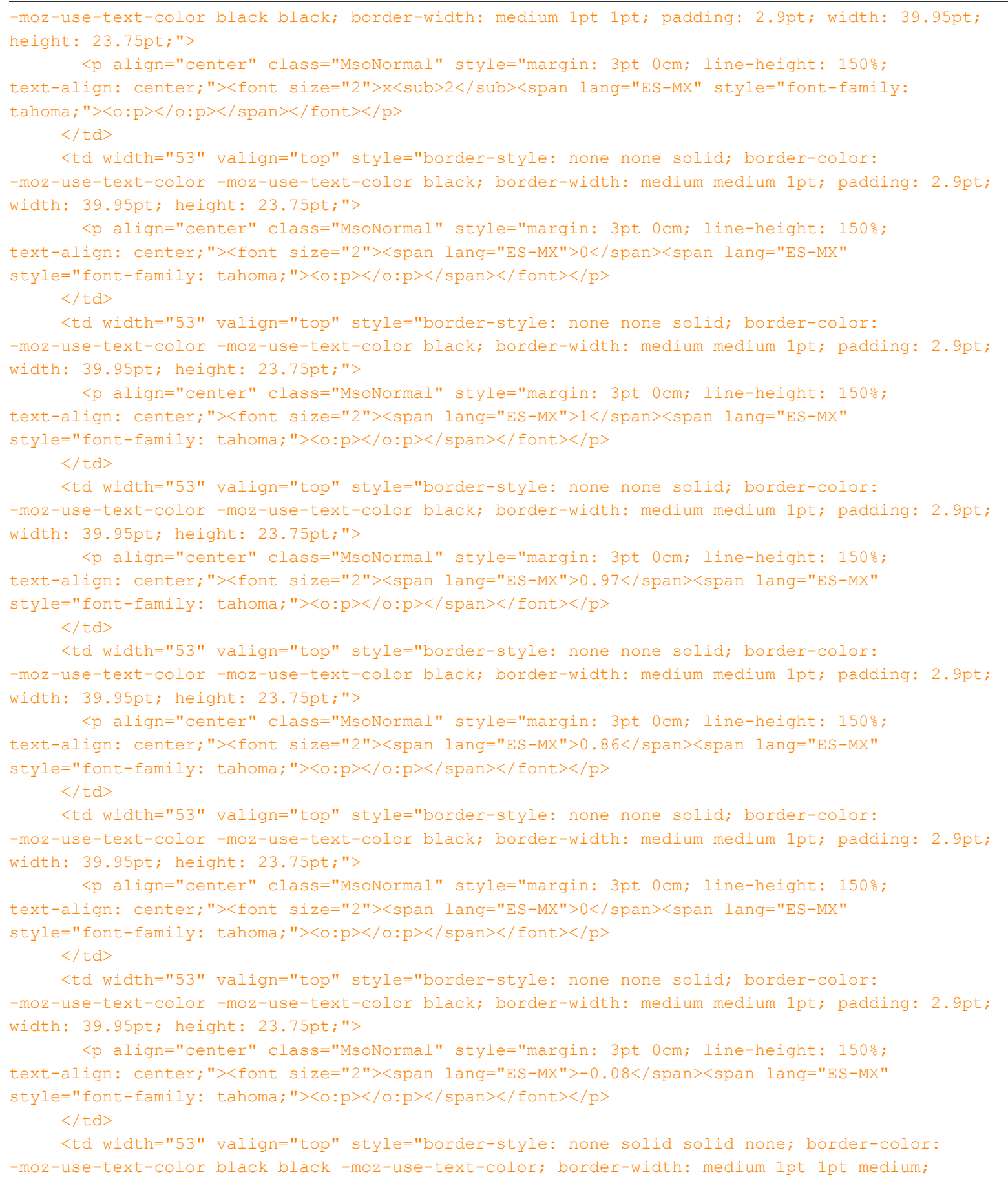

padding: 2.9pt; width: 39.95pt; height: 23.75pt;"> <p align="center" class="MsoNormal" style="margin: 3pt 0cm; line-height: 150%; text-align: center;"><font size="2"><span lang="ES-MX">0.19</span><span lang="ES-MX"

style="font-family: tahoma;"><o:p></o:p></span></font></p>

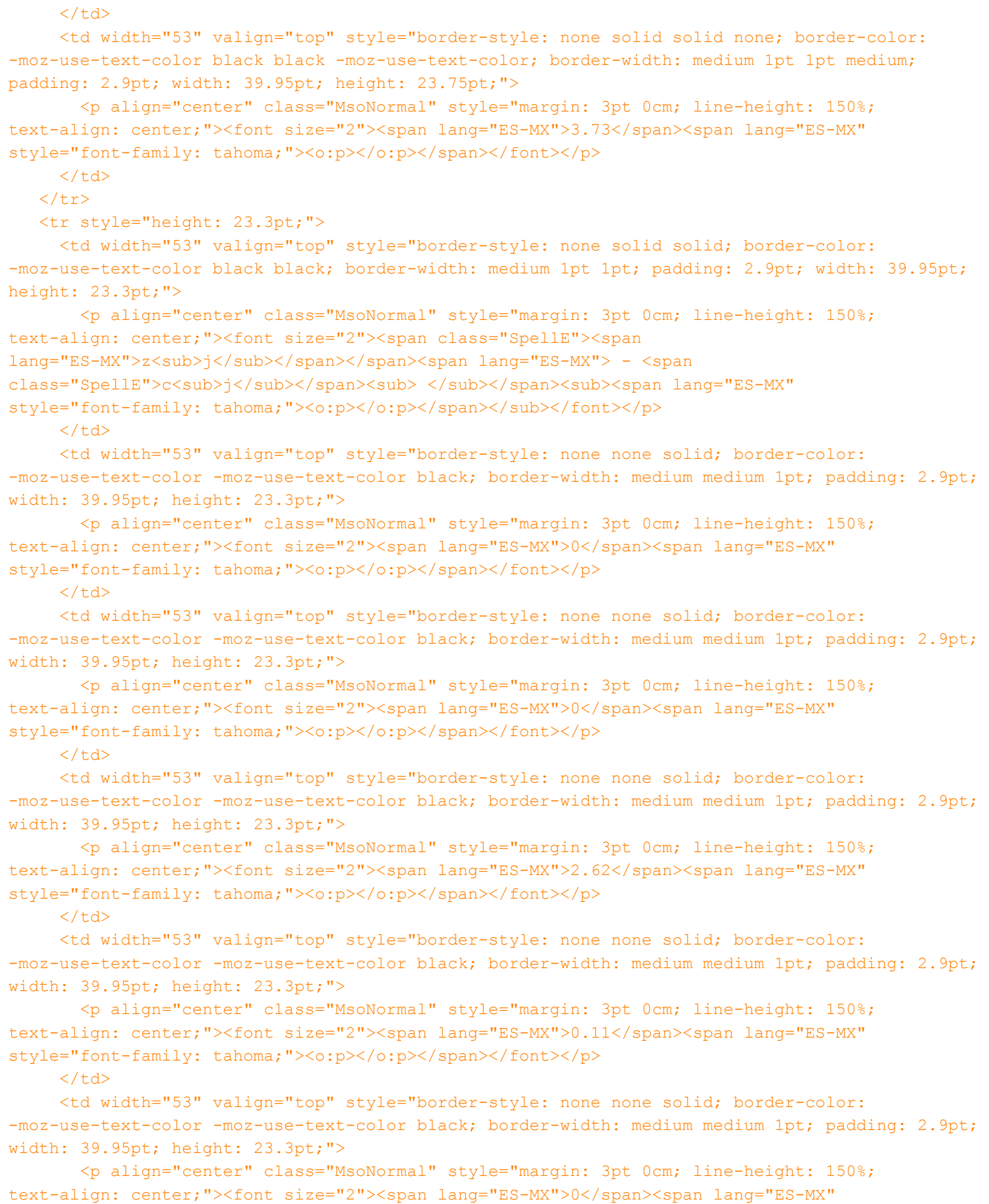

style="font-family: tahoma;"><o:p></o:p></span></font></p>

 $\langle t \rangle$ 

 <td width="53" valign="top" style="border-style: none none solid; border-color: -moz-use-text-color -moz-use-text-color black; border-width: medium medium 1pt; padding: 2.9pt; width: 39.95pt; height: 23.3pt;">

 <p align="center" class="MsoNormal" style="margin: 3pt 0cm; line-height: 150%; text-align: center;"><font size="2"><span lang="ES-MX">0.36</span><span lang="ES-MX" style="font-family: tahoma;"><o:p></o:p></span></font></p>

## $\langle t \rangle$

 <td width="53" valign="top" style="border-style: none solid solid none; border-color: -moz-use-text-color black black -moz-use-text-color; border-width: medium 1pt 1pt medium; padding: 2.9pt; width: 39.95pt; height: 23.3pt;">

 <p align="center" class="MsoNormal" style="margin: 3pt 0cm; line-height: 150%; text-align: center;"><font size="2"><span lang="ES-MX">0.15</span><span lang="ES-MX" style="font-family: tahoma;"><o:p></o:p></span></font></p>

## $\langle t \rangle$

 <td width="53" valign="top" style="border: medium none ; padding: 2.9pt; width: 39.95pt; height: 23.3pt;">

 <p align="center" class="MsoNormal" style="margin: 3pt 0cm; line-height: 150%; text-align: center; "><font size="2"><span lang="ES-MX">13.21</span><span lang="ES-MX" style="font-family: tahoma;"><o:p></o:p></span></font></p>

 $\langle t \rangle$ 

</tr></tbody>

 $\langle$  /table>

 <p class="MsoNormal" style="text-align: justify;"><font size="2"><o:p> </o:p>Las variables básicas x<sub>1</sub> = 1.3 y x<sub>2</sub> = 3.7 indican que se debe invertir en un proyecto tipo 1 y en 3 proyectos tipo 2, con lo que se obtendrían ganancias de 10.5 millones de pesos (sensiblemente por debajo de los 13.2 que aparecen en la solución óptima) si se invirtiera en cuatro proyectos tipo 2 las utilidades llegarían a los 13 millones pero se incurriría en un déficit de un millón en el tercer año.<o:p></o:p></font></p>

 <p class="MsoNormal"><font size="2">La variable de holgura s<sub>1</sub> nos señala un <span class="SpellE">subejercicio</span> de casi 40 millones en el primer año. Si esos recursos se destinaran a los años 2 y 3 se incrementarían las ganancias en las medidas que señalan los costos reducidos de las variables s<sub>2</sub> y s<sub>3</sub>.<span style="color: windowtext;"><o:p> <br />>>/>></o:p></span></font></p>

 <table width="480" height="185" cellspacing="0" cellpadding="0" border="0" class="MsoNormalTable" style="z-index: 1; width: 359.7pt; border-collapse: collapse;" v:shapes=" x0000 s1081"> <tbody>

<tr style="height: 22.65pt;">

 <td width="53" valign="top" style="border-style: none solid solid none; border-color: -moz-use-text-color black black -moz-use-text-color; border-width: medium 1pt 1pt medium; padding: 2.9pt; width: 39.95pt; height: 22.65pt;">

 <p align="center" class="MsoNormal" style="margin: 3pt 0cm; line-height: 150%; text-align: center;"><font size="2"><sub><span lang="ES-MX" style="font-family: tahoma;"><o:p> </o:p></span></sub></font></p>

 $\langle t \rangle$ 

 <td width="53" valign="top" style="border-style: solid none none; border-color: black -moz-use-text-color -moz-use-text-color; border-width: 1pt medium medium; padding: 2.9pt; width: 39.95pt; height: 22.65pt; "><font size="2"><br clear="all" /></font>

 <p align="center" class="MsoNormal" style="margin: 3pt 0cm; line-height: 150%; text-align: center;"><font size="2">x<sub>1</sub><span lang="ES-MX" style="font-family: tahoma;"><o:p></o:p></span></font></p>

 $\langle t \rangle$ 

 <td width="53" valign="top" style="border-style: solid none none; border-color: black -moz-use-text-color -moz-use-text-color; border-width: 1pt medium medium; padding: 2.9pt; width: 39.95pt; height: 22.65pt;">

 <p align="center" class="MsoNormal" style="margin: 3pt 0cm; line-height: 150%; text-align: center;"><font size="2">x<sub>2</sub><span lang="ES-MX" style="font-family: tahoma;"><o:p></o:p></span></font></p>

## $\langle t \rangle$

 <td width="53" valign="top" style="border-style: solid none none; border-color: black -moz-use-text-color -moz-use-text-color; border-width: 1pt medium medium; padding: 2.9pt; width: 39.95pt; height: 22.65pt;">

 <p align="center" class="MsoNormal" style="margin: 3pt 0cm; line-height: 150%; text-align: center;"><font size="2">x<sub>3</sub><span lang="ES-MX" style="font-family: tahoma;"><o:p></o:p></span></font></p>

 $\langle t \rangle$ 

 <td width="53" valign="top" style="border-style: solid none none; border-color: black -moz-use-text-color -moz-use-text-color; border-width: 1pt medium medium; padding: 2.9pt; width: 39.95pt; height: 22.65pt;">

 <p align="center" class="MsoNormal" style="margin: 3pt 0cm; line-height: 150%; text-align: center;"><font size="2">x<sub>4</sub><span lang="ES-MX" style="font-family: tahoma;"><o:p></o:p></span></font></p>

 $\langle t \rangle$ 

 <td width="53" valign="top" style="border-style: solid none none; border-color: black -moz-use-text-color -moz-use-text-color; border-width: 1pt medium medium; padding: 2.9pt; width: 39.95pt; height: 22.65pt;">

 <p align="center" class="MsoNormal" style="margin: 3pt 0cm; line-height: 150%; text-align: center;"><font size="2">s<sub>1</sub><span lang="ES-MX" style="font-family: tahoma;"><o:p></o:p></span></font></p>

 $\langle$ /td>

 <td width="53" valign="top" style="border-style: solid none none; border-color: black -moz-use-text-color -moz-use-text-color; border-width: 1pt medium medium; padding: 2.9pt; width: 39.95pt; height: 22.65pt;">

 <p align="center" class="MsoNormal" style="margin: 3pt 0cm; line-height: 150%; text-align: center;"><font size="2">s<sub>2</sub><span lang="ES-MX" style="font-family: tahoma;"><o:p></o:p></span></font></p>

 $\langle t \rangle$ 

 <td width="53" valign="top" style="border-style: solid solid none none; border-color: black black -moz-use-text-color -moz-use-text-color; border-width: 1pt 1pt medium medium; padding: 2.9pt; width: 39.95pt; height: 22.65pt;">

 <p align="center" class="MsoNormal" style="margin: 3pt 0cm; line-height: 150%; text-align: center;"><font size="2">s<sub>3</sub><span lang="ES-MX" style="font-family:  $tahoma;$ "><o:p></o:p></span></font></p>

 $\langle$ /td>

 <td width="53" valign="top" style="border: medium none ; padding: 2.9pt; width: 39.95pt; height: 22.65pt;">

 <p align="center" class="MsoNormal" style="margin: 3pt 0cm; line-height: 150%; text-align: center;"><font size="2"><span lang="ES-MX" style="font-family: tahoma;"><o:p> </o:p></span></font></p>

 $\langle t \rangle$ 

 $\langle$ /tr>

<tr style="height: 21.7pt;">

 <td width="53" valign="top" style="border-style: none solid solid; border-color: -moz-use-text-color black black; border-width: medium 1pt 1pt; padding: 2.9pt; width: 39.95pt; height: 21.7pt;">

 <p align="center" class="MsoNormal" style="text-align: center;"><font size="2"><sub><span lang="ES-MX" style="font-family: tahoma;"><o:p> </o:p></span></sub></font></p>

<p class="MsoNormal" style="margin: 3pt 0cm; line-height: 150%;"><font size="2"><span

style="font-size: 12pt; line-height: 150%; font-family: tahoma;"><o:p> </o:p></span></font></p>  $\langle t \rangle$ 

 <td width="53" valign="top" style="border-style: none none solid; border-color: -moz-use-text-color -moz-use-text-color black; border-width: medium medium 1pt; padding: 2.9pt; width: 39.95pt; height: 21.7pt;">

 <p align="center" class="MsoNormal" style="margin: 3pt 0cm; line-height: 150%; text-align: center;"><font size="2"><span lang="ES-MX">3</span><span lang="ES-MX" style="font-family: tahoma;"><o:p></o:p></span></font></p>

 $\langle t \rangle$ 

 <td width="53" valign="top" style="border-style: none none solid; border-color: -moz-use-text-color -moz-use-text-color black; border-width: medium medium 1pt; padding: 2.9pt; width: 39.95pt; height: 21.7pt;">

 <p align="center" class="MsoNormal" style="margin: 3pt 0cm; line-height: 150%; text-align: center;"><font size="2"><span lang="ES-MX">2.5</span><span lang="ES-MX" style="font-family: tahoma;"><o:p></o:p></span></font></p>

 $\langle t \rangle$ 

 <td width="53" valign="top" style="border-style: none none solid; border-color: -moz-use-text-color -moz-use-text-color black; border-width: medium medium 1pt; padding: 2.9pt; width: 39.95pt; height: 21.7pt;">

 <p align="center" class="MsoNormal" style="margin: 3pt 0cm; line-height: 150%; text-align: center;"><font size="2"><span lang="ES-MX">2+</span><span><span lang="ES-MX" style="font-family: symbol;">d</span></b></span><span lang="ES-MX" style="font-family: tahoma;"><o:p></o:p></span></font></p>

 $\langle t \rangle$ 

 <td width="53" valign="top" style="border-style: none none solid; border-color: -moz-use-text-color -moz-use-text-color black; border-width: medium medium 1pt; padding: 2.9pt; width: 39.95pt; height: 21.7pt;">

 <p align="center" class="MsoNormal" style="margin: 3pt 0cm; line-height: 150%; text-align: center;"><font size="2"><span lang="ES-MX">1+</span><span><b><span lang="EN" style="font-family: symbol;">e</span></b></span><span lang="ES-MX" style="font-family: tahoma;"><o:p></o:p></span></font></p>

 $\langle t \rangle$ 

 <td width="53" valign="top" style="border-style: none none solid; border-color: -moz-use-text-color -moz-use-text-color black; border-width: medium medium 1pt; padding: 2.9pt; width: 39.95pt; height: 21.7pt;">

 <p align="center" class="MsoNormal" style="margin: 3pt 0cm; line-height: 150%; text-align: center;"><font size="2"><span lang="ES-MX">0</span><span lang="ES-MX" style="font-family: tahoma;"><o:p></o:p></span></font></p>

 $\langle t \rangle$ 

 <td width="53" valign="top" style="border-style: none none solid; border-color: -moz-use-text-color -moz-use-text-color black; border-width: medium medium 1pt; padding: 2.9pt; width: 39.95pt; height: 21.7pt;">

 <p align="center" class="MsoNormal" style="margin: 3pt 0cm; line-height: 150%; text-align: center;"><font size="2"><span lang="ES-MX">0</span><span lang="ES-MX" style="font-family: tahoma;"><o:p></o:p></span></font></p>

 $\langle t \rangle$ 

 <td width="53" valign="top" style="border-style: none solid solid none; border-color: -moz-use-text-color black black -moz-use-text-color; border-width: medium 1pt 1pt medium; padding: 2.9pt; width: 39.95pt; height: 21.7pt;">

 <p align="center" class="MsoNormal" style="margin: 3pt 0cm; line-height: 150%; text-align: center;"><font size="2"><span lang="ES-MX">0</span><span lang="ES-MX" style="font-family: tahoma;"><o:p></o:p></span></font></p>

 $\langle$ /td>

<td width="53" valign="top" style="border-style: none none solid; border-color:

-moz-use-text-color -moz-use-text-color black; border-width: medium medium 1pt; padding: 2.9pt; width: 39.95pt; height: 21.7pt;"> <p align="center" class="MsoNormal" style="margin: 3pt 0cm; line-height: 150%; text-align: center;"><font size="2"><span lang="ES-MX" style="font-family: tahoma;"><o:p> </o:p></span></font></p>  $\langle$ /td>  $\langle$ /tr> <tr style="height: 23.75pt;"> <td width="53" valign="top" style="border-style: none solid; border-color: -moz-use-text-color black; border-width: medium 1pt; padding: 2.9pt; width: 39.95pt; height: 23.75pt;"> <p align="center" class="MsoNormal" style="margin: 3pt 0cm; line-height: 150%; text-align: center;"><font size="2">s<sub>1</sub><span lang="ES-MX" style="font-family: tahoma;"><o:p></o:p></span></font></p>  $\langle$ /td> <td width="53" valign="top" style="border: medium none ; padding: 2.9pt; width: 39.95pt; height: 23.75pt;"> <p align="center" class="MsoNormal" style="margin: 3pt 0cm; line-height: 150%; text-align: center;"><font size="2"><span lang="ES-MX">0</span><span lang="ES-MX" style="font-family: tahoma;"><o:p></o:p></span></font></p>  $\langle t \rangle$  <td width="53" valign="top" style="border: medium none ; padding: 2.9pt; width: 39.95pt; height: 23.75pt;"> <p align="center" class="MsoNormal" style="margin: 3pt 0cm; line-height: 150%; text-align: center;"><font size="2"><span lang="ES-MX">0</span><span lang="ES-MX" style="font-family: tahoma;"><o:p></o:p></span></font></p>  $\langle t \rangle$  <td width="53" valign="top" style="border: medium none ; padding: 2.9pt; width: 39.95pt; height: 23.75pt;"> <p align="center" class="MsoNormal" style="margin: 3pt 0cm; line-height: 150%; text-align: center;"><font size="2"><span lang="ES-MX">2.38</span><span lang="ES-MX" style="font-family: tahoma;"><o:p></o:p></span></font></p>  $\langle t \rangle$  <td width="53" valign="top" style="border: medium none ; padding: 2.9pt; width: 39.95pt; height: 23.75pt;"> <p align="center" class="MsoNormal" style="margin: 3pt 0cm; line-height: 150%; text-align: center;"><font size="2"><span lang="ES-MX">3.89</span><span lang="ES-MX" style="font-family: tahoma;"><o:p></o:p></span></font></p>  $\langle t \rangle$  <td width="53" valign="top" style="border: medium none ; padding: 2.9pt; width: 39.95pt; height: 23.75pt;"> <p align="center" class="MsoNormal" style="margin: 3pt 0cm; line-height: 150%; text-align: center;"><font size="2"><span lang="ES-MX">1</span><span lang="ES-MX" style="font-family: tahoma;"><o:p></o:p></span></font></p>  $\langle t \rangle$  <td width="53" valign="top" style="border: medium none ; padding: 2.9pt; width: 39.95pt; height: 23.75pt;"> <p align="center" class="MsoNormal" style="margin: 3pt 0cm; line-height: 150%; text-align: center;"><font size="2"><span lang="ES-MX">-0.86</span><span lang="ES-MX" style="font-family: tahoma;"><o:p></o:p></span></font></p>  $\langle$  /td> <td width="53" valign="top" style="border-style: none solid none none; border-color: -moz-use-text-color black -moz-use-text-color -moz-use-text-color; border-width: medium 1pt

-394-

medium medium; padding: 2.9pt; width: 39.95pt; height: 23.75pt;">

**H:\Base de datos\cuestionario-1-teoria\_general\_de\_sistemas-20100111-2249.xml Viernes, 19 de Febrero de 2010 11:47 a.m.** <p align="center" class="MsoNormal" style="margin: 3pt 0cm; line-height: 150%; text-align: center;"><font size="2"><span lang="ES-MX">0.35</span><span lang="ES-MX" style="font-family: tahoma;"><o:p></o:p></span></font></p>  $\langle t \rangle$  <td width="53" valign="top" style="border-style: none solid none none; border-color: -moz-use-text-color black -moz-use-text-color -moz-use-text-color; border-width: medium 1pt medium medium; padding: 2.9pt; width: 39.95pt; height: 23.75pt;"> <p align="center" class="MsoNormal" style="margin: 3pt 0cm; line-height: 150%; text-align: center;"><font size="2"><span lang="ES-MX">39.78</span><span lang="ES-MX" style="font-family: tahoma;"><o:p></o:p></span></font></p>  $\langle t \rangle$  $\langle$ /tr> <tr style="height: 23.65pt;"> <td width="53" valign="top" style="border-style: none solid; border-color: -moz-use-text-color black; border-width: medium 1pt; padding: 2.9pt; width: 39.95pt; height: 23.65pt;"> <p align="center" class="MsoNormal" style="margin: 3pt 0cm; line-height: 150%; text-align: center;"><font size="2">x<sub>1</sub><span lang="ES-MX" style="font-family: tahoma;"><o:p></o:p></span></font></p>  $\langle t \rangle$  <td width="53" valign="top" style="border: medium none ; padding: 2.9pt; width: 39.95pt; height: 23.65pt;"> <p align="center" class="MsoNormal" style="margin: 3pt 0cm; line-height: 150%; text-align: center;"><font size="2"><span lang="ES-MX">1</span><span lang="ES-MX" style="font-family: tahoma;"><o:p></o:p></span></font></p>  $\langle t \rangle$  <td width="53" valign="top" style="padding: 2.9pt; width: 39.95pt; height: 23.65pt;"> <p align="center" class="MsoNormal" style="margin: 3pt 0cm; line-height: 150%; text-align: center;"><font size="2"><span lang="ES-MX">0</span><span lang="ES-MX" style="font-family: tahoma;"><o:p></o:p></span></font></p>  $\langle$  /td> <td width="53" valign="top" style="padding: 2.9pt; width: 39.95pt; height: 23.65pt;"> <p align="center" class="MsoNormal" style="margin: 3pt 0cm; line-height: 150%; text-align: center;"><font size="2"><span lang="ES-MX">0.73</span><span lang="ES-MX" style="font-family: tahoma;"><o:p></o:p></span></font></p>  $\langle$ /td> <td width="53" valign="top" style="padding: 2.9pt; width: 39.95pt; height: 23.65pt;"> <p align="center" class="MsoNormal" style="margin: 3pt 0cm; line-height: 150%; text-align: center;"><font size="2"><span lang="ES-MX">-0.35</span><span lang="ES-MX" style="font-family: tahoma;"><o:p></o:p></span></font></p>  $\langle$ /td> <td width="53" valign="top" style="padding: 2.9pt; width: 39.95pt; height: 23.65pt;"> <p align="center" class="MsoNormal" style="margin: 3pt 0cm; line-height: 150%; text-align: center;"><font size="2"><span lang="ES-MX">0</span><span lang="ES-MX"

style="font-family: tahoma;"><o:p></o:p></span></font></p>

# $\langle t \rangle$

 <td width="53" valign="top" style="padding: 2.9pt; width: 39.95pt; height: 23.65pt;"> <p align="center" class="MsoNormal" style="margin: 3pt 0cm; line-height: 150%; text-align: center;"><font size="2"><span lang="ES-MX">0.19</span><span lang="ES-MX" style="font-family: tahoma;"><o:p></o:p></span></font></p>

## $\langle t \rangle$

 <td width="53" valign="top" style="border-style: none solid none none; border-color: -moz-use-text-color black -moz-use-text-color -moz-use-text-color; border-width: medium 1pt medium medium; padding: 2.9pt; width: 39.95pt; height: 23.65pt;">

 <p align="center" class="MsoNormal" style="margin: 3pt 0cm; line-height: 150%; text-align: center;"><font size="2"><span lang="ES-MX">-0.11</span><span lang="ES-MX" style="font-family: tahoma;"><o:p></o:p></span></font></p>

### $\langle$ /td>

 <td width="53" valign="top" style="border-style: none solid none none; border-color: -moz-use-text-color black -moz-use-text-color -moz-use-text-color; border-width: medium 1pt medium medium; padding: 2.9pt; width: 39.95pt; height: 23.65pt;">

 <p align="center" class="MsoNormal" style="margin: 3pt 0cm; line-height: 150%; text-align: center;"><font size="2"><span lang="ES-MX">1.30</span><span lang="ES-MX" style="font-family: tahoma;"><o:p></o:p></span></font></p>

 $\langle$ /td>

 $\langle$ /tr>

<tr style="height: 23.75pt;">

 <td width="53" valign="top" style="border-style: none solid solid; border-color: -moz-use-text-color black black; border-width: medium 1pt 1pt; padding: 2.9pt; width: 39.95pt; height: 23.75pt;">

 <p align="center" class="MsoNormal" style="margin: 3pt 0cm; line-height: 150%; text-align: center;"><font size="2">x<sub>2</sub><span lang="ES-MX" style="font-family: tahoma;"><o:p></o:p></span></font></p>

 $\langle t \rangle$ 

 <td width="53" valign="top" style="border-style: none none solid; border-color: -moz-use-text-color -moz-use-text-color black; border-width: medium medium 1pt; padding: 2.9pt; width: 39.95pt; height: 23.75pt;">

```
 <p align="center" class="MsoNormal" style="margin: 3pt 0cm; line-height: 150%; 
text-align: center;"><font size="2"><span lang="ES-MX">0</span><span lang="ES-MX" 
style="font-family: tahoma;"><o:p></o:p></span></font></p>
```
 $\langle t \rangle$ 

 <td width="53" valign="top" style="border-style: none none solid; border-color: -moz-use-text-color -moz-use-text-color black; border-width: medium medium 1pt; padding: 2.9pt; width: 39.95pt; height: 23.75pt;">

 <p align="center" class="MsoNormal" style="margin: 3pt 0cm; line-height: 150%; text-align: center;"><font size="2"><span lang="ES-MX">1</span><span lang="ES-MX" style="font-family: tahoma;"><o:p></o:p></span></font></p>

 $\langle t \rangle$ 

 <td width="53" valign="top" style="border-style: none none solid; border-color: -moz-use-text-color -moz-use-text-color black; border-width: medium medium 1pt; padding: 2.9pt; width: 39.95pt; height: 23.75pt;">

 <p align="center" class="MsoNormal" style="margin: 3pt 0cm; line-height: 150%; text-align: center;"><font size="2"><span lang="ES-MX">0.97</span><span lang="ES-MX" style="font-family: tahoma;"><o:p></o:p></span></font></p>

 $\langle t \rangle$ 

 <td width="53" valign="top" style="border-style: none none solid; border-color: -moz-use-text-color -moz-use-text-color black; border-width: medium medium 1pt; padding: 2.9pt; width: 39.95pt; height: 23.75pt;">

 <p align="center" class="MsoNormal" style="margin: 3pt 0cm; line-height: 150%; text-align: center;"><font size="2"><span lang="ES-MX">0.86</span><span lang="ES-MX" style="font-family: tahoma;"><o:p></o:p></span></font></p>

 $\langle$ /td>

 <td width="53" valign="top" style="border-style: none none solid; border-color: -moz-use-text-color -moz-use-text-color black; border-width: medium medium 1pt; padding: 2.9pt; width: 39.95pt; height: 23.75pt;">

 <p align="center" class="MsoNormal" style="margin: 3pt 0cm; line-height: 150%; text-align: center;"><font size="2"><span lang="ES-MX">0</span><span lang="ES-MX" style="font-family: tahoma;"><o:p></o:p></span></font></p>
$\langle$ /td>

 <td width="53" valign="top" style="border-style: none none solid; border-color: -moz-use-text-color -moz-use-text-color black; border-width: medium medium 1pt; padding: 2.9pt; width: 39.95pt; height: 23.75pt;">

 <p align="center" class="MsoNormal" style="margin: 3pt 0cm; line-height: 150%; text-align: center;"><font size="2"><span lang="ES-MX">-0.08</span><span lang="ES-MX" style="font-family: tahoma;"><o:p></o:p></span></font></p>

 $\langle t \rangle$ 

 <td width="53" valign="top" style="border-style: none solid solid none; border-color: -moz-use-text-color black black -moz-use-text-color; border-width: medium 1pt 1pt medium; padding: 2.9pt; width: 39.95pt; height: 23.75pt;">

 <p align="center" class="MsoNormal" style="margin: 3pt 0cm; line-height: 150%; text-align: center;"><font size="2"><span lang="ES-MX">0.19</span><span lang="ES-MX" style="font-family: tahoma;"><o:p></o:p></span></font></p>

 $\langle t \rangle$ 

 <td width="53" valign="top" style="border-style: none solid solid none; border-color: -moz-use-text-color black black -moz-use-text-color; border-width: medium 1pt 1pt medium; padding: 2.9pt; width: 39.95pt; height: 23.75pt;">

 <p align="center" class="MsoNormal" style="margin: 3pt 0cm; line-height: 150%; text-align: center;"><font size="2"><span lang="ES-MX">3.73</span><span lang="ES-MX" style="font-family: tahoma;"><o:p></o:p></span></font></p>

 $\langle t \rangle$ 

 $\langle$ /tr>

<tr style="height: 23.3pt;">

 <td width="53" valign="top" style="border-style: none solid solid; border-color: -moz-use-text-color black black; border-width: medium 1pt 1pt; padding: 2.9pt; width: 39.95pt; height: 23.3pt;">

 <p align="center" class="MsoNormal" style="margin: 3pt 0cm; line-height: 150%; text-align: center;"><font size="2"><span class="SpellE"><span lang="ES-MX">z<sub>j</spab></span></span lang="ES-MX"> - <span

class="SpellE">c<sub>j</sub></span><sub></span><sub><span lang="ES-MX" style="font-family: tahoma;"><o:p></o:p></span></sub></font></p>

 $\langle t \rangle$ 

 <td width="53" valign="top" style="border-style: none none solid; border-color: -moz-use-text-color -moz-use-text-color black; border-width: medium medium 1pt; padding: 2.9pt; width: 39.95pt; height: 23.3pt;">

 <p align="center" class="MsoNormal" style="margin: 3pt 0cm; line-height: 150%; text-align: center;"><font size="2"><span lang="ES-MX">0</span><span lang="ES-MX" style="font-family: tahoma;"><o:p></o:p></span></font></p>

 $\langle t \rangle$ 

 <td width="53" valign="top" style="border-style: none none solid; border-color: -moz-use-text-color -moz-use-text-color black; border-width: medium medium 1pt; padding: 2.9pt; width: 39.95pt; height: 23.3pt;">

 <p align="center" class="MsoNormal" style="margin: 3pt 0cm; line-height: 150%; text-align: center;"><font size="2"><span lang="ES-MX">0</span><span lang="ES-MX" style="font-family: tahoma;"><o:p></o:p></span></font></p>

 $\langle t \rangle$ 

 <td width="53" valign="top" style="border-style: none none solid; border-color: -moz-use-text-color -moz-use-text-color black; border-width: medium medium 1pt; padding: 2.9pt; width: 39.95pt; height: 23.3pt;">

 <p align="center" class="MsoNormal" style="margin: 3pt 0cm; line-height: 150%; text-align: center;"><font size="2"><span lang="ES-MX">2.62-</span><span><b><span lang="ES-MX" style="font-family: symbol;">d</span></b></span><span lang="ES-MX" style="font-family: tahoma;"><o:p></o:p></span></font></p>

## $\langle t \rangle$

 <td width="53" valign="top" style="border-style: none none solid; border-color: -moz-use-text-color -moz-use-text-color black; border-width: medium medium 1pt; padding: 2.9pt; width: 39.95pt; height: 23.3pt;">

 <p align="center" class="MsoNormal" style="margin: 3pt 0cm; line-height: 150%; text-align: center;"><font size="2"><span lang="ES-MX">0.11-</span><span><b><span lang="EN" style="font-family: symbol;">e</span></b></span><span lang="ES-MX" style="font-family:  $tahoma;  
" $<0: p></0: p></span></font></p>$$ 

 $\langle t \rangle$ 

 <td width="53" valign="top" style="border-style: none none solid; border-color: -moz-use-text-color -moz-use-text-color black; border-width: medium medium 1pt; padding: 2.9pt; width: 39.95pt; height: 23.3pt;">

 <p align="center" class="MsoNormal" style="margin: 3pt 0cm; line-height: 150%; text-align: center;"><font size="2"><span lang="ES-MX">0</span><span lang="ES-MX" style="font-family: tahoma;"><o:p></o:p></span></font></p>

 $\langle t \rangle$ 

 <td width="53" valign="top" style="border-style: none none solid; border-color: -moz-use-text-color -moz-use-text-color black; border-width: medium medium 1pt; padding: 2.9pt; width: 39.95pt; height: 23.3pt;">

 <p align="center" class="MsoNormal" style="margin: 3pt 0cm; line-height: 150%; text-align: center;"><font size="2"><span lang="ES-MX">0.36</span><span lang="ES-MX" style="font-family: tahoma;"><o:p></o:p></span></font></p>

 $\langle$ /td>

 <td width="53" valign="top" style="border-style: none solid solid none; border-color: -moz-use-text-color black black -moz-use-text-color; border-width: medium 1pt 1pt medium; padding: 2.9pt; width: 39.95pt; height: 23.3pt;">

 <p align="center" class="MsoNormal" style="margin: 3pt 0cm; line-height: 150%; text-align: center;"><font size="2"><span lang="ES-MX">0.15</span><span lang="ES-MX" style="font-family: tahoma;"><o:p></o:p></span></font></p>

 $\langle t \rangle$ 

 <td width="53" valign="top" style="border: medium none ; padding: 2.9pt; width: 39.95pt; height: 23.3pt;">

 <p align="center" class="MsoNormal" style="margin: 3pt 0cm; line-height: 150%; text-align: center;"><font size="2"><span lang="ES-MX">13.21</span><span lang="ES-MX" style="font-family: tahoma;"><o:p></o:p></span></font></p>

 $\langle t \rangle$ 

</tr></tbody>

 $\langle$  /table>

 <p class="MsoNormal" style="text-align: justify;"><font size="2"><o:p> </o:p>El Análisis de Sensibilidad muestra que la variable x<sub>3</sub> entraría a la base si la utilidad del proyecto asociado fuera la menos de \$4.62 millones, mientras que la variable x<sub>4</sub> sería básica para una utilidad de \$1.11 millones en el proyecto tipo D.<o:p></o:p></font></p>]]>  $\langle$ /text>

```
</generalfeedback>
   <defaultgrade>1</defaultgrade>
   <penalty>0</penalty>
    <hidden>0</hidden>
   <shuffleanswers>0</shuffleanswers>
<answer fraction="0">
   <feedback><text></text>
</feedback>
</answer>
</question>
```

```
\langle !-- question: 0 -->
  <question type="category">
    <category>
        <text>$module$/Teoría General de Sistemas/Flujo Máximo</text>
    </category>
  </question>
\langle !-- question: 27 -->
  <question type="essay">
    <name><text>Vialidad urbana</text>
\langle/name\rangle<questiontext format="html">
<text><![CDATA[<meta content="text/html; charset=utf-8" http-equiv="Content-Type" /><meta 
content="Publisher.Document" name="ProgId" /><meta content="Microsoft Publisher 11" 
name="Generator" /><link 
href="file:///C:%5CDOCUME%7E1%5CADMINI%7E1%5CCONFIG%7E1%5CTemp%5Cmsohtml1%5C01%5Cclip_filelist.xm
l" rel="File-List" /><!--[if !mso]>
<style>
v\:* {behavior:url(#default#VML);}
o\:* {behavior:url(#default#VML);}
b\:* {behavior:url(#default#VML);}
.shape {behavior:url(#default#VML);}
</style>
<![endif]--><!--[if pub]><xml>
  <b:Publication type="OplPub" oty="68" oh="256">
   <b:OhPrintBlock priv="30E">285</b:OhPrintBlock>
   <b:NuDefaultUnits priv="1004">1</b:NuDefaultUnits>
   <b:DptlPageDimensions type="OplPt" priv="1211">
    <b:Xl priv="104">7560000</b:Xl>
    <b:Yl priv="204">10692000</b:Yl>
   </b:DptlPageDimensions>
   <b:DxlDefaultTab priv="1504">359410</b:DxlDefaultTab>
   <b:OhGallery priv="180E">259</b:OhGallery>
   <b:OhFancyBorders priv="190E">261</b:OhFancyBorders>
   <b:OhCaptions priv="1A0E">257</b:OhCaptions>
   <b:OhQuillDoc priv="200E">280</b:OhQuillDoc>
   <b:OhMailMergeData priv="210E">262</b:OhMailMergeData>
   <b:OhColorScheme priv="220E">283</b:OhColorScheme>
   <b:DwNextUniqueOid priv="2304">1</b:DwNextUniqueOid>
  <b:IdentGUID priv="2A07">0[2RZ]8( Q$&amp;X0@:;V\26G`</b:IdentGUID>
   <b:DpgSpecial priv="2C03">5</b:DpgSpecial>
   <b:CTimesEdited priv="3C04">1</b:CTimesEdited>
  <b:NuDefaultUnitsEx priv="4104">1</b:NuDefaultUnitsEx>
  </b:Publication>
  <b:PrinterInfo type="OplPrb" oty="75" oh="285">
   <b:OhColorSepBlock priv="30E">286</b:OhColorSepBlock>
   <b:FInitComplete priv="1400">False</b:FInitComplete>
   <b:DpiX priv="2203">0</b:DpiX>
   <b:DpiY priv="2303">0</b:DpiY>
```
</b:PrinterInfo>

```
 <b:ColorSeperationInfo type="OplCsb" oty="79" oh="286">
 <b:Plates type="OplCsp" priv="214">
  <b:OplCsp type="OplCsp" priv="11">
    <b:EcpPlate type="OplEcp" priv="213">
    <b:Color priv="104">-1</b:Color>
    </b:EcpPlate>
  </b:OplCsp>
  </b:Plates>
  <b:DzlOverprintMost priv="304">304800</b:DzlOverprintMost>
 <b:CprOverprintMin priv="404">243</b:CprOverprintMin>
 <b:FKeepawayTrap priv="700">True</b:FKeepawayTrap>
 <b:CprTrapMin1 priv="904">128</b:CprTrapMin1>
 <b:CprTrapMin2 priv="A04">77</b:CprTrapMin2>
 <b:CprKeepawayMin priv="B04">255</b:CprKeepawayMin>
 <b:DzlTrap priv="C04">3175</b:DzlTrap>
 <b:DzlIndTrap priv="D04">3175</b:DzlIndTrap>
 <b:PctCenterline priv="E04">70</b:PctCenterline>
 <b:FMarksRegistration priv="F00">True</b:FMarksRegistration>
 <b:FMarksJob priv="1000">True</b:FMarksJob>
 <b:FMarksDensity priv="1100">True</b:FMarksDensity>
 <b:FMarksColor priv="1200">True</b:FMarksColor>
 <b:FLineScreenDefault priv="1300">True</b:FLineScreenDefault>
 </b:ColorSeperationInfo>
 <b:TextDocProperties type="OplDocq" oty="91" oh="280">
 <b:OhPlcqsb priv="20E">282</b:OhPlcqsb>
 <b:EcpSplitMenu type="OplEcp" priv="A13">
  <b:Color>134217728</b:Color>
 </b:EcpSplitMenu>
 </b:TextDocProperties>
 <b:StoryBlock type="OplPlcQsb" oty="101" oh="282">
 <b:IqsbMax priv="104">1</b:IqsbMax>
 <b:Rgqsb type="OplQsb" priv="214">
  <b:OplQsb type="OplQsb" priv="11">
    <b:Qsid priv="104">1</b:Qsid>
    <b:TomfCopyfitBase priv="80B">-9999996.000000</b:TomfCopyfitBase>
    <b:TomfCopyfitBase2 priv="90B">-9999996.000000</b:TomfCopyfitBase2>
  </b:OplQsb>
 </b:Rgqsb>
 </b:StoryBlock>
 <b:ColorScheme type="OplSccm" oty="92" oh="283">
 <b:Cecp priv="104">8</b:Cecp>
 <b:Rgecp type="OplEcp" priv="214">
  <b:OplEcp priv="F">Empty</b:OplEcp>
  <b:OplEcp type="OplEcp" priv="111">
   <b:Color>16711680</b:Color>
  </b:OplEcp>
  <b:OplEcp type="OplEcp" priv="211">
    <b:Color>52479</b:Color>
 \langleb:OplEcp>
  <b:OplEcp type="OplEcp" priv="311">
    <b:Color>26367</b:Color>
  </b:OplEcp>
   <b:OplEcp type="OplEcp" priv="411">
```

```
 <b:Color>13421772</b:Color>
    </b:OplEcp>
    <b:OplEcp type="OplEcp" priv="511">
     <b:Color>16737792</b:Color>
    </b:OplEcp>
    <b:OplEcp type="OplEcp" priv="611">
     <b:Color>13382502</b:Color>
    </b:OplEcp>
    <b:OplEcp type="OplEcp" priv="711">
     <b:Color>16777215</b:Color>
    </b:OplEcp>
   </b:Rgecp>
   <b:SzSchemeName priv="618">Azulejo</b:SzSchemeName>
  </b:ColorScheme>
</xml><![endif]--><!--[if pub]><xml>
  <b:Page type="OplPd" oty="67" oh="266">
   <b:PtlvOrigin type="OplPt" priv="511">
    <b:Xl>-87325200</b:Xl>
    <b:Yl>-87325200</b:Yl>
   </b:PtlvOrigin>
  \langle b:0id \nvert \text{priv}="605" > ('0'')'>''>'''''''' < b:0id <b:OhoplWebPageProps priv="90E">267</b:OhoplWebPageProps>
   <b:OhpdMaster priv="D0D">263</b:OhpdMaster>
   <b:PgtType priv="1004">5</b:PgtType>
 \langleb:Page>
</xml><![endif]--><style> &lt;!-- /* Definiciones de fuente */ @font-face {font-family:Tahoma;
mso-font-charset:0; mso-generic-font-family:swiss; mso-font-pitch:variable; panose-1:2 11 6 4 3 
5 4 4 2 4; mso-font-signature:1627421319 -2147483648 8 0 536936959 539492352;} /* Definiciones 
de estilo */ p.MsoNormal, li.MsoNormal, div.MsoNormal {mso-style-parent: " ";
text-indent:0pt; margin-left:0pt; margin-right:0pt; margin-top:3.0pt; margin-bottom:3.0pt; 
line-height:150%; text-align:left; font-family:Tahoma; mso-default-font-family:Tahoma; 
mso-ascii-font-family:Tahoma; mso-latin-font-family:Tahoma; mso-greek-font-family:Tahoma; 
mso-cyrillic-font-family:Tahoma; mso-armenian-font-family:Sylfaen; 
mso-hebrew-font-family:Tahoma; mso-arabic-font-family:Tahoma; 
mso-devanagari-font-family:Mangal; mso-bengali-font-family:Vrinda; 
mso-gurmukhi-font-family:Raavi; mso-oriya-font-family:Sendnya; mso-tamil-font-family:Latha; 
mso-telugu-font-family:Gautami; mso-kannada-font-family:Tunga; mso-thai-font-family:Tahoma; 
mso-georgian-font-family:Sylfaen; mso-hangul-font-family:Batang; mso-kana-font-family:"MS
Mincho"; mso-bopomofo-font-family:PMingLiU; mso-han-font-family:SimSun;
mso-halfwidthkana-font-family: " MS Mincho "; mso-syriac-font-family: " Estrangelo
Edessa"; mso-thaana-font-family: " MV Boli "; mso-latinext-font-family: Tahoma;
font-size:12.0pt; color:black; mso-font-kerning:14.0pt; mso-char-tracking:100%; 
mso-font-width:100%;} ol {margin-top:0in; margin-bottom:0in; margin-left:.25in;} ul 
{margin-top:0in; margin-bottom:0in; margin-left:.25in;} @page {mso-hyphenate:auto;} -->
</style><!--[if gte mso 9]><xml>
  <o:shapedefaults v:ext="edit" spidmax="3075" fill="f" fillcolor="white [7]"
   strokecolor="black [0]">
   <v:fill color="white [7]" color2="white [7]" on="f"/>
   <v:stroke color="black [0]" color2="white [7]">
    <o:left v:ext="view" color="black [0]" color2="white [7]"/>
    <o:top v:ext="view" color="black [0]" color2="white [7]"/>
    <o:right v:ext="view" color="black [0]" color2="white [7]"/>
    <o:bottom v:ext="view" color="black [0]" color2="white [7]"/>
    <o:column v:ext="view" color="black [0]" color2="white [7]"/>
```

```
\langle v:stroke \rangle <v:shadow color="#ccc [4]"/>
   <v:textbox inset="2.88pt,2.88pt,2.88pt,2.88pt"/>
   <o:colormenu v:ext="edit" fillcolor="blue [1]" strokecolor="black [0]"
    shadowcolor="#ccc [4]"/>
  </o:shapedefaults><o:shapelayout v:ext="edit">
  <o:idmap v:ext="edit" data="1"/>
  </o:shapelayout></xml><![endif]-->
<p class="MsoNormal"><font size="2"><span>Por los trabajos de ampliación del colector principal 
se deberá cerrar el cuerpo sur de una importante avenida de la ciudad. El tráfico será desviado 
por calles más pequeñas de un sólo sentido, cuya capacidad (veh/h) se muestra en la 
figura.</span></font></p>
<p class="MsoNormal"><font size="2"><img width="636" vspace="0" hspace="0" height="193" 
border="0" src="http://localhost/file.php/1/tgs/eje14a.gif" alt="Vialidades" title="Vialidades" 
/></font></p>
<p class="MsoNormal"><meta content="text/html; charset=utf-8" http-equiv="Content-Type" /><meta 
content="Publisher.Document" name="ProgId" /><meta content="Microsoft Publisher 11" 
name="Generator" /><link 
href="file:///C:%5CDOCUME%7E1%5CADMINI%7E1%5CCONFIG%7E1%5CTemp%5Cmsohtml1%5C01%5Cclip_filelist.xm
l" rel="File-List" /><!--[if !mso]>
<style>
v\:* {behavior:url(#default#VML);}
o\:* {behavior:url(#default#VML);}
b\:* {behavior:url(#default#VML);}
.shape {behavior:url(#default#VML);}
</style>
<![endif]--><!--[if pub]><xml>
  <b:Publication type="OplPub" oty="68" oh="256">
   <b:OhPrintBlock priv="30E">285</b:OhPrintBlock>
   <b:NuDefaultUnits priv="1004">1</b:NuDefaultUnits>
   <b:DptlPageDimensions type="OplPt" priv="1211">
    <b:Xl priv="104">7560000</b:Xl>
    <b:Yl priv="204">10692000</b:Yl>
   </b:DptlPageDimensions>
   <b:DxlDefaultTab priv="1504">359410</b:DxlDefaultTab>
   <b:OhGallery priv="180E">259</b:OhGallery>
   <b:OhFancyBorders priv="190E">261</b:OhFancyBorders>
   <b:OhCaptions priv="1A0E">257</b:OhCaptions>
   <b:OhQuillDoc priv="200E">280</b:OhQuillDoc>
   <b:OhMailMergeData priv="210E">262</b:OhMailMergeData>
   <b:OhColorScheme priv="220E">283</b:OhColorScheme>
   <b:DwNextUniqueOid priv="2304">1</b:DwNextUniqueOid>
  <b:IdentGUID priv="2A07">0[2RZ]8( Q$&amp;X0@:;V\26G`</b:IdentGUID>
   <b:DpgSpecial priv="2C03">5</b:DpgSpecial>
   <b:CTimesEdited priv="3C04">1</b:CTimesEdited>
   <b:NuDefaultUnitsEx priv="4104">1</b:NuDefaultUnitsEx>
  </b:Publication>
  <b:PrinterInfo type="OplPrb" oty="75" oh="285">
  <b:OhColorSepBlock priv="30E">286</b:OhColorSepBlock>
  <b:FInitComplete priv="1400">False</b:FInitComplete>
  <b:DpiX priv="2203">0</b:DpiX>
   <b:DpiY priv="2303">0</b:DpiY>
  </b:PrinterInfo>
  <b:ColorSeperationInfo type="OplCsb" oty="79" oh="286">
```

```
 <b:Plates type="OplCsp" priv="214">
  <b:OplCsp type="OplCsp" priv="11">
    <b:EcpPlate type="OplEcp" priv="213">
     <b:Color priv="104">-1</b:Color>
    </b:EcpPlate>
  </b:OplCsp>
  </b:Plates>
 <b:DzlOverprintMost priv="304">304800</b:DzlOverprintMost>
  <b:CprOverprintMin priv="404">243</b:CprOverprintMin>
 <b:FKeepawayTrap priv="700">True</b:FKeepawayTrap>
 <b:CprTrapMin1 priv="904">128</b:CprTrapMin1>
 <b:CprTrapMin2 priv="A04">77</b:CprTrapMin2>
 <b:CprKeepawayMin priv="B04">255</b:CprKeepawayMin>
 <b:DzlTrap priv="C04">3175</b:DzlTrap>
 <b:DzlIndTrap priv="D04">3175</b:DzlIndTrap>
 <b:PctCenterline priv="E04">70</b:PctCenterline>
 <b:FMarksRegistration priv="F00">True</b:FMarksRegistration>
 <b:FMarksJob priv="1000">True</b:FMarksJob>
 <b:FMarksDensity priv="1100">True</b:FMarksDensity>
 <b:FMarksColor priv="1200">True</b:FMarksColor>
 <b:FLineScreenDefault priv="1300">True</b:FLineScreenDefault>
 </b:ColorSeperationInfo>
 <b:TextDocProperties type="OplDocq" oty="91" oh="280">
 <b:OhPlcqsb priv="20E">282</b:OhPlcqsb>
 <b:EcpSplitMenu type="OplEcp" priv="A13">
  <b:Color>134217728</b:Color>
 </b:EcpSplitMenu>
 </b:TextDocProperties>
 <b:StoryBlock type="OplPlcQsb" oty="101" oh="282">
 <b:IqsbMax priv="104">1</b:IqsbMax>
 <b:Rgqsb type="OplQsb" priv="214">
  <b:OplQsb type="OplQsb" priv="11">
    <b:Qsid priv="104">2</b:Qsid>
    <b:TomfCopyfitBase priv="80B">-9999996.000000</b:TomfCopyfitBase>
    <b:TomfCopyfitBase2 priv="90B">-9999996.000000</b:TomfCopyfitBase2>
  </b:OplQsb>
 </b:Rgqsb>
 </b:StoryBlock>
 <b:ColorScheme type="OplSccm" oty="92" oh="283">
 <b:Cecp priv="104">8</b:Cecp>
 <b:Rgecp type="OplEcp" priv="214">
  <b:OplEcp priv="F">Empty</b:OplEcp>
  <b:OplEcp type="OplEcp" priv="111">
    <b:Color>16711680</b:Color>
  </b:OplEcp>
  <b:OplEcp type="OplEcp" priv="211">
    <b:Color>52479</b:Color>
 \langleb:OplEcp>
  <b:OplEcp type="OplEcp" priv="311">
   <b:Color>26367</b:Color>
  </b:OplEcp>
   <b:OplEcp type="OplEcp" priv="411">
    <b:Color>13421772</b:Color>
   </b:OplEcp>
```

```
 <b:OplEcp type="OplEcp" priv="511">
     <b:Color>16737792</b:Color>
    </b:OplEcp>
    <b:OplEcp type="OplEcp" priv="611">
     <b:Color>13382502</b:Color>
    </b:OplEcp>
    <b:OplEcp type="OplEcp" priv="711">
     <b:Color>16777215</b:Color>
    </b:OplEcp>
  \langleb:Rgecp>
   <b:SzSchemeName priv="618">Azulejo</b:SzSchemeName>
  </b:ColorScheme>
</xml><![endif]--><!--[if pub]><xml>
  <b:Page type="OplPd" oty="67" oh="266">
   <b:PtlvOrigin type="OplPt" priv="511">
    <b:Xl>-87325200</b:Xl>
    <b:Yl>-87325200</b:Yl>
   </b:PtlvOrigin>
   <b:Oid priv="605">(`@`````````</b:Oid>
   <b:OhoplWebPageProps priv="90E">267</b:OhoplWebPageProps>
   <b:OhpdMaster priv="D0D">263</b:OhpdMaster>
   <b:PgtType priv="1004">5</b:PgtType>
 \langleb:Page>
</xml><![endif]--><style> &lt;!-- /* Definiciones de fuente */ @font-face {font-family:Tahoma;
mso-font-charset:0; mso-generic-font-family:swiss; mso-font-pitch:variable; panose-1:2 11 6 4 3 
5 4 4 2 4; mso-font-signature:1627421319 -2147483648 8 0 536936959 539492352;} /* Definiciones 
de estilo */ p.MsoNormal, li.MsoNormal, div.MsoNormal {mso-style-parent: " ";
text-indent:0pt; margin-left:0pt; margin-right:0pt; margin-top:3.0pt; margin-bottom:3.0pt; 
line-height:150%; text-align:left; font-family:Tahoma; mso-default-font-family:Tahoma; 
mso-ascii-font-family:Tahoma; mso-latin-font-family:Tahoma; mso-greek-font-family:Tahoma; 
mso-cyrillic-font-family:Tahoma; mso-armenian-font-family:Sylfaen; 
mso-hebrew-font-family:Tahoma; mso-arabic-font-family:Tahoma; 
mso-devanagari-font-family:Mangal; mso-bengali-font-family:Vrinda; 
mso-gurmukhi-font-family:Raavi; mso-oriya-font-family:Sendnya; mso-tamil-font-family:Latha; 
mso-telugu-font-family:Gautami; mso-kannada-font-family:Tunga; mso-thai-font-family:Tahoma; 
mso-georgian-font-family:Sylfaen; mso-hangul-font-family:Batang; mso-kana-font-family:"MS
Mincho"; mso-bopomofo-font-family:PMingLiU; mso-han-font-family:SimSun;
mso-halfwidthkana-font-family: " MS Mincho "; mso-syriac-font-family: " Estrangelo
Edessa"; mso-thaana-font-family: " MV Boli "; mso-latinext-font-family: Tahoma;
font-size:12.0pt; color:black; mso-font-kerning:14.0pt; mso-char-tracking:100%; 
mso-font-width:100%;} ol {margin-top:0in; margin-bottom:0in; margin-left:.25in;} ul 
{margin-top:0in; margin-bottom:0in; margin-left:.25in;} @page {mso-hyphenate:auto;} -->
</style><!--[if gte mso 9]><xml>
  <o:shapedefaults v:ext="edit" spidmax="3075" fill="f" fillcolor="white [7]"
   strokecolor="black [0]">
   <v:fill color="white [7]" color2="white [7]" on="f"/>
   <v:stroke color="black [0]" color2="white [7]">
    <o:left v:ext="view" color="black [0]" color2="white [7]"/>
    <o:top v:ext="view" color="black [0]" color2="white [7]"/>
    <o:right v:ext="view" color="black [0]" color2="white [7]"/>
    <o:bottom v:ext="view" color="black [0]" color2="white [7]"/>
    <o:column v:ext="view" color="black [0]" color2="white [7]"/>
   </v:stroke>
   <v:shadow color="#ccc [4]"/>
```

```
 <v:textbox inset="2.88pt,2.88pt,2.88pt,2.88pt"/>
   <o:colormenu v:ext="edit" fillcolor="blue [1]" strokecolor="black [0]"
    shadowcolor="#ccc [4]"/>
  </o:shapedefaults><o:shapelayout v:ext="edit">
  <o:idmap v:ext="edit" data="1"/>
  </o:shapelayout></xml><![endif]--> </p>
<p class="MsoNormal"><font size="2"><span>Determine el flujo vehicular máximo que puede 
circular por esta red vial.<o:p></o:p></span></font></p>
<p class="MsoNormal"><font size="2"><span><!--[if !supportEmptyParas]--> 
<!--[endif]--><o:p></o:p></span></font></p><font size="2"><br
/><span></span><span><span></span></font>
<p></p>]]></text>
    </questiontext>
    <image></image>
    <generalfeedback>
<text><![CDATA[<font size="2"><img width="636" vspace="0" hspace="0" height="193" border="0" 
src="http://localhost/file.php/1/tgs/eje14b.gif" alt="Flujo máximo" title="Flujo máximo" /><br 
/></font><meta content="text/html; charset=utf-8" http-equiv="Content-Type" /><meta 
content="Publisher.Document" name="ProgId" /><meta content="Microsoft Publisher 11" 
name="Generator" /><link 
href="file:///C:\DOCUME~1\ADMINI~1\CONFIG~1\Temp\msohtml1\01\clip_filelist.xml" rel="File-List" 
/ > <! - - [if !mso] >
<style>
v\:* {behavior:url(#default#VML);}
o\:* {behavior:url(#default#VML);}
b\:* {behavior:url(#default#VML);}
.shape {behavior:url(#default#VML);}
</style>
<![endif]--><!--[if pub]><xml>
  <b:Publication type="OplPub" oty="68" oh="256">
   <b:OhPrintBlock priv="30E">285</b:OhPrintBlock>
   <b:NuDefaultUnits priv="1004">1</b:NuDefaultUnits>
   <b:DptlPageDimensions type="OplPt" priv="1211">
    <b:Xl priv="104">7560000</b:Xl>
    <b:Yl priv="204">10692000</b:Yl>
   </b:DptlPageDimensions>
   <b:DxlDefaultTab priv="1504">359410</b:DxlDefaultTab>
   <b:OhGallery priv="180E">259</b:OhGallery>
   <b:OhFancyBorders priv="190E">261</b:OhFancyBorders>
   <b:OhCaptions priv="1A0E">257</b:OhCaptions>
   <b:OhQuillDoc priv="200E">280</b:OhQuillDoc>
   <b:OhMailMergeData priv="210E">262</b:OhMailMergeData>
   <b:OhColorScheme priv="220E">283</b:OhColorScheme>
   <b:DwNextUniqueOid priv="2304">1</b:DwNextUniqueOid>
  <b:IdentGUID priv="2A07">0[2RZ]8( Q$&;X0@:;V\26G' </b:IdentGUID>
   <b:DpgSpecial priv="2C03">5</b:DpgSpecial>
   <b:CTimesEdited priv="3C04">1</b:CTimesEdited>
   <b:NuDefaultUnitsEx priv="4104">1</b:NuDefaultUnitsEx>
  </b:Publication>
  <b:PrinterInfo type="OplPrb" oty="75" oh="285">
   <b:OhColorSepBlock priv="30E">286</b:OhColorSepBlock>
   <b:FInitComplete priv="1400">False</b:FInitComplete>
   <b:DpiX priv="2203">0</b:DpiX>
   <b:DpiY priv="2303">0</b:DpiY>
```
</b:PrinterInfo>

```
 <b:ColorSeperationInfo type="OplCsb" oty="79" oh="286">
 <b:Plates type="OplCsp" priv="214">
  <b:OplCsp type="OplCsp" priv="11">
    <b:EcpPlate type="OplEcp" priv="213">
    <b:Color priv="104">-1</b:Color>
    </b:EcpPlate>
  </b:OplCsp>
  </b:Plates>
  <b:DzlOverprintMost priv="304">304800</b:DzlOverprintMost>
 <b:CprOverprintMin priv="404">243</b:CprOverprintMin>
 <b:FKeepawayTrap priv="700">True</b:FKeepawayTrap>
 <b:CprTrapMin1 priv="904">128</b:CprTrapMin1>
 <b:CprTrapMin2 priv="A04">77</b:CprTrapMin2>
 <b:CprKeepawayMin priv="B04">255</b:CprKeepawayMin>
 <b:DzlTrap priv="C04">3175</b:DzlTrap>
 <b:DzlIndTrap priv="D04">3175</b:DzlIndTrap>
 <b:PctCenterline priv="E04">70</b:PctCenterline>
 <b:FMarksRegistration priv="F00">True</b:FMarksRegistration>
 <b:FMarksJob priv="1000">True</b:FMarksJob>
 <b:FMarksDensity priv="1100">True</b:FMarksDensity>
 <b:FMarksColor priv="1200">True</b:FMarksColor>
 <b:FLineScreenDefault priv="1300">True</b:FLineScreenDefault>
 </b:ColorSeperationInfo>
 <b:TextDocProperties type="OplDocq" oty="91" oh="280">
 <b:OhPlcqsb priv="20E">282</b:OhPlcqsb>
 <b:EcpSplitMenu type="OplEcp" priv="A13">
  <b:Color>134217728</b:Color>
 </b:EcpSplitMenu>
 </b:TextDocProperties>
 <b:StoryBlock type="OplPlcQsb" oty="101" oh="282">
 <b:IqsbMax priv="104">1</b:IqsbMax>
 <b:Rgqsb type="OplQsb" priv="214">
  <b:OplQsb type="OplQsb" priv="11">
    <b:Qsid priv="104">3</b:Qsid>
    <b:TomfCopyfitBase priv="80B">-9999996.000000</b:TomfCopyfitBase>
    <b:TomfCopyfitBase2 priv="90B">-9999996.000000</b:TomfCopyfitBase2>
  </b:OplQsb>
 </b:Rgqsb>
 </b:StoryBlock>
 <b:ColorScheme type="OplSccm" oty="92" oh="283">
 <b:Cecp priv="104">8</b:Cecp>
 <b:Rgecp type="OplEcp" priv="214">
  <b:OplEcp priv="F">Empty</b:OplEcp>
  <b:OplEcp type="OplEcp" priv="111">
   <b:Color>16711680</b:Color>
  </b:OplEcp>
  <b:OplEcp type="OplEcp" priv="211">
    <b:Color>52479</b:Color>
 \langleb:OplEcp>
  <b:OplEcp type="OplEcp" priv="311">
    <b:Color>26367</b:Color>
  </b:OplEcp>
   <b:OplEcp type="OplEcp" priv="411">
```

```
 <b:Color>13421772</b:Color>
    </b:OplEcp>
    <b:OplEcp type="OplEcp" priv="511">
     <b:Color>16737792</b:Color>
    </b:OplEcp>
    <b:OplEcp type="OplEcp" priv="611">
     <b:Color>13382502</b:Color>
    </b:OplEcp>
    <b:OplEcp type="OplEcp" priv="711">
     <b:Color>16777215</b:Color>
    </b:OplEcp>
   </b:Rgecp>
   <b:SzSchemeName priv="618">Azulejo</b:SzSchemeName>
  </b:ColorScheme>
</xml><![endif]--><!--[if pub]><xml>
  <b:Page type="OplPd" oty="67" oh="266">
   <b:PtlvOrigin type="OplPt" priv="511">
    <b:Xl>-87325200</b:Xl>
    <b:Yl>-87325200</b:Yl>
   </b:PtlvOrigin>
  \langle b:0id \nvert \text{priv}="605" > ('0'')'>''>'''''''' < b:0id <b:OhoplWebPageProps priv="90E">267</b:OhoplWebPageProps>
   <b:OhpdMaster priv="D0D">263</b:OhpdMaster>
   <b:PgtType priv="1004">5</b:PgtType>
 \langleb:Page>
</xml><![endif]--><style> &lt;!-- /* Definiciones de fuente */ @font-face {font-family:Tahoma;
mso-font-charset:0; mso-generic-font-family:swiss; mso-font-pitch:variable; panose-1:2 11 6 4 3 
5 4 4 2 4; mso-font-signature:1627421319 -2147483648 8 0 536936959 539492352;} /* Definiciones 
de estilo */ p.MsoNormal, li.MsoNormal, div.MsoNormal {mso-style-parent: " ";
text-indent:0pt; margin-left:0pt; margin-right:0pt; margin-top:3.0pt; margin-bottom:3.0pt; 
line-height:150%; text-align:left; font-family:Tahoma; mso-default-font-family:Tahoma; 
mso-ascii-font-family:Tahoma; mso-latin-font-family:Tahoma; mso-greek-font-family:Tahoma; 
mso-cyrillic-font-family:Tahoma; mso-armenian-font-family:Sylfaen; 
mso-hebrew-font-family:Tahoma; mso-arabic-font-family:Tahoma; 
mso-devanagari-font-family:Mangal; mso-bengali-font-family:Vrinda; 
mso-gurmukhi-font-family:Raavi; mso-oriya-font-family:Sendnya; mso-tamil-font-family:Latha; 
mso-telugu-font-family:Gautami; mso-kannada-font-family:Tunga; mso-thai-font-family:Tahoma; 
mso-georgian-font-family:Sylfaen; mso-hangul-font-family:Batang; mso-kana-font-family:"MS
Mincho"; mso-bopomofo-font-family:PMingLiU; mso-han-font-family:SimSun;
mso-halfwidthkana-font-family: " MS Mincho "; mso-syriac-font-family: " Estrangelo
Edessa"; mso-thaana-font-family: " MV Boli "; mso-latinext-font-family: Tahoma;
font-size:12.0pt; color:black; mso-font-kerning:14.0pt; mso-char-tracking:100%; 
mso-font-width:100%;} ol {margin-top:0in; margin-bottom:0in; margin-left:.25in;} ul 
{margin-top:0in; margin-bottom:0in; margin-left:.25in;} @page {mso-hyphenate:auto;} -->
</style><!--[if gte mso 9]><xml>
  <o:shapedefaults v:ext="edit" spidmax="3075" fill="f" fillcolor="white [7]"
   strokecolor="black [0]">
   <v:fill color="white [7]" color2="white [7]" on="f"/>
   <v:stroke color="black [0]" color2="white [7]">
    <o:left v:ext="view" color="black [0]" color2="white [7]"/>
    <o:top v:ext="view" color="black [0]" color2="white [7]"/>
    <o:right v:ext="view" color="black [0]" color2="white [7]"/>
    <o:bottom v:ext="view" color="black [0]" color2="white [7]"/>
    <o:column v:ext="view" color="black [0]" color2="white [7]"/>
```

```
 </v:stroke>
   <v:shadow color="#ccc [4]"/>
   <v:textbox inset="2.88pt,2.88pt,2.88pt,2.88pt"/>
   <o:colormenu v:ext="edit" fillcolor="blue [1]" strokecolor="black [0]"
    shadowcolor="#ccc [4]"/>
  </o:shapedefaults><o:shapelayout v:ext="edit">
  <o:idmap v:ext="edit" data="1"/>
  </o:shapelayout></xml><![endif]-->
<p style="text-align: justify;" class="MsoNormal"><font size="2"><span>Tras calcular los flujos 
residuales se observa que no existen más trayectorias capaces de transportar flujo del origen 
al destino. La suma de los flujos que entran al nodo L es el flujo máximo, con un valor de 1900 
veh/h.<o:p></o:p></span></font></p>]]></text>
    </generalfeedback>
    <defaultgrade>1</defaultgrade>
    <penalty>0</penalty>
    <hidden>0</hidden>
    <shuffleanswers>0</shuffleanswers>
<answer fraction="0">
    <feedback><text></text>
</feedback>
</answer>
</question>
\langle !-- question: 0 -->
  <question type="category">
    <category>
        <text>$module$/Teoría General de Sistemas/Ruta más Corta</text>
    </category>
  </question>
\langle !-- question: 38 -->
  <question type="essay">
    <name><text>Vialidad urbana</text>
</name>
    <questiontext format="html">
<text><![CDATA[<meta content="text/html; charset=utf-8" http-equiv="Content-Type" /><meta 
content="Publisher.Document" name="ProgId" /><meta content="Microsoft Publisher 11" 
name="Generator" /><link 
href="file:///C:\DOCUME~1\ADMINI~1\CONFIG~1\Temp\msohtml1\01\clip_filelist.xml" rel="File-List" 
/\times!--[if !mso]>
<style>
v\:* {behavior:url(#default#VML);}
o\:* {behavior:url(#default#VML);}
b\:* {behavior:url(#default#VML);}
.shape {behavior:url(#default#VML);}
</style>
\langle![endif]-->\langle!--[if pub]>\langle xm1\rangle <b:Publication type="OplPub" oty="68" oh="256">
   <b:OhPrintBlock priv="30E">285</b:OhPrintBlock>
```

```
 <b:NuDefaultUnits priv="1004">1</b:NuDefaultUnits>
 <b:DptlPageDimensions type="OplPt" priv="1211">
  <b:Xl priv="104">7560000</b:Xl>
  <b:Yl priv="204">10692000</b:Yl>
  </b:DptlPageDimensions>
  <b:DxlDefaultTab priv="1504">359410</b:DxlDefaultTab>
 <b:OhGallery priv="180E">259</b:OhGallery>
 <b:OhFancyBorders priv="190E">261</b:OhFancyBorders>
 <b:OhCaptions priv="1A0E">257</b:OhCaptions>
 <b:OhQuillDoc priv="200E">280</b:OhQuillDoc>
 <b:OhMailMergeData priv="210E">262</b:OhMailMergeData>
 <b:OhColorScheme priv="220E">283</b:OhColorScheme>
 <b:DwNextUniqueOid priv="2304">1</b:DwNextUniqueOid>
<b:IdentGUID priv="2A07">0[2RZ]8( Q$&amp;X0@:;V\26G`</b:IdentGUID>
 <b:DpgSpecial priv="2C03">5</b:DpgSpecial>
 <b:CTimesEdited priv="3C04">1</b:CTimesEdited>
 <b:NuDefaultUnitsEx priv="4104">1</b:NuDefaultUnitsEx>
 </b:Publication>
 <b:PrinterInfo type="OplPrb" oty="75" oh="285">
 <b:OhColorSepBlock priv="30E">286</b:OhColorSepBlock>
 <b:FInitComplete priv="1400">False</b:FInitComplete>
 <b:DpiX priv="2203">0</b:DpiX>
 <b:DpiY priv="2303">0</b:DpiY>
 </b:PrinterInfo>
 <b:ColorSeperationInfo type="OplCsb" oty="79" oh="286">
 <b:Plates type="OplCsp" priv="214">
  <b:OplCsp type="OplCsp" priv="11">
   <b:EcpPlate type="OplEcp" priv="213">
     <b:Color priv="104">-1</b:Color>
  \langleb:EcpPlate>
  </b:OplCsp>
 </b:Plates>
 <b:DzlOverprintMost priv="304">304800</b:DzlOverprintMost>
 <b:CprOverprintMin priv="404">243</b:CprOverprintMin>
 <b:FKeepawayTrap priv="700">True</b:FKeepawayTrap>
 <b:CprTrapMin1 priv="904">128</b:CprTrapMin1>
 <b:CprTrapMin2 priv="A04">77</b:CprTrapMin2>
 <b:CprKeepawayMin priv="B04">255</b:CprKeepawayMin>
 <b:DzlTrap priv="C04">3175</b:DzlTrap>
 <b:DzlIndTrap priv="D04">3175</b:DzlIndTrap>
 <b:PctCenterline priv="E04">70</b:PctCenterline>
 <b:FMarksRegistration priv="F00">True</b:FMarksRegistration>
 <b:FMarksJob priv="1000">True</b:FMarksJob>
 <b:FMarksDensity priv="1100">True</b:FMarksDensity>
 <b:FMarksColor priv="1200">True</b:FMarksColor>
 <b:FLineScreenDefault priv="1300">True</b:FLineScreenDefault>
 </b:ColorSeperationInfo>
 <b:TextDocProperties type="OplDocq" oty="91" oh="280">
 <b:OhPlcqsb priv="20E">282</b:OhPlcqsb>
 <b:EcpSplitMenu type="OplEcp" priv="A13">
  <b:Color>134217728</b:Color>
 </b:EcpSplitMenu>
 </b:TextDocProperties>
 <b:StoryBlock type="OplPlcQsb" oty="101" oh="282">
```

```
 <b:IqsbMax priv="104">1</b:IqsbMax>
   <b:Rgqsb type="OplQsb" priv="214">
    <b:OplQsb type="OplQsb" priv="11">
     <b:Qsid priv="104">28</b:Qsid>
     <b:TomfCopyfitBase priv="80B">-9999996.000000</b:TomfCopyfitBase>
     <b:TomfCopyfitBase2 priv="90B">-9999996.000000</b:TomfCopyfitBase2>
    </b:OplQsb>
  </b:Rgqsb>
  </b:StoryBlock>
  <b:ColorScheme type="OplSccm" oty="92" oh="283">
   <b:Cecp priv="104">8</b:Cecp>
   <b:Rgecp type="OplEcp" priv="214">
    <b:OplEcp priv="F">Empty</b:OplEcp>
    <b:OplEcp type="OplEcp" priv="111">
     <b:Color>16711680</b:Color>
    </b:OplEcp>
    <b:OplEcp type="OplEcp" priv="211">
     <b:Color>52479</b:Color>
    </b:OplEcp>
    <b:OplEcp type="OplEcp" priv="311">
     <b:Color>26367</b:Color>
    </b:OplEcp>
    <b:OplEcp type="OplEcp" priv="411">
     <b:Color>13421772</b:Color>
   \langleb:OplEcp>
    <b:OplEcp type="OplEcp" priv="511">
     <b:Color>16737792</b:Color>
    </b:OplEcp>
    <b:OplEcp type="OplEcp" priv="611">
     <b:Color>13382502</b:Color>
   \langleb:OplEcp>
    <b:OplEcp type="OplEcp" priv="711">
     <b:Color>16777215</b:Color>
    </b:OplEcp>
  \langleb:Rgecp>
   <b:SzSchemeName priv="618">Azulejo</b:SzSchemeName>
  </b:ColorScheme>
</xml><![endif]--><!--[if pub]><xml>
  <b:Page type="OplPd" oty="67" oh="266">
  <b:PtlvOrigin type="OplPt" priv="511">
    <b:Xl>-87325200</b:Xl>
    <b:Yl>-87325200</b:Yl>
   </b:PtlvOrigin>
   <b:Oid priv="605">(`@`````````</b:Oid>
   <b:OhoplWebPageProps priv="90E">267</b:OhoplWebPageProps>
  <b:OhpdMaster priv="D0D">263</b:OhpdMaster>
   <b:PgtType priv="1004">5</b:PgtType>
 \langleb:Page>
</xml><![endif]--><style> &lt;!-- /* Definiciones de fuente */ @font-face {font-family:Tahoma;
mso-font-charset:0; mso-generic-font-family:swiss; mso-font-pitch:variable; panose-1:2 11 6 4 3 
5 4 4 2 4; mso-font-signature:1627421319 -2147483648 8 0 536936959 539492352;} /* Definiciones 
de estilo */ p.MsoNormal, li.MsoNormal, div.MsoNormal {mso-style-parent: " ";
text-indent:0pt; margin-left:0pt; margin-right:0pt; margin-top:3.0pt; margin-bottom:3.0pt; 
line-height:150%; text-align:left; font-family:Tahoma; mso-default-font-family:Tahoma;
```

```
H:\Base de datos\cuestionario-1-teoria_general_de_sistemas-20100111-2249.xml Viernes, 19 de Febrero de 2010 11:47 a.m.
```

```
mso-ascii-font-family:Tahoma; mso-latin-font-family:Tahoma; mso-greek-font-family:Tahoma; 
mso-cyrillic-font-family:Tahoma; mso-armenian-font-family:Sylfaen; 
mso-hebrew-font-family:Tahoma; mso-arabic-font-family:Tahoma; 
mso-devanagari-font-family:Mangal; mso-bengali-font-family:Vrinda; 
mso-gurmukhi-font-family:Raavi; mso-oriya-font-family:Sendnya; mso-tamil-font-family:Latha; 
mso-telugu-font-family:Gautami; mso-kannada-font-family:Tunga; mso-thai-font-family:Tahoma; 
mso-georgian-font-family:Sylfaen; mso-hangul-font-family:Batang; mso-kana-font-family: "MS
Mincho"; mso-bopomofo-font-family:PMingLiU; mso-han-font-family:SimSun;
mso-halfwidthkana-font-family: " MS Mincho "; mso-syriac-font-family: " Estrangelo
Edessa"; mso-thaana-font-family: " MV Boli "; mso-latinext-font-family: Tahoma;
font-size:12.0pt; color:black; mso-font-kerning:14.0pt; mso-char-tracking:100%; 
mso-font-width:100%;} ol {margin-top:0in; margin-bottom:0in; margin-left:.25in;} ul 
{margin-top:0in; margin-bottom:0in; margin-left:.25in;} @page {mso-hyphenate:auto;} -->
</style><!--[if gte mso 9]><xml>
  <o:shapedefaults v:ext="edit" spidmax="3082" fill="f" fillcolor="white [7]"
   strokecolor="black [0]">
   <v:fill color="white [7]" color2="white [7]" on="f"/>
   <v:stroke color="black [0]" color2="white [7]">
    <o:left v:ext="view" color="black [0]" color2="white [7]"/>
    <o:top v:ext="view" color="black [0]" color2="white [7]"/>
    <o:right v:ext="view" color="black [0]" color2="white [7]"/>
    <o:bottom v:ext="view" color="black [0]" color2="white [7]"/>
    <o:column v:ext="view" color="black [0]" color2="white [7]"/>
  \langle v:stroke \rangle <v:shadow color="#ccc [4]"/>
   <v:textbox inset="2.88pt,2.88pt,2.88pt,2.88pt"/>
   <o:colormenu v:ext="edit" fillcolor="blue [1]" strokecolor="black [0]"
    shadowcolor="#ccc [4]"/>
  </o:shapedefaults><o:shapelayout v:ext="edit">
   <o:idmap v:ext="edit" data="1"/>
  </o:shapelayout></xml><![endif]-->
<p style="text-align: justify;" class="MsoNormal"><span><font size="2">En la planeación de 
vialidades urbanas se hace uso de sistemas de información geográfica (SIG), donde se generan 
rutas a partir de matrices origen-destino obtenidas en encuestas o análisis territoriales, y 
con ellas se asignan los flujos a las distintas vialidades. En la figura se muestra 
esquemáticamente una parte de la traza urbana de la ciudad de Colima, con la longitud de los 
arcos en km. Encuentre la Ruta más corta entre Villa de Álvarez y el 
centro.</font><o:p></o:p></span></p>
<p class="MsoNormal"><span><!--[if !supportEmptyParas]--> <img width="554" vspace="0" 
hspace="0" height="302" border="0" src="http://localhost/file.php/1/tgs/eje25a.gif" alt="Red 
vial" title="Red vial" /><!--[endif]--><o:p></o:p></span></p>]]\times/text>
    </questiontext>
    <image></image>
    <generalfeedback>
<text><![CDATA[<meta content="text/html; charset=utf-8" http-equiv="Content-Type" /><meta 
content="Publisher.Document" name="ProgId" /><meta content="Microsoft Publisher 11" 
name="Generator" /><link 
href="file:///C:\DOCUME~1\ADMINI~1\CONFIG~1\Temp\msohtml1\01\clip_filelist.xml" rel="File-List" 
/ > <! - - [if !mso] >
<style>
v\:* {behavior:url(#default#VML);}
o\:* {behavior:url(#default#VML);}
b\:* {behavior:url(#default#VML);}
.shape {behavior:url(#default#VML);}
```

```
</style>
\langle![endif]-->\langle!--[if pub]>\langle xm1\rangle <b:Publication type="OplPub" oty="68" oh="256">
  <b:OhPrintBlock priv="30E">285</b:OhPrintBlock>
  <b:NuDefaultUnits priv="1004">1</b:NuDefaultUnits>
  <b:DptlPageDimensions type="OplPt" priv="1211">
    <b:Xl priv="104">7560000</b:Xl>
    <b:Yl priv="204">10692000</b:Yl>
  </b:DptlPageDimensions>
   <b:DxlDefaultTab priv="1504">359410</b:DxlDefaultTab>
  <b:OhGallery priv="180E">259</b:OhGallery>
  <b:OhFancyBorders priv="190E">261</b:OhFancyBorders>
  <b:OhCaptions priv="1A0E">257</b:OhCaptions>
  <b:OhQuillDoc priv="200E">280</b:OhQuillDoc>
  <b:OhMailMergeData priv="210E">262</b:OhMailMergeData>
  <b:OhColorScheme priv="220E">283</b:OhColorScheme>
  <b:DwNextUniqueOid priv="2304">1</b:DwNextUniqueOid>
 <b:IdentGUID priv="2A07">0[2RZ]8( Q$&amp;X0@:;V\26G`</b:IdentGUID>
  <b:DpgSpecial priv="2C03">5</b:DpgSpecial>
  <b:CTimesEdited priv="3C04">1</b:CTimesEdited>
  <b:NuDefaultUnitsEx priv="4104">1</b:NuDefaultUnitsEx>
  </b:Publication>
  <b:PrinterInfo type="OplPrb" oty="75" oh="285">
  <b:OhColorSepBlock priv="30E">286</b:OhColorSepBlock>
  <b:FInitComplete priv="1400">False</b:FInitComplete>
  <b:DpiX priv="2203">0</b:DpiX>
  <b:DpiY priv="2303">0</b:DpiY>
  </b:PrinterInfo>
  <b:ColorSeperationInfo type="OplCsb" oty="79" oh="286">
  <b:Plates type="OplCsp" priv="214">
    <b:OplCsp type="OplCsp" priv="11">
     <b:EcpPlate type="OplEcp" priv="213">
      <b:Color priv="104">-1</b:Color>
     </b:EcpPlate>
    </b:OplCsp>
   </b:Plates>
  <b:DzlOverprintMost priv="304">304800</b:DzlOverprintMost>
  <b:CprOverprintMin priv="404">243</b:CprOverprintMin>
  <b:FKeepawayTrap priv="700">True</b:FKeepawayTrap>
  <b:CprTrapMin1 priv="904">128</b:CprTrapMin1>
  <b:CprTrapMin2 priv="A04">77</b:CprTrapMin2>
  <b:CprKeepawayMin priv="B04">255</b:CprKeepawayMin>
  <b:DzlTrap priv="C04">3175</b:DzlTrap>
  <b:DzlIndTrap priv="D04">3175</b:DzlIndTrap>
  <b:PctCenterline priv="E04">70</b:PctCenterline>
  <b:FMarksRegistration priv="F00">True</b:FMarksRegistration>
  <b:FMarksJob priv="1000">True</b:FMarksJob>
  <b:FMarksDensity priv="1100">True</b:FMarksDensity>
  <b:FMarksColor priv="1200">True</b:FMarksColor>
  <b:FLineScreenDefault priv="1300">True</b:FLineScreenDefault>
  </b:ColorSeperationInfo>
  <b:TextDocProperties type="OplDocq" oty="91" oh="280">
  <b:OhPlcqsb priv="20E">282</b:OhPlcqsb>
  <b:EcpSplitMenu type="OplEcp" priv="A13">
```

```
 <b:Color>134217728</b:Color>
   </b:EcpSplitMenu>
  </b:TextDocProperties>
  <b:StoryBlock type="OplPlcQsb" oty="101" oh="282">
   <b:IqsbMax priv="104">1</b:IqsbMax>
   <b:Rgqsb type="OplQsb" priv="214">
    <b:OplQsb type="OplQsb" priv="11">
     <b:Qsid priv="104">29</b:Qsid>
     <b:TomfCopyfitBase priv="80B">-9999996.000000</b:TomfCopyfitBase>
     <b:TomfCopyfitBase2 priv="90B">-9999996.000000</b:TomfCopyfitBase2>
    </b:OplQsb>
   </b:Rgqsb>
  </b:StoryBlock>
  <b:ColorScheme type="OplSccm" oty="92" oh="283">
   <b:Cecp priv="104">8</b:Cecp>
   <b:Rgecp type="OplEcp" priv="214">
    <b:OplEcp priv="F">Empty</b:OplEcp>
    <b:OplEcp type="OplEcp" priv="111">
     <b:Color>16711680</b:Color>
    </b:OplEcp>
    <b:OplEcp type="OplEcp" priv="211">
     <b:Color>52479</b:Color>
    </b:OplEcp>
    <b:OplEcp type="OplEcp" priv="311">
     <b:Color>26367</b:Color>
   \langle b:Op1Ecp \rangle <b:OplEcp type="OplEcp" priv="411">
     <b:Color>13421772</b:Color>
   \langleb:OplEcp\rangle <b:OplEcp type="OplEcp" priv="511">
     <b:Color>16737792</b:Color>
    </b:OplEcp>
    <b:OplEcp type="OplEcp" priv="611">
     <b:Color>13382502</b:Color>
    </b:OplEcp>
    <b:OplEcp type="OplEcp" priv="711">
     <b:Color>16777215</b:Color>
    </b:OplEcp>
   </b:Rgecp>
   <b:SzSchemeName priv="618">Azulejo</b:SzSchemeName>
  </b:ColorScheme>
</xml><! [endif]--><!--[if pub]><xml>
  <b:Page type="OplPd" oty="67" oh="266">
   <b:PtlvOrigin type="OplPt" priv="511">
    <b:Xl>-87325200</b:Xl>
    <b:Yl>-87325200</b:Yl>
   </b:PtlvOrigin>
  \langle b:0id \nvert \text{priv}="605" > ('@``````````{b:0id>} <b:OhoplWebPageProps priv="90E">267</b:OhoplWebPageProps>
   <b:OhpdMaster priv="D0D">263</b:OhpdMaster>
   <b:PgtType priv="1004">5</b:PgtType>
 \langleb:Page>
</xml><![endif]--><style> &lt;!-- /* Definiciones de fuente */ @font-face {font-family:Tahoma;
mso-font-charset:0; mso-generic-font-family:swiss; mso-font-pitch:variable; panose-1:2 11 6 4 3
```

```
H:\Base de datos\cuestionario-1-teoria_general_de_sistemas-20100111-2249.xml Viernes, 19 de Febrero de 2010 11:47 a.m.
```

```
5 4 4 2 4; mso-font-signature:1627421319 -2147483648 8 0 536936959 539492352;} /* Definiciones 
de estilo */ p.MsoNormal, li.MsoNormal, div.MsoNormal {mso-style-parent: " ";
text-indent:0pt; margin-left:0pt; margin-right:0pt; margin-top:3.0pt; margin-bottom:3.0pt; 
line-height:150%; text-align:left; font-family:Tahoma; mso-default-font-family:Tahoma; 
mso-ascii-font-family:Tahoma; mso-latin-font-family:Tahoma; mso-greek-font-family:Tahoma; 
mso-cyrillic-font-family:Tahoma; mso-armenian-font-family:Sylfaen; 
mso-hebrew-font-family:Tahoma; mso-arabic-font-family:Tahoma; 
mso-devanagari-font-family:Mangal; mso-bengali-font-family:Vrinda; 
mso-gurmukhi-font-family:Raavi; mso-oriya-font-family:Sendnya; mso-tamil-font-family:Latha; 
mso-telugu-font-family:Gautami; mso-kannada-font-family:Tunga; mso-thai-font-family:Tahoma; 
mso-georgian-font-family:Sylfaen; mso-hangul-font-family:Batang; mso-kana-font-family:"MS
Mincho"; mso-bopomofo-font-family:PMingLiU; mso-han-font-family:SimSun;
mso-halfwidthkana-font-family: \text{arg}uot; MS Mincho\text{arg}uot;; mso-syriac-font-family: \text{arg}uot; Estrangelo
Edessa"; mso-thaana-font-family: " MV Boli "; mso-latinext-font-family: Tahoma;
font-size:12.0pt; color:black; mso-font-kerning:14.0pt; mso-char-tracking:100%; 
mso-font-width:100%;} ol {margin-top:0in; margin-bottom:0in; margin-left:.25in;} ul 
{margin-top:0in; margin-bottom:0in; margin-left:.25in;} @page {mso-hyphenate:auto;} -->
</style><!--[if gte mso 9]><xml>
  <o:shapedefaults v:ext="edit" spidmax="3082" fill="f" fillcolor="white [7]"
   strokecolor="black [0]">
   <v:fill color="white [7]" color2="white [7]" on="f"/>
   <v:stroke color="black [0]" color2="white [7]">
    <o:left v:ext="view" color="black [0]" color2="white [7]"/>
    <o:top v:ext="view" color="black [0]" color2="white [7]"/>
    <o:right v:ext="view" color="black [0]" color2="white [7]"/>
    <o:bottom v:ext="view" color="black [0]" color2="white [7]"/>
    <o:column v:ext="view" color="black [0]" color2="white [7]"/>
   </v:stroke>
   <v:shadow color="#ccc [4]"/>
   <v:textbox inset="2.88pt,2.88pt,2.88pt,2.88pt"/>
   <o:colormenu v:ext="edit" fillcolor="blue [1]" strokecolor="black [0]"
    shadowcolor="#ccc [4]"/>
  </o:shapedefaults><o:shapelayout v:ext="edit">
   <o:idmap v:ext="edit" data="1"/>
  </o:shapelayout></xml><![endif]-->
<p class="MsoNormal"><font size="2"><span>La Ruta más corta parte del origen, Villa de Álvarez, 
siguiendo los nodos 4, 10, 11 y 17 hasta el destino, Centro de Colima, con una longitud de 3.5 
km.</span></font></p>
<p class="MsoNormal"><img width="911" vspace="0" hspace="0" height="500" border="0" 
src="http://localhost/file.php/1/tgs/eje25b.gif" alt="Ruta más corta" title="Ruta más corta" 
/>>/br /><font size="2"><span></span></font><span><o:p></o:p></span></p>]]\times/text>
    </generalfeedback>
    <defaultgrade>1</defaultgrade>
    <penalty>0</penalty>
    <hidden>0</hidden>
    <shuffleanswers>0</shuffleanswers>
<answer fraction="0">
    <feedback><text></text>
</feedback>
</answer>
</question>
```

```
</quiz>
```